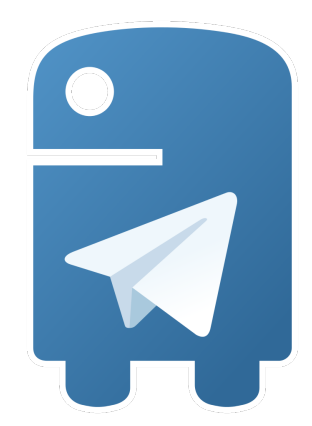

# **Python Telegram Bot Documentation** *Release 13.4*

**Leandro Toledo**

**Mar 14, 2021**

# **CONTENTS**

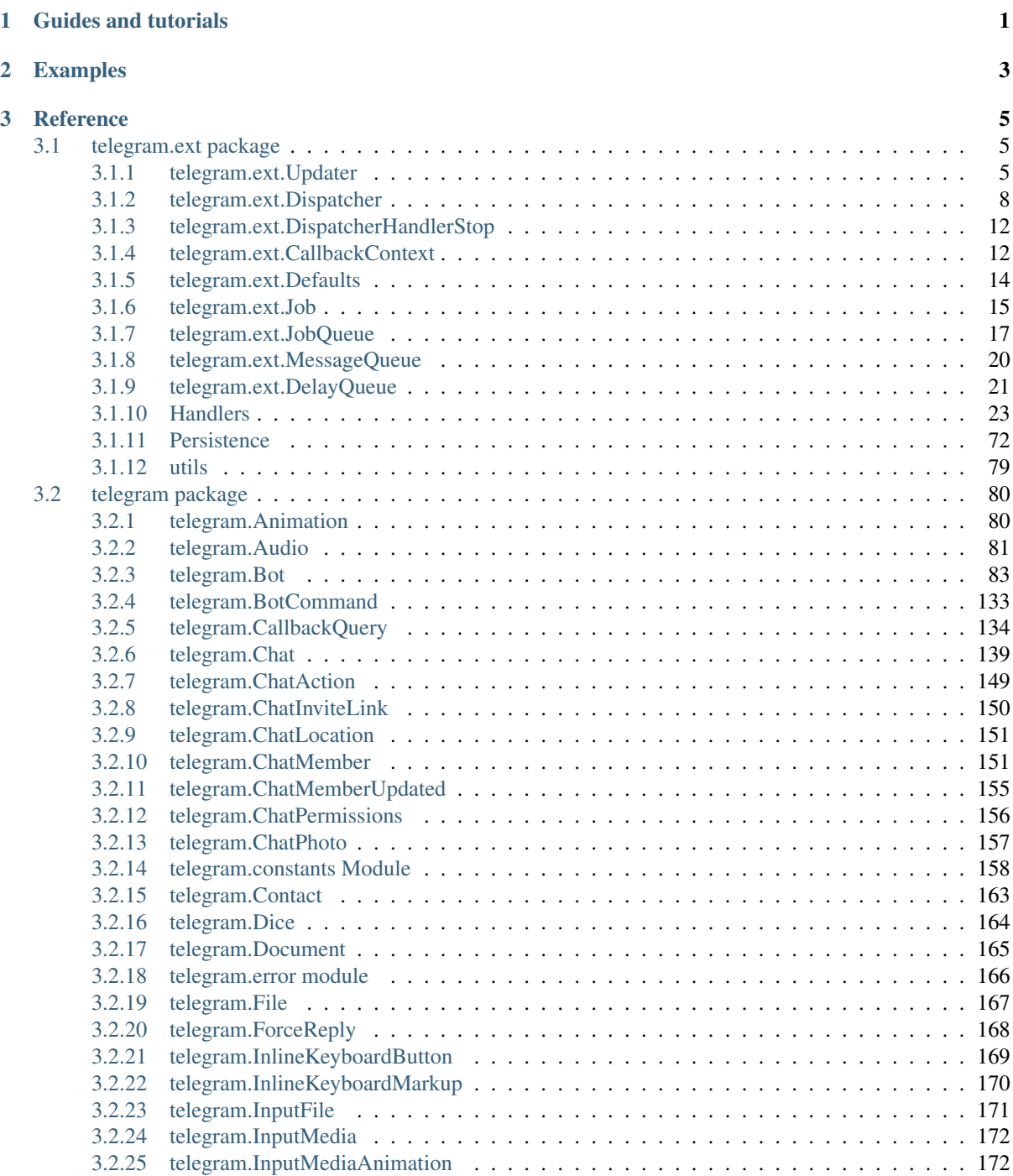

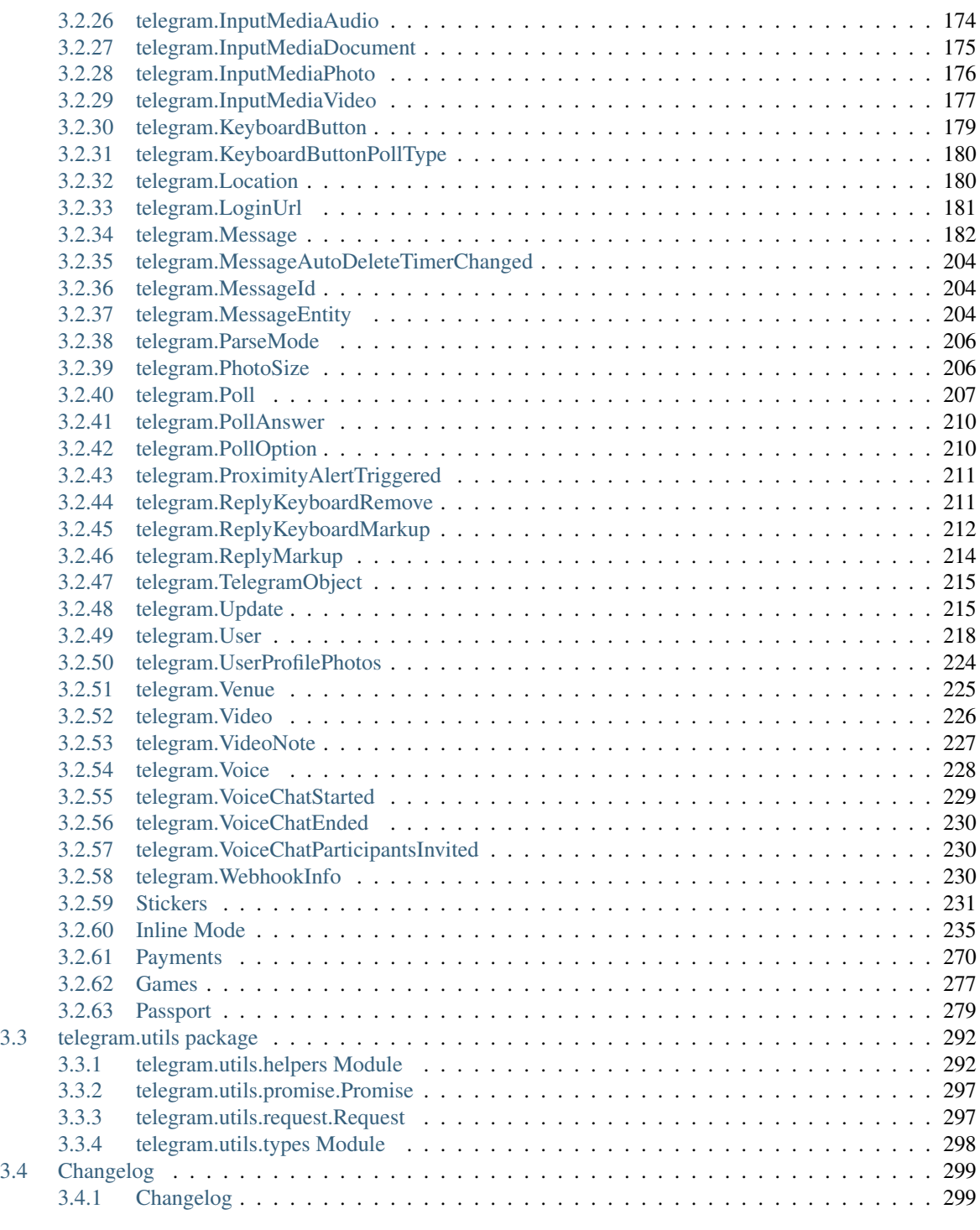

# [Python Module Index](#page-326-0) 323

**[Index](#page-328-0)** 325

# **CHAPTER ONE**

# **GUIDES AND TUTORIALS**

<span id="page-4-0"></span>If you're just starting out with the library, we recommend following our ["Your first Bot"](https://github.com/python-telegram-bot/python-telegram-bot/wiki/Extensions-%E2%80%93-Your-first-Bot) tutorial that you can find on our [wiki.](https://github.com/python-telegram-bot/python-telegram-bot/wiki) On our wiki you will also find guides like how to use handlers, webhooks, emoji, proxies and much more.

# **CHAPTER TWO**

# **EXAMPLES**

<span id="page-6-0"></span>A great way to learn is by looking at examples. Ours can be found at our [github in the examples folder.](https://github.com/python-telegram-bot/python-telegram-bot/tree/master/examples)

# **CHAPTER THREE**

# **REFERENCE**

<span id="page-8-0"></span>Below you can find a reference of all the classes and methods in python-telegram-bot. Apart from the *telegram.ext* package the objects should reflect the types defined in the [official telegram bot api documentation.](https://core.telegram.org/bots/api)

# <span id="page-8-1"></span>**3.1 telegram.ext package**

# <span id="page-8-2"></span>**3.1.1 telegram.ext.Updater**

<span id="page-8-3"></span>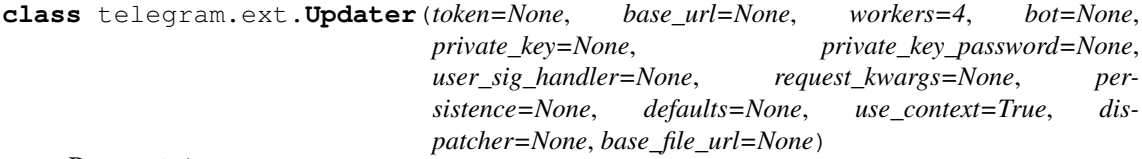

Bases: object

This class, which employs the [telegram.ext.Dispatcher](#page-11-1), provides a frontend to [telegram.Bot](#page-86-1) to the programmer, so they can focus on coding the bot. Its purpose is to receive the updates from Telegram and to deliver them to said dispatcher. It also runs in a separate thread, so the user can interact with the bot, for example on the command line. The dispatcher supports handlers for different kinds of data: Updates from Telegram, basic text commands and even arbitrary types. The updater can be started as a polling service or, for production, use a webhook to receive updates. This is achieved using the WebhookServer and WebhookHandler classes.

# Note:

- You must supply either a  $bot$  or a token argument.
- If you supply a *[bot](#page-9-0)*, you will need to pass defaults to *both* the bot and the  $teleqaram, ext$ . [Updater](#page-8-3).

- **token** (str, optional) The bot's token given by the @BotFather.
- **base\_url** (str, optional) Base\_url for the bot.
- **base\_file\_url** (str, optional) Base\_file\_url for the bot.
- **workers** (int, optional) Amount of threads in the thread pool for functions decorated with @run\_async (ignored if *dispatcher* argument is used).
- **bot** ([telegram.Bot](#page-86-1), optional) A pre-initialized bot instance (ignored if *dispatcher* argument is used). If a pre-initialized bot is used, it is the user's responsibility to create it using a *Request* instance with a large enough connection pool.
- **dispatcher** ([telegram.ext.Dispatcher](#page-11-1), optional) A pre-initialized dispatcher instance. If a pre-initialized dispatcher is used, it is the user's responsibility to create it with proper arguments.
- **private\_key** (bytes, optional) Private key for decryption of telegram passport data.
- **private\_key\_password** (bytes, optional) Password for above private key.
- **user\_sig\_handler** (function, optional) Takes signum, frame as positional arguments. This will be called when a signal is received, defaults are (SIGINT, SIGTERM, SIGABRT) settable with [idle](#page-10-0).
- **request\_kwargs** (dict, optional) Keyword args to control the creation of a *telegram.utils.request.Request* object (ignored if *bot* or *dispatcher* argument is used). The request\_kwargs are very useful for the advanced users who would like to control the default timeouts and/or control the proxy used for http communication.
- **use\_context** (bool, optional) If set to True uses the context based callback API (ignored if *dispatcher* argument is used). Defaults to True. New users: set this to True.
- **persistence** ([telegram.ext.BasePersistence](#page-75-1), optional) The persistence class to store data that should be persistent over restarts (ignored if *dispatcher* argument is used).
- **defaults** ([telegram.ext.Defaults](#page-17-1), optional) An object containing default values to be used if not set explicitly in the bot methods.

Raises **ValueError** – If both token and [bot](#page-9-0) are passed or none of them.

#### <span id="page-9-0"></span>**bot**

The bot used with this Updater.

Type telegram. Bot

# **user\_sig\_handler**

Optional. Function to be called when a signal is received.

Type function

# **update\_queue**

Queue for the updates.

Type Queue

#### **job\_queue**

Jobqueue for the updater.

Type [telegram.ext.JobQueue](#page-20-1)

### **dispatcher**

Dispatcher that handles the updates and dispatches them to the handlers.

Type telegram.ext. Dispatcher

# **running**

Indicates if the updater is running.

Type bool

#### **persistence**

Optional. The persistence class to store data that should be persistent over restarts.

Type telegram.ext. BasePersistence

## **use\_context**

Optional. True if using context based callbacks.

Type bool

- <span id="page-10-0"></span>**idle**(*stop\_signals=(<Signals.SIGINT: 2>*, *<Signals.SIGTERM: 15>*, *<Signals.SIGABRT: 6>)*) Blocks until one of the signals are received and stops the updater.
	- **Parameters stop\_signals** (list | tuple) List containing signals from the signal module that should be subscribed to. Updater.stop() will be called on receiving one of those signals. Defaults to (SIGINT, SIGTERM, SIGABRT).

**start\_polling**(*poll\_interval=0.0, timeout=10, clean=None, bootstrap retries=- 1, read\_latency=2.0*, *allowed\_updates=None*, *drop\_pending\_updates=None*) Starts polling updates from Telegram.

#### Parameters

- **poll\_interval** (float, optional) Time to wait between polling updates from Telegram in seconds. Default is 0.0.
- **timeout** (float, optional) Passed to telegram. Bot. get updates().
- **drop\_pending\_updates** (bool, optional) Whether to clean any pending updates on Telegram servers before actually starting to poll. Default is False.

New in version 13.4.

• **clean** (bool, optional) – Alias for drop pending updates.

Deprecated since version 13.4: Use drop pending updates instead.

- **bootstrap retries** (int, optional) Whether the bootstrapping phase of the [telegram.ext.Updater](#page-8-3) will retry on failures on the Telegram server.
	- $< 0$  retry indefinitely (default)
	- 0 no retries
	- $-$  > 0 retry up to X times
- **allowed updates** (List[str], optional) Passed to telegram. Bot. [get\\_updates\(\)](#page-103-0).
- **read\_latency** (float | int, optional) Grace time in seconds for receiving the reply from server. Will be added to the timeout value and used as the read timeout from server (Default: 2).

Returns The update queue that can be filled from the main thread.

## Return type Queue

**start\_webhook**(*listen='127.0.0.1'*, *port=80*, *url\_path=''*, *cert=None*, *key=None*, *clean=None*, *bootstrap\_retries=0*, *webhook\_url=None*, *allowed\_updates=None*, *force\_event\_loop=False*, *drop\_pending\_updates=None*, *ip\_address=None*)

Starts a small http server to listen for updates via webhook. If cert and key are not provided, the webhook will be started directly on [http://listen:port/url\\_path,](http://listen:port/url_path) so SSL can be handled by another application. Else, the webhook will be started on [https://listen:port/url\\_path.](https://listen:port/url_path) Also calls  $teleqram$ . Bot.set webhook() as required.

Note: Due to an incompatibility of the Tornado library PTB uses for the webhook with Python 3.8+ on Windows machines, PTB will attempt to set the event loop to asyncio. SelectorEventLoop and raise an exception, if an incompatible event loop has already been specified. See this [thread](https://github.com/tornadoweb/tornado/issues/2608) for more details. To suppress the exception, set force\_event\_loop to True.

- **listen** (str, optional) IP-Address to listen on. Default 127.0.0.1.
- **port** (int, optional) Port the bot should be listening on. Default 80.
- **url\_path** (str, optional) Path inside url.
- **cert** (str, optional) Path to the SSL certificate file.
- **key** (str, optional) Path to the SSL key file.
- **drop\_pending\_updates** (bool, optional) Whether to clean any pending updates on Telegram servers before actually starting to poll. Default is False.

New in version 13.4.

• **clean** (bool, optional) – Alias for drop pending updates.

Deprecated since version 13.4: Use drop\_pending\_updates instead.

- **bootstrap\_retries** (int, optional) Whether the bootstrapping phase of the telegram.ext. Updater will retry on failures on the Telegram server.
	- $< 0$  retry indefinitely (default)
	- 0 no retries
	- $-$  > 0 retry up to X times
- **webhook** url (str, optional) Explicitly specify the webhook url. Useful behind NAT, reverse proxy, etc. Default is derived from listen, port & url path.
- **ip\_address** (str, optional) Passed to [telegram.Bot.set\\_webhook\(\)](#page-132-0). New in version 13.4.
- **allowed\_updates** (List[str], optional) Passed to [telegram.Bot.](#page-132-0) [set\\_webhook\(\)](#page-132-0).
- **force\_event\_loop** (bool, optional) Force using the current event loop. See above note for details. Defaults to False

Returns The update queue that can be filled from the main thread.

Return type Queue

#### **stop**()

Stops the polling/webhook thread, the dispatcher and the job queue.

# <span id="page-11-0"></span>**3.1.2 telegram.ext.Dispatcher**

```
class telegram.ext.Dispatcher(bot, update_queue, workers=4, exception_event=None,
                                    job_queue=None, persistence=None, use_context=True)
```
Bases: object

This class dispatches all kinds of updates to its registered handlers.

- **bot** (telegram. Bot) The bot object that should be passed to the handlers.
- **update\_queue** (Queue) The synchronized queue that will contain the updates.
- **job\_queue** ([telegram.ext.JobQueue](#page-20-1), optional) The [telegram.ext.](#page-20-1) [JobQueue](#page-20-1) instance to pass onto handler callbacks.
- **workers** (int, optional) Number of maximum concurrent worker threads for the @run\_async decorator and [run\\_async\(\)](#page-14-0). Defaults to 4.
- **persistence** ([telegram.ext.BasePersistence](#page-75-1), optional) The persistence class to store data that should be persistent over restarts.
- **use\_context** (bool, optional) If set to True uses the context based callback API (ignored if *dispatcher* argument is used). Defaults to True. New users: set this to True.

# **bot**

The bot object that should be passed to the handlers.

Type telegram. Bot

# **update\_queue**

The synchronized queue that will contain the updates.

Type Queue

# **job\_queue**

Optional. The  $telegram$ .  $ext$ . JobQueue instance to pass onto handler callbacks.

Type [telegram.ext.JobQueue](#page-20-1)

#### **workers**

Number of maximum concurrent worker threads for the @run\_async decorator and [run\\_async\(\)](#page-14-0).

Type int, optional

# <span id="page-12-1"></span>**user\_data**

A dictionary handlers can use to store data for the user.

Type defaultdict

#### <span id="page-12-2"></span>**chat\_data**

A dictionary handlers can use to store data for the chat.

Type defaultdict

## <span id="page-12-3"></span>**bot\_data**

A dictionary handlers can use to store data for the bot.

Type dict

#### <span id="page-12-4"></span>**persistence**

Optional. The persistence class to store data that should be persistent over restarts.

Type telegram.ext. BasePersistence

#### <span id="page-12-0"></span>**add\_error\_handler**(*callback*, *run\_async=False*)

Registers an error handler in the Dispatcher. This handler will receive every error which happens in your bot.

Note: Attempts to add the same callback multiple times will be ignored.

Warning: The errors handled within these handlers won't show up in the logger, so you need to make sure that you reraise the error.

## Parameters

• **callback** (callable) – The callback function for this error handler. Will be called when an error is raised. Callback signature for context based API:

def callback(update: object, context: CallbackContext)

The error that happened will be present in context.error.

• **run\_async** (bool, optional) – Whether this handlers callback should be run asynchronously using  $run\_async()$ . Defaults to False.

<span id="page-12-5"></span>Note: See <https://git.io/fxJuV> for more info about switching to context based API.

# **add\_handler**(*handler*, *group=0*)

Register a handler.

TL;DR: Order and priority counts. 0 or 1 handlers per group will be used. End handling of update with telegram.ext. DispatcherHandlerStop.

A handler must be an instance of a subclass of  $teleqram. ext. Handler$ . All handlers are organized in groups with a numeric value. The default group is 0. All groups will be evaluated for handling an update, but only 0 or 1 handler per group will be used. If  $t \neq 0$  $DispatcherHandlerStop$  is raised from one of the handlers, no further handlers (regardless of the group) will be called.

The priority/order of handlers is determined as follows:

- Priority of the group (lower group number == higher priority)
- The first handler in a group which should handle an update (see  $t$ elegram.ext.Handler.  $check\_update)$  will be used. Other handlers from the group will not be used. The order in which handlers were added to the group defines the priority.

#### **Parameters**

- **handler** ([telegram.ext.Handler](#page-26-1)) A Handler instance.
- **group** (int, optional) The group identifier. Default is 0.

#### **dispatch\_error**(*update*, *error*, *promise=None*)

Dispatches an error.

#### Parameters

- **update** (object | telegram. Update) The update that caused the error.
- **error** (Exception) The error that was raised.
- **promise** (telegram.utils.Promise, optional) The promise whose pooled function raised the error.
- **error\_handlers: Dict[Callable, Union[bool, [telegram.utils.helpers.DefaultValue](#page-295-2)]]** A dict, where the keys are error handlers and the values indicate whether they are to be run asynchronously.

Type Dict[callable, bool]

# **classmethod get\_instance**()

Get the singleton instance of this class.

Returns [telegram.ext.Dispatcher](#page-11-1)

#### Raises **RuntimeError** –

**groups: List[int]**

A list with all groups.

Type List[int]

# **handlers: Dict[int, List[telegram.ext.handler.Handler]]** Holds the handlers per group.

Type Dict[int, List[[telegram.ext.Handler](#page-26-1)]]

## **process\_update**(*update*)

Processes a single update and updates the persistence.

Note: If the update is handled by least one synchronously running handlers (i.e. run\_async=False), [update\\_persistence\(\)](#page-14-1) is called *once* after all handlers synchronous handlers are done. Each asynchronously running handler will trigger update persistence() on its own.

```
Parameters update (telegram. Update | object | telegram. error.
   TelegramError) – The update to process.
```
**remove\_error\_handler**(*callback*)

Removes an error handler.

```
Parameters callback (callable) – The error handler to remove.
```
**remove\_handler**(*handler*, *group=0*)

Remove a handler from the specified group.

**Parameters** 

- **handler** ([telegram.ext.Handler](#page-26-1)) A Handler instance.
- **group** (object, optional) The group identifier. Default is 0.

#### <span id="page-14-0"></span>**run\_async**(*func*, *\*args*, *update=None*, *\*\*kwargs*)

Queue a function (with given args/kwargs) to be run asynchronously. Exceptions raised by the function will be handled by the error handlers registered with add  $error$  handler().

# Warning:

- If you're using  $Q_{\text{run\_async/run\_async}}$  () you cannot rely on adding custom attributes to [telegram.ext.CallbackContext](#page-15-3). See its docs for more info.
- Calling a function through  $run\_async()$  from within an error handler can lead to an infinite error handling loop.

#### Parameters

- **func** (callable) The function to run in the thread.
- **\*args** (tuple, optional) Arguments to func.
- **update** ([telegram.Update](#page-218-2) | object, optional) The update associated with the functions call. If passed, it will be available in the error handlers, in case an exception is raised by func.
- **\*\*kwargs** (dict, optional) Keyword arguments to func.

# Returns Promise

#### **running**

Indicates if this dispatcher is running.

```
Type bool
```
**start**(*ready=None*)

Thread target of thread 'dispatcher'.

Runs in background and processes the update queue.

Parameters **ready** (threading.Event, optional) – If specified, the event will be set once the dispatcher is ready.

#### **stop**()

Stops the thread.

# <span id="page-14-1"></span>**update\_persistence**(*update=None*)

Update [user\\_data](#page-12-1), [chat\\_data](#page-12-2) and [bot\\_data](#page-12-3) in [persistence](#page-12-4).

- **update** ([telegram.Update](#page-218-2), optional) The update to process. If passed, only the
- **user\_data and chat\_data will be updated.** (corresponding) –

# <span id="page-15-0"></span>**3.1.3 telegram.ext.DispatcherHandlerStop**

#### <span id="page-15-2"></span>**class** telegram.ext.**DispatcherHandlerStop**(*state=None*)

Bases: Exception

Raise this in handler to prevent execution of any other handler (even in different group).

In order to use this exception in a [telegram.ext.ConversationHandler](#page-36-0), pass the optional state parameter instead of returning the next state:

```
def callback(update, context):
    ...
    raise DispatcherHandlerStop(next_state)
```
#### **state**

Optional. The next state of the conversation.

Type object

Parameters state (object, optional) – The next state of the conversation.

# <span id="page-15-1"></span>**3.1.4 telegram.ext.CallbackContext**

#### <span id="page-15-3"></span>**class** telegram.ext.**CallbackContext**(*dispatcher*)

This is a context object passed to the callback called by  $teleqram.ext.Handler$  or by the [telegram.ext.Dispatcher](#page-11-1) in an error handler added by [telegram.ext.Dispatcher.](#page-12-0) [add\\_error\\_handler](#page-12-0) or to the callback of a [telegram.ext.Job](#page-18-1).

Note: [telegram.ext.Dispatcher](#page-11-1) will create a single context for an entire update. This means that if you got 2 handlers in different groups and they both get called, they will get passed the same *Callback-Context* object (of course with proper attributes like *.matches* differing). This allows you to add custom attributes in a lower handler group callback, and then subsequently access those attributes in a higher handler group callback. Note that the attributes on *CallbackContext* might change in the future, so make sure to use a fairly unique name for the attributes.

Warning: Do not combine custom attributes and @run\_async/ telegram.ext.Disptacher. run async(). Due to how run async works, it will almost certainly execute the callbacks for an update out of order, and the attributes that you think you added will not be present.

#### **bot\_data**

Optional. A dict that can be used to keep any data in. For each update it will be the same dict.

Type dict

#### **chat\_data**

Optional. A dict that can be used to keep any data in. For each update from the same chat id it will be the same  $\text{div}$ .

Warning: When a group chat migrates to a supergroup, its chat id will change and the chat\_data needs to be transferred. For details see our [wiki page.](https://github.com/python-telegram-bot/python-telegram-bot/wiki/Storing-user--and-chat-related-data#chat-migration)

Type dict

# **user\_data**

Optional. A dict that can be used to keep any data in. For each update from the same user it will be the same dict.

Type dict

# <span id="page-16-0"></span>**matches**

Optional. If the associated update originated from a regex-supported handler or had a Filters. regex, this will contain a list of match objects for every pattern where re.search(pattern, string) returned a match. Note that filters short circuit, so combined regex filters will not always be evaluated.

Type List[re match object]

#### <span id="page-16-1"></span>**args**

Optional. Arguments passed to a command if the associated update is handled by [telegram.ext.CommandHandler](#page-34-0), [telegram.ext.PrefixHandler](#page-64-0) or [telegram.](#page-70-0) ext. StringCommandHandler. It contains a list of the words in the text after the command, using any whitespace string as a delimiter.

Type List[str]

#### **error**

Optional. The error that was raised. Only present when passed to a error handler registered with [telegram.ext.Dispatcher.add\\_error\\_handler](#page-12-0).

Type Exception

# **async\_args**

Optional. Positional arguments of the function that raised the error. Only present when the raising function was run asynchronously using [telegram.ext.Dispatcher.run\\_async\(\)](#page-14-0).

Type List[object]

#### **async\_kwargs**

Optional. Keyword arguments of the function that raised the error. Only present when the raising function was run asynchronously using [telegram.ext.Dispatcher.run\\_async\(\)](#page-14-0).

Type Dict[str, object]

## **job**

Optional. The job which originated this callback. Only present when passed to the callback of [telegram.ext.Job](#page-18-1).

Type [telegram.ext.Job](#page-18-1)

#### **property bot**

The bot associated with this context.

Type telegram. Bot

#### **property dispatcher**

The dispatcher associated with this context.

Type [telegram.ext.Dispatcher](#page-11-1)

# **property job\_queue**

The JobQueue used by the  $telegram.ext.Dispatcher$  and (usually) the  $telegram.ext$ . [Updater](#page-8-3) associated with this context.

Type [telegram.ext.JobQueue](#page-20-1)

#### **property match**

The first match from  $matches$ . Useful if you are only filtering using a single regex filter. Returns *None* if [matches](#page-16-0) is empty.

Type *Regex match type*

## **property update\_queue**

The Queue instance used by the [telegram.ext.Dispatcher](#page-11-1) and (usually) the [telegram.](#page-8-3) ext. Updater associated with this context.

Type queue. Queue

# <span id="page-17-0"></span>**3.1.5 telegram.ext.Defaults**

```
class telegram.ext.Defaults(parse_mode=None, disable_notification=None, dis-
                              able_web_page_preview=None, timeout=None,
                              quote=None, tzinfo=<UTC>, run_async=False, al-
                              low_sending_without_reply=None)
```
Bases: object

Convenience Class to gather all parameters with a (user defined) default value

#### **Parameters**

- **parse\_mode** (str, optional) Send Markdown or HTML, if you want Telegram apps to show bold, italic, fixed-width text or URLs in your bot's message.
- **disable\_notification** (bool, optional) Sends the message silently. Users will receive a notification with no sound.
- **disable\_web\_page\_preview** (bool, optional) Disables link previews for links in this message.
- **allow\_sending\_without\_reply** (bool, optional) Pass True, if the message should be sent even if the specified replied-to message is not found.
- **timeout** (int | float, optional) If this value is specified, use it as the read timeout from the server (instead of the one specified during creation of the connection pool).
- **quote** (bool, optional) If set to True, the reply is sent as an actual reply to the message. If reply to message id is passed in kwargs, this parameter will be ignored. Default: True in group chats and False in private chats.
- **[tzinfo](#page-18-2)** ( $t \sin f \circ$ , optional) A timezone to be used for all date(time) inputs appearing throughout PTB, i.e. if a timezone naive date(time) object is passed somewhere, it will be assumed to be in  $tzinfo$ . Must be a timezone provided by the  $pytz$  module. Defaults to UTC.

Note: Will *not* be used for telegram. Bot. get\_updates()!

• **run\_async** (bool, optional) – Default setting for the run\_async parameter of handlers and error handlers registered through *[Dispatcher.add\\_handler\(\)](#page-12-5)* and Dispatcher.add error handler(). Defaults to False.

#### <span id="page-17-2"></span>**parse\_mode**

Optional. Send Markdown or HTML, if you want Telegram apps to show bold, italic, fixed-width text or URLs in your bot's message.

Type str

## **explanation\_parse\_mode**

Optional. Alias for parse mode, used for the corresponding parameter of  $t = legram. Bot.$ [send\\_poll\(\)](#page-121-0).

Type str

# **disable\_notification**

Optional. Sends the message silently. Users will receive a notification with no sound.

Type bool

#### **disable\_web\_page\_preview**

Optional. Disables link previews for links in this message.

Type bool

# **allow\_sending\_without\_reply**

Optional. Pass True, if the message should be sent even if the specified replied-to message is not found.

Type bool

#### **timeout**

Optional. If this value is specified, use it as the read timeout from the server (instead of the one specified during creation of the connection pool).

Type intlfloat

# **quote**

Optional. If set to True, the reply is sent as an actual reply to the message. If reply to message id is passed in kwargs, this parameter will be ignored. Default: True in group chats and False in private chats.

Type bool

# <span id="page-18-2"></span>**tzinfo**

A timezone to be used for all date(time) objects appearing throughout PTB.

Type [tzinfo](#page-18-2)

# **run\_async**

Optional. Default setting for the run\_async parameter of handlers and error handlers registered through Dispatcher.add handler() and Dispatcher.add error handler().

Type bool

# <span id="page-18-0"></span>**3.1.6 telegram.ext.Job**

```
class telegram.ext.Job(callback, context=None, name=None, job_queue=None, job=None)
     Bases: object
```
This class is a convenience wrapper for the jobs held in a  $teleqram$ .  $ext$ . JobQueue. With the current backend APScheduler,  $j$ ob holds a apscheduler. [job](#page-19-0). Job instance.

#### Note:

- All attributes and instance methods of  $\phi$  are also directly available as attributes/methods of the corresponding [telegram.ext.Job](#page-18-1) object.
- Two instances of  $telegram, ext, Job$  are considered equal, if their corresponding job attributes have the same id.
- If  $\gamma$ ob isn't passed on initialization, it must be set manually afterwards for this telegram. ext. [Job](#page-18-1) to be useful.

## Parameters

• **callback** (callable) – The callback function that should be executed by the new job. Callback signature for context based API:

```
def callback(CallbackContext)
```
a context. job is the telegram. ext. Job instance. It can be used to access its job.context or change it to a repeating job.

- **context** (object, optional) Additional data needed for the callback function. Can be accessed through job.context in the callback. Defaults to None.
- **name** (str, optional) The name of the new job. Defaults to callback. \_\_name\_\_.
- **job\_queue** ([telegram.ext.JobQueue](#page-20-1), optional) The JobQueue this job belongs to. Only optional for backward compatibility with JobQueue.put().
- **job** (apscheduler.job.Job, optional) The APS Job this job is a wrapper for.

# **callback**

The callback function that should be executed by the new job.

Type callable

#### **context**

Optional. Additional data needed for the callback function.

Type object

#### **name**

Optional. The name of the new job.

Type str

# **job\_queue**

Optional. The JobQueue this job belongs to.

Type [telegram.ext.JobQueue](#page-20-1)

#### <span id="page-19-0"></span>**job**

Optional. The APS Job this job is a wrapper for.

Type apscheduler.job.Job

**property enabled**

Whether this job is enabled.

Type bool

# **property next\_t**

Datetime for the next job execution. Datetime is localized according to tzinfo. If job is removed or already ran it equals to None.

Type datetime.datetime

#### **property removed**

Whether this job is due to be removed.

# Type bool

**run**(*dispatcher*)

Executes the callback function independently of the jobs schedule.

### **schedule\_removal**()

Schedules this job for removal from the JobQueue. It will be removed without executing its callback function again.

# <span id="page-20-0"></span>**3.1.7 telegram.ext.JobQueue**

## <span id="page-20-1"></span>**class** telegram.ext.**JobQueue**

Bases: object

This class allows you to periodically perform tasks with the bot. It is a convenience wrapper for the AP-Scheduler library.

#### **scheduler**

The APScheduler

Type apscheduler.schedulers.background.BackgroundScheduler

**bot**

The bot instance that should be passed to the jobs. DEPRECATED: Use set dispatcher instead.

Type telegram. Bot

# **get\_jobs\_by\_name**(*name*)

Returns a tuple of all *pending/scheduled* jobs with the given name that are currently in the JobQueue

#### **jobs**()

Returns a tuple of all *pending/scheduled* jobs that are currently in the JobQueue.

**run\_custom**(*callback*, *job\_kwargs*, *context=None*, *name=None*) Creates a new customly defined Job.

#### Parameters

• **callback** (callable) – The callback function that should be executed by the new job. Callback signature for context based API:

def callback(CallbackContext)

context. job is the  $telegram$ . ext. Job instance. It can be used to access its job.context or change it to a repeating job.

- **job\_kwargs** (dict) Arbitrary keyword arguments. Used as arguments for scheduler.add\_job.
- **context** (object, optional) Additional data needed for the callback function. Can be accessed through job.context in the callback. Defaults to None.
- **name** (str, optional) The name of the new job. Defaults to callback. \_\_name\_\_.

Returns The new Job instance that has been added to the job queue.

Return type [telegram.ext.Job](#page-18-1)

**run\_daily**(*callback*, *time*, *days=(0, 1, 2, 3, 4, 5, 6)*, *context=None*, *name=None*, *job\_kwargs=None*)

Creates a new Job that runs on a daily basis and adds it to the queue.

# Parameters

• **callback** (callable) – The callback function that should be executed by the new job. Callback signature for context based API:

```
def callback(CallbackContext)
```
context.job is the [telegram.ext.Job](#page-18-1) instance. It can be used to access its job.context or change it to a repeating job.

- **time** (datetime.time) Time of day at which the job should run. If the timezone (time.tzinfo) is None, the default timezone of the bot will be used.
- **days** (Tuple[int], optional) Defines on which days of the week the job should run (where 0-6 correspond to monday - sunday). Defaults to EVERY\_DAY
- **context** (object, optional) Additional data needed for the callback function. Can be accessed through  $\exists$ ob.context in the callback. Defaults to None.
- **name** (str, optional) The name of the new job. Defaults to callback. \_\_name\_\_.
- **job\_kwargs** (dict, optional) Arbitrary keyword arguments to pass to the scheduler.add\_job().

Returns The new Job instance that has been added to the job queue.

Return type [telegram.ext.Job](#page-18-1)

Note: For a note about DST, please see the documentation of [APScheduler.](https://apscheduler.readthedocs.io/en/stable/modules/triggers/cron.html#daylight-saving-time-behavior)

**run\_monthly**(*callback*, *when*, *day*, *context=None*, *name=None*, *day\_is\_strict=True*, *job\_kwargs=None*)

Creates a new Job that runs on a monthly basis and adds it to the queue.

#### **Parameters**

• **callback** (callable) – The callback function that should be executed by the new job. Callback signature for context based API:

```
def callback(CallbackContext)
```
context.job is the [telegram.ext.Job](#page-18-1) instance. It can be used to access its job.context or change it to a repeating job.

- when (datetime.time) Time of day at which the job should run. If the timezone (when.tzinfo) is None, the default timezone of the bot will be used.
- **day** (int) Defines the day of the month whereby the job would run. It should be within the range of 1 and 31, inclusive.
- **context** (object, optional) Additional data needed for the callback function. Can be accessed through job.context in the callback. Defaults to None.
- **name** (str, optional) The name of the new job. Defaults to callback. \_\_name\_\_.
- **day\_is\_strict** (bool, optional) If False and day > month.days, will pick the last day in the month. Defaults to True.
- **job\_kwargs** (dict, optional) Arbitrary keyword arguments to pass to the scheduler.add\_job().

Returns The new Job instance that has been added to the job queue.

Return type [telegram.ext.Job](#page-18-1)

**run\_once**(*callback*, *when*, *context=None*, *name=None*, *job\_kwargs=None*) Creates a new Job that runs once and adds it to the queue.

#### Parameters

• **callback** (callable) – The callback function that should be executed by the new job. Callback signature for context based API:

def callback(CallbackContext)

context.job is the [telegram.ext.Job](#page-18-1) instance. It can be used to access its job.context or change it to a repeating job.

• **when** (int | float | datetime.timedelta | datetime.datetime | datetime.time) – Time in or at which the job should run. This parameter will be interpreted depending on its type.

- int or float will be interpreted as "seconds from now" in which the job should run.
- datetime.timedelta will be interpreted as "time from now" in which the job should run.
- datetime.datetime will be interpreted as a specific date and time at which the job should run. If the timezone (datetime.tzinfo) is None, the default timezone of the bot will be used.
- datetime.time will be interpreted as a specific time of day at which the job should run. This could be either today or, if the time has already passed, tomorrow. If the timezone  $(\text{time } t \cdot \text{zinfo})$  is None, the default timezone of the bot will be used.
- **context** (object, optional) Additional data needed for the callback function. Can be accessed through job.context in the callback. Defaults to None.
- **name** (str, optional) The name of the new job. Defaults to callback. \_\_name\_\_.
- **job\_kwargs** (dict, optional) Arbitrary keyword arguments to pass to the scheduler.add\_job().

Returns The new Job instance that has been added to the job queue.

Return type [telegram.ext.Job](#page-18-1)

**run\_repeating**(*callback*, *interval*, *first=None*, *last=None*, *context=None*, *name=None*, *job\_kwargs=None*)

Creates a new Job that runs at specified intervals and adds it to the queue.

### **Parameters**

• **callback** (callable) – The callback function that should be executed by the new job. Callback signature for context based API:

def callback(CallbackContext)

context.job is the [telegram.ext.Job](#page-18-1) instance. It can be used to access its job.context or change it to a repeating job.

- **interval** (int | float | datetime.timedelta) The interval in which the job will run. If it is an int or a float, it will be interpreted as seconds.
- **first** (int | float | datetime.timedelta | datetime.datetime | datetime.time, optional) – Time in or at which the job should run. This parameter will be interpreted depending on its type.
	- int or float will be interpreted as "seconds from now" in which the job should run.
	- datetime.timedelta will be interpreted as "time from now" in which the job should run.
	- datetime.datetime will be interpreted as a specific date and time at which the job should run. If the timezone (datetime.tzinfo) is None, the default timezone of the bot will be used.
	- datetime.time will be interpreted as a specific time of day at which the job should run. This could be either today or, if the time has already passed, tomorrow. If the timezone (time.tzinfo) is None, the default timezone of the bot will be used.

Defaults to interval

• **last** (int | float | datetime.timedelta | datetime.datetime | datetime.time, optional) – Latest possible time for the job to run. This parameter will be interpreted depending on its type. See first for details.

If last is datetime.datetime or datetime.time type and last.tzinfo is None, the default timezone of the bot will be assumed.

Defaults to None.

- **context** (object, optional) Additional data needed for the callback function. Can be accessed through job.context in the callback. Defaults to None.
- **name** (str, optional) The name of the new job. Defaults to callback. \_\_name\_\_.
- **job\_kwargs** (dict, optional) Arbitrary keyword arguments to pass to the scheduler.add\_job().

Returns The new Job instance that has been added to the job queue.

Return type [telegram.ext.Job](#page-18-1)

Note: *interval* is always respected "as-is". That means that if DST changes during that interval, the job might not run at the time one would expect. It is always recommended to pin servers to UTC time, then time related behaviour can always be expected.

## <span id="page-23-1"></span>**set\_dispatcher**(*dispatcher*)

Set the dispatcher to be used by this JobQueue. Use this instead of passing a  $teleqram.Bot$  to the JobQueue, which is deprecated.

Parameters dispatcher ([telegram.ext.Dispatcher](#page-11-1)) - The dispatcher.

#### **start**()

Starts the job queue thread.

**stop**()

Stops the thread.

# <span id="page-23-0"></span>**3.1.8 telegram.ext.MessageQueue**

```
class telegram.ext.MessageQueue(all_burst_limit=30, all_time_limit_ms=1000,
                                     group_burst_limit=20, group_time_limit_ms=60000,
                                     exc_route=None, autostart=True)
```
Bases: object

Implements callback processing with proper delays to avoid hitting Telegram's message limits. Contains two DelayQueue, for group and for all messages, interconnected in delay chain. Callables are processed through *group* DelayQueue, then through *all* DelayQueue for group-type messages. For non-group messages, only the *all* DelayQueue is used.

Deprecated since version 13.3:  $telegram, ext. MessageQueue$  in its current form is deprecated and will be reinvented in a future release. See [this thread](https://git.io/JtDbF) for a list of known bugs.

- **all\_burst\_limit** (int, optional) Number of maximum *all-type* callbacks to process per time-window defined by all time limit ms. Defaults to 30.
- **all\_time\_limit\_ms** (int, optional) Defines width of *all-type* time-window used when each processing limit is calculated. Defaults to 1000 ms.
- **group\_burst\_limit** (int, optional) Number of maximum *group-type* callbacks to process per time-window defined by group\_time\_limit\_ms. Defaults to 20.
- **group\_time\_limit\_ms** (int, optional) Defines width of *group-type* timewindow used when each processing limit is calculated. Defaults to 60000 ms.
- **exc\_route** (callable, optional) A callable, accepting one positional argument; used to route exceptions from processor threads to main thread; is called on Exception subclass exceptions. If not provided, exceptions are routed through dummy handler, which re-raises them.
- **autostart** (bool, optional) If True, processors are started immediately after object's creation; if  $False$ , should be [start](#page-24-1)ed manually by  $start$  method. Defaults to True.

**\_\_call\_\_**(*promise*, *is\_group\_msg=False*)

Processes callables in throughput-limiting queues to avoid hitting limits (specified with burst\_limit and time\_limit.

# Parameters

- **promise** (callable) Mainly the telegram.utils.promise.Promise (see Notes for other callables), that is processed in delay queues.
- **is\_group\_msg** (bool, optional) Defines whether promise would be processed in group\*+\*all\* DelayQueue``s (if set to :obj:`True`), or only through  $*all*$  ``DelayQueue (if set to False), resulting in needed delays to avoid hitting specified limits. Defaults to False.

Note: Method is designed to accept telegram.utils.promise.Promise as promise argument, but other callables could be used too. For example, lambdas or simple functions could be used to wrap original func to be called with needed args. In that case, be sure that either wrapper func does not raise outside exceptions or the proper exc\_route handler is provided.

Returns Used as promise argument.

Return type callable

**\_\_init\_\_**(*all\_burst\_limit=30*, *all\_time\_limit\_ms=1000*, *group\_burst\_limit=20*, *group\_time\_limit\_ms=60000*, *exc\_route=None*, *autostart=True*) Initialize self. See help(type(self)) for accurate signature.

#### **\_\_weakref\_\_**

list of weak references to the object (if defined)

## <span id="page-24-1"></span>**start**()

Method is used to manually start the MessageQueue processing.

**stop**(*timeout=None*)

Used to gently stop processor and shutdown its thread.

**Parameters timeout** (float) – Indicates maximum time to wait for processor to stop and its thread to exit. If timeout exceeds and processor has not stopped, method silently returns. is\_alive could be used afterwards to check the actual status. timeout set to None, blocks until processor is shut down. Defaults to None.

# <span id="page-24-0"></span>**3.1.9 telegram.ext.DelayQueue**

<span id="page-24-2"></span>**class** telegram.ext.**DelayQueue**(*queue=None*, *burst\_limit=30*, *time\_limit\_ms=1000*, *exc\_route=None*, *autostart=True*, *name=None*)

Bases: threading.Thread

Processes callbacks from queue with specified throughput limits. Creates a separate thread to process callbacks with delays.

Deprecated since version 13.3: [telegram.ext.DelayQueue](#page-24-2) in its current form is deprecated and will be reinvented in a future release. See [this thread](https://git.io/JtDbF) for a list of known bugs.

- **queue** (Queue, optional) Used to pass callbacks to thread. Creates Queue implicitly if not provided.
- **burst\_limit** (int, optional) Number of maximum callbacks to process per timewindow defined by time limit ms. Defaults to 30.
- **time\_limit\_ms** (int, optional) Defines width of time-window used when each processing limit is calculated. Defaults to 1000.
- **exc\_route** (callable, optional) A callable, accepting 1 positional argument; used to route exceptions from processor thread to main thread; is called on *Exception* subclass exceptions. If not provided, exceptions are routed through dummy handler, which re-raises them.
- **autostart** (bool, optional) If True, processor is started immediately after object's creation; if False, should be started manually by *start* method. Defaults to True.
- **name** (str, optional) Thread's name. Defaults to 'DelayQueue-N', where N is sequential number of object created.

# **burst\_limit**

Number of maximum callbacks to process per time-window.

Type int

#### **time\_limit**

Defines width of time-window used when each processing limit is calculated.

Type int

# **exc\_route**

A callable, accepting 1 positional argument; used to route exceptions from processor thread to main thread;

Type callable

#### **name**

Thread's name.

Type str

**\_\_call\_\_**(*func*, *\*args*, *\*\*kwargs*)

Used to process callbacks in throughput-limiting thread through queue.

#### Parameters

- **func** (callable) The actual function (or any callable) that is processed through queue.
- **\*args** (list) Variable-length *func* arguments.
- **\*\*kwargs** (dict) Arbitrary keyword-arguments to *func*.

# **\_\_init\_\_**(*queue=None*, *burst\_limit=30*, *time\_limit\_ms=1000*, *exc\_route=None*, *autostart=True*,

# *name=None*)

This constructor should always be called with keyword arguments. Arguments are:

*group* should be None; reserved for future extension when a ThreadGroup class is implemented.

*target* is the callable object to be invoked by the run() method. Defaults to None, meaning nothing is called.

*name* is the thread name. By default, a unique name is constructed of the form "Thread-N" where N is a small decimal number.

*args* is the argument tuple for the target invocation. Defaults to ().

*kwargs* is a dictionary of keyword arguments for the target invocation. Defaults to {}.

If a subclass overrides the constructor, it must make sure to invoke the base class constructor (Thread. init ()) before doing anything else to the thread.

**run**()

Do not use the method except for unthreaded testing purposes, the method normally is automatically called by autostart argument.

**stop**(*timeout=None*)

Used to gently stop processor and shutdown its thread.

**Parameters timeout** (float) – Indicates maximum time to wait for processor to stop and its thread to exit. If timeout exceeds and processor has not stopped, method silently returns. is\_alive could be used afterwards to check the actual status. timeout set to None, blocks until processor is shut down. Defaults to None.

# <span id="page-26-0"></span>**3.1.10 Handlers**

# **telegram.ext.Handler**

```
class telegram.ext.Handler(callback, pass_update_queue=False, pass_job_queue=False,
                             pass_user_data=False, pass_chat_data=False,
                             run_async=False)
    Bases: Generic[telegram.ext.handler.UT], abc.ABC
```
The base class for all update handlers. Create custom handlers by inheriting from it.

Note: pass user data and pass chat data determine whether a dict you can use to keep any data in will be sent to the [callback](#page-27-3) function. Related to either the user or the chat that the update was sent in. For each update from the same user or in the same chat, it will be the same dict.

Note that this is DEPRECATED, and you should use context based callbacks. See <https://git.io/fxJuV> for more info.

**Warning:** When setting run async to True, you cannot rely on adding custom attributes to [telegram.ext.CallbackContext](#page-15-3). See its docs for more info.

#### Parameters

• **callback** (callable) – The callback function for this handler. Will be called when [check\\_update](#page-27-0) has determined that an update should be processed by this handler. Callback signature for context based API:

def callback(update: Update, context: CallbackContext)

The return value of the callback is usually ignored except for the special case of [telegram.ext.ConversationHandler](#page-36-0).

- **pass\_update\_queue** (bool, optional) If set to True, a keyword argument called update\_queue will be passed to the callback function. It will be the Queue instance used by the [telegram.ext.Updater](#page-8-3) and [telegram.ext.Dispatcher](#page-11-1) that contains new updates which can be used to insert updates. Default is False. DEPRE-CATED: Please switch to context based callbacks.
- **pass** job queue (bool, optional) If set to True, a keyword argument called job queue will be passed to the callback function. It will be a [telegram.ext.](#page-20-1) JobOueue instance created by the  $telearam.ext$ . Updater which can be used to schedule new jobs. Default is False. DEPRECATED: Please switch to context based callbacks.
- **pass user data** (bool, optional) If set to True, a keyword argument called user data will be passed to the callback function. Default is False. DEPRE-CATED: Please switch to context based callbacks.
- **pass\_chat\_data** (bool, optional) If set to True, a keyword argument called chat\_data will be passed to the callback function. Default is False. DEPRE-CATED: Please switch to context based callbacks.
- **run\_async** (bool) Determines whether the callback will run asynchronously. Defaults to False.

#### <span id="page-27-3"></span>**callback**

The callback function for this handler.

Type callable

# **pass\_update\_queue**

Determines whether update queue will be passed to the callback function.

Type bool

## **pass\_job\_queue**

Determines whether job queue will be passed to the callback function.

Type bool

# <span id="page-27-1"></span>**pass\_user\_data**

Determines whether user\_data will be passed to the callback function.

Type bool

# <span id="page-27-2"></span>**pass\_chat\_data**

Determines whether chat data will be passed to the callback function.

Type bool

#### **run\_async**

Determines whether the callback will run asynchronously.

Type bool

# <span id="page-27-0"></span>**abstract check\_update**(*update*)

This method is called to determine if an update should be handled by this handler instance. It should always be overridden.

Note: Custom updates types can be handled by the dispatcher. Therefore, an implementation of this method should always check the type of update.

Parameters update (strltelegram. Update) – The update to be tested.

Returns Either None or False if the update should not be handled. Otherwise an object that will be passed to  $handle\_update()$  and [collect\\_additional\\_context\(\)](#page-27-4) when the update gets handled.

<span id="page-27-4"></span>**collect\_additional\_context**(*context*, *update*, *dispatcher*, *check\_result*) Prepares additional arguments for the context. Override if needed.

- **context** ([telegram.ext.CallbackContext](#page-15-3)) The context object.
- **update** (telegram. Update) The update to gather chat/user id from.
- **dispatcher** ([telegram.ext.Dispatcher](#page-11-1)) The calling dispatcher.
- **check result** The result (return value) from check update.

#### **collect\_optional\_args**(*dispatcher*, *update=None*, *check\_result=None*)

Prepares the optional arguments. If the handler has additional optional args, it should subclass this method, but remember to call this super method.

DEPRECATED: This method is being replaced by new context based callbacks. Please see [https:](https://git.io/fxJuV) [//git.io/fxJuV](https://git.io/fxJuV) for more info.

## Parameters

- **dispatcher** ([telegram.ext.Dispatcher](#page-11-1)) The dispatcher.
- **update** (telegram. Update) The update to gather chat/user id from.
- **check\_result** The result from check\_update

## <span id="page-28-0"></span>**handle\_update**(*update*, *dispatcher*, *check\_result*, *context=None*)

This method is called if it was determined that an update should indeed be handled by this instance. Calls [callback](#page-27-3) along with its respectful arguments. To work with the [telegram.ext.](#page-36-0) [ConversationHandler](#page-36-0), this method returns the value returned from [callback](#page-27-3). Note that it can be overridden if needed by the subclassing handler.

#### **Parameters**

- **update** (str | [telegram.Update](#page-218-2)) The update to be handled.
- **dispatcher** ([telegram.ext.Dispatcher](#page-11-1)) The calling dispatcher.
- **check\_result** (obj) The result from [check\\_update](#page-27-0).
- **context** ([telegram.ext.CallbackContext](#page-15-3), optional) The context as provided by the dispatcher.

#### **telegram.ext.CallbackQueryHandler**

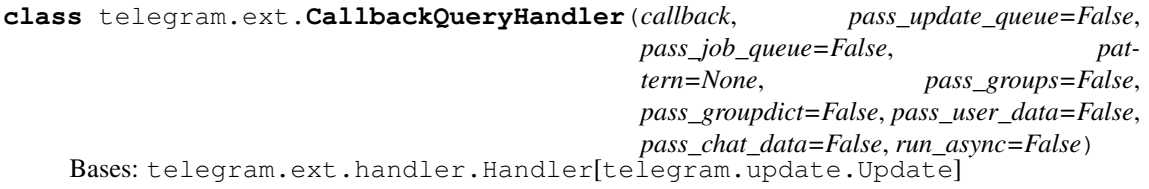

Handler class to handle Telegram callback queries. Optionally based on a regex.

Read the documentation of the re module for more information.

Note: [pass\\_user\\_data](#page-30-0) and [pass\\_chat\\_data](#page-30-1) determine whether a dict you can use to keep any data in will be sent to the [callback](#page-29-0) function. Related to either the user or the chat that the update was sent in. For each update from the same user or in the same chat, it will be the same dict.

Note that this is DEPRECATED, and you should use context based callbacks. See <https://git.io/fxJuV> for more info.

Warning: When setting run\_async to True, you cannot rely on adding custom attributes to [telegram.ext.CallbackContext](#page-15-3). See its docs for more info.

# Parameters

• **callback** (callable) – The callback function for this handler. Will be called when [check\\_update](#page-30-2) has determined that an update should be processed by this handler. Callback signature for context based API:

```
def callback(update: Update, context:
CallbackContext)
```
The return value of the callback is usually ignored except for the special case of [telegram.ext.ConversationHandler](#page-36-0).

- **pass\_update\_queue** (bool, optional) If set to True, a keyword argument called update queue will be passed to the callback function. It will be the Queue instance used by the [telegram.ext.Updater](#page-8-3) and [telegram.ext.Dispatcher](#page-11-1) that contains new updates which can be used to insert updates. Default is False. DEPRE-CATED: Please switch to context based callbacks.
- **pass\_job\_queue** (bool, optional) If set to True, a keyword argument called job\_queue will be passed to the callback function. It will be a [telegram.ext.](#page-20-1) [JobQueue](#page-20-1) instance created by the  $telegram$ .  $ext$ . Updater which can be used to schedule new jobs. Default is False. DEPRECATED: Please switch to context based callbacks.
- **pattern** (str | *Pattern*, optional) Regex pattern. If not None, re.match is used on telegram. CallbackQuery. data to determine if an update should be handled by this handler.
- **pass** groups  $(b \circ \circ 1, \text{ optional}) \text{If the callback should be passed the result of  $re$ .$ match(pattern, data).groups() as a keyword argument called groups. Default is False DEPRECATED: Please switch to context based callbacks.
- **pass\_groupdict** (bool, optional) If the callback should be passed the result of re.match(pattern, data).groupdict() as a keyword argument called groupdict. Default is False DEPRECATED: Please switch to context based callbacks.
- **pass\_user\_data** (bool, optional) If set to True, a keyword argument called user data will be passed to the callback function. Default is False. DEPRE-CATED: Please switch to context based callbacks.
- **pass\_chat\_data** (bool, optional) If set to True, a keyword argument called chat\_data will be passed to the callback function. Default is False. DEPRE-CATED: Please switch to context based callbacks.
- **run\_async** (bool) Determines whether the callback will run asynchronously. Defaults to False.

# <span id="page-29-0"></span>**callback**

The callback function for this handler.

Type callable

# **pass\_update\_queue**

Determines whether update\_queue will be passed to the callback function.

Type bool

# **pass\_job\_queue**

Determines whether job\_queue will be passed to the callback function.

Type bool

# **pattern**

Optional. Regex pattern to test telegram. CallbackQuery. data against.

Type str | *Pattern*

#### **pass\_groups**

Determines whether groups will be passed to the callback function.

Type bool

#### **pass\_groupdict**

Determines whether groupdict. will be passed to the callback function.

Type bool

#### <span id="page-30-0"></span>**pass\_user\_data**

Determines whether user data will be passed to the callback function.

Type bool

## <span id="page-30-1"></span>**pass\_chat\_data**

Determines whether chat\_data will be passed to the callback function.

Type bool

# **run\_async**

Determines whether the callback will run asynchronously.

Type bool

## <span id="page-30-2"></span>**check\_update**(*update*)

Determines whether an update should be passed to this handlers [callback](#page-29-0).

Parameters update (telegram. Update lobject) - Incoming update.

Returns bool

**collect\_additional\_context**(*context*, *update*, *dispatcher*, *check\_result*) Prepares additional arguments for the context. Override if needed.

#### Parameters

- **context** ([telegram.ext.CallbackContext](#page-15-3)) The context object.
- **update** (telegram. Update) The update to gather chat/user id from.
- **dispatcher** ([telegram.ext.Dispatcher](#page-11-1)) The calling dispatcher.
- **check result** The result (return value) from check update.

## **collect\_optional\_args**(*dispatcher*, *update=None*, *check\_result=None*)

Prepares the optional arguments. If the handler has additional optional args, it should subclass this method, but remember to call this super method.

DEPRECATED: This method is being replaced by new context based callbacks. Please see [https:](https://git.io/fxJuV) [//git.io/fxJuV](https://git.io/fxJuV) for more info.

#### Parameters

- **dispatcher** ([telegram.ext.Dispatcher](#page-11-1)) The dispatcher.
- **update** (telegram. Update) The update to gather chat/user id from.
- **check\_result** The result from check\_update

# **telegram.ext.ChosenInlineResultHandler**

**class** telegram.ext.**ChosenInlineResultHandler**(*callback*, *pass\_update\_queue=False*, *pass\_job\_queue=False*, *pass\_user\_data=False*, *pass\_chat\_data=False*, *run\_async=False*) Bases: telegram.ext.handler.Handler[telegram.update.Update]

Handler class to handle Telegram updates that contain a chosen inline result.

Note: [pass\\_user\\_data](#page-31-0) and [pass\\_chat\\_data](#page-31-1) determine whether a dict you can use to keep any data in will be sent to the [callback](#page-31-2) function. Related to either the user or the chat that the update was sent in. For each update from the same user or in the same chat, it will be the same dict.

Note that this is DEPRECATED, and you should use context based callbacks. See <https://git.io/fxJuV> for more info.

**Warning:** When setting run async to True, you cannot rely on adding custom attributes to [telegram.ext.CallbackContext](#page-15-3). See its docs for more info.

#### Parameters

• **callback** (callable) – The callback function for this handler. Will be called when [check\\_update](#page-31-3) has determined that an update should be processed by this handler. Callback signature for context based API:

def callback(update: Update, context: CallbackContext)

The return value of the callback is usually ignored except for the special case of [telegram.ext.ConversationHandler](#page-36-0).

- **pass\_update\_queue** (bool, optional) If set to True, a keyword argument called update\_queue will be passed to the callback function. It will be the Queue instance used by the [telegram.ext.Updater](#page-8-3) and [telegram.ext.Dispatcher](#page-11-1) that contains new updates which can be used to insert updates. Default is False. DEPRE-CATED: Please switch to context based callbacks.
- **pass\_job\_queue** (bool, optional) If set to True, a keyword argument called job queue will be passed to the callback function. It will be a [telegram.ext.](#page-20-1) [JobQueue](#page-20-1) instance created by the telegram.ext. Updater which can be used to schedule new jobs. Default is False. DEPRECATED: Please switch to context based callbacks.
- **pass user data** (bool, optional) If set to True, a keyword argument called user\_data will be passed to the callback function. Default is False. DEPRE-CATED: Please switch to context based callbacks.
- **pass** chat data (bool, optional) If set to True, a keyword argument called chat data will be passed to the callback function. Default is False. DEPRE-CATED: Please switch to context based callbacks.
- **run\_async** (bool) Determines whether the callback will run asynchronously. Defaults to False.

#### <span id="page-31-2"></span>**callback**

The callback function for this handler.

Type callable

#### **pass\_update\_queue**

Determines whether update\_queue will be passed to the callback function.

Type bool

# **pass\_job\_queue**

Determines whether job queue will be passed to the callback function.

Type bool

# <span id="page-31-0"></span>**pass\_user\_data**

Determines whether user data will be passed to the callback function.

Type bool

#### <span id="page-31-1"></span>**pass\_chat\_data**

Determines whether chat\_data will be passed to the callback function.

Type bool

#### <span id="page-31-3"></span>**run\_async**

Determines whether the callback will run asynchronously.

Type bool

**check\_update**(*update*)

Determines whether an update should be passed to this handlers [callback](#page-31-2).

Parameters update (telegram. Update lobject) – Incoming update.

Returns bool

# **telegram.ext.ChatMemberHandler**

**class** telegram.ext.**ChatMemberHandler**(*callback*, *chat\_member\_types=- 1*, *pass\_update\_queue=False*, *pass\_job\_queue=False*, *pass\_user\_data=False*, *pass\_chat\_data=False*, *run\_async=False*) Bases: telegram.ext.handler.Handler[telegram.update.Update]

Handler class to handle Telegram updates that contain a chat member update.

New in version 13.4.

Note: pass user data and pass chat data determine whether a dict you can use to keep any data in will be sent to the [callback](#page-33-2) function. Related to either the user or the chat that the update was sent in. For each update from the same user or in the same chat, it will be the same dict.

Note that this is DEPRECATED, and you should use context based callbacks. See <https://git.io/fxJuV> for more info.

Warning: When setting run\_async to True, you cannot rely on adding custom attributes to [telegram.ext.CallbackContext](#page-15-3). See its docs for more info.

# **Parameters**

• **callback** (callable) – The callback function for this handler. Will be called when check update has determined that an update should be processed by this handler. Callback signature for context based API:

def callback(update: Update, context: CallbackContext)

The return value of the callback is usually ignored except for the special case of [telegram.ext.ConversationHandler](#page-36-0).

- **chat\_member\_types** (int, optional) Pass one of [MY\\_CHAT\\_MEMBER](#page-33-4), [CHAT\\_MEMBER](#page-33-5) or [ANY\\_CHAT\\_MEMBER](#page-33-6) to specify if this handler should handle only updates with [telegram.](#page-220-1) Update.my\_chat\_member, telegram. [Update.chat\\_member](#page-220-1) or both. Defaults to [MY\\_CHAT\\_MEMBER](#page-33-4).
- **pass update queue** (bool, optional) If set to True, a keyword argument called update queue will be passed to the callback function. It will be the Queue instance used by the [telegram.ext.Updater](#page-8-3) and [telegram.ext.Dispatcher](#page-11-1) that contains new updates which can be used to insert updates. Default is False. DEPRE-CATED: Please switch to context based callbacks.
- **pass\_job\_queue** (bool, optional) If set to True, a keyword argument called job queue will be passed to the callback function. It will be a [telegram.ext.](#page-20-1) [JobQueue](#page-20-1) instance created by the  $t = legram. ext. Updater$  which can be used to schedule new jobs. Default is False. DEPRECATED: Please switch to context based callbacks.
- **pass user data** (bool, optional) If set to True, a keyword argument called user data will be passed to the callback function. Default is False. DEPRE-CATED: Please switch to context based callbacks.
- $\bullet$  **pass chat data** (bool, optional) If set to True, a keyword argument called chat data will be passed to the callback function. Default is False. DEPRE-CATED: Please switch to context based callbacks.
- **run\_async** (bool) Determines whether the callback will run asynchronously. Defaults to False.

## <span id="page-33-2"></span>**callback**

The callback function for this handler.

Type callable

#### **chat\_member\_types**

Specifies if this handler should handle only updates with telegram. Update. [my\\_chat\\_member](#page-220-0), [telegram.Update.chat\\_member](#page-220-1) or both.

Type int, optional

## **pass\_update\_queue**

Determines whether update queue will be passed to the callback function.

Type bool

#### **pass\_job\_queue**

Determines whether job\_queue will be passed to the callback function.

Type bool

# <span id="page-33-0"></span>**pass\_user\_data**

Determines whether user\_data will be passed to the callback function.

Type bool

#### <span id="page-33-1"></span>**pass\_chat\_data**

Determines whether chat\_data will be passed to the callback function.

Type bool

# **run\_async**

Determines whether the callback will run asynchronously.

Type bool

#### <span id="page-33-6"></span>**ANY\_CHAT\_MEMBER: ClassVar[int] = 1**

Used as a constant to handle bot [telegram.](#page-220-1) Update.my\_chat\_member and telegram. [Update.chat\\_member](#page-220-1).

Type int

# <span id="page-33-5"></span>**CHAT\_MEMBER: ClassVar[int] = 0**

Used as a constant to handle only telegram. Update.chat member.

Type int

## <span id="page-33-4"></span>**MY\_CHAT\_MEMBER: ClassVar[int] = -1**

Used as a constant to handle only telegram. Update.my\_chat\_member.

Type int

#### <span id="page-33-3"></span>**check\_update**(*update*)

Determines whether an update should be passed to this handlers [callback](#page-33-2).

Parameters update (telegram. Update lobject) - Incoming update.

Returns bool

# **telegram.ext.CommandHandler**

<span id="page-34-0"></span>**class** telegram.ext.**CommandHandler**(*command*, *callback*, *filters=None*, *allow\_edited=None*,

*pass\_args=False*, *pass\_update\_queue=False*, *pass\_job\_queue=False*, *pass\_user\_data=False*, *pass\_chat\_data=False*, *run\_async=False*)

Bases: telegram.ext.handler.Handler[telegram.update.Update]

Handler class to handle Telegram commands.

Commands are Telegram messages that start with /, optionally followed by an @ and the bot's name and/or some additional text. The handler will add a list to the [CallbackContext](#page-15-3) named  $CallbackContext, args.$  It will contain a list of strings, which is the text following the command split on single or consecutive whitespace characters.

By default the handler listens to messages as well as edited messages. To change this behavior use ~Filters.update.edited\_message in the filter argument.

Note: [telegram.ext.CommandHandler](#page-34-0) does *not* handle (edited) channel posts.

Note: [pass\\_user\\_data](#page-35-0) and [pass\\_chat\\_data](#page-35-1) determine whether a dict you can use to keep any data in will be sent to the [callback](#page-35-2) function. Related to either the user or the chat that the update was sent in. For each update from the same user or in the same chat, it will be the same dict.

Note that this is DEPRECATED, and you should use context based callbacks. See <https://git.io/fxJuV> for more info.

Warning: When setting run\_async to True, you cannot rely on adding custom attributes to [telegram.ext.CallbackContext](#page-15-3). See its docs for more info.

## Parameters

- **command** (telegram.utils.types.SLT[str]) The command or list of commands this handler should listen for. Limitations are the same as described here <https://core.telegram.org/bots#commands>
- **callback** (callable) The callback function for this handler. Will be called when [check\\_update](#page-36-1) has determined that an update should be processed by this handler. Callback signature for context based API:

def callback(update: Update, context: CallbackContext)

The return value of the callback is usually ignored except for the special case of [telegram.ext.ConversationHandler](#page-36-0).

- **filters** (telegram.ext.BaseFilter, optional) A filter inheriting from [telegram.ext.filters.BaseFilter](#page-44-0). Standard filters can be found in [telegram.ext.filters.Filters](#page-45-0). Filters can be combined using bitwise operators ( $&$  for and,  $\vert$  for or,  $\sim$  for not).
- **allow** edited (bool, optional) Determines whether the handler should also accept edited messages. Default is False. DEPRECATED: Edited is allowed by default. To change this behavior use ~Filters.update.edited\_message.
- **pass args** (bool, optional) Determines whether the handler should be passed the arguments passed to the command as a keyword argument called args. It will contain a list of strings, which is the text following the command split on single or consecutive whitespace characters. Default is False DEPRECATED: Please switch to context based callbacks.
- **pass** update queue (bool, optional) If set to True, a keyword argument called update queue will be passed to the callback function. It will be the Queue instance used by the [telegram.ext.Updater](#page-8-3) and [telegram.ext.Dispatcher](#page-11-1) that contains new updates which can be used to insert updates. Default is False. DEPRE-CATED: Please switch to context based callbacks.
- **pass\_job\_queue** (bool, optional) If set to True, a keyword argument called job\_queue will be passed to the callback function. It will be a  $teleqram.ext$ . [JobQueue](#page-20-1) instance created by the telegram.ext. Updater which can be used to schedule new jobs. Default is False. DEPRECATED: Please switch to context based callbacks.
- **pass\_user\_data** (bool, optional) If set to True, a keyword argument called user\_data will be passed to the callback function. Default is False. DEPRE-CATED: Please switch to context based callbacks.
- **pass\_chat\_data** (bool, optional) If set to True, a keyword argument called chat data will be passed to the callback function. Default is False. DEPRE-CATED: Please switch to context based callbacks.
- **run\_async** (bool) Determines whether the callback will run asynchronously. Defaults to False.

# Raises **ValueError - when command is too long or has illegal chars.** –

#### **command**

The command or list of commands this handler should listen for. Limitations are the same as described here <https://core.telegram.org/bots#commands>

Type telegram.utils.types.SLT[str]

# <span id="page-35-2"></span>**callback**

The callback function for this handler.

Type callable

# **filters**

Optional. Only allow updates with these Filters.

Type telegram.ext.BaseFilter

#### **allow\_edited**

Determines whether the handler should also accept edited messages.

Type bool

## **pass\_args**

Determines whether the handler should be passed args.

# Type bool

#### **pass\_update\_queue**

Determines whether update queue will be passed to the callback function.

Type bool

# **pass\_job\_queue**

Determines whether job\_queue will be passed to the callback function.

Type bool

# <span id="page-35-0"></span>**pass\_user\_data**

Determines whether user data will be passed to the callback function.

Type bool

#### <span id="page-35-1"></span>**pass\_chat\_data**

Determines whether chat data will be passed to the callback function.
Type bool

### **run\_async**

Determines whether the callback will run asynchronously.

Type bool

### <span id="page-36-0"></span>**check\_update**(*update*)

Determines whether an update should be passed to this handlers [callback](#page-35-0).

Parameters update (telegram. Update lobject) - Incoming update.

Returns The list of args for the handler.

Return type list

**collect\_additional\_context**(*context*, *update*, *dispatcher*, *check\_result*) Prepares additional arguments for the context. Override if needed.

### Parameters

- **context** ([telegram.ext.CallbackContext](#page-15-0)) The context object.
- **update** (telegram. Update) The update to gather chat/user id from.
- dispatcher ([telegram.ext.Dispatcher](#page-11-0)) The calling dispatcher.
- **check\_result** The result (return value) from [check\\_update](#page-36-0).

#### **collect\_optional\_args**(*dispatcher*, *update=None*, *check\_result=None*)

Prepares the optional arguments. If the handler has additional optional args, it should subclass this method, but remember to call this super method.

DEPRECATED: This method is being replaced by new context based callbacks. Please see [https:](https://git.io/fxJuV) [//git.io/fxJuV](https://git.io/fxJuV) for more info.

# Parameters

- **dispatcher** ([telegram.ext.Dispatcher](#page-11-0)) The dispatcher.
- **update** (telegram. Update) The update to gather chat/user id from.
- **check\_result** The result from check\_update

# **telegram.ext.ConversationHandler**

<span id="page-36-1"></span>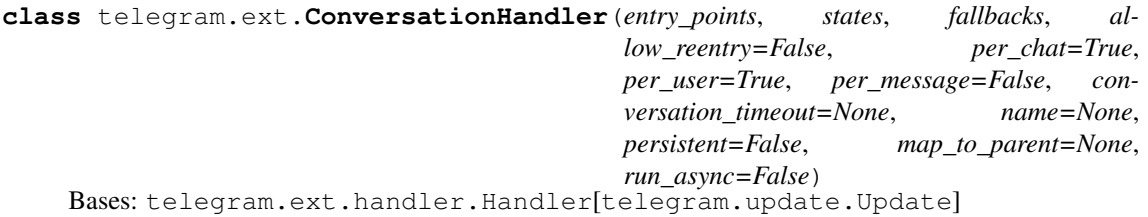

A handler to hold a conversation with a single or multiple users through Telegram updates by managing four collections of other handlers.

Note: ConversationHandler will only accept updates that are (subclass-)instances of [telegram.Update](#page-218-0). This is, because depending on the [per\\_user](#page-38-0) and [per\\_chat](#page-38-1) ConversationHandler relies on [telegram.Update.effective\\_user](#page-220-0) and/or [telegram.](#page-220-1) [Update.effective\\_chat](#page-220-1) in order to determine which conversation an update should belong to. For per message=True, ConversationHandler uses update.callback query.message. message id when per chat=True and update.callback query.inline message id when per chat=False. For a more detailed explanation, please see our [FAQ.](https://git.io/JtcyU)

Finally, ConversationHandler, does *not* handle (edited) channel posts.

The first collection, a list named entry points, is used to initiate the conversation, for example with a [telegram.ext.CommandHandler](#page-34-0) or [telegram.ext.MessageHandler](#page-42-0).

The second collection, a dict named [states](#page-38-3), contains the different conversation steps and one or more associated handlers that should be used if the user sends a message when the conversation with them is currently in that state. Here you can also define a state for  $TIMEOUT$  to define the behavior when [conversation\\_timeout](#page-38-4) is exceeded, and a state for [WAITING](#page-39-1) to define behavior when a new update is received while the previous @run\_async decorated handler is not finished.

The third collection, a list named  $fallbacks$ , is used if the user is currently in a conversation but the state has either no associated handler or the handler that is associated to the state is inappropriate for the update, for example if the update contains a command, but a regular text message is expected. You could use this for a /cancel command or to let the user know their message was not recognized.

To change the state of conversation, the callback function of a handler must return the new state after responding to the user. If it does not return anything (returning None by default), the state will not change. If an entry point callback function returns None, the conversation ends immediately after the execution of this callback function. To end the conversation, the callback function must return [END](#page-39-2) or  $-1$ . To handle the conversation timeout, use handler *[TIMEOUT](#page-39-0)* or  $-2$ . Finally, [telegram.ext.](#page-15-1) [DispatcherHandlerStop](#page-15-1) can be used in conversations as described in the corresponding documentation.

Note: In each of the described collections of handlers, a handler may in turn be a [ConversationHandler](#page-36-1). In that case, the nested ConversationHandler should have the attribute [map\\_to\\_parent](#page-39-3) which allows to return to the parent conversation at specified states within the nested conversation.

Note that the keys in [map\\_to\\_parent](#page-39-3) must not appear as keys in [states](#page-38-3) attribute or else the latter will be ignored. You may map  $END$  to one of the parents states to continue the parent conversation after this has ended or even map a state to [END](#page-39-2) to end the *parent* conversation from within the nested one. For an example on nested [ConversationHandler](#page-36-1) s, see our [examples.](https://github.com/python-telegram-bot/python-telegram-bot/blob/master/examples)

# Parameters

- **entry\_points** (List[[telegram.ext.Handler](#page-26-0)]) A list of Handler objects that can trigger the start of the conversation. The first handler which check update method returns True will be used. If all return False, the update is not handled.
- **states** (Dict[object, List[[telegram.ext.Handler](#page-26-0)]]) A dict that defines the different states of conversation a user can be in and one or more associated Handler objects that should be used in that state. The first handler which [check\\_update](#page-39-4) method returns True will be used.
- **fallbacks** (List  $[teleqgram, ext.Handler] A$  list of handlers that might be used if the user is in a conversation, but every handler for their current state returned False on [check\\_update](#page-39-4). The first handler which check\_update method returns True will be used. If all return False, the update is not handled.
- **allow\_reentry** (bool, optional) If set to True, a user that is currently in a conversation can restart the conversation by triggering one of the entry points.
- **per\_chat** (bool, optional) If the conversationkey should contain the Chat's ID. Default is True.
- **per\_user** (bool, optional) If the conversationkey should contain the User's ID. Default is True.
- **per\_message** (bool, optional) If the conversationkey should contain the Message's ID. Default is False.
- **conversation\_timeout** (float | datetime.timedelta, optional) When this handler is inactive more than this timeout (in seconds), it will be automatically ended. If this value is 0 or None (default), there will be no timeout. The

last received update and the corresponding context will be handled by ALL the handler's who's check update method returns True that are in the state [ConversationHandler.TIMEOUT](#page-39-0).

- **name** (str, optional) The name for this conversationhandler. Required for persistence.
- **persistent** (bool, optional) If the conversations dict for this handler should be saved. Name is required and persistence has to be set in  $teleqram$ .  $ext$ . Updater
- **map\_to\_parent** (Dict[object, object], optional) A dict that can be used to instruct a nested conversationhandler to transition into a mapped state on its parent conversationhandler in place of a specified nested state.
- **run\_async** (bool, optional) Pass True to *override* the [Handler.run\\_async](#page-27-0) setting of all handlers (in [entry\\_points](#page-38-2), [states](#page-38-3) and [fallbacks](#page-38-5)).

Note: If set to True, you should not pass a handler instance, that needs to be run synchronously in another context.

New in version 13.2.

# Raises **ValueError** –

# <span id="page-38-2"></span>**entry\_points**

A list of Handler objects that can trigger the start of the conversation.

Type List[[telegram.ext.Handler](#page-26-0)]

#### <span id="page-38-3"></span>**states**

A dict that defines the different states of conversation a user can be in and one or more associated Handler objects that should be used in that state.

Type Dict[object, List[[telegram.ext.Handler](#page-26-0)]]

# <span id="page-38-5"></span>**fallbacks**

A list of handlers that might be used if the user is in a conversation, but every handler for their current state returned False on [check\\_update](#page-39-4).

Type List[[telegram.ext.Handler](#page-26-0)]

#### **allow\_reentry**

Determines if a user can restart a conversation with an entry point.

Type bool

#### <span id="page-38-1"></span>**per\_chat**

If the conversationkey should contain the Chat's ID.

Type bool

#### <span id="page-38-0"></span>**per\_user**

If the conversationkey should contain the User's ID.

Type bool

#### **per\_message**

If the conversationkey should contain the Message's ID.

Type bool

#### <span id="page-38-4"></span>**conversation\_timeout**

Optional. When this handler is inactive more than this timeout (in seconds), it will be automatically ended. If this value is 0 (default), there will be no timeout. When it's triggered, the last received update and the corresponding context will be handled by ALL the handler's who's check update method returns True that are in the state ConversationHandler. TIMEOUT.

Type float | datetime.timedelta

#### **name**

Optional. The name for this conversationhandler. Required for persistence

Type str

# **persistent**

Optional. If the conversations dict for this handler should be saved. Name is required and persistence has to be set in telegram.ext. Updater

Type bool

# <span id="page-39-3"></span>**map\_to\_parent**

Optional. A dict that can be used to instruct a nested conversationhandler to transition into a mapped state on its parent conversationhandler in place of a specified nested state.

Type Dict[object, object]

# **run\_async**

If True, will override the  $Handler$ . run async setting of all internal handlers on initialization.

New in version 13.2.

Type bool

# <span id="page-39-2"></span> $END: ClassVar(int] = -1$

Used as a constant to return when a conversation is ended.

Type int

# <span id="page-39-0"></span>**TIMEOUT: ClassVar[int] = -2**

Used as a constant to handle state when a conversation is timed out.

Type int

# <span id="page-39-1"></span>**WAITING: ClassVar[int] = -3**

Used as a constant to handle state when a conversation is still waiting on the previous  $\ell$  run\_sync decorated running handler to finish.

Type int

# <span id="page-39-4"></span>**check\_update**(*update*)

Determines whether an update should be handled by this conversationhandler, and if so in which state the conversation currently is.

Parameters update (telegram. Update lobject) – Incoming update.

Returns bool

**handle\_update**(*update*, *dispatcher*, *check\_result*, *context=None*) Send the update to the callback for the current state and Handler

#### Parameters

- **check\_result** The result from check\_update. For this handler it's a tuple of key, handler, and the handler's check result.
- **update** ([telegram.Update](#page-218-0)) Incoming telegram update.
- **dispatcher** ([telegram.ext.Dispatcher](#page-11-0)) Dispatcher that originated the Update.
- **context** ([telegram.ext.CallbackContext](#page-15-0), optional) The context as provided by the dispatcher.

# **telegram.ext.InlineQueryHandler**

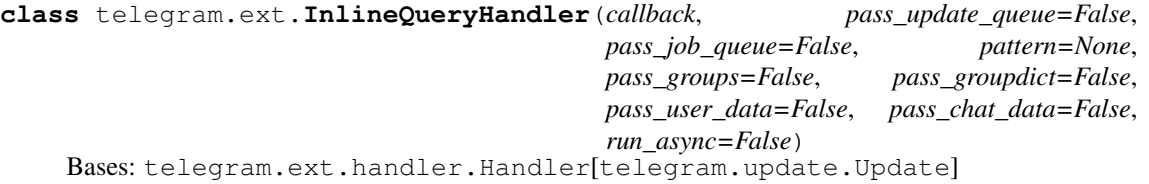

Handler class to handle Telegram inline queries. Optionally based on a regex. Read the documentation of the re module for more information.

Note: [pass\\_user\\_data](#page-41-0) and [pass\\_chat\\_data](#page-41-1) determine whether a dict you can use to keep any data in will be sent to the [callback](#page-41-2) function. Related to either the user or the chat that the update was sent in. For each update from the same user or in the same chat, it will be the same dict.

Note that this is DEPRECATED, and you should use context based callbacks. See <https://git.io/fxJuV> for more info.

Warning: When setting run\_async to True, you cannot rely on adding custom attributes to [telegram.ext.CallbackContext](#page-15-0). See its docs for more info.

#### Parameters

• **callback** (callable) – The callback function for this handler. Will be called when  $check$  update has determined that an update should be processed by this handler. Callback signature for context based API:

def callback(update: Update, context: CallbackContext)

The return value of the callback is usually ignored except for the special case of [telegram.ext.ConversationHandler](#page-36-1).

- **pass** update queue (bool, optional) If set to True, a keyword argument called update\_queue will be passed to the callback function. It will be the Queue instance used by the [telegram.ext.Updater](#page-8-0) and [telegram.ext.Dispatcher](#page-11-0) that contains new updates which can be used to insert updates. Default is False. DEPRE-CATED: Please switch to context based callbacks.
- **pass\_job\_queue** (bool, optional) If set to True, a keyword argument called job\_queue will be passed to the callback function. It will be a [telegram.ext.](#page-20-0) [JobQueue](#page-20-0) instance created by the  $teleqram.ext. Updateer which can be used to$ schedule new jobs. Default is False. DEPRECATED: Please switch to context based callbacks.
- **pattern** (str | Pattern, optional) Regex pattern. If not None, re.match is used on telegram. InlineQuery. query to determine if an update should be handled by this handler.
- **pass\_groups** (bool, optional) If the callback should be passed the result of re. match(pattern, data).groups() as a keyword argument called groups. Default is False DEPRECATED: Please switch to context based callbacks.
- **pass groupdict** (bool, optional) If the callback should be passed the result of re.match(pattern, data).groupdict() as a keyword argument called groupdict. Default is False DEPRECATED: Please switch to context based callbacks.
- **pass\_user\_data** (bool, optional) If set to True, a keyword argument called user data will be passed to the callback function. Default is False. DEPRE-CATED: Please switch to context based callbacks.
- $\bullet$  **pass chat data** (bool, optional) If set to True, a keyword argument called chat data will be passed to the callback function. Default is False. DEPRE-CATED: Please switch to context based callbacks.
- **run\_async** (bool) Determines whether the callback will run asynchronously. Defaults to False.

#### <span id="page-41-2"></span>**callback**

The callback function for this handler.

Type callable

### **pass\_update\_queue**

Determines whether update\_queue will be passed to the callback function.

Type bool

### **pass\_job\_queue**

Determines whether job\_queue will be passed to the callback function.

Type bool

# **pattern**

Optional. Regex pattern to test telegram. InlineQuery. query against.

Type str | Pattern

# **pass\_groups**

Determines whether groups will be passed to the callback function.

Type bool

#### **pass\_groupdict**

Determines whether groupdict. will be passed to the callback function.

Type bool

# <span id="page-41-0"></span>**pass\_user\_data**

Determines whether user\_data will be passed to the callback function.

Type bool

### <span id="page-41-1"></span>**pass\_chat\_data**

Determines whether chat data will be passed to the callback function.

Type bool

#### **run\_async**

Determines whether the callback will run asynchronously.

Type bool

# <span id="page-41-3"></span>**check\_update**(*update*)

Determines whether an update should be passed to this handlers [callback](#page-41-2).

## Parameters update (telegram. Update lobject) - Incoming update.

#### Returns bool

**collect\_additional\_context**(*context*, *update*, *dispatcher*, *check\_result*) Prepares additional arguments for the context. Override if needed.

# Parameters

- **context** ([telegram.ext.CallbackContext](#page-15-0)) The context object.
- **update** (telegram. Update) The update to gather chat/user id from.
- **dispatcher** ([telegram.ext.Dispatcher](#page-11-0)) The calling dispatcher.
- **check result** The result (return value) from check update.

### **collect\_optional\_args**(*dispatcher*, *update=None*, *check\_result=None*)

Prepares the optional arguments. If the handler has additional optional args, it should subclass this method, but remember to call this super method.

DEPRECATED: This method is being replaced by new context based callbacks. Please see [https:](https://git.io/fxJuV) [//git.io/fxJuV](https://git.io/fxJuV) for more info.

#### Parameters

- **dispatcher** ([telegram.ext.Dispatcher](#page-11-0)) The dispatcher.
- **update** (telegram. Update) The update to gather chat/user id from.
- **check\_result** The result from check\_update

# **telegram.ext.MessageHandler**

<span id="page-42-0"></span>**class** telegram.ext.**MessageHandler**(*filters*, *callback*, *pass\_update\_queue=False*, *pass\_job\_queue=False*, *pass\_user\_data=False*, *pass\_chat\_data=False*, *message\_updates=None*, *channel\_post\_updates=None*, *edited\_updates=None*, *run\_async=False*) Bases: telegram.ext.handler.Handler[telegram.update.Update]

Handler class to handle telegram messages. They might contain text, media or status updates.

Note: [pass\\_user\\_data](#page-43-0) and [pass\\_chat\\_data](#page-43-1) determine whether a dict you can use to keep any data in will be sent to the [callback](#page-43-2) function. Related to either the user or the chat that the update was sent in. For each update from the same user or in the same chat, it will be the same dict.

Note that this is DEPRECATED, and you should use context based callbacks. See <https://git.io/fxJuV> for more info.

Warning: When setting run\_async to True, you cannot rely on adding custom attributes to [telegram.ext.CallbackContext](#page-15-0). See its docs for more info.

# Parameters

- **filters** (telegram.ext.BaseFilter, optional) A filter inheriting from [telegram.ext.filters.BaseFilter](#page-44-0). Standard filters can be found in [telegram.ext.filters.Filters](#page-45-0). Filters can be combined using bitwise operators ( $&$  for and,  $\vert$  for or,  $\sim$  for not). Default is [telegram.ext.filters.](#page-55-0) [Filters.update](#page-55-0). This defaults to all message\_type updates being: message, edited\_message, channel\_post and edited\_channel\_post. If you don't want or need any of those pass  $\sim$  Filters.update.  $*$  in the filter argument.
- **callback** (callable) The callback function for this handler. Will be called when [check\\_update](#page-44-1) has determined that an update should be processed by this handler. Callback signature for context based API:

def callback(update: Update, context: CallbackContext)

The return value of the callback is usually ignored except for the special case of [telegram.ext.ConversationHandler](#page-36-1).

• **pass\_update\_queue** (bool, optional) – If set to True, a keyword argument called update\_queue will be passed to the callback function. It will be the Queue instance used by the [telegram.ext.Updater](#page-8-0) and [telegram.ext.Dispatcher](#page-11-0) that contains new updates which can be used to insert updates. Default is False. DEPRE-CATED: Please switch to context based callbacks.

- **pass** job queue (bool, optional) If set to True, a keyword argument called job queue will be passed to the callback function. It will be a [telegram.ext.](#page-20-0) [JobQueue](#page-20-0) instance created by the telegram.ext. Updater which can be used to schedule new jobs. Default is False. DEPRECATED: Please switch to context based callbacks.
- **pass\_user\_data** (bool, optional) If set to True, a keyword argument called user\_data will be passed to the callback function. Default is False. DEPRE-CATED: Please switch to context based callbacks.
- **pass\_chat\_data** (bool, optional) If set to True, a keyword argument called chat\_data will be passed to the callback function. Default is False. DEPRE-CATED: Please switch to context based callbacks.
- **message\_updates** (bool, optional) Should "normal" message updates be handled? Default is None. DEPRECATED: Please switch to filters for update filtering.
- **channel\_post\_updates** (bool, optional) Should channel posts updates be handled? Default is None. DEPRECATED: Please switch to filters for update filtering.
- **edited\_updates** (bool, optional) Should "edited" message updates be handled? Default is None. DEPRECATED: Please switch to filters for update filtering.
- **run\_async** (bool) Determines whether the callback will run asynchronously. Defaults to False.

Raises **ValueError** –

# **filters**

Only allow updates with these Filters. See  $telegram.ext.fillers$  for a full list of all available filters.

Type Filter

### <span id="page-43-2"></span>**callback**

The callback function for this handler.

Type callable

#### **pass\_update\_queue**

Determines whether update\_queue will be passed to the callback function.

Type bool

#### **pass\_job\_queue**

Determines whether job queue will be passed to the callback function.

Type bool

# <span id="page-43-0"></span>**pass\_user\_data**

Determines whether user data will be passed to the callback function.

Type bool

#### <span id="page-43-1"></span>**pass\_chat\_data**

Determines whether chat\_data will be passed to the callback function.

Type bool

# **message\_updates**

Should "normal" message updates be handled? Default is None.

Type bool

# **channel\_post\_updates**

Should channel posts updates be handled? Default is None.

Type bool

#### **edited\_updates**

Should "edited" message updates be handled? Default is None.

Type bool

```
run_async
```
Determines whether the callback will run asynchronously.

Type bool

<span id="page-44-1"></span>**check\_update**(*update*)

Determines whether an update should be passed to this handlers [callback](#page-43-2).

Parameters update (telegram. Update | object) – Incoming update.

Returns bool

**collect\_additional\_context**(*context*, *update*, *dispatcher*, *check\_result*) Prepares additional arguments for the context. Override if needed.

#### Parameters

- **context** ([telegram.ext.CallbackContext](#page-15-0)) The context object.
- **update** (telegram. Update) The update to gather chat/user id from.
- **dispatcher** ([telegram.ext.Dispatcher](#page-11-0)) The calling dispatcher.
- **check\_result** The result (return value) from [check\\_update](#page-44-1).

# <span id="page-44-2"></span>**telegram.ext.filters Module**

This module contains the Filters for use with the MessageHandler class.

<span id="page-44-0"></span>**class** telegram.ext.filters.**BaseFilter**

Bases: abc.ABC

Base class for all Filters.

Filters subclassing from this class can combined using bitwise operators:

And:

**>>>** (Filters.text & Filters.entity(MENTION))

Or:

```
>>> (Filters.audio | Filters.video)
```
Exclusive Or:

**>>>** (Filters.regex('To Be') ^ Filters.regex('Not 2B'))

Not:

**>>>** ~ Filters.command

Also works with more than two filters:

```
>>> (Filters.text & (Filters.entity(URL) | Filters.entity(TEXT_LINK)))
>>> Filters.text & (~ Filters.forwarded)
```
Note: Filters use the same short circuiting logic as python's *and*, *or* and *not*. This means that for example:

```
>>> Filters.regex(r'(a?x)') | Filters.regex(r'(b?x)')
```
With message.text  $=$  x, will only ever return the matches for the first filter, since the second one is never evaluated.

If you want to create your own filters create a class inheriting from either [MessageFilter](#page-58-0) or [UpdateFilter](#page-58-1) and implement a filter () method that returns a boolean: True if the message should be handled, False otherwise. Note that the filters work only as class instances, not actual class objects (so remember to initialize your filter classes).

By default the filters name (what will get printed when converted to a string for display) will be the class name. If you want to overwrite this assign a better name to the [name](#page-45-1) class variable.

#### <span id="page-45-1"></span>**name**

Name for this filter. Defaults to the type of filter.

Type str

# **data\_filter**

Whether this filter is a data filter. A data filter should return a dict with lists. The dict will be merged with [telegram.ext.CallbackContext](#page-15-0)'s internal dict in most cases (depends on the handler).

Type bool

<span id="page-45-0"></span>**class** telegram.ext.filters.**Filters**

Bases: object

Predefined filters for use as the filter argument of [telegram.ext.MessageHandler](#page-42-0).

#### Examples

Use MessageHandler(Filters.video, callback method) to filter all video messages. Use MessageHandler(Filters.contact, callback\_method) for all contacts. etc.

### **all = Filters.all**

All Messages.

**animation = Filters.animation** Messages that contain [telegram.Animation](#page-83-0).

#### **audio = Filters.audio**

Messages that contain telegram. Audio.

#### **caption = Filters.caption**

Messages with a caption. If a list of strings is passed, it filters messages to only allow those whose caption is appearing in the given list.

#### Examples

MessageHandler(Filters.caption, callback\_method)

Parameters update (List[str] | Tuple[str], optional) – Which captions to allow. Only exact matches are allowed. If not specified, will allow any message with a caption.

# **class caption\_entity**(*entity\_type*)

Bases: [telegram.ext.filters.MessageFilter](#page-58-0)

Filters media messages to only allow those which have a  $telegram$ . MessageEntity where their *type* matches *entity\_type*.

#### Examples

Example MessageHandler(Filters.caption\_entity("hashtag"), callback\_method)

**Parameters entity\_type** – Caption Entity type to check for. All types can be found as constants in telegram. MessageEntity.

### **class caption\_regex**(*pattern*)

Bases: [telegram.ext.filters.MessageFilter](#page-58-0)

Filters updates by searching for an occurrence of pattern in the message caption.

This filter works similarly to  $Filters.regex$ , with the only exception being that it applies to the message caption instead of the text.

#### Examples

Use MessageHandler(Filters.photo & Filters.caption regex(r'help'), callback) to capture all photos with caption containing the word 'help'.

Note: This filter will not work on simple text messages, but only on media with caption.

Parameters **pattern** (str | Pattern) – The regex pattern.

```
class chat(chat_id=None, username=None, allow_empty=False)
```
Bases: telegram.ext.filters.Filters.\_ChatUserBaseFilter

Filters messages to allow only those which are from a specified chat ID or username.

### Examples

```
MessageHandler(Filters.chat(-1234), callback_method)
```
Warning: [chat\\_ids](#page-46-0) will give a *copy* of the saved chat ids as frozenset. This is to ensure thread safety. To add/remove a chat, you should use [add\\_usernames\(\)](#page-47-0), [add\\_chat\\_ids\(\)](#page-47-1), [remove\\_usernames\(\)](#page-47-2) and [remove\\_chat\\_ids\(\)](#page-47-3). Only update the entire set by filter.  $chat\_ids/use{\text{rnames}} = new\_set$ , if you are entirely sure that it is not causing race conditions, as this will complete replace the current set of allowed chats.

#### Parameters

- **chat\_id** (telegram.utils.types.SLT[int], optional) Which chat ID(s) to allow through.
- **username** (telegram.utils.types.SLT[str], optional) Which username(s) to allow through. Leading  $\lceil \theta \rceil$  s in usernames will be discarded.
- **allow\_empty** (bool, optional) Whether updates should be processed, if no chat is specified in chat ids and [usernames](#page-46-1). Defaults to False

Raises **RuntimeError** – If chat\_id and username are both present.

#### <span id="page-46-1"></span><span id="page-46-0"></span>**chat\_ids**

Which chat ID(s) to allow through. Type set(int), optional

#### **usernames**

Which username(s) (without leading  $' @'$ ) to allow through. **Type** set( $str$ ), optional

#### **allow\_empty**

Whether updates should be processed, if no chat is specified in  $chat\_ids$  and [usernames](#page-46-1). Type bool, optional

#### <span id="page-47-1"></span>**add\_chat\_ids**(*chat\_id*)

Add one or more chats to the allowed chat ids.

Parameters chat\_id(telegram.utils.types.SLT[int], optional) – Which chat ID(s) to allow through.

# <span id="page-47-0"></span>**add\_usernames**(*username*)

Add one or more chats to the allowed usernames.

Parameters **username** (telegram.utils.types.SLT[str], optional) – Which username(s) to allow through. Leading  $\lceil \theta \rceil$  s in usernames will be discarded.

# **get\_chat\_or\_user**(*message*)

#### <span id="page-47-3"></span>**remove\_chat\_ids**(*chat\_id*)

Remove one or more chats from allowed chat ids.

Parameters chat id (telegram.utils.types.SLT[int], optional) – Which chat ID(s) to disallow through.

## <span id="page-47-2"></span>**remove\_usernames**(*username*)

Remove one or more chats from allowed usernames.

Parameters username (telegram.utils.types.SLT[str], optional) -Which username(s) to disallow through. Leading ' $\theta$ ' s in usernames will be discarded.

# **chat\_type = Filters.chat\_type**

Subset for filtering the type of chat.

### Examples

Use these filters like: Filters.chat\_type.channel or Filters.chat\_type. supergroup etc. Or use just Filters.chat\_type for all chat types.

### **channel**

Updates from channel

#### **group**

Updates from group

# **supergroup**

Updates from supergroup

## **groups**

Updates from group *or* supergroup

#### **private**

Updates sent in private chat

#### **command = Filters.command**

Messages with a [telegram.MessageEntity.BOT\\_COMMAND](#page-208-0). By default only allows messages *starting* with a bot command. Pass False to also allow messages that contain a bot command *anywhere* in the text.

#### Examples:

```
MessageHandler(Filters.command, command_at_start_callback)
MessageHandler(Filters.command(False), command_anywhere_callback)
```
Note: Filters.text also accepts messages containing a command.

Parameters **update** (bool, optional) – Whether to only allow messages that *start* with a bot command. Defaults to True.

#### **contact = Filters.contact**

Messages that contain [telegram.Contact](#page-166-0).

# **dice = Filters.dice**

Dice Messages. If an integer or a list of integers is passed, it filters messages to only allow those whose dice value is appearing in the given list.

### Examples

```
To allow any dice message, simply use MessageHandler(Filters.dice,
callback_method). To allow only dice with value 6, use MessageHandler(Filters.
dice(6), callback_method). To allow only dice with value 5 or 6, use
MessageHandler(Filters.dice([5, 6]), callback method).
```
Note: Dice messages don't have text. If you want to filter either text or dice messages, use Filters. text | Filters.dice.

Parameters **update** (telegram.utils.types.SLT[int], optional) – Which values to allow. If not specified, will allow any dice message.

#### <span id="page-48-0"></span>**dice**

Dice messages with the emoji. Passing a list of integers is supported just as for  $Filters$ . dice.

#### **darts**

Dice messages with the emoji. Passing a list of integers is supported just as for  $Filters$ . dice.

#### **basketball**

Dice messages with the emoji. Passing a list of integers is supported just as for  $FilterS$ . dice.

#### **football**

Dice messages with the emoji. Passing a list of integers is supported just as for  $Filters$ . dice.

#### **slot\_machine**

Dice messages with the emoji. Passing a list of integers is supported just as for  $Filters$ . dice.

#### **bowling**

Dice messages with the emoji. Passing a list of integers is supported just as for  $Filters$ . dice.

New in version 13.4.

### **document = Filters.document**

Subset for messages containing a document/file.

#### Examples

```
Use these filters like: Filters.document.mp3, Filters.document.
mime_type("text/plain") etc. Or use just Filters.document for all document
messages.
```
#### **category**

Filters documents by their category in the mime-type attribute

Note: This Filter only filters by the mime\_type of the document, it doesn't check the validity of the document. The user can manipulate the mime-type of a message and send media with wrong types that don't fit to this handler.

#### Example

Filters.document.category('audio/') filters all types of audio sent as file, for example 'audio/mpeg' or 'audio/x-wav'.

#### **application**

Same as Filters.document.category("application").

### **audio**

```
Same as Filters.document.category("audio").
```
# **image**

```
Same as Filters.document.category("image").
```
#### **video**

Same as Filters.document.category("video").

#### **text**

Same as Filters.document.category("text").

#### **mime\_type**

Filters documents by their mime-type attribute

Note: This Filter only filters by the mime\_type of the document, it doesn't check the validity of document.

The user can manipulate the mime-type of a message and send media with wrong types that don't fit to this handler.

### Example

Filters.document.mime\_type('audio/mpeg') filters all audio in mp3 format.

#### **apk**

```
Same as Filters.document.mime_type("application/vnd.android.
package-archive").
```
#### **doc**

Same as Filters.document.mime\_type("application/msword").

#### **docx**

```
Same as Filters.document.mime_type("application/vnd.
openxmlformats-officedocument.wordprocessingml.document").
```
#### **exe**

```
Same as Filters.document.mime_type("application/
x-ms-dos-executable").
```
#### **gif**

Same as Filters.document.mime\_type("video/mp4").

### **jpg**

Same as Filters.document.mime\_type("image/jpeg").

#### **mp3**

Same as Filters.document.mime\_type("audio/mpeg").

### **pdf**

Same as Filters.document.mime\_type("application/pdf").

#### **py**

Same as Filters.document.mime\_type("text/x-python").

#### **svg**

```
Same as Filters.document.mime_type("image/svg+xml").
```
# **txt**

```
Same as Filters.document.mime_type("text/plain").
```
#### **targz**

```
Same as Filters.document.mime_type("application/x-compressed-tar").
```
#### **wav**

```
Same as Filters.document.mime_type("audio/x-wav").
```
# **xml**

```
Same as Filters.document.mime_type("application/xml").
```
#### **zip**

Same as Filters.document.mime\_type("application/zip").

#### **file\_extension**

This filter filters documents by their file ending/extension.

#### Note:

- This Filter only filters by the file ending/extension of the document, it doesn't check the validity of document.
- The user can manipulate the file extension of a document and send media with wrong types that don't fit to this handler.
- Case insensitive by default, you may change this with the flag case\_sensitive=True.
- Extension should be passed without leading dot unless it's a part of the extension.
- Pass None to filter files with no extension, i.e. without a dot in the filename.

# Example

- Filters.document.file\_extension("jpg") filters files with extension ". jpg".
- Filters.document.file\_extension(".jpg") filters files with extension ".. jpg".
- Filters.document.file\_extension("Dockerfile", case\_sensitive=True) filters files with extension ".Dockerfile" minding the case.
- Filters.document.file\_extension(None) filters files without a dot in the filename.

# **class entity**(*entity\_type*)

Bases: [telegram.ext.filters.MessageFilter](#page-58-0)

Filters messages to only allow those which have a telegram. MessageEntity where their *type* matches *entity\_type*.

# Examples

```
Example MessageHandler(Filters.entity("hashtag"), callback_method)
```
Parameters entity\_type – Entity type to check for. All types can be found as constants in [telegram.MessageEntity](#page-207-0).

# **forwarded = Filters.forwarded**

Messages that are forwarded.

**game = Filters.game**

Messages that contain telegram. Game.

#### **group = Filters.group**

Messages sent in a group or a supergroup chat.

Note: DEPRECATED. Use telegram.ext.Filters.chat\_type.groups instead.

#### **invoice = Filters.invoice**

Messages that contain [telegram.Invoice](#page-274-0).

```
class language(lang)
```
Bases: [telegram.ext.filters.MessageFilter](#page-58-0)

Filters messages to only allow those which are from users with a certain language code.

Note: According to official Telegram API documentation, not every single user has the *language\_code* attribute. Do not count on this filter working on all users.

#### Examples

MessageHandler(Filters.language("en"), callback\_method)

Parameters lang(telegram.utils.types.SLT[str])-Which language code(s) to allow through. This will be matched using .startswith meaning that 'en' will match both 'en\_US' and 'en\_GB'.

```
location = Filters.location
```
Messages that contain telegram. Location.

```
passport_data = Filters.passport_data
    Messages that contain a telegram.PassportData
```
#### **photo = Filters.photo**

Messages that contain telegram. PhotoSize.

**poll = Filters.poll**

Messages that contain a telegram. Poll.

# **private = Filters.private**

Messages sent in a private chat.

Note: DEPRECATED. Use telegram.ext. Filters.chat\_type.private instead.

#### <span id="page-51-0"></span>**class regex**(*pattern*)

Bases: [telegram.ext.filters.MessageFilter](#page-58-0)

Filters updates by searching for an occurrence of pattern in the message text. The re.search() function is used to determine whether an update should be filtered.

Refer to the documentation of the re module for more information.

To get the groups and groupdict matched, see [telegram.ext.CallbackContext.matches](#page-16-0).

# Examples

Use MessageHandler(Filters.regex(r'help'), callback) to capture all messages that contain the word 'help'. You can also use MessageHandler(Filters.regex(re. compile(r'help', re.IGNORECASE)), callback) if you want your pattern to be case insensitive. This approach is recommended if you need to specify flags on your pattern.

Note: Filters use the same short circuiting logic as python's *and*, *or* and *not*. This means that for example:

**>>>** Filters.regex(r'(a?x)') | Filters.regex(r'(b?x)')

With a message text of  $x$ , will only ever return the matches for the first filter, since the second one is never evaluated.

Parameters **pattern** (str | Pattern) – The regex pattern.

#### **reply = Filters.reply**

Messages that are a reply to another message.

**class sender\_chat**(*chat\_id=None*, *username=None*, *allow\_empty=False*)

Bases: telegram.ext.filters.Filters.\_ChatUserBaseFilter

Filters messages to allow only those which are from a specified sender chats chat ID or username.

#### Examples

- To filter for messages forwarded to a discussion group from a channel with ID  $-1234$ , use MessageHandler(Filters.sender\_chat(-1234), callback\_method).
- To filter for messages of anonymous admins in a super group with username @anonymous, use MessageHandler(Filters.sender chat(username='anonymous'), callback\_method).
- To filter for messages forwarded to a discussion group from *any* channel, use MessageHandler(Filters.sender chat.channel, callback method).
- To filter for messages of anonymous admins in *any* super group, use MessageHandler(Filters.sender\_chat.super\_group, callback\_method).

Note: Remember, sender\_chat is also set for messages in a channel as the channel itself, so when your bot is an admin in a channel and the linked discussion group, you would receive the message twice (once from inside the channel, once inside the discussion group).

Warning: chat ids will return a *copy* of the saved chat ids as frozenset. This is to ensure thread safety. To add/remove a chat, you should use  $add\_users \cap s()$ ,  $add\_chat\_ids()$ , [remove\\_usernames\(\)](#page-53-3) and [remove\\_chat\\_ids\(\)](#page-53-4). Only update the entire set by  $filter$ . chat ids/usernames = new set, if you are entirely sure that it is not causing race conditions, as this will complete replace the current set of allowed chats.

# Parameters

- **chat\_id** (telegram.utils.types.SLT[int], optional) Which sender chat chat ID(s) to allow through.
- **username** (telegram.utils.types.SLT[str], optional) Which sender chat username(s) to allow through. Leading  $\lceil \theta \rceil$  s in usernames will be discarded.

• **allow** empty (bool, optional) – Whether updates should be processed, if no sender chat is specified in chat ids and [usernames](#page-53-5). Defaults to False

Raises **RuntimeError** – If both chat\_id and username are present.

#### <span id="page-53-0"></span>**chat\_ids**

Which sender chat chat ID(s) to allow through. **Type** set(int), optional

#### <span id="page-53-5"></span>**usernames**

Which sender chat username(s) (without leading  $' @'$ ) to allow through. **Type** set( $str$ ), optional

# **allow\_empty**

Whether updates should be processed, if no sender chat is specified in  $chat\_ids$  and [usernames](#page-53-5).

Type bool, optional

# **super\_group**

Messages whose sender chat is a super group.

#### Examples

Filters.sender\_chat.supergroup

#### **channel**

Messages whose sender chat is a channel.

### Examples

Filters.sender\_chat.channel

#### <span id="page-53-2"></span>**add\_chat\_ids**(*chat\_id*)

Add one or more sender chats to the allowed chat ids.

Parameters chat\_id(telegram.utils.types.SLT[int], optional) – Which sender chat ID(s) to allow through.

# <span id="page-53-1"></span>**add\_usernames**(*username*)

Add one or more sender chats to the allowed usernames.

Parameters **username** (telegram.utils.types.SLT[str], optional) – Which sender chat username(s) to allow through. Leading  $\lceil \theta \rceil$  s in usernames will be discarded.

### **channel = \_Channel**

<span id="page-53-4"></span>**get\_chat\_or\_user**(*message*)

### **remove\_chat\_ids**(*chat\_id*)

Remove one or more sender chats from allowed chat ids.

Parameters chat\_id(telegram.utils.types.SLT[int], optional) – Which sender chat ID(s) to disallow through.

#### <span id="page-53-3"></span>**remove\_usernames**(*username*)

Remove one or more sender chats from allowed usernames.

Parameters username (telegram.utils.types.SLT[str], optional) -Which sender chat username(s) to disallow through. Leading  $\lceil \theta \rceil$  s in usernames will be discarded.

### **super\_group = \_SuperGroup**

# **status\_update = Filters.status\_update**

Subset for messages containing a status update.

#### Examples

Use these filters like: Filters.status\_update.new\_chat\_members etc. Or use just Filters.status\_update for all status update messages.

### **chat\_created**

Messages that contain [telegram.Message.group\\_chat\\_created](#page-191-0), [telegram.Message.supergroup\\_chat\\_created](#page-191-1) or [telegram.Message.](#page-191-2) [channel\\_chat\\_created](#page-191-2).

# **connected\_website**

Messages that contain [telegram.Message.connected\\_website](#page-191-3).

#### **delete\_chat\_photo**

Messages that contain [telegram.Message.delete\\_chat\\_photo](#page-191-4).

#### **left\_chat\_member**

Messages that contain telegram. Message. left chat member.

#### **migrate**

Messages that contain [telegram.](#page-191-6) Message. migrate to chat id or telegram. Message.migrate from chat id.

#### **new\_chat\_members**

Messages that contain telegram. Message.new chat members.

#### **new\_chat\_photo**

Messages that contain [telegram.Message.new\\_chat\\_photo](#page-190-2).

#### **new\_chat\_title**

Messages that contain [telegram.Message.new\\_chat\\_title](#page-190-3).

#### <span id="page-54-0"></span>**message\_auto\_delete\_timer\_changed**

Messages that contain [message\\_auto\\_delete\\_timer\\_changed](#page-54-0).

New in version 13.4.

### **pinned\_message**

Messages that contain telegram. Message.pinned\_message.

# **proximity\_alert\_triggered**

Messages that contain telegram. Message.proximity\_alert\_triggered.

#### **voice\_chat\_started**

Messages that contain telegram. Message. voice chat started.

New in version 13.4.

#### **voice\_chat\_ended**

Messages that contain [telegram.Message.voice\\_chat\\_ended](#page-192-2).

New in version 13.4.

### **voice\_chat\_participants\_invited**

Messages that contain [telegram.Message.voice\\_chat\\_participants\\_invited](#page-192-3).

New in version 13.4.

#### **sticker = Filters.sticker**

Messages that contain telegram. Sticker.

#### **successful\_payment = Filters.successful\_payment**

Messages that confirm a telegram. SuccessfulPayment.

# **text = Filters.text**

Text Messages. If a list of strings is passed, it filters messages to only allow those whose text is appearing in the given list.

#### Examples

To allow any text message, simply use MessageHandler(Filters.text, callback\_method).

A simple use case for passing a list is to allow only messages that were sent by a custom  $teleq$ [ReplyKeyboardMarkup](#page-215-0):

```
buttons = ['Start', 'Settings', 'Back']
markup = ReplyKeyboardMarkup.from_column(buttons)
...
MessageHandler(Filters.text(buttons), callback_method)
```
### Note:

- Dice messages don't have text. If you want to filter either text or dice messages, use Filters. text | Filters.dice.
- Messages containing a command are accepted by this filter. Use Filters.text & (~Filters.command), if you want to filter only text messages without commands.

**Parameters update** (List [str] | Tuple [str], optional) – Which messages to allow. Only exact matches are allowed. If not specified, will allow any text message.

#### <span id="page-55-0"></span>**update = Filters.update**

Subset for filtering the type of update.

#### Examples

Use these filters like: Filters.update.message or Filters.update.channel\_posts etc. Or use just Filters.update for all types.

## **message**

Updates with [telegram.Update.message](#page-219-0)

#### **edited\_message**

Updates with telegram. Update.edited\_message

#### **messages**

Updates with either telegram. Update.message or telegram. Update. [edited\\_message](#page-219-1)

## **channel\_post**

Updates with [telegram.Update.channel\\_post](#page-219-2)

## **edited\_channel\_post**

Updates with [telegram.Update.edited\\_channel\\_post](#page-219-3)

#### **channel\_posts**

Updates with either telegram. Update.channel\_post or telegram. Update. [edited\\_channel\\_post](#page-219-3)

#### **class user**(*user\_id=None*, *username=None*, *allow\_empty=False*)

Bases: telegram.ext.filters.Filters. ChatUserBaseFilter

Filters messages to allow only those which are from specified user ID(s) or username(s).

#### Examples

MessageHandler(Filters.user(1234), callback method)

Warning: [user\\_ids](#page-56-0) will give a *copy* of the saved user ids as frozenset. This is to ensure thread safety. To add/remove a user, you should use  $add\_usernames()$ ,  $add\_user\_ids()$ , [remove\\_usernames\(\)](#page-56-3) and [remove\\_user\\_ids\(\)](#page-56-4). Only update the entire set by filter. user\_ids/usernames = new\_set, if you are entirely sure that it is not causing race conditions, as this will complete replace the current set of allowed users.

### **Parameters**

- **user\_id** (telegram.utils.types.SLT[int], optional) Which user ID(s) to allow through.
- **username** (telegram.utils.types.SLT[str], optional) Which username(s) to allow through. Leading  $\lceil \theta \rceil$  s in usernames will be discarded.
- **allow\_empty** (bool, optional) Whether updates should be processed, if no user is specified in [user\\_ids](#page-56-0) and [usernames](#page-56-5). Defaults to False

Raises **RuntimeError** – If user\_id and username are both present.

# **user\_ids**

Which user ID(s) to allow through. Type set(int), optional

### <span id="page-56-5"></span>**usernames**

Which username(s) (without leading  $' @'$ ) to allow through. **Type** set( $str$ ), optional

### **allow\_empty**

Whether updates should be processed, if no user is specified in  $user\_ids$  and [usernames](#page-56-5). Type bool, optional

# <span id="page-56-2"></span>**add\_user\_ids**(*user\_id*)

Add one or more users to the allowed user ids.

Parameters user\_id(telegram.utils.types.SLT[int], optional) - Which user ID(s) to allow through.

#### <span id="page-56-1"></span>**add\_usernames**(*username*)

Add one or more users to the allowed usernames.

Parameters **username** (telegram.utils.types.SLT[str], optional) – Which username(s) to allow through. Leading  $\lceil \theta \rceil$  s in usernames will be discarded.

**get\_chat\_or\_user**(*message*)

# <span id="page-56-4"></span>**remove\_user\_ids**(*user\_id*)

Remove one or more users from allowed user ids.

Parameters user\_id(telegram.utils.types.SLT[int], optional) - Which user ID(s) to disallow through.

# <span id="page-56-3"></span>**remove\_usernames**(*username*)

Remove one or more users from allowed usernames.

Parameters username (telegram.utils.types.SLT[str], optional) -Which username(s) to disallow through. Leading  $\lceil \theta \rceil$  s in usernames will be discarded.

## **property user\_ids**

#### <span id="page-56-0"></span>**venue = Filters.venue**

Messages that contain telegram. Venue.

**class via\_bot**(*bot\_id=None*, *username=None*, *allow\_empty=False*) Bases: telegram.ext.filters.Filters.\_ChatUserBaseFilter Filters messages to allow only those which are from specified via bot  $ID(s)$  or username(s).

#### Examples

MessageHandler(Filters.via\_bot(1234), callback\_method)

**Warning:** bot ids will give a *copy* of the saved bot ids as frozenset. This is to ensure thread safety. To add/remove a bot, you should use  $add$  usernames (), add bot ids(), [remove\\_usernames\(\)](#page-57-3) and [remove\\_bot\\_ids\(\)](#page-57-4). Only update the entire set by filter. bot\_ids/usernames = new\_set, if you are entirely sure that it is not causing race conditions, as this will complete replace the current set of allowed bots.

#### **Parameters**

- **bot** id (telegram.utils.types.SLT[int], optional) Which bot ID(s) to allow through.
- **username** (telegram.utils.types.SLT[str], optional) Which username(s) to allow through. Leading  $\lceil \theta \rceil$  s in usernames will be discarded.
- **allow** empty ( $b \circ o1$ , optional) Whether updates should be processed, if no user is specified in [bot\\_ids](#page-57-0) and [usernames](#page-57-5). Defaults to False

Raises **RuntimeError** – If bot\_id and username are both present.

#### **bot\_ids**

Which bot ID(s) to allow through. Type set(int), optional

#### <span id="page-57-5"></span>**usernames**

Which username(s) (without leading  $' @'$ ) to allow through. Type  $set(s \text{tr})$ , optional

#### **allow\_empty**

Whether updates should be processed, if no bot is specified in  $bot$  ids and [usernames](#page-57-5). Type bool, optional

# <span id="page-57-2"></span>**add\_bot\_ids**(*bot\_id*)

Add one or more users to the allowed user ids.

Parameters bot id (telegram.utils.types.SLT[int], optional) – Which bot ID(s) to allow through.

# <span id="page-57-1"></span>**add\_usernames**(*username*)

Add one or more users to the allowed usernames.

Parameters **username** (telegram.utils.types.SLT[str], optional) – Which username(s) to allow through. Leading  $\lceil \theta \rceil$  s in usernames will be discarded.

## <span id="page-57-0"></span>**property bot\_ids**

<span id="page-57-4"></span>**get\_chat\_or\_user**(*message*)

**remove\_bot\_ids**(*bot\_id*)

Remove one or more users from allowed user ids.

Parameters **bot\_id** (telegram.utils.types.SLT[int], optional) – Which bot ID(s) to disallow through.

#### <span id="page-57-3"></span>**remove\_usernames**(*username*)

# Remove one or more users from allowed usernames.

Parameters username (telegram.utils.types.SLT[str], optional) -Which username(s) to disallow through. Leading  $\lceil \theta \rceil$  s in usernames will be discarded.

**video = Filters.video** Messages that contain telegram. Video.

**video\_note = Filters.video\_note** Messages that contain telegram. VideoNote.

**voice = Filters.voice**

Messages that contain telegram. Voice.

**class** telegram.ext.filters.**InvertedFilter**(*f*)

Bases: [telegram.ext.filters.UpdateFilter](#page-58-1)

Represents a filter that has been inverted.

**Parameters**  $f$  – The filter to invert.

### **filter**(*update*)

This method must be overwritten.

Parameters update (telegram. Update) – The update that is tested.

Returns dict or bool.

<span id="page-58-3"></span>**class** telegram.ext.filters.**MergedFilter**(*base\_filter*, *and\_filter=None*, *or\_filter=None*) Bases: [telegram.ext.filters.UpdateFilter](#page-58-1)

Represents a filter consisting of two other filters.

#### Parameters

- **base\_filter** Filter 1 of the merged filter.
- **and\_filter** Optional filter to "and" with base\_filter. Mutually exclusive with or\_filter.
- **or\_filter** Optional filter to "or" with base\_filter. Mutually exclusive with and\_filter.

# **filter**(*update*)

This method must be overwritten.

**Parameters update** (telegram. Update) – The update that is tested.

Returns dict or bool.

# <span id="page-58-0"></span>**class** telegram.ext.filters.**MessageFilter**

Bases: [telegram.ext.filters.BaseFilter](#page-44-0), abc.ABC

Base class for all Message Filters. In contrast to [UpdateFilter](#page-58-1), the object passed to [filter\(\)](#page-58-2) is update.effective\_message.

Please see [telegram.ext.filters.BaseFilter](#page-44-0) for details on how to create custom filters.

#### **name**

Name for this filter. Defaults to the type of filter.

Type str

# **data\_filter**

Whether this filter is a data filter. A data filter should return a dict with lists. The dict will be merged with [telegram.ext.CallbackContext](#page-15-0)'s internal dict in most cases (depends on the handler).

Type bool

### <span id="page-58-2"></span><span id="page-58-1"></span>**abstract filter**(*message*)

This method must be overwritten.

Parameters message (telegram. Message) – The message that is tested.

Returns dict or bool

### **class** telegram.ext.filters.**UpdateFilter**

Bases: [telegram.ext.filters.BaseFilter](#page-44-0), abc.ABC

Base class for all Update Filters. In contrast to  $MessageFilter$ , the object passed to [filter\(\)](#page-59-0) is update, which allows to create filters like Filters.update.edited message.

Please see [telegram.ext.filters.BaseFilter](#page-44-0) for details on how to create custom filters.

#### **name**

Name for this filter. Defaults to the type of filter.

Type str

#### **data\_filter**

Whether this filter is a data filter. A data filter should return a dict with lists. The dict will be merged with [telegram.ext.CallbackContext](#page-15-0)'s internal dict in most cases (depends on the handler).

Type bool

# <span id="page-59-0"></span>**abstract filter**(*update*)

This method must be overwritten.

Parameters update (telegram. Update) – The update that is tested.

Returns dict or bool.

**class** telegram.ext.filters.**XORFilter**(*base\_filter*, *xor\_filter*) Bases: [telegram.ext.filters.UpdateFilter](#page-58-1)

Convenience filter acting as wrapper for  $MergedFilter$  representing the an XOR gate for two filters.

#### Parameters

- **base\_filter** Filter 1 of the merged filter.
- **xor\_filter** Filter 2 of the merged filter.

### **filter**(*update*)

This method must be overwritten.

Parameters update (telegram. Update) – The update that is tested.

Returns dict or bool.

# **telegram.ext.PollAnswerHandler**

**class** telegram.ext.**PollAnswerHandler**(*callback*, *pass\_update\_queue=False*, *pass\_job\_queue=False*, *pass\_user\_data=False*, *pass\_chat\_data=False*, *run\_async=False*) Bases: telegram.ext.handler.Handler[telegram.update.Update]

Handler class to handle Telegram updates that contain a poll answer.

Note: [pass\\_user\\_data](#page-60-0) and [pass\\_chat\\_data](#page-60-1) determine whether a dict you can use to keep any data in will be sent to the [callback](#page-60-2) function. Related to either the user or the chat that the update was sent in. For each update from the same user or in the same chat, it will be the same dict.

Note that this is DEPRECATED, and you should use context based callbacks. See <https://git.io/fxJuV> for more info.

Warning: When setting run\_async to True, you cannot rely on adding custom attributes to [telegram.ext.CallbackContext](#page-15-0). See its docs for more info.

### Parameters

• **callback** (callable) – The callback function for this handler. Will be called when check update has determined that an update should be processed by this handler. Callback signature for context based API:

def callback(update: Update, context: CallbackContext)

The return value of the callback is usually ignored except for the special case of [telegram.ext.ConversationHandler](#page-36-1).

- **pass\_update\_queue** (bool, optional) If set to True, a keyword argument called update\_queue will be passed to the callback function. It will be the Queue instance used by the telegram.ext. Updater and telegram.ext. Dispatcher that contains new updates which can be used to insert updates. Default is False. DEPRE-CATED: Please switch to context based callbacks.
- **pass\_job\_queue** (bool, optional) If set to True, a keyword argument called job\_queue will be passed to the callback function. It will be a [telegram.ext.](#page-20-0) [JobQueue](#page-20-0) instance created by the  $telegram.ext. Updateer which can be used to$ schedule new jobs. Default is False. DEPRECATED: Please switch to context based callbacks.
- **pass user data** (bool, optional) If set to True, a keyword argument called user data will be passed to the callback function. Default is False. DEPRE-CATED: Please switch to context based callbacks.
- **pass\_chat\_data** (bool, optional) If set to True, a keyword argument called chat data will be passed to the callback function. Default is False. DEPRE-CATED: Please switch to context based callbacks.
- **run\_async** (bool) Determines whether the callback will run asynchronously. Defaults to False.

#### <span id="page-60-2"></span>**callback**

The callback function for this handler.

Type callable

# **pass\_update\_queue**

Determines whether update\_queue will be passed to the callback function.

Type bool

#### **pass\_job\_queue**

Determines whether  $\overline{\text{job}}$  queue will be passed to the callback function.

Type bool

### <span id="page-60-0"></span>**pass\_user\_data**

Determines whether user data will be passed to the callback function.

Type bool

### <span id="page-60-1"></span>**pass\_chat\_data**

Determines whether chat data will be passed to the callback function.

Type bool

#### **run\_async**

Determines whether the callback will run asynchronously.

Type bool

#### <span id="page-60-3"></span>**check\_update**(*update*)

Determines whether an update should be passed to this handlers  $callback$ .

Parameters update (telegram. Update lobject) – Incoming update.

Returns bool

# **telegram.ext.PollHandler**

**class** telegram.ext.**PollHandler**(*callback*, *pass\_update\_queue=False*, *pass\_job\_queue=False*, *pass\_user\_data=False*, *pass\_chat\_data=False*, *run\_async=False*) Bases: telegram.ext.handler.Handler[telegram.update.Update]

Handler class to handle Telegram updates that contain a poll.

Note: [pass\\_user\\_data](#page-62-0) and [pass\\_chat\\_data](#page-62-1) determine whether a dict you can use to keep any data in will be sent to the [callback](#page-61-0) function. Related to either the user or the chat that the update was sent in. For each update from the same user or in the same chat, it will be the same dict.

Note that this is DEPRECATED, and you should use context based callbacks. See <https://git.io/fxJuV> for more info.

Warning: When setting run\_async to True, you cannot rely on adding custom attributes to [telegram.ext.CallbackContext](#page-15-0). See its docs for more info.

# Parameters

• **callback** (callable) – The callback function for this handler. Will be called when  $check$  update has determined that an update should be processed by this handler. Callback signature for context based API:

def callback(update: Update, context: CallbackContext)

The return value of the callback is usually ignored except for the special case of [telegram.ext.ConversationHandler](#page-36-1).

- **pass update queue** (bool, optional) If set to True, a keyword argument called update queue will be passed to the callback function. It will be the Queue instance used by the [telegram.ext.Updater](#page-8-0) and [telegram.ext.Dispatcher](#page-11-0) that contains new updates which can be used to insert updates. Default is False. DEPRE-CATED: Please switch to context based callbacks.
- **pass** job queue (bool, optional) If set to True, a keyword argument called job\_queue will be passed to the callback function. It will be a [telegram.ext.](#page-20-0) [JobQueue](#page-20-0) instance created by the  $telegram.ext. Updater$  which can be used to schedule new jobs. Default is False. DEPRECATED: Please switch to context based callbacks.
- **pass\_user\_data** (bool, optional) If set to True, a keyword argument called user data will be passed to the callback function. Default is False. DEPRE-CATED: Please switch to context based callbacks.
- **pass\_chat\_data** (bool, optional) If set to True, a keyword argument called chat data will be passed to the callback function. Default is False. DEPRE-CATED: Please switch to context based callbacks.
- **run\_async** (bool) Determines whether the callback will run asynchronously. Defaults to False.

#### <span id="page-61-0"></span>**callback**

The callback function for this handler.

Type callable

#### **pass\_update\_queue**

Determines whether update\_queue will be passed to the callback function.

Type bool

#### **pass\_job\_queue**

Determines whether job queue will be passed to the callback function.

Type bool

## <span id="page-62-0"></span>**pass\_user\_data**

Determines whether user\_data will be passed to the callback function.

Type bool

# <span id="page-62-1"></span>**pass\_chat\_data**

Determines whether chat\_data will be passed to the callback function.

Type bool

# **run\_async**

Determines whether the callback will run asynchronously.

Type bool

### <span id="page-62-2"></span>**check\_update**(*update*)

Determines whether an update should be passed to this handlers [callback](#page-61-0).

Parameters update (telegram. Update lobject) – Incoming update.

Returns bool

#### **telegram.ext.PreCheckoutQueryHandler**

**class** telegram.ext.**PreCheckoutQueryHandler**(*callback*, *pass\_update\_queue=False*, *pass\_job\_queue=False*, *pass\_user\_data=False*, *pass\_chat\_data=False*, *run\_async=False*) Bases: telegram.ext.handler.Handler[telegram.update.Update]

Handler class to handle Telegram PreCheckout callback queries.

Note: [pass\\_user\\_data](#page-63-0) and [pass\\_chat\\_data](#page-63-1) determine whether a dict you can use to keep any data in will be sent to the [callback](#page-63-2) function. Related to either the user or the chat that the update was sent in. For each update from the same user or in the same chat, it will be the same dict.

Note that this is DEPRECATED, and you should use context based callbacks. See <https://git.io/fxJuV> for more info.

Warning: When setting run\_async to True, you cannot rely on adding custom attributes to [telegram.ext.CallbackContext](#page-15-0). See its docs for more info.

# Parameters

• **callback** (callable) – The callback function for this handler. Will be called when [check\\_update](#page-63-3) has determined that an update should be processed by this handler. Callback signature for context based API:

def callback(update: Update, context: CallbackContext)

The return value of the callback is usually ignored except for the special case of [telegram.ext.ConversationHandler](#page-36-1).

• **pass\_update\_queue** (bool, optional) – If set to True, a keyword argument called update\_queue will be passed to the callback function. It will be the Queue DEPRECATED: Please switch to context based callbacks. instance used by the

[telegram.ext.Updater](#page-8-0) and [telegram.ext.Dispatcher](#page-11-0) that contains new updates which can be used to insert updates. Default is False.

- **pass\_job\_queue** (bool, optional) If set to True, a keyword argument called job\_queue will be passed to the callback function. It will be a [telegram.ext.](#page-20-0) [JobQueue](#page-20-0) instance created by the telegram.ext. Updater which can be used to schedule new jobs. Default is False. DEPRECATED: Please switch to context based callbacks.
- **pass\_user\_data** (bool, optional) If set to True, a keyword argument called user\_data will be passed to the callback function. Default is False. DEPRE-CATED: Please switch to context based callbacks.
- **pass\_chat\_data** (bool, optional) If set to True, a keyword argument called chat\_data will be passed to the callback function. Default is False. DEPRE-CATED: Please switch to context based callbacks.
- **run\_async** (bool) Determines whether the callback will run asynchronously. Defaults to False.

#### <span id="page-63-2"></span>**callback**

The callback function for this handler.

Type callable

## **pass\_update\_queue**

Determines whether update\_queue will be passed to the callback function.

Type bool

# **pass\_job\_queue**

Determines whether job\_queue will be passed to the callback function.

Type bool

# <span id="page-63-0"></span>**pass\_user\_data**

Determines whether user\_data will be passed to the callback function.

Type bool

#### <span id="page-63-1"></span>**pass\_chat\_data**

Determines whether chat data will be passed to the callback function.

Type bool

# **run\_async**

Determines whether the callback will run asynchronously.

Type bool

#### <span id="page-63-3"></span>**check\_update**(*update*)

Determines whether an update should be passed to this handlers [callback](#page-63-2).

Parameters update (telegram. Updatelobject) - Incoming update.

Returns bool

# **telegram.ext.PrefixHandler**

**class** telegram.ext.**PrefixHandler**(*prefix*, *command*, *callback*, *filters=None*, *pass\_args=False*, *pass\_update\_queue=False*, *pass\_job\_queue=False*, *pass\_user\_data=False*, *pass\_chat\_data=False*, *run\_async=False*) Bases: telegram.ext.handler.Handler[telegram.update.Update]

Handler class to handle custom prefix commands

This is a intermediate handler between [MessageHandler](#page-42-0) and [CommandHandler](#page-34-0). It supports configurable commands with the same options as CommandHandler. It will respond to every combination of [prefix](#page-66-0) and [command](#page-66-1). It will add a list to the [CallbackContext](#page-15-0) named [CallbackContext.](#page-16-1)  $args$ . It will contain a list of strings, which is the text following the command split on single or consecutive whitespace characters.

### Examples:

```
Single prefix and command:
   PrefixHandler('!', 'test', callback) will respond to '!test'.
Multiple prefixes, single command:
   PrefixHandler(['!', '#'], 'test', callback) will respond to '!test' and
    '#test'.
Multiple prefixes and commands:
   PrefixHandler(['!', '#'], ['test', 'help`], callback) will respond to '!
˓→test',
    '#test', '!help' and '#help'.
```
By default the handler listens to messages as well as edited messages. To change this behavior use  $\sim$  Filters.update.edited\_message``.

#### <span id="page-64-2"></span>**callback**

The callback function for this handler.

Type callable

# **filters**

Optional. Only allow updates with these Filters.

Type telegram.ext.BaseFilter

# **pass\_args**

Determines whether the handler should be passed args.

#### Type bool

#### **pass\_update\_queue**

Determines whether update\_queue will be passed to the callback function.

Type bool

#### **pass\_job\_queue**

Determines whether job queue will be passed to the callback function.

Type bool

# <span id="page-64-0"></span>**pass\_user\_data**

Determines whether user data will be passed to the callback function.

Type bool

# <span id="page-64-1"></span>**pass\_chat\_data**

Determines whether chat\_data will be passed to the callback function.

Type bool

**run\_async**

Determines whether the callback will run asynchronously.

Type bool

Note: [pass\\_user\\_data](#page-64-0) and [pass\\_chat\\_data](#page-64-1) determine whether a dict you can use to keep any data in will be sent to the [callback](#page-64-2) function. Related to either the user or the chat that the update was sent in. For each update from the same user or in the same chat, it will be the same dict.

Note that this is DEPRECATED, and you should use context based callbacks. See <https://git.io/fxJuV> for more info.

Warning: When setting run\_async to True, you cannot rely on adding custom attributes to [telegram.ext.CallbackContext](#page-15-0). See its docs for more info.

#### **Parameters**

- **prefix** (telegram.utils.types.SLT[str]) The prefix(es) that will precede [command](#page-66-1).
- **command** (telegram.utils.types.SLT[str]) The command or list of commands this handler should listen for.
- **callback** (callable) The callback function for this handler. Will be called when [check\\_update](#page-66-2) has determined that an update should be processed by this handler. Callback signature for context based API:

def callback(update: Update, context: CallbackContext)

The return value of the callback is usually ignored except for the special case of [telegram.ext.ConversationHandler](#page-36-1).

- **filters** (telegram.ext.BaseFilter, optional) A filter inheriting from [telegram.ext.filters.BaseFilter](#page-44-0). Standard filters can be found in [telegram.ext.filters.Filters](#page-45-0). Filters can be combined using bitwise operators ( $\&$  for and, | for or,  $\sim$  for not).
- **pass\_args** (bool, optional) Determines whether the handler should be passed the arguments passed to the command as a keyword argument called args. It will contain a list of strings, which is the text following the command split on single or consecutive whitespace characters. Default is False DEPRECATED: Please switch to context based callbacks.
- **pass update queue** (bool, optional) If set to True, a keyword argument called update queue will be passed to the callback function. It will be the Queue instance used by the [telegram.ext.Updater](#page-8-0) and [telegram.ext.Dispatcher](#page-11-0) that contains new updates which can be used to insert updates. Default is False. DEPRE-CATED: Please switch to context based callbacks.
- **pass\_job\_queue** (bool, optional) If set to True, a keyword argument called job\_queue will be passed to the callback function. It will be a [telegram.ext.](#page-20-0) [JobQueue](#page-20-0) instance created by the  $telegram$ .  $ext$ . Updater which can be used to schedule new jobs. Default is False. DEPRECATED: Please switch to context based callbacks.
- **pass\_user\_data** (bool, optional) If set to True, a keyword argument called user data will be passed to the callback function. Default is False. DEPRE-CATED: Please switch to context based callbacks.
- **pass** chat data (bool, optional) If set to True, a keyword argument called chat data will be passed to the callback function. Default is False. DEPRE-CATED: Please switch to context based callbacks.
- **run\_async** (bool) Determines whether the callback will run asynchronously. Defaults to False.

#### <span id="page-66-2"></span>**check\_update**(*update*)

Determines whether an update should be passed to this handlers [callback](#page-64-2).

Parameters update (telegram. Update lobject) - Incoming update.

Returns The list of args for the handler.

Return type list

**collect\_additional\_context**(*context*, *update*, *dispatcher*, *check\_result*) Prepares additional arguments for the context. Override if needed.

#### Parameters

- **context** ([telegram.ext.CallbackContext](#page-15-0)) The context object.
- **update** (telegram. Update) The update to gather chat/user id from.
- **dispatcher** ([telegram.ext.Dispatcher](#page-11-0)) The calling dispatcher.
- **check\_result** The result (return value) from [check\\_update](#page-66-2).

### <span id="page-66-1"></span>**property command**

The list of commands this handler should listen for.

Returns List[str]

#### <span id="page-66-0"></span>**property prefix**

The prefixes that will precede *[command](#page-66-1)*.

Returns List[str]

# **telegram.ext.RegexHandler**

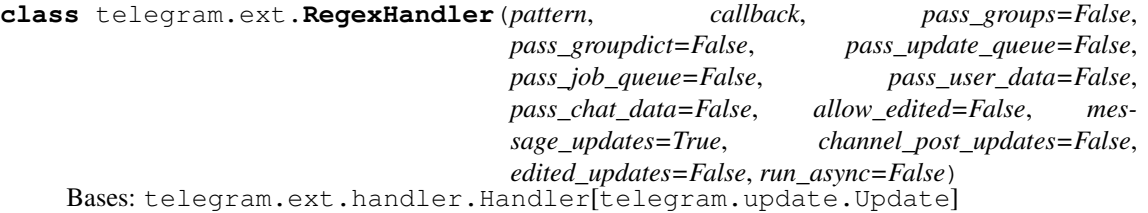

Handler class to handle Telegram updates based on a regex.

It uses a regular expression to check text messages. Read the documentation of the re module for more information. The re.match function is used to determine if an update should be handled by this handler.

Note: This handler is being deprecated. For the same use case use: MessageHandler(Filters. regex(r'pattern'), callback)

Warning: When setting run\_async to True, you cannot rely on adding custom attributes to [telegram.ext.CallbackContext](#page-15-0). See its docs for more info.

# Parameters

• **pattern** (str | Pattern) – The regex pattern.

• **callback** (callable) – The callback function for this handler. Will be called when check\_update has determined that an update should be processed by this handler. Callback signature for context based API:

def callback(update: Update, context: CallbackContext)

The return value of the callback is usually ignored except for the special case of [telegram.ext.ConversationHandler](#page-36-1).

- **pass\_groups** (bool, optional) If the callback should be passed the result of re. match(pattern, data).groups() as a keyword argument called groups. Default is False
- **pass\_groupdict** (bool, optional) If the callback should be passed the result of re.match(pattern, data).groupdict() as a keyword argument called groupdict. Default is False
- **pass\_update\_queue** (bool, optional) If set to True, a keyword argument called update\_queue will be passed to the callback function. It will be the Queue instance used by the telegram.ext. Updater and telegram.ext. Dispatcher that contains new updates which can be used to insert updates. Default is False.
- **pass** job queue (bool, optional) If set to True, a keyword argument called job queue will be passed to the callback function. It will be a  $teleqram.ext$ . [JobQueue](#page-20-0) instance created by the  $teleqram.ext$ . Updater which can be used to schedule new jobs. Default is False.
- **pass\_user\_data** (bool, optional) If set to True, a keyword argument called user\_data will be passed to the callback function. Default is False.
- **pass** chat data (bool, optional) If set to True, a keyword argument called chat\_data will be passed to the callback function. Default is False.
- **message\_updates** (bool, optional) Should "normal" message updates be handled? Default is True.
- **channel\_post\_updates** (bool, optional) Should channel posts updates be handled? Default is True.
- **edited\_updates** (bool, optional) Should "edited" message updates be handled? Default is False.
- **run\_async** (bool) Determines whether the callback will run asynchronously. Defaults to False.

# Raises **ValueError** –

#### **pattern**

The regex pattern.

Type str | Pattern

#### **callback**

The callback function for this handler.

Type callable

#### **pass\_groups**

Determines whether groups will be passed to the callback function.

Type bool

# **pass\_groupdict**

Determines whether groupdict, will be passed to the callback function.

Type bool

### **pass\_update\_queue**

Determines whether update queue will be passed to the callback function.

Type bool

#### **pass\_job\_queue**

Determines whether  $\overline{\text{job}}$  queue will be passed to the callback function.

Type bool

# **pass\_user\_data**

Determines whether user\_data will be passed to the callback function.

Type bool

# **pass\_chat\_data**

Determines whether chat data will be passed to the callback function.

Type bool

#### **run\_async**

Determines whether the callback will run asynchronously.

Type bool

#### **collect\_optional\_args**(*dispatcher*, *update=None*, *check\_result=None*)

Prepares the optional arguments. If the handler has additional optional args, it should subclass this method, but remember to call this super method.

DEPRECATED: This method is being replaced by new context based callbacks. Please see [https:](https://git.io/fxJuV) [//git.io/fxJuV](https://git.io/fxJuV) for more info.

# Parameters

- **dispatcher** ([telegram.ext.Dispatcher](#page-11-0)) The dispatcher.
- **update** (telegram. Update) The update to gather chat/user id from.
- **check\_result** The result from check\_update

# **telegram.ext.ShippingQueryHandler**

```
class telegram.ext.ShippingQueryHandler(callback, pass_update_queue=False,
                                             pass_job_queue=False,
                                             pass_user_data=False,
                                              pass_chat_data=False, run_async=False)
    Bases: telegram.ext.handler.Handler[telegram.update.Update]
```
Handler class to handle Telegram shipping callback queries.

Note: [pass\\_user\\_data](#page-69-0) and [pass\\_chat\\_data](#page-69-1) determine whether a dict you can use to keep any data in will be sent to the [callback](#page-69-2) function. Related to either the user or the chat that the update was sent in. For each update from the same user or in the same chat, it will be the same dict.

Note that this is DEPRECATED, and you should use context based callbacks. See <https://git.io/fxJuV> for more info.

Warning: When setting run\_async to True, you cannot rely on adding custom attributes to [telegram.ext.CallbackContext](#page-15-0). See its docs for more info.

# Parameters

• **callback** (callable) – The callback function for this handler. Will be called when [check\\_update](#page-69-3) has determined that an update should be processed by this handler. Callback signature for context based API:

def callback(update: Update, context: CallbackContext)

The return value of the callback is usually ignored except for the special case of [telegram.ext.ConversationHandler](#page-36-1).

- **pass\_update\_queue** (bool, optional) If set to True, a keyword argument called update queue will be passed to the callback function. It will be the Queue instance used by the [telegram.ext.Updater](#page-8-0) and [telegram.ext.Dispatcher](#page-11-0) that contains new updates which can be used to insert updates. Default is False. DEPRE-CATED: Please switch to context based callbacks.
- **pass\_job\_queue** (bool, optional) If set to True, a keyword argument called job\_queue will be passed to the callback function. It will be a [telegram.ext.](#page-20-0) [JobQueue](#page-20-0) instance created by the  $telegram$ .  $ext$ . Updater which can be used to schedule new jobs. Default is False. DEPRECATED: Please switch to context based callbacks.
- **pass\_user\_data** (bool, optional) If set to True, a keyword argument called user\_data will be passed to the callback function. Default is False. DEPRE-CATED: Please switch to context based callbacks.
- **pass** chat data (bool, optional) If set to True, a keyword argument called chat data will be passed to the callback function. Default is False. DEPRE-CATED: Please switch to context based callbacks.
- **run\_async** (bool) Determines whether the callback will run asynchronously. Defaults to False.

# <span id="page-69-2"></span>**callback**

The callback function for this handler.

Type callable

# **pass\_update\_queue**

Determines whether update\_queue will be passed to the callback function.

Type bool

# **pass\_job\_queue**

Determines whether job\_queue will be passed to the callback function.

Type bool

# <span id="page-69-0"></span>**pass\_user\_data**

Determines whether user data will be passed to the callback function.

Type bool

# <span id="page-69-1"></span>**pass\_chat\_data**

Determines whether chat\_data will be passed to the callback function.

Type bool

# **run\_async**

Determines whether the callback will run asynchronously.

Type bool

# <span id="page-69-3"></span>**check\_update**(*update*)

Determines whether an update should be passed to this handlers [callback](#page-69-2).

Parameters update (telegram. Update lobject) - Incoming update.

Returns bool

### **telegram.ext.StringCommandHandler**

**class** telegram.ext.**StringCommandHandler**(*command*, *callback*, *pass\_args=False*, *pass\_update\_queue=False*, *pass\_job\_queue=False*, *run\_async=False*)

Bases: telegram.ext.handler.Handler[str]

Handler class to handle string commands. Commands are string updates that start with /.

Note: This handler is not used to handle Telegram  $telegram$ . Update, but strings manually put in the queue. For example to send messages with the bot using command line or API.

**Warning:** When setting run\_async to True, you cannot rely on adding custom attributes to [telegram.ext.CallbackContext](#page-15-0). See its docs for more info.

#### Parameters

- **command**  $(str)$  The command this handler should listen for.
- **callback** (callable) The callback function for this handler. Will be called when [check\\_update](#page-71-0) has determined that an update should be processed by this handler. Callback signature for context based API:

def callback(update: Update, context: CallbackContext)

The return value of the callback is usually ignored except for the special case of [telegram.ext.ConversationHandler](#page-36-1).

- **pass\_args** (bool, optional) Determines whether the handler should be passed the arguments passed to the command as a keyword argument called args. It will contain a list of strings, which is the text following the command split on single or consecutive whitespace characters. Default is False DEPRECATED: Please switch to context based callbacks.
- **pass update queue** (bool, optional) If set to True, a keyword argument called update queue will be passed to the callback function. It will be the Queue instance used by the [telegram.ext.Updater](#page-8-0) and [telegram.ext.Dispatcher](#page-11-0) that contains new updates which can be used to insert updates. Default is False. DEPRE-CATED: Please switch to context based callbacks.
- **pass\_job\_queue** (bool, optional) If set to True, a keyword argument called job\_queue will be passed to the callback function. It will be a class:*telegram.ext.JobQueue* instance created by the [telegram.ext.Updater](#page-8-0) which can be used to schedule new jobs. Default is False. DEPRECATED: Please switch to context based callbacks.
- **run\_async** (bool) Determines whether the callback will run asynchronously. Defaults to False.

#### **command**

The command this handler should listen for.

Type str

#### <span id="page-70-0"></span>**callback**

The callback function for this handler.

Type callable

#### **pass\_args**

Determines whether the handler should be passed args.

Type bool

# **pass\_update\_queue**

Determines whether update\_queue will be passed to the callback function.

Type bool

# **pass\_job\_queue**

Determines whether  $\overline{\text{job}}$  queue will be passed to the callback function.

Type bool

# **run\_async**

Determines whether the callback will run asynchronously.

Type bool

#### <span id="page-71-0"></span>**check\_update**(*update*)

Determines whether an update should be passed to this handlers [callback](#page-70-0).

Parameters update (object) – The incoming update.

Returns bool

**collect\_additional\_context**(*context*, *update*, *dispatcher*, *check\_result*) Prepares additional arguments for the context. Override if needed.

#### **Parameters**

- **context** ([telegram.ext.CallbackContext](#page-15-0)) The context object.
- **update** (telegram. Update) The update to gather chat/user id from.
- **dispatcher** ([telegram.ext.Dispatcher](#page-11-0)) The calling dispatcher.
- **check\_result** The result (return value) from [check\\_update](#page-71-0).

#### **collect\_optional\_args**(*dispatcher*, *update=None*, *check\_result=None*)

Prepares the optional arguments. If the handler has additional optional args, it should subclass this method, but remember to call this super method.

DEPRECATED: This method is being replaced by new context based callbacks. Please see [https:](https://git.io/fxJuV) [//git.io/fxJuV](https://git.io/fxJuV) for more info.

# Parameters

- **dispatcher** ([telegram.ext.Dispatcher](#page-11-0)) The dispatcher.
- **update** (telegram. Update) The update to gather chat/user id from.
- **check\_result** The result from check\_update

# **telegram.ext.StringRegexHandler**

**class** telegram.ext.**StringRegexHandler**(*pattern*, *callback*, *pass\_groups=False*, *pass\_groupdict=False*, *pass\_update\_queue=False*, *pass\_job\_queue=False*, *run\_async=False*)

Bases: telegram.ext.handler.Handler[str]

Handler class to handle string updates based on a regex which checks the update content.

Read the documentation of the re module for more information. The re.match function is used to determine if an update should be handled by this handler.

**Note:** This handler is not used to handle Telegram  $telegram$ . Update, but strings manually put in the queue. For example to send messages with the bot using command line or API.
**Warning:** When setting run async to True, you cannot rely on adding custom attributes to [telegram.ext.CallbackContext](#page-15-0). See its docs for more info.

#### Parameters

- **pattern** (str | Pattern) The regex pattern.
- **callback** (callable) The callback function for this handler. Will be called when check update has determined that an update should be processed by this handler. Callback signature for context based API:

def callback(update: Update, context: CallbackContext)

The return value of the callback is usually ignored except for the special case of [telegram.ext.ConversationHandler](#page-36-0).

- **pass\_groups** (bool, optional) If the callback should be passed the result of re. match(pattern, data).groups() as a keyword argument called groups. Default is False DEPRECATED: Please switch to context based callbacks.
- **pass\_groupdict** (bool, optional) If the callback should be passed the result of re.match(pattern, data).groupdict() as a keyword argument called groupdict. Default is False DEPRECATED: Please switch to context based callbacks.
- **pass\_update\_queue** (bool, optional) If set to True, a keyword argument called update queue will be passed to the callback function. It will be the Queue instance used by the [telegram.ext.Updater](#page-8-0) and [telegram.ext.Dispatcher](#page-11-0) that contains new updates which can be used to insert updates. Default is False. DEPRE-CATED: Please switch to context based callbacks.
- **pass** job queue (bool, optional) If set to True, a keyword argument called job\_queue will be passed to the callback function. It will be a [telegram.ext.](#page-20-0) [JobQueue](#page-20-0) instance created by the telegram.ext. Updater which can be used to schedule new jobs. Default is False. DEPRECATED: Please switch to context based callbacks.
- **run\_async** (bool) Determines whether the callback will run asynchronously. Defaults to False.

#### **pattern**

The regex pattern.

Type str | Pattern

### <span id="page-72-0"></span>**callback**

The callback function for this handler.

Type callable

### **pass\_groups**

Determines whether groups will be passed to the callback function.

Type bool

**pass\_groupdict**

Determines whether groupdict. will be passed to the callback function.

Type bool

### **pass\_update\_queue**

Determines whether update\_queue will be passed to the callback function.

Type bool

#### **pass\_job\_queue**

Determines whether job queue will be passed to the callback function.

Type bool

### **run\_async**

Determines whether the callback will run asynchronously.

Type bool

### <span id="page-73-0"></span>**check\_update**(*update*)

Determines whether an update should be passed to this handlers [callback](#page-72-0).

Parameters update (object) – The incoming update.

Returns bool

**collect\_additional\_context**(*context*, *update*, *dispatcher*, *check\_result*) Prepares additional arguments for the context. Override if needed.

#### Parameters

- **context** ([telegram.ext.CallbackContext](#page-15-0)) The context object.
- **update** (telegram. Update) The update to gather chat/user id from.
- **dispatcher** ([telegram.ext.Dispatcher](#page-11-0)) The calling dispatcher.
- **check\_result** The result (return value) from [check\\_update](#page-73-0).

### **collect\_optional\_args**(*dispatcher*, *update=None*, *check\_result=None*)

Prepares the optional arguments. If the handler has additional optional args, it should subclass this method, but remember to call this super method.

DEPRECATED: This method is being replaced by new context based callbacks. Please see [https:](https://git.io/fxJuV) [//git.io/fxJuV](https://git.io/fxJuV) for more info.

### **Parameters**

- **dispatcher** ([telegram.ext.Dispatcher](#page-11-0)) The dispatcher.
- **update** (*telegram. Update*) The update to gather chat/user id from.
- **check\_result** The result from check\_update

### **telegram.ext.TypeHandler**

**class** telegram.ext.**TypeHandler**(*type*, *callback*, *strict=False*, *pass\_update\_queue=False*, *pass\_job\_queue=False*, *run\_async=False*)

Bases: telegram.ext.handler.Handler[telegram.ext.typehandler.UT]

Handler class to handle updates of custom types.

Warning: When setting run\_async to True, you cannot rely on adding custom attributes to [telegram.ext.CallbackContext](#page-15-0). See its docs for more info.

### **Parameters**

- **[type](#page-74-0)**  $(type)$  The type of updates this handler should process, as determined by isinstance
- **callback** (callable) The callback function for this handler. Will be called when [check\\_update](#page-74-1) has determined that an update should be processed by this handler. Callback signature for context based API:

def callback(update: Update, context: CallbackContext)

The return value of the callback is usually ignored except for the special case of [telegram.ext.ConversationHandler](#page-36-0).

- **strict** (bool, optional) Use type instead of isinstance. Default is False
- **pass\_update\_queue** (bool, optional) If set to True, a keyword argument called update\_queue will be passed to the callback function. It will be the Queue instance used by the [telegram.ext.Updater](#page-8-0) and [telegram.ext.Dispatcher](#page-11-0) that contains new updates which can be used to insert updates. Default is False. DEPRE-CATED: Please switch to context based callbacks.
- **pass\_job\_queue** (bool, optional) If set to True, a keyword argument called job queue will be passed to the callback function. It will be a [telegram.ext.](#page-20-0) [JobQueue](#page-20-0) instance created by the telegram.ext. Updater which can be used to schedule new jobs. Default is False. DEPRECATED: Please switch to context based callbacks.
- **run\_async** (bool) Determines whether the callback will run asynchronously. Defaults to False.

#### <span id="page-74-0"></span>**type**

The type of updates this handler should process.

Type [type](#page-74-0)

#### <span id="page-74-2"></span>**callback**

The callback function for this handler.

Type callable

### **strict**

Use type instead of isinstance. Default is False.

Type bool

**pass\_update\_queue**

Determines whether update\_queue will be passed to the callback function.

Type bool

**pass\_job\_queue**

Determines whether job queue will be passed to the callback function.

Type bool

### **run\_async**

Determines whether the callback will run asynchronously.

Type bool

<span id="page-74-1"></span>**check\_update**(*update*)

Determines whether an update should be passed to this handlers [callback](#page-74-2).

Parameters update (object) – Incoming update.

### Returns bool

## **3.1.11 Persistence**

### **telegram.ext.BasePersistence**

```
class telegram.ext.BasePersistence(*args, **kwargs)
```
Bases: abc.ABC

Interface class for adding persistence to your bot. Subclass this object for different implementations of a persistent bot.

All relevant methods must be overwritten. This includes:

- [get\\_bot\\_data\(\)](#page-76-0)
- [update\\_bot\\_data\(\)](#page-77-0)
- [get\\_chat\\_data\(\)](#page-76-1)
- update chat data()
- [get\\_user\\_data\(\)](#page-76-2)
- [update\\_user\\_data\(\)](#page-77-2)
- get conversations()
- [update\\_conversation\(\)](#page-77-3)
- [flush\(\)](#page-76-4)

If you don't actually need one of those methods, a simple pass is enough. For example, if store bot data=False, you don't need get bot data() and update bot data().

**Warning:** Persistence will try to replace  $telegram$ . Bot instances by REPLACED BOT and insert the bot set with  $set\_bot$  () upon loading of the data. This is to ensure that changes to the bot apply to the saved objects, too. If you change the bots token, this may lead to e.g. Chat not found errors. For the limitations on replacing bots see  $replace\_bot$  () and  $insert\_bot$  ().

Note: [replace\\_bot\(\)](#page-76-6) and [insert\\_bot\(\)](#page-76-7) are used *independently* of the implementation of the update/get  $*($ ) methods, i.e. you don't need to worry about it while implementing a custom persistence subclass.

### **Parameters**

- **store\_user\_data** (bool, optional) Whether user\_data should be saved by this persistence class. Default is True.
- **store\_chat\_data** (bool, optional) Whether chat\_data should be saved by this persistence class. Default is True .
- **store\_bot\_data** (bool, optional) Whether bot\_data should be saved by this persistence class. Default is True .

### **store\_user\_data**

Optional, Whether user\_data should be saved by this persistence class.

Type bool

### **store\_chat\_data**

Optional. Whether chat\_data should be saved by this persistence class.

Type bool

#### **store\_bot\_data**

Optional. Whether bot\_data should be saved by this persistence class.

Type bool

<span id="page-76-5"></span>**REPLACED\_BOT: ClassVar[str] = 'bot\_instance\_replaced\_by\_ptb\_persistence'** Placeholder for telegram. Bot instances replaced in saved data.

Type str

#### <span id="page-76-4"></span>**flush**()

Will be called by  $telegram, ext$ . Updater upon receiving a stop signal. Gives the persistence a chance to finish up saving or close a database connection gracefully.

### <span id="page-76-0"></span>**abstract get\_bot\_data**()

Will be called by  $telegram.ext.Dispatcher$  upon creation with a persistence object. It should return the bot\_data if stored, or an empty dict.

Returns The restored bot data.

Return type dict

#### <span id="page-76-1"></span>**abstract get\_chat\_data**()

Will be called by  $telegram, ext$ . Dispatcher upon creation with a persistence object. It should return the chat data if stored, or an empty defaultdict (dict).

Returns The restored chat data.

Return type defaultdict

#### <span id="page-76-3"></span>**abstract get\_conversations**(*name*)

Will be called by [telegram.ext.Dispatcher](#page-11-0) when a [telegram.ext.](#page-36-0) [ConversationHandler](#page-36-0) is added if [telegram.ext.ConversationHandler.](#page-39-0) [persistent](#page-39-0) is True. It should return the conversations for the handler with *name* or an empty dict

**Parameters name** (str) – The handlers name.

Returns The restored conversations for the handler.

Return type dict

#### <span id="page-76-2"></span>**abstract get\_user\_data**()

Will be called by  $telegram.ext.Dispatcher$  upon creation with a persistence object. It should return the user data if stored, or an empty defaultdict (dict).

Returns The restored user data.

Return type defaultdict

#### <span id="page-76-7"></span>**insert\_bot**(*obj*)

Replaces all instances of REPLACED BOT that occur within the passed object with bot. Currently, this handles objects of type list, tuple, set, frozenset, dict, defaultdict and objects that have a \_\_dict\_\_ or \_\_slot\_\_ attribute, excluding objects that can't be copied with *copy.copy*.

Parameters **obj** (object) – The object

Returns Copy of the object with Bot instances inserted.

Return type obj

#### <span id="page-76-6"></span>**classmethod replace\_bot**(*obj*)

Replaces all instances of  $telegram$ . Bot that occur within the passed object with [REPLACED\\_BOT](#page-76-5). Currently, this handles objects of type list, tuple, set, frozenset, dict, defaultdict and objects that have a  $idict$  or  $\_slot$  attribute, excluding objects that can't be copied with *copy.copy*.

Parameters **obj** (object) – The object

Returns Copy of the object with Bot instances replaced.

Return type obj

### <span id="page-77-4"></span>**set\_bot**(*bot*)

Set the Bot to be used by this persistence instance.

Parameters bot (telegram. Bot) – The bot.

### <span id="page-77-0"></span>**abstract update\_bot\_data**(*data*)

Will be called by the  $telegram.ext.Dispatcher$  after a handler has handled an update.

Parameters data (dict) - The telegram.ext.dispatcher.bot\_data.

### <span id="page-77-1"></span>**abstract update\_chat\_data**(*chat\_id*, *data*)

Will be called by the  $telegram$ .  $ext$ . Dispatcher after a handler has handled an update.

### Parameters

- **chat\_id** (int) The chat the data might have been changed for.
- **data** (dict) The telegram.ext.dispatcher.chat data [chat id].

### <span id="page-77-3"></span>**abstract update\_conversation**(*name*, *key*, *new\_state*)

Will be called when a telegram.ext.ConversationHandler.update\_state is called. This allows the storage of the new state in the persistence.

### Parameters

- **name**  $(str)$  The handler's name.
- **key** (tuple) The key the state is changed for.
- **new\_state** (tuple | any) The new state for the given key.

### <span id="page-77-2"></span>**abstract update\_user\_data**(*user\_id*, *data*)

Will be called by the  $telegram, ext.Dispatcher$  after a handler has handled an update.

### **Parameters**

- **user** id (int) The user the data might have been changed for.
- **data** (dict) The telegram.ext.dispatcher.user\_data [user\_id].

### **telegram.ext.PicklePersistence**

```
class telegram.ext.PicklePersistence(*args, **kwargs)
```
Bases: telegram.ext.basepersistence.BasePersistence

Using python's builtin pickle for making you bot persistent.

Warning: [PicklePersistence](#page-77-5) will try to replace telegram. Bot instances by REPLACED\_BOT and insert the bot set with [telegram.ext.BasePersistence.set\\_bot\(\)](#page-77-4) upon loading of the data. This is to ensure that changes to the bot apply to the saved objects, too. If you change the bots token, this may lead to e.g. Chat not found errors. For the limitations on replacing bots see [telegram.ext.BasePersistence.replace\\_bot\(\)](#page-76-6) and [telegram.](#page-76-7) [ext.BasePersistence.insert\\_bot\(\)](#page-76-7).

- **filename**  $(str)$  The filename for storing the pickle files. When  $single$  file is False this will be used as a prefix.
- **store\_user\_data** (bool, optional) Whether user\_data should be saved by this persistence class. Default is True.
- **store\_chat\_data** (bool, optional) Whether user\_data should be saved by this persistence class. Default is True.
- **store** bot  $data (bool, optional) Whether bot data should be saved by this per$ sistence class. Default is True .
- **single\_file** (bool, optional) When False will store 3 separate files of *filename\_user\_data*, *filename\_chat\_data* and *filename\_conversations*. Default is True.
- **on\_flush** (bool, optional) When True will only save to file when  $f$ lush() is called and keep data in memory until that happens. When False will store data on any transaction *and* on call to  $f$ lush(). Default is False.

### **filename**

The filename for storing the pickle files. When  $single$  file is False this will be used as a prefix.

Type str

### **store\_user\_data**

Optional. Whether user\_data should be saved by this persistence class.

Type bool

### **store\_chat\_data**

Optional. Whether user\_data should be saved by this persistence class.

Type bool

### **store\_bot\_data**

Optional. Whether bot\_data should be saved by this persistence class.

Type bool

### <span id="page-78-0"></span>**single\_file**

Optional. When False will store 3 separate files of *filename\_user\_data*, *filename\_chat\_data* and *filename\_conversations*. Default is True.

Type bool

### <span id="page-78-2"></span>**on\_flush**

When True will only save to file when  $f$ lush() is called and keep data in memory until that happens. When False will store data on any transaction *and* on call to [flush\(\)](#page-78-1). Default is False.

Type bool, optional

### <span id="page-78-1"></span>**flush**()

Will save all data in memory to pickle file(s).

#### **get\_bot\_data**()

Returns the bot data from the pickle file if it exists or an empty dict.

Returns The restored bot data.

#### Return type dict

### **get\_chat\_data**()

Returns the chat\_data from the pickle file if it exists or an empty defaultdict.

Returns The restored chat data.

### Return type defaultdict

#### **get\_conversations**(*name*)

Returns the conversations from the pickle file if it exsists or an empty dict.

**Parameters name** (str) – The handlers name.

Returns The restored conversations for the handler.

Return type dict

#### **get\_user\_data**()

Returns the user data from the pickle file if it exists or an empty defaultdict.

Returns The restored user data.

Return type defaultdict

**update\_bot\_data**(*data*)

Will update the bot\_data and depending on  $\overline{on\_f}$ lush save the pickle file.

Parameters **data** (dict) – The telegram.ext.dispatcher.bot\_data.

**update\_chat\_data**(*chat\_id*, *data*)

Will update the chat\_data and depending on  $\circ$ n\_flush save the pickle file.

### Parameters

- **chat\_id** (int) The chat the data might have been changed for.
- **data** (dict) The telegram.ext.dispatcher.chat\_data [chat\_id].

**update\_conversation**(*name*, *key*, *new\_state*)

Will update the conversations for the given handler and depending on  $\circ$ n  $\leq$ lush save the pickle file.

#### Parameters

- **name** (str) The handler's name.
- **key** (tuple) The key the state is changed for.
- **new\_state** (tuple  $|$  any) The new state for the given key.

#### **update\_user\_data**(*user\_id*, *data*)

Will update the user\_data and depending on  $on$   $flussh$  save the pickle file.

#### **Parameters**

- **user\_id** (int) The user the data might have been changed for.
- **data** (dict) The telegram.ext.dispatcher.user\_data [user\_id].

### **telegram.ext.DictPersistence**

```
class telegram.ext.DictPersistence(*args, **kwargs)
```
Bases: telegram.ext.basepersistence.BasePersistence

Using python's dicts and json for making your bot persistent.

Note: This class does *not* implement a flush() method, meaning that data managed by DictPersistence is in-memory only and will be lost when the bot shuts down. This is, because DictPersistence is mainly intended as starting point for custom persistence classes that need to JSONserialize the stored data before writing them to file/database.

Warning: [DictPersistence](#page-79-0) will try to replace telegram. Bot instances by REPLACED\_BOT and insert the bot set with [telegram.ext.BasePersistence.set\\_bot\(\)](#page-77-4) upon loading of the data. This is to ensure that changes to the bot apply to the saved objects, too. If you change the bots token, this may lead to e.g. Chat not found errors. For the limitations on replacing bots see [telegram.ext.BasePersistence.replace\\_bot\(\)](#page-76-6) and [telegram.ext.](#page-76-7) [BasePersistence.insert\\_bot\(\)](#page-76-7).

- **store\_user\_data** (bool, optional) Whether user\_data should be saved by this persistence class. Default is True.
- **store\_chat\_data** (bool, optional) Whether user\_data should be saved by this persistence class. Default is True.
- **store** bot  $data (bool, optional) Whether bot data should be saved by this per$ sistence class. Default is True .
- **user\_data\_json** (str, optional) Json string that will be used to reconstruct user data on creating this persistence. Default is "".
- **chat\_data\_json** (str, optional) Json string that will be used to reconstruct chat\_data on creating this persistence. Default is "".
- **bot\_data\_json** (str, optional) Json string that will be used to reconstruct bot\_data on creating this persistence. Default is "".
- **conversations\_json** (str, optional) Json string that will be used to reconstruct conversation on creating this persistence. Default is "".

#### **store\_user\_data**

Whether user\_data should be saved by this persistence class.

Type bool

**store\_chat\_data**

Whether chat data should be saved by this persistence class.

Type bool

### **store\_bot\_data**

Whether bot\_data should be saved by this persistence class.

Type bool

**property bot\_data**

The bot data as a dict.

Type dict

**property bot\_data\_json** The bot\_data serialized as a JSON-string.

Type str

**property chat\_data** The chat\_data as a dict.

Type dict

**property chat\_data\_json** The chat data serialized as a JSON-string.

Type str

**property conversations**

The conversations as a dict.

Type dict

**property conversations\_json**

The conversations serialized as a JSON-string.

Type str

### **get\_bot\_data**()

Returns the bot\_data created from the bot\_data\_json or an empty dict.

Returns The restored bot data.

Return type dict

### **get\_chat\_data**()

Returns the chat data created from the chat data json or an empty defaultdict.

Returns The restored chat data.

Return type defaultdict

#### **get\_conversations**(*name*)

Returns the conversations created from the conversations\_json or an empty dict.

Returns The restored conversations data.

Return type dict

### **get\_user\_data**()

Returns the user\_data created from the user\_data\_json or an empty defaultdict.

Returns The restored user data.

Return type defaultdict

### **update\_bot\_data**(*data*)

Will update the bot\_data (if changed).

Parameters data (dict) - The telegram.ext.dispatcher.bot\_data.

### **update\_chat\_data**(*chat\_id*, *data*)

Will update the chat\_data (if changed).

#### Parameters

- **chat\_id** (int) The chat the data might have been changed for.
- **data** (dict) The telegram.ext.dispatcher.chat\_data [chat\_id].

### **update\_conversation**(*name*, *key*, *new\_state*)

Will update the conversations for the given handler.

#### Parameters

- **name**  $(str)$  The handler's name.
- **key** (tuple) The key the state is changed for.
- **new\_state** (tuple | any) The new state for the given key.

#### **update\_user\_data**(*user\_id*, *data*)

Will update the user\_data (if changed).

#### Parameters

- **user** id (int) The user the data might have been changed for.
- **data** (dict) The telegram.ext.dispatcher.user\_data [user\_id].

### **property user\_data**

The user\_data as a dict.

### Type dict

### **property user\_data\_json**

The user\_data serialized as a JSON-string.

Type str

## **3.1.12 utils**

### **telegram.ext.utils.promise.Promise**

```
class telegram.ext.utils.promise.Promise(pooled_function, args, kwargs, up-
                                  date=None, error_handling=True)
```
Bases: object

A simple Promise implementation for use with the run\_async decorator, DelayQueue etc.

#### **Parameters**

- **pooled\_function** (callable) The callable that will be called concurrently.
- **args** (list | tuple) Positional arguments for [pooled\\_function](#page-82-0).
- **kwargs** (dict) Keyword arguments for [pooled\\_function](#page-82-0).
- **update** (telegram. Update  $\vert$  object, optional) The update this promise is associated with.
- **error\_handling** (bool, optional) Whether exceptions raised by func may be handled by error handlers. Defaults to True.

#### <span id="page-82-0"></span>**pooled\_function**

The callable that will be called concurrently.

Type callable

#### **args**

Positional arguments for [pooled\\_function](#page-82-0).

Type list | tuple

#### **kwargs**

Keyword arguments for [pooled\\_function](#page-82-0).

Type dict

#### **done**

Is set when the result is available.

Type threading.Event

#### **update**

Optional. The update this promise is associated with.

Type telegram. Update object

#### **error\_handling**

Optional. Whether exceptions raised by func may be handled by error handlers. Defaults to True.

Type bool

#### **property exception**

The exception raised by  $pooled_function$  or None if no exception has been raised (yet).

#### **result**(*timeout=None*)

Return the result of the Promise.

- Parameters **timeout** (float, optional) Maximum time in seconds to wait for the result to be calculated. None means indefinite. Default is None.
- Returns Returns the return value of [pooled\\_function](#page-82-0) or None if the timeout expires.

:raises object exception raised by [pooled\\_function](#page-82-0).:

**run**()

Calls the pooled function callable.

# **3.2 telegram package**

## **3.2.1 telegram.Animation**

<span id="page-83-1"></span>**class** telegram.**Animation**(*file\_id*, *file\_unique\_id*, *width*, *height*, *duration*, *thumb=None*, *file\_name=None*, *mime\_type=None*, *file\_size=None*, *bot=None*, *\*\*\_kwargs*)

Bases: telegram.base.TelegramObject

This object represents an animation file (GIF or H.264/MPEG-4 AVC video without sound).

Objects of this class are comparable in terms of equality. Two objects of this class are considered equal, if their  $file$  unique  $id$  is equal.

### Parameters

- **file\_id** (str) Identifier for this file, which can be used to download or reuse the file.
- **file\_unique\_id** (str) Unique identifier for this file, which is supposed to be the same over time and for different bots. Can't be used to download or reuse the file.
- **width** (int) Video width as defined by sender.
- **height** (int) Video height as defined by sender.
- **duration** (int) Duration of the video in seconds as defined by sender.
- **thumb** ([telegram.PhotoSize](#page-209-0), optional) Animation thumbnail as defined by sender.
- **file\_name** (str, optional) Original animation filename as defined by sender.
- **mime** type (str, optional) MIME type of the file as defined by sender.
- **file\_size** (int, optional) File size.
- **bot** (*telegram. Bot*, optional) The Bot to use for instance methods.
- **\*\*kwargs** (dict) Arbitrary keyword arguments.

### **file\_id**

File identifier.

Type str

### <span id="page-83-0"></span>**file\_unique\_id**

Unique identifier for this file, which is supposed to be the same over time and for different bots. Can't be used to download or reuse the file.

Type str

### **width**

Video width as defined by sender.

### Type int

### **height**

Video height as defined by sender.

Type int

#### **duration**

Duration of the video in seconds as defined by sender.

Type int

### **thumb**

Optional. Animation thumbnail as defined by sender.

#### Type telegram. PhotoSize

#### **file\_name**

Optional. Original animation filename as defined by sender.

Type str

### **mime\_type**

Optional. MIME type of the file as defined by sender.

Type str

#### **file\_size**

Optional. File size.

Type int

#### **bot**

Optional. The Bot to use for instance methods.

Type telegram. Bot

**get\_file**(*timeout=None*, *api\_kwargs=None*)

Convenience wrapper over telegram. Bot. get file

For the documentation of the arguments, please see  $t \in \text{legram}$ . Bot. get file().

Returns [telegram.File](#page-170-0)

Raises **[telegram.error.TelegramError](#page-169-0)** –

### **3.2.2 telegram.Audio**

<span id="page-84-0"></span>**class** telegram.**Audio**(*file\_id*, *file\_unique\_id*, *duration*, *performer=None*, *title=None*, *mime\_type=None*, *file\_size=None*, *thumb=None*, *bot=None*, *file\_name=None*, *\*\*\_kwargs*) Bases: telegram.base.TelegramObject

This object represents an audio file to be treated as music by the Telegram clients.

Objects of this class are comparable in terms of equality. Two objects of this class are considered equal, if their  $file\_unique\_id$  is equal.

- **file\_id** (str) Identifier for this file, which can be used to download or reuse the file.
- **file\_unique\_id** (str) Unique identifier for this file, which is supposed to be the same over time and for different bots. Can't be used to download or reuse the file.
- **duration** (int) Duration of the audio in seconds as defined by sender.
- **performer** (str, optional) Performer of the audio as defined by sender or by audio tags.
- **title** (str, optional) Title of the audio as defined by sender or by audio tags.
- **file name** (str, optional) Original filename as defined by sender.
- **mime\_type** (str, optional) MIME type of the file as defined by sender.
- **file\_size** (int, optional) File size.
- thumb (telegram. PhotoSize, optional) Thumbnail of the album cover to which the music file belongs.
- **bot** (*telegram. Bot*, *optional*) The Bot to use for instance methods.
- **\*\*kwargs** (dict) Arbitrary keyword arguments.

### **file\_id**

Identifier for this file.

Type str

### <span id="page-85-0"></span>**file\_unique\_id**

Unique identifier for this file, which is supposed to be the same over time and for different bots. Can't be used to download or reuse the file.

Type str

### **duration**

Duration of the audio in seconds.

Type int

### **performer**

Optional. Performer of the audio as defined by sender or by audio tags.

Type str

### **title**

Optional. Title of the audio as defined by sender or by audio tags.

#### Type str

### **file\_name**

Optional. Original filename as defined by sender.

Type str

### **mime\_type**

Optional. MIME type of the file as defined by sender.

Type str

### **file\_size**

Optional. File size.

Type int

#### **thumb**

Optional. Thumbnail of the album cover to which the music file belongs.

Type telegram. PhotoSize

#### **bot**

Optional. The Bot to use for instance methods.

Type telegram. Bot

### **get\_file**(*timeout=None*, *api\_kwargs=None*)

Convenience wrapper over telegram. Bot. get\_file

For the documentation of the arguments, please see telegram. Bot.get\_file().

Returns telegram. File

Raises **[telegram.error.TelegramError](#page-169-0)** –

## **3.2.3 telegram.Bot**

<span id="page-86-0"></span>**class** telegram.**Bot**(*token*, *base\_url=None*, *base\_file\_url=None*, *request=None*, *private\_key=None*, *private\_key\_password=None*, *defaults=None*) Bases: telegram.base.TelegramObject

This object represents a Telegram Bot.

New in version 13.2: Objects of this class are comparable in terms of equality. Two objects of this class are considered equal, if their  $bot$  is equal.

Note: Most bot methods have the argument api\_kwargs which allows to pass arbitrary keywords to the Telegram API. This can be used to access new features of the API before they were incorporated into PTB. However, this is not guaranteed to work, i.e. it will fail for passing files.

### Parameters

- **token** (str) Bot's unique authentication.
- **base\_url** (str, optional) Telegram Bot API service URL.
- **base\_file\_url** (str, optional) Telegram Bot API file URL.
- **request** ([telegram.utils.request.Request](#page-300-0), optional) Pre initialized [telegram.utils.request.Request](#page-300-0).
- **private** key (bytes, optional) Private key for decryption of telegram passport data.
- **private key password** (bytes, optional) Password for above private key.
- **defaults** ([telegram.ext.Defaults](#page-17-0), optional) An object containing default values to be used if not set explicitly in the bot methods.

**addStickerToSet**(*user\_id*, *name*, *emojis*, *png\_sticker=None*, *mask\_position=None*, *timeout=20*, *tgs\_sticker=None*, *api\_kwargs=None*) Alias for [add\\_sticker\\_to\\_set\(\)](#page-86-1)

<span id="page-86-1"></span>**add\_sticker\_to\_set**(*user\_id*, *name*, *emojis*, *png\_sticker=None*, *mask\_position=None*, *timeout=20*, *tgs\_sticker=None*, *api\_kwargs=None*)

Use this method to add a new sticker to a set created by the bot. You must use exactly one of the fields png\_sticker or tgs\_sticker. Animated stickers can be added to animated sticker sets and only to them. Animated sticker sets can have up to 50 stickers. Static sticker sets can have up to 120 stickers.

Warning: As of API 4.7 png\_sticker is an optional argument and therefore the order of the arguments had to be changed. Use keyword arguments to make sure that the arguments are passed correctly.

Note: The png\_sticker and tgs\_sticker argument can be either a file\_id, an URL or a file from disk open(filename, 'rb')

- **user** id (int) User identifier of created sticker set owner.
- **name**  $(str)$  Sticker set name.
- **png\_sticker** (str | *filelike object* | bytes | pathlib.Path, optional) PNG image with the sticker, must be up to 512 kilobytes in size, dimensions must not exceed 512px, and either width or height must be exactly 512px. Pass a file\_id as a

String to send a file that already exists on the Telegram servers, pass an HTTP URL as a String for Telegram to get a file from the Internet, or upload a new one using multipart/form-data.

Changed in version 13.2: Accept bytes as input.

• **tgs\_sticker** (str | *filelike object* | bytes | pathlib.Path, optional) – TGS animation with the sticker, uploaded using multipart/form-data. See [https://core.](https://core.telegram.org/animated_stickers#technical-requirements) [telegram.org/animated\\_stickers#technical-requirements](https://core.telegram.org/animated_stickers#technical-requirements) for technical requirements.

Changed in version 13.2: Accept bytes as input.

- **emojis** (str) One or more emoji corresponding to the sticker.
- **mask\_position** ([telegram.MaskPosition](#page-237-0), optional) Position where the mask should be placed on faces.
- **timeout** (int | float, optional) If this value is specified, use it as the read timeout from the server (instead of the one specified during creation of the connection pool).
- **api\_kwargs** (dict, optional) Arbitrary keyword arguments to be passed to the Telegram API.

Returns On success, True is returned.

```
Return type bool
```
Raises **[telegram.error.TelegramError](#page-169-0)** –

**answerCallbackQuery**(*callback\_query\_id*, *text=None*, *show\_alert=False*, *url=None*, *cache\_time=None*, *timeout=None*, *api\_kwargs=None*)

Alias for [answer\\_callback\\_query\(\)](#page-87-0)

**answerInlineQuery**(*inline\_query\_id*, *results*, *cache\_time=300*, *is\_personal=None*, *next\_offset=None*, *switch\_pm\_text=None*, *switch\_pm\_parameter=None*, *timeout=None*, *current\_offset=None*, *api\_kwargs=None*)

Alias for [answer\\_inline\\_query\(\)](#page-88-0)

**answerPreCheckoutQuery**(*pre\_checkout\_query\_id*, *ok*, *error\_message=None*, *timeout=None*, *api\_kwargs=None*)

Alias for [answer\\_pre\\_checkout\\_query\(\)](#page-89-0)

**answerShippingQuery**(*shipping\_query\_id*, *ok*, *shipping\_options=None*, *error\_message=None*, *timeout=None*, *api\_kwargs=None*) Alias for [answer\\_shipping\\_query\(\)](#page-89-1)

<span id="page-87-0"></span>**answer\_callback\_query**(*callback\_query\_id*, *text=None*, *show\_alert=False*, *url=None*,

*cache\_time=None*, *timeout=None*, *api\_kwargs=None*)

Use this method to send answers to callback queries sent from inline keyboards. The answer will be displayed to the user as a notification at the top of the chat screen or as an alert. Alternatively, the user can be redirected to the specified Game URL. For this option to work, you must first create a game for your bot via BotFather and accept the terms. Otherwise, you may use links like t.me/your\_bot?start=XXXX that open your bot with a parameter.

- **callback** query id  $(str)$  Unique identifier for the query to be answered.
- **text** (str, optional) Text of the notification. If not specified, nothing will be shown to the user, 0-200 characters.
- **show\_alert** (bool, optional) If True, an alert will be shown by the client instead of a notification at the top of the chat screen. Defaults to False.
- **url** (str, optional) URL that will be opened by the user's client. If you have created a Game and accepted the conditions via [@BotFather,](https://t.me/BotFather) specify the URL that opens your game - note that this will only work if the query comes from a callback

game button. Otherwise, you may use links like t.me/your\_bot?start=XXXX that open your bot with a parameter.

- **cache\_time** (int, optional) The maximum amount of time in seconds that the result of the callback query may be cached client-side. Defaults to 0.
- **timeout** (int | float, optional) If this value is specified, use it as the read timeout from the server (instead of the one specified during creation of the connection pool).
- **api\_kwargs** (dict, optional) Arbitrary keyword arguments to be passed to the Telegram API.

Returns bool On success, True is returned.

Raises **[telegram.error.TelegramError](#page-169-0)** –

<span id="page-88-0"></span>**answer\_inline\_query**(*inline\_query\_id*, *results*, *cache\_time=300*, *is\_personal=None*, *next\_offset=None*, *switch\_pm\_text=None*, *switch\_pm\_parameter=None*, *timeout=None*, *current\_offset=None*, *api\_kwargs=None*)

Use this method to send answers to an inline query. No more than 50 results per query are allowed.

Warning: In most use cases current\_offset should not be passed manually. Instead of calling this method directly, use the shortcut  $t = legram$ . InlineQuery.answer() with auto pagination=True, which will take care of passing the correct value.

- **inline** query id  $(str)$  Unique identifier for the answered query.
- **results** (List[[telegram.InlineQueryResult](#page-239-0)] | Callable) A list of results for the inline query. In case current\_offset is passed, results may also be a callable that accepts the current page index starting from 0. It must return either a list of [telegram.InlineQueryResult](#page-239-0) instances or None if there are no more results.
- **cache\_time** (int, optional) The maximum amount of time in seconds that the result of the inline query may be cached on the server. Defaults to 300.
- **is\_personal** (bool, optional) Pass True, if results may be cached on the server side only for the user that sent the query. By default, results may be returned to any user who sends the same query.
- **next** of fset (str, optional) Pass the offset that a client should send in the next query with the same text to receive more results. Pass an empty string if there are no more results or if you don't support pagination. Offset length can't exceed 64 bytes.
- **switch\_pm\_text** (str, optional) If passed, clients will display a button with specified text that switches the user to a private chat with the bot and sends the bot a start message with the parameter switch pm\_parameter.
- **switch\_pm\_parameter** (str, optional) Deep-linking parameter for the /start message sent to the bot when user presses the switch button. 1-64 characters, only  $A-Z$ ,  $a-z$ ,  $0-9$ ,  $a$  and  $-a$  are allowed.
- **current\_offset** (str, optional) The [telegram.InlineQuery.offset](#page-238-1) of the inline query to answer. If passed, PTB will automatically take care of the pagination for you, i.e. pass the correct next\_offset and truncate the results list/get the results from the callable you passed.
- **timeout** (int | float, optional) If this value is specified, use it as the read timeout from the server (instead of the one specified during creation of the connection pool).

• **api\_kwargs** (dict, optional) – Arbitrary keyword arguments to be passed to the Telegram API.

### Example

An inline bot that sends YouTube videos can ask the user to connect the bot to their YouTube account to adapt search results accordingly. To do this, it displays a 'Connect your YouTube account' button above the results, or even before showing any. The user presses the button, switches to a private chat with the bot and, in doing so, passes a start parameter that instructs the bot to return an oauth link. Once done, the bot can offer a switch inline button so that the user can easily return to the chat where they wanted to use the bot's inline capabilities.

Returns On success, True is returned.

Return type bool

Raises **[telegram.error.TelegramError](#page-169-0)** –

<span id="page-89-0"></span>**answer\_pre\_checkout\_query**(*pre\_checkout\_query\_id*, *ok*, *error\_message=None*, *timeout=None*, *api\_kwargs=None*)

Once the user has confirmed their payment and shipping details, the Bot API sends the final confirmation in the form of an Update with the field pre\_checkout\_query. Use this method to respond to such pre-checkout queries.

Note: The Bot API must receive an answer within 10 seconds after the pre-checkout query was sent.

#### **Parameters**

- **pre\_checkout\_query\_id** (str) Unique identifier for the query to be answered.
- **ok** (bool) Specify True if everything is alright (goods are available, etc.) and the bot is ready to proceed with the order. Use False if there are any problems.
- **error\_message** (str, optional) Required if ok is False. Error message in human readable form that explains the reason for failure to proceed with the checkout (e.g. "Sorry, somebody just bought the last of our amazing black T-shirts while you were busy filling out your payment details. Please choose a different color or garment!"). Telegram will display this message to the user.
- **timeout** (int | float, optional) If this value is specified, use it as the read timeout from the server (instead of the one specified during creation of the connection pool).
- **api\_kwargs** (dict, optional) Arbitrary keyword arguments to be passed to the Telegram API.

Returns On success, True is returned.

#### Return type bool

Raises **[telegram.error.TelegramError](#page-169-0)** –

<span id="page-89-1"></span>**answer\_shipping\_query**(*shipping\_query\_id*, *ok*, *shipping\_options=None*, *er-*

*ror\_message=None*, *timeout=None*, *api\_kwargs=None*)

If you sent an invoice requesting a shipping address and the parameter is\_flexible was specified, the Bot API will send an Update with a shipping\_query field to the bot. Use this method to reply to shipping queries.

- **shipping** query id  $(str)$  Unique identifier for the query to be answered.
- **ok** (bool) Specify True if delivery to the specified address is possible and False if there are any problems (for example, if delivery to the specified address is not possible).
- **shipping\_options** (List[[telegram.ShippingOption](#page-276-0)]) Required if ok is True. A JSON-serialized array of available shipping options.
- **error\_message** (str, optional) Required if ok is False. Error message in human readable form that explains why it is impossible to complete the order (e.g. "Sorry, delivery to your desired address is unavailable"). Telegram will display this message to the user.
- **timeout** (int | float, optional) If this value is specified, use it as the read timeout from the server (instead of the one specified during creation of the connection pool).
- **api\_kwargs** (dict, optional) Arbitrary keyword arguments to be passed to the Telegram API.

Returns On success, True is returned.

#### Return type bool

Raises **[telegram.error.TelegramError](#page-169-0)** –

#### <span id="page-90-0"></span>**property bot**

User instance for the bot as returned by  $q \neq t$  me().

Type telegram. User

#### **property can\_join\_groups**

Bot's can\_join\_groups attribute.

Type bool

#### **property can\_read\_all\_group\_messages**

Bot's can\_read\_all\_group\_messages attribute.

Type bool

### **close**(*timeout=None*)

Use this method to close the bot instance before moving it from one local server to another. You need to delete the webhook before calling this method to ensure that the bot isn't launched again after server restart. The method will return error 429 in the first 10 minutes after the bot is launched.

**Parameters timeout** (int | float, optional) – If this value is specified, use it as the read timeout from the server (instead of the one specified during creation of the connection pool).

Returns On success

Return type True

Raises **[telegram.error.TelegramError](#page-169-0)** –

### **property commands**

Bot's commands.

Type List[[BotCommand](#page-136-0)]

<span id="page-90-1"></span>**copyMessage**(*chat\_id*, *from\_chat\_id*, *message\_id*, *caption=None*, *parse\_mode=None*, *caption\_entities=None*, *disable\_notification=None*, *reply\_to\_message\_id=None*, *allow\_sending\_without\_reply=None*, *reply\_markup=None*, *timeout=None*, *api\_kwargs=None*) Alias for [copy\\_message\(\)](#page-90-1)

**copy\_message**(*chat\_id*, *from\_chat\_id*, *message\_id*, *caption=None*, *parse\_mode=None*, *caption\_entities=None*, *disable\_notification=None*, *reply\_to\_message\_id=None*, *allow\_sending\_without\_reply=None*, *reply\_markup=None*, *timeout=None*, *api\_kwargs=None*)

Use this method to copy messages of any kind. The method is analogous to the method forwardMessages, but the copied message doesn't have a link to the original message. Returns the MessageId of the sent message on success.

### **Parameters**

- **chat\_id** (int | str) Unique identifier for the target chat or username of the target channel (in the format @channelusername).
- **from\_chat\_id** (int  $|$  str) Unique identifier for the chat where the original message was sent (or channel username in the format @channelusername).
- **message\_id** (int) Message identifier in the chat specified in from\_chat\_id.
- **caption** (str, optional) New caption for media, 0-1024 characters after entities parsing. If not specified, the original caption is kept.
- **parse** mode (str, optional) Mode for parsing entities in the new caption. See the constants in telegram. ParseMode for the available modes.
- **caption\_entities** (telegram.utils.types.SLT[MessageEntity]) – List of special entities that appear in the new caption, which can be specified instead of parse\_mode
- **disable\_notification** (bool, optional) Sends the message silently. Users will receive a notification with no sound.
- **reply\_to\_message\_id** (int, optional) If the message is a reply, ID of the original message.
- **allow sending without reply** (bool, optional) Pass True, if the message should be sent even if the specified replied-to message is not found.
- **reply\_markup** ([telegram.ReplyMarkup](#page-217-0), optional) Additional interface options. A JSON-serialized object for an inline keyboard, custom reply keyboard, instructions to remove reply keyboard or to force a reply from the user.
- **timeout** (int | float, optional) If this value is specified, use it as the read timeout from the server (instead of the one specified during creation of the connection pool).
- **api\_kwargs** (dict, optional) Arbitrary keyword arguments to be passed to the Telegram API.

Returns On success

Return type telegram. MessageId

Raises **[telegram.error.TelegramError](#page-169-0)** –

**createChatInviteLink**(*chat\_id*, *expire\_date=None*, *member\_limit=None*, *timeout=None*, *api\_kwargs=None*)

Alias for create chat invite link

**createNewStickerSet**(*user\_id*, *name*, *title*, *emojis*, *png\_sticker=None*, *contains\_masks=None*, *mask\_position=None*, *timeout=20*, *tgs\_sticker=None*, *api\_kwargs=None*) Alias for [create\\_new\\_sticker\\_set\(\)](#page-92-0)

<span id="page-91-0"></span>**create\_chat\_invite\_link**(*chat\_id*, *expire\_date=None*, *member\_limit=None*, *timeout=None*, *api\_kwargs=None*)

Use this method to create an additional invite link for a chat. The bot must be an administrator in the chat for this to work and must have the appropriate admin rights. The link can be revoked using the method revoke chat invite link().

New in version 13.4.

### Parameters

- **chat\_id** (int | str) Unique identifier for the target chat or username of the target channel (in the format @channelusername).
- **expire\_date** (int | datetime.datetime, optional) Date when the link will expire. For timezone naive datetime.datetime objects, the default timezone of the bot will be used.
- **member\_limit** (int, optional) Maximum number of users that can be members of the chat simultaneously after joining the chat via this invite link; 1-99999.
- **timeout** (int | float, optional) If this value is specified, use it as the read timeout from the server (instead of the one specified during creation of the connection pool).
- **api\_kwargs** (dict, optional) Arbitrary keyword arguments to be passed to the Telegram API.

Returns telegram. ChatInviteLink

Raises **[telegram.error.TelegramError](#page-169-0)** –

<span id="page-92-0"></span>**create\_new\_sticker\_set**(*user\_id*, *name*, *title*, *emojis*, *png\_sticker=None*, *contains\_masks=None*, *mask\_position=None*, *timeout=20*, *tgs\_sticker=None*, *api\_kwargs=None*)

Use this method to create new sticker set owned by a user. The bot will be able to edit the created sticker set. You must use exactly one of the fields png\_sticker or tgs\_sticker.

**Warning:** As of API 4.7 png sticker is an optional argument and therefore the order of the arguments had to be changed. Use keyword arguments to make sure that the arguments are passed correctly.

Note: The png sticker and tgs sticker argument can be either a file id, an URL or a file from disk open(filename, 'rb')

### Parameters

- **user\_id** (int) User identifier of created sticker set owner.
- **name** (str) Short name of sticker set, to be used in t.me/addstickers/ URLs (e.g., animals). Can contain only english letters, digits and underscores. Must begin with a letter, can't contain consecutive underscores and must end in "\_by\_<bot username>". <bot\_username> is case insensitive. 1-64 characters.
- **title** (str) Sticker set title, 1-64 characters.
- **png\_sticker** (str | *filelike object* | bytes | pathlib.Path, optional) Png image with the sticker, must be up to 512 kilobytes in size, dimensions must not exceed 512px, and either width or height must be exactly 512px. Pass a file\_id as a String to send a file that already exists on the Telegram servers, pass an HTTP URL as a String for Telegram to get a file from the Internet, or upload a new one using multipart/form-data.

Changed in version 13.2: Accept bytes as input.

• **tgs\_sticker** (str | *filelike object* | bytes | pathlib.Path, optional) – TGS animation with the sticker, uploaded using multipart/form-data. See [https://core.](https://core.telegram.org/animated_stickers#technical-requirements) [telegram.org/animated\\_stickers#technical-requirements](https://core.telegram.org/animated_stickers#technical-requirements) for technical requirements.

Changed in version 13.2: Accept bytes as input.

- **emojis** (str) One or more emoji corresponding to the sticker.
- **contains masks** (bool, optional) Pass True, if a set of mask stickers should be created.
- **mask\_position** ([telegram.MaskPosition](#page-237-0), optional) Position where the mask should be placed on faces.
- **timeout** (int | float, optional) If this value is specified, use it as the read timeout from the server (instead of the one specified during creation of the connection pool).
- **api\_kwargs** (dict, optional) Arbitrary keyword arguments to be passed to the Telegram API.

Returns On success, True is returned.

Return type bool

Raises **[telegram.error.TelegramError](#page-169-0)** –

- **deleteChatPhoto**(*chat\_id*, *timeout=None*, *api\_kwargs=None*) Alias for delete chat photo()
- **deleteChatStickerSet**(*chat\_id*, *timeout=None*, *api\_kwargs=None*) Alias for [delete\\_chat\\_sticker\\_set\(\)](#page-93-1)
- **deleteMessage**(*chat\_id*, *message\_id*, *timeout=None*, *api\_kwargs=None*) Alias for delete message()
- **deleteStickerFromSet**(*sticker*, *timeout=None*, *api\_kwargs=None*) Alias for delete sticker from set()
- **deleteWebhook**(*timeout=None*, *api\_kwargs=None*, *drop\_pending\_updates=None*) Alias for [delete\\_webhook\(\)](#page-94-2)
- <span id="page-93-0"></span>**delete\_chat\_photo**(*chat\_id*, *timeout=None*, *api\_kwargs=None*)

Use this method to delete a chat photo. Photos can't be changed for private chats. The bot must be an administrator in the chat for this to work and must have the appropriate admin rights.

#### Parameters

- **chat** id (int  $|$  str) Unique identifier for the target chat or username of the target channel (in the format @channelusername).
- **timeout** (int | float, optional) If this value is specified, use it as the read timeout from the server (instead of the one specified during creation of the connection pool).
- **api\_kwargs** (dict, optional) Arbitrary keyword arguments to be passed to the Telegram API.

Returns On success, True is returned.

Return type bool

Raises **[telegram.error.TelegramError](#page-169-0)** –

### <span id="page-93-1"></span>**delete\_chat\_sticker\_set**(*chat\_id*, *timeout=None*, *api\_kwargs=None*)

Use this method to delete a group sticker set from a supergroup. The bot must be an administrator in the chat for this to work and must have the appropriate admin rights. Use the field  $teleqram$ . [Chat.can\\_set\\_sticker\\_set](#page-144-0) optionally returned in  $get\_chat$  () requests to check if the bot can use this method.

### Parameters

• **chat**  $id$  (int  $|str)$  – Unique identifier for the target chat or username of the target supergroup (in the format @supergroupusername).

- **timeout** (int | float, optional) If this value is specified, use it as the read timeout from the server (instead of the one specified during creation of the connection pool).
- **api\_kwargs** (dict, optional) Arbitrary keyword arguments to be passed to the Telegram API.

Returns On success, True is returned.

Return type bool

<span id="page-94-0"></span>**delete\_message**(*chat\_id*, *message\_id*, *timeout=None*, *api\_kwargs=None*)

Use this method to delete a message, including service messages, with the following limitations:

- A message can only be deleted if it was sent less than 48 hours ago.
- A dice message in a private chat can only be deleted if it was sent more than 24 hours ago.
- Bots can delete outgoing messages in private chats, groups, and supergroups.
- Bots can delete incoming messages in private chats.
- Bots granted can\_post\_messages permissions can delete outgoing messages in channels.
- If the bot is an administrator of a group, it can delete any message there.
- If the bot has can\_delete\_messages permission in a supergroup or a channel, it can delete any message there.

### Parameters

- **chat\_id** (int | str) Unique identifier for the target chat or username of the target channel (in the format @channelusername).
- **message\_id** (int) Identifier of the message to delete.
- **timeout** (int | float, optional) If this value is specified, use it as the read timeout from the server (instead of the one specified during creation of the connection pool).
- **api\_kwargs** (dict, optional) Arbitrary keyword arguments to be passed to the Telegram API.

Returns On success, True is returned.

Return type bool

Raises **[telegram.error.TelegramError](#page-169-0)** –

<span id="page-94-1"></span>**delete\_sticker\_from\_set**(*sticker*, *timeout=None*, *api\_kwargs=None*) Use this method to delete a sticker from a set created by the bot.

#### Parameters

- **sticker** (str) File identifier of the sticker.
- **timeout** (int | float, optional) If this value is specified, use it as the read timeout from the server (instead of the one specified during creation of the connection pool).
- **api\_kwargs** (dict, optional) Arbitrary keyword arguments to be passed to the Telegram API.

Returns On success, True is returned.

Return type bool

```
Raises telegram.error.TelegramError –
```
**delete\_webhook**(*timeout=None*, *api\_kwargs=None*, *drop\_pending\_updates=None*)

Use this method to remove webhook integration if you decide to switch back to getUpdates. Requires no parameters.

#### Parameters

- **drop\_pending\_updates** (bool, optional) Pass True: to drop all pending updates.
- **timeout** (int | float, optional) If this value is specified, use it as the read timeout from the server (instead of the one specified during creation of the connection pool).
- **api\_kwargs** (dict, optional) Arbitrary keyword arguments to be passed to the Telegram API.

Returns bool On success, True is returned.

Raises **[telegram.error.TelegramError](#page-169-0)** –

**editChatInviteLink**(*chat\_id*, *invite\_link*, *expire\_date=None*, *member\_limit=None*, *timeout=None*, *api\_kwargs=None*) Alias for [edit\\_chat\\_invite\\_link](#page-95-0)

**editMessageCaption**(*chat\_id=None*, *message\_id=None*, *inline\_message\_id=None*, *caption=None*, *reply\_markup=None*, *timeout=None*, *parse\_mode=None*, *api\_kwargs=None*, *caption\_entities=None*) Alias for edit message caption()

**editMessageLiveLocation**(*chat\_id=None*, *message\_id=None*, *inline\_message\_id=None*, *latitude=None*, *longitude=None*, *location=None*, *reply\_markup=None*, *timeout=None*, *api\_kwargs=None*, *horizontal\_accuracy=None*, *heading=None*, *proximity\_alert\_radius=None*)

Alias for [edit\\_message\\_live\\_location\(\)](#page-96-1)

**editMessageMedia**(*chat\_id=None*, *message\_id=None*, *inline\_message\_id=None*, *media=None*, *reply\_markup=None*, *timeout=None*, *api\_kwargs=None*) Alias for [edit\\_message\\_media\(\)](#page-97-0)

**editMessageReplyMarkup**(*chat\_id=None*, *message\_id=None*, *inline\_message\_id=None*, *reply\_markup=None*, *timeout=None*, *api\_kwargs=None*) Alias for [edit\\_message\\_reply\\_markup\(\)](#page-98-0)

**editMessageText**(*text*, *chat\_id=None*, *message\_id=None*, *inline\_message\_id=None*, *parse\_mode=None*, *disable\_web\_page\_preview=None*, *reply\_markup=None*, *timeout=None*, *api\_kwargs=None*, *entities=None*) Alias for [edit\\_message\\_text\(\)](#page-98-1)

<span id="page-95-0"></span>**edit\_chat\_invite\_link**(*chat\_id*, *invite\_link*, *expire\_date=None*, *member\_limit=None*, *timeout=None*, *api\_kwargs=None*)

Use this method to edit a non-primary invite link created by the bot. The bot must be an administrator in the chat for this to work and must have the appropriate admin rights.

New in version 13.4.

- **chat** id (int  $|$  str) Unique identifier for the target chat or username of the target channel (in the format @channelusername).
- **invite\_link** (str) The invite link to edit.
- **expire\_date** (int | datetime.datetime, optional) Date when the link will expire. For timezone naive datetime.datetime objects, the default timezone of the bot will be used.
- **member** limit (int, optional) Maximum number of users that can be members of the chat simultaneously after joining the chat via this invite link; 1-99999.
- **timeout** (int | float, optional) If this value is specified, use it as the read timeout from the server (instead of the one specified during creation of the connection pool).
- **api\_kwargs** (dict, optional) Arbitrary keyword arguments to be passed to the Telegram API.

Returns telegram. ChatInviteLink

Raises **[telegram.error.TelegramError](#page-169-0)** –

<span id="page-96-0"></span>**edit\_message\_caption**(*chat\_id=None*, *message\_id=None*, *inline\_message\_id=None*, *caption=None*, *reply\_markup=None*, *timeout=None*, *parse\_mode=None*, *api\_kwargs=None*, *caption\_entities=None*)

Use this method to edit captions of messages.

#### Parameters

- **chat\_id** (int | str, optional) Required if inline\_message\_id is not specified. Unique identifier for the target chat or username of the target channel (in the format @channelusername)
- **message** id (int, optional) Required if inline message id is not specified. Identifier of the message to edit.
- **inline message id** (str, optional) Required if chat id and message id are not specified. Identifier of the inline message.
- **caption** (str, optional) New caption of the message, 0-1024 characters after entities parsing.
- **parse\_mode** (str, optional) Send Markdown or HTML, if you want Telegram apps to show bold, italic, fixed-width text or inline URLs in the media caption. See the constants in telegram. ParseMode for the available modes.
- **caption\_entities** (List[[telegram.MessageEntity](#page-207-1)], optional) List of special entities that appear in message text, which can be specified instead of parse\_mode.
- **reply\_markup** ([telegram.InlineKeyboardMarkup](#page-173-0), optional) A JSONserialized object for an inline keyboard.
- **timeout** (int | float, optional) If this value is specified, use it as the read timeout from the server (instead of the one specified during creation of the connection pool).
- **api\_kwargs** (dict, optional) Arbitrary keyword arguments to be passed to the Telegram API.
- Returns On success, if edited message is not an inline message, the edited message is returned, otherwise True is returned.

Return type telegram. Message

Raises **[telegram.error.TelegramError](#page-169-0)** –

<span id="page-96-1"></span>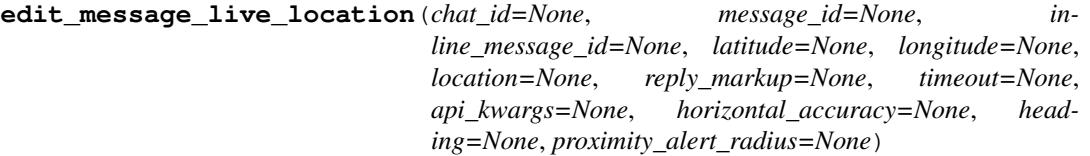

Use this method to edit live location messages sent by the bot or via the bot (for inline bots). A location can be edited until its live\_period expires or editing is explicitly disabled by a call to [stop\\_message\\_live\\_location\(\)](#page-133-0).

Note: You can either supply a latitude and longitude or a location.

### Parameters

- **chat** id (int | str, optional) Required if inline message id is not specified. Unique identifier for the target chat or username of the target channel (in the format @channelusername).
- **message\_id** (int, optional) Required if inline\_message\_id is not specified. Identifier of the message to edit.
- **inline\_message\_id** (str, optional) Required if chat\_id and message\_id are not specified. Identifier of the inline message.
- **latitude** (float, optional) Latitude of location.
- **longitude** (float, optional) Longitude of location.
- **location** ([telegram.Location](#page-183-0), optional) The location to send.
- **horizontal\_accuracy** (float, optional) The radius of uncertainty for the location, measured in meters; 0-1500.
- **heading** (int, optional) Direction in which the user is moving, in degrees. Must be between 1 and 360 if specified.
- **proximity\_alert\_radius** (int, optional) Maximum distance for proximity alerts about approaching another chat member, in meters. Must be between 1 and 100000 if specified.
- **reply\_markup** ([telegram.InlineKeyboardMarkup](#page-173-0), optional) A JSONserialized object for a new inline keyboard.
- **timeout** (int | float, optional) If this value is specified, use it as the read timeout from the server (instead of the one specified during creation of the connection pool).
- **api\_kwargs** (dict, optional) Arbitrary keyword arguments to be passed to the Telegram API.
- Returns On success, if edited message is not an inline message, the edited message is returned, otherwise True is returned.

Return type telegram. Message

<span id="page-97-0"></span>**edit\_message\_media**(*chat\_id=None*, *message\_id=None*, *inline\_message\_id=None*, *media=None*, *reply\_markup=None*, *timeout=None*, *api\_kwargs=None*)

Use this method to edit animation, audio, document, photo, or video messages. If a message is part of a message album, then it can be edited only to an audio for audio albums, only to a document for document albums and to a photo or a video otherwise. When an inline message is edited, a new file can't be uploaded. Use a previously uploaded file via its  $file$  id or specify a URL.

- **chat\_id** (int | str, optional) Required if inline\_message\_id is not specified. Unique identifier for the target chat or username of the target channel (in the format @channelusername).
- **message\_id** (int, optional) Required if inline\_message\_id is not specified. Identifier of the message to edit.
- **inline\_message\_id** (str, optional) Required if chat\_id and message\_id are not specified. Identifier of the inline message.
- **media** ([telegram.InputMedia](#page-175-0)) An object for a new media content of the message.
- **reply\_markup** ([telegram.InlineKeyboardMarkup](#page-173-0), optional) A JSONserialized object for an inline keyboard.
- **timeout** (int | float, optional) If this value is specified, use it as the read timeout from the server (instead of the one specified during creation of the connection pool).
- **api\_kwargs** (dict, optional) Arbitrary keyword arguments to be passed to the Telegram API.

Returns On success, if edited message is sent by the bot, the edited Message is returned, otherwise True is returned.

Return type telegram. Message

Raises **[telegram.error.TelegramError](#page-169-0)** –

<span id="page-98-0"></span>**edit\_message\_reply\_markup**(*chat\_id=None*, *message\_id=None*, *inline\_message\_id=None*,

*reply\_markup=None*, *timeout=None*, *api\_kwargs=None*)

Use this method to edit only the reply markup of messages sent by the bot or via the bot (for inline bots).

#### Parameters

- **chat\_id** (int | str, optional) Required if inline\_message\_id is not specified. Unique identifier for the target chat or username of the target channel (in the format @channelusername).
- **message** id (int, optional) Required if inline message id is not specified. Identifier of the message to edit.
- **inline\_message\_id** (str, optional) Required if chat\_id and message\_id are not specified. Identifier of the inline message.
- **reply\_markup** ([telegram.InlineKeyboardMarkup](#page-173-0), optional) A JSONserialized object for an inline keyboard.
- **timeout** (int | float, optional) If this value is specified, use it as the read timeout from the server (instead of the one specified during creation of the connection pool).
- **api\_kwargs** (dict, optional) Arbitrary keyword arguments to be passed to the Telegram API.
- Returns On success, if edited message is not an inline message, the edited message is returned, otherwise True is returned.

Return type telegram. Message

Raises **[telegram.error.TelegramError](#page-169-0)** –

<span id="page-98-1"></span>**edit\_message\_text**(*text*, *chat\_id=None*, *message\_id=None*, *inline\_message\_id=None*, *parse\_mode=None*, *disable\_web\_page\_preview=None*, *re-*

*ply\_markup=None*, *timeout=None*, *api\_kwargs=None*, *entities=None*)

Use this method to edit text and game messages.

- **chat\_id** (int | str, optional) Required if inline\_message\_id is not specified. Unique identifier for the target chat or username of the target channel (in the format @channelusername)
- **message\_id** (int, optional) Required if inline\_message\_id is not specified. Identifier of the message to edit.
- **inline\_message\_id** (str, optional) Required if chat\_id and message\_id are not specified. Identifier of the inline message.
- **text** (str) New text of the message, 1-4096 characters after entities parsing.
- **parse** mode (str, optional) Send Markdown or HTML, if you want Telegram apps to show bold, italic, fixed-width text or inline URLs in your bot's message. See the constants in telegram. ParseMode for the available modes.
- **entities** (List[[telegram.MessageEntity](#page-207-1)], optional) List of special entities that appear in message text, which can be specified instead of parse\_mode.
- **disable\_web\_page\_preview** (bool, optional) Disables link previews for links in this message.
- **reply\_markup** ([telegram.InlineKeyboardMarkup](#page-173-0), optional) A JSONserialized object for an inline keyboard.
- **timeout** (int | float, optional) If this value is specified, use it as the read timeout from the server (instead of the one specified during creation of the connection pool).
- **api\_kwargs** (dict, optional) Arbitrary keyword arguments to be passed to the Telegram API.
- Returns On success, if edited message is not an inline message, the edited message is returned, otherwise True is returned.

Return type telegram. Message

Raises **[telegram.error.TelegramError](#page-169-0)** –

**exportChatInviteLink**(*chat\_id*, *timeout=None*, *api\_kwargs=None*) Alias for [export\\_chat\\_invite\\_link\(\)](#page-99-0)

#### <span id="page-99-0"></span>**export\_chat\_invite\_link**(*chat\_id*, *timeout=None*, *api\_kwargs=None*)

Use this method to generate a new primary invite link for a chat; any previously generated link is revoked. The bot must be an administrator in the chat for this to work and must have the appropriate admin rights.

### Parameters

- **chat\_id** (int | str) Unique identifier for the target chat or username of the target channel (in the format @channelusername).
- **timeout** (int | float, optional) If this value is specified, use it as the read timeout from the server (instead of the one specified during creation of the connection pool).
- **api\_kwargs** (dict, optional) Arbitrary keyword arguments to be passed to the Telegram API.

Note: Each administrator in a chat generates their own invite links. Bots can't use invite links generated by other administrators. If you want your bot to work with invite links, it will need to generate its own link using  $export\_chat\_invite\_link()$  or by calling the  $get\_chat()$ method. If your bot needs to generate a new primary invite link replacing its previous one, use [export\\_chat\\_invite\\_link](#page-99-0) again.

Returns New invite link on success.

Return type str

Raises **[telegram.error.TelegramError](#page-169-0)** –

### **property first\_name**

Bot's first name.

Type str

**forwardMessage**(*chat\_id*, *from\_chat\_id*, *message\_id*, *disable\_notification=None*, *timeout=None*, *api\_kwargs=None*)

Alias for forward message()

<span id="page-100-0"></span>**forward\_message**(*chat\_id*, *from\_chat\_id*, *message\_id*, *disable\_notification=None*, *timeout=None*, *api\_kwargs=None*)

Use this method to forward messages of any kind.

### **Parameters**

- **chat\_id** (int  $|$  str) Unique identifier for the target chat or username of the target channel (in the format @channelusername).
- **from\_chat\_id** (int | str) Unique identifier for the chat where the original message was sent (or channel username in the format @channelusername).
- **disable notification** (bool, optional) Sends the message silently. Users will receive a notification with no sound.
- **message\_id** (int) Message identifier in the chat specified in from\_chat\_id.
- **timeout** (int | float, optional) If this value is specified, use it as the read timeout from the server (instead of the one specified during creation of the connection pool)
- **api\_kwargs** (dict, optional) Arbitrary keyword arguments to be passed to the Telegram API.

Returns On success, the sent Message is returned.

Return type telegram. Message

Raises **[telegram.error.TelegramError](#page-169-0)** –

- **getChat**(*chat\_id*, *timeout=None*, *api\_kwargs=None*) Alias for  $get\_chat()$
- **getChatAdministrators**(*chat\_id*, *timeout=None*, *api\_kwargs=None*) Alias for [get\\_chat\\_administrators\(\)](#page-101-1)
- **getChatMember**(*chat\_id*, *user\_id*, *timeout=None*, *api\_kwargs=None*) Alias for [get\\_chat\\_member\(\)](#page-101-2)
- **getChatMembersCount**(*chat\_id*, *timeout=None*, *api\_kwargs=None*) Alias for get\_chat\_members\_count ()
- **getFile**(*file\_id*, *timeout=None*, *api\_kwargs=None*) Alias for get  $file()$
- **getGameHighScores**(*user\_id*, *chat\_id=None*, *message\_id=None*, *inline\_message\_id=None*, *timeout=None*, *api\_kwargs=None*) Alias for [get\\_game\\_high\\_scores\(\)](#page-102-1)
- **getMe**(*timeout=None*, *api\_kwargs=None*) Alias for  $qet$  me()
- **getMyCommands**(*timeout=None*, *api\_kwargs=None*) Alias for [get\\_my\\_commands\(\)](#page-103-1)
- **getStickerSet**(*name*, *timeout=None*, *api\_kwargs=None*) Alias for [get\\_sticker\\_set\(\)](#page-103-2)
- **getUpdates**(*offset=None*, *limit=100*, *timeout=0*, *read\_latency=2.0*, *allowed\_updates=None*, *api\_kwargs=None*) Alias for get updates $()$
- **getUserProfilePhotos**(*user\_id*, *offset=None*, *limit=100*, *timeout=None*, *api\_kwargs=None*) Alias for [get\\_user\\_profile\\_photos\(\)](#page-104-0)

**getWebhookInfo**(*timeout=None*, *api\_kwargs=None*)

Alias for [get\\_webhook\\_info\(\)](#page-104-1)

<span id="page-101-0"></span>**get\_chat**(*chat\_id*, *timeout=None*, *api\_kwargs=None*)

Use this method to get up to date information about the chat (current name of the user for one-on-one conversations, current username of a user, group or channel, etc.).

### **Parameters**

- **chat\_id** (int  $|str)$  Unique identifier for the target chat or username of the target channel (in the format @channelusername).
- **timeout** (int | float, optional) If this value is specified, use it as the read timeout from the server (instead of the one specified during creation of the connection pool).
- **api\_kwargs** (dict, optional) Arbitrary keyword arguments to be passed to the Telegram API.

Returns [telegram.Chat](#page-142-0)

Raises **[telegram.error.TelegramError](#page-169-0)** –

<span id="page-101-1"></span>**get\_chat\_administrators**(*chat\_id*, *timeout=None*, *api\_kwargs=None*)

Use this method to get a list of administrators in a chat.

### **Parameters**

- **chat\_id** (int | str) Unique identifier for the target chat or username of the target channel (in the format @channelusername).
- **timeout** (int | float, optional) If this value is specified, use it as the read timeout from the server (instead of the one specified during creation of the connection pool).
- **api\_kwargs** (dict, optional) Arbitrary keyword arguments to be passed to the Telegram API.
- Returns On success, returns a list of ChatMember objects that contains information about all chat administrators except other bots. If the chat is a group or a supergroup and no administrators were appointed, only the creator will be returned.

Return type List[telegram. ChatMember]

Raises **[telegram.error.TelegramError](#page-169-0)** –

<span id="page-101-2"></span>**get\_chat\_member**(*chat\_id*, *user\_id*, *timeout=None*, *api\_kwargs=None*)

Use this method to get information about a member of a chat.

### Parameters

- **chat\_id** (int | str) Unique identifier for the target chat or username of the target channel (in the format @channelusername).
- **user\_id** (int) Unique identifier of the target user.
- **timeout** (int | float, optional) If this value is specified, use it as the read timeout from the server (instead of the one specified during creation of the connection pool).
- **api\_kwargs** (dict, optional) Arbitrary keyword arguments to be passed to the Telegram API.

Returns telegram. ChatMember

Raises **[telegram.error.TelegramError](#page-169-0)** –

<span id="page-101-3"></span>**get\_chat\_members\_count**(*chat\_id*, *timeout=None*, *api\_kwargs=None*) Use this method to get the number of members in a chat.

- **chat** id (int  $|$  str) Unique identifier for the target chat or username of the target channel (in the format @channelusername).
- **timeout** (int | float, optional) If this value is specified, use it as the read timeout from the server (instead of the one specified during creation of the connection pool).
- **api\_kwargs** (dict, optional) Arbitrary keyword arguments to be passed to the Telegram API.

Returns Number of members in the chat.

Return type int

Raises **[telegram.error.TelegramError](#page-169-0)** –

<span id="page-102-0"></span>**get\_file**(*file\_id*, *timeout=None*, *api\_kwargs=None*)

Use this method to get basic info about a file and prepare it for downloading. For the moment, bots can download files of up to 20MB in size. The file can then be downloaded with  $teleqram.File$ .  $download()$ . It is guaranteed that the link will be valid for at least 1 hour. When the link expires, a new one can be requested by calling get\_file again.

Note: This function may not preserve the original file name and MIME type. You should save the file's MIME type and name (if available) when the File object is received.

#### Parameters

- **file\_id** (str | [telegram.Animation](#page-83-1) | [telegram.Audio](#page-84-0) | [telegram.](#page-160-0) [ChatPhoto](#page-160-0) | [telegram.](#page-234-0) Document | telegram. PhotoSize | telegram. [Sticker](#page-234-0) | [telegram.Video](#page-229-0) | [telegram.VideoNote](#page-230-0) | [telegram.Voice](#page-231-0)) – Either the file identifier or an object that has a file\_id attribute to get file information about.
- **timeout** (int | float, optional) If this value is specified, use it as the read timeout from the server (instead of the one specified during creation of the connection pool).
- **api\_kwargs** (dict, optional) Arbitrary keyword arguments to be passed to the Telegram API.

Returns [telegram.File](#page-170-0)

Raises **[telegram.error.TelegramError](#page-169-0)** –

### <span id="page-102-1"></span>**get\_game\_high\_scores**(*user\_id*, *chat\_id=None*, *message\_id=None*, *in-*

*line\_message\_id=None*, *timeout=None*, *api\_kwargs=None*) Use this method to get data for high score tables. Will return the score of the specified user and several of his neighbors in a game.

- **user\_id** (int) Target user id.
- **chat\_id** (int  $|\sin \theta|$ ) Required if inline\_message\_id is not specified. Unique identifier for the target chat.
- **message\_id** (int, optional) Required if inline\_message\_id is not specified. Identifier of the sent message.
- **inline\_message\_id** (str, optional) Required if chat\_id and message\_id are not specified. Identifier of the inline message.
- **timeout** (int | float, optional) If this value is specified, use it as the read timeout from the server (instead of the one specified during creation of the connection pool).

• **api\_kwargs** (dict, optional) – Arbitrary keyword arguments to be passed to the Telegram API.

Returns List[[telegram.GameHighScore](#page-282-0)]

Raises **[telegram.error.TelegramError](#page-169-0)** –

#### <span id="page-103-0"></span>**get\_me**(*timeout=None*, *api\_kwargs=None*)

A simple method for testing your bot's auth token. Requires no parameters.

### **Parameters**

- **timeout** (int | float, optional) If this value is specified, use it as the read timeout from the server (instead of the one specified during creation of the connection pool).
- **api\_kwargs** (dict, optional) Arbitrary keyword arguments to be passed to the Telegram API.
- **Returns** A telegram. User instance representing that bot if the credentials are valid, None otherwise.

Return type telegram. User

Raises **[telegram.error.TelegramError](#page-169-0)** –

#### <span id="page-103-1"></span>**get\_my\_commands**(*timeout=None*, *api\_kwargs=None*)

Use this method to get the current list of the bot's commands.

### **Parameters**

- **timeout** (int | float, optional) If this value is specified, use it as the read timeout from the server (instead of the one specified during creation of the connection pool).
- **api\_kwargs** (dict, optional) Arbitrary keyword arguments to be passed to the Telegram API.

Returns On success, the commands set for the bot

Return type List[telegram. BotCommand]

```
Raises telegram.error.TelegramError –
```
<span id="page-103-2"></span>**get\_sticker\_set**(*name*, *timeout=None*, *api\_kwargs=None*)

Use this method to get a sticker set.

### Parameters

- **name** (str) Name of the sticker set.
- **timeout** (int | float, optional) If this value is specified, use it as the read timeout from the server (instead of the one specified during creation of the connection pool).
- **api\_kwargs** (dict, optional) Arbitrary keyword arguments to be passed to the Telegram API.

Returns [telegram.StickerSet](#page-236-0)

Raises **[telegram.error.TelegramError](#page-169-0)** –

<span id="page-103-3"></span>**get\_updates**(*offset=None*, *limit=100*, *timeout=0*, *read\_latency=2.0*, *allowed\_updates=None*, *api\_kwargs=None*)

Use this method to receive incoming updates using long polling.

### Parameters

• **offset** (int, optional) – Identifier of the first update to be returned. Must be greater by one than the highest among the identifiers of previously received updates. By default, updates starting with the earliest unconfirmed update are returned. An update

is considered confirmed as soon as getUpdates is called with an offset higher than its update\_id. The negative offset can be specified to retrieve updates starting from -offset update from the end of the updates queue. All previous updates will forgotten.

- **limit** (int, optional) Limits the number of updates to be retrieved. Values between 1-100 are accepted. Defaults to 100.
- **timeout** (int, optional) Timeout in seconds for long polling. Defaults to 0, i.e. usual short polling. Should be positive, short polling should be used for testing purposes only.
- **read\_latency** (float`| :obj: `int, optional) Grace time in seconds for receiving the reply from server. Will be added to the timeout value and used as the read timeout from server. Defaults to 2.
- **allowed\_updates** (List[str]), optional) A JSON-serialized list the types of updates you want your bot to receive. For example, specify ["message", "edited\_channel\_post", "callback\_query"] to only receive updates of these types. See telegram. Update for a complete list of available update types. Specify an empty list to receive all updates except  $teleqgram$ . Update. chat member (default). If not specified, the previous setting will be used. Please note that this parameter doesn't affect updates created before the call to the get\_updates, so unwanted updates may be received for a short period of time.
- **api\_kwargs** (dict, optional) Arbitrary keyword arguments to be passed to the Telegram API.

### Note:

- 1. This method will not work if an outgoing webhook is set up.
- 2. In order to avoid getting duplicate updates, recalculate offset after each server response.
- 3. To take full advantage of this library take a look at  $telegram.ext.Updater$

Returns List[telegram. Update]

```
Raises telegram.error.TelegramError –
```
<span id="page-104-0"></span>**get\_user\_profile\_photos**(*user\_id*, *offset=None*, *limit=100*, *timeout=None*, *api\_kwargs=None*)

Use this method to get a list of profile pictures for a user.

#### Parameters

- **user** id (int) Unique identifier of the target user.
- **offset** (int, optional) Sequential number of the first photo to be returned. By default, all photos are returned.
- **limit** (int, optional) Limits the number of photos to be retrieved. Values between 1-100 are accepted. Defaults to 100.
- **timeout** (int | float, optional) If this value is specified, use it as the read timeout from the server (instead of the one specified during creation of the connection pool).
- **api\_kwargs** (dict, optional) Arbitrary keyword arguments to be passed to the Telegram API.

Returns [telegram.UserProfilePhotos](#page-227-0)

```
Raises telegram.error.TelegramError –
```
#### **get\_webhook\_info**(*timeout=None*, *api\_kwargs=None*)

Use this method to get current webhook status. Requires no parameters.

If the bot is using getUpdates, will return an object with the url field empty.

#### Parameters

- **timeout** (int | float, optional) If this value is specified, use it as the read timeout from the server (instead of the one specified during creation of the connection pool).
- **api\_kwargs** (dict, optional) Arbitrary keyword arguments to be passed to the Telegram API.

Returns [telegram.WebhookInfo](#page-233-0)

### **property id**

Unique identifier for this bot.

Type int

**kickChatMember**(*chat\_id*, *user\_id*, *timeout=None*, *until\_date=None*, *api\_kwargs=None*, *revoke\_messages=None*) Alias for  $kick$  chat member()

<span id="page-105-0"></span>**kick\_chat\_member**(*chat\_id*, *user\_id*, *timeout=None*, *until\_date=None*, *api\_kwargs=None*, *re-*

*voke\_messages=None*)

Use this method to kick a user from a group, supergroup or a channel. In the case of supergroups and channels, the user will not be able to return to the group on their own using invite links, etc., unless unbanned first. The bot must be an administrator in the chat for this to work and must have the appropriate admin rights.

#### Parameters

- **chat\_id** (int | str) Unique identifier for the target group or username of the target supergroup or channel (in the format @channelusername).
- **user\_id** (int) Unique identifier of the target user.
- **timeout** (int | float, optional) If this value is specified, use it as the read timeout from the server (instead of the one specified during creation of the connection pool).
- **until\_date** (int | datetime.datetime, optional) Date when the user will be unbanned, unix time. If user is banned for more than 366 days or less than 30 seconds from the current time they are considered to be banned forever. Applied for supergroups and channels only. For timezone naive datetime.datetime objects, the default timezone of the bot will be used.
- **revoke\_messages** (bool, optional) Pass True to delete all messages from the chat for the user that is being removed. If False, the user will be able to see messages in the group that were sent before the user was removed. Always True for supergroups and channels.

New in version 13.4.

• **api\_kwargs** (dict, optional) – Arbitrary keyword arguments to be passed to the Telegram API.

Returns bool On success, True is returned.

Raises **[telegram.error.TelegramError](#page-169-0)** –

#### **property last\_name**

Optional. Bot's last name.

Type str

**leaveChat**(*chat\_id*, *timeout=None*, *api\_kwargs=None*) Alias for  $leave$   $chat()$ 

<span id="page-106-0"></span>**leave\_chat**(*chat\_id*, *timeout=None*, *api\_kwargs=None*)

Use this method for your bot to leave a group, supergroup or channel.

#### **Parameters**

- **chat\_id** (int  $|$  str) Unique identifier for the target chat or username of the target channel (in the format @channelusername).
- **timeout** (int | float, optional) If this value is specified, use it as the read timeout from the server (instead of the one specified during creation of the connection pool).
- **api\_kwargs** (dict, optional) Arbitrary keyword arguments to be passed to the Telegram API.

Returns bool On success, True is returned.

Raises **[telegram.error.TelegramError](#page-169-0)** –

#### **property link**

Convenience property. Returns the t.me link of the bot.

Type str

**logOut**(*timeout=None*)

Alias for  $log\_out()$ 

#### <span id="page-106-1"></span>**log\_out**(*timeout=None*)

Use this method to log out from the cloud Bot API server before launching the bot locally. You *must* log out the bot before running it locally, otherwise there is no guarantee that the bot will receive updates. After a successful call, you can immediately log in on a local server, but will not be able to log in back to the cloud Bot API server for 10 minutes.

**Parameters timeout** (int  $|$  float, optional) – If this value is specified, use it as the read timeout from the server (instead of the one specified during creation of the connection pool).

Returns On success

Return type True

Raises **[telegram.error.TelegramError](#page-169-0)** –

#### **property name**

Bot's @username.

Type str

**pinChatMessage**(*chat\_id*, *message\_id*, *disable\_notification=None*, *timeout=None*, *api\_kwargs=None*)

Alias for [pin\\_chat\\_message\(\)](#page-106-2)

<span id="page-106-2"></span>**pin\_chat\_message**(*chat\_id*, *message\_id*, *disable\_notification=None*, *timeout=None*, *api\_kwargs=None*)

Use this method to add a message to the list of pinned messages in a chat. If the chat is not a private chat, the bot must be an administrator in the chat for this to work and must have the can\_pin\_messages admin right in a supergroup or can\_edit\_messages admin right in a channel.

- **chat\_id** (int | str) Unique identifier for the target chat or username of the target channel (in the format @channelusername).
- **message\_id** (int) Identifier of a message to pin.
- disable notification (bool, optional) Pass True, if it is not necessary to send a notification to all chat members about the new pinned message. Notifications are always disabled in channels and private chats.
- **timeout** (int | float, optional) If this value is specified, use it as the read timeout from the server (instead of the one specified during creation of the connection pool).
- **api\_kwargs** (dict, optional) Arbitrary keyword arguments to be passed to the Telegram API.

Returns On success, True is returned.

Return type bool

Raises **[telegram.error.TelegramError](#page-169-0)** –

**promoteChatMember**(*chat\_id*, *user\_id*, *can\_change\_info=None*, *can\_post\_messages=None*, *can\_edit\_messages=None*, *can\_delete\_messages=None*, *can\_invite\_users=None*, *can\_restrict\_members=None*, *can\_pin\_messages=None*, *can\_promote\_members=None*, *timeout=None*, *api\_kwargs=None*, *is\_anonymous=None*, *can\_manage\_chat=None*, *can\_manage\_voice\_chats=None*) Alias for [promote\\_chat\\_member\(\)](#page-107-0)

<span id="page-107-0"></span>**promote\_chat\_member**(*chat\_id*, *user\_id*, *can\_change\_info=None*, *can\_post\_messages=None*, *can\_edit\_messages=None*, *can\_delete\_messages=None*, *can\_invite\_users=None*, *can\_restrict\_members=None*, *can\_pin\_messages=None*, *can\_promote\_members=None*, *timeout=None*, *api\_kwargs=None*, *is\_anonymous=None*, *can\_manage\_chat=None*, *can\_manage\_voice\_chats=None*)

Use this method to promote or demote a user in a supergroup or a channel. The bot must be an administrator in the chat for this to work and must have the appropriate admin rights. Pass False for all boolean parameters to demote a user.

### **Parameters**

- **chat\_id** (int | str) Unique identifier for the target chat or username of the target channel (in the format @channelusername).
- **user\_id** (int) Unique identifier of the target user.
- **is\_anonymous** (bool, optional) Pass True, if the administrator's presence in the chat is hidden.
- **can manage chat** (bool, optional) Pass True, if the administrator can access the chat event log, chat statistics, message statistics in channels, see channel members, see anonymous administrators in supergroups and ignore slow mode. Implied by any other administrator privilege.

New in version 13.4.

• **can\_manage\_voice\_chats** (bool, optional) – Pass True, if the administrator can manage voice chats, supergroups only.

New in version 13.4.

- **can\_change\_info** (bool, optional) Pass True, if the administrator can change chat title, photo and other settings.
- **can\_post\_messages** (bool, optional) Pass True, if the administrator can create channel posts, channels only.
- **can\_edit\_messages** (bool, optional) Pass True, if the administrator can edit messages of other users and can pin messages, channels only.
- **can\_delete\_messages** (bool, optional) Pass True, if the administrator can delete messages of other users.
- **can invite users** (bool, optional) Pass True, if the administrator can invite new users to the chat.
- **can\_restrict\_members** (bool, optional) Pass True, if the administrator can restrict, ban or unban chat members.
- **can\_pin\_messages** (bool, optional) Pass True, if the administrator can pin messages, supergroups only.
- **can\_promote\_members** (bool, optional) Pass True, if the administrator can add new administrators with a subset of his own privileges or demote administrators that he has promoted, directly or indirectly (promoted by administrators that were appointed by him).
- **timeout** (int | float, optional) If this value is specified, use it as the read timeout from the server (instead of the one specified during creation of the connection pool).
- **api\_kwargs** (dict, optional) Arbitrary keyword arguments to be passed to the Telegram API.

Returns On success, True is returned.

### Return type bool

Raises **[telegram.error.TelegramError](#page-169-0)** –

**restrictChatMember**(*chat\_id*, *user\_id*, *permissions*, *until\_date=None*, *timeout=None*, *api\_kwargs=None*) Alias for restrict chat member()

<span id="page-108-0"></span>**restrict\_chat\_member**(*chat\_id*, *user\_id*, *permissions*, *until\_date=None*, *timeout=None*, *api\_kwargs=None*)

Use this method to restrict a user in a supergroup. The bot must be an administrator in the supergroup for this to work and must have the appropriate admin rights. Pass True for all boolean parameters to lift restrictions from a user.

Note: Since Bot API 4.4,  $restriction 4.4$ ,  $restriction 2.5$   $char\_member()$  takes the new user permissions in a single argument of type telegram. ChatPermissions. The old way of passing parameters will not keep working forever.

# **Parameters**

- **chat** id (int  $|$  str) Unique identifier for the target chat or username of the target supergroup (in the format @supergroupusername).
- **user\_id** (int) Unique identifier of the target user.
- **until date** (int | datetime.datetime, optional) Date when restrictions will be lifted for the user, unix time. If user is restricted for more than 366 days or less than 30 seconds from the current time, they are considered to be restricted forever. For timezone naive datetime.datetime objects, the default timezone of the bot will be used.
- **permissions** ([telegram.ChatPermissions](#page-159-0)) A JSON-serialized object for new user permissions.
- **timeout** (int | float, optional) If this value is specified, use it as the read timeout from the server (instead of the one specified during creation of the connection pool).
- **api\_kwargs** (dict, optional) Arbitrary keyword arguments to be passed to the Telegram API.

Returns On success, True is returned.

Return type bool

Raises **[telegram.error.TelegramError](#page-169-0)** –

- **revokeChatInviteLink**(*chat\_id*, *invite\_link*, *timeout=None*, *api\_kwargs=None*) Alias for [revoke\\_chat\\_invite\\_link](#page-109-0)
- <span id="page-109-0"></span>**revoke\_chat\_invite\_link**(*chat\_id*, *invite\_link*, *timeout=None*, *api\_kwargs=None*)

Use this method to revoke an invite link created by the bot. If the primary link is revoked, a new link is automatically generated. The bot must be an administrator in the chat for this to work and must have the appropriate admin rights.

New in version 13.4.

#### Parameters

- **chat\_id** (int  $|$  str) Unique identifier for the target chat or username of the target channel (in the format @channelusername).
- **invite\_link** (str) The invite link to edit.
- **timeout** (int | float, optional) If this value is specified, use it as the read timeout from the server (instead of the one specified during creation of the connection pool).
- **api\_kwargs** (dict, optional) Arbitrary keyword arguments to be passed to the Telegram API.

Returns telegram. ChatInviteLink

Raises **[telegram.error.TelegramError](#page-169-0)** –

**sendAnimation**(*chat\_id*, *animation*, *duration=None*, *width=None*, *height=None*, *thumb=None*, *caption=None*, *parse\_mode=None*, *disable\_notification=None*, *reply\_to\_message\_id=None*, *reply\_markup=None*, *timeout=20*, *api\_kwargs=None*, *allow\_sending\_without\_reply=None*, *caption\_entities=None*, *filename=None*)

Alias for [send\\_animation\(\)](#page-111-0)

- **sendAudio**(*chat\_id*, *audio*, *duration=None*, *performer=None*, *title=None*, *caption=None*, *disable\_notification=None*, *reply\_to\_message\_id=None*, *reply\_markup=None*, *timeout=20*, *parse\_mode=None*, *thumb=None*, *api\_kwargs=None*, *allow\_sending\_without\_reply=None*, *caption\_entities=None*, *filename=None*) Alias for [send\\_audio\(\)](#page-112-0)
- **sendChatAction**(*chat\_id*, *action*, *timeout=None*, *api\_kwargs=None*) Alias for send chat action()
- **sendContact**(*chat\_id*, *phone\_number=None*, *first\_name=None*, *last\_name=None*, *disable\_notification=None*, *reply\_to\_message\_id=None*, *reply\_markup=None*, *timeout=None*, *contact=None*, *vcard=None*, *api\_kwargs=None*, *allow sending without reply=None*) Alias for send contact ()
- **sendDice**(*chat\_id*, *disable\_notification=None*, *reply\_to\_message\_id=None*, *reply\_markup=None*, *timeout=None*, *emoji=None*, *api\_kwargs=None*, *allow\_sending\_without\_reply=None*) Alias for [send\\_dice\(\)](#page-114-1)

**sendDocument**(*chat\_id*, *document*, *filename=None*, *caption=None*, *disable\_notification=None*, *reply\_to\_message\_id=None*, *reply\_markup=None*, *timeout=20*, *parse\_mode=None*, *thumb=None*, *api\_kwargs=None*, *disable\_content\_type\_detection=None*, *allow\_sending\_without\_reply=None*, *caption\_entities=None*) Alias for [send\\_document\(\)](#page-115-0)

- **sendGame**(*chat\_id*, *game\_short\_name*, *disable\_notification=None*, *reply\_to\_message\_id=None*, *reply\_markup=None*, *timeout=None*, *api\_kwargs=None*, *allow\_sending\_without\_reply=None*) Alias for [send\\_game\(\)](#page-116-0)
- **sendInvoice**(*chat\_id*, *title*, *description*, *payload*, *provider\_token*, *start\_parameter*, *currency*, *prices*, *photo\_url=None*, *photo\_size=None*, *photo\_width=None*, *photo\_height=None*, *need\_name=None*, *need\_phone\_number=None*, *need\_email=None*, *need\_shipping\_address=None*, *is\_flexible=None*, *disable\_notification=None*, *reply\_to\_message\_id=None*, *reply\_markup=None*, *provider\_data=None*, *send\_phone\_number\_to\_provider=None*, *send\_email\_to\_provider=None*, *timeout=None*, *api\_kwargs=None*, *allow* sending without reply=None) Alias for [send\\_invoice\(\)](#page-117-0)
- **sendLocation**(*chat\_id*, *latitude=None*, *longitude=None*, *disable\_notification=None*, *reply\_to\_message\_id=None*, *reply\_markup=None*, *timeout=None*, *location=None*, *live\_period=None*, *api\_kwargs=None*, *horizontal\_accuracy=None*, *heading=None*, *proximity\_alert\_radius=None*, *allow\_sending\_without\_reply=None*) Alias for [send\\_location\(\)](#page-118-0)
- **sendMediaGroup**(*chat\_id*, *media*, *disable\_notification=None*, *reply\_to\_message\_id=None*, *timeout=20*, *api\_kwargs=None*, *allow\_sending\_without\_reply=None*) Alias for [send\\_media\\_group\(\)](#page-119-0)
- **sendMessage**(*chat\_id*, *text*, *parse\_mode=None*, *disable\_web\_page\_preview=None*, *disable\_notification=None*, *reply\_to\_message\_id=None*, *reply\_markup=None*, *timeout=None*, *api\_kwargs=None*, *allow\_sending\_without\_reply=None*, *entities=None*) Alias for send message()
	-
- **sendPhoto**(*chat\_id*, *photo*, *caption=None*, *disable\_notification=None*, *reply\_to\_message\_id=None*, *reply\_markup=None*, *timeout=20*, *parse\_mode=None*, *api\_kwargs=None*, *allow\_sending\_without\_reply=None*, *caption\_entities=None*, *filename=None*) Alias for [send\\_photo\(\)](#page-120-0)
- **sendPoll**(*chat\_id*, *question*, *options*, *is\_anonymous=True*, *type='regular'*, *allows\_multiple\_answers=False*, *correct\_option\_id=None*, *is\_closed=None*, *disable\_notification=None*, *reply\_to\_message\_id=None*, *reply\_markup=None*, *timeout=None*, *explanation=None*, *explanation\_parse\_mode=None*, *open\_period=None*, *close\_date=None*, *api\_kwargs=None*, *allow\_sending\_without\_reply=None*, *explanation\_entities=None*) Alias for [send\\_poll\(\)](#page-121-0)
- **sendSticker**(*chat\_id*, *sticker*, *disable\_notification=None*, *reply\_to\_message\_id=None*, *reply\_markup=None*, *timeout=20*, *api\_kwargs=None*, *allow\_sending\_without\_reply=None*) Alias for send sticker()
- **sendVenue**(*chat\_id*, *latitude=None*, *longitude=None*, *title=None*, *address=None*, *foursquare\_id=None*, *disable\_notification=None*, *reply\_to\_message\_id=None*, *reply\_markup=None*, *timeout=None*, *venue=None*, *foursquare\_type=None*, *api\_kwargs=None*, *google\_place\_id=None*, *google\_place\_type=None*, *allow* sending without reply=None) Alias for [send\\_venue\(\)](#page-123-0)
- **sendVideo**(*chat\_id*, *video*, *duration=None*, *caption=None*, *disable\_notification=None*, *reply\_to\_message\_id=None*, *reply\_markup=None*, *timeout=20*, *width=None*, *height=None*, *parse\_mode=None*, *supports\_streaming=None*, *thumb=None*, *api\_kwargs=None*, *allow\_sending\_without\_reply=None*, *caption\_entities=None*, *filename=None*) Alias for [send\\_video\(\)](#page-124-0)

**sendVideoNote**(*chat\_id*, *video\_note*, *duration=None*, *length=None*, *disable\_notification=None*, *reply\_to\_message\_id=None*, *reply\_markup=None*, *timeout=20*, *thumb=None*, *api\_kwargs=None*, *allow\_sending\_without\_reply=None*, *filename=None*) Alias for [send\\_video\\_note\(\)](#page-125-0)

**sendVoice**(*chat\_id*, *voice*, *duration=None*, *caption=None*, *disable\_notification=None*, *reply\_to\_message\_id=None*, *reply\_markup=None*, *timeout=20*, *parse\_mode=None*, *api\_kwargs=None*, *allow\_sending\_without\_reply=None*, *caption\_entities=None*, *filename=None*)

Alias for [send\\_voice\(\)](#page-126-0)

<span id="page-111-0"></span>**send\_animation**(*chat\_id*, *animation*, *duration=None*, *width=None*, *height=None*, *thumb=None*, *caption=None*, *parse\_mode=None*, *disable\_notification=None*, *reply\_to\_message\_id=None*, *reply\_markup=None*, *timeout=20*, *api\_kwargs=None*, *allow\_sending\_without\_reply=None*, *caption\_entities=None*, *filename=None*)

Use this method to send animation files (GIF or H.264/MPEG-4 AVC video without sound). Bots can currently send animation files of up to 50 MB in size, this limit may be changed in the future.

Note: thumb will be ignored for small files, for which Telegram can easily generate thumb nails. However, this behaviour is undocumented and might be changed by Telegram.

## Parameters

- **chat\_id** (int | str) Unique identifier for the target chat or username of the target channel (in the format @channelusername).
- **animation** (str | *filelike object* | bytes | pathlib.Path | [telegram.](#page-83-0) [Animation](#page-83-0)) – Animation to send. Pass a file id as String to send an animation that exists on the Telegram servers (recommended), pass an HTTP URL as a String for Telegram to get an animation from the Internet, or upload a new animation using multipart/form-data. Lastly you can pass an existing [telegram.Animation](#page-83-0) object to send.

Changed in version 13.2: Accept bytes as input.

• **filename** (str, optional) – Custom file name for the animation, when uploading a new file. Convenience parameter, useful e.g. when sending files generated by the tempfile module.

New in version 13.1.

- **duration** (int, optional) Duration of sent animation in seconds.
- **width** (int, optional) Animation width.
- **height** (int, optional) Animation height.
- **thumb** (*filelike object* | bytes | pathlib.Path, optional) Thumbnail of the file sent; can be ignored if thumbnail generation for the file is supported server-side. The thumbnail should be in JPEG format and less than 200 kB in size. A thumbnail's width and height should not exceed 320. Ignored if the file is not uploaded using multipart/form-data. Thumbnails can't be reused and can be only uploaded as a new file.

Changed in version 13.2: Accept bytes as input.

- **caption** (str, optional) Animation caption (may also be used when resending animations by file\_id), 0-1024 characters after entities parsing.
- **parse\_mode** (str, optional) Send Markdown or HTML, if you want Telegram apps to show bold, italic, fixed-width text or inline URLs in the media caption. See the constants in telegram. ParseMode for the available modes.
- **caption\_entities** (List[[telegram.MessageEntity](#page-207-0)], optional) List of special entities that appear in message text, which can be specified instead of parse\_mode.
- **disable notification** (bool, optional) Sends the message silently. Users will receive a notification with no sound.
- **reply\_to\_message\_id** (int, optional) If the message is a reply, ID of the original message.
- **allow\_sending\_without\_reply** (bool, optional) Pass True, if the message should be sent even if the specified replied-to message is not found.
- reply\_markup([telegram.ReplyMarkup](#page-217-0), optional) Additional interface options. A JSON-serialized object for an inline keyboard, custom reply keyboard, instructions to remove reply keyboard or to force a reply from the user.
- **timeout** (int | float, optional) Send file timeout (default: 20 seconds).
- **api** kwargs (dict, optional) Arbitrary keyword arguments to be passed to the Telegram API.

Return type telegram. Message

Raises **[telegram.error.TelegramError](#page-169-0)** –

<span id="page-112-0"></span>**send\_audio**(*chat\_id*, *audio*, *duration=None*, *performer=None*, *title=None*, *caption=None*, *disable\_notification=None*, *reply\_to\_message\_id=None*, *reply\_markup=None*, *timeout=20*, *parse\_mode=None*, *thumb=None*, *api\_kwargs=None*, *allow\_sending\_without\_reply=None*, *caption\_entities=None*, *filename=None*)

Use this method to send audio files, if you want Telegram clients to display them in the music player. Your audio must be in the .mp3 or .m4a format.

Bots can currently send audio files of up to 50 MB in size, this limit may be changed in the future.

For sending voice messages, use the sendVoice method instead.

Note: The audio argument can be either a file\_id, an URL or a file from disk open (filename, 'rb')

## Parameters

- **chat\_id** (int  $|$  str) Unique identifier for the target chat or username of the target channel (in the format @channelusername).
- **audio** (str | *filelike object* | bytes | pathlib.Path | [telegram.Audio](#page-84-0)) Audio file to send. Pass a file\_id as String to send an audio file that exists on the Telegram servers (recommended), pass an HTTP URL as a String for Telegram to get an audio file from the Internet, or upload a new one using multipart/form-data. Lastly you can pass an existing  $telegram$ . Audio object to send.

Changed in version 13.2: Accept bytes as input.

• **filename** (str, optional) – Custom file name for the audio, when uploading a new file. Convenience parameter, useful e.g. when sending files generated by the tempfile module.

New in version 13.1.

- **caption** (str, optional) Audio caption, 0-1024 characters after entities parsing.
- **parse** mode (str, optional) Send Markdown or HTML, if you want Telegram apps to show bold, italic, fixed-width text or inline URLs in the media caption. See the constants in [telegram.ParseMode](#page-209-0) for the available modes.
- **caption\_entities** (List[[telegram.MessageEntity](#page-207-0)], optional) List of special entities that appear in message text, which can be specified instead of parse\_mode.
- **duration** (int, optional) Duration of sent audio in seconds.
- **performer** (str, optional) Performer.
- **title** (str, optional) Track name.
- **disable\_notification** (bool, optional) Sends the message silently. Users will receive a notification with no sound.
- **reply\_to\_message\_id** (int, optional) If the message is a reply, ID of the original message.
- **allow\_sending\_without\_reply** (bool, optional) Pass True, if the message should be sent even if the specified replied-to message is not found.
- **reply\_markup** ([telegram.ReplyMarkup](#page-217-0), optional) Additional interface options. A JSON-serialized object for an inline keyboard, custom reply keyboard, instructions to remove reply keyboard or to force a reply from the user.
- **thumb** (*filelike object* | bytes | pathlib.Path, optional) Thumbnail of the file sent; can be ignored if thumbnail generation for the file is supported server-side. The thumbnail should be in JPEG format and less than 200 kB in size. A thumbnail's width and height should not exceed 320. Ignored if the file is not uploaded using multipart/form-data. Thumbnails can't be reused and can be only uploaded as a new file.

Changed in version 13.2: Accept bytes as input.

- **timeout** (int | float, optional) Send file timeout (default: 20 seconds).
- **api\_kwargs** (dict, optional) Arbitrary keyword arguments to be passed to the Telegram API.

Returns On success, the sent Message is returned.

Return type telegram. Message

```
Raises telegram.error.TelegramError –
```
<span id="page-113-0"></span>**send\_chat\_action**(*chat\_id*, *action*, *timeout=None*, *api\_kwargs=None*)

Use this method when you need to tell the user that something is happening on the bot's side. The status is set for 5 seconds or less (when a message arrives from your bot, Telegram clients clear its typing status). Telegram only recommends using this method when a response from the bot will take a noticeable amount of time to arrive.

#### **Parameters**

- **chat\_id** (int  $|$  str) Unique identifier for the target chat or username of the target channel (in the format @channelusername).
- **action** (telegram. ChatAction | str) Type of action to broadcast. Choose one, depending on what the user is about to receive. For convenience look at the constants in [telegram.ChatAction](#page-152-0)
- **timeout** (int | float, optional) If this value is specified, use it as the read timeout from the server (instead of the one specified during creation of the connection pool).
- **api\_kwargs** (dict, optional) Arbitrary keyword arguments to be passed to the Telegram API.

Returns On success, True is returned.

Return type bool

```
Raises telegram.error.TelegramError –
```
<span id="page-114-0"></span>send contact (*chat id*, *phone number=None*, *first name=None*, *last name=None*, *disable\_notification=None*, *reply\_to\_message\_id=None*, *reply\_markup=None*, *timeout=None*, *contact=None*, *vcard=None*, *api\_kwargs=None*, *allow sending without reply=None*) Use this method to send phone contacts.

Note: You can either supply contact or phone\_number and [first\\_name](#page-99-0) with optionally last name and optionally vcard.

### **Parameters**

- **chat**  $id$  (int  $|str)$  Unique identifier for the target chat or username of the target channel (in the format @channelusername).
- **phone\_number** (str, optional) Contact's phone number.
- **first\_name** (str, optional) Contact's first name.
- **last name** (str, optional) Contact's last name.
- **vcard** (str, optional) Additional data about the contact in the form of a vCard, 0-2048 bytes.
- **contact** ([telegram.Contact](#page-166-0), optional) The contact to send.
- **disable\_notification** (bool, optional) Sends the message silently. Users will receive a notification with no sound.
- **reply\_to\_message\_id** (int, optional) If the message is a reply, ID of the original message.
- **allow\_sending\_without\_reply** (bool, optional) Pass True, if the message should be sent even if the specified replied-to message is not found.
- **reply\_markup** ([telegram.ReplyMarkup](#page-217-0), optional) Additional interface options. A JSON-serialized object for an inline keyboard, custom reply keyboard, instructions to remove reply keyboard or to force a reply from the user.
- **timeout** (int | float, optional) If this value is specified, use it as the read timeout from the server (instead of the one specified during creation of the connection pool).
- **api\_kwargs** (dict, optional) Arbitrary keyword arguments to be passed to the Telegram API.

Returns On success, the sent Message is returned.

Return type telegram. Message

Raises **[telegram.error.TelegramError](#page-169-0)** –

<span id="page-114-1"></span>**send\_dice**(*chat\_id*, *disable\_notification=None*, *reply\_to\_message\_id=None*, *reply\_markup=None*, *timeout=None*, *emoji=None*, *api\_kwargs=None*, *allow\_sending\_without\_reply=None*)

Use this method to send an animated emoji that will display a random value.

- **chat\_id** (int | str) Unique identifier for the target chat or username of the target channel (in the format @channelusername).
- **emoji** (str, optional) Emoji on which the dice throw animation is based. Currently, must be one of "", "", "", "", "", or "". Dice can have values 1-6 for "", "" and "", values 1-5 for "" and "", and values 1-64 for "". Defaults to "".

Changed in version 13.4: Added the "" emoji.

- disable notification (bool, optional) Sends the message silently. Users will receive a notification with no sound.
- **reply\_to\_message\_id** (int, optional) If the message is a reply, ID of the original message.
- **allow\_sending\_without\_reply** (bool, optional) Pass True, if the message should be sent even if the specified replied-to message is not found.
- **reply\_markup** (telegram. ReplyMarkup, optional) Additional interface options. A JSON-serialized object for an inline keyboard, custom reply keyboard, instructions to remove reply keyboard or to force a reply from the user.
- **timeout** (int | float, optional) If this value is specified, use it as the read timeout from the server (instead of the one specified during creation of the connection pool).
- **api\_kwargs** (dict, optional) Arbitrary keyword arguments to be passed to the Telegram API.

Returns On success, the sent Message is returned.

Return type telegram. Message

Raises **[telegram.error.TelegramError](#page-169-0)** –

<span id="page-115-0"></span>**send\_document**(*chat\_id*, *document*, *filename=None*, *caption=None*, *disable\_notification=None*, *reply\_to\_message\_id=None*, *reply\_markup=None*, *timeout=20*, *parse\_mode=None*, *thumb=None*, *api\_kwargs=None*, *disable\_content\_type\_detection=None*, *allow\_sending\_without\_reply=None*, *caption\_entities=None*)

Use this method to send general files.

Bots can currently send files of any type of up to 50 MB in size, this limit may be changed in the future.

Note: The document argument can be either a file\_id, an URL or a file from disk open (filename, 'rb')

#### Parameters

- **chat\_id** (int | str) Unique identifier for the target chat or username of the target channel (in the format @channelusername).
- **document** (str | *filelike object* | bytes | pathlib.Path | [telegram.](#page-168-0)  $Document$ ) – File to send. Pass a file\_id as String to send a file that exists on the Telegram servers (recommended), pass an HTTP URL as a String for Telegram to get a file from the Internet, or upload a new one using multipart/form-data. Lastly you can pass an existing telegram. Document object to send.

Changed in version 13.2: Accept bytes as input.

- **filename** (str, optional) Custom file name for the document, when uploading a new file. Convenience parameter, useful e.g. when sending files generated by the tempfile module.
- **caption** (str, optional) Document caption (may also be used when resending documents by file\_id), 0-1024 characters after entities parsing.
- **disable\_content\_type\_detection** (bool, optional) Disables automatic server-side content type detection for files uploaded using multipart/form-data.
- **parse** mode (str, optional) Send Markdown or HTML, if you want Telegram apps to show bold, italic, fixed-width text or inline URLs in the media caption. See the constants in telegram. ParseMode for the available modes.
- **caption entities** (List[[telegram.MessageEntity](#page-207-0)], optional) List of special entities that appear in message text, which can be specified instead of parse\_mode.
- **disable notification** (bool, optional) Sends the message silently. Users will receive a notification with no sound.
- **reply\_to\_message\_id** (int, optional) If the message is a reply, ID of the original message.
- **allow\_sending\_without\_reply** (bool, optional) Pass True, if the message should be sent even if the specified replied-to message is not found.
- **reply\_markup** ([telegram.ReplyMarkup](#page-217-0), optional) Additional interface options. A JSON-serialized object for an inline keyboard, custom reply keyboard, instructions to remove reply keyboard or to force a reply from the user.
- **thumb** (*filelike object* | bytes | pathlib.Path, optional) Thumbnail of the file sent; can be ignored if thumbnail generation for the file is supported server-side. The thumbnail should be in JPEG format and less than 200 kB in size. A thumbnail's width and height should not exceed 320. Ignored if the file is not uploaded using multipart/form-data. Thumbnails can't be reused and can be only uploaded as a new file.

Changed in version 13.2: Accept bytes as input.

- **timeout** (int | float, optional) Send file timeout (default: 20 seconds).
- **api\_kwargs** (dict, optional) Arbitrary keyword arguments to be passed to the Telegram API.

Returns On success, the sent Message is returned.

Return type telegram. Message

Raises **[telegram.error.TelegramError](#page-169-0)** –

<span id="page-116-0"></span>**send\_game**(*chat\_id*, *game\_short\_name*, *disable\_notification=None*, *reply\_to\_message\_id=None*, *reply\_markup=None*, *timeout=None*, *api\_kwargs=None*, *allow sending without reply=None*)

Use this method to send a game.

- **chat**  $id$  (int  $| str)$  Unique identifier for the target chat or username of the target channel (in the format @channelusername).
- **game\_short\_name** (str) Short name of the game, serves as the unique identifier for the game. Set up your games via [@BotFather.](https://t.me/BotFather)
- **disable\_notification** (bool, optional) Sends the message silently. Users will receive a notification with no sound.
- **reply\_to\_message\_id** (int, optional) If the message is a reply, ID of the original message.
- **allow\_sending\_without\_reply** (bool, optional) Pass True, if the message should be sent even if the specified replied-to message is not found.
- **reply\_markup** ([telegram.InlineKeyboardMarkup](#page-173-0), optional) A JSONserialized object for a new inline keyboard. If empty, one 'Play game\_title' button will be shown. If not empty, the first button must launch the game.
- **timeout** (int | float, optional) If this value is specified, use it as the read timeout from the server (instead of the one specified during creation of the connection pool).
- **api\_kwargs** (dict, optional) Arbitrary keyword arguments to be passed to the Telegram API.

Return type telegram. Message

Raises **[telegram.error.TelegramError](#page-169-0)** –

<span id="page-117-0"></span>**send\_invoice**(*chat\_id*, *title*, *description*, *payload*, *provider\_token*, *start\_parameter*, *currency*, *prices*, *photo\_url=None*, *photo\_size=None*, *photo\_width=None*, *photo\_height=None*, *need\_name=None*, *need\_phone\_number=None*, *need\_email=None*, *need\_shipping\_address=None*, *is\_flexible=None*, *disable\_notification=None*, *reply\_to\_message\_id=None*, *reply\_markup=None*, *provider\_data=None*, *send\_phone\_number\_to\_provider=None*, *send\_email\_to\_provider=None*, *timeout=None*, *api\_kwargs=None*, *allow\_sending\_without\_reply=None*)

Use this method to send invoices.

- **chat** id (int  $|$  str) Unique identifier for the target private chat.
- **title** (str) Product name, 1-32 characters.
- **description** (str) Product description, 1-255 characters.
- **payload** (str) Bot-defined invoice payload, 1-128 bytes. This will not be displayed to the user, use for your internal processes.
- **provider\_token** (str) Payments provider token, obtained via [@BotFather.](https://t.me/BotFather)
- **start\_parameter** (str) Unique deep-linking parameter that can be used to generate this invoice when used as a start parameter.
- **currency** (str) Three-letter ISO 4217 currency code.
- **prices** (List[[telegram.LabeledPrice](#page-273-0)) Price breakdown, a JSON-serialized list of components (e.g. product price, tax, discount, delivery cost, delivery tax, bonus, etc.).
- **provider data** (str  $\vert$  object, optional) JSON-serialized data about the invoice, which will be shared with the payment provider. A detailed description of required fields should be provided by the payment provider. When an object is passed, it will be encoded as JSON.
- **photo\_url** (str, optional) URL of the product photo for the invoice. Can be a photo of the goods or a marketing image for a service. People like it better when they see what they are paying for.
- **photo\_size** (str, optional) Photo size.
- **photo\_width** (int, optional) Photo width.
- **photo\_height** (int, optional) Photo height.
- **need\_name** (bool, optional) Pass True, if you require the user's full name to complete the order.
- **need\_phone\_number** (bool, optional) Pass True, if you require the user's phone number to complete the order.
- **need\_email** (bool, optional) Pass True, if you require the user's email to complete the order.
- **need shipping address** (bool, optional) Pass True, if you require the user's shipping address to complete the order.
- **send\_phone\_number\_to\_provider** (bool, optional) Pass True, if user's phone number should be sent to provider.
- **send\_email\_to\_provider** (bool, optional) Pass True, if user's email address should be sent to provider.
- **is\_flexible** (bool, optional) Pass True, if the final price depends on the shipping method.
- **disable\_notification** (bool, optional) Sends the message silently. Users will receive a notification with no sound.
- **reply\_to\_message\_id** (int, optional) If the message is a reply, ID of the original message.
- **allow sending without reply** (bool, optional) Pass True, if the message should be sent even if the specified replied-to message is not found.
- **reply\_markup** ([telegram.InlineKeyboardMarkup](#page-173-0), optional) A JSONserialized object for an inline keyboard. If empty, one 'Pay total price' button will be shown. If not empty, the first button must be a Pay button.
- **timeout** (int | float, optional) If this value is specified, use it as the read timeout from the server (instead of the one specified during creation of the connection pool).
- **api\_kwargs** (dict, optional) Arbitrary keyword arguments to be passed to the Telegram API.

Return type telegram. Message

Raises **[telegram.error.TelegramError](#page-169-0)** –

<span id="page-118-0"></span>**send\_location**(*chat\_id*, *latitude=None*, *longitude=None*, *disable\_notification=None*, *reply\_to\_message\_id=None*, *reply\_markup=None*, *timeout=None*, *location=None*, *live\_period=None*, *api\_kwargs=None*, *horizontal\_accuracy=None*, *heading=None*, *proximity\_alert\_radius=None*, *allow\_sending\_without\_reply=None*) Use this method to send point on the map.

Note: You can either supply a latitude and longitude or a location.

- **chat\_id** (int | str) Unique identifier for the target chat or username of the target channel (in the format @channelusername).
- **latitude** (float, optional) Latitude of location.
- **longitude** (float, optional) Longitude of location.
- **location** ([telegram.Location](#page-183-0), optional) The location to send.
- **horizontal\_accuracy** (int, optional) The radius of uncertainty for the location, measured in meters; 0-1500.
- **live\_period** (int, optional) Period in seconds for which the location will be updated, should be between 60 and 86400.
- **heading** (int, optional) For live locations, a direction in which the user is moving, in degrees. Must be between 1 and 360 if specified.
- **proximity\_alert\_radius** (int, optional) For live locations, a maximum distance for proximity alerts about approaching another chat member, in meters. Must be between 1 and 100000 if specified.
- **disable\_notification** (bool, optional) Sends the message silently. Users will receive a notification with no sound.
- **reply\_to\_message\_id** (int, optional) If the message is a reply, ID of the original message.
- **allow\_sending\_without\_reply** (bool, optional) Pass True, if the message should be sent even if the specified replied-to message is not found.
- reply\_markup([telegram.ReplyMarkup](#page-217-0), optional) Additional interface options. A JSON-serialized object for an inline keyboard, custom reply keyboard, instructions to remove reply keyboard or to force a reply from the user.
- **timeout** (int | float, optional) If this value is specified, use it as the read timeout from the server (instead of the one specified during creation of the connection pool).
- **api\_kwargs** (dict, optional) Arbitrary keyword arguments to be passed to the Telegram API.

Return type telegram. Message

```
Raises telegram.error.TelegramError –
```
<span id="page-119-0"></span>**send\_media\_group**(*chat\_id*, *media*, *disable\_notification=None*, *reply\_to\_message\_id=None*, *timeout=20*, *api\_kwargs=None*, *allow\_sending\_without\_reply=None*) Use this method to send a group of photos or videos as an album.

#### Parameters

- **chat\_id** (int  $|$  str) Unique identifier for the target chat or username of the target channel (in the format @channelusername).
- **media** (List[[telegram.InputMediaAudio](#page-177-0), [telegram.](#page-178-0) [InputMediaDocument](#page-178-0), [telegram.InputMediaPhoto](#page-179-0), [telegram.](#page-180-0)  $InputMediaVideo$ ) – An array describing messages to be sent, must include 2–10 items.
- disable notification (bool, optional) Sends the message silently. Users will receive a notification with no sound.
- **reply** to message id (int, optional) If the message is a reply, ID of the original message.
- **allow\_sending\_without\_reply** (bool, optional) Pass True, if the message should be sent even if the specified replied-to message is not found.
- **timeout** (int | float, optional) Send file timeout (default: 20 seconds).
- **api\_kwargs** (dict, optional) Arbitrary keyword arguments to be passed to the Telegram API.

Returns An array of the sent Messages.

Return type List[[telegram.Message](#page-185-0)]

Raises **[telegram.error.TelegramError](#page-169-0)** –

<span id="page-119-1"></span>**send\_message**(*chat\_id*, *text*, *parse\_mode=None*, *disable\_web\_page\_preview=None*, *disable\_notification=None*, *reply\_to\_message\_id=None*, *reply\_markup=None*, *timeout=None*, *api\_kwargs=None*, *allow\_sending\_without\_reply=None*, *entities=None*)

Use this method to send text messages.

### Parameters

- **chat** id (int  $|str)$  Unique identifier for the target chat or username of the target channel (in the format @channelusername).
- **text** (str) Text of the message to be sent. Max 4096 characters after entities parsing. Also found as [telegram.constants.MAX\\_MESSAGE\\_LENGTH](#page-161-0).
- **parse\_mode** (str) Send Markdown or HTML, if you want Telegram apps to show bold, italic, fixed-width text or inline URLs in your bot's message. See the constants in telegram. ParseMode for the available modes.
- **entities** (List [telegram. Message Entity], optional) List of special entities that appear in message text, which can be specified instead of parse\_mode.
- **disable\_web\_page\_preview** (bool, optional) Disables link previews for links in this message.
- disable notification (bool, optional) Sends the message silently. Users will receive a notification with no sound.
- **reply\_to\_message\_id** (int, optional) If the message is a reply, ID of the original message.
- **allow\_sending\_without\_reply** (bool, optional) Pass True, if the message should be sent even if the specified replied-to message is not found.
- **reply\_markup** (telegram. ReplyMarkup, optional) Additional interface options. A JSON-serialized object for an inline keyboard, custom reply keyboard, instructions to remove reply keyboard or to force a reply from the user.
- **timeout** (int | float, optional) If this value is specified, use it as the read timeout from the server (instead of the one specified during creation of the connection pool).
- **api\_kwargs** (dict, optional) Arbitrary keyword arguments to be passed to the Telegram API.

Returns On success, the sent message is returned.

Return type telegram. Message Raises **[telegram.error.TelegramError](#page-169-0)** –

<span id="page-120-0"></span>**send\_photo**(*chat\_id*, *photo*, *caption=None*, *disable\_notification=None*, *reply\_to\_message\_id=None*, *reply\_markup=None*, *timeout=20*, *parse\_mode=None*, *api\_kwargs=None*, *allow\_sending\_without\_reply=None*, *caption\_entities=None*, *filename=None*)

Use this method to send photos.

Note: The photo argument can be either a file\_id, an URL or a file from disk open (filename, 'rb')

# Parameters

- **chat\_id** (int | str) Unique identifier for the target chat or username of the target channel (in the format @channelusername).
- **photo** (str | *filelike object* | bytes | pathlib.Path | [telegram.](#page-209-1) [PhotoSize](#page-209-1)) – Photo to send. Pass a file id as String to send a photo that exists on the Telegram servers (recommended), pass an HTTP URL as a String for Telegram to get a photo from the Internet, or upload a new photo using multipart/form-data. Lastly you can pass an existing  $telegram$ . PhotoSize object to send.

Changed in version 13.2: Accept bytes as input.

• **filename** (str, optional) – Custom file name for the photo, when uploading a new file. Convenience parameter, useful e.g. when sending files generated by the tempfile module.

New in version 13.1.

- **caption** (str, optional) Photo caption (may also be used when resending photos by file\_id), 0-1024 characters after entities parsing.
- **parse\_mode** (str, optional) Send Markdown or HTML, if you want Telegram apps to show bold, italic, fixed-width text or inline URLs in the media caption. See the constants in telegram. ParseMode for the available modes.
- **caption\_entities** (List[[telegram.MessageEntity](#page-207-0)], optional) List of special entities that appear in message text, which can be specified instead of parse\_mode.
- **disable\_notification** (bool, optional) Sends the message silently. Users will receive a notification with no sound.
- **reply** to message id (int, optional) If the message is a reply, ID of the original message.
- **allow** sending without reply (bool, optional) Pass True, if the message should be sent even if the specified replied-to message is not found.
- **reply\_markup** ([telegram.ReplyMarkup](#page-217-0), optional) Additional interface options. A JSON-serialized object for an inline keyboard, custom reply keyboard, instructions to remove reply keyboard or to force a reply from the user.
- **timeout** (int | float, optional) Send file timeout (default: 20 seconds).
- **api\_kwargs** (dict, optional) Arbitrary keyword arguments to be passed to the Telegram API.

Returns On success, the sent Message is returned.

Return type telegram. Message

Raises **[telegram.error.TelegramError](#page-169-0)** –

<span id="page-121-0"></span>**send\_poll**(*chat\_id*, *question*, *options*, *is\_anonymous=True*, *type='regular'*, *allows\_multiple\_answers=False*, *correct\_option\_id=None*, *is\_closed=None*, *disable\_notification=None*, *reply\_to\_message\_id=None*, *reply\_markup=None*, *timeout=None*, *explanation=None*, *explanation\_parse\_mode=None*, *open\_period=None*, *close\_date=None*, *api\_kwargs=None*, *allow\_sending\_without\_reply=None*, *explanation\_entities=None*)

Use this method to send a native poll.

- **chat\_id** (int  $|$  str) Unique identifier for the target chat or username of the target channel (in the format @channelusername).
- **question** (str) Poll question, 1-255 characters.
- **options** (List[str]) List of answer options, 2-10 strings 1-100 characters each.
- **is\_anonymous** (bool, optional) True, if the poll needs to be anonymous, defaults to True.
- **type** (str, optional) Poll type, [telegram.Poll.QUIZ](#page-212-0) or [telegram.Poll.](#page-212-1) [REGULAR](#page-212-1), defaults to telegram. Poll. REGULAR.
- **allows\_multiple\_answers** (bool, optional) True, if the poll allows multiple answers, ignored for polls in quiz mode, defaults to False.
- **correct** option id (int, optional) 0-based identifier of the correct answer option, required for polls in quiz mode.
- **explanation** (str, optional) Text that is shown when a user chooses an incorrect answer or taps on the lamp icon in a quiz-style poll, 0-200 characters with at most 2 line feeds after entities parsing.
- **explanation\_parse\_mode** (str, optional) Mode for parsing entities in the explanation. See the constants in  $teleqram.ParseMode$  for the available modes.
- **explanation\_entities** (List[[telegram.MessageEntity](#page-207-0)], optional) List of special entities that appear in message text, which can be specified instead of parse\_mode.
- **open\_period** (int, optional) Amount of time in seconds the poll will be active after creation, 5-600. Can't be used together with close\_date.
- **close\_date** (int | datetime.datetime, optional) Point in time (Unix timestamp) when the poll will be automatically closed. Must be at least 5 and no more than 600 seconds in the future. Can't be used together with open\_period. For timezone naive datetime.datetime objects, the default timezone of the bot will be used.
- **is\_closed** (bool, optional) Pass True, if the poll needs to be immediately closed. This can be useful for poll preview.
- disable notification (bool, optional) Sends the message silently. Users will receive a notification with no sound.
- **reply\_to\_message\_id** (int, optional) If the message is a reply, ID of the original message.
- **allow\_sending\_without\_reply** (bool, optional) Pass True, if the message should be sent even if the specified replied-to message is not found.
- **reply\_markup** ([telegram.ReplyMarkup](#page-217-0), optional) Additional interface options. A JSON-serialized object for an inline keyboard, custom reply keyboard, instructions to remove reply keyboard or to force a reply from the user.
- **timeout** (int | float, optional) If this value is specified, use it as the read timeout from the server (instead of the one specified during creation of the connection pool).
- **api\_kwargs** (dict, optional) Arbitrary keyword arguments to be passed to the Telegram API.

Return type telegram. Message

Raises **[telegram.error.TelegramError](#page-169-0)** –

<span id="page-122-0"></span>send sticker(*chat id*, *sticker*, *disable notification=None*, *reply to message id=None*, *reply\_markup=None*, *timeout=20*, *api\_kwargs=None*, *allow\_sending\_without\_reply=None*)

Use this method to send static .WEBP or animated .TGS stickers.

Note: The sticker argument can be either a file\_id, an URL or a file from disk open (filename, 'rb')

- **chat\_id** (int  $|str)$  Unique identifier for the target chat or username of the target channel (in the format @channelusername).
- **sticker** (str | *filelike object* | bytes | pathlib.Path | [telegram.](#page-234-0)  $Sticker$ ) – Sticker to send. Pass a file id as String to send a file that exists on the Telegram servers (recommended), pass an HTTP URL as a String for Telegram

to get a .webp file from the Internet, or upload a new one using multipart/form-data. Lastly you can pass an existing  $telegram$ . Sticker object to send.

Changed in version 13.2: Accept bytes as input.

- **disable\_notification** (bool, optional) Sends the message silently. Users will receive a notification with no sound.
- **reply\_to\_message\_id** (int, optional) If the message is a reply, ID of the original message.
- **allow\_sending\_without\_reply** (bool, optional) Pass True, if the message should be sent even if the specified replied-to message is not found.
- **reply\_markup** ([telegram.ReplyMarkup](#page-217-0), optional) Additional interface options. A JSON-serialized object for an inline keyboard, custom reply keyboard, instructions to remove reply keyboard or to force a reply from the user.
- **timeout** (int | float, optional) Send file timeout (default: 20 seconds).
- **api\_kwargs** (dict, optional) Arbitrary keyword arguments to be passed to the Telegram API.

Returns On success, the sent Message is returned.

Return type telegram. Message

```
Raises telegram.error.TelegramError –
```
<span id="page-123-0"></span>**send\_venue**(*chat\_id*, *latitude=None*, *longitude=None*, *title=None*, *address=None*, *foursquare\_id=None*, *disable\_notification=None*, *reply\_to\_message\_id=None*, *reply\_markup=None*, *timeout=None*, *venue=None*, *foursquare\_type=None*, *api\_kwargs=None*, *google\_place\_id=None*, *google\_place\_type=None*, *allow\_sending\_without\_reply=None*)

Use this method to send information about a venue.

# Note:

- You can either supply venue, or latitude, longitude, title and address and optionally foursquare\_id and foursquare\_type or optionally google\_place\_id and google\_place\_type.
- Foursquare details and Google Pace details are mutually exclusive. However, this behaviour is undocumented and might be changed by Telegram.

- **chat\_id** (int | str) Unique identifier for the target chat or username of the target channel (in the format @channelusername).
- **latitude** (float, optional) Latitude of venue.
- **longitude** (float, optional) Longitude of venue.
- **title** (str, optional) Name of the venue.
- **address** (str, optional) Address of the venue.
- **foursquare\_id** (str, optional) Foursquare identifier of the venue.
- **foursquare type** (str, optional) Foursquare type of the venue, if known. (For example, "arts\_entertainment/default", "arts\_entertainment/aquarium" or "food/icecream".)
- **google\_place\_id** (str, optional) Google Places identifier of the venue.
- **google\_place\_type** (str, optional) Google Places type of the venue. (See [supported types.](https://developers.google.com/places/web-service/supported_types))
- **venue** ([telegram.Venue](#page-228-0), optional) The venue to send.
- **disable\_notification** (bool, optional) Sends the message silently. Users will receive a notification with no sound.
- **reply\_to\_message\_id** (int, optional) If the message is a reply, ID of the original message.
- **allow\_sending\_without\_reply** (bool, optional) Pass True, if the message should be sent even if the specified replied-to message is not found.
- **reply\_markup** ([telegram.ReplyMarkup](#page-217-0), optional) Additional interface options. A JSON-serialized object for an inline keyboard, custom reply keyboard, instructions to remove reply keyboard or to force a reply from the user.
- **timeout** (int | float, optional) If this value is specified, use it as the read timeout from the server (instead of the one specified during creation of the connection pool).
- **api\_kwargs** (dict, optional) Arbitrary keyword arguments to be passed to the Telegram API.

Return type telegram. Message

Raises **[telegram.error.TelegramError](#page-169-0)** –

<span id="page-124-0"></span>**send\_video**(*chat\_id*, *video*, *duration=None*, *caption=None*, *disable\_notification=None*, *reply\_to\_message\_id=None*, *reply\_markup=None*, *timeout=20*, *width=None*, *height=None*, *parse\_mode=None*, *supports\_streaming=None*, *thumb=None*, *api\_kwargs=None*, *allow\_sending\_without\_reply=None*, *caption\_entities=None*, *filename=None*)

Use this method to send video files, Telegram clients support mp4 videos (other formats may be sent as Document).

Bots can currently send video files of up to 50 MB in size, this limit may be changed in the future.

# Note:

- The video argument can be either a file id, an URL or a file from disk open (filename,  $'rh'$ )
- thumb will be ignored for small video files, for which Telegram can easily generate thumb nails. However, this behaviour is undocumented and might be changed by Telegram.

#### **Parameters**

- **chat** id (int  $|$  str) Unique identifier for the target chat or username of the target channel (in the format @channelusername).
- **video** (str | *filelike object* | bytes | pathlib.Path | [telegram.Video](#page-229-0)) Video file to send. Pass a file\_id as String to send an video file that exists on the Telegram servers (recommended), pass an HTTP URL as a String for Telegram to get an video file from the Internet, or upload a new one using multipart/form-data. Lastly you can pass an existing  $teleqram$ . Video object to send.

Changed in version 13.2: Accept bytes as input.

• **filename** (str, optional) – Custom file name for the video, when uploading a new file. Convenience parameter, useful e.g. when sending files generated by the tempfile module.

New in version 13.1.

- **duration** (int, optional) Duration of sent video in seconds.
- **width** (int, optional) Video width.
- **height** (int, optional) Video height.
- **caption** (str, optional) Video caption (may also be used when resending videos by file id), 0-1024 characters after entities parsing.
- **parse\_mode** (str, optional) Send Markdown or HTML, if you want Telegram apps to show bold, italic, fixed-width text or inline URLs in the media caption. See the constants in [telegram.ParseMode](#page-209-0) for the available modes.
- **caption\_entities** (List[[telegram.MessageEntity](#page-207-0)], optional) List of special entities that appear in message text, which can be specified instead of parse\_mode.
- **supports\_streaming** (bool, optional) Pass True, if the uploaded video is suitable for streaming.
- disable notification (bool, optional) Sends the message silently. Users will receive a notification with no sound.
- **reply\_to\_message\_id** (int, optional) If the message is a reply, ID of the original message.
- **allow\_sending\_without\_reply** (bool, optional) Pass True, if the message should be sent even if the specified replied-to message is not found.
- **reply\_markup** (telegram. ReplyMarkup, optional) Additional interface options. A JSON-serialized object for an inline keyboard, custom reply keyboard, instructions to remove reply keyboard or to force a reply from the user.
- **thumb** (*filelike object* | bytes | pathlib.Path, optional) Thumbnail of the file sent; can be ignored if thumbnail generation for the file is supported server-side. The thumbnail should be in JPEG format and less than 200 kB in size. A thumbnail's width and height should not exceed 320. Ignored if the file is not uploaded using multipart/form-data. Thumbnails can't be reused and can be only uploaded as a new file.

Changed in version 13.2: Accept bytes as input.

- **timeout** (int | float, optional) Send file timeout (default: 20 seconds).
- **api** kwargs (dict, optional) Arbitrary keyword arguments to be passed to the Telegram API.

Returns On success, the sent Message is returned.

Return type telegram. Message

Raises **[telegram.error.TelegramError](#page-169-0)** –

<span id="page-125-0"></span>**send\_video\_note**(*chat\_id*, *video\_note*, *duration=None*, *length=None*, *disable\_notification=None*, *reply\_to\_message\_id=None*, *reply\_markup=None*, *timeout=20*, *thumb=None*, *api\_kwargs=None*, *allow\_sending\_without\_reply=None*, *filename=None*)

As of v.4.0, Telegram clients support rounded square mp4 videos of up to 1 minute long. Use this method to send video messages.

### Note:

- The video\_note argument can be either a file\_id or a file from disk open (filename, 'rb')
- thumb will be ignored for small video files, for which Telegram can easily generate thumb nails. However, this behaviour is undocumented and might be changed by Telegram.

## **Parameters**

- **chat**  $id$  (int  $| str)$  Unique identifier for the target chat or username of the target channel (in the format @channelusername).
- **video\_note** (str | *filelike object* | bytes | pathlib.Path | [telegram.](#page-230-0)  $VideoNote$ ) – Video note to send. Pass a file id as String to send a video note that exists on the Telegram servers (recommended) or upload a new video using multipart/form-data. Or you can pass an existing telegram. VideoNote object to send. Sending video notes by a URL is currently unsupported.

Changed in version 13.2: Accept bytes as input.

• **filename** (str, optional) – Custom file name for the video note, when uploading a new file. Convenience parameter, useful e.g. when sending files generated by the tempfile module.

New in version 13.1.

- **duration** (int, optional) Duration of sent video in seconds.
- **length** (int, optional) Video width and height, i.e. diameter of the video message.
- **disable\_notification** (bool, optional) Sends the message silently. Users will receive a notification with no sound.
- **reply\_to\_message\_id** (int, optional) If the message is a reply, ID of the original message.
- **allow\_sending\_without\_reply** (bool, optional) Pass True, if the message should be sent even if the specified replied-to message is not found.
- **reply\_markup** (telegram. ReplyMarkup, optional) Additional interface options. A JSON-serialized object for an inline keyboard, custom reply keyboard, instructions to remove reply keyboard or to force a reply from the user.
- **thumb** (*filelike object* | bytes | pathlib.Path, optional) Thumbnail of the file sent; can be ignored if thumbnail generation for the file is supported server-side. The thumbnail should be in JPEG format and less than 200 kB in size. A thumbnail's width and height should not exceed 320. Ignored if the file is not uploaded using multipart/form-data. Thumbnails can't be reused and can be only uploaded as a new file.

Changed in version 13.2: Accept bytes as input.

- **timeout** (int | float, optional) Send file timeout (default: 20 seconds).
- **api** kwargs (dict, optional) Arbitrary keyword arguments to be passed to the Telegram API.

Returns On success, the sent Message is returned.

Return type telegram. Message

Raises **[telegram.error.TelegramError](#page-169-0)** –

<span id="page-126-0"></span>**send\_voice**(*chat\_id*, *voice*, *duration=None*, *caption=None*, *disable\_notification=None*, *reply\_to\_message\_id=None*, *reply\_markup=None*, *timeout=20*, *parse\_mode=None*, *api\_kwargs=None*, *allow\_sending\_without\_reply=None*, *caption\_entities=None*, *filename=None*)

Use this method to send audio files, if you want Telegram clients to display the file as a playable voice message. For this to work, your audio must be in an .ogg file encoded with OPUS (other formats may be sent as Audio or Document). Bots can currently send voice messages of up to 50 MB in size, this limit may be changed in the future.

Note: The voice argument can be either a file id, an URL or a file from disk open (filename, 'rb')

# Parameters

- **chat\_id** (int  $|$  str) Unique identifier for the target chat or username of the target channel (in the format @channelusername).
- **voice** (str | *filelike object* | bytes | pathlib.Path | [telegram.Voice](#page-231-0)) Voice file to send. Pass a file\_id as String to send an voice file that exists on the Telegram servers (recommended), pass an HTTP URL as a String for Telegram to get an voice file from the Internet, or upload a new one using multipart/form-data. Lastly you can pass an existing telegram. Voice object to send.

Changed in version 13.2: Accept bytes as input.

• **filename** (str, optional) – Custom file name for the voice, when uploading a new file. Convenience parameter, useful e.g. when sending files generated by the tempfile module.

New in version 13.1.

- **caption** (str, optional) Voice message caption, 0-1024 characters after entities parsing.
- **parse\_mode** (str, optional) Send Markdown or HTML, if you want Telegram apps to show bold, italic, fixed-width text or inline URLs in the media caption. See the constants in telegram. ParseMode for the available modes.
- **caption\_entities** (List[[telegram.MessageEntity](#page-207-0)], optional) List of special entities that appear in message text, which can be specified instead of parse\_mode.
- **duration** (int, optional) Duration of the voice message in seconds.
- **disable\_notification** (bool, optional) Sends the message silently. Users will receive a notification with no sound.
- **reply\_to\_message\_id** (int, optional) If the message is a reply, ID of the original message.
- **allow\_sending\_without\_reply** (bool, optional) Pass True, if the message should be sent even if the specified replied-to message is not found.
- **reply\_markup** ([telegram.ReplyMarkup](#page-217-0), optional) Additional interface options. A JSON-serialized object for an inline keyboard, custom reply keyboard, instructions to remove reply keyboard or to force a reply from the user.
- **timeout** (int | float, optional) Send file timeout (default: 20 seconds).
- **api\_kwargs** (dict, optional) Arbitrary keyword arguments to be passed to the Telegram API.

Returns On success, the sent Message is returned.

Return type telegram. Message

Raises **[telegram.error.TelegramError](#page-169-0)** –

```
setChatAdministratorCustomTitle(chat_id, user_id, custom_title, timeout=None,
                                  api_kwargs=None)
   set_chat_administrator_custom_title()
```

```
setChatDescription(chat_id, description, timeout=None, api_kwargs=None)
    Alias for set chat description()
```
- **setChatPermissions**(*chat\_id*, *permissions*, *timeout=None*, *api\_kwargs=None*) Alias for set chat permissions()
- **setChatPhoto**(*chat\_id*, *photo*, *timeout=20*, *api\_kwargs=None*) Alias for set chat  $photo()$
- **setChatStickerSet**(*chat\_id*, *sticker\_set\_name*, *timeout=None*, *api\_kwargs=None*) Alias for [set\\_chat\\_sticker\\_set\(\)](#page-129-2)
- **setChatTitle**(*chat\_id*, *title*, *timeout=None*, *api\_kwargs=None*) Alias for [set\\_chat\\_title\(\)](#page-130-0)
- **setGameScore**(*user\_id*, *score*, *chat\_id=None*, *message\_id=None*, *inline\_message\_id=None*, *force=None*, *disable\_edit\_message=None*, *timeout=None*, *api\_kwargs=None*) Alias for [set\\_game\\_score\(\)](#page-130-1)
- **setMyCommands**(*commands*, *timeout=None*, *api\_kwargs=None*) Alias for set my commands()
- **setPassportDataErrors**(*user\_id*, *errors*, *timeout=None*, *api\_kwargs=None*) Alias for set passport data errors()
- **setStickerPositionInSet**(*sticker*, *position*, *timeout=None*, *api\_kwargs=None*) Alias for set sticker position in set()
- **setStickerSetThumb**(*name*, *user\_id*, *thumb=None*, *timeout=None*, *api\_kwargs=None*) Alias for [set\\_sticker\\_set\\_thumb\(\)](#page-132-0)

**setWebhook**(*url=None*, *certificate=None*, *timeout=None*, *max\_connections=40*, *allowed\_updates=None*, *api\_kwargs=None*, *ip\_address=None*, *drop\_pending\_updates=None*) Alias for [set\\_webhook\(\)](#page-132-1)

<span id="page-128-0"></span>**set\_chat\_administrator\_custom\_title**(*chat\_id*, *user\_id*, *custom\_title*, *timeout=None*, *api\_kwargs=None*)

Use this method to set a custom title for administrators promoted by the bot in a supergroup. The bot must be an administrator for this to work.

# Parameters

- **chat\_id** (int | str) Unique identifier for the target chat or username of the target supergroup (in the format *@supergroupusername*).
- **user\_id** (int) Unique identifier of the target administrator.
- **custom\_title** (str) emoji are not allowed.
- **timeout** (int | float, optional) If this value is specified, use it as the read timeout from the server (instead of the one specified during creation of the connection pool).
- **api\_kwargs** (dict, optional) Arbitrary keyword arguments to be passed to the Telegram API.

Returns On success, True is returned.

## Return type bool

Raises **[telegram.error.TelegramError](#page-169-0)** –

<span id="page-128-1"></span>**set\_chat\_description**(*chat\_id*, *description*, *timeout=None*, *api\_kwargs=None*)

Use this method to change the description of a group, a supergroup or a channel. The bot must be an administrator in the chat for this to work and must have the appropriate admin rights.

- **chat\_id** (int | str) Unique identifier for the target chat or username of the target channel (in the format @channelusername).
- **description** (str) New chat description, 0-255 characters.
- **timeout** (int | float, optional) If this value is specified, use it as the read timeout from the server (instead of the one specified during creation of the connection pool).
- **api\_kwargs** (dict, optional) Arbitrary keyword arguments to be passed to the Telegram API.

Returns On success, True is returned.

Return type bool

Raises **[telegram.error.TelegramError](#page-169-0)** –

<span id="page-129-0"></span>**set\_chat\_permissions**(*chat\_id*, *permissions*, *timeout=None*, *api\_kwargs=None*)

Use this method to set default chat permissions for all members. The bot must be an administrator in the group or a supergroup for this to work and must have the can\_restrict\_members admin rights.

## Parameters

- **chat** id (int  $|$  str) Unique identifier for the target chat or username of the target supergroup (in the format *@supergroupusername*).
- **permissions** ([telegram.ChatPermissions](#page-159-0)) New default chat permissions.
- **timeout** (int | float, optional) If this value is specified, use it as the read timeout from the server (instead of the one specified during creation of the connection pool).
- **api\_kwargs** (dict, optional) Arbitrary keyword arguments to be passed to the Telegram API.

Returns On success, True is returned.

Return type bool

Raises **[telegram.error.TelegramError](#page-169-0)** –

<span id="page-129-1"></span>**set\_chat\_photo**(*chat\_id*, *photo*, *timeout=20*, *api\_kwargs=None*)

Use this method to set a new profile photo for the chat.

Photos can't be changed for private chats. The bot must be an administrator in the chat for this to work and must have the appropriate admin rights.

#### Parameters

- **chat** id (int  $|$  str) Unique identifier for the target chat or username of the target channel (in the format @channelusername).
- **photo** (*filelike object* | bytes | pathlib.Path) New chat photo.

Changed in version 13.2: Accept bytes as input.

- **timeout** (int | float, optional) If this value is specified, use it as the read timeout from the server (instead of the one specified during creation of the connection pool).
- **api\_kwargs** (dict, optional) Arbitrary keyword arguments to be passed to the Telegram API.

Returns On success, True is returned.

Return type bool

Raises **[telegram.error.TelegramError](#page-169-0)** –

<span id="page-129-2"></span>**set\_chat\_sticker\_set**(*chat\_id*, *sticker\_set\_name*, *timeout=None*, *api\_kwargs=None*)

Use this method to set a new group sticker set for a supergroup. The bot must be an administrator

in the chat for this to work and must have the appropriate admin rights. Use the field  $teleqram$ . Chat.can set sticker set optionally returned in get chat() requests to check if the bot can use this method.

## **Parameters**

- **chat\_id** (int | str) Unique identifier for the target chat or username of the target supergroup (in the format @supergroupusername).
- **sticker\_set\_name** (str) Name of the sticker set to be set as the group sticker set.
- **timeout** (int | float, optional) If this value is specified, use it as the read timeout from the server (instead of the one specified during creation of the connection pool).
- **api\_kwargs** (dict, optional) Arbitrary keyword arguments to be passed to the Telegram API.

Returns On success, True is returned.

#### Return type bool

<span id="page-130-0"></span>**set\_chat\_title**(*chat\_id*, *title*, *timeout=None*, *api\_kwargs=None*)

Use this method to change the title of a chat. Titles can't be changed for private chats. The bot must be an administrator in the chat for this to work and must have the appropriate admin rights.

## Parameters

- **chat\_id** (int  $|str)$  Unique identifier for the target chat or username of the target channel (in the format @channelusername).
- **title** (str) New chat title, 1-255 characters.
- **timeout** (int | float, optional) If this value is specified, use it as the read timeout from the server (instead of the one specified during creation of the connection pool).
- **api\_kwargs** (dict, optional) Arbitrary keyword arguments to be passed to the Telegram API.

Returns On success, True is returned.

Return type bool

Raises **[telegram.error.TelegramError](#page-169-0)** –

<span id="page-130-1"></span>**set\_game\_score**(*user\_id*, *score*, *chat\_id=None*, *message\_id=None*, *inline\_message\_id=None*, *force=None*, *disable\_edit\_message=None*, *timeout=None*, *api\_kwargs=None*) Use this method to set the score of the specified user in a game.

- **user\_id** (int) User identifier.
- **score** (int) New score, must be non-negative.
- **force** (bool, optional) Pass True, if the high score is allowed to decrease. This can be useful when fixing mistakes or banning cheaters.
- **disable\_edit\_message** (bool, optional) Pass True, if the game message should not be automatically edited to include the current scoreboard.
- **chat\_id** (int | str, optional) Required if inline\_message\_id is not specified. Unique identifier for the target chat.
- **message\_id** (int, optional) Required if inline\_message\_id is not specified. Identifier of the sent message.
- **inline message id** (str, optional) Required if chat id and message id are not specified. Identifier of the inline message.
- **timeout** (int | float, optional) If this value is specified, use it as the read timeout from the server (instead of the one specified during creation of the connection pool).
- **api\_kwargs** (dict, optional) Arbitrary keyword arguments to be passed to the Telegram API.

Returns The edited message, or if the message wasn't sent by the bot , True.

Return type telegram. Message

Raises **[telegram.error.TelegramError](#page-169-0)** – If the new score is not greater than the user's current score in the chat and force is False.

<span id="page-131-0"></span>**set\_my\_commands**(*commands*, *timeout=None*, *api\_kwargs=None*)

Use this method to change the list of the bot's commands.

## Parameters

- **commands** (List[[BotCommand](#page-136-0)  $|$  (str, str)]) A JSON-serialized list of bot commands to be set as the list of the bot's commands. At most 100 commands can be specified.
- **timeout** (int | float, optional) If this value is specified, use it as the read timeout from the server (instead of the one specified during creation of the connection pool).
- **api kwargs** (dict, optional) Arbitrary keyword arguments to be passed to the Telegram API.

Returns On success

Return type True

Raises **[telegram.error.TelegramError](#page-169-0)** –

## <span id="page-131-1"></span>**set\_passport\_data\_errors**(*user\_id*, *errors*, *timeout=None*, *api\_kwargs=None*)

Informs a user that some of the Telegram Passport elements they provided contains errors. The user will not be able to re-submit their Passport to you until the errors are fixed (the contents of the field for which you returned the error must change).

Use this if the data submitted by the user doesn't satisfy the standards your service requires for any reason. For example, if a birthday date seems invalid, a submitted document is blurry, a scan shows evidence of tampering, etc. Supply some details in the error message to make sure the user knows how to correct the issues.

#### Parameters

- **user\_id** (int) User identifier
- **errors** (List[[PassportElementError](#page-282-0)]) A JSON-serialized array describing the errors.
- **timeout** (int | float, optional) If this value is specified, use it as the read timeout from the server (instead of the one specified during creation of the connection pool).
- **api\_kwargs** (dict, optional) Arbitrary keyword arguments to be passed to the Telegram API.

Returns On success, True is returned.

Return type bool

Raises **[telegram.error.TelegramError](#page-169-0)** –

<span id="page-131-2"></span>**set\_sticker\_position\_in\_set**(*sticker*, *position*, *timeout=None*, *api\_kwargs=None*) Use this method to move a sticker in a set created by the bot to a specific position.

- **sticker** (str) File identifier of the sticker.
- **position** (int) New sticker position in the set, zero-based.
- **timeout** (int | float, optional) If this value is specified, use it as the read timeout from the server (instead of the one specified during creation of the connection pool).
- **api\_kwargs** (dict, optional) Arbitrary keyword arguments to be passed to the Telegram API.

Returns On success, True is returned.

Return type bool

Raises **[telegram.error.TelegramError](#page-169-0)** –

<span id="page-132-0"></span>**set\_sticker\_set\_thumb**(*name*, *user\_id*, *thumb=None*, *timeout=None*, *api\_kwargs=None*) Use this method to set the thumbnail of a sticker set. Animated thumbnails can be set for animated sticker sets only.

Note: The thumb can be either a file id, an URL or a file from disk open (filename, 'rb')

## Parameters

- **name** (str) Sticker set name
- **user\_id** (int) User identifier of created sticker set owner.
- **thumb** (str | *filelike object* | bytes | pathlib.Path, optional) A PNG image with the thumbnail, must be up to 128 kilobytes in size and have width and height exactly 100px, or a TGS animation with the thumbnail up to 32 kilobytes in size; see [https://core.telegram.org/animated\\_stickers#technical-requirements](https://core.telegram.org/animated_stickers#technical-requirements) for animated sticker technical requirements. Pass a file\_id as a String to send a file that already exists on the Telegram servers, pass an HTTP URL as a String for Telegram to get a file from the Internet, or upload a new one using multipart/form-data. Animated sticker set thumbnail can't be uploaded via HTTP URL.

Changed in version 13.2: Accept bytes as input.

- **timeout** (int | float, optional) If this value is specified, use it as the read timeout from the server (instead of the one specified during creation of the connection pool).
- **api\_kwargs** (dict, optional) Arbitrary keyword arguments to be passed to the Telegram API.

Returns On success, True is returned.

### Return type bool

Raises **[telegram.error.TelegramError](#page-169-0)** –

<span id="page-132-1"></span>**set\_webhook**(*url=None*, *certificate=None*, *timeout=None*, *max\_connections=40*, *allowed\_updates=None*, *api\_kwargs=None*, *ip\_address=None*, *drop\_pending\_updates=None*)

Use this method to specify a url and receive incoming updates via an outgoing webhook. Whenever there is an update for the bot, Telegram will send an HTTPS POST request to the specified url, containing a JSON-serialized Update. In case of an unsuccessful request, Telegram will give up after a reasonable amount of attempts.

If you'd like to make sure that the Webhook request comes from Telegram, Telegram recommends using a secret path in the URL, e.g. [https://www.example.com/](https://www.example.com)<token>. Since nobody else knows your bot's token, you can be pretty sure it's us.

Note: The certificate argument should be a file from disk open (filename,  $\langle$ rb').

# Parameters

- **url**  $(str)$  HTTPS url to send updates to. Use an empty string to remove webhook integration.
- **certificate** (filelike) Upload your public key certificate so that the root certificate in use can be checked. See our self-signed guide for details. [\(https://goo.gl/](https://goo.gl/rw7w6Y) [rw7w6Y\)](https://goo.gl/rw7w6Y)
- **ip\_address** (str, optional) The fixed IP address which will be used to send webhook requests instead of the IP address resolved through DNS.
- **max\_connections** (int, optional) Maximum allowed number of simultaneous HTTPS connections to the webhook for update delivery, 1-100. Defaults to 40. Use lower values to limit the load on your bot's server, and higher values to increase your bot's throughput.
- **allowed updates** (List $[s \text{tr}],$  optional) A JSON-serialized list the types of updates you want your bot to receive. For example, specify ["message", "edited\_channel\_post", "callback\_query"] to only receive updates of these types. See  $telegram$ . Update for a complete list of available update types. Specify an empty list to receive all updates except  $t = leqram$ . Update. chat member (default). If not specified, the previous setting will be used. Please note that this parameter doesn't affect updates created before the call to the set\_webhook, so unwanted updates may be received for a short period of time.
- **drop\_pending\_updates** (bool, optional) Pass True to drop all pending updates.
- **timeout** (int | float, optional) If this value is specified, use it as the read timeout from the server (instead of the one specified during creation of the connection pool).
- **api\_kwargs** (dict, optional) Arbitrary keyword arguments to be passed to the Telegram API.

### Note:

- 1. You will not be able to receive updates using get updates for as long as an outgoing webhook is set up.
- 2. To use a self-signed certificate, you need to upload your public key certificate using certificate parameter. Please upload as InputFile, sending a String will not work.
- 3. Ports currently supported for Webhooks: 443, 80, 88, 8443.

If you're having any trouble setting up webhooks, please check out this [guide to Webhooks.](https://core.telegram.org/bots/webhooks)

Returns bool On success, True is returned.

Raises **[telegram.error.TelegramError](#page-169-0)** –

**stopMessageLiveLocation**(*chat\_id=None*, *message\_id=None*, *inline\_message\_id=None*, *reply\_markup=None*, *timeout=None*, *api\_kwargs=None*) Alias for [stop\\_message\\_live\\_location\(\)](#page-133-0)

<span id="page-133-0"></span>**stopPoll**(*chat\_id*, *message\_id*, *reply\_markup=None*, *timeout=None*, *api\_kwargs=None*) Alias for  $stop$   $poll()$ 

stop message live location (*chat id=None*, *message id=None*, *inline\_message\_id=None*, *reply\_markup=None*, *time-*

*out=None*, *api\_kwargs=None*)

Use this method to stop updating a live location message sent by the bot or via the bot (for inline bots) before live\_period expires.

#### Parameters

- **chat** id (int  $|$  str) Required if inline message id is not specified. Unique identifier for the target chat or username of the target channel (in the format @channelusername).
- **message\_id** (int, optional) Required if inline\_message\_id is not specified. Identifier of the sent message with live location to stop.
- **inline\_message\_id** (str, optional) Required if chat\_id and message\_id are not specified. Identifier of the inline message.
- **reply\_markup** ([telegram.InlineKeyboardMarkup](#page-173-0), optional) A JSONserialized object for a new inline keyboard.
- **timeout** (int | float, optional) If this value is specified, use it as the read timeout from the server (instead of the one specified during creation of the connection pool).
- **api\_kwargs** (dict, optional) Arbitrary keyword arguments to be passed to the Telegram API.
- Returns On success, if edited message is sent by the bot, the sent Message is returned, otherwise True is returned.

Return type telegram. Message

<span id="page-134-0"></span>**stop\_poll**(*chat\_id*, *message\_id*, *reply\_markup=None*, *timeout=None*, *api\_kwargs=None*) Use this method to stop a poll which was sent by the bot.

#### Parameters

- **chat\_id** (int | str) Unique identifier for the target chat or username of the target channel (in the format @channelusername).
- **message\_id** (int) Identifier of the original message with the poll.
- **reply\_markup** ([telegram.InlineKeyboardMarkup](#page-173-0), optional) A JSONserialized object for a new message inline keyboard.
- **timeout** (int | float, optional) If this value is specified, use it as the read timeout from the server (instead of the one specified during creation of the connection pool).
- **api\_kwargs** (dict, optional) Arbitrary keyword arguments to be passed to the Telegram API.

Returns On success, the stopped Poll with the final results is returned.

Return type [telegram.Poll](#page-210-0)

Raises **[telegram.error.TelegramError](#page-169-0)** –

## **property supports\_inline\_queries**

Bot's supports\_inline\_queries attribute.

Type bool

- **unbanChatMember**(*chat\_id*, *user\_id*, *timeout=None*, *api\_kwargs=None*, *only\_if\_banned=None*) Alias for [unban\\_chat\\_member\(\)](#page-134-1)
- <span id="page-134-1"></span>**unban\_chat\_member**(*chat\_id*, *user\_id*, *timeout=None*, *api\_kwargs=None*, *only\_if\_banned=None*)

Use this method to unban a previously kicked user in a supergroup or channel.

The user will *not* return to the group or channel automatically, but will be able to join via link, etc. The bot must be an administrator for this to work. By default, this method guarantees that after the call the user is not a member of the chat, but will be able to join it. So if the user is a member of the chat they will also be *removed* from the chat. If you don't want this, use the parameter  $\text{only\_if\_band}$ .

## Parameters

- **chat\_id** (int | str) Unique identifier for the target chat or username of the target channel (in the format @channelusername).
- **user\_id** (int) Unique identifier of the target user.
- **only\_if\_banned** (bool, optional) Do nothing if the user is not banned.
- **timeout** (int | float, optional) If this value is specified, use it as the read timeout from the server (instead of the one specified during creation of the connection pool).
- **api\_kwargs** (dict, optional) Arbitrary keyword arguments to be passed to the Telegram API.

Returns bool On success, True is returned.

Raises **[telegram.error.TelegramError](#page-169-0)** –

```
unpinAllChatMessages(chat_id, timeout=None, api_kwargs=None)
    unpin_all_chat_messages()
```

```
unpinChatMessage(chat_id, timeout=None, api_kwargs=None, message_id=None)
    unpin_chat_message()
```
<span id="page-135-0"></span>**unpin\_all\_chat\_messages**(*chat\_id*, *timeout=None*, *api\_kwargs=None*)

Use this method to clear the list of pinned messages in a chat. If the chat is not a private chat, the bot must be an administrator in the chat for this to work and must have the can\_pin\_messages admin right in a supergroup or can\_edit\_messages admin right in a channel.

## Parameters

- **chat\_id** (int | str) Unique identifier for the target chat or username of the target channel (in the format @channelusername).
- **timeout** (int | float, optional) If this value is specified, use it as the read timeout from the server (instead of the one specified during creation of the connection pool).
- **api\_kwargs** (dict, optional) Arbitrary keyword arguments to be passed to the Telegram API.

Returns On success, True is returned.

## Return type bool

Raises **[telegram.error.TelegramError](#page-169-0)** –

## <span id="page-135-1"></span>**unpin\_chat\_message**(*chat\_id*, *timeout=None*, *api\_kwargs=None*, *message\_id=None*)

Use this method to remove a message from the list of pinned messages in a chat. If the chat is not a private chat, the bot must be an administrator in the chat for this to work and must have the can\_pin\_messages admin right in a supergroup or can\_edit\_messages admin right in a channel.

- **chat\_id** (int | str) Unique identifier for the target chat or username of the target channel (in the format @channelusername).
- **message\_id** (int, optional) Identifier of a message to unpin. If not specified, the most recent pinned message (by sending date) will be unpinned.
- **timeout** (int | float, optional) If this value is specified, use it as the read timeout from the server (instead of the one specified during creation of the connection pool).
- **api\_kwargs** (dict, optional) Arbitrary keyword arguments to be passed to the Telegram API.

Returns On success, True is returned.

Return type bool

Raises **[telegram.error.TelegramError](#page-169-0)** –

- **uploadStickerFile**(*user\_id*, *png\_sticker*, *timeout=20*, *api\_kwargs=None*) Alias for upload sticker file()
- <span id="page-136-1"></span>**upload\_sticker\_file**(*user\_id*, *png\_sticker*, *timeout=20*, *api\_kwargs=None*)

Use this method to upload a .png file with a sticker for later use in  $create\_new\_sticker\_set()$ and add sticker to set() methods (can be used multiple times).

Note: The png\_sticker argument can be either a file\_id, an URL or a file from disk open(filename, 'rb')

#### **Parameters**

- **user** id (int) User identifier of sticker file owner.
- **png\_sticker** (str | *filelike object* | bytes | pathlib.Path) Png image with the sticker, must be up to 512 kilobytes in size, dimensions must not exceed 512px, and either width or height must be exactly 512px.

Changed in version 13.2: Accept bytes as input.

- **timeout** (int | float, optional) If this value is specified, use it as the read timeout from the server (instead of the one specified during creation of the connection pool).
- **api\_kwargs** (dict, optional) Arbitrary keyword arguments to be passed to the Telegram API.

Returns On success, the uploaded File is returned.

Return type telegram. File

Raises **[telegram.error.TelegramError](#page-169-0)** –

**property username**

Bot's username.

Type str

# **3.2.4 telegram.BotCommand**

<span id="page-136-0"></span>**class** telegram.**BotCommand**(*command*, *description*, *\*\*\_kwargs*)

Bases: telegram.base.TelegramObject

This object represents a bot command.

Objects of this class are comparable in terms of equality. Two objects of this class are considered equal, if their [command](#page-137-0) and [description](#page-137-1) are equal.

### Parameters

• **command**  $(str)$  – Text of the command, 1-32 characters. Can contain only lowercase English letters, digits and underscores.

• **description** (str) – Description of the command, 3-256 characters.

## <span id="page-137-0"></span>**command**

Text of the command.

Type str

#### <span id="page-137-1"></span>**description**

Description of the command.

Type str

# **3.2.5 telegram.CallbackQuery**

**class** telegram.**CallbackQuery**(*id*, *from\_user*, *chat\_instance*, *message=None*, *data=None*, *inline\_message\_id=None*, *game\_short\_name=None*, *bot=None*, *\*\*\_kwargs*) Bases: telegram.base.TelegramObject

This object represents an incoming callback query from a callback button in an inline keyboard.

If the button that originated the query was attached to a [message](#page-138-0) sent by the bot, the field message will be present. If the button was attached to a message sent via the bot (in inline mode), the field inline message id will be present.

Objects of this class are comparable in terms of equality. Two objects of this class are considered equal, if their  $id$  is equal.

### Note:

- In Python from is a reserved word, use from user instead.
- Exactly one of the fields [data](#page-138-2) or [game\\_short\\_name](#page-138-3) will be present.
- After the user presses an inline button, Telegram clients will display a progress bar until you call [answer](#page-138-4). It is, therefore, necessary to react by calling  $telegram.Bot.$ [answer\\_callback\\_query](#page-87-0) even if no notification to the user is needed (e.g., without specifying any of the optional parameters).

## Parameters

- **id** (str) Unique identifier for this query.
- **from\_user** ([telegram.User](#page-221-0)) Sender.
- **chat\_instance** (str) Global identifier, uniquely corresponding to the chat to which the message with the callback button was sent. Useful for high scores in games.
- message (telegram. Message, optional) Message with the callback button that originated the query. Note that message content and message date will not be available if the message is too old.
- **data** (str, optional) Data associated with the callback button. Be aware that a bad client can send arbitrary data in this field.
- **inline** message id (str, optional) Identifier of the message sent via the bot in inline mode, that originated the query.
- **game\_short\_name** (str, optional) Short name of a Game to be returned, serves as the unique identifier for the game
- **bot** (*telegram. Bot*, optional) The Bot to use for instance methods.

<span id="page-137-2"></span>**id**

Unique identifier for this query.

Type str

# **from\_user**

Sender.

Type telegram. User

## **chat\_instance**

Global identifier, uniquely corresponding to the chat to which the message with the callback button was sent.

Type str

## <span id="page-138-0"></span>**message**

Optional. Message with the callback button that originated the query.

Type telegram. Message

### <span id="page-138-2"></span>**data**

Optional. Data associated with the callback button.

Type str

#### <span id="page-138-1"></span>**inline\_message\_id**

Optional. Identifier of the message sent via the bot in inline mode, that originated the query.

Type str

<span id="page-138-3"></span>**game\_short\_name**

Optional. Short name of a Game to be returned.

Type str

#### **bot**

The Bot to use for instance methods.

Type telegram. Bot, optional

## **MAX\_ANSWER\_TEXT\_LENGTH: ClassVar[int] = 200**

[telegram.constants.MAX\\_ANSWER\\_CALLBACK\\_QUERY\\_TEXT\\_LENGTH](#page-162-0)

New in version 13.2.

<span id="page-138-4"></span>**answer**(*text=None*, *show\_alert=False*, *url=None*, *cache\_time=None*, *timeout=None*, *api\_kwargs=None*)

Shortcut for:

bot.answer\_callback\_query(update.callback\_query.id, \*args, \*\*kwargs)

For the documentation of the arguments, please see telegram. Bot. [answer\\_callback\\_query\(\)](#page-87-0).

Returns On success, True is returned.

Return type bool

**copy\_message**(*chat\_id*, *caption=None*, *parse\_mode=None*, *caption\_entities=None*, *disable\_notification=None*, *reply\_to\_message\_id=None*, *allow\_sending\_without\_reply=None*, *reply\_markup=None*, *timeout=None*, *api\_kwargs=None*)

Shortcut for:

```
update.callback_query.message.copy(
   chat_id,
   from_chat_id=update.message.chat_id,
   message_id=update.message.message_id,
    *args,
    **kwargs)
```
For the documentation of the arguments, please see  $telegram$ . Bot.copy message().

Returns On success, returns the MessageId of the sent message.

Return type telegram. MessageId

**delete\_message**(*timeout=None*, *api\_kwargs=None*)

Shortcut for:

update.callback\_query.message.delete(\*args, \*\*kwargs)

For the documentation of the arguments, please see  $telegram$ . Bot.delete\_message().

Returns On success, True is returned.

Return type bool

**edit\_message\_caption**(*caption=None*, *reply\_markup=None*, *timeout=None*, *parse\_mode=None*, *api\_kwargs=None*, *caption\_entities=None*) Shortcut for either:

update.callback\_query.message.edit\_caption(caption, \*args, \*\*kwargs)

or:

```
bot.edit_message_caption(caption=caption
                        inline_message_id=update.callback_query.inline_
˓→message_id,
                       *args, **kwargs)
```
For the documentation of the arguments, please see telegram. Bot. [edit\\_message\\_caption\(\)](#page-96-0).

Returns On success, if edited message is sent by the bot, the edited Message is returned, otherwise True is returned.

Return type telegram. Message

**edit\_message\_live\_location**(*latitude=None*, *longitude=None*, *location=None*, *reply\_markup=None*, *timeout=None*, *api\_kwargs=None*, *horizontal\_accuracy=None*, *heading=None*, *proximity\_alert\_radius=None*)

Shortcut for either:

update.callback\_query.message.edit\_live\_location(\*args, \*\*kwargs)

or:

```
bot.edit_message_live_location(
    inline_message_id=update.callback_query.inline_message_id,
    *args, **kwargs
)
```
For the documentation of the arguments, please see telegram. Bot. [edit\\_message\\_live\\_location\(\)](#page-96-1).

Returns On success, if edited message is sent by the bot, the edited Message is returned, otherwise True is returned.

Return type telegram. Message

```
edit_message_media(media=None, reply_markup=None, timeout=None, api_kwargs=None)
    Shortcut for either:
```
update.callback\_query.message.edit\_media(\*args, \*\*kwargs)

or:

bot.edit message media(inline message id=update.callback query.inline ˓<sup>→</sup>message\_id,

```
*args, **kwargs)
```
For the documentation of the arguments, please see telegram. Bot.edit\_message\_media().

Returns On success, if edited message is sent by the bot, the edited Message is returned, otherwise True is returned.

Return type telegram. Message

**edit\_message\_reply\_markup**(*reply\_markup=None*, *timeout=None*, *api\_kwargs=None*) Shortcut for either:

```
update.callback_query.message.edit_reply_markup(
   reply_markup=reply_markup,
   *args,
    **kwargs
)
```
or:

```
bot.edit_message_reply_markup
    inline_message_id=update.callback_query.inline_message_id,
    reply_markup=reply_markup,
    *args,
    **kwargs
)
```
For the documentation of the arguments, please see telegram. Bot. [edit\\_message\\_reply\\_markup\(\)](#page-98-0).

Returns On success, if edited message is sent by the bot, the edited Message is returned, otherwise True is returned.

Return type telegram. Message

**edit\_message\_text**(*text*, *parse\_mode=None*, *disable\_web\_page\_preview=None*, *reply\_markup=None*, *timeout=None*, *api\_kwargs=None*, *entities=None*)

Shortcut for either:

update.callback\_query.message.edit\_text(text, \*args, \*\*kwargs)

or:

```
bot.edit_message_text(text, inline_message_id=update.callback_query.inline_
˓→message_id,
                    *args, **kwargs)
```
For the documentation of the arguments, please see telegram. Bot. edit message text().

Returns On success, if edited message is sent by the bot, the edited Message is returned, otherwise True is returned.

Return type telegram. Message

```
get_game_high_scores(user_id, timeout=None, api_kwargs=None)
     Shortcut for either:
```

```
update.callback_query.message.get_game_high_score(*args, **kwargs)
```
or:

bot.get game high scores(inline message id=update.callback query.inline ˓<sup>→</sup>message\_id,

```
*args, **kwargs)
```
For the documentation of the arguments, please see telegram. Bot. [get\\_game\\_high\\_scores\(\)](#page-102-0).

Returns List[[telegram.GameHighScore](#page-282-1)]

**pin\_message**(*disable\_notification=None*, *timeout=None*, *api\_kwargs=None*) Shortcut for:

```
bot.pin_chat_message(chat_id=message.chat_id,
                     message_id=message.message_id,
                     *args,
                     **kwargs)
```
For the documentation of the arguments, please see telegram. Bot.pin\_chat\_message().

Returns On success, True is returned.

Return type bool

**set\_game\_score**(*user\_id*, *score*, *force=None*, *disable\_edit\_message=None*, *timeout=None*, *api\_kwargs=None*)

Shortcut for either:

update.callback\_query.message.set\_game\_score(\*args, \*\*kwargs)

or:

```
bot.set_game_score(inline_message_id=update.callback_query.inline_message_
˓→id,
                   *args, **kwargs)
```
For the documentation of the arguments, please see  $telegram.Bot.setqame_score()$ .

Returns On success, if edited message is sent by the bot, the edited Message is returned, otherwise True is returned.

```
Return type telegram. Message
```

```
stop_message_live_location(reply_markup=None, timeout=None, api_kwargs=None)
    Shortcut for either:
```
update.callback\_query.message.stop\_live\_location(\*args, \*\*kwargs)

or:

```
bot.stop_message_live_location(
   inline_message_id=update.callback_query.inline_message_id,
    *args, **kwargs
)
```
For the documentation of the arguments, please see telegram. Bot. [stop\\_message\\_live\\_location\(\)](#page-133-0).

Returns On success, if edited message is sent by the bot, the edited Message is returned, otherwise True is returned.

Return type telegram. Message

```
unpin_message(timeout=None, api_kwargs=None)
    Shortcut for:
```

```
bot.unpin chat message(chat id=message.chat id,
                       message_id=message.message_id,
                       *args,
                        **kwargs)
```
For the documentation of the arguments, please see telegram. Bot.unpin\_chat\_message().

Returns On success, True is returned.

Return type bool

# **3.2.6 telegram.Chat**

**class** telegram.**Chat**(*id*, *type*, *title=None*, *username=None*, *first\_name=None*, *last\_name=None*, *bot=None*, *photo=None*, *description=None*, *invite link=None*, *pinned\_message=None*, *permissions=None*, *sticker\_set\_name=None*, *can\_set\_sticker\_set=None*, *slow\_mode\_delay=None*, *bio=None*, *linked\_chat\_id=None*, *location=None*, *message\_auto\_delete\_time=None*, *\*\*\_kwargs*) Bases: telegram.base.TelegramObject

This object represents a chat.

Objects of this class are comparable in terms of equality. Two objects of this class are considered equal, if their  $id$  is equal.

- **id** (int) Unique identifier for this chat. This number may be greater than 32 bits and some programming languages may have difficulty/silent defects in interpreting it. But it is smaller than 52 bits, so a signed 64 bit integer or double-precision float type are safe for storing this identifier.
- **type** (str) Type of chat, can be either 'private', 'group', 'supergroup' or 'channel'.
- **title** (str, optional) Title, for supergroups, channels and group chats.
- **username** (str, optional) Username, for private chats, supergroups and channels if available.
- **first\_name** (str, optional) First name of the other party in a private chat.
- **last\_name** (str, optional) Last name of the other party in a private chat.
- **photo** ([telegram.ChatPhoto](#page-160-0), optional) Chat photo. Returned only in [telegram.Bot.get\\_chat\(\)](#page-101-0).
- **bio** (str, optional) Bio of the other party in a private chat. Returned only in telegram. Bot. get chat ().
- **description** (str, optional) Description, for groups, supergroups and channel chats. Returned only in telegram. Bot.  $qet$  chat().
- **invite\_link** (str, optional) Primary invite link, for groups, supergroups and channel. Returned only in telegram. Bot.get\_chat().
- **pinned\_message** ([telegram.Message](#page-185-0), optional) The most recent pinned message (by sending date). Returned only in telegram. Bot.get\_chat().
- **permissions** ([telegram.ChatPermissions](#page-159-0)) Optional. Default chat member permissions, for groups and supergroups. Returned only in telegram. Bot. [get\\_chat\(\)](#page-101-0).
- **slow\_mode\_delay** (int, optional) For supergroups, the minimum allowed delay between consecutive messages sent by each unprivileged user. Returned only in [telegram.Bot.get\\_chat\(\)](#page-101-0).

• **message** auto delete time (int, optional) – The time after which all messages sent to the chat will be automatically deleted; in seconds. Returned only in [telegram.Bot.get\\_chat\(\)](#page-101-0).

New in version 13.4.

- **bot** (*telegram. Bot*, optional) The Bot to use for instance methods.
- **sticker\_set\_name** (str, optional) For supergroups, name of group sticker set. Returned only in telegram. Bot. get\_chat().
- **can\_set\_sticker\_set** (bool, optional) True, if the bot can change group the sticker set. Returned only in  $telegram.Bot.get_{chat}().$
- **linked\_chat\_id** (int, optional) Unique identifier for the linked chat, i.e. the discussion group identifier for a channel and vice versa; for supergroups and channel chats. Returned only in telegram. Bot.get\_chat().
- **location** ([telegram.ChatLocation](#page-154-0), optional) For supergroups, the location to which the supergroup is connected. Returned only in telegram. Bot. get chat().
- **\*\*kwargs** (dict) Arbitrary keyword arguments.

#### <span id="page-143-0"></span>**id**

Unique identifier for this chat.

Type int

### **type**

Type of chat.

Type str

#### **title**

Optional. Title, for supergroups, channels and group chats.

Type str

#### **username**

Optional. Username.

Type str

#### **first\_name**

Optional. First name of the other party in a private chat.

Type str

#### **last\_name**

Optional. Last name of the other party in a private chat.

Type str

#### **photo**

Optional. Chat photo.

Type telegram. ChatPhoto

#### **bio**

Optional. Bio of the other party in a private chat. Returned only in  $telegram.Bot.get$  chat().

Type str

#### **description**

Optional. Description, for groups, supergroups and channel chats.

Type str
### **invite\_link**

Optional. Primary invite link, for groups, supergroups and channel. Returned only in  $teleqram$ . [Bot.get\\_chat\(\)](#page-101-0).

Type str

## **pinned\_message**

Optional. The most recent pinned message (by sending date). Returned only in  $telegram.Bot.$ [get\\_chat\(\)](#page-101-0).

Type telegram. Message

#### **permissions**

Optional. Default chat member permissions, for groups and supergroups. Returned only in [telegram.Bot.get\\_chat\(\)](#page-101-0).

Type telegram. ChatPermissions

### **slow\_mode\_delay**

Optional. For supergroups, the minimum allowed delay between consecutive messages sent by each unprivileged user. Returned only in  $telegram.Bot.get$  chat().

Type int

#### **message\_auto\_delete\_time**

Optional. The time after which all messages sent to the chat will be automatically deleted; in seconds. Returned only in telegram. Bot.get\_chat().

New in version 13.4.

Type int

#### **sticker\_set\_name**

Optional. For supergroups, name of Group sticker set.

Type str

## **can\_set\_sticker\_set**

Optional. True, if the bot can change group the sticker set.

Type bool

### **linked\_chat\_id**

Optional. Unique identifier for the linked chat, i.e. the discussion group identifier for a channel and vice versa; for supergroups and channel chats. Returned only in  $telegram.Bot.get$  chat().

Type int

### **location**

Optional. For supergroups, the location to which the supergroup is connected. Returned only in telegram. Bot. get chat ().

Type telegram. ChatLocation

#### **CHANNEL: ClassVar[str] = 'channel'**

[telegram.constants.CHAT\\_CHANNEL](#page-162-0)

**GROUP: ClassVar[str] = 'group'**

[telegram.constants.CHAT\\_GROUP](#page-162-1)

**PRIVATE: ClassVar[str] = 'private'** [telegram.constants.CHAT\\_PRIVATE](#page-162-2)

**SUPERGROUP: ClassVar[str] = 'supergroup'** [telegram.constants.CHAT\\_SUPERGROUP](#page-162-3)

**copy\_message**(*chat\_id*, *message\_id*, *caption=None*, *parse\_mode=None*, *caption\_entities=None*, *disable\_notification=None*, *reply\_to\_message\_id=None*, *allow\_sending\_without\_reply=None*, *reply\_markup=None*, *timeout=None*, *api\_kwargs=None*)

```
Shortcut for:
```
bot.copy\_message(from\_chat\_id=update.effective\_chat.id, \*args, \*\*kwargs)

For the documentation of the arguments, please see telegram. Bot.copy\_message().

Returns On success, instance representing the message posted.

Return type telegram. Message

**create\_invite\_link**(*expire\_date=None*, *member\_limit=None*, *timeout=None*, *api\_kwargs=None*)

Shortcut for:

bot.create\_chat\_invite\_link(chat\_id=update.effective\_chat.id, \*args, ˓<sup>→</sup>\*\*kwargs)

For the documentation of the arguments, please see telegram. Bot. [create\\_chat\\_invite\\_link\(\)](#page-91-0).

New in version 13.4.

Returns telegram. ChatInviteLink

**edit\_invite\_link**(*invite\_link*, *expire\_date=None*, *member\_limit=None*, *timeout=None*, *api\_kwargs=None*)

Shortcut for:

```
bot.edit_chat_invite_link(chat_id=update.effective_chat.id, *args, 
˓→**kwargs)
```
For the documentation of the arguments, please see telegram. Bot. edit chat invite link().

New in version 13.4.

Returns telegram. ChatInviteLink

**export\_invite\_link**(*timeout=None*, *api\_kwargs=None*)

Shortcut for:

```
bot.export_chat_invite_link(chat_id=update.effective_chat.id, *args,
˓→**kwargs)
```
For the documentation of the arguments, please see telegram. Bot. export chat invite link().

New in version 13.4.

Returns New invite link on success.

Return type str

### <span id="page-145-0"></span>**property full\_name**

Convenience property. If  $first\_name$  is not None gives,  $first\_name$  followed by (if available) last name.

Note:  $full_name$  will always be None, if the chat is a (super)group or channel.

New in version 13.2.

```
get_administrators(timeout=None, api_kwargs=None)
```
Shortcut for:

```
bot.get_chat_administrators(update.effective_chat.id, *args, **kwargs)
```
For the documentation of the arguments, please see telegram. Bot. [get\\_chat\\_administrators\(\)](#page-101-1).

Returns A list of administrators in a chat. An Array of  $telegram$ . ChatMember objects that contains information about all chat administrators except other bots. If the chat is a group or a supergroup and no administrators were appointed, only the creator will be returned.

Return type List[telegram. ChatMember]

**get\_member**(*user\_id*, *timeout=None*, *api\_kwargs=None*) Shortcut for:

bot.get chat member(update.effective chat.id, \*args, \*\*kwargs)

For the documentation of the arguments, please see telegram. Bot.get\_chat\_member().

Returns telegram. ChatMember

**get\_members\_count**(*timeout=None*, *api\_kwargs=None*)

Shortcut for:

bot.get\_chat\_members\_count(update.effective\_chat.id, \*args, \*\*kwargs)

For the documentation of the arguments, please see telegram. Bot. [get\\_chat\\_members\\_count\(\)](#page-101-3).

Returns int

**kick\_member**(*user\_id*, *timeout=None*, *until\_date=None*, *api\_kwargs=None*, *revoke\_messages=None*)

Shortcut for:

bot.kick\_chat\_member(update.effective\_chat.id, \*args, \*\*kwargs)

For the documentation of the arguments, please see telegram. Bot. kick chat member().

Returns If the action was sent successfully.

Return type bool

Note: This method will only work if the *All Members Are Admins* setting is off in the target group. Otherwise members may only be removed by the group's creator or by the member that added them.

**leave**(*timeout=None*, *api\_kwargs=None*)

Shortcut for:

bot.leave\_chat(update.effective\_chat.id, \*args, \*\*kwargs)

For the documentation of the arguments, please see  $telegram$ . Bot. leave\_chat().

Returns bool If the action was sent successfully.

**property link**

Convenience property. If the chat has a [username](#page-143-2), returns a t.me link of the chat.

Type str

**pin\_message**(*message\_id*, *disable\_notification=None*, *timeout=None*, *api\_kwargs=None*) Shortcut for:

bot.pin chat message(chat id=update.effective chat.id, \*args, \*\*kwargs)

For the documentation of the arguments, please see  $telegram.Bot.pin_chat_message()$ .

Returns On success, True is returned.

Return type bool

**promote\_member**(*user\_id*, *can\_change\_info=None*, *can\_post\_messages=None*, *can\_edit\_messages=None*, *can\_delete\_messages=None*, *can\_invite\_users=None*, *can\_restrict\_members=None*, *can\_pin\_messages=None*, *can\_promote\_members=None*, *timeout=None*, *api\_kwargs=None*, *is\_anonymous=None*, *can\_manage\_chat=None*, *can\_manage\_voice\_chats=None*)

Shortcut for:

bot.promote\_chat\_member(update.effective\_chat.id, \*args, \*\*kwargs)

For the documentation of the arguments, please see telegram. Bot. [promote\\_chat\\_member\(\)](#page-107-0).

New in version 13.2.

Returns If the action was sent successfully.

Return type bool

**restrict\_member**(*user\_id*, *permissions*, *until\_date=None*, *timeout=None*, *api\_kwargs=None*) Shortcut for:

bot.restrict\_chat\_member(update.effective\_chat.id, \*args, \*\*kwargs)

For the documentation of the arguments, please see telegram. Bot. restrict chat member().

New in version 13.2.

Returns If the action was sent successfully.

Return type bool

**revoke\_invite\_link**(*invite\_link*, *timeout=None*, *api\_kwargs=None*)

Shortcut for:

bot.revoke\_chat\_invite\_link(chat\_id=update.effective\_chat.id, \*args, ˓<sup>→</sup>\*\*kwargs)

For the documentation of the arguments, please see telegram. Bot. [revoke\\_chat\\_invite\\_link\(\)](#page-109-0).

New in version 13.4.

Returns telegram. ChatInviteLink

**send\_action**(*action*, *timeout=None*, *api\_kwargs=None*) Alias for [send\\_chat\\_action](#page-148-0)

**send\_animation**(*animation*, *duration=None*, *width=None*, *height=None*, *thumb=None*, *caption=None*, *parse\_mode=None*, *disable\_notification=None*, *reply\_to\_message\_id=None*, *reply\_markup=None*, *timeout=20*, *api\_kwargs=None*, *allow\_sending\_without\_reply=None*, *caption\_entities=None*, *filename=None*)

Shortcut for:

bot.send animation(update.effective chat.id, \*args, \*\*kwargs)

For the documentation of the arguments, please see  $t = legram. Bot. send_animation()$ .

Returns On success, instance representing the message posted.

Return type telegram. Message

**send\_audio**(*audio*, *duration=None*, *performer=None*, *title=None*, *caption=None*, *disable\_notification=None*, *reply\_to\_message\_id=None*, *reply\_markup=None*, *timeout=20*, *parse\_mode=None*, *thumb=None*, *api\_kwargs=None*, *allow\_sending\_without\_reply=None*, *caption\_entities=None*, *filename=None*) Shortcut for:

bot.send\_audio(update.effective\_chat.id, \*args, \*\*kwargs)

For the documentation of the arguments, please see  $t$ elegram. Bot.send\_audio().

Returns On success, instance representing the message posted.

Return type telegram. Message

<span id="page-148-0"></span>**send\_chat\_action**(*action*, *timeout=None*, *api\_kwargs=None*)

Shortcut for:

bot.send\_chat\_action(update.effective\_chat.id, \*args, \*\*kwargs)

For the documentation of the arguments, please see telegram. Bot. send chat action().

Returns On success, True is returned.

Return type bool

**send\_contact**(*phone\_number=None*, *first\_name=None*, *last\_name=None*, *disable\_notification=None*, *reply\_to\_message\_id=None*, *reply\_markup=None*, *timeout=None*, *contact=None*, *vcard=None*, *api\_kwargs=None*, *allow\_sending\_without\_reply=None*)

Shortcut for:

bot.send\_contact(update.effective\_chat.id, \*args, \*\*kwargs)

For the documentation of the arguments, please see  $telegram$ . Bot. send\_contact().

Returns On success, instance representing the message posted.

Return type telegram. Message

**send copy** (*from chat id, message id, caption=None, parse mode=None, caption\_entities=None*, *disable\_notification=None*, *reply\_to\_message\_id=None*, *allow\_sending\_without\_reply=None*, *reply\_markup=None*, *timeout=None*, *api\_kwargs=None*)

Shortcut for:

bot.copy\_message(chat\_id=update.effective\_chat.id, \*args, \*\*kwargs)

For the documentation of the arguments, please see  $telegram$ . Bot.copy\_message().

Returns On success, instance representing the message posted.

Return type telegram. Message

**send\_dice**(*disable\_notification=None*, *reply\_to\_message\_id=None*, *reply\_markup=None*, *timeout=None*, *emoji=None*, *api\_kwargs=None*, *allow\_sending\_without\_reply=None*) Shortcut for:

bot.send\_dice(update.effective\_chat.id, \*args, \*\*kwargs)

For the documentation of the arguments, please see  $teleqram.Bot.send$  dice().

Returns On success, instance representing the message posted.

Return type telegram. Message

**send\_document**(*document*, *filename=None*, *caption=None*, *disable\_notification=None*, *reply\_to\_message\_id=None*, *reply\_markup=None*, *timeout=20*, *parse\_mode=None*, *thumb=None*, *api\_kwargs=None*, *disable\_content\_type\_detection=None*, *allow\_sending\_without\_reply=None*, *caption\_entities=None*)

Shortcut for:

bot.send\_document(update.effective\_chat.id, \*args, \*\*kwargs)

For the documentation of the arguments, please see  $telegram, Bot, send-document()$ .

Returns On success, instance representing the message posted.

Return type telegram. Message

**send\_game**(*game\_short\_name*, *disable\_notification=None*, *reply\_to\_message\_id=None*, *reply\_markup=None*, *timeout=None*, *api\_kwargs=None*, *allow\_sending\_without\_reply=None*)

Shortcut for:

bot.send\_game(update.effective\_chat.id, \*args, \*\*kwargs)

For the documentation of the arguments, please see  $t = legram. Bot. send game()$ .

Returns On success, instance representing the message posted.

Return type telegram. Message

**send\_invoice**(*title*, *description*, *payload*, *provider\_token*, *start\_parameter*, *currency*, *prices*, *photo\_url=None*, *photo\_size=None*, *photo\_width=None*, *photo\_height=None*, *need\_name=None*, *need\_phone\_number=None*, *need\_email=None*, *need\_shipping\_address=None*, *is\_flexible=None*, *disable\_notification=None*, *reply\_to\_message\_id=None*, *reply\_markup=None*, *provider\_data=None*, *send\_phone\_number\_to\_provider=None*, *send\_email\_to\_provider=None*, *timeout=None*, *api\_kwargs=None*, *allow\_sending\_without\_reply=None*)

Shortcut for:

bot.send\_invoice(update.effective\_chat.id, \*args, \*\*kwargs)

For the documentation of the arguments, please see  $teleqram.Bot.send\_invoise()$ .

Returns On success, instance representing the message posted.

Return type telegram. Message

**send\_location**(*latitude=None*, *longitude=None*, *disable\_notification=None*, *reply\_to\_message\_id=None*, *reply\_markup=None*, *timeout=None*, *location=None*, *live\_period=None*, *api\_kwargs=None*, *horizontal\_accuracy=None*, *heading=None*, *proximity\_alert\_radius=None*, *allow sending without reply=None*)

Shortcut for:

bot.send\_location(update.effective\_chat.id, \*args, \*\*kwargs)

For the documentation of the arguments, please see telegram. Bot. send\_location().

Returns On success, instance representing the message posted.

Return type telegram. Message

send media group (*media*, *disable notification*=None, *reply to message id=None*, *timeout=20*, *api\_kwargs=None*, *allow\_sending\_without\_reply=None*)

Shortcut for:

bot.send\_media\_group(update.effective\_chat.id, \*args, \*\*kwargs)

For the documentation of the arguments, please see  $telegram.Bot.send\_median\_Jroup()$ .

Returns ] On success, instance representing the message posted.

Return type List[[telegram.Message](#page-185-0)

**send\_message**(*text*, *parse\_mode=None*, *disable\_web\_page\_preview=None*, *disable\_notification=None*, *reply\_to\_message\_id=None*, *reply\_markup=None*, *timeout=None*, *api\_kwargs=None*, *allow\_sending\_without\_reply=None*, *entities=None*)

Shortcut for:

bot.send\_message(update.effective\_chat.id, \*args, \*\*kwargs)

For the documentation of the arguments, please see  $telegram$ . Bot. send\_message().

Returns On success, instance representing the message posted.

Return type telegram. Message

**send\_photo**(*photo*, *caption=None*, *disable\_notification=None*, *reply\_to\_message\_id=None*, *reply\_markup=None*, *timeout=20*, *parse\_mode=None*, *api\_kwargs=None*, *allow\_sending\_without\_reply=None*, *caption\_entities=None*, *filename=None*)

Shortcut for:

bot.send\_photo(update.effective\_chat.id, \*args, \*\*kwargs)

For the documentation of the arguments, please see  $telegram.Bot.send-photo()$ .

Returns On success, instance representing the message posted.

Return type telegram. Message

**send\_poll**(*question*, *options*, *is\_anonymous=True*, *type='regular'*, *allows\_multiple\_answers=False*, *correct\_option\_id=None*, *is\_closed=None*, *disable\_notification=None*, *reply\_to\_message\_id=None*, *reply\_markup=None*, *timeout=None*, *explanation=None*, *explanation\_parse\_mode=None*, *open\_period=None*, *close\_date=None*, *api\_kwargs=None*, *allow\_sending\_without\_reply=None*, *explanation\_entities=None*)

Shortcut for:

bot.send\_poll(update.effective\_chat.id, \*args, \*\*kwargs)

For the documentation of the arguments, please see  $teleqram.Bot.send-pol1()$ .

Returns On success, instance representing the message posted.

Return type telegram. Message

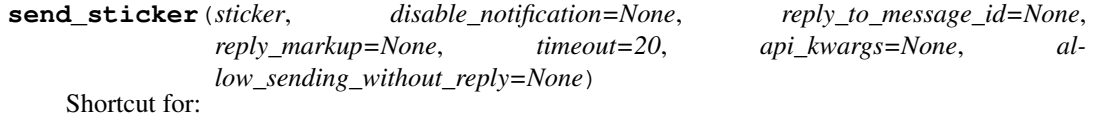

bot.send\_sticker(update.effective\_chat.id, \*args, \*\*kwargs)

For the documentation of the arguments, please see telegram. Bot. send sticker().

Returns On success, instance representing the message posted.

Return type telegram. Message

**send\_venue**(*latitude=None*, *longitude=None*, *title=None*, *address=None*, *foursquare\_id=None*, *disable\_notification=None*, *reply\_to\_message\_id=None*, *reply\_markup=None*, *timeout=None*, *venue=None*, *foursquare\_type=None*, *api\_kwargs=None*, *google\_place\_id=None*, *google\_place\_type=None*, *allow\_sending\_without\_reply=None*)

Shortcut for:

bot.send\_venue(update.effective\_chat.id, \*args, \*\*kwargs)

For the documentation of the arguments, please see telegram. Bot. send\_venue().

Returns On success, instance representing the message posted.

Return type telegram. Message

**send\_video**(*video*, *duration=None*, *caption=None*, *disable\_notification=None*, *reply\_to\_message\_id=None*, *reply\_markup=None*, *timeout=20*, *width=None*, *height=None*, *parse\_mode=None*, *supports\_streaming=None*, *thumb=None*, *api\_kwargs=None*, *allow\_sending\_without\_reply=None*, *caption\_entities=None*, *filename=None*)

Shortcut for:

bot.send\_video(update.effective\_chat.id, \*args, \*\*kwargs)

For the documentation of the arguments, please see  $t$ elegram. Bot.send\_video().

Returns On success, instance representing the message posted.

Return type telegram. Message

**send\_video\_note**(*video\_note*, *duration=None*, *length=None*, *disable\_notification=None*, *reply\_to\_message\_id=None*, *reply\_markup=None*, *timeout=20*, *thumb=None*, *api\_kwargs=None*, *allow\_sending\_without\_reply=None*, *filename=None*)

Shortcut for:

bot.send\_video\_note(update.effective\_chat.id, \*args, \*\*kwargs)

For the documentation of the arguments, please see  $telegram.Bot.send_value$  ideo\_note().

Returns On success, instance representing the message posted.

Return type telegram. Message

**send\_voice**(*voice*, *duration=None*, *caption=None*, *disable\_notification=None*, *reply\_to\_message\_id=None*, *reply\_markup=None*, *timeout=20*, *parse\_mode=None*, *api\_kwargs=None*, *allow\_sending\_without\_reply=None*, *caption\_entities=None*, *filename=None*)

Shortcut for:

bot.send\_voice(update.effective\_chat.id, \*args, \*\*kwargs)

For the documentation of the arguments, please see telegram. Bot.send voice().

Returns On success, instance representing the message posted.

Return type telegram. Message

**set\_administrator\_custom\_title**(*user\_id*, *custom\_title*, *timeout=None*, *api\_kwargs=None*)

Shortcut for:

bot.set\_chat\_administrator\_custom\_title(update.effective\_chat.id, \*args,.. ˓<sup>→</sup>\*\*kwargs)

For the documentation of the arguments, please see telegram. Bot. [set\\_chat\\_administrator\\_custom\\_title\(\)](#page-128-0).

Returns: bool: If the action was sent successfully.

**set\_permissions**(*permissions*, *timeout=None*, *api\_kwargs=None*)

Shortcut for:

bot.set\_chat\_permissions(update.effective\_chat.id, \*args, \*\*kwargs)

For the documentation of the arguments, please see telegram. Bot. set chat permissions().

Returns If the action was sent successfully.

Return type bool

**unban\_member**(*user\_id*, *timeout=None*, *api\_kwargs=None*, *only\_if\_banned=None*) Shortcut for:

bot.unban\_chat\_member(update.effective\_chat.id, \*args, \*\*kwargs)

For the documentation of the arguments, please see  $telegram.Bot.unban\_chat\_member()$ .

Returns If the action was sent successfully.

Return type bool

**unpin\_all\_messages**(*timeout=None*, *api\_kwargs=None*)

Shortcut for:

```
bot.unpin_all_chat_messages(chat_id=update.effective_chat.id,
                             *args,
                             **kwargs)
```
For the documentation of the arguments, please see telegram. Bot. [unpin\\_all\\_chat\\_messages\(\)](#page-135-0).

Returns On success, True is returned.

Return type bool

**unpin\_message**(*timeout=None*, *api\_kwargs=None*, *message\_id=None*)

Shortcut for:

```
bot.unpin_chat_message(chat_id=update.effective_chat.id,
                       *args,
                       **kwargs)
```
For the documentation of the arguments, please see telegram. Bot.unpin\_chat\_message().

Returns On success, True is returned.

Return type bool

## **3.2.7 telegram.ChatAction**

<span id="page-152-0"></span>**class** telegram.**ChatAction**

Bases: object

Helper class to provide constants for different chat actions.

```
FIND_LOCATION: ClassVar[str] = 'find_location'
    telegram.constants.CHATACTION_FIND_LOCATION
```
**RECORD\_AUDIO: ClassVar[str] = 'record\_audio'** [telegram.constants.CHATACTION\\_RECORD\\_AUDIO](#page-163-1)

**RECORD\_VIDEO: ClassVar[str] = 'record\_video'** [telegram.constants.CHATACTION\\_RECORD\\_VIDEO](#page-163-2)

- **RECORD\_VIDEO\_NOTE: ClassVar[str] = 'record\_video\_note'** [telegram.constants.CHATACTION\\_RECORD\\_VIDEO\\_NOTE](#page-163-3)
- **TYPING: ClassVar[str] = 'typing'** [telegram.constants.CHATACTION\\_TYPING](#page-163-4)
- **UPLOAD\_AUDIO: ClassVar[str] = 'upload\_audio'** [telegram.constants.CHATACTION\\_UPLOAD\\_AUDIO](#page-163-5)
- **UPLOAD\_DOCUMENT: ClassVar[str] = 'upload\_document'** [telegram.constants.CHATACTION\\_UPLOAD\\_DOCUMENT](#page-163-6)
- **UPLOAD\_PHOTO: ClassVar[str] = 'upload\_photo'** [telegram.constants.CHATACTION\\_UPLOAD\\_PHOTO](#page-163-7)
- **UPLOAD\_VIDEO: ClassVar[str] = 'upload\_video'** [telegram.constants.CHATACTION\\_UPLOAD\\_VIDEO](#page-163-8)

**UPLOAD\_VIDEO\_NOTE: ClassVar[str] = 'upload\_video\_note'** [telegram.constants.CHATACTION\\_UPLOAD\\_VIDEO\\_NOTE](#page-163-9)

## **3.2.8 telegram.ChatInviteLink**

<span id="page-153-0"></span>**class** telegram.**ChatInviteLink**(*invite\_link*, *creator*, *is\_primary*, *is\_revoked*, *expire\_date=None*, *member\_limit=None*, *\*\*\_kwargs*) Bases: telegram.base.TelegramObject

This object represents an invite link for a chat.

Objects of this class are comparable in terms of equality. Two objects of this class are considered equal, if their [invite\\_link](#page-153-1), [creator](#page-153-2), [is\\_primary](#page-153-3) and [is\\_revoked](#page-153-4) are equal.

### New in version 13.4.

## Parameters

- **invite\_link** (str) The invite link.
- **creator** ([telegram.User](#page-221-0)) Creator of the link.
- **is\_primary** (bool) True, if the link is primary.
- **is\_revoked** (bool) True, if the link is revoked.
- **expire\_date** (datetime.datetime, optional) Date when the link will expire or has been expired.
- **member** limit (int, optional) Maximum number of users that can be members of the chat simultaneously after joining the chat via this invite link; 1-99999.

## <span id="page-153-1"></span>**invite\_link**

The invite link. If the link was created by another chat administrator, then the second part of the link will be replaced with '...'.

Type str

## <span id="page-153-2"></span>**creator**

Creator of the link.

Type telegram. User

## <span id="page-153-3"></span>**is\_primary**

True, if the link is primary.

Type bool

## <span id="page-153-4"></span>**is\_revoked**

True, if the link is revoked.

Type bool

## **expire\_date**

Optional. Date when the link will expire or has been expired.

Type datetime.datetime

## **member\_limit**

Optional. Maximum number of users that can be members of the chat simultaneously after joining the chat via this invite link; 1-99999.

Type int

## **3.2.9 telegram.ChatLocation**

<span id="page-154-0"></span>**class** telegram.**ChatLocation**(*location*, *address*, *\*\*\_kwargs*) Bases: telegram.base.TelegramObject

This object represents a location to which a chat is connected.

Objects of this class are comparable in terms of equality. Two objects of this class are considered equal, if their [location](#page-154-2) is equal.

### Parameters

- **location** (telegram. Location) The location to which the supergroup is connected. Can't be a live location.
- **address** (str) Location address; 1-64 characters, as defined by the chat owner
- **\*\*kwargs** (dict) Arbitrary keyword arguments.

#### <span id="page-154-2"></span>**location**

The location to which the supergroup is connected.

Type telegram. Location

#### **address**

Location address, as defined by the chat owner

Type str

## **3.2.10 telegram.ChatMember**

<span id="page-154-1"></span>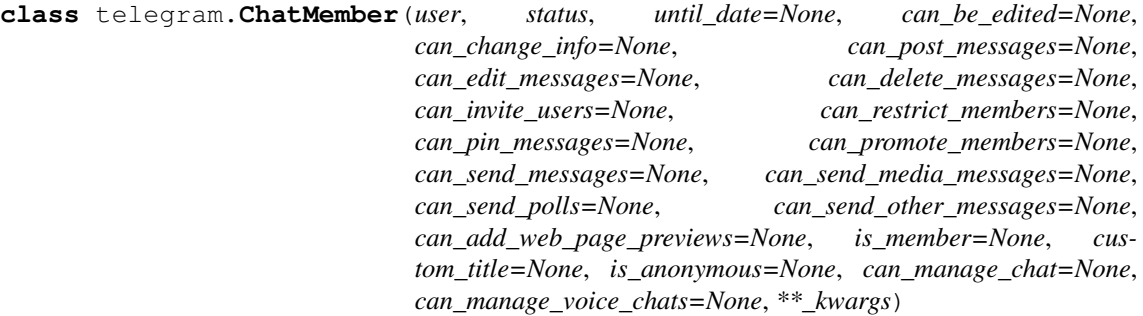

Bases: telegram.base.TelegramObject

This object contains information about one member of a chat.

Objects of this class are comparable in terms of equality. Two objects of this class are considered equal, if their [user](#page-156-0) and [status](#page-156-1) are equal.

## **Parameters**

• **user** (telegram. User) – Information about the user.

- **status** (str) The member's status in the chat. Can be 'creator', 'administrator', 'member', 'restricted', 'left' or 'kicked'.
- **custom\_title** (str, optional) Owner and administrators only. Custom title for this user.
- **is\_anonymous** (bool, optional) Owner and administrators only. True, if the user's presence in the chat is hidden.
- **until\_date** (datetime.datetime, optional) Restricted and kicked only. Date when restrictions will be lifted for this user.
- **can\_be\_edited** (bool, optional) Administrators only. True, if the bot is allowed to edit administrator privileges of that user.
- **can\_manage\_chat** (bool, optional) Administrators only. True, if the administrator can access the chat event log, chat statistics, message statistics in channels, see channel members, see anonymous administrators in supergroups and ignore slow mode. Implied by any other administrator privilege.

New in version 13.4.

• **can manage voice chats** (bool, optional) – Administrators only. True, if the administrator can manage voice chats.

New in version 13.4.

- **can change info** (bool, optional) Administrators and restricted only. True, if the user can change the chat title, photo and other settings.
- **can\_post\_messages** (bool, optional) Administrators only. True, if the administrator can post in the channel, channels only.
- **can\_edit\_messages** (bool, optional) Administrators only. True, if the administrator can edit messages of other users and can pin messages; channels only.
- **can\_delete\_messages** (bool, optional) Administrators only. True, if the administrator can delete messages of other users.
- **can\_invite\_users** (bool, optional) Administrators and restricted only. True, if the user can invite new users to the chat.
- **can\_restrict\_members** (bool, optional) Administrators only. True, if the administrator can restrict, ban or unban chat members.
- **can\_pin\_messages** (bool, optional) Administrators and restricted only. True, if the user can pin messages, groups and supergroups only.
- **can\_promote\_members** (bool, optional) Administrators only. True, if the administrator can add new administrators with a subset of his own privileges or demote administrators that he has promoted, directly or indirectly (promoted by administrators that were appointed by the user).
- **is\_member** (bool, optional) Restricted only. True, if the user is a member of the chat at the moment of the request.
- **can\_send\_messages** (bool, optional) Restricted only. True, if the user can send text messages, contacts, locations and venues.
- **can\_send\_media\_messages** (bool, optional) Restricted only. True, if the user can send audios, documents, photos, videos, video notes and voice notes.
- **can\_send\_polls** (bool, optional) Restricted only. True, if the user is allowed to send polls.
- **can\_send\_other\_messages** (bool, optional) Restricted only. True, if the user can send animations, games, stickers and use inline bots.

• **can add web page previews** (bool, optional) – Restricted only. True, if user may add web page previews to his messages.

#### <span id="page-156-0"></span>**user**

Information about the user.

Type telegram. User

#### <span id="page-156-1"></span>**status**

The member's status in the chat.

Type str

#### **custom\_title**

Optional. Custom title for owner and administrators.

Type str

## **is\_anonymous**

Optional. True, if the user's presence in the chat is hidden.

Type bool

## **until\_date**

Optional. Date when restrictions will be lifted for this user.

Type datetime.datetime

### **can\_be\_edited**

Optional. If the bot is allowed to edit administrator privileges of that user.

Type bool

#### **can\_manage\_chat**

Optional. If the administrator can access the chat event log, chat statistics, message statistics in channels, see channel members, see anonymous administrators in supergroups and ignore slow mode.

New in version 13.4.

Type bool

### **can\_manage\_voice\_chats**

Optional. if the administrator can manage voice chats.

New in version 13.4.

Type bool

#### **can\_change\_info**

Optional. If the user can change the chat title, photo and other settings.

Type bool

## **can\_post\_messages**

Optional. If the administrator can post in the channel.

Type bool

## **can\_edit\_messages**

Optional. If the administrator can edit messages of other users.

Type bool

## **can\_delete\_messages**

Optional. If the administrator can delete messages of other users.

Type bool

## **can\_invite\_users**

Optional. If the user can invite new users to the chat.

Type bool

#### **can\_restrict\_members**

Optional. If the administrator can restrict, ban or unban chat members.

Type bool

## **can\_pin\_messages**

Optional. If the user can pin messages.

Type bool

## **can\_promote\_members**

Optional. If the administrator can add new administrators.

Type bool

#### **is\_member**

Optional. Restricted only. True, if the user is a member of the chat at the moment of the request.

Type bool

## **can\_send\_messages**

Optional. If the user can send text messages, contacts, locations and venues.

Type bool

## **can\_send\_media\_messages**

Optional. If the user can send media messages, implies can\_send\_messages.

Type bool

## **can\_send\_polls**

Optional. True, if the user is allowed to send polls.

Type bool

### **can\_send\_other\_messages**

Optional. If the user can send animations, games, stickers and use inline bots, implies can\_send\_media\_messages.

Type bool

#### **can\_add\_web\_page\_previews**

Optional. If user may add web page previews to his messages, implies can\_send\_media\_messages

Type bool

#### **ADMINISTRATOR: ClassVar[str] = 'administrator'**

[telegram.constants.CHATMEMBER\\_ADMINISTRATOR](#page-163-10)

**CREATOR: ClassVar[str] = 'creator'**

[telegram.constants.CHATMEMBER\\_CREATOR](#page-163-11)

### **KICKED: ClassVar[str] = 'kicked'**

[telegram.constants.CHATMEMBER\\_KICKED](#page-163-12)

**LEFT: ClassVar[str] = 'left'**

[telegram.constants.CHATMEMBER\\_LEFT](#page-164-0)

## **MEMBER: ClassVar[str] = 'member'**

[telegram.constants.CHATMEMBER\\_MEMBER](#page-164-1)

# **RESTRICTED: ClassVar[str] = 'restricted'**

[telegram.constants.CHATMEMBER\\_RESTRICTED](#page-164-2)

## **3.2.11 telegram.ChatMemberUpdated**

**class** telegram.**ChatMemberUpdated**(*chat*, *from\_user*, *date*, *old\_chat\_member*, *new\_chat\_member*, *invite\_link=None*, *\*\*\_kwargs*) Bases: telegram.base.TelegramObject

This object represents changes in the status of a chat member.

Objects of this class are comparable in terms of equality. Two objects of this class are considered equal, if their [chat](#page-158-0), from user, [date](#page-158-2), old chat member and new chat member are equal. New in version 13.4.

Note: In Python from is a reserved word, use from\_user instead.

#### Parameters

- **chat** ([telegram.Chat](#page-142-0)) Chat the user belongs to.
- **from\_user** ([telegram.User](#page-221-0)) Performer of the action, which resulted in the change.
- date (datetime.datetime) Date the change was done in Unix time. Converted to datetime.datetime.
- **old chat member** (telegram. ChatMember) Previous information about the chat member.
- **new chat member** (telegram. ChatMember) New information about the chat member.
- **invite\_link** ([telegram.ChatInviteLink](#page-153-0), optional) Chat invite link, which was used by the user to join the chat. For joining by invite link events only.

### <span id="page-158-0"></span>**chat**

Chat the user belongs to.

#### Type telegram. Chat

#### <span id="page-158-1"></span>**from\_user**

Performer of the action, which resulted in the change.

Type telegram. User

#### <span id="page-158-2"></span>**date**

Date the change was done in Unix time. Converted to datetime.datetime.

Type datetime.datetime

#### <span id="page-158-3"></span>**old\_chat\_member**

Previous information about the chat member.

Type telegram. ChatMember

### <span id="page-158-4"></span>**new\_chat\_member**

New information about the chat member.

Type telegram. ChatMember

#### **invite\_link**

Optional. Chat invite link, which was used by the user to join the chat.

Type telegram. ChatInviteLink

## **3.2.12 telegram.ChatPermissions**

<span id="page-159-0"></span>**class** telegram.**ChatPermissions**(*can\_send\_messages=None*, *can\_send\_media\_messages=None*, *can\_send\_polls=None*, *can\_send\_other\_messages=None*, *can\_add\_web\_page\_previews=None*, *can\_change\_info=None*, *can\_invite\_users=None*, *can\_pin\_messages=None*, *\*\*\_kwargs*)

Bases: telegram.base.TelegramObject

Describes actions that a non-administrator user is allowed to take in a chat.

Objects of this class are comparable in terms of equality. Two objects of this class are considered equal, if their [can\\_send\\_messages](#page-159-1), [can\\_send\\_media\\_messages](#page-159-2), [can\\_send\\_polls](#page-159-3), [can\\_send\\_other\\_messages](#page-159-4), [can\\_add\\_web\\_page\\_previews](#page-160-0), [can\\_change\\_info](#page-160-1), [can\\_invite\\_users](#page-160-2) and can\_pin\_message are equal.

Note: Though not stated explicitly in the official docs, Telegram changes not only the permissions that are set, but also sets all the others to False. However, since not documented, this behaviour may change unbeknown to PTB.

### Parameters

- **can\_send\_messages** (bool, optional) True, if the user is allowed to send text messages, contacts, locations and venues.
- **can\_send\_media\_messages** (bool, optional) True, if the user is allowed to send audios, documents, photos, videos, video notes and voice notes, implies can send messages.
- **can\_send\_polls** (bool, optional) True, if the user is allowed to send polls, implies can send messages.
- **can\_send\_other\_messages** (bool, optional) True, if the user is allowed to send animations, games, stickers and use inline bots, implies [can\\_send\\_media\\_messages](#page-159-2).
- **can\_add\_web\_page\_previews** (bool, optional) True, if the user is allowed to add web page previews to their messages, implies [can\\_send\\_media\\_messages](#page-159-2).
- **can** change info (bool, optional)  $True$ , if the user is allowed to change the chat title, photo and other settings. Ignored in public supergroups.
- **can\_invite\_users** (bool, optional) True, if the user is allowed to invite new users to the chat.
- can pin messages (bool, optional)  $True$ , if the user is allowed to pin messages. Ignored in public supergroups.

## <span id="page-159-1"></span>**can\_send\_messages**

Optional. True, if the user is allowed to send text messages, contacts, locations and venues.

Type bool

#### <span id="page-159-2"></span>**can\_send\_media\_messages**

Optional. True, if the user is allowed to send audios, documents, photos, videos, video notes and voice notes, implies [can\\_send\\_messages](#page-159-1).

Type bool

## <span id="page-159-4"></span><span id="page-159-3"></span>**can\_send\_polls**

Optional. True, if the user is allowed to send polls, implies [can\\_send\\_messages](#page-159-1).

Type bool

### **can\_send\_other\_messages**

Optional. True, if the user is allowed to send animations, games, stickers and use inline bots, implies [can\\_send\\_media\\_messages](#page-159-2).

Type bool

## <span id="page-160-0"></span>**can\_add\_web\_page\_previews**

Optional. True, if the user is allowed to add web page previews to their messages, implies [can\\_send\\_media\\_messages](#page-159-2).

Type bool

## <span id="page-160-1"></span>**can\_change\_info**

Optional. True, if the user is allowed to change the chat title, photo and other settings. Ignored in public supergroups.

Type bool

### <span id="page-160-2"></span>**can\_invite\_users**

Optional. True, if the user is allowed to invite new users to the chat.

Type bool

## **can\_pin\_messages**

Optional. True, if the user is allowed to pin messages. Ignored in public supergroups.

Type bool

## **3.2.13 telegram.ChatPhoto**

**class** telegram.**ChatPhoto**(*small\_file\_id*, *small\_file\_unique\_id*, *big\_file\_id*, *big\_file\_unique\_id*, *bot=None*, *\*\*\_kwargs*)

Bases: telegram.base.TelegramObject

This object represents a chat photo.

Objects of this class are comparable in terms of equality. Two objects of this class are considered equal, if their [small\\_file\\_unique\\_id](#page-160-3) and [big\\_file\\_unique\\_id](#page-161-0) are equal.

### Parameters

- **small file id**  $(str)$  Unique file identifier of small (160x160) chat photo. This file id can be used only for photo download and only for as long as the photo is not changed.
- **small\_file\_unique\_id** (str) Unique file identifier of small (160x160) chat photo, which is supposed to be the same over time and for different bots. Can't be used to download or reuse the file.
- **big\_file\_id** (str) Unique file identifier of big (640x640) chat photo. This file\_id can be used only for photo download and only for as long as the photo is not changed.
- **big\_file\_unique\_id** (str) Unique file identifier of big (640x640) chat photo, which is supposed to be the same over time and for different bots. Can't be used to download or reuse the file.
- **bot** (telegram. Bot, optional) The Bot to use for instance methods
- **\*\*kwargs** (dict) Arbitrary keyword arguments.

#### <span id="page-160-3"></span>**small\_file\_id**

File identifier of small (160x160) chat photo. This file\_id can be used only for photo download and only for as long as the photo is not changed.

## **small\_file\_unique\_id**

Unique file identifier of small (160x160) chat photo, which is supposed to be the same over time and for different bots. Can't be used to download or reuse the file.

Type str

## **big\_file\_id**

File identifier of big (640x640) chat photo. This file\_id can be used only for photo download and only for as long as the photo is not changed.

Type str

## <span id="page-161-0"></span>**big\_file\_unique\_id**

Unique file identifier of big (640x640) chat photo, which is supposed to be the same over time and for different bots. Can't be used to download or reuse the file.

Type str

### **get\_big\_file**(*timeout=None*, *api\_kwargs=None*)

Convenience wrapper over  $telegram$ . Bot.  $get$  file for getting the big (640x640) chat photo

For the documentation of the arguments, please see telegram. Bot.get\_file().

Returns [telegram.File](#page-170-0)

Raises **[telegram.error.TelegramError](#page-169-0)** –

**get\_small\_file**(*timeout=None*, *api\_kwargs=None*)

Convenience wrapper over  $teleqram.Bot.get\_file$  for getting the small (160x160) chat photo

For the documentation of the arguments, please see  $teleqram.Bot.get_file()$ .

Returns [telegram.File](#page-170-0)

Raises **[telegram.error.TelegramError](#page-169-0)** –

## **3.2.14 telegram.constants Module**

Constants in the Telegram network.

The following constants were extracted from the [Telegram Bots FAQ](https://core.telegram.org/bots/faq) and [Telegram Bots API.](https://core.telegram.org/bots/api)

```
telegram.constants.BOT_API_VERSION
```
*5.1*. Telegram Bot API version supported by this version of *python-telegram-bot*. Also available as telegram.bot\_api\_version.

New in version 13.4.

Type str

telegram.constants.**MAX\_MESSAGE\_LENGTH**

4096

Type int

telegram.constants.**MAX\_CAPTION\_LENGTH** 1024

Type int

telegram.constants.**SUPPORTED\_WEBHOOK\_PORTS** [443, 80, 88, 8443]

Type List[int]

telegram.constants.**MAX\_FILESIZE\_DOWNLOAD** In bytes (20MB)

Type int

telegram.constants.**MAX\_FILESIZE\_UPLOAD** In bytes (50MB) Type int telegram.constants.**MAX\_PHOTOSIZE\_UPLOAD** In bytes (10MB) Type int telegram.constants.**MAX\_MESSAGES\_PER\_SECOND\_PER\_CHAT** *1*. Telegram may allow short bursts that go over this limit, but eventually you'll begin receiving 429 errors. Type int telegram.constants.**MAX\_MESSAGES\_PER\_SECOND** 30 Type int telegram.constants.**MAX\_MESSAGES\_PER\_MINUTE\_PER\_GROUP** 20 Type int telegram.constants.**MAX\_INLINE\_QUERY\_RESULTS** 50 Type int telegram.constants.**MAX\_ANSWER\_CALLBACK\_QUERY\_TEXT\_LENGTH** 200 New in version 13.2. Type int The following constant have been found by experimentation: telegram.constants.**MAX\_MESSAGE\_ENTITIES** 100 (Beyond this cap telegram will simply ignore further formatting styles) Type int telegram.constants.**ANONYMOUS\_ADMIN\_ID** 1087968824 (User id in groups for anonymous admin) Type int telegram.constants.**SERVICE\_CHAT\_ID** 777000 (Telegram service chat, that also acts as sender of channel posts forwarded to discussion groups) Type int

The following constants are related to specific classes and are also available as attributes of those classes:

[telegram.Chat](#page-142-0):

<span id="page-162-2"></span>telegram.constants.**CHAT\_PRIVATE** 'private'

Type str

<span id="page-162-1"></span>telegram.constants.**CHAT\_GROUP**

'group'

Type str

<span id="page-162-3"></span><span id="page-162-0"></span>telegram.constants.**CHAT\_SUPERGROUP** 'supergroup'

<span id="page-163-12"></span><span id="page-163-11"></span><span id="page-163-10"></span><span id="page-163-9"></span><span id="page-163-8"></span><span id="page-163-7"></span><span id="page-163-6"></span><span id="page-163-5"></span><span id="page-163-4"></span><span id="page-163-3"></span><span id="page-163-2"></span><span id="page-163-1"></span><span id="page-163-0"></span>telegram.constants.**CHAT\_CHANNEL** 'channel' Type str [telegram.ChatAction](#page-152-0): telegram.constants.**CHATACTION\_FIND\_LOCATION** 'find\_location' Type str telegram.constants.**CHATACTION\_RECORD\_AUDIO** 'record\_audio' Type str telegram.constants.**CHATACTION\_RECORD\_VIDEO** 'record\_video' Type str telegram.constants.**CHATACTION\_RECORD\_VIDEO\_NOTE** 'record\_video\_note' Type str telegram.constants.**CHATACTION\_TYPING** 'typing' Type str telegram.constants.**CHATACTION\_UPLOAD\_AUDIO** 'upload\_audio' Type str telegram.constants.**CHATACTION\_UPLOAD\_DOCUMENT** 'upload\_document' Type str telegram.constants.**CHATACTION\_UPLOAD\_PHOTO** 'upload\_photo' Type str telegram.constants.**CHATACTION\_UPLOAD\_VIDEO** 'upload\_video' Type str telegram.constants.**CHATACTION\_UPLOAD\_VIDEO\_NOTE** 'upload\_video\_note' Type str [telegram.ChatMember](#page-154-1): telegram.constants.**CHATMEMBER\_ADMINISTRATOR** 'administrator' Type str telegram.constants.**CHATMEMBER\_CREATOR** 'creator' Type str telegram.constants.**CHATMEMBER\_KICKED** 'kicked' Type str

<span id="page-164-2"></span><span id="page-164-1"></span><span id="page-164-0"></span>telegram.constants.**CHATMEMBER\_LEFT** 'left' Type str telegram.constants.**CHATMEMBER\_MEMBER** 'member' Type str telegram.constants.**CHATMEMBER\_RESTRICTED** 'restricted' Type str [telegram.Dice](#page-167-0): telegram.constants.**DICE\_DICE**  $\ddot{\phantom{0}}$ 

Type str

<span id="page-164-7"></span><span id="page-164-6"></span>telegram.constants.**DICE\_DARTS**

Type str

 $\ddot{\phantom{0}}$ 

 $\ddot{\phantom{0}}$ 

 $\ddot{\phantom{0}}$ 

 $\ddot{\phantom{0}}$ 

 $\ddot{\phantom{0}}$ 

<span id="page-164-5"></span>telegram.constants.**DICE\_BASKETBALL**

Type str

<span id="page-164-8"></span>telegram.constants.**DICE\_FOOTBALL**

Type str

<span id="page-164-9"></span>telegram.constants.**DICE\_SLOT\_MACHINE**

Type str

<span id="page-164-3"></span>telegram.constants.**DICE\_BOWLING**

New in version 13.4.

Type str

<span id="page-164-4"></span>telegram.constants.**DICE\_ALL\_EMOJI** List of all supported base emoji.

Changed in version 13.4: Added [DICE\\_BOWLING](#page-164-3)

Type List[str]

[telegram.MessageEntity](#page-207-0):

telegram.constants.**MESSAGEENTITY\_MENTION** 'mention'

Type str

telegram.constants.**MESSAGEENTITY\_HASHTAG** 'hashtag'

Type str

telegram.constants.**MESSAGEENTITY\_CASHTAG** 'cashtag'

telegram.constants.**MESSAGEENTITY\_PHONE\_NUMBER** 'phone\_number' Type str telegram.constants.**MESSAGEENTITY\_BOT\_COMMAND** 'bot\_command' Type str telegram.constants.**MESSAGEENTITY\_URL** 'url' Type str telegram.constants.**MESSAGEENTITY\_EMAIL** 'email' Type str telegram.constants.**MESSAGEENTITY\_BOLD** 'bold' Type str telegram.constants.**MESSAGEENTITY\_ITALIC** 'italic' Type str telegram.constants.**MESSAGEENTITY\_CODE** 'code' Type str telegram.constants.**MESSAGEENTITY\_PRE** 'pre' Type str telegram.constants.**MESSAGEENTITY\_TEXT\_LINK** 'text\_link' Type str telegram.constants.**MESSAGEENTITY\_TEXT\_MENTION** 'text\_mention' Type str telegram.constants.**MESSAGEENTITY\_UNDERLINE** 'underline' Type str telegram.constants.**MESSAGEENTITY\_STRIKETHROUGH** 'strikethrough' Type str telegram.constants.**MESSAGEENTITY\_ALL\_TYPES** List of all the types of message entity. Type List[str] [telegram.ParseMode](#page-209-0): telegram.constants.**PARSEMODE\_MARKDOWN** 'Markdown'

telegram.constants.**PARSEMODE\_MARKDOWN\_V2** 'MarkdownV2' Type str telegram.constants.**PARSEMODE\_HTML** 'HTML' Type str [telegram.Poll](#page-210-0): telegram.constants.**POLL\_REGULAR** 'regular' Type str telegram.constants.**POLL\_QUIZ** 'quiz' Type str telegram.constants.**MAX\_POLL\_QUESTION\_LENGTH** 300 Type int telegram.constants.**MAX\_POLL\_OPTION\_LENGTH** 100 Type int telegram.files.MaskPosition: telegram.constants.**STICKER\_FOREHEAD** 'forehead' Type str telegram.constants.**STICKER\_EYES** 'eyes' Type str telegram.constants.**STICKER\_MOUTH** 'mouth' Type str telegram.constants.**STICKER\_CHIN** 'chin' Type str

## **3.2.15 telegram.Contact**

**class** telegram.**Contact**(*phone\_number*, *first\_name*, *last\_name=None*, *user\_id=None*, *vcard=None*, *\*\*\_kwargs*) Bases: telegram.base.TelegramObject

This object represents a phone contact.

Objects of this class are comparable in terms of equality. Two objects of this class are considered equal, if their [phone\\_number](#page-167-1) is equal.

## Parameters

- **phone\_number** (str) Contact's phone number.
- **first\_name** (str) Contact's first name.
- **last** name (str, optional) Contact's last name.
- **user** id (int, optional) Contact's user identifier in Telegram.
- **vcard** (str, optional) Additional data about the contact in the form of a vCard.
- **\*\*kwargs** (dict) Arbitrary keyword arguments.

#### <span id="page-167-1"></span>**phone\_number**

Contact's phone number.

Type str

#### **first\_name**

Contact's first name.

Type str

## **last\_name**

Optional. Contact's last name.

#### Type str

### **user\_id**

Optional. Contact's user identifier in Telegram.

Type int

#### **vcard**

Optional. Additional data about the contact in the form of a vCard.

Type str

## **3.2.16 telegram.Dice**

## <span id="page-167-0"></span>**class** telegram.**Dice**(*value*, *emoji*, *\*\*\_kwargs*)

Bases: telegram.base.TelegramObject

This object represents an animated emoji with a random value for currently supported base emoji. (The singular form of "dice" is "die". However, PTB mimics the Telegram API, which uses the term "dice".)

Objects of this class are comparable in terms of equality. Two objects of this class are considered equal, if their [value](#page-167-2) and [emoji](#page-168-0) are equal.

Note: If  $\epsilon$ mo ji is "", a value of 6 currently represents a bullseye, while a value of 1 indicates that the dartboard was missed. However, this behaviour is undocumented and might be changed by Telegram.

If  $emoji$  is "", a value of 4 or 5 currently score a basket, while a value of 1 to 3 indicates that the basket was missed. However, this behaviour is undocumented and might be changed by Telegram.

If [emoji](#page-168-0) is "", a value of 4 to 5 currently scores a goal, while a value of 1 to 3 indicates that the goal was missed. However, this behaviour is undocumented and might be changed by Telegram.

If [emoji](#page-168-0) is "", a value of 6 knocks all the pins, while a value of 1 means all the pins were missed. However, this behaviour is undocumented and might be changed by Telegram.

If [emoji](#page-168-0) is "", each value corresponds to a unique combination of symbols, which can be found at our [wiki.](https://git.io/JkeC6) However, this behaviour is undocumented and might be changed by Telegram.

### Parameters

- **value** (int) Value of the dice. 1-6 for dice, darts and bowling balls, 1-5 for basketball and football/soccer ball, 1-64 for slot machine.
- <span id="page-167-2"></span>• **emoji**  $(str)$  – Emoji on which the dice throw animation is based.

#### **value**

Value of the dice.

Type int

### <span id="page-168-0"></span>**emoji**

Emoji on which the dice throw animation is based.

Type str

```
ALL_EMOJI: ClassVar[List[str]] = ['', '', '', '', '', '']
   telegram.constants.DICE_ALL_EMOJI
```
#### **BASKETBALL: ClassVar[str] = ''**

[telegram.constants.DICE\\_BASKETBALL](#page-164-5)

```
BOWLING: ClassVar[str] = ''
```
[telegram.constants.DICE\\_BOWLING](#page-164-3)

New in version 13.4.

**DARTS: ClassVar[str] = ''**

[telegram.constants.DICE\\_DARTS](#page-164-6)

## **DICE: ClassVar[str] = ''** [telegram.constants.DICE\\_DICE](#page-164-7)

```
FOOTBALL: ClassVar[str] = ''
   telegram.constants.DICE_FOOTBALL
```
## **SLOT\_MACHINE: ClassVar[str] = ''** [telegram.constants.DICE\\_SLOT\\_MACHINE](#page-164-9)

## **3.2.17 telegram.Document**

<span id="page-168-2"></span>**class** telegram.**Document**(*file\_id*, *file\_unique\_id*, *thumb=None*, *file\_name=None*, *mime\_type=None*, *file\_size=None*, *bot=None*, *\*\*\_kwargs*) Bases: telegram.base.TelegramObject

This object represents a general file (as opposed to photos, voice messages and audio files).

Objects of this class are comparable in terms of equality. Two objects of this class are considered equal, if their [file\\_unique\\_id](#page-168-1) is equal.

## Parameters

- **file\_id** (str) Identifier for this file, which can be used to download or reuse the file.
- **file\_unique\_id** (str) Unique identifier for this file, which is supposed to be the same over time and for different bots. Can't be used to download or reuse the file.
- **thumb** ([telegram.PhotoSize](#page-209-1), optional) Document thumbnail as defined by sender.
- **file\_name** (str, optional) Original filename as defined by sender.
- **mime\_type** (str, optional) MIME type of the file as defined by sender.
- **file\_size** (int, optional) File size.
- **bot** (telegram. Bot, optional) The Bot to use for instance methods.
- **\*\*kwargs** (dict) Arbitrary keyword arguments.

<span id="page-168-1"></span>**file\_id**

File identifier.

#### **file\_unique\_id**

Unique identifier for this file, which is supposed to be the same over time and for different bots. Can't be used to download or reuse the file.

Type str

## **thumb**

Optional. Document thumbnail.

Type telegram. PhotoSize

## **file\_name**

Original filename.

Type str

## **mime\_type**

Optional. MIME type of the file.

Type str

#### **file\_size**

Optional. File size.

Type int

#### **bot**

Optional. The Bot to use for instance methods.

Type telegram. Bot

## **get\_file**(*timeout=None*, *api\_kwargs=None*)

Convenience wrapper over telegram. Bot. get file

For the documentation of the arguments, please see telegram. Bot.get\_file().

Returns [telegram.File](#page-170-0)

Raises **[telegram.error.TelegramError](#page-169-0)** –

## **3.2.18 telegram.error module**

This module contains an object that represents Telegram errors.

```
exception telegram.error.BadRequest(message)
    Bases: telegram.error.NetworkError
```

```
exception telegram.error.ChatMigrated(new_chat_id)
    Bases: telegram.error.TelegramError
```
Parameters new\_chat\_id(int) – The new chat id of the group.

```
exception telegram.error.Conflict(message)
    Bases: telegram.error.TelegramError
```
Raised when a long poll or webhook conflicts with another one.

Parameters msg (str) – The message from telegrams server.

**exception** telegram.error.**InvalidToken** Bases: [telegram.error.TelegramError](#page-169-0)

```
exception telegram.error.NetworkError(message)
    Bases: telegram.error.TelegramError
```
<span id="page-169-0"></span>**exception** telegram.error.**RetryAfter**(*retry\_after*) Bases: [telegram.error.TelegramError](#page-169-0)

**Parameters retry after** (int) – Time in seconds, after which the bot can retry the request.

```
exception telegram.error.TelegramError(message)
    Bases: Exception
```

```
exception telegram.error.TimedOut
    Bases: telegram.error.NetworkError
```
**exception** telegram.error.**Unauthorized**(*message*) Bases: [telegram.error.TelegramError](#page-169-0)

## **3.2.19 telegram.File**

<span id="page-170-0"></span>**class** telegram.**File**(*file\_id*, *file\_unique\_id*, *bot=None*, *file\_size=None*, *file\_path=None*, *\*\*\_kwargs*) Bases: telegram.base.TelegramObject

This object represents a file ready to be downloaded. The file can be downloaded with [download](#page-170-1). It is guaranteed that the link will be valid for at least 1 hour. When the link expires, a new one can be requested by calling [telegram.Bot.get\\_file\(\)](#page-102-0).

Objects of this class are comparable in terms of equality. Two objects of this class are considered equal, if their [file\\_unique\\_id](#page-170-2) is equal.

#### Note:

- Maximum file size to download is 20 MB.
- If you obtain an instance of this class from  $telegram.PassportFile.get$  file, then it will automatically be decrypted as it downloads when you call [download\(\)](#page-170-1).

#### Parameters

- **file id**  $(str)$  Identifier for this file, which can be used to download or reuse the file.
- **file\_unique\_id** (str) Unique identifier for this file, which is supposed to be the same over time and for different bots. Can't be used to download or reuse the file.
- **file\_size** (int, optional) Optional. File size, if known.
- **file path** (str, optional) File path. Use [download](#page-170-1) to get the file.
- **bot** (telegram. Bot, optional) Bot to use with shortcut method.
- **\*\*kwargs** (dict) Arbitrary keyword arguments.

### **file\_id**

Identifier for this file.

Type str

## <span id="page-170-2"></span>**file\_unique\_id**

Unique identifier for this file, which is supposed to be the same over time and for different bots. Can't be used to download or reuse the file.

Type str

#### **file\_size**

Optional. File size.

Type str

## <span id="page-170-3"></span><span id="page-170-1"></span>**file\_path**

Optional. File path. Use [download](#page-170-1) to get the file.

**download**(*custom\_path=None*, *out=None*, *timeout=None*)

Download this file. By default, the file is saved in the current working directory with its original filename as reported by Telegram. If the file has no filename, it the file ID will be used as filename. If a custom\_path is supplied, it will be saved to that path instead. If out is defined, the file contents will be saved to that object using the out.write method.

## Note:

- custom\_path and out are mutually exclusive.
- If neither custom\_path nor out is provided and  $file\_path$  is the path of a local file (which is the case when a Bot API Server is running in local mode), this method will just return the path.

#### **Parameters**

- **custom\_path** (str, optional) Custom path.
- **out** (io.BufferedWriter, optional) A file-like object. Must be opened for writing in binary mode, if applicable.
- **timeout** (int | float, optional) If this value is specified, use it as the read timeout from the server (instead of the one specified during creation of the connection pool).
- Returns The same object as out if specified. Otherwise, returns the filename downloaded to or the file path of the local file.

Return type strlio. BufferedWriter

Raises **ValueError** – If both custom\_path and out are passed.

#### **download\_as\_bytearray**(*buf=None*)

Download this file and return it as a bytearray.

- Parameters **buf** (bytearray, optional) Extend the given bytearray with the downloaded data.
- Returns The same object as buf if it was specified. Otherwise a newly allocated bytearray.

Return type bytearray

## **3.2.20 telegram.ForceReply**

```
class telegram.ForceReply(force_reply=True, selective=False, **_kwargs)
    Bases: telegram.replymarkup.ReplyMarkup
```
Upon receiving a message with this object, Telegram clients will display a reply interface to the user (act as if the user has selected the bot's message and tapped 'Reply'). This can be extremely useful if you want to create user-friendly step-by-step interfaces without having to sacrifice privacy mode.

Objects of this class are comparable in terms of equality. Two objects of this class are considered equal, if their [selective](#page-172-0) is equal.

**Parameters** 

- **selective** (bool, optional) Use this parameter if you want to force reply from specific users only. Targets:
- 1) Users that are @mentioned in the text of the Message object.
- 2) If the bot's message is a reply (has reply\_to\_message\_id), sender of the original message.
- **\*\*kwargs** (dict) Arbitrary keyword arguments.

### **force\_reply**

Shows reply interface to the user, as if they manually selected the bots message and tapped 'Reply'.

Type True

### <span id="page-172-0"></span>**selective**

Optional. Force reply from specific users only.

Type bool

## **3.2.21 telegram.InlineKeyboardButton**

<span id="page-172-2"></span>**class** telegram.**InlineKeyboardButton**(*text*, *url=None*, *callback\_data=None*, *switch\_inline\_query=None*, *switch\_inline\_query\_current\_chat=None*, *callback\_game=None*, *pay=None*, *login\_url=None*, *\*\*\_kwargs*) Bases: telegram.base.TelegramObject

This object represents one button of an inline keyboard.

Objects of this class are comparable in terms of equality. Two objects of this class are considered equal, if their [text](#page-172-1), [url](#page-173-0), [login\\_url](#page-173-1), [callback\\_data](#page-173-2), [switch\\_inline\\_query](#page-173-3), [switch\\_inline\\_query\\_current\\_chat](#page-173-4), [callback\\_game](#page-173-5) and [pay](#page-173-6) are equal.

Note: You must use exactly one of the optional fields. Mind that  $\text{callback\_game}$  is not working as expected. Putting a game short name in it might, but is not guaranteed to work.

## Parameters

- **text** (str) Label text on the button.
- **url**  $(str)$  HTTP or tg:// url to be opened when button is pressed.
- **login\_url** ([telegram.LoginUrl](#page-184-0), optional) An HTTP URL used to automatically authorize the user. Can be used as a replacement for the Telegram Login Widget.
- **callback\_data** (str, optional) Data to be sent in a callback query to the bot when button is pressed, UTF-8 1-64 bytes.
- **switch\_inline\_query** (str, optional) If set, pressing the button will prompt the user to select one of their chats, open that chat and insert the bot's username and the specified inline query in the input field. Can be empty, in which case just the bot's username will be inserted. This offers an easy way for users to start using your bot in inline mode when they are currently in a private chat with it. Especially useful when combined with switch\_pm\* actions - in this case the user will be automatically returned to the chat they switched from, skipping the chat selection screen.
- **switch\_inline\_query\_current\_chat** (str, optional) If set, pressing the button will insert the bot's username and the specified inline query in the current chat's input field. Can be empty, in which case only the bot's username will be inserted. This offers a quick way for the user to open your bot in inline mode in the same chat - good for selecting something from multiple options.
- **callback** game ([telegram.CallbackGame](#page-282-0), optional) Description of the game that will be launched when the user presses the button. This type of button must always be the first button in the first row.
- **pay** (bool, optional) Specify True, to send a Pay button. This type of button must always be the first button in the first row.
- <span id="page-172-1"></span>• **\*\*kwargs** (dict) – Arbitrary keyword arguments.

## **text**

Label text on the button.

Type str

### <span id="page-173-0"></span>**url**

Optional. HTTP or tg:// url to be opened when button is pressed.

Type str

## <span id="page-173-1"></span>**login\_url**

Optional. An HTTP URL used to automatically authorize the user. Can be used as a replacement for the Telegram Login Widget.

Type telegram. LoginUrl

## <span id="page-173-2"></span>**callback\_data**

Optional. Data to be sent in a callback query to the bot when button is pressed, UTF-8 1-64 bytes.

Type str

## <span id="page-173-3"></span>**switch\_inline\_query**

Optional. Will prompt the user to select one of their chats, open that chat and insert the bot's username and the specified inline query in the input field. Can be empty, in which case just the bot's username will be inserted.

Type str

## <span id="page-173-4"></span>**switch\_inline\_query\_current\_chat**

Optional. Will insert the bot's username and the specified inline query in the current chat's input field. Can be empty, in which case just the bot's username will be inserted.

Type str

#### <span id="page-173-5"></span>**callback\_game**

Optional. Description of the game that will be launched when the user presses the button.

Type telegram. CallbackGame

#### <span id="page-173-6"></span>**pay**

Optional. Specify True, to send a Pay button.

Type bool

## **3.2.22 telegram.InlineKeyboardMarkup**

## **class** telegram.**InlineKeyboardMarkup**(*inline\_keyboard*, *\*\*\_kwargs*)

Bases: telegram.replymarkup.ReplyMarkup

This object represents an inline keyboard that appears right next to the message it belongs to.

Objects of this class are comparable in terms of equality. Two objects of this class are considered equal, if their the size of inline keyboard and all the buttons are equal.

### Parameters

- **inline\_keyboard** (List[List[[telegram.InlineKeyboardButton](#page-172-2)]]) List of button rows, each represented by a list of InlineKeyboardButton objects.
- **\*\*kwargs** (dict) Arbitrary keyword arguments.

#### <span id="page-173-7"></span>**inline\_keyboard**

List of button rows, each represented by a list of InlineKeyboardButton objects.

Type List[List[telegram. InlineKeyboardButton]]

**classmethod from\_button**(*button*, *\*\*kwargs*)

Shortcut for:

InlineKeyboardMarkup([[button]], \*\*kwargs)

Return an InlineKeyboardMarkup from a single InlineKeyboardButton

## Parameters

- **button** (telegram. InlineKeyboardButton) The button to use in the markup
- **\*\*kwargs** (dict) Arbitrary keyword arguments.
- **classmethod from\_column**(*button\_column*, *\*\*kwargs*)

Shortcut for:

InlineKeyboardMarkup([[button] **for** button **in** button\_column], \*\*kwargs)

Return an InlineKeyboardMarkup from a single column of InlineKeyboardButtons

#### Parameters

- **button\_column** (List[telegram. InlineKeyboardButton]) The button to use in the markup
- **\*\*kwargs** (dict) Arbitrary keyword arguments.
- **classmethod from\_row**(*button\_row*, *\*\*kwargs*)

## Shortcut for:

InlineKeyboardMarkup([button\_row], \*\*kwargs)

Return an InlineKeyboardMarkup from a single row of InlineKeyboardButtons

#### Parameters

- **button\_row** (List[telegram. InlineKeyboardButton]) The button to use in the markup
- **\*\*kwargs** (dict) Arbitrary keyword arguments.

## **3.2.23 telegram.InputFile**

```
class telegram.InputFile(obj, filename=None, attach=None)
    Bases: object
```
This object represents a Telegram InputFile.

#### Parameters

- **obj** (File handler | bytes) An open file descriptor or the files content as bytes.
- **filename** (str, optional) Filename for this InputFile.
- **attach** (bool, optional) Whether this should be send as one file or is part of a collection of files.

## Raises **[TelegramError](#page-169-0)** –

## **input\_file\_content**

The binary content of the file to send.

Type bytes

## **filename**

Optional. Filename for the file to be sent.

### **attach**

Optional. Attach id for sending multiple files.

Type str

**static is\_image**(*stream*)

Check if the content file is an image by analyzing its headers.

**Parameters stream** (bytes) – A byte stream representing the content of a file.

Returns The mime-type of an image, if the input is an image, or None else.

Return type str | None

## **3.2.24 telegram.InputMedia**

### **class** telegram.**InputMedia**

Bases: telegram.base.TelegramObject

Base class for Telegram InputMedia Objects.

See [telegram.InputMediaAnimation](#page-175-0), [telegram.InputMediaAudio](#page-177-0), [telegram.](#page-178-0) [InputMediaDocument](#page-178-0), [telegram.InputMediaPhoto](#page-179-0) and [telegram.InputMediaVideo](#page-180-0) for detailed use.

## **3.2.25 telegram.InputMediaAnimation**

<span id="page-175-0"></span>**class** telegram.**InputMediaAnimation**(*media*, *thumb=None*, *caption=None*, *parse\_mode=None*, *width=None*, *height=None*, *duration=None*, *caption\_entities=None*, *filename=None*) Bases: telegram.files.inputmedia.InputMedia

Represents an animation file (GIF or H.264/MPEG-4 AVC video without sound) to be sent.

Note: When using a telegram. Animation for the [media](#page-176-0) attribute. It will take the width, height and duration from that video, unless otherwise specified with the optional arguments.

#### Parameters

• **media** (str | *filelike object* | bytes | pathlib.Path | [telegram.Animation](#page-83-0)) – File to send. Pass a file\_id to send a file that exists on the Telegram servers (recommended), pass an HTTP URL for Telegram to get a file from the Internet. Lastly you can pass an existing [telegram.Animation](#page-83-0) object to send.

Changed in version 13.2: Accept bytes as input.

• **filename** (str, optional) – Custom file name for the animation, when uploading a new file. Convenience parameter, useful e.g. when sending files generated by the tempfile module.

New in version 13.1.

• **thumb** (*filelike object* | bytes | pathlib.Path, optional) – Thumbnail of the file sent; can be ignored if thumbnail generation for the file is supported server-side. The thumbnail should be in JPEG format and less than 200 kB in size. A thumbnail's width and height should not exceed 320. Ignored if the file is not uploaded using multipart/form-data. Thumbnails can't be reused and can be only uploaded as a new file.

Changed in version 13.2: Accept bytes as input.

• **caption** (str, optional) – Caption of the animation to be sent, 0-1024 characters after entities parsing.

- **parse mode** (str, optional) Send Markdown or HTML, if you want Telegram apps to show bold, italic, fixed-width text or inline URLs in the media caption. See the constants in telegram. ParseMode for the available modes.
- **caption\_entities** (List[[telegram.MessageEntity](#page-207-0)], optional) List of special entities that appear in the caption, which can be specified instead of parse\_mode.
- **width** (int, optional) Animation width.
- **height** (int, optional) Animation height.
- **duration** (int, optional) Animation duration.

## **type**

animation.

Type str

## <span id="page-176-0"></span>**media**

Animation to send.

Type str | telegram. InputFile

## **caption**

Optional. Caption of the document to be sent.

Type str

## **parse\_mode**

Optional. The parse mode to use for text formatting.

Type str

#### **caption\_entities**

Optional. List of special entities that appear in the caption.

Type List[[telegram.MessageEntity](#page-207-0)]

## **thumb**

Optional. Thumbnail of the file to send.

Type telegram. InputFile

## **width**

Optional. Animation width.

Type int

#### **height**

Optional. Animation height.

Type int

#### **duration**

Optional. Animation duration.

Type int

## **3.2.26 telegram.InputMediaAudio**

<span id="page-177-0"></span>**class** telegram.**InputMediaAudio**(*media*, *thumb=None*, *caption=None*, *parse\_mode=None*, *duration=None*, *performer=None*, *title=None*, *caption\_entities=None*, *filename=None*) Bases: telegram.files.inputmedia.InputMedia

Represents an audio file to be treated as music to be sent.

Note: When using a telegram. Audio for the [media](#page-177-1) attribute. It will take the duration, performer and title from that video, unless otherwise specified with the optional arguments.

#### Parameters

• **media** (str | *filelike object* | bytes | pathlib.Path | [telegram.Audio](#page-84-0)) – File to send. Pass a file\_id to send a file that exists on the Telegram servers (recommended), pass an HTTP URL for Telegram to get a file from the Internet. Lastly you can pass an existing [telegram.Audio](#page-84-0) object to send.

Changed in version 13.2: Accept bytes as input.

• **filename** (str, optional) – Custom file name for the audio, when uploading a new file. Convenience parameter, useful e.g. when sending files generated by the tempfile module.

New in version 13.1.

- **caption** (str, optional) Caption of the audio to be sent,  $0-1024$  characters after entities parsing.
- **parse\_mode** (str, optional) Send Markdown or HTML, if you want Telegram apps to show bold, italic, fixed-width text or inline URLs in the media caption. See the constants in telegram. ParseMode for the available modes.
- **caption\_entities** (List[[telegram.MessageEntity](#page-207-0)], optional) List of special entities that appear in the caption, which can be specified instead of parse\_mode.
- **duration** (int) Duration of the audio in seconds as defined by sender.
- **performer** (str, optional) Performer of the audio as defined by sender or by audio tags.
- **title** (str, optional) Title of the audio as defined by sender or by audio tags.
- **thumb** (*filelike object* | bytes | pathlib.Path, optional) Thumbnail of the file sent; can be ignored if thumbnail generation for the file is supported server-side. The thumbnail should be in JPEG format and less than 200 kB in size. A thumbnail's width and height should not exceed 320. Ignored if the file is not uploaded using multipart/form-data. Thumbnails can't be reused and can be only uploaded as a new file.

Changed in version 13.2: Accept bytes as input.

### **type**

audio.

Type str

#### <span id="page-177-1"></span>**media**

Audio file to send.

Type str | telegram. InputFile

#### **caption**

Optional. Caption of the document to be sent.

Type str

### **parse\_mode**

Optional. The parse mode to use for text formatting.

Type str

## **caption\_entities**

Optional. List of special entities that appear in the caption.

Type List[[telegram.MessageEntity](#page-207-0)]

## **duration**

Duration of the audio in seconds.

Type int

#### **performer**

Optional. Performer of the audio as defined by sender or by audio tags.

Type str

## **title**

Optional. Title of the audio as defined by sender or by audio tags.

Type str

### **thumb**

Optional. Thumbnail of the file to send.

Type telegram. InputFile

## **3.2.27 telegram.InputMediaDocument**

<span id="page-178-0"></span>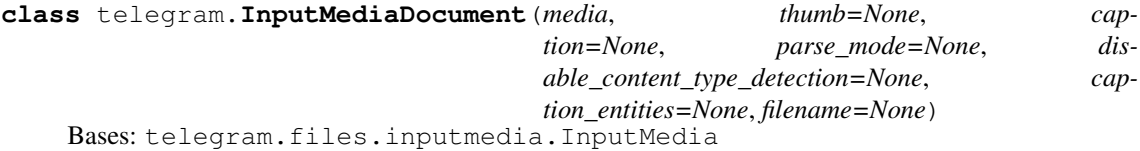

Represents a general file to be sent.

## Parameters

• **media** (str | *filelike object* | bytes | pathlib.Path | [telegram.Document](#page-168-2)) – File to send. Pass a file\_id to send a file that exists on the Telegram servers (recommended), pass an HTTP URL for Telegram to get a file from the Internet. Lastly you can pass an existing  $telegram$ . Document object to send.

Changed in version 13.2: Accept bytes as input.

• **filename** (str, optional) – Custom file name for the document, when uploading a new file. Convenience parameter, useful e.g. when sending files generated by the tempfile module.

New in version 13.1.

- **caption** (str, optional) Caption of the document to be sent, 0-1024 characters after entities parsing.
- **parse mode** (str, optional) Send Markdown or HTML, if you want Telegram apps to show bold, italic, fixed-width text or inline URLs in the media caption. See the constants in telegram. ParseMode for the available modes.
- **caption\_entities** (List[[telegram.MessageEntity](#page-207-0)], optional) List of special entities that appear in the caption, which can be specified instead of parse\_mode.

• **thumb** (*filelike object* | bytes | pathlib.Path, optional) – Thumbnail of the file sent; can be ignored if thumbnail generation for the file is supported server-side. The thumbnail should be in JPEG format and less than 200 kB in size. A thumbnail's width and height should not exceed 320. Ignored if the file is not uploaded using multipart/form-data. Thumbnails can't be reused and can be only uploaded as a new file.

Changed in version 13.2: Accept bytes as input.

• **disable\_content\_type\_detection** (bool, optional) – Disables automatic server-side content type detection for files uploaded using multipart/form-data. Always true, if the document is sent as part of an album.

## **type**

document.

Type str

#### **media**

File to send.

Type str | telegram. InputFile

#### **caption**

Optional. Caption of the document to be sent.

Type str

### **parse\_mode**

Optional. The parse mode to use for text formatting.

Type str

#### **caption\_entities**

Optional. List of special entities that appear in the caption.

Type List[[telegram.MessageEntity](#page-207-0)]

## **thumb**

Optional. Thumbnail of the file to send.

Type telegram. InputFile

## **disable\_content\_type\_detection**

Optional. Disables automatic server-side content type detection for files uploaded using multipart/form-data. Always true, if the document is sent as part of an album.

Type bool

## **3.2.28 telegram.InputMediaPhoto**

<span id="page-179-0"></span>**class** telegram.**InputMediaPhoto**(*media*, *caption=None*, *parse\_mode=None*, *caption\_entities=None*, *filename=None*)

Bases: telegram.files.inputmedia.InputMedia

Represents a photo to be sent.

### Parameters

• **media** (str | *filelike object* | bytes | pathlib.Path | [telegram.PhotoSize](#page-209-1)) – File to send. Pass a file\_id to send a file that exists on the Telegram servers (recommended), pass an HTTP URL for Telegram to get a file from the Internet. Lastly you can pass an existing [telegram.PhotoSize](#page-209-1) object to send.

Changed in version 13.2: Accept bytes as input.
• **filename** (str, optional) – Custom file name for the photo, when uploading a new file. Convenience parameter, useful e.g. when sending files generated by the tempfile module.

New in version 13.1.

- **caption** (str, optional) Caption of the photo to be sent, 0-1024 characters after entities parsing.
- **parse\_mode** (str, optional) Send Markdown or HTML, if you want Telegram apps to show bold, italic, fixed-width text or inline URLs in the media caption. See the constants in [telegram.ParseMode](#page-209-0) for the available modes.
- **caption\_entities** (List[[telegram.MessageEntity](#page-207-0)], optional) List of special entities that appear in the caption, which can be specified instead of parse\_mode.

#### **type**

photo.

Type str

### **media**

Photo to send.

Type str | telegram. InputFile

## **caption**

Optional. Caption of the document to be sent.

Type str

### **parse\_mode**

Optional. The parse mode to use for text formatting.

Type str

## **caption\_entities**

Optional. List of special entities that appear in the caption.

Type List[[telegram.MessageEntity](#page-207-0)]

# **3.2.29 telegram.InputMediaVideo**

**class** telegram.**InputMediaVideo**(*media*, *caption=None*, *width=None*, *height=None*, *duration=None*, *supports\_streaming=None*, *parse\_mode=None*, *thumb=None*, *caption\_entities=None*, *filename=None*) Bases: telegram.files.inputmedia.InputMedia

Represents a video to be sent.

## Note:

- When using a telegram. Video for the [media](#page-181-0) attribute. It will take the width, height and duration from that video, unless otherwise specified with the optional arguments.
- thumb will be ignored for small video files, for which Telegram can easily generate thumb nails. However, this behaviour is undocumented and might be changed by Telegram.

## Parameters

• **media** (str | *filelike object* | bytes | pathlib.Path | [telegram.Video](#page-229-0)) – File to send. Pass a file\_id to send a file that exists on the Telegram servers (recommended), pass an HTTP URL for Telegram to get a file from the Internet. Lastly you can pass an existing telegram. Video object to send.

Changed in version 13.2: Accept bytes as input.

• **filename** (str, optional) – Custom file name for the video, when uploading a new file. Convenience parameter, useful e.g. when sending files generated by the tempfile module.

New in version 13.1.

- **caption** (str, optional) Caption of the video to be sent, 0-1024 characters after entities parsing.
- **parse\_mode** (str, optional) Send Markdown or HTML, if you want Telegram apps to show bold, italic, fixed-width text or inline URLs in the media caption. See the constants in telegram. ParseMode for the available modes.
- **caption\_entities** (List[[telegram.MessageEntity](#page-207-0)], optional) List of special entities that appear in the caption, which can be specified instead of parse\_mode.
- **width** (int, optional) Video width.
- **height** (int, optional) Video height.
- **duration** (int, optional) Video duration.
- **supports** streaming (bool, optional) Pass True, if the uploaded video is suitable for streaming.
- **thumb** (*filelike object* | bytes | pathlib.Path, optional) Thumbnail of the file sent; can be ignored if thumbnail generation for the file is supported server-side. The thumbnail should be in JPEG format and less than 200 kB in size. A thumbnail's width and height should not exceed 320. Ignored if the file is not uploaded using multipart/form-data. Thumbnails can't be reused and can be only uploaded as a new file.

Changed in version 13.2: Accept bytes as input.

## **type**

video.

Type str

### <span id="page-181-0"></span>**media**

Video file to send.

Type str | telegram. InputFile

### **caption**

Optional. Caption of the document to be sent.

Type str

## **parse\_mode**

Optional. The parse mode to use for text formatting.

Type str

### **caption\_entities**

Optional. List of special entities that appear in the caption.

Type List[[telegram.MessageEntity](#page-207-0)]

# **width**

Optional. Video width.

Type int

### **height**

Optional. Video height.

Type int

**duration**

Optional. Video duration.

Type int

**supports\_streaming**

Optional. Pass True, if the uploaded video is suitable for streaming.

Type bool

**thumb**

Optional. Thumbnail of the file to send.

Type telegram. InputFile

# **3.2.30 telegram.KeyboardButton**

<span id="page-182-3"></span>**class** telegram.**KeyboardButton**(*text*, *request\_contact=None*, *request\_location=None*, *re-*

*quest\_poll=None*, *\*\*\_kwargs*)

Bases: telegram.base.TelegramObject

This object represents one button of the reply keyboard. For simple text buttons String can be used instead of this object to specify text of the button.

Objects of this class are comparable in terms of equality. Two objects of this class are considered equal, if their [text](#page-182-0), [request\\_contact](#page-182-1), [request\\_location](#page-182-2) and [request\\_poll](#page-183-0) are equal.

### Note:

- Optional fields are mutually exclusive.
- [request\\_contact](#page-182-1) and [request\\_location](#page-182-2) options will only work in Telegram versions released after 9 April, 2016. Older clients will ignore them.
- request  $p$ oll option will only work in Telegram versions released after 23 January, 2020. Older clients will receive unsupported message.

## Parameters

- $\bullet$  **text** (str) Text of the button. If none of the optional fields are used, it will be sent to the bot as a message when the button is pressed.
- **request\_contact** (bool, optional) If True, the user's phone number will be sent as a contact when the button is pressed. Available in private chats only.
- **request\_location** (bool, optional) If True, the user's current location will be sent when the button is pressed. Available in private chats only.
- **request\_poll** ([KeyboardButtonPollType](#page-183-1), optional) If specified, the user will be asked to create a poll and send it to the bot when the button is pressed. Available in private chats only.

### <span id="page-182-0"></span>**text**

Text of the button.

Type str

### <span id="page-182-1"></span>**request\_contact**

Optional. The user's phone number will be sent.

Type bool

### <span id="page-182-2"></span>**request\_location**

Optional. The user's current location will be sent.

Type bool

<span id="page-183-0"></span>**request\_poll** Optional. If the user should create a poll.

Type [KeyboardButtonPollType](#page-183-1)

# **3.2.31 telegram.KeyboardButtonPollType**

```
class telegram.KeyboardButtonPollType(type=None, **_kwargs)
```
Bases: telegram.base.TelegramObject

This object represents type of a poll, which is allowed to be created and sent when the corresponding button is pressed.

Objects of this class are comparable in terms of equality. Two objects of this class are considered equal, if their  $type$  is equal.

<span id="page-183-2"></span>**type**

Optional. If  $telegram.Poll. QUIZ$  is passed, the user will be allowed to create only polls in the quiz mode. If  $teleqgram$ .  $Pol1$ . REGULAR is passed, only regular polls will be allowed. Otherwise, the user will be allowed to create a poll of any type.

Type str

# **3.2.32 telegram.Location**

<span id="page-183-4"></span>**class** telegram.**Location**(*longitude*, *latitude*, *horizontal\_accuracy=None*, *live\_period=None*, *heading=None*, *proximity\_alert\_radius=None*, *\*\*\_kwargs*) Bases: telegram.base.TelegramObject

This object represents a point on the map.

Objects of this class are comparable in terms of equality. Two objects of this class are considered equal, if their longitute and [latitude](#page-183-3) are equal.

## Parameters

- **longitude** (float) Longitude as defined by sender.
- **latitude** (float) Latitude as defined by sender.
- **horizontal\_accuracy** (float, optional) The radius of uncertainty for the location, measured in meters; 0-1500.
- **live\_period** (int, optional) Time relative to the message sending date, during which the location can be updated, in seconds. For active live locations only.
- **heading** (int, optional) The direction in which user is moving, in degrees; 1-360. For active live locations only.
- **proximity\_alert\_radius** (int, optional) Maximum distance for proximity alerts about approaching another chat member, in meters. For sent live locations only.
- **\*\*kwargs** (dict) Arbitrary keyword arguments.

## **longitude**

Longitude as defined by sender.

Type float

## <span id="page-183-3"></span>**latitude**

Latitude as defined by sender.

Type float

### **horizontal\_accuracy**

Optional. The radius of uncertainty for the location, measured in meters.

Type float

## **live\_period**

Optional. Time relative to the message sending date, during which the location can be updated, in seconds. For active live locations only.

Type int

### **heading**

Optional. The direction in which user is moving, in degrees. For active live locations only.

Type int

# **proximity\_alert\_radius**

Optional. Maximum distance for proximity alerts about approaching another chat member, in meters. For sent live locations only.

Type int

# **3.2.33 telegram.LoginUrl**

**class** telegram.**LoginUrl**(*url*, *forward\_text=None*, *bot\_username=None*, *request\_write\_access=None*, *\*\*\_kwargs*) Bases: telegram.base.TelegramObject

This object represents a parameter of the inline keyboard button used to automatically authorize a user. Serves as a great replacement for the Telegram Login Widget when the user is coming from Telegram. All the user needs to do is tap/click a button and confirm that they want to log in. Telegram apps support these buttons as of version 5.7.

Sample bot: [@discussbot](https://t.me/dicussbot)

Objects of this class are comparable in terms of equality. Two objects of this class are considered equal, if their  $ur1$  is equal.

Note: You must always check the hash of the received data to verify the authentication and the integrity of the data as described in [Checking authorization](https://core.telegram.org/widgets/login#checking-authorization)

### Parameters

- **url** (str) An HTTP URL to be opened with user authorization data added to the query string when the button is pressed. If the user refuses to provide authorization data, the original URL without information about the user will be opened. The data added is the same as described in [Receiving authorization data](https://core.telegram.org/widgets/login#receiving-authorization-data)
- **forward\_text** (str, optional) New text of the button in forwarded messages.
- **bot\_username** (str, optional) Username of a bot, which will be used for user authorization. See [Setting up a bot](https://core.telegram.org/widgets/login#setting-up-a-bot) for more details. If not specified, the current bot's username will be assumed. The url's domain must be the same as the domain linked with the bot. See [Linking your domain to the bot](https://core.telegram.org/widgets/login#linking-your-domain-to-the-bot) for more details.
- **request write access** (bool, optional) Pass True to request the permission for your bot to send messages to the user.

<span id="page-184-0"></span>**url**

An HTTP URL to be opened with user authorization data.

Type str

## **forward\_text**

Optional. New text of the button in forwarded messages.

Type str

## **bot\_username**

Optional. Username of a bot, which will be used for user authorization.

Type str

**request\_write\_access** Optional. Pass True to request the permission for your bot to send messages to the user.

Type bool

# **3.2.34 telegram.Message**

<span id="page-185-0"></span>**class** telegram.**Message**(*message\_id*, *date*, *chat*, *from\_user=None*, *forward\_from=None*, *forward\_from\_chat=None*, *forward\_from\_message\_id=None*, *forward\_date=None*, *reply\_to\_message=None*, *edit\_date=None*, *text=None*, *entities=None*, *caption\_entities=None*, *audio=None*, *document=None*, *game=None*, *photo=None*, *sticker=None*, *video=None*, *voice=None*, *video\_note=None*, *new\_chat\_members=None*, *caption=None*, *contact=None*, *location=None*, *venue=None*, *left\_chat\_member=None*, *new\_chat\_title=None*, *new\_chat\_photo=None*, *delete\_chat\_photo=False*, *group\_chat\_created=False*, *supergroup\_chat\_created=False*, *channel\_chat\_created=False*, *migrate\_to\_chat\_id=None*, *migrate\_from\_chat\_id=None*, *pinned\_message=None*, *invoice=None*, *successful\_payment=None*, *forward\_signature=None*, *author\_signature=None*, *media\_group\_id=None*, *connected\_website=None*, *animation=None*, *passport\_data=None*, *poll=None*, *forward\_sender\_name=None*, *reply\_markup=None*, *bot=None*, *dice=None*, *via\_bot=None*, *proximity\_alert\_triggered=None*, *sender\_chat=None*, *voice\_chat\_started=None*, *voice\_chat\_ended=None*, *voice\_chat\_participants\_invited=None*, *message\_auto\_delete\_timer\_changed=None*, *\*\*\_kwargs*) Bases: telegram.base.TelegramObject

This object represents a message.

Objects of this class are comparable in terms of equality. Two objects of this class are considered equal, if their [message\\_id](#page-188-0) and [chat](#page-189-0) are equal.

Note: In Python from is a reserved word, use from\_user instead.

### **Parameters**

- **message\_id** (int) Unique message identifier inside this chat.
- **from\_user** ([telegram.User](#page-221-0), optional) Sender, empty for messages sent to channels.
- **sender** chat (telegram. Chat, optional) Sender of the message, sent on behalf of a chat. The channel itself for channel messages. The supergroup itself for messages from anonymous group administrators. The linked channel for messages automatically forwarded to the discussion group.
- date (datetime.datetime) Date the message was sent in Unix time. Converted to datetime.datetime.
- **chat** (telegram. Chat) Conversation the message belongs to.
- **forward from** (telegram. User, optional) For forwarded messages, sender of the original message.
- **forward\_from\_chat** ([telegram.Chat](#page-142-0), optional) For messages forwarded from channels or from anonymous administrators, information about the original sender chat.
- **forward\_from\_message\_id** (int, optional) For forwarded channel posts, identifier of the original message in the channel.
- **forward\_sender\_name** (str, optional) Sender's name for messages forwarded from users who disallow adding a link to their account in forwarded messages.
- **forward\_date** (datetime.datetime, optional) For forwarded messages, date the original message was sent in Unix time. Converted to datetime.datetime.
- **reply\_to\_message** (telegram. Message, optional) For replies, the original message.
- **edit\_date** (datetime.datetime, optional) Date the message was last edited in Unix time. Converted to datetime.datetime.
- **media\_group\_id** (str, optional) The unique identifier of a media message group this message belongs to.
- **text** (str, optional) For text messages, the actual UTF-8 text of the message, 0-4096 characters. Also found as [telegram.constants.](#page-161-0) MAX MESSAGE LENGTH.
- **entities** (List[[telegram.MessageEntity](#page-207-0)], optional) For text messages, special entities like usernames, URLs, bot commands, etc. that appear in the text. See [parse\\_entity](#page-197-0) and [parse\\_entities](#page-197-1) methods for how to use properly.
- **caption\_entities** (List[telegram. MessageEntity]) Optional. For Messages with a Caption. Special entities like usernames, URLs, bot commands, etc. that appear in the caption. See [Message.parse\\_caption\\_entity](#page-197-2) and [parse\\_caption\\_entities](#page-197-3) methods for how to use properly.
- **audio** ([telegram.Audio](#page-84-0), optional) Message is an audio file, information about the file.
- **document** (telegram. Document, optional) Message is a general file, information about the file.
- $\bullet$  **animation** (telegram. Animation, optional) Message is an animation, information about the animation. For backward compatibility, when this field is set, the document field will also be set.
- **game** ([telegram.Game](#page-280-0), optional) Message is a game, information about the game.
- **photo** (List[telegram. PhotoSize], optional) Message is a photo, available sizes of the photo.
- **sticker** ([telegram.Sticker](#page-234-0), optional) Message is a sticker, information about the sticker.
- **video** (telegram. Video, optional) Message is a video, information about the video.
- **voice** ([telegram.Voice](#page-231-0), optional) Message is a voice message, information about the file.
- **video\_note** (telegram. VideoNote, optional) Message is a video note, information about the video message.
- **new chat members** (List [ $telegram$ . User], optional) New members that were added to the group or supergroup and information about them (the bot itself may be one of these members).
- **caption** (str, optional) Caption for the animation, audio, document, photo, video or voice, 0-1024 characters.
- **contact** ([telegram.Contact](#page-166-0), optional) Message is a shared contact, information about the contact.
- **location** (telegram. Location, optional) Message is a shared location, information about the location.
- **venue** (telegram. Venue, optional) Message is a venue, information about the venue. For backward compatibility, when this field is set, the location field will also be set.
- **left\_chat\_member** (telegram. User, optional) A member was removed from the group, information about them (this member may be the bot itself).
- **new chat title** (str, optional) A chat title was changed to this value.
- **new chat photo** (List[telegram. PhotoSize], optional) A chat photo was changed to this value.
- **delete\_chat\_photo** (bool, optional) Service message: The chat photo was deleted.
- **group\_chat\_created** (bool, optional) Service message: The group has been created.
- **supergroup chat created** (bool, optional) Service message: The supergroup has been created. This field can't be received in a message coming through updates, because bot can't be a member of a supergroup when it is created. It can only be found in  $reply_to_message$  if someone replies to a very first message in a directly created supergroup.
- **channel\_chat\_created** (bool, optional) Service message: The channel has been created. This field can't be received in a message coming through updates, because bot can't be a member of a channel when it is created. It can only be found in [reply\\_to\\_message](#page-189-1) if someone replies to a very first message in a channel.
- message auto delete timer changed **([telegram.](#page-207-1)** [MessageAutoDeleteTimerChanged](#page-207-1), optional) – Service message: auto-delete timer settings changed in the chat.

New in version 13.4.

- **migrate\_to\_chat\_id** (int, optional) The group has been migrated to a supergroup with the specified identifier. This number may be greater than 32 bits and some programming languages may have difficulty/silent defects in interpreting it. But it is smaller than 52 bits, so a signed 64 bit integer or double-precision float type are safe for storing this identifier.
- **migrate\_from\_chat\_id** (int, optional) The supergroup has been migrated from a group with the specified identifier. This number may be greater than 32 bits and some programming languages may have difficulty/silent defects in interpreting it. But it is smaller than 52 bits, so a signed 64 bit integer or double-precision float type are safe for storing this identifier.
- **pinned\_message** ([telegram.Message](#page-185-0), optional) Specified message was pinned. Note that the Message object in this field will not contain further [reply\\_to\\_message](#page-189-1) fields even if it is itself a reply.
- **invoice** ([telegram.Invoice](#page-274-0), optional) Message is an invoice for a payment, information about the invoice.
- **successful\_payment** ([telegram.SuccessfulPayment](#page-277-0), optional) Message is a service message about a successful payment, information about the payment.
- **connected\_website** (str, optional) The domain name of the website on which the user has logged in.
- **forward\_signature** (str, optional) For messages forwarded from channels, signature of the post author if present.
- **author\_signature** (str, optional) Signature of the post author for messages in channels, or the custom title of an anonymous group administrator.
- **passport\_data** ([telegram.PassportData](#page-290-0), optional) Telegram Passport data.
- **poll** (telegram. Poll, optional) Message is a native poll, information about the poll.
- **dice** (telegram. Dice, optional) Message is a dice with random value from 1 to 6.
- **via\_bot** (telegram. User, optional) Message was sent through an inline bot.
- **proximity\_alert\_triggered** ([telegram.ProximityAlertTriggered](#page-214-0), optional) – Service message. A user in the chat triggered another user's proximity alert while sharing Live Location.
- **voice\_chat\_started** ([telegram.VoiceChatStarted](#page-232-0), optional) Service message: voice chat started.

New in version 13.4.

• **voice\_chat\_ended** ([telegram.VoiceChatEnded](#page-233-0), optional) – Service message: voice chat ended.

New in version 13.4.

• **voice\_chat\_participants\_invited** ([telegram.](#page-233-1) [VoiceChatParticipantsInvited](#page-233-1) optional) – Service message: new participants invited to a voice chat.

New in version 13.4.

- **reply\_markup** ([telegram.InlineKeyboardMarkup](#page-173-0), optional) Inline keyboard attached to the message. login\_url buttons are represented as ordinary url buttons.
- **bot** (*telegram. Bot*, optional) The Bot to use for instance methods.

### <span id="page-188-0"></span>**message\_id**

Unique message identifier inside this chat.

Type int

## **from\_user**

Optional. Sender.

Type telegram. User

#### **sender\_chat**

Optional. Sender of the message, sent on behalf of a chat. The channel itself for channel messages. The supergroup itself for messages from anonymous group administrators. The linked channel for messages automatically forwarded to the discussion group.

Type telegram. Chat

### **date**

Date the message was sent.

Type datetime.datetime

## <span id="page-189-0"></span>**chat**

Conversation the message belongs to.

Type telegram. Chat

### **forward\_from**

Optional. Sender of the original message.

Type telegram. User

## **forward\_from\_chat**

Optional. For messages forwarded from channels or from anonymous administrators, information about the original sender chat.

Type telegram. Chat

## **forward\_from\_message\_id**

Optional. Identifier of the original message in the channel.

Type int

# **forward\_date**

Optional. Date the original message was sent.

Type datetime.datetime

### <span id="page-189-1"></span>**reply\_to\_message**

Optional. For replies, the original message. Note that the Message object in this field will not contain further reply\_to\_message fields even if it itself is a reply.

Type telegram. Message

## **edit\_date**

Optional. Date the message was last edited.

Type datetime.datetime

## **media\_group\_id**

Optional. The unique identifier of a media message group this message belongs to.

Type str

## **text**

Optional. The actual UTF-8 text of the message.

Type str

## <span id="page-189-3"></span>**entities**

Optional. Special entities like usernames, URLs, bot commands, etc. that appear in the text. See [Message.parse\\_entity](#page-197-0) and [parse\\_entities](#page-197-1) methods for how to use properly.

Type List[[telegram.MessageEntity](#page-207-0)]

### <span id="page-189-2"></span>**caption\_entities**

Optional. Special entities like usernames, URLs, bot commands, etc. that appear in the caption. See [Message.parse\\_caption\\_entity](#page-197-2) and [parse\\_caption\\_entities](#page-197-3) methods for how to use properly.

Type List[[telegram.MessageEntity](#page-207-0)]

### **audio**

Optional. Information about the file.

Type telegram. Audio

#### **document**

Optional. Information about the file.

Type telegram. Document

## **animation**

For backward compatibility, when this field is set, the document field will also be set.

Type telegram. Animation

### **game**

Optional. Information about the game.

Type telegram. Game

# **photo**

Optional. Available sizes of the photo.

Type List[telegram. PhotoSize]

## **sticker**

Optional. Information about the sticker.

Type telegram. Sticker

## **video**

Optional. Information about the video.

Type telegram. Video

## **voice**

Optional. Information about the file.

Type telegram. Voice

## **video\_note**

Optional. Information about the video message.

Type telegram. VideoNote

## **new\_chat\_members**

Optional. Information about new members to the chat. (the bot itself may be one of these members).

Type List[[telegram.User](#page-221-0)]

#### **caption**

Optional. Caption for the document, photo or video, 0-1024 characters.

Type str

## **contact**

Optional. Information about the contact.

Type telegram. Contact

#### **location**

Optional. Information about the location.

Type telegram. Location

#### **venue**

Optional. Information about the venue.

Type telegram. Venue

### **left\_chat\_member**

Optional. Information about the user that left the group. (this member may be the bot itself).

Type telegram. User

## **new\_chat\_title**

Optional. A chat title was changed to this value.

Type str

## **new\_chat\_photo**

Optional. A chat photo was changed to this value.

Type List[telegram. PhotoSize]

## **delete\_chat\_photo**

Optional. The chat photo was deleted.

Type bool

## **group\_chat\_created**

Optional. The group has been created.

Type bool

# **supergroup\_chat\_created**

Optional. The supergroup has been created.

Type bool

### **channel\_chat\_created**

Optional. The channel has been created.

Type bool

### **message\_auto\_delete\_timer\_changed**

Optional. Service message: auto-delete timer settings changed in the chat.

New in version 13.4.

Type telegram. MessageAutoDeleteTimerChanged

# **migrate\_to\_chat\_id**

Optional. The group has been migrated to a supergroup with the specified identifier.

Type int

# **migrate\_from\_chat\_id**

Optional. The supergroup has been migrated from a group with the specified identifier.

Type int

**pinned\_message**

Optional. Specified message was pinned.

Type telegram.message

# **invoice**

Optional. Information about the invoice.

Type telegram. Invoice

## **successful\_payment**

Optional. Information about the payment.

Type telegram. SuccessfulPayment

### **connected\_website**

Optional. The domain name of the website on which the user has logged in.

Type str

# **forward\_signature**

Optional. Signature of the post author for messages forwarded from channels.

Type str

#### **forward\_sender\_name**

Optional. Sender's name for messages forwarded from users who disallow adding a link to their account in forwarded messages.

Type str

#### **author\_signature**

Optional. Signature of the post author for messages in channels, or the custom title of an anonymous group administrator.

Type str

## **passport\_data**

Optional. Telegram Passport data.

Type telegram. PassportData

#### **poll**

Optional. Message is a native poll, information about the poll.

Type telegram. Poll

## **dice**

Optional. Message is a dice.

Type telegram. Dice

## **via\_bot**

Optional. Bot through which the message was sent.

Type telegram. User

### **proximity\_alert\_triggered**

Optional. Service message. A user in the chat triggered another user's proximity alert while sharing Live Location.

Type telegram. ProximityAlertTriggered

### **voice\_chat\_started**

Optional. Service message: voice chat started

New in version 13.4.

Type telegram. VoiceChatStarted

### **voice\_chat\_ended**

Optional. Service message: voice chat ended.

New in version 13.4.

Type telegram. VoiceChatEnded

#### **voice\_chat\_participants\_invited**

Optional. Service message: new participants invited to a voice chat.

New in version 13.4.

Type telegram. VoiceChatParticipantsInvited

## **reply\_markup**

Optional. Inline keyboard attached to the message.

Type telegram. InlineKeyboardMarkup

### **bot**

Optional. The Bot to use for instance methods.

Type telegram. Bot

## **property caption\_html**

Creates an HTML-formatted string from the markup entities found in the message's caption.

Use this if you want to retrieve the message caption with the caption entities formatted as HTML in the same way the original message was formatted.

Returns Message caption with caption entities formatted as HTML.

Return type str

### **property caption\_html\_urled**

Creates an HTML-formatted string from the markup entities found in the message's caption.

Use this if you want to retrieve the message caption with the caption entities formatted as HTML. This also formats telegram. MessageEntity. URL as a hyperlink.

Returns Message caption with caption entities formatted as HTML.

Return type str

### **property caption\_markdown**

Creates an Markdown-formatted string from the markup entities found in the message's caption using [telegram.ParseMode.MARKDOWN](#page-209-3).

Use this if you want to retrieve the message caption with the caption entities formatted as Markdown in the same way the original message was formatted.

Note: telegram. ParseMode. MARKDOWN is is a legacy mode, retained by Telegram for backward compatibility. You should use caption markdown  $v2$  () instead.

Returns Message caption with caption entities formatted as Markdown.

Return type str

# **property caption\_markdown\_urled**

Creates an Markdown-formatted string from the markup entities found in the message's caption using [telegram.ParseMode.MARKDOWN](#page-209-3).

Use this if you want to retrieve the message caption with the caption entities formatted as Markdown. This also formats telegram. MessageEntity. URL as a hyperlink.

Note: telegram. ParseMode. MARKDOWN is is a legacy mode, retained by Telegram for backward compatibility. You should use  $caption  $maxkdown_V2\_urled()$  instead.$ 

Returns Message caption with caption entities formatted as Markdown.

Return type str

#### <span id="page-193-0"></span>**property caption\_markdown\_v2**

Creates an Markdown-formatted string from the markup entities found in the message's caption using [telegram.ParseMode.MARKDOWN\\_V2](#page-209-4).

Use this if you want to retrieve the message caption with the caption entities formatted as Markdown in the same way the original message was formatted.

Returns Message caption with caption entities formatted as Markdown.

Return type str

## <span id="page-193-1"></span>**property caption\_markdown\_v2\_urled**

Creates an Markdown-formatted string from the markup entities found in the message's caption using [telegram.ParseMode.MARKDOWN\\_V2](#page-209-4).

Use this if you want to retrieve the message caption with the caption entities formatted as Markdown. This also formats telegram. MessageEntity. URL as a hyperlink.

Returns Message caption with caption entities formatted as Markdown.

Return type str

# **property chat\_id**

Shortcut for telegram. Chat. id for [chat](#page-189-0).

Type int

**copy**(*chat\_id*, *caption=None*, *parse\_mode=None*, *caption\_entities=None*, *disable\_notification=None*, *reply\_to\_message\_id=None*, *allow\_sending\_without\_reply=None*, *reply\_markup=None*, *timeout=None*, *api\_kwargs=None*) Shortcut for:

```
bot.copy_message(chat_id=chat_id,
                 from_chat_id=update.effective_message.chat_id,
                 message_id=update.effective_message.message_id,
                 *args,
                 **kwargs)
```
For the documentation of the arguments, please see telegram. Bot.copy\_message().

Returns On success, returns the MessageId of the sent message.

Return type telegram. MessageId

**delete**(*timeout=None*, *api\_kwargs=None*)

Shortcut for:

```
bot.delete_message(chat_id=message.chat_id,
                   message_id=message.message_id,
                   *args,
                   **kwargs)
```
For the documentation of the arguments, please see telegram. Bot. delete\_message().

Returns On success, True is returned.

Return type bool

**edit\_caption**(*caption=None*, *reply\_markup=None*, *timeout=None*, *parse\_mode=None*, *api\_kwargs=None*, *caption\_entities=None*)

Shortcut for:

```
bot.edit_message_caption(chat_id=message.chat_id,
                          message_id=message.message_id,
                          *args,
                          ***kwargs)
```
For the documentation of the arguments, please see telegram. Bot. edit message caption().

**Note:** You can only edit messages that the bot sent itself (i.e. of the bot. send  $*$  family of methods) or channel posts, if the bot is an admin in that channel. However, this behaviour is undocumented and might be changed by Telegram.

Returns On success, if edited message is sent by the bot, the edited Message is returned, otherwise True is returned.

```
Return type telegram. Message
```
**edit\_live\_location**(*latitude=None*, *longitude=None*, *location=None*, *reply\_markup=None*, *timeout=None*, *api\_kwargs=None*, *horizontal\_accuracy=None*, *heading=None*, *proximity\_alert\_radius=None*)

Shortcut for:

```
bot.edit_message_live_location(chat_id=message.chat_id,
                                message_id=message.message_id,
                                *args,
                                **kwargs)
```
For the documentation of the arguments, please see telegram. Bot. edit message live location().

**Note:** You can only edit messages that the bot sent itself (i.e. of the bot.send  $*$  family of methods) or channel posts, if the bot is an admin in that channel. However, this behaviour is undocumented and might be changed by Telegram.

Returns On success, if edited message is sent by the bot, the edited Message is returned, otherwise True is returned.

Return type telegram. Message

**edit\_media**(*media=None*, *reply\_markup=None*, *timeout=None*, *api\_kwargs=None*) Shortcut for:

```
bot.edit_message_media(chat_id=message.chat_id,
                       message_id=message.message_id,
                       *args,
                       **kwargs)
```
For the documentation of the arguments, please see telegram. Bot.edit\_message\_media().

**Note:** You can only edit messages that the bot sent itself(i.e. of the bot.send\_ $\star$  family of methods) or channel posts, if the bot is an admin in that channel. However, this behaviour is undocumented and might be changed by Telegram.

Returns On success, if edited message is sent by the bot, the edited Message is returned, otherwise True is returned.

Return type telegram. Message

**edit\_reply\_markup**(*reply\_markup=None*, *timeout=None*, *api\_kwargs=None*)

Shortcut for:

```
bot.edit_message_reply_markup(chat_id=message.chat_id,
                              message_id=message.message_id,
                               *args,
                               **kwargs)
```
For the documentation of the arguments, please see [telegram.Bot.](#page-98-0) [edit\\_message\\_reply\\_markup\(\)](#page-98-0).

Note: You can only edit messages that the bot sent itself (i.e. of the bot. send  $*$  family of methods) or channel posts, if the bot is an admin in that channel. However, this behaviour is undocumented and might be changed by Telegram.

Returns On success, if edited message is sent by the bot, the edited Message is returned, otherwise True is returned.

Return type telegram. Message

**edit\_text**(*text*, *parse\_mode=None*, *disable\_web\_page\_preview=None*, *reply\_markup=None*, *timeout=None*, *api\_kwargs=None*, *entities=None*) Shortcut for:

```
bot.edit message text(chat id=message.chat id,
                      message_id=message.message_id,
                       *args,
                       **kwargs)
```
For the documentation of the arguments, please see telegram. Bot.edit\_message\_text().

**Note:** You can only edit messages that the bot sent itself (i.e. of the bot.send  $*$  family of methods) or channel posts, if the bot is an admin in that channel. However, this behaviour is undocumented and might be changed by Telegram.

Returns On success, if edited message is sent by the bot, the edited Message is returned, otherwise True is returned.

Return type telegram. Message

### **property effective\_attachment**

```
telegram.Audio or telegram.Contact or telegram.Document or telegram.
Animation or telegram.Game or telegram.Invoice or telegram.
Location or List[telegram.PhotoSize] or telegram.Sticker or telegram.
SuccessfulPayment or telegram.Venue or telegram.Video or telegram.
VideoNote or telegram.Voice: The attachment that this message was sent with. May
be None if no attachment was sent.
```
**forward**(*chat\_id*, *disable\_notification=None*, *timeout=None*, *api\_kwargs=None*) Shortcut for:

```
bot.forward_message(chat_id=chat_id,
                    from_chat_id=update.effective_message.chat_id,
                    message_id=update.effective_message.message_id,
                    *args,
                    **kwargs)
```
For the documentation of the arguments, please see telegram. Bot. forward\_message().

Returns On success, instance representing the message forwarded.

Return type telegram. Message

```
get_game_high_scores(user_id, timeout=None, api_kwargs=None)
```
Shortcut for:

bot.get\_game\_high\_scores(chat\_id=message.chat\_id, message\_id=message.message\_id, \*args, \*\*kwargs)

For the documentation of the arguments, please see [telegram.Bot.](#page-102-0) [get\\_game\\_high\\_scores\(\)](#page-102-0).

**Note:** You can only edit messages that the bot sent itself (i.e. of the bot.send  $*$  family of methods) or channel posts, if the bot is an admin in that channel. However, this behaviour is undocumented and might be changed by Telegram.

## Returns List[[telegram.GameHighScore](#page-282-0)]

### **property link**

Convenience property. If the chat of the message is not a private chat or normal group, returns a t.me link of the message.

```
Type str
```
### <span id="page-197-3"></span>**parse\_caption\_entities**(*types=None*)

Returns a dict that maps  $telegram.MessageEntity$  to str. It contains entities from this message's caption filtered by their telegram. MessageEntity.type attribute as the key, and the text that each entity belongs to as the value of the dict.

Note: This method should always be used instead of the caption entities attribute, since it calculates the correct substring from the message text based on UTF-16 codepoints. See [parse\\_entity](#page-197-0) for more info.

- Parameters **types** (List[str], optional) List of telegram. MessageEntity types as strings. If the  $type$  attribute of an entity is contained in this list, it will be returned. Defaults to a list of all types. All types can be found as constants in [telegram.](#page-207-0) [MessageEntity](#page-207-0).
- Returns A dictionary of entities mapped to the text that belongs to them, calculated based on UTF-16 codepoints.

Return type Dict[[telegram.MessageEntity](#page-207-0), str]

### <span id="page-197-2"></span>**parse\_caption\_entity**(*entity*)

Returns the text from a given telegram. MessageEntity.

Note: This method is present because Telegram calculates the offset and length in UTF-16 codepoint pairs, which some versions of Python don't handle automatically. (That is, you can't just slice Message.caption with the offset and length.)

Parameters entity (telegram. MessageEntity) - The entity to extract the text from. It must be an entity that belongs to this message.

Returns The text of the given entity.

Return type str

Raises **RuntimeError** – If the message has no caption.

### <span id="page-197-1"></span>**parse\_entities**(*types=None*)

Returns a dict that maps  $telegram$ . MessageEntity to str. It contains entities from this message filtered by their  $telegram$ . MessageEntity.type attribute as the key, and the text that each entity belongs to as the value of the dict.

Note: This method should always be used instead of the  $entities$  attribute, since it calculates the correct substring from the message text based on UTF-16 codepoints. See  $parse\_entity$  for more info.

- Parameters **types** (List[str], optional) List of telegram. MessageEntity types as strings. If the type attribute of an entity is contained in this list, it will be returned. Defaults to a list of all types. All types can be found as constants in [telegram.](#page-207-0) [MessageEntity](#page-207-0).
- Returns A dictionary of entities mapped to the text that belongs to them, calculated based on UTF-16 codepoints.

<span id="page-197-0"></span>Return type Dict[[telegram.MessageEntity](#page-207-0), str]

```
parse_entity(entity)
```
Returns the text from a given telegram. MessageEntity.

Note: This method is present because Telegram calculates the offset and length in UTF-16 codepoint pairs, which some versions of Python don't handle automatically. (That is, you can't just slice Message.text with the offset and length.)

Parameters entity (telegram. MessageEntity) - The entity to extract the text from. It must be an entity that belongs to this message.

Returns The text of the given entity.

Return type str

Raises **RuntimeError** – If the message has no text.

**pin**(*disable\_notification=None*, *timeout=None*, *api\_kwargs=None*) Shortcut for:

bot.pin\_chat\_message(chat\_id=message.chat\_id, message\_id=message.message\_id, \*args, \*\*kwargs)

For the documentation of the arguments, please see  $telegram.Bot.pin\_chat\_message()$ .

Returns On success, True is returned.

Return type bool

**reply\_animation**(*animation*, *duration=None*, *width=None*, *height=None*, *thumb=None*, *caption=None*, *parse\_mode=None*, *disable\_notification=None*, *reply\_to\_message\_id=None*, *reply\_markup=None*, *timeout=20*, *api\_kwargs=None*, *allow\_sending\_without\_reply=None*, *caption\_entities=None*, *filename=None*, *quote=None*)

Shortcut for:

bot.send animation(update.effective message.chat id, \*args, \*\*kwargs)

For the documentation of the arguments, please see  $teleqram.Bot.send_annization()$ .

**Parameters quote** (bool, optional) – If set to True, the animation is sent as an actual reply to this message. If reply\_to\_message\_id is passed in kwargs, this parameter will be ignored. Default: True in group chats and False in private chats.

Returns On success, instance representing the message posted.

Return type telegram. Message

**reply\_audio**(*audio*, *duration=None*, *performer=None*, *title=None*, *caption=None*, *disable\_notification=None*, *reply\_to\_message\_id=None*, *reply\_markup=None*, *timeout=20*, *parse\_mode=None*, *thumb=None*, *api\_kwargs=None*, *allow\_sending\_without\_reply=None*, *caption\_entities=None*, *filename=None*, *quote=None*)

Shortcut for:

bot.send\_audio(update.effective\_message.chat\_id, \*args, \*\*kwargs)

For the documentation of the arguments, please see  $teleqram.Bot.send_audio()$ .

**Parameters quote** (bool, optional) – If set to True, the audio is sent as an actual reply to this message. If reply\_to\_message\_id is passed in kwargs, this parameter will be ignored. Default: True in group chats and False in private chats.

Returns On success, instance representing the message posted.

Return type telegram. Message

**reply\_chat\_action**(*action*, *timeout=None*, *api\_kwargs=None*)

Shortcut for:

bot.send\_chat\_action(update.effective\_message.chat\_id, \*args, \*\*kwargs)

For the documentation of the arguments, please see telegram. Bot. send chat action().

New in version 13.2.

Returns On success, True is returned.

Return type bool

**reply** contact (*phone\_number=None*, *first\_name=None*, *last\_name=None*, *disable\_notification=None*, *reply\_to\_message\_id=None*, *reply\_markup=None*, *timeout=None*, *contact=None*, *vcard=None*, *api\_kwargs=None*, *allow\_sending\_without\_reply=None*, *quote=None*)

Shortcut for:

bot.send\_contact(update.effective\_message.chat\_id, \*args, \*\*kwargs)

For the documentation of the arguments, please see  $telegram$ . Bot. send\_contact().

**Parameters quote** (bool, optional) – If set to True, the contact is sent as an actual reply to this message. If reply\_to\_message\_id is passed in kwargs, this parameter will be ignored. Default: True in group chats and False in private chats.

Returns On success, instance representing the message posted.

Return type telegram. Message

**reply\_copy**(*from\_chat\_id*, *message\_id*, *caption=None*, *parse\_mode=None*, *caption\_entities=None*, *disable\_notification=None*, *reply\_to\_message\_id=None*, *allow\_sending\_without\_reply=None*, *reply\_markup=None*, *timeout=None*, *api\_kwargs=None*, *quote=None*)

Shortcut for:

```
bot.copy_message(chat_id=message.chat.id,
                 from_chat_id=from_chat_id,
                 message_id=message_id,
                 *args,
                 **kwargs)
```
For the documentation of the arguments, please see telegram. Bot.copy\_message().

**Parameters quote** (bool, optional) – If set to True, the copy is sent as an actual reply to this message. If reply\_to\_message\_id is passed in kwargs, this parameter will be ignored. Default: True in group chats and False in private chats.

New in version 13.1.

Returns On success, returns the MessageId of the sent message.

Return type telegram. MessageId

**reply\_dice**(*disable\_notification=None*, *reply\_to\_message\_id=None*, *reply\_markup=None*, *timeout=None*, *emoji=None*, *api\_kwargs=None*, *allow\_sending\_without\_reply=None*, *quote=None*)

Shortcut for:

bot.send\_dice(update.effective\_message.chat\_id, \*args, \*\*kwargs)

For the documentation of the arguments, please see  $teleqram.Bot.send\_dice()$ .

**Parameters quote** (bool, optional) – If set to True, the dice is sent as an actual reply to this message. If reply to message id is passed in kwargs, this parameter will be ignored. Default: True in group chats and False in private chats.

Returns On success, instance representing the message posted.

Return type telegram. Message

**reply\_document**(*document*, *filename=None*, *caption=None*, *disable\_notification=None*, *reply\_to\_message\_id=None*, *reply\_markup=None*, *timeout=20*, *parse\_mode=None*, *thumb=None*, *api\_kwargs=None*, *disable\_content\_type\_detection=None*, *allow\_sending\_without\_reply=None*, *caption\_entities=None*, *quote=None*)

```
Shortcut for:
```
bot.send\_document(update.effective\_message.chat\_id, \*args, \*\*kwargs)

For the documentation of the arguments, please see telegram. Bot. send\_document().

**Parameters quote** (bool, optional) – If set to True, the document is sent as an actual reply to this message. If reply\_to\_message\_id is passed in kwargs, this parameter will be ignored. Default: True in group chats and False in private chats.

Returns On success, instance representing the message posted.

Return type telegram. Message

**reply\_game**(*game\_short\_name*, *disable\_notification=None*, *reply\_to\_message\_id=None*, *reply\_markup=None*, *timeout=None*, *api\_kwargs=None*, *allow\_sending\_without\_reply=None*, *quote=None*) Shortcut for:

bot.send\_game(update.effective\_message.chat\_id, \*args, \*\*kwargs)

For the documentation of the arguments, please see  $teleqram.Bot.send$  game().

**Parameters quote** (bool, optional) – If set to True, the game is sent as an actual reply to this message. If reply\_to\_message\_id is passed in kwargs, this parameter will be ignored. Default: True in group chats and False in private chats.

New in version 13.2.

Returns On success, instance representing the message posted.

Return type telegram. Message

**reply\_html**(*text*, *disable\_web\_page\_preview=None*, *disable\_notification=None*, *reply\_to\_message\_id=None*, *reply\_markup=None*, *timeout=None*, *api\_kwargs=None*, *allow\_sending\_without\_reply=None*, *entities=None*, *quote=None*)

Shortcut for:

```
bot.send_message(
    update.effective_message.chat_id,
    parse_mode=ParseMode.HTML,
    *args,
    **kwargs,
)
```
Sends a message with HTML formatting.

For the documentation of the arguments, please see telegram. Bot. send message().

**Parameters quote** (bool, optional) – If set to  $True$ , the message is sent as an actual reply to this message. If reply\_to\_message\_id is passed in kwargs, this parameter will be ignored. Default: True in group chats and False in private chats.

Returns On success, instance representing the message posted.

#### Return type telegram. Message

**reply\_invoice**(*title*, *description*, *payload*, *provider\_token*, *start\_parameter*, *currency*, *prices*, *photo\_url=None*, *photo\_size=None*, *photo\_width=None*, *photo\_height=None*, *need\_name=None*, *need\_phone\_number=None*, *need\_email=None*, *need\_shipping\_address=None*, *is\_flexible=None*, *disable\_notification=None*, *reply\_to\_message\_id=None*, *reply\_markup=None*, *provider\_data=None*, *send\_phone\_number\_to\_provider=None*, *send\_email\_to\_provider=None*, *timeout=None*, *api\_kwargs=None*, *allow\_sending\_without\_reply=None*, *quote=None*)

Shortcut for:

bot.send\_invoice(update.effective\_message.chat\_id, \*args, \*\*kwargs)

For the documentation of the arguments, please see telegram. Bot. send invoice().

**Parameters quote** (bool, optional) – If set to True, the invoice is sent as an actual reply to this message. If reply\_to\_message\_id is passed in kwargs, this parameter will be ignored. Default: True in group chats and False in private chats.

New in version 13.2.

Returns On success, instance representing the message posted.

Return type telegram. Message

**reply\_location**(*latitude=None*, *longitude=None*, *disable\_notification=None*, *reply\_to\_message\_id=None*, *reply\_markup=None*, *timeout=None*, *location=None*, *live\_period=None*, *api\_kwargs=None*, *horizontal\_accuracy=None*, *heading=None*, *proximity\_alert\_radius=None*, *allow\_sending\_without\_reply=None*, *quote=None*)

Shortcut for:

bot.send\_location(update.effective\_message.chat\_id, \*args, \*\*kwargs)

For the documentation of the arguments, please see  $t = leqram$ . Bot.send location().

**Parameters quote** (bool, optional) – If set to True, the location is sent as an actual reply to this message. If reply\_to\_message\_id is passed in kwargs, this parameter will be ignored. Default: True in group chats and False in private chats.

Returns On success, instance representing the message posted.

Return type telegram. Message

**reply\_markdown**(*text*, *disable\_web\_page\_preview=None*, *disable\_notification=None*, *reply\_to\_message\_id=None*, *reply\_markup=None*, *timeout=None*, *api\_kwargs=None*, *allow\_sending\_without\_reply=None*, *entities=None*, *quote=None*)

Shortcut for:

```
bot.send_message(
   update.effective message.chat id,
   parse_mode=ParseMode.MARKDOWN,
    *args,
    **kwargs,
)
```
Sends a message with Markdown version 1 formatting.

For the documentation of the arguments, please see  $telegram$ . Bot. send message().

Note: telegram. ParseMode. MARKDOWN is a legacy mode, retained by Telegram for backward compatibility. You should use  $\text{reply\_markdown\_v2}(i)$  instead.

**Parameters quote** (bool, optional) – If set to  $True$ , the message is sent as an actual reply to this message. If reply to message id is passed in kwargs, this parameter will be ignored. Default: True in group chats and False in private chats.

Returns On success, instance representing the message posted.

Return type telegram. Message

<span id="page-202-0"></span>**reply\_markdown\_v2**(*text*, *disable\_web\_page\_preview=None*, *disable\_notification=None*, *reply\_to\_message\_id=None*, *reply\_markup=None*, *timeout=None*, *api\_kwargs=None*, *allow\_sending\_without\_reply=None*, *entities=None*, *quote=None*)

Shortcut for:

```
bot.send_message(
   update.effective_message.chat_id,
   parse_mode=ParseMode.MARKDOWN_V2,
   *args.
    **kwargs,
)
```
Sends a message with markdown version 2 formatting.

For the documentation of the arguments, please see  $telearam.Bot.send$  message().

**Parameters quote** (bool, optional) – If set to  $True$ , the message is sent as an actual reply to this message. If reply\_to\_message\_id is passed in kwargs, this parameter will be ignored. Default: True in group chats and False in private chats.

Returns On success, instance representing the message posted.

Return type telegram. Message

**reply\_media\_group**(*media*, *disable\_notification=None*, *reply\_to\_message\_id=None*, *timeout=20*, *api\_kwargs=None*, *allow\_sending\_without\_reply=None*, *quote=None*)

Shortcut for:

bot.send\_media\_group(update.effective\_message.chat\_id, \*args, \*\*kwargs)

For the documentation of the arguments, please see  $telegram.Bot.send$  media group().

Parameters quote (bool, optional) - If set to True, the media group is sent as an actual reply to this message. If reply\_to\_message\_id is passed in kwargs, this parameter will be ignored. Default: True in group chats and False in private chats.

Returns An array of the sent Messages.

Return type List[[telegram.Message](#page-185-0)]

Raises **[telegram.error.TelegramError](#page-169-0)** –

**reply\_photo**(*photo*, *caption=None*, *disable\_notification=None*, *reply\_to\_message\_id=None*, *reply\_markup=None*, *timeout=20*, *parse\_mode=None*, *api\_kwargs=None*, *allow\_sending\_without\_reply=None*, *caption\_entities=None*, *filename=None*, *quote=None*)

Shortcut for:

bot.send\_photo(update.effective\_message.chat\_id, \*args, \*\*kwargs)

For the documentation of the arguments, please see telegram. Bot. send photo().

**Parameters quote** (bool, optional) – If set to True, the photo is sent as an actual reply to this message. If reply to message id is passed in kwargs, this parameter will be ignored. Default: True in group chats and False in private chats.

Returns On success, instance representing the message posted.

Return type telegram. Message

**reply\_poll**(*question*, *options*, *is\_anonymous=True*, *type='regular'*, *allows\_multiple\_answers=False*, *correct\_option\_id=None*, *is\_closed=None*, *disable\_notification=None*, *reply\_to\_message\_id=None*, *reply\_markup=None*, *timeout=None*, *explanation=None*, *explanation\_parse\_mode=None*, *open\_period=None*, *close\_date=None*, *api\_kwargs=None*, *allow\_sending\_without\_reply=None*, *explanation\_entities=None*, *quote=None*)

Shortcut for:

bot.send\_poll(update.effective\_message.chat\_id, \*args, \*\*kwargs)

For the documentation of the arguments, please see telegram. Bot. send\_poll().

**Parameters quote** (bool, optional) – If set to True, the poll is sent as an actual reply to this message. If reply to message id is passed in kwargs, this parameter will be ignored. Default: True in group chats and False in private chats.

Returns On success, instance representing the message posted.

Return type telegram. Message

**reply\_sticker**(*sticker*, *disable\_notification=None*, *reply\_to\_message\_id=None*, *reply\_markup=None*, *timeout=20*, *api\_kwargs=None*, *allow\_sending\_without\_reply=None*, *quote=None*) Shortcut for:

bot.send\_sticker(update.effective\_message.chat\_id, \*args, \*\*kwargs)

For the documentation of the arguments, please see  $telegram$ . Bot. send\_sticker().

**Parameters quote** (bool, optional) – If set to True, the sticker is sent as an actual reply to this message. If reply\_to\_message\_id is passed in kwargs, this parameter will be ignored. Default: True in group chats and False in private chats.

Returns On success, instance representing the message posted.

Return type telegram. Message

**reply\_text**(*text*, *parse\_mode=None*, *disable\_web\_page\_preview=None*, *disable\_notification=None*, *reply\_to\_message\_id=None*, *reply\_markup=None*, *timeout=None*, *api\_kwargs=None*, *allow\_sending\_without\_reply=None*, *entities=None*, *quote=None*)

Shortcut for:

bot.send\_message(update.effective\_message.chat\_id, \*args, \*\*kwargs)

For the documentation of the arguments, please see telegram. Bot. send\_message().

**Parameters quote** (bool, optional) – If set to True, the message is sent as an actual reply to this message. If reply\_to\_message\_id is passed in kwargs, this parameter will be ignored. Default: True in group chats and False in private chats.

Returns On success, instance representing the message posted.

Return type telegram. Message

**reply\_venue**(*latitude=None*, *longitude=None*, *title=None*, *address=None*, *foursquare\_id=None*, *disable\_notification=None*, *reply\_to\_message\_id=None*, *reply\_markup=None*, *timeout=None*, *venue=None*, *foursquare\_type=None*, *api\_kwargs=None*, *google\_place\_id=None*, *google\_place\_type=None*, *allow\_sending\_without\_reply=None*, *quote=None*)

Shortcut for:

bot.send\_venue(update.effective\_message.chat\_id, \*args, \*\*kwargs)

For the documentation of the arguments, please see  $teleqram.Bot.send$  venue().

**Parameters quote** (bool, optional) – If set to  $True$ , the venue is sent as an actual reply to this message. If reply\_to\_message\_id is passed in kwargs, this parameter will be ignored. Default: True in group chats and False in private chats.

Returns On success, instance representing the message posted.

Return type telegram. Message

**reply\_video**(*video*, *duration=None*, *caption=None*, *disable\_notification=None*, *reply\_to\_message\_id=None*, *reply\_markup=None*, *timeout=20*, *width=None*, *height=None*, *parse\_mode=None*, *supports\_streaming=None*, *thumb=None*, *api\_kwargs=None*, *allow\_sending\_without\_reply=None*, *caption\_entities=None*, *filename=None*, *quote=None*)

Shortcut for:

bot.send\_video(update.effective\_message.chat\_id, \*args, \*\*kwargs)

For the documentation of the arguments, please see telegram. Bot.send video().

**Parameters quote** (bool, optional) – If set to True, the video is sent as an actual reply to this message. If reply\_to\_message\_id is passed in kwargs, this parameter will be ignored. Default: True in group chats and False in private chats.

Returns On success, instance representing the message posted.

Return type telegram. Message

**reply\_video\_note**(*video\_note*, *duration=None*, *length=None*, *disable\_notification=None*, *reply\_to\_message\_id=None*, *reply\_markup=None*, *timeout=20*, *thumb=None*, *api\_kwargs=None*, *allow\_sending\_without\_reply=None*, *filename=None*, *quote=None*)

Shortcut for:

bot.send\_video\_note(update.effective\_message.chat\_id, \*args, \*\*kwargs)

For the documentation of the arguments, please see telegram. Bot.send video note ().

**Parameters quote** (bool, optional) – If set to True, the video note is sent as an actual reply to this message. If reply\_to\_message\_id is passed in kwargs, this parameter will be ignored. Default: True in group chats and False in private chats.

Returns On success, instance representing the message posted.

Return type telegram. Message

**reply\_voice**(*voice*, *duration=None*, *caption=None*, *disable\_notification=None*, *reply\_to\_message\_id=None*, *reply\_markup=None*, *timeout=20*, *parse\_mode=None*, *api\_kwargs=None*, *allow\_sending\_without\_reply=None*, *caption\_entities=None*, *filename=None*, *quote=None*)

Shortcut for:

bot.send\_voice(update.effective\_message.chat\_id, \*args, \*\*kwargs)

For the documentation of the arguments, please see telegram. Bot.send voice().

**Parameters quote** (bool, optional) – If set to True, the voice note is sent as an actual reply to this message. If reply\_to\_message\_id is passed in kwargs, this parameter will be ignored. Default: True in group chats and False in private chats.

Returns On success, instance representing the message posted.

Return type telegram. Message

**set\_game\_score**(*user\_id*, *score*, *force=None*, *disable\_edit\_message=None*, *timeout=None*, *api\_kwargs=None*)

Shortcut for:

```
bot.set game score(chat id=message.chat id,
                   message_id=message.message_id,
                   *args,
                    **kwargs)
```
For the documentation of the arguments, please see  $t = legram$ . Bot.  $set\_game\_score($ .

**Note:** You can only edit messages that the bot sent itself (i.e. of the bot.send  $*$  family of methods) or channel posts, if the bot is an admin in that channel. However, this behaviour is undocumented and might be changed by Telegram.

Returns On success, if edited message is sent by the bot, the edited Message is returned, otherwise True is returned.

Return type telegram. Message

**stop\_live\_location**(*reply\_markup=None*, *timeout=None*, *api\_kwargs=None*) Shortcut for:

bot.stop\_message\_live\_location(chat\_id=message.chat\_id, message\_id=message.message\_id, \*args,  $***$ kwargs)

For the documentation of the arguments, please see telegram. Bot. stop message live location().

**Note:** You can only edit messages that the bot sent itself (i.e. of the bot.send  $*$  family of methods) or channel posts, if the bot is an admin in that channel. However, this behaviour is undocumented and might be changed by Telegram.

Returns On success, if edited message is sent by the bot, the edited Message is returned, otherwise True is returned.

```
Return type telegram. Message
```

```
stop_poll(reply_markup=None, timeout=None, api_kwargs=None)
    Shortcut for:
```

```
bot.stop_poll(chat_id=message.chat_id,
              message_id=message.message_id,
              *args,
              **kwargs)
```
For the documentation of the arguments, please see  $teleqram.Bot.stop-pol1()$ .

Returns On success, the stopped Poll with the final results is returned.

Return type telegram. Poll

### **property text\_html**

Creates an HTML-formatted string from the markup entities found in the message.

Use this if you want to retrieve the message text with the entities formatted as HTML in the same way the original message was formatted.

Returns Message text with entities formatted as HTML.

Return type str

### **property text\_html\_urled**

Creates an HTML-formatted string from the markup entities found in the message.

Use this if you want to retrieve the message text with the entities formatted as HTML. This also formats [telegram.MessageEntity.URL](#page-209-2) as a hyperlink.

Returns Message text with entities formatted as HTML.

Return type str

#### **property text\_markdown**

Creates an Markdown-formatted string from the markup entities found in the message using [telegram.ParseMode.MARKDOWN](#page-209-3).

Use this if you want to retrieve the message text with the entities formatted as Markdown in the same way the original message was formatted.

Note: telegram. ParseMode. MARKDOWN is is a legacy mode, retained by Telegram for backward compatibility. You should use  $text$  markdown  $v2()$  instead.

Returns Message text with entities formatted as Markdown.

Return type str

# **property text\_markdown\_urled**

Creates an Markdown-formatted string from the markup entities found in the message using [telegram.ParseMode.MARKDOWN](#page-209-3).

Use this if you want to retrieve the message text with the entities formatted as Markdown. This also formats telegram. MessageEntity. URL as a hyperlink.

Note: telegram. ParseMode. MARKDOWN is is a legacy mode, retained by Telegram for backward compatibility. You should use [text\\_markdown\\_v2\\_urled\(\)](#page-206-1) instead.

Returns Message text with entities formatted as Markdown.

Return type str

#### <span id="page-206-0"></span>**property text\_markdown\_v2**

Creates an Markdown-formatted string from the markup entities found in the message using [telegram.ParseMode.MARKDOWN\\_V2](#page-209-4).

Use this if you want to retrieve the message text with the entities formatted as Markdown in the same way the original message was formatted.

Returns Message text with entities formatted as Markdown.

Return type str

# <span id="page-206-1"></span>**property text\_markdown\_v2\_urled**

Creates an Markdown-formatted string from the markup entities found in the message using [telegram.ParseMode.MARKDOWN\\_V2](#page-209-4).

Use this if you want to retrieve the message text with the entities formatted as Markdown. This also formats [telegram.MessageEntity.URL](#page-209-2) as a hyperlink.

Returns Message text with entities formatted as Markdown.

Return type str

```
unpin(timeout=None, api_kwargs=None)
    Shortcut for:
```

```
bot.unpin chat message(chat id=message.chat id,
                       message_id=message.message_id,
                       *args,
                        **kwargs)
```
For the documentation of the arguments, please see telegram. Bot.unpin\_chat\_message().

Returns On success, True is returned.

Return type bool

# **3.2.35 telegram.MessageAutoDeleteTimerChanged**

<span id="page-207-1"></span>**class** telegram.**MessageAutoDeleteTimerChanged**(*message\_auto\_delete\_time*,

Bases: telegram.base.TelegramObject

This object represents a service message about a change in auto-delete timer settings.

Objects of this class are comparable in terms of equality. Two objects of this class are considered equal, if their [message\\_auto\\_delete\\_time](#page-207-3) is equal.

New in version 13.4.

**Parameters** 

• **message** auto delete time (int) – New auto-delete time for messages in the chat.

*\*\*\_kwargs*)

• **\*\*kwargs** (dict) – Arbitrary keyword arguments.

<span id="page-207-3"></span>**message\_auto\_delete\_time**

New auto-delete time for messages in the chat.

Type int

# **3.2.36 telegram.MessageId**

```
class telegram.MessageId(message_id, **_kwargs)
    Bases: telegram.base.TelegramObject
```
This object represents a unique message identifier.

Objects of this class are comparable in terms of equality. Two objects of this class are considered equal, if their [message\\_id](#page-207-4) is equal.

## <span id="page-207-4"></span>**message\_id**

Unique message identifier

Type int

# **3.2.37 telegram.MessageEntity**

<span id="page-207-0"></span>**class** telegram.**MessageEntity**(*type*, *offset*, *length*, *url=None*, *user=None*, *language=None*, *\*\*\_kwargs*)

Bases: telegram.base.TelegramObject

This object represents one special entity in a text message. For example, hashtags, usernames, URLs, etc.

Objects of this class are comparable in terms of equality. Two objects of this class are considered equal, if their [type](#page-208-0), [offset](#page-208-1) and [length](#page-208-2) are equal.

### **Parameters**

- **type** (str) Type of the entity. Can be mention (@username), hashtag, bot\_command, url, email, phone\_number, bold (bold text), italic (italic text), strikethrough, code (monowidth string), pre (monowidth block), text\_link (for clickable text URLs), text\_mention (for users without usernames).
- **offset** (int) Offset in UTF-16 code units to the start of the entity.
- **length** (int) Length of the entity in UTF-16 code units.
- **url** (str, optional) For [TEXT\\_LINK](#page-209-5) only, url that will be opened after user taps on the text.
- **user** (telegram. User, optional) For [TEXT\\_MENTION](#page-209-6) only, the mentioned user.
- **Language** (str, optional) For [PRE](#page-209-7) only, the programming language of the entity text.

### <span id="page-208-0"></span>**type**

Type of the entity.

Type str

#### <span id="page-208-1"></span>**offset**

Offset in UTF-16 code units to the start of the entity.

Type int

### <span id="page-208-2"></span>**length**

Length of the entity in UTF-16 code units.

Type int

## **url**

Optional. Url that will be opened after user taps on the text.

Type str

#### **user**

Optional. The mentioned user.

Type telegram. User

### **language**

Optional. Programming language of the entity text.

Type str

```
ALL_TYPES: ClassVar[List[str]] = ['mention', 'hashtag', 'cashtag', 'phone_number',
   telegram.constants.MESSAGEENTITY_ALL_TYPES
```
List of all the types

```
BOLD: ClassVar[str] = 'bold'
```
[telegram.constants.MESSAGEENTITY\\_BOLD](#page-165-1)

```
BOT_COMMAND: ClassVar[str] = 'bot_command'
   telegram.constants.MESSAGEENTITY_BOT_COMMAND
```
**CASHTAG: ClassVar[str] = 'cashtag'** [telegram.constants.MESSAGEENTITY\\_CASHTAG](#page-164-0)

**CODE: ClassVar[str] = 'code'**

[telegram.constants.MESSAGEENTITY\\_CODE](#page-165-3)

## **EMAIL: ClassVar[str] = 'email'**

[telegram.constants.MESSAGEENTITY\\_EMAIL](#page-165-4)

## **HASHTAG: ClassVar[str] = 'hashtag'**

[telegram.constants.MESSAGEENTITY\\_HASHTAG](#page-164-1)

```
ITALIC: ClassVar[str] = 'italic'
   telegram.constants.MESSAGEENTITY_ITALIC
```
- **MENTION: ClassVar[str] = 'mention'** [telegram.constants.MESSAGEENTITY\\_MENTION](#page-164-2)
- **PHONE\_NUMBER: ClassVar[str] = 'phone\_number'** [telegram.constants.MESSAGEENTITY\\_PHONE\\_NUMBER](#page-164-3)
- <span id="page-209-7"></span>**PRE: ClassVar[str] = 'pre'** [telegram.constants.MESSAGEENTITY\\_PRE](#page-165-6)
- **STRIKETHROUGH: ClassVar[str] = 'strikethrough'** [telegram.constants.MESSAGEENTITY\\_STRIKETHROUGH](#page-165-7)
- <span id="page-209-5"></span>**TEXT\_LINK: ClassVar[str] = 'text\_link'** [telegram.constants.MESSAGEENTITY\\_TEXT\\_LINK](#page-165-8)
- <span id="page-209-6"></span>**TEXT\_MENTION: ClassVar[str] = 'text\_mention'** [telegram.constants.MESSAGEENTITY\\_TEXT\\_MENTION](#page-165-9)
- **UNDERLINE: ClassVar[str] = 'underline'** [telegram.constants.MESSAGEENTITY\\_UNDERLINE](#page-165-10)
- <span id="page-209-2"></span>**URL: ClassVar[str] = 'url'** [telegram.constants.MESSAGEENTITY\\_URL](#page-165-11)

# **3.2.38 telegram.ParseMode**

```
class telegram.ParseMode
    Bases: object
```
This object represents a Telegram Message Parse Modes.

```
HTML: ClassVar[str] = 'HTML'
   telegram.constants.PARSEMODE_HTML
```

```
MARKDOWN: ClassVar[str] = 'Markdown'
    telegram.constants.PARSEMODE_MARKDOWN
```
Note: [MARKDOWN](#page-209-3) is a legacy mode, retained by Telegram for backward compatibility. You should use MARKDOWN V2 instead.

<span id="page-209-4"></span>**MARKDOWN\_V2: ClassVar[str] = 'MarkdownV2'**

[telegram.constants.PARSEMODE\\_MARKDOWN\\_V2](#page-165-13)

# **3.2.39 telegram.PhotoSize**

```
class telegram.PhotoSize(file_id, file_unique_id, width, height, file_size=None, bot=None,
                                **_kwargs)
```
Bases: telegram.base.TelegramObject

This object represents one size of a photo or a file/sticker thumbnail.

Objects of this class are comparable in terms of equality. Two objects of this class are considered equal, if their  $file\_unique\_id$  is equal.

## Parameters

- **file\_id** (str) Identifier for this file, which can be used to download or reuse the file.
- **file unique id**  $(str)$  Unique identifier for this file, which is supposed to be the same over time and for different bots. Can't be used to download or reuse the file.
- **width** (int) Photo width.
- **height** (int) Photo height.
- **file\_size** (int, optional) File size.
- **bot** (telegram. Bot, optional) The Bot to use for instance methods.
- **\*\*kwargs** (dict) Arbitrary keyword arguments.

## **file\_id**

Identifier for this file.

Type str

## <span id="page-210-1"></span>**file\_unique\_id**

Unique identifier for this file, which is supposed to be the same over time and for different bots. Can't be used to download or reuse the file.

Type str

# **width**

Photo width.

Type int

# **height**

Photo height.

Type int

### **file\_size**

Optional. File size.

Type int

**bot**

Optional. The Bot to use for instance methods.

```
Type telegram. Bot
```
## **get\_file**(*timeout=None*, *api\_kwargs=None*)

Convenience wrapper over [telegram.Bot.get\\_file](#page-102-1)

For the documentation of the arguments, please see telegram. Bot.get\_file().

Returns [telegram.File](#page-170-0)

Raises **[telegram.error.TelegramError](#page-169-0)** –

# **3.2.40 telegram.Poll**

<span id="page-210-0"></span>**class** telegram.**Poll**(*id*, *question*, *options*, *total\_voter\_count*, *is\_closed*, *is\_anonymous*, *type*, *allows\_multiple\_answers*, *correct\_option\_id=None*, *explanation=None*, *explanation\_entities=None*, *open\_period=None*, *close\_date=None*, *\*\*\_kwargs*) Bases: telegram.base.TelegramObject

This object contains information about a poll.

Objects of this class are comparable in terms of equality. Two objects of this class are considered equal, if their  $id$  is equal.

<span id="page-210-2"></span>**id**

Unique poll identifier.

Type str

**question**

Poll question, 1-300 characters.

# Type str

## **options**

List of poll options.

# Type List[[PollOption](#page-213-0)]

## **total\_voter\_count**

Total number of users that voted in the poll.

Type int

# **is\_closed**

True, if the poll is closed.

Type bool

## **is\_anonymous**

True, if the poll is anonymous.

Type bool

## **type**

Poll type, currently can be [REGULAR](#page-212-1) or [QUIZ](#page-212-0).

Type str

## **allows\_multiple\_answers**

True, if the poll allows multiple answers.

Type bool

### **correct\_option\_id**

Optional. Identifier of the correct answer option.

Type int

# <span id="page-211-0"></span>**explanation**

Optional. Text that is shown when a user chooses an incorrect answer or taps on the lamp icon in a quiz-style poll.

## Type str

## <span id="page-211-1"></span>**explanation\_entities**

Optional. Special entities like usernames, URLs, bot commands, etc. that appear in the [explanation](#page-211-0).

Type  $List[telegram. MessageEntity]$ 

## **open\_period**

Optional. Amount of time in seconds the poll will be active after creation.

Type int

## **close\_date**

Optional. Point in time when the poll will be automatically closed.

Type datetime.datetime

## Parameters

- **id** (str) Unique poll identifier.
- **question** (str) Poll question, 1-300 characters.
- **options** (List[[PollOption](#page-213-0)]) List of poll options.
- **is\_closed** (bool) True, if the poll is closed.
- is anonymous (bool) True, if the poll is anonymous.
- **type** (str) Poll type, currently can be [REGULAR](#page-212-1) or [QUIZ](#page-212-0).
- **allows multiple answers** (bool) True, if the poll allows multiple answers.
- **correct** option id (int, optional) 0-based identifier of the correct answer option. Available only for polls in the quiz mode, which are closed, or was sent (not forwarded) by the bot or to the private chat with the bot.
- **explanation** (str, optional) Text that is shown when a user chooses an incorrect answer or taps on the lamp icon in a quiz-style poll, 0-200 characters.
- **explanation\_entities** (List[[telegram.MessageEntity](#page-207-0)], optional) Special entities like usernames, URLs, bot commands, etc. that appear in the [explanation](#page-211-0).
- **open\_period** (int, optional) Amount of time in seconds the poll will be active after creation.
- **close\_date** (datetime.datetime, optional) Point in time (Unix timestamp) when the poll will be automatically closed. Converted to datetime.datetime.

### **MAX\_OPTION\_LENGTH: ClassVar[int] = 100**

[telegram.constants.MAX\\_POLL\\_OPTION\\_LENGTH](#page-166-2)

### **MAX\_QUESTION\_LENGTH: ClassVar[int] = 300**

[telegram.constants.MAX\\_POLL\\_QUESTION\\_LENGTH](#page-166-3)

## <span id="page-212-0"></span>**QUIZ: ClassVar[str] = 'quiz'**

[telegram.constants.POLL\\_QUIZ](#page-166-4)

# <span id="page-212-1"></span>**REGULAR: ClassVar[str] = 'regular'** [telegram.constants.POLL\\_REGULAR](#page-166-5)

## **parse\_explanation\_entities**(*types=None*)

Returns a dict that maps telegram. MessageEntity to str. It contains entities from this polls explanation filtered by their type attribute as the key, and the text that each entity belongs to as the value of the dict.

Note: This method should always be used instead of the [explanation\\_entities](#page-211-1) attribute, since it calculates the correct substring from the message text based on UTF-16 codepoints. See [parse\\_explanation\\_entity](#page-212-2) for more info.

- **Parameters types** (List $[s \text{tr}],$  optional) List of MessageEntity types as strings. If the type attribute of an entity is contained in this list, it will be returned. Defaults to [telegram.MessageEntity.ALL\\_TYPES](#page-208-3).
- Returns A dictionary of entities mapped to the text that belongs to them, calculated based on UTF-16 codepoints.

Return type Dict[[telegram.MessageEntity](#page-207-0), str]

# <span id="page-212-2"></span>**parse\_explanation\_entity**(*entity*)

Returns the text from a given telegram. MessageEntity.

Note: This method is present because Telegram calculates the offset and length in UTF-16 codepoint pairs, which some versions of Python don't handle automatically. (That is, you can't just slice Message.text with the offset and length.)

**Parameters entity** (telegram. MessageEntity) – The entity to extract the text from. It must be an entity that belongs to this message.

Returns The text of the given entity.

Return type str

Raises **RuntimeError** – If the poll has no explanation.

# **3.2.41 telegram.PollAnswer**

**class** telegram.**PollAnswer**(*poll\_id*, *user*, *option\_ids*, *\*\*\_kwargs*) Bases: telegram.base.TelegramObject

This object represents an answer of a user in a non-anonymous poll.

Objects of this class are comparable in terms of equality. Two objects of this class are considered equal, if their [poll\\_id](#page-213-1), [user](#page-213-2) and options\_ids are equal.

## <span id="page-213-1"></span>**poll\_id**

Unique poll identifier.

Type str

#### <span id="page-213-2"></span>**user**

The user, who changed the answer to the poll.

```
Type telegram. User
```
## **option\_ids**

Identifiers of answer options, chosen by the user.

```
Type List[int]
```
## Parameters

- **poll\_id** (str) Unique poll identifier.
- **user** (telegram. User) The user, who changed the answer to the poll.
- **option\_ids** (List[int]) 0-based identifiers of answer options, chosen by the user. May be empty if the user retracted their vote.

# **3.2.42 telegram.PollOption**

```
class telegram.PollOption(text, voter_count, **_kwargs)
    Bases: telegram.base.TelegramObject
```
This object contains information about one answer option in a poll.

Objects of this class are comparable in terms of equality. Two objects of this class are considered equal, if their [text](#page-213-3) and [voter\\_count](#page-213-4) are equal.

#### **Parameters**

- **text** (str) Option text, 1-100 characters.
- **voter\_count** (int) Number of users that voted for this option.

## <span id="page-213-3"></span>**text**

Option text, 1-100 characters.

Type str

<span id="page-213-4"></span>**voter\_count**

Number of users that voted for this option.

Type int

```
MAX_LENGTH: ClassVar[int] = 100
```

```
telegram.constants.MAX_POLL_OPTION_LENGTH
```
# **3.2.43 telegram.ProximityAlertTriggered**

```
class telegram.ProximityAlertTriggered(traveler, watcher, distance, **_kwargs)
```
Bases: telegram.base.TelegramObject

This object represents the content of a service message, sent whenever a user in the chat triggers a proximity alert set by another user.

Objects of this class are comparable in terms of equality. Two objects of this class are considered equal, if their [traveler](#page-214-1), [watcher](#page-214-2) and [distance](#page-214-3) are equal.

### Parameters

- **traveler** (telegram. User) User that triggered the alert
- **watcher** (telegram. User) User that set the alert
- **distance** (int) The distance between the users

### <span id="page-214-1"></span>**traveler**

User that triggered the alert

Type telegram. User

### <span id="page-214-2"></span>**watcher**

User that set the alert

Type telegram. User

## <span id="page-214-3"></span>**distance**

The distance between the users

Type int

# **3.2.44 telegram.ReplyKeyboardRemove**

```
class telegram.ReplyKeyboardRemove(selective=False, **_kwargs)
```
Bases: telegram.replymarkup.ReplyMarkup

Upon receiving a message with this object, Telegram clients will remove the current custom keyboard and display the default letter-keyboard. By default, custom keyboards are displayed until a new keyboard is sent by a bot. An exception is made for one-time keyboards that are hidden immediately after the user presses a button (see [telegram.ReplyKeyboardMarkup](#page-215-0)).

## Example

A user votes in a poll, bot returns confirmation message in reply to the vote and removes the keyboard for that user, while still showing the keyboard with poll options to users who haven't voted yet.

Note: User will not be able to summon this keyboard; if you want to hide the keyboard from sight but keep it accessible, use telegram. ReplyKeyboardMarkup.one\_time\_keyboard.

## Parameters

- **selective** (bool, optional) Use this parameter if you want to remove the keyboard for specific users only. Targets:
- 1) Users that are @mentioned in the text of the telegram. Message object.
- 2) If the bot's message is a reply (has *reply\_to\_message\_id*), sender of the original message.
- **\*\*kwargs** (dict) Arbitrary keyword arguments.

### **remove\_keyboard**

Requests clients to remove the custom keyboard.

Type True

## **selective**

Optional. Use this parameter if you want to remove the keyboard for specific users only.

Type bool

# **3.2.45 telegram.ReplyKeyboardMarkup**

<span id="page-215-0"></span>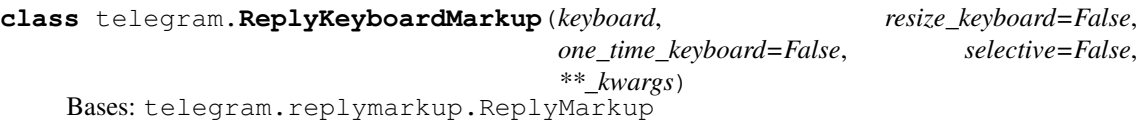

This object represents a custom keyboard with reply options.

Objects of this class are comparable in terms of equality. Two objects of this class are considered equal, if their the size of [keyboard](#page-215-2) and all the buttons are equal.

### Example

A user requests to change the bot's language, bot replies to the request with a keyboard to select the new language. Other users in the group don't see the keyboard.

### Parameters

- **keyboard** (List[List[str | [telegram.KeyboardButton](#page-182-3)]]) Array of button rows, each represented by an Array of telegram. KeyboardButton objects.
- **resize keyboard** (bool, optional) Requests clients to resize the keyboard vertically for optimal fit (e.g., make the keyboard smaller if there are just two rows of buttons). Defaults to False, in which case the custom keyboard is always of the same height as the app's standard keyboard.
- **one\_time\_keyboard** (bool, optional) Requests clients to hide the keyboard as soon as it's been used. The keyboard will still be available, but clients will automatically display the usual letter-keyboard in the chat - the user can press a special button in the input field to see the custom keyboard again. Defaults to False.
- **selective** (bool, optional) Use this parameter if you want to show the keyboard to specific users only. Targets:
- 1) Users that are @mentioned in the text of the Message object.
- 2) If the bot's message is a reply (has reply\_to\_message\_id), sender of the original message.

Defaults to False.

• **\*\*kwargs** (dict) – Arbitrary keyword arguments.

### <span id="page-215-2"></span>**keyboard**

Array of button rows.

Type List[List[[telegram.KeyboardButton](#page-182-3) | str]]

## <span id="page-215-1"></span>**resize\_keyboard**

Optional. Requests clients to resize the keyboard.

Type bool
#### **one\_time\_keyboard**

Optional. Requests clients to hide the keyboard as soon as it's been used.

Type bool

## **selective**

Optional. Show the keyboard to specific users only.

Type bool

**classmethod from\_button**(*button*, *resize\_keyboard=False*, *one\_time\_keyboard=False*, *selective=False*, *\*\*kwargs*)

Shortcut for:

ReplyKeyboardMarkup([[button]], \*\*kwargs)

Return a ReplyKeyboardMarkup from a single KeyboardButton.

#### Parameters

- **button** ([telegram.KeyboardButton](#page-182-0) | str) The button to use in the markup.
- **resize\_keyboard** (bool, optional) Requests clients to resize the keyboard vertically for optimal fit (e.g., make the keyboard smaller if there are just two rows of buttons). Defaults to False, in which case the custom keyboard is always of the same height as the app's standard keyboard.
- **one\_time\_keyboard** (bool, optional) Requests clients to hide the keyboard as soon as it's been used. The keyboard will still be available, but clients will automatically display the usual letter-keyboard in the chat - the user can press a special button in the input field to see the custom keyboard again. Defaults to False.
- **selective** (bool, optional) Use this parameter if you want to show the keyboard to specific users only. Targets:
- 1) Users that are @mentioned in the text of the Message object.
- 2) If the bot's message is a reply (has reply\_to\_message\_id), sender of the original message.

Defaults to False.

• **\*\*kwargs** (dict) – Arbitrary keyword arguments.

**classmethod from\_column**(*button\_column*, *resize\_keyboard=False*,

*one\_time\_keyboard=False*, *selective=False*, *\*\*kwargs*)

## Shortcut for:

ReplyKeyboardMarkup([[button] **for** button **in** button\_column], \*\*kwargs)

Return a ReplyKeyboardMarkup from a single column of KeyboardButtons.

- **button\_column** (List[[telegram.KeyboardButton](#page-182-0) | str]) The button to use in the markup.
- **resize** keyboard ( $b \circ \circ 1$ , optional) Requests clients to resize the keyboard vertically for optimal fit (e.g., make the keyboard smaller if there are just two rows of buttons). Defaults to False, in which case the custom keyboard is always of the same height as the app's standard keyboard.
- **one\_time\_keyboard** (bool, optional) Requests clients to hide the keyboard as soon as it's been used. The keyboard will still be available, but clients will automatically display the usual letter-keyboard in the chat - the user can press a special button in the input field to see the custom keyboard again. Defaults to False.
- **selective** (bool, optional) Use this parameter if you want to show the keyboard to specific users only. Targets:
	- 1) Users that are @mentioned in the text of the Message object.
- 2) If the bot's message is a reply (has reply\_to\_message\_id), sender of the original message.

Defaults to False.

• **\*\*kwargs** (dict) – Arbitrary keyword arguments.

**classmethod from\_row**(*button\_row*, *resize\_keyboard=False*, *one\_time\_keyboard=False*, *selective=False*, *\*\*kwargs*)

# Shortcut for:

ReplyKeyboardMarkup([button\_row], \*\*kwargs)

Return a ReplyKeyboardMarkup from a single row of KeyboardButtons.

#### Parameters

- **button\_row** (List[telegram. KeyboardButton | str]) The button to use in the markup.
- **resize\_keyboard** (bool, optional) Requests clients to resize the keyboard vertically for optimal fit (e.g., make the keyboard smaller if there are just two rows of buttons). Defaults to False, in which case the custom keyboard is always of the same height as the app's standard keyboard.
- **one time keyboard** (bool, optional) Requests clients to hide the keyboard as soon as it's been used. The keyboard will still be available, but clients will automatically display the usual letter-keyboard in the chat - the user can press a special button in the input field to see the custom keyboard again. Defaults to False.
- **selective** (bool, optional) Use this parameter if you want to show the keyboard to specific users only. Targets:
- 1) Users that are @mentioned in the text of the Message object.
- 2) If the bot's message is a reply (has reply to message id), sender of the original message.

Defaults to False.

• **\*\*kwargs** (dict) – Arbitrary keyword arguments.

# **3.2.46 telegram.ReplyMarkup**

# <span id="page-217-0"></span>**class** telegram.**ReplyMarkup**

Bases: telegram.base.TelegramObject

Base class for Telegram ReplyMarkup Objects.

See telegram. ReplyKeyboardMarkup and telegram. InlineKeyboardMarkup for detailed use.

# **3.2.47 telegram.TelegramObject**

- **class** telegram.**TelegramObject**
	- Bases: object

Base class for most telegram objects.

**to\_json**()

Returns str

# **3.2.48 telegram.Update**

**class** telegram.**Update**(*update\_id*, *message=None*, *edited\_message=None*, *channel\_post=None*, *edited\_channel\_post=None*, *inline\_query=None*, *chosen\_inline\_result=None*, *callback\_query=None*, *shipping\_query=None*, *pre\_checkout\_query=None*, *poll=None*, *poll\_answer=None*, *my\_chat\_member=None, chat\_member=None, \*\*\_kwargs*) Bases: telegram.base.TelegramObject

This object represents an incoming update.

Objects of this class are comparable in terms of equality. Two objects of this class are considered equal, if their update  $id$  is equal.

Note: At most one of the optional parameters can be present in any given update.

- **update\_id** (int) The update's unique identifier. Update identifiers start from a certain positive number and increase sequentially. This ID becomes especially handy if you're using Webhooks, since it allows you to ignore repeated updates or to restore the correct update sequence, should they get out of order. If there are no new updates for at least a week, then identifier of the next update will be chosen randomly instead of sequentially.
- **message** (telegram. Message, optional) New incoming message of any kind text, photo, sticker, etc.
- **edited\_message** ([telegram.Message](#page-185-0), optional) New version of a message that is known to the bot and was edited.
- **channel\_post** (telegram. Message, optional) New incoming channel post of any kind - text, photo, sticker, etc.
- **edited\_channel\_post** ([telegram.Message](#page-185-0), optional) New version of a channel post that is known to the bot and was edited.
- **inline\_query** ([telegram.InlineQuery](#page-238-0), optional) New incoming inline query.
- **chosen\_inline\_result** ([telegram.ChosenInlineResult](#page-272-0), optional) The result of an inline query that was chosen by a user and sent to their chat partner.
- **callback\_query** ([telegram.CallbackQuery](#page-137-0), optional) New incoming callback query.
- **shipping\_query** ([telegram.ShippingQuery](#page-278-0), optional) New incoming shipping query. Only for invoices with flexible price.
- **pre\_checkout\_query** ([telegram.PreCheckoutQuery](#page-279-0), optional) New incoming pre-checkout query. Contains full information about checkout.
- **poll** (telegram. Poll, optional) New poll state. Bots receive only updates about stopped polls and polls, which are sent by the bot.
- **poll\_answer** ([telegram.PollAnswer](#page-213-0), optional) A user changed their answer in a non-anonymous poll. Bots receive new votes only in polls that were sent by the bot itself.
- **my\_chat\_member** ([telegram.ChatMemberUpdated](#page-158-0), optional) The bot's chat member status was updated in a chat. For private chats, this update is received only when the bot is blocked or unblocked by the user.

New in version 13.4.

• **chat\_member** ([telegram.ChatMemberUpdated](#page-158-0), optional) – A chat member's status was updated in a chat. The bot must be an administrator in the chat and must explicitly specify 'chat\_member' in the list of 'allowed\_updates' to receive these updates (see [telegram.Bot.get\\_updates\(\)](#page-103-0), [telegram.](#page-132-0) Bot.set webhook(), telegram.ext.Updater.start polling() and [telegram.ext.Updater.start\\_webhook\(\)](#page-10-1)).

New in version 13.4.

• **\*\*kwargs** (dict) – Arbitrary keyword arguments.

### <span id="page-219-0"></span>**update\_id**

The update's unique identifier.

Type int

#### **message**

Optional. New incoming message.

Type telegram. Message

# **edited\_message**

Optional. New version of a message.

Type telegram. Message

#### <span id="page-219-6"></span>**channel\_post**

Optional. New incoming channel post.

Type telegram. Message

# **edited\_channel\_post**

Optional. New version of a channel post.

Type telegram. Message

## <span id="page-219-1"></span>**inline\_query**

Optional. New incoming inline query.

Type telegram. InlineQuery

# <span id="page-219-2"></span>**chosen\_inline\_result**

Optional. The result of an inline query that was chosen by a user.

Type telegram. ChosenInlineResult

# <span id="page-219-3"></span>**callback\_query**

Optional. New incoming callback query.

Type telegram. CallbackQuery

## <span id="page-219-5"></span><span id="page-219-4"></span>**shipping\_query**

Optional. New incoming shipping query.

Type telegram. ShippingQuery

### **pre\_checkout\_query**

Optional. New incoming pre-checkout query.

Type telegram. PreCheckoutQuery

### <span id="page-220-0"></span>**poll**

Optional. New poll state. Bots receive only updates about stopped polls and polls, which are sent by the bot.

Type telegram. Poll

#### <span id="page-220-1"></span>**poll\_answer**

Optional. A user changed their answer in a non-anonymous poll. Bots receive new votes only in polls that were sent by the bot itself.

Type telegram. PollAnswer

### **my\_chat\_member**

Optional. The bot's chat member status was updated in a chat. For private chats, this update is received only when the bot is blocked or unblocked by the user.

New in version 13.4.

Type telegram. ChatMemberUpdated

# **chat\_member**

Optional. A chat member's status was updated in a chat. The bot must be an administrator in the chat and must explicitly specify 'chat\_member' in the list of 'allowed\_updates' to receive these updates (see [telegram.Bot.get\\_updates\(\)](#page-103-0), [telegram.Bot.set\\_webhook\(\)](#page-132-0), [telegram.ext.Updater.start\\_polling\(\)](#page-10-0) and [telegram.ext.Updater.start\\_webhook\(\)](#page-10-1)).

## New in version 13.4.

Type telegram. ChatMemberUpdated

# **classmethod de\_json**(*data*, *bot*)

# **property effective\_chat**

The chat that this update was sent in, no matter what kind of update this is. Will be None for [inline\\_query](#page-219-1), [chosen\\_inline\\_result](#page-219-2), [callback\\_query](#page-219-3) from inline messages, [shipping\\_query](#page-219-4), [pre\\_checkout\\_query](#page-219-5), [poll](#page-220-0) and [poll\\_answer](#page-220-1).

Type telegram. Chat

### **property effective\_message**

The message included in this update, no matter what kind of update this is. Will be None for [inline\\_query](#page-219-1), [chosen\\_inline\\_result](#page-219-2), [callback\\_query](#page-219-3) from inline messages, [shipping\\_query](#page-219-4), [pre\\_checkout\\_query](#page-219-5), [poll](#page-220-0) and [poll\\_answer](#page-220-1).

Type telegram. Message

# **property effective\_user**

The user that sent this update, no matter what kind of update this is. Will be None for channel post and [poll](#page-220-0).

Type telegram. User

# **3.2.49 telegram.User**

<span id="page-221-0"></span>**class** telegram.**User**(*id*, *first\_name*, *is\_bot*, *last\_name=None*, *username=None*, *language\_code=None*, *can\_join\_groups=None*, *can\_read\_all\_group\_messages=None*, *supports\_inline\_queries=None*, *bot=None*, *\*\*\_kwargs*) Bases: telegram.base.TelegramObject

This object represents a Telegram user or bot.

Objects of this class are comparable in terms of equality. Two objects of this class are considered equal, if their  $id$  is equal.

# Parameters

- **id** (int) Unique identifier for this user or bot.
- $\cdot$  is bot  $(bool)$  True, if this user is a bot.
- **first\_name** (str) User's or bots first name.
- **last name** (str, optional) User's or bots last name.
- **username** (str, optional) User's or bots username.
- **language\_code** (str, optional) IETF language tag of the user's language.
- **can\_join\_groups** (str, optional) True, if the bot can be invited to groups. Returned only in telegram. Bot. get\_me requests.
- **can read all group messages** (str, optional) True, if privacy mode is disabled for the bot. Returned only in telegram. Bot. get me requests.
- **supports\_inline\_queries** (str, optional) True, if the bot supports inline queries. Returned only in telegram. Bot. get\_me requests.
- **bot** (*telegram. Bot*, optional) The Bot to use for instance methods.

# <span id="page-221-1"></span>**id**

Unique identifier for this user or bot.

Type int

#### **is\_bot**

True, if this user is a bot.

Type bool

# <span id="page-221-2"></span>**first\_name**

User's or bot's first name.

Type str

# <span id="page-221-3"></span>**last\_name**

Optional. User's or bot's last name.

Type str

## <span id="page-221-4"></span>**username**

Optional. User's or bot's username.

Type str

**language\_code**

Optional. IETF language tag of the user's language.

Type str

#### **can\_join\_groups**

Optional. True, if the bot can be invited to groups. Returned only in  $telegram.Bot.get\_me$ requests.

Type str

## **can\_read\_all\_group\_messages**

Optional. True, if privacy mode is disabled for the bot. Returned only in  $telegram.Bot.get\_me$ requests.

Type str

#### **supports\_inline\_queries**

Optional. True, if the bot supports inline queries. Returned only in  $telegram.Bot.get_me$ requests.

Type str

**bot**

Optional. The Bot to use for instance methods.

Type telegram. Bot

**copy\_message**(*chat\_id*, *message\_id*, *caption=None*, *parse\_mode=None*, *caption\_entities=None*, *disable\_notification=None*, *reply\_to\_message\_id=None*, *allow\_sending\_without\_reply=None*, *reply\_markup=None*, *timeout=None*, *api\_kwargs=None*)

Shortcut for:

bot.copy\_message(from\_chat\_id=update.effective\_user.id, \*args, \*\*kwargs)

For the documentation of the arguments, please see telegram. Bot.copy\_message().

Returns On success, instance representing the message posted.

Return type telegram. Message

### <span id="page-222-0"></span>**property full\_name**

Convenience property. The user's  $first\_name$ , followed by (if available)  $last\_name$ .

Type str

**get\_profile\_photos**(*offset=None*, *limit=100*, *timeout=None*, *api\_kwargs=None*)

Shortcut for:

bot.get user profile photos(update.effective user.id, \*args, \*\*kwargs)

For the documentation of the arguments, please see telegram. Bot. get user profile photos().

# **property link**

Convenience property. If [username](#page-221-4) is available, returns a t.me link of the user.

Type str

**mention\_html**(*name=None*)

**Parameters name** ( $str$ ) – The name used as a link for the user. Defaults to  $full$  name.

Returns The inline mention for the user as HTML.

Return type str

**mention\_markdown**(*name=None*)

Note: telegram. ParseMode. MARKDOWN is is a legacy mode, retained by Telegram for backward compatibility. You should use [mention\\_markdown\\_v2\(\)](#page-223-0) instead.

**Parameters name**  $(str)$  – The name used as a link for the user. Defaults to  $full$  name.

Returns The inline mention for the user as markdown (version 1).

Return type str

<span id="page-223-0"></span>**mention\_markdown\_v2**(*name=None*)

**Parameters name**  $(str)$  – The name used as a link for the user. Defaults to  $full_name$ .

Returns The inline mention for the user as markdown (version 2).

Return type str

#### **property name**

Convenience property. If available, returns the user's [username](#page-221-4) prefixed with "@". If username is not available, returns  $full$  name.

Type str

**pin\_message**(*message\_id*, *disable\_notification=None*, *timeout=None*, *api\_kwargs=None*) Shortcut for:

```
bot.pin_chat_message(chat_id=update.effective_user.id,
                   *args,
                   ***kwargs)
```
For the documentation of the arguments, please see  $telegram.Bot.pin$  chat message().

Returns On success, True is returned.

Return type bool

**send\_action**(*action*, *timeout=None*, *api\_kwargs=None*) Alias for [send\\_chat\\_action](#page-223-1)

**send\_animation**(*animation*, *duration=None*, *width=None*, *height=None*, *thumb=None*, *caption=None*, *parse\_mode=None*, *disable\_notification=None*, *reply\_to\_message\_id=None*, *reply\_markup=None*, *timeout=20*, *api\_kwargs=None*, *allow\_sending\_without\_reply=None*, *caption\_entities=None*, *filename=None*)

Shortcut for:

bot.send\_message(update.effective\_user.id, \*args, \*\*kwargs)

For the documentation of the arguments, please see telegram. Bot.send\_animation().

Returns On success, instance representing the message posted.

Return type telegram. Message

**send\_audio**(*audio*, *duration=None*, *performer=None*, *title=None*, *caption=None*, *disable\_notification=None*, *reply\_to\_message\_id=None*, *reply\_markup=None*, *timeout=20*, *parse\_mode=None*, *thumb=None*, *api\_kwargs=None*, *allow\_sending\_without\_reply=None*, *caption\_entities=None*, *filename=None*)

Shortcut for:

bot.send\_message(update.effective\_user.id, \*args, \*\*kwargs)

For the documentation of the arguments, please see telegram. Bot.send\_audio().

Returns On success, instance representing the message posted.

Return type telegram. Message

<span id="page-223-1"></span>**send\_chat\_action**(*action*, *timeout=None*, *api\_kwargs=None*)

Shortcut for:

bot.send\_message(update.effective\_user.id, \*args, \*\*kwargs)

For the documentation of the arguments, please see telegram. Bot. send chat action().

Returns On success.

Return type True

**send\_contact**(*phone\_number=None*, *first\_name=None*, *last\_name=None*, *disable\_notification=None*, *reply\_to\_message\_id=None*, *reply\_markup=None*, *timeout=None*, *contact=None*, *vcard=None*, *api\_kwargs=None*, *allow\_sending\_without\_reply=None*)

Shortcut for:

bot.send\_message(update.effective\_user.id, \*args, \*\*kwargs)

For the documentation of the arguments, please see  $telegram.Bot.send_contact()$ .

Returns On success, instance representing the message posted.

Return type telegram. Message

**send\_copy**(*from\_chat\_id*, *message\_id*, *caption=None*, *parse\_mode=None*, *caption\_entities=None*, *disable\_notification=None*, *reply\_to\_message\_id=None*, *allow\_sending\_without\_reply=None*, *reply\_markup=None*, *timeout=None*, *api\_kwargs=None*)

Shortcut for:

bot.copy\_message(chat\_id=update.effective\_user.id, \*args, \*\*kwargs)

For the documentation of the arguments, please see telegram. Bot.copy message().

Returns On success, instance representing the message posted.

Return type telegram. Message

send dice (*disable notification=None*, *reply to message id=None*, *reply markup=None*, *timeout=None*, *emoji=None*, *api\_kwargs=None*, *allow\_sending\_without\_reply=None*) Shortcut for:

bot.send\_message(update.effective\_user.id, \*args, \*\*kwargs)

For the documentation of the arguments, please see  $teleqram.Bot.send\_dice()$ .

Returns On success, instance representing the message posted.

Return type telegram. Message

**send\_document**(*document*, *filename=None*, *caption=None*, *disable\_notification=None*, *reply\_to\_message\_id=None*, *reply\_markup=None*, *timeout=20*, *parse\_mode=None*, *thumb=None*, *api\_kwargs=None*, *disable\_content\_type\_detection=None*, *allow\_sending\_without\_reply=None*, *caption\_entities=None*)

Shortcut for:

bot.send\_message(update.effective\_user.id, \*args, \*\*kwargs)

For the documentation of the arguments, please see  $t \neq \text{learning}, B \neq t$ .send\_document().

Returns On success, instance representing the message posted.

Return type telegram. Message

**send\_game**(*game\_short\_name*, *disable\_notification=None*, *reply\_to\_message\_id=None*, *reply\_markup=None*, *timeout=None*, *api\_kwargs=None*, *allow* sending without reply=None) Shortcut for:

bot.send\_message(update.effective\_user.id, \*args, \*\*kwargs)

For the documentation of the arguments, please see  $teleqram.Bot.send$  qame().

Returns On success, instance representing the message posted.

Return type telegram. Message

**send\_invoice**(*title*, *description*, *payload*, *provider\_token*, *start\_parameter*, *currency*, *prices*, *photo\_url=None*, *photo\_size=None*, *photo\_width=None*, *photo\_height=None*, *need\_name=None*, *need\_phone\_number=None*, *need\_email=None*, *need\_shipping\_address=None*, *is\_flexible=None*, *disable\_notification=None*, *reply\_to\_message\_id=None*, *reply\_markup=None*, *provider\_data=None*, *send\_phone\_number\_to\_provider=None*, *send\_email\_to\_provider=None*, *timeout=None*, *api\_kwargs=None*, *allow\_sending\_without\_reply=None*)

Shortcut for:

bot.send\_message(update.effective\_user.id, \*args, \*\*kwargs)

For the documentation of the arguments, please see  $telearam.Bot.send\_invoise()$ .

Returns On success, instance representing the message posted.

Return type telegram. Message

**send\_location**(*latitude=None*, *longitude=None*, *disable\_notification=None*, *reply\_to\_message\_id=None*, *reply\_markup=None*, *timeout=None*, *location=None*, *live\_period=None*, *api\_kwargs=None*, *horizontal\_accuracy=None*, *heading=None*, *proximity\_alert\_radius=None*, *allow\_sending\_without\_reply=None*)

Shortcut for:

bot.send\_message(update.effective\_user.id, \*args, \*\*kwargs)

For the documentation of the arguments, please see  $t = leqram$ . Bot.send location().

Returns On success, instance representing the message posted.

Return type telegram. Message

send media group (*media*, *disable notification=None*, *reply to message id=None*, *timeout=20*, *api\_kwargs=None*, *allow\_sending\_without\_reply=None*)

Shortcut for:

bot.send\_message(update.effective\_user.id, \*args, \*\*kwargs)

For the documentation of the arguments, please see  $telegram.Bot.send\_median\_Jroup()$ .

Returns ] On success, instance representing the message posted.

Return type List[[telegram.Message](#page-185-0)

**send\_message**(*text*, *parse\_mode=None*, *disable\_web\_page\_preview=None*, *disable\_notification=None*, *reply\_to\_message\_id=None*, *reply\_markup=None*, *timeout=None*, *api\_kwargs=None*, *allow\_sending\_without\_reply=None*, *entities=None*)

Shortcut for:

bot.send message(update.effective user.id, \*args, \*\*kwargs)

For the documentation of the arguments, please see  $teleqram.Bot.send\_message()$ .

Returns On success, instance representing the message posted.

Return type telegram. Message

**send\_photo**(*photo*, *caption=None*, *disable\_notification=None*, *reply\_to\_message\_id=None*, *reply\_markup=None*, *timeout=20*, *parse\_mode=None*, *api\_kwargs=None*, *allow\_sending\_without\_reply=None*, *caption\_entities=None*, *filename=None*) Shortcut for:

bot.send message(update.effective user.id, \*args, \*\*kwargs)

For the documentation of the arguments, please see telegram. Bot. send\_photo().

Returns On success, instance representing the message posted.

Return type telegram. Message

**send\_poll**(*question*, *options*, *is\_anonymous=True*, *type='regular'*, *allows\_multiple\_answers=False*, *correct\_option\_id=None*, *is\_closed=None*, *disable\_notification=None*, *reply\_to\_message\_id=None*, *reply\_markup=None*, *timeout=None*, *explanation=None*, *explanation\_parse\_mode=None*, *open\_period=None*, *close\_date=None*, *api\_kwargs=None*, *allow\_sending\_without\_reply=None*, *explanation\_entities=None*)

Shortcut for:

bot.send\_message(update.effective\_user.id, \*args, \*\*kwargs)

For the documentation of the arguments, please see  $teleqram.Bot.send-pol1()$ .

Returns On success, instance representing the message posted.

Return type telegram. Message

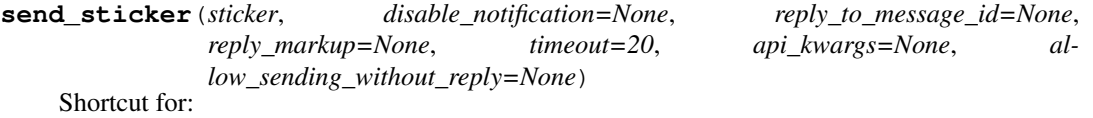

bot.send\_message(update.effective\_user.id, \*args, \*\*kwargs)

For the documentation of the arguments, please see telegram. Bot. send sticker().

Returns On success, instance representing the message posted.

Return type telegram. Message

**send\_venue**(*latitude=None*, *longitude=None*, *title=None*, *address=None*, *foursquare\_id=None*, *disable\_notification=None*, *reply\_to\_message\_id=None*, *reply\_markup=None*, *timeout=None*, *venue=None*, *foursquare\_type=None*, *api\_kwargs=None*, *google\_place\_id=None*, *google\_place\_type=None*, *allow\_sending\_without\_reply=None*)

Shortcut for:

bot.send\_message(update.effective\_user.id, \*args, \*\*kwargs)

For the documentation of the arguments, please see  $t$ elegram. Bot.send venue().

Returns On success, instance representing the message posted.

Return type telegram. Message

**send\_video**(*video*, *duration=None*, *caption=None*, *disable\_notification=None*, *reply\_to\_message\_id=None*, *reply\_markup=None*, *timeout=20*, *width=None*, *height=None*, *parse\_mode=None*, *supports\_streaming=None*, *thumb=None*, *api\_kwargs=None*, *allow\_sending\_without\_reply=None*, *caption\_entities=None*, *filename=None*)

Shortcut for:

bot.send\_message(update.effective\_user.id, \*args, \*\*kwargs)

For the documentation of the arguments, please see  $telegram.Bot.send video()$ .

Returns On success, instance representing the message posted.

Return type telegram. Message

**send\_video\_note**(*video\_note*, *duration=None*, *length=None*, *disable\_notification=None*, *reply\_to\_message\_id=None*, *reply\_markup=None*, *timeout=20*, *thumb=None*, *api\_kwargs=None*, *allow\_sending\_without\_reply=None*, *filename=None*)

Shortcut for:

bot.send\_message(update.effective\_user.id, \*args, \*\*kwargs)

For the documentation of the arguments, please see [telegram.Bot.send\\_video\\_note\(\)](#page-125-0).

Returns On success, instance representing the message posted.

Return type telegram. Message

**send\_voice**(*voice*, *duration=None*, *caption=None*, *disable\_notification=None*, *reply\_to\_message\_id=None*, *reply\_markup=None*, *timeout=20*, *parse\_mode=None*, *api\_kwargs=None*, *allow\_sending\_without\_reply=None*, *caption\_entities=None*, *filename=None*)

Shortcut for:

bot.send\_message(update.effective\_user.id, \*args, \*\*kwargs)

For the documentation of the arguments, please see telegram. Bot. send\_voice().

Returns On success, instance representing the message posted.

Return type telegram. Message

**unpin\_all\_messages**(*timeout=None*, *api\_kwargs=None*)

Shortcut for:

```
bot.unpin_all_chat_messages(chat_id=update.effective_user.id,
                          *args,
                          **kwargs)
```
For the documentation of the arguments, please see telegram. Bot. [unpin\\_all\\_chat\\_messages\(\)](#page-135-0).

Returns On success, True is returned.

Return type bool

**unpin\_message**(*timeout=None*, *api\_kwargs=None*, *message\_id=None*) Shortcut for:

```
bot.unpin_chat_message(chat_id=update.effective_user.id,
                     *args,
                     **kwargs)
```
For the documentation of the arguments, please see  $telegram.Bot.unpin\_chat\_message()$ .

Returns On success, True is returned.

Return type bool

# **3.2.50 telegram.UserProfilePhotos**

```
class telegram.UserProfilePhotos(total_count, photos, **_kwargs)
```
Bases: telegram.base.TelegramObject

This object represent a user's profile pictures.

Objects of this class are comparable in terms of equality. Two objects of this class are considered equal, if their [total\\_count](#page-228-0) and [photos](#page-228-1) are equal.

#### Parameters

• **total\_count** (int) – Total number of profile pictures the target user has.

• **photos** (List [List  $[t \in \text{legram}, \text{Photosize}]]$ ) – Requested profile pictures (in up to 4 sizes each).

## <span id="page-228-0"></span>**total\_count**

Total number of profile pictures.

Type int

<span id="page-228-1"></span>**photos**

Requested profile pictures.

Type List[List[telegram. PhotoSize]]

# **3.2.51 telegram.Venue**

**class** telegram.**Venue**(*location*, *title*, *address*, *foursquare\_id=None*, *foursquare\_type=None*, *google\_place\_id=None*, *google\_place\_type=None*, *\*\*\_kwargs*) Bases: telegram.base.TelegramObject

This object represents a venue.

Objects of this class are comparable in terms of equality. Two objects of this class are considered equal, if their [location](#page-228-2) and [title](#page-228-3) are equal.

Note: Foursquare details and Google Pace details are mutually exclusive. However, this behaviour is undocumented and might be changed by Telegram.

# Parameters

- **location** ([telegram.Location](#page-183-0)) Venue location.
- **title** (str) Name of the venue.
- **address** (str) Address of the venue.
- **foursquare\_id** (str, optional) Foursquare identifier of the venue.
- **foursquare\_type** (str, optional) Foursquare type of the venue. (For example, "arts\_entertainment/default", "arts\_entertainment/aquarium" or "food/icecream".)
- **google\_place\_id** (str, optional) Google Places identifier of the venue.
- **google\_place\_type** (str, optional) Google Places type of the venue. (See [sup](https://developers.google.com/places/web-service/supported_types)[ported types.](https://developers.google.com/places/web-service/supported_types))
- **\*\*kwargs** (dict) Arbitrary keyword arguments.

## <span id="page-228-2"></span>**location**

Venue location.

#### Type telegram. Location

# <span id="page-228-3"></span>**title**

Name of the venue.

Type str

#### **address**

Address of the venue.

Type str

# **foursquare\_id**

Optional. Foursquare identifier of the venue.

Type str

**foursquare\_type**

Optional. Foursquare type of the venue.

Type str

**google\_place\_id** Optional. Google Places identifier of the venue.

Type str

**google\_place\_type**

Optional. Google Places type of the venue.

Type str

# **3.2.52 telegram.Video**

**class** telegram.**Video**(*file\_id*, *file\_unique\_id*, *width*, *height*, *duration*, *thumb=None*, *mime\_type=None*, *file\_size=None*, *bot=None*, *file\_name=None*, *\*\*\_kwargs*)

Bases: telegram.base.TelegramObject

This object represents a video file.

Objects of this class are comparable in terms of equality. Two objects of this class are considered equal, if their [file\\_unique\\_id](#page-229-0) is equal.

### Parameters

- **file\_id** (str) Identifier for this file, which can be used to download or reuse the file.
- **file\_unique\_id** (str) Unique identifier for this file, which is supposed to be the same over time and for different bots. Can't be used to download or reuse the file.
- **width** (int) Video width as defined by sender.
- **height** (int) Video height as defined by sender.
- **duration** (int) Duration of the video in seconds as defined by sender.
- **thumb** ([telegram.PhotoSize](#page-209-1), optional) Video thumbnail.
- **file\_name** (str, optional) Original filename as defined by sender.
- **mime\_type** (str, optional) Mime type of a file as defined by sender.
- **file\_size** (int, optional) File size.
- **bot** (*telegram. Bot*, *optional*) The Bot to use for instance methods.
- **\*\*kwargs** (dict) Arbitrary keyword arguments.

# **file\_id**

Identifier for this file.

Type str

<span id="page-229-0"></span>**file\_unique\_id**

Unique identifier for this file, which is supposed to be the same over time and for different bots. Can't be used to download or reuse the file.

Type str

# **width**

Video width as defined by sender.

Type int

# **height**

Video height as defined by sender.

Type int

# **duration**

Duration of the video in seconds as defined by sender.

Type int

# **thumb**

Optional. Video thumbnail.

Type telegram. PhotoSize

## **file\_name**

Optional. Original filename as defined by sender.

Type str

# **mime\_type**

Optional. Mime type of a file as defined by sender.

Type str

#### **file\_size**

Optional. File size.

Type int

#### **bot**

Optional. The Bot to use for instance methods.

Type telegram. Bot

**get\_file**(*timeout=None*, *api\_kwargs=None*)

Convenience wrapper over telegram. Bot.get\_file

For the documentation of the arguments, please see telegram. Bot.get\_file().

Returns telegram. File

Raises **[telegram.error.TelegramError](#page-169-0)** –

# **3.2.53 telegram.VideoNote**

**class** telegram.**VideoNote**(*file\_id*, *file\_unique\_id*, *length*, *duration*, *thumb=None*, *file\_size=None*, *bot=None*, *\*\*\_kwargs*) Bases: telegram.base.TelegramObject

This object represents a video message (available in Telegram apps as of v.4.0).

Objects of this class are comparable in terms of equality. Two objects of this class are considered equal, if their [file\\_unique\\_id](#page-231-0) is equal.

- **file\_id** (str) Identifier for this file, which can be used to download or reuse the file.
- **file\_unique\_id** (str) Unique identifier for this file, which is supposed to be the same over time and for different bots. Can't be used to download or reuse the file.
- **length** (int) Video width and height (diameter of the video message) as defined by sender.
- **duration** (int) Duration of the video in seconds as defined by sender.
- **thumb** ([telegram.PhotoSize](#page-209-1), optional) Video thumbnail.
- **file\_size** (int, optional) File size.
- **bot** (telegram. Bot, optional) The Bot to use for instance methods.
- **\*\*kwargs** (dict) Arbitrary keyword arguments.

# **file\_id**

Identifier for this file.

Type str

# <span id="page-231-0"></span>**file\_unique\_id**

Unique identifier for this file, which is supposed to be the same over time and for different bots. Can't be used to download or reuse the file.

Type str

## **length**

Video width and height as defined by sender.

Type int

# **duration**

Duration of the video in seconds as defined by sender.

Type int

### **thumb**

Optional. Video thumbnail.

Type telegram. PhotoSize

**file\_size**

Optional. File size.

Type int

#### **bot**

Optional. The Bot to use for instance methods.

Type telegram. Bot

**get\_file**(*timeout=None*, *api\_kwargs=None*) Convenience wrapper over [telegram.Bot.get\\_file](#page-102-0)

For the documentation of the arguments, please see telegram. Bot. get file().

Returns [telegram.File](#page-170-0)

Raises **[telegram.error.TelegramError](#page-169-0)** –

# **3.2.54 telegram.Voice**

**class** telegram.**Voice**(*file\_id*, *file\_unique\_id*, *duration*, *mime\_type=None*, *file\_size=None*, *bot=None*, *\*\*\_kwargs*) Bases: telegram.base.TelegramObject

This object represents a voice note.

Objects of this class are comparable in terms of equality. Two objects of this class are considered equal, if their [file\\_unique\\_id](#page-232-0) is equal.

- **file\_id** (str) Identifier for this file, which can be used to download or reuse the file.
- **file\_unique\_id** (str) Unique identifier for this file, which is supposed to be the same over time and for different bots. Can't be used to download or reuse the file.
- **duration** (int, optional) Duration of the audio in seconds as defined by sender.
- **mime** type (str, optional) MIME type of the file as defined by sender.
- **file\_size** (int, optional) File size.
- **bot** (telegram. Bot, optional) The Bot to use for instance methods.
- **\*\*kwargs** (dict) Arbitrary keyword arguments.

# **file\_id**

Identifier for this file.

Type str

# <span id="page-232-0"></span>**file\_unique\_id**

Unique identifier for this file, which is supposed to be the same over time and for different bots. Can't be used to download or reuse the file.

Type str

#### **duration**

Duration of the audio in seconds as defined by sender.

Type int

# **mime\_type**

Optional. MIME type of the file as defined by sender.

Type str

## **file\_size**

Optional. File size.

Type int

## **bot**

Optional. The Bot to use for instance methods.

Type telegram. Bot

## **get\_file**(*timeout=None*, *api\_kwargs=None*)

Convenience wrapper over [telegram.Bot.get\\_file](#page-102-0)

For the documentation of the arguments, please see telegram. Bot.get\_file().

Returns [telegram.File](#page-170-0)

Raises **[telegram.error.TelegramError](#page-169-0)** –

# **3.2.55 telegram.VoiceChatStarted**

```
class telegram.VoiceChatStarted(**_kwargs)
```
Bases: telegram.base.TelegramObject

This object represents a service message about a voice chat started in the chat. Currently holds no information.

New in version 13.4.

# **3.2.56 telegram.VoiceChatEnded**

```
class telegram.VoiceChatEnded(duration, **_kwargs)
 Bases: telegram.base.TelegramObject
```
This object represents a service message about a voice chat ended in the chat.

Objects of this class are comparable in terms of equality. Two objects of this class are considered equal, if their [duration](#page-233-0) are equal.

New in version 13.4.

Parameters duration (int) – Voice chat duration in seconds.

#### <span id="page-233-0"></span>**duration**

Voice chat duration in seconds.

Type int

# **3.2.57 telegram.VoiceChatParticipantsInvited**

**class** telegram.**VoiceChatParticipantsInvited**(*users*, *\*\*\_kwargs*)

Bases: telegram.base.TelegramObject

This object represents a service message about new members invited to a voice chat.

Objects of this class are comparable in terms of equality. Two objects of this class are considered equal, if their [users](#page-233-1) are equal.

New in version 13.4.

**Parameters users** (List  $t \neq \text{learn}$ ,  $Use \text{r}$ ) – New members that were invited to the voice chat.

# <span id="page-233-1"></span>**users**

New members that were invited to the voice chat.

Type List[telegram. User]

# **3.2.58 telegram.WebhookInfo**

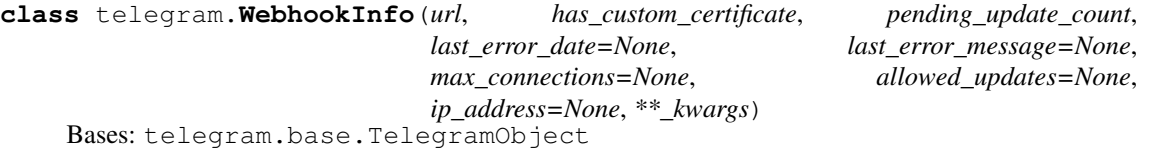

This object represents a Telegram WebhookInfo.

Contains information about the current status of a webhook.

Objects of this class are comparable in terms of equality. Two objects of this class are considered equal, if their [url](#page-234-0), [has\\_custom\\_certificate](#page-234-1), [pending\\_update\\_count](#page-234-2), [ip\\_address](#page-234-3), [last\\_error\\_date](#page-234-4), [last\\_error\\_message](#page-234-5), [max\\_connections](#page-234-6) and [allowed\\_updates](#page-234-7) are equal.

- **url** (str) Webhook URL, may be empty if webhook is not set up.
- **has\_custom\_certificate** (bool) True, if a custom certificate was provided for webhook certificate checks.
- **pending\_update\_count** (int) Number of updates awaiting delivery.
- **ip\_address** (str, optional) Currently used webhook IP address.
- **last error date** (int, optional) Unix time for the most recent error that happened when trying to deliver an update via webhook.
- **last\_error\_message** (str, optional) Error message in human-readable format for the most recent error that happened when trying to deliver an update via webhook.
- **max\_connections** (int, optional) Maximum allowed number of simultaneous HTTPS connections to the webhook for update delivery.
- **allowed\_updates** (List[str], optional) A list of update types the bot is subscribed to. Defaults to all update types.

## <span id="page-234-0"></span>**url**

Webhook URL.

Type str

# <span id="page-234-1"></span>**has\_custom\_certificate**

If a custom certificate was provided for webhook.

Type bool

### <span id="page-234-2"></span>**pending\_update\_count**

Number of updates awaiting delivery.

Type int

## <span id="page-234-3"></span>**ip\_address**

Optional. Currently used webhook IP address.

Type str

# <span id="page-234-4"></span>**last\_error\_date**

Optional. Unix time for the most recent error that happened.

Type int

# <span id="page-234-5"></span>**last\_error\_message**

Optional. Error message in human-readable format.

Type str

## <span id="page-234-6"></span>**max\_connections**

Optional. Maximum allowed number of simultaneous HTTPS connections.

Type int

# <span id="page-234-7"></span>**allowed\_updates**

Optional. A list of update types the bot is subscribed to.

Type List[str]

# **3.2.59 Stickers**

#### **telegram.Sticker**

<span id="page-234-8"></span>**class** telegram.**Sticker**(*file\_id*, *file\_unique\_id*, *width*, *height*, *is\_animated*, *thumb=None*, *emoji=None*, *file\_size=None*, *set\_name=None*, *mask\_position=None*, *bot=None*, *\*\*\_kwargs*) Bases: telegram.base.TelegramObject

This object represents a sticker.

Objects of this class are comparable in terms of equality. Two objects of this class are considered equal, if their  $file$  unique  $id$  is equal.

- **file id**  $(str)$  Identifier for this file, which can be used to download or reuse the file.
- **file\_unique\_id** (str) Unique identifier for this file, which is supposed to be the same over time and for different bots. Can't be used to download or reuse the file.
- **width** (int) Sticker width.
- **height** (int) Sticker height.
- **is\_animated** (bool) True, if the sticker is animated.
- **thumb** ([telegram.PhotoSize](#page-209-1), optional) Sticker thumbnail in the .WEBP or .JPG format.
- **emoji** (str, optional) Emoji associated with the sticker
- **set\_name** (str, optional) Name of the sticker set to which the sticker belongs.
- mask position (telegram. MaskPosition, optional) For mask stickers, the position where the mask should be placed.
- **file\_size** (int, optional) File size.
- **bot** (*telegram. Bot*, optional) The Bot to use for instance methods.
- **(obj** (\*\*kwargs) *dict*): Arbitrary keyword arguments.

### **file\_id**

Identifier for this file.

Type str

## <span id="page-235-0"></span>**file\_unique\_id**

Unique identifier for this file, which is supposed to be the same over time and for different bots. Can't be used to download or reuse the file.

Type str

## **width**

Sticker width.

Type int

## **height**

Sticker height.

Type int

### **is\_animated**

True, if the sticker is animated.

Type bool

#### **thumb**

Optional. Sticker thumbnail in the .webp or .jpg format.

Type telegram. PhotoSize

# **emoji**

Optional. Emoji associated with the sticker.

Type str

#### **set\_name**

Optional. Name of the sticker set to which the sticker belongs.

Type str

#### **mask\_position**

Optional. For mask stickers, the position where the mask should be placed.

Type telegram. MaskPosition

## **file\_size**

Optional. File size.

Type int

### **bot**

Optional. The Bot to use for instance methods.

Type telegram. Bot

**get\_file**(*timeout=None*, *api\_kwargs=None*)

Convenience wrapper over telegram. Bot. get\_file

For the documentation of the arguments, please see telegram. Bot. get file().

Returns [telegram.File](#page-170-0)

Raises **[telegram.error.TelegramError](#page-169-0)** –

### **telegram.StickerSet**

**class** telegram.**StickerSet**(*name*, *title*, *is\_animated*, *contains\_masks*, *stickers*, *thumb=None*,

*\*\*\_kwargs*) Bases: telegram.base.TelegramObject

This object represents a sticker set.

Objects of this class are comparable in terms of equality. Two objects of this class are considered equal, if their [name](#page-236-0) is equal.

#### <span id="page-236-0"></span>**name**

Sticker set name.

Type str

# **title**

Sticker set title.

Type str

#### **is\_animated**

True, if the sticker set contains animated stickers.

Type bool

#### **contains\_masks**

True, if the sticker set contains masks.

## Type bool

#### **stickers**

List of all set stickers.

Type List[[telegram.Sticker](#page-234-8)]

#### **thumb**

Optional. Sticker set thumbnail in the .WEBP or .TGS format.

Type telegram. PhotoSize

- **name** (str) Sticker set name.
- **title** (str) Sticker set title.
- **is animated** (bool) True, if the sticker set contains animated stickers.
- **contains\_masks** (bool) True, if the sticker set contains masks.
- **stickers** (List[[telegram.Sticker](#page-234-8)]) List of all set stickers.

• **thumb** (telegram. PhotoSize, optional) – Sticker set thumbnail in the .WEBP or .TGS format.

# **telegram.MaskPosition**

<span id="page-237-0"></span>**class** telegram.**MaskPosition**(*point*, *x\_shift*, *y\_shift*, *scale*, *\*\*\_kwargs*) Bases: telegram.base.TelegramObject

This object describes the position on faces where a mask should be placed by default.

Objects of this class are comparable in terms of equality. Two objects of this class are considered equal, if their [point](#page-237-1),  $x$  shift,  $y$  shift and, [scale](#page-237-4) are equal.

#### <span id="page-237-1"></span>**point**

The part of the face relative to which the mask should be placed. One of 'forehead', 'eyes', 'mouth', or 'chin'.

Type str

# <span id="page-237-2"></span>**x\_shift**

Shift by X-axis measured in widths of the mask scaled to the face size, from left to right.

Type float

# <span id="page-237-3"></span>**y\_shift**

Shift by Y-axis measured in heights of the mask scaled to the face size, from top to bottom.

Type float

#### <span id="page-237-4"></span>**scale**

Mask scaling coefficient. For example, 2.0 means double size.

Type float

Note: type should be one of the following: *forehead*, *eyes*, *mouth* or *chin*. You can use the class constants for those.

## Parameters

- **point**  $(\text{str})$  The part of the face relative to which the mask should be placed. One of 'forehead', 'eyes', 'mouth', or 'chin'.
- **x** shift  $(f$ loat) Shift by X-axis measured in widths of the mask scaled to the face size, from left to right. For example, choosing -1.0 will place mask just to the left of the default mask position.
- **y\_shift** (float) Shift by Y-axis measured in heights of the mask scaled to the face size, from top to bottom. For example, 1.0 will place the mask just below the default mask position.
- **scale** (float) Mask scaling coefficient. For example, 2.0 means double size.

### **CHIN: ClassVar[str] = 'chin'**

[telegram.constants.STICKER\\_CHIN](#page-166-0)

```
EYES: ClassVar[str] = 'eyes'
telegram.constants.STICKER_EYES
```

```
FOREHEAD: ClassVar[str] = 'forehead'
telegram.constants.STICKER_FOREHEAD
```
#### **MOUTH: ClassVar[str] = 'mouth'**

[telegram.constants.STICKER\\_MOUTH](#page-166-3)

# **3.2.60 Inline Mode**

# **telegram.InlineQuery**

<span id="page-238-0"></span>**class** telegram.**InlineQuery**(*id*, *from\_user*, *query*, *offset*, *location=None*, *bot=None*, *\*\*\_kwargs*)

Bases: telegram.base.TelegramObject

This object represents an incoming inline query. When the user sends an empty query, your bot could return some default or trending results.

Objects of this class are comparable in terms of equality. Two objects of this class are considered equal, if their  $id$  is equal.

## Note:

• In Python from is a reserved word, use from user instead.

#### Parameters

- **id** (str) Unique identifier for this query.
- **from\_user** ([telegram.User](#page-221-0)) Sender.
- **location** (telegram. Location, optional) Sender location, only for bots that request user location.
- **query** (str) Text of the query (up to 256 characters).
- **offset**  $(\text{str})$  Offset of the results to be returned, can be controlled by the bot.
- **bot** (*telegram. Bot*, *optional*) The Bot to use for instance methods.
- **\*\*kwargs** (dict) Arbitrary keyword arguments.

## <span id="page-238-1"></span>**id**

Unique identifier for this query.

## Type str

# **from\_user**

Sender.

Type telegram. User

#### **location**

Optional. Sender location, only for bots that request user location.

Type telegram. Location

### **query**

Text of the query (up to 256 characters).

#### Type str

# <span id="page-238-2"></span>**offset**

Offset of the results to be returned, can be controlled by the bot.

Type str

# **MAX\_RESULTS: ClassVar[int] = 50**

[telegram.constants.MAX\\_INLINE\\_QUERY\\_RESULTS](#page-162-0)

New in version 13.2.

**answer**(*results*, *cache\_time=300*, *is\_personal=None*, *next\_offset=None*, *switch\_pm\_text=None*, *switch\_pm\_parameter=None*, *timeout=None*, *current\_offset=None*, *api\_kwargs=None*, *auto\_pagination=False*) Shortcut for:

bot.answer\_inline\_query(update.inline\_query.id, \*args, current\_offset=self.offset **if** auto\_pagination **else** ˓<sup>→</sup>**None**, \*\*kwargs)

For the documentation of the arguments, please see telegram. Bot. [answer\\_inline\\_query\(\)](#page-88-0).

Parameters auto\_pagination (bool, optional) - If set to True, [offset](#page-238-2) will be passed as current\_offset to [telegram.Bot.answer\\_inline\\_query\(\)](#page-88-0). Defaults to False.

Raises **TypeError** – If both current\_offset and auto\_pagination are supplied.

# **telegram.InlineQueryResult**

```
class telegram.InlineQueryResult(type, id, **_kwargs)
 Bases: telegram.base.TelegramObject
```
Baseclass for the InlineQueryResult\* classes.

Objects of this class are comparable in terms of equality. Two objects of this class are considered equal, if their  $id$  is equal.

Note: All URLs passed in inline query results will be available to end users and therefore must be assumed to be public.

# Parameters

- **type** (str) Type of the result.
- **id** (str) Unique identifier for this result, 1-64 Bytes.
- **\*\*kwargs** (dict) Arbitrary keyword arguments.

### **type**

Type of the result.

Type str

### <span id="page-239-0"></span>**id**

Unique identifier for this result, 1-64 Bytes.

```
Type str
```
# **telegram.InlineQueryResultArticle**

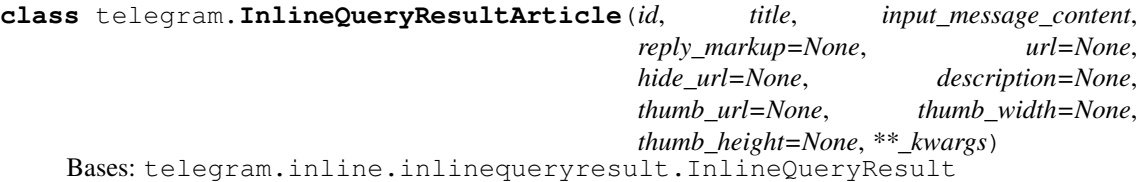

This object represents a Telegram InlineQueryResultArticle.

#### Parameters

- **id** (str) Unique identifier for this result, 1-64 Bytes.
- **title** (str) Title of the result.
- **input\_message\_content** ([telegram.InputMessageContent](#page-269-0)) Content of the message to be sent.
- **reply markup** (telegram. ReplyMarkup, optional) Inline keyboard attached to the message
- **url** (str, optional) URL of the result.
- **hide\_url** (bool, optional) Pass True, if you don't want the URL to be shown in the message.
- **description** (str, optional) Short description of the result.
- **thumb** url (str, optional) Url of the thumbnail for the result.
- **thumb\_width** (int, optional) Thumbnail width.
- **thumb\_height** (int, optional) Thumbnail height.
- **\*\*kwargs** (dict) Arbitrary keyword arguments.

#### **type**

'article'.

Type str

## **id**

Unique identifier for this result, 1-64 Bytes.

Type str

# **title**

Title of the result.

Type str

## **input\_message\_content**

Content of the message to be sent.

Type telegram. InputMessageContent

## **reply\_markup**

Optional. Inline keyboard attached to the message.

Type telegram. ReplyMarkup

#### **url**

Optional. URL of the result.

Type str

## **hide\_url**

Optional. Pass True, if you don't want the URL to be shown in the message.

Type bool

# **description**

Optional. Short description of the result.

Type str

# **thumb\_url**

Optional. Url of the thumbnail for the result.

Type str

## **thumb\_width**

Optional. Thumbnail width.

Type int

# **thumb\_height**

Optional. Thumbnail height.

Type int

# **telegram.InlineQueryResultAudio**

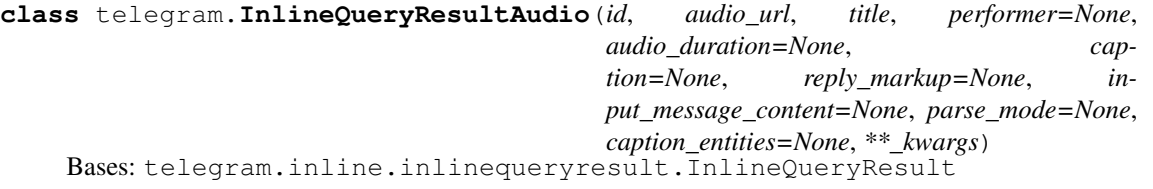

Represents a link to an mp3 audio file. By default, this audio file will be sent by the user. Alternatively, you can use [input\\_message\\_content](#page-242-0) to send a message with the specified content instead of the audio.

# Parameters

- **id** (str) Unique identifier for this result, 1-64 bytes.
- **audio\_url** (str) A valid URL for the audio file.
- **title** (str) Title.
- **performer** (str, optional) Performer.
- **audio** duration (str, optional) Audio duration in seconds.
- **caption** (str, optional) Caption, 0-1024 characters after entities parsing.
- **parse** mode (str, optional) Send Markdown or HTML, if you want Telegram apps to show bold, italic, fixed-width text or inline URLs in the media caption. See the constants in [telegram.ParseMode](#page-209-2) for the available modes.
- **caption\_entities** (List[[telegram.MessageEntity](#page-207-0)], optional) List of special entities that appear in the caption, which can be specified instead of [parse\\_mode](#page-242-1).
- **reply\_markup** ([telegram.InlineKeyboardMarkup](#page-173-0), optional) Inline keyboard attached to the message.
- **input\_message\_content** ([telegram.InputMessageContent](#page-269-0), optional) Content of the message to be sent instead of the audio.
- **\*\*kwargs** (dict) Arbitrary keyword arguments.

#### **type**

'audio'.

```
Type str
```
**id**

Unique identifier for this result, 1-64 bytes.

Type str

#### **audio\_url**

A valid URL for the audio file.

Type str

# **title**

Title.

Type str

# **performer**

Optional. Performer.

Type str

# **audio\_duration**

Optional. Audio duration in seconds.

Type str

## **caption**

Optional. Caption, 0-1024 characters after entities parsing.

Type str

#### <span id="page-242-1"></span>**parse\_mode**

Optional. Send Markdown or HTML, if you want Telegram apps to show bold, italic, fixed-width text or inline URLs in the media caption. See the constants in  $telegram$ . ParseMode for the available modes.

Type str

# **caption\_entities**

Optional. List of special entities that appear in the caption, which can be specified instead of [parse\\_mode](#page-242-1).

Type List[[telegram.MessageEntity](#page-207-0)]

### **reply\_markup**

Optional. Inline keyboard attached to the message.

Type telegram. InlineKeyboardMarkup

#### <span id="page-242-0"></span>**input\_message\_content**

Optional. Content of the message to be sent instead of the audio.

Type telegram. InputMessageContent

# **telegram.InlineQueryResultCachedAudio**

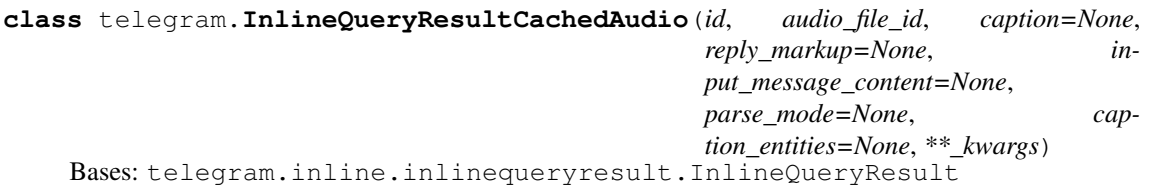

Represents a link to an mp3 audio file stored on the Telegram servers. By default, this audio file will be sent by the user. Alternatively, you can use [input\\_message\\_content](#page-243-0) to send a message with the specified content instead of the audio.

- **id** (str) Unique identifier for this result, 1-64 bytes.
- **audio** file id (str) A valid file identifier for the audio file.
- **caption** (str, optional) Caption, 0-1024 characters after entities parsing.
- **parse mode** (str, optional) Send Markdown or HTML, if you want Telegram apps to show bold, italic, fixed-width text or inline URLs in the media caption. See the constants in telegram. ParseMode for the available modes.
- **caption\_entities** (List[[telegram.MessageEntity](#page-207-0)], optional) List of special entities that appear in the caption, which can be specified instead of parse mode.
- **reply\_markup** ([telegram.InlineKeyboardMarkup](#page-173-0), optional) Inline keyboard attached to the message.
- **input\_message\_content** ([telegram.InputMessageContent](#page-269-0), optional) Content of the message to be sent instead of the audio.
- **\*\*kwargs** (dict) Arbitrary keyword arguments.

### **type**

'audio'.

Type str

#### **id**

Unique identifier for this result, 1-64 bytes.

Type str

**audio\_file\_id**

A valid file identifier for the audio file.

Type str

### **caption**

Optional. Caption, 0-1024 characters after entities parsing.

Type str

#### <span id="page-243-1"></span>**parse\_mode**

Optional. Send Markdown or HTML, if you want Telegram apps to show bold, italic, fixed-width text or inline URLs in the media caption. See the constants in  $telegram$ . ParseMode for the available modes.

Type str

# **caption\_entities**

Optional. List of special entities that appear in the caption, which can be specified instead of [parse\\_mode](#page-243-1).

Type List[[telegram.MessageEntity](#page-207-0)]

#### **reply\_markup**

Optional. Inline keyboard attached to the message.

Type telegram. InlineKeyboardMarkup

## <span id="page-243-0"></span>**input\_message\_content**

Optional. Content of the message to be sent instead of the audio.

Type telegram. InputMessageContent

# **telegram.InlineQueryResultCachedDocument**

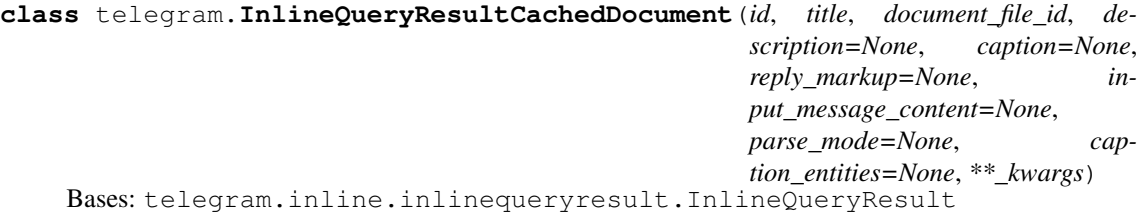

Represents a link to a file stored on the Telegram servers. By default, this file will be sent by the user with an optional caption. Alternatively, you can use [input\\_message\\_content](#page-245-0) to send a message with the specified content instead of the file.

### Parameters

- **id** (str) Unique identifier for this result, 1-64 bytes.
- **title** (str) Title for the result.
- **document\_file\_id** (str) A valid file identifier for the file.
- **description** (str, optional) Short description of the result.
- **caption** (str, optional) Caption of the document to be sent, 0-1024 characters after entities parsing.
- **parse\_mode** (str, optional) Send Markdown or HTML, if you want Telegram apps to show bold, italic, fixed-width text or inline URLs in the media caption.. See the constants in telegram. ParseMode for the available modes.
- **caption\_entities** (List[[telegram.MessageEntity](#page-207-0)], optional) List of special entities that appear in the caption, which can be specified instead of [parse\\_mode](#page-245-1).
- **reply\_markup** ([telegram.InlineKeyboardMarkup](#page-173-0), optional) Inline keyboard attached to the message.
- **input\_message\_content** ([telegram.InputMessageContent](#page-269-0), optional) Content of the message to be sent instead of the file.
- **\*\*kwargs** (dict) Arbitrary keyword arguments.

# **type**

'document'.

Type str

### **id**

Unique identifier for this result, 1-64 bytes.

#### Type str

### **title**

Title for the result.

Type str

# **document\_file\_id**

A valid file identifier for the file.

Type str

# **description**

Optional. Short description of the result.

Type str

### **caption**

Optional. Caption of the document to be sent, 0-1024 characters after entities parsing.

Type str

# <span id="page-245-1"></span>**parse\_mode**

Optional. Send Markdown or HTML, if you want Telegram apps to show bold, italic, fixed-width text or inline URLs in the media caption.. See the constants in  $telegram$ . ParseMode for the available modes.

Type str

# **caption\_entities**

Optional. List of special entities that appear in the caption, which can be specified instead of parse mode.

Type List[[telegram.MessageEntity](#page-207-0)]

# **reply\_markup**

Optional. Inline keyboard attached to the message.

Type telegram. InlineKeyboardMarkup

# <span id="page-245-0"></span>**input\_message\_content**

Optional. Content of the message to be sent instead of the file.

Type telegram. InputMessageContent

# **telegram.InlineQueryResultCachedGif**

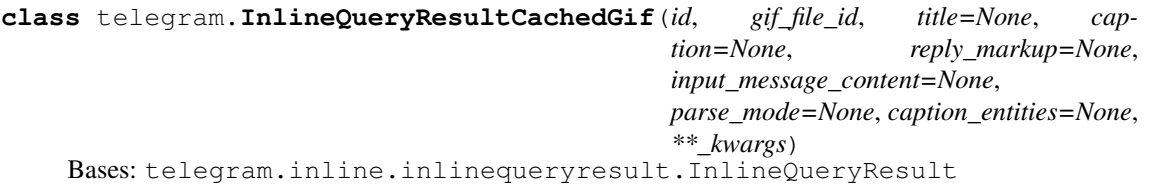

Represents a link to an animated GIF file stored on the Telegram servers. By default, this animated GIF file will be sent by the user with an optional caption. Alternatively, you can use [input\\_message\\_content](#page-246-0) to send a message with specified content instead of the animation.

- **id** (str) Unique identifier for this result, 1-64 bytes.
- $q$ **if** file  $id$  (str) A valid file identifier for the GIF file.
- **title** (str, optional) Title for the result.caption (str, optional):
- **caption** (str, optional) Caption of the GIF file to be sent, 0-1024 characters after entities parsing.
- **parse\_mode** (str, optional) Send Markdown or HTML, if you want Telegram apps to show bold, italic, fixed-width text or inline URLs in the media caption. See the constants in telegram. ParseMode for the available modes.
- **caption\_entities** (List[[telegram.MessageEntity](#page-207-0)], optional) List of special entities that appear in the caption, which can be specified instead of [parse\\_mode](#page-246-1).
- **reply\_markup** ([telegram.InlineKeyboardMarkup](#page-173-0), optional) Inline keyboard attached to the message.
- **input\_message\_content** ([telegram.InputMessageContent](#page-269-0), optional) Content of the message to be sent instead of the gif.
- **\*\*kwargs** (dict) Arbitrary keyword arguments.

```
type
  'gif'.
```
Type str

## **id**

Unique identifier for this result, 1-64 bytes.

Type str

# **gif\_file\_id**

A valid file identifier for the GIF file.

Type str

# **title**

Optional. Title for the result.

Type str

#### **caption**

Optional. Caption of the GIF file to be sent, 0-1024 characters after entities parsing.

Type str

## <span id="page-246-1"></span>**parse\_mode**

Optional. Send Markdown or HTML, if you want Telegram apps to show bold, italic, fixed-width text or inline URLs in the media caption. See the constants in  $teleqgram$ . ParseMode for the available modes.

Type str

# **caption\_entities**

Optional. List of special entities that appear in the caption, which can be specified instead of [parse\\_mode](#page-246-1).

Type List[[telegram.MessageEntity](#page-207-0)]

# **reply\_markup**

Optional. Inline keyboard attached to the message.

Type telegram. InlineKeyboardMarkup

#### <span id="page-246-0"></span>**input\_message\_content**

Optional. Content of the message to be sent instead of the gif.

Type telegram. InputMessageContent

#### **telegram.InlineQueryResultCachedMpeg4Gif**

```
class telegram.InlineQueryResultCachedMpeg4Gif(id, mpeg4_file_id, title=None, cap-
                                                   tion=None, reply_markup=None,
                                                   input_message_content=None,
                                                  parse_mode=None, cap-
                                                   tion_entities=None, **_kwargs)
 Bases: telegram.inline.inlinequeryresult.InlineQueryResult
```
Represents a link to a video animation (H.264/MPEG-4 AVC video without sound) stored on the Telegram servers. By default, this animated MPEG-4 file will be sent by the user with an optional caption. Alternatively, you can use [input\\_message\\_content](#page-247-0) to send a message with the specified content instead of the animation.

- **id** (str) Unique identifier for this result, 1-64 bytes.
- $mpeq4$   $file$   $id$   $(str) A$  valid file identifier for the MP4 file.
- **title** (str, optional) Title for the result.
- **caption** (str, optional) Caption of the MPEG-4 file to be sent, 0-1024 characters after entities parsing.
- **parse\_mode** (str, optional) Send Markdown or HTML, if you want Telegram apps to show bold, italic, fixed-width text or inline URLs in the media caption. See the constants in telegram. ParseMode for the available modes.
- **caption\_entities** (List[[telegram.MessageEntity](#page-207-0)], optional) List of special entities that appear in the caption, which can be specified instead of [parse\\_mode](#page-247-1).
- **reply\_markup** ([telegram.InlineKeyboardMarkup](#page-173-0), optional) Inline keyboard attached to the message.
- **input\_message\_content** ([telegram.InputMessageContent](#page-269-0), optional) Content of the message to be sent instead of the MPEG-4 file.
- **\*\*kwargs** (dict) Arbitrary keyword arguments.

### **type**

'mpeg4\_gif'.

Type str

### **id**

Unique identifier for this result, 1-64 bytes.

Type str

### **mpeg4\_file\_id**

A valid file identifier for the MP4 file.

Type str

**title**

Optional. Title for the result.

Type str

# **caption**

Optional. Caption of the MPEG-4 file to be sent, 0-1024 characters after entities parsing.

Type str

## <span id="page-247-1"></span>**parse\_mode**

Optional. Send Markdown or HTML, if you want Telegram apps to show bold, italic, fixed-width text or inline URLs in the media caption. See the constants in  $teleqram$ . ParseMode for the available modes.

Type str

# **caption\_entities**

Optional. List of special entities that appear in the caption, which can be specified instead of parse mode.

Type List[[telegram.MessageEntity](#page-207-0)]

## **reply\_markup**

Optional. Inline keyboard attached to the message.

Type telegram. InlineKeyboardMarkup

### <span id="page-247-0"></span>**input\_message\_content**

Optional. Content of the message to be sent instead of the MPEG-4 file.

Type telegram. InputMessageContent

# **telegram.InlineQueryResultCachedPhoto**

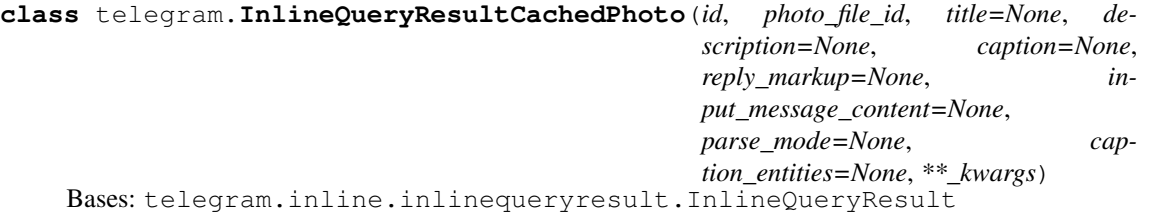

Represents a link to a photo stored on the Telegram servers. By default, this photo will be sent by the user with an optional caption. Alternatively, you can use  $input\_message\_content$  to send a message with the specified content instead of the photo.

## Parameters

- **id** (str) Unique identifier for this result, 1-64 bytes.
- **photo\_file\_id** (str) A valid file identifier of the photo.
- **title** (str, optional) Title for the result.
- **description** (str, optional) Short description of the result.
- **caption** (str, optional) Caption of the photo to be sent, 0-1024 characters after entities parsing.
- **parse\_mode** (str, optional) Send Markdown or HTML, if you want Telegram apps to show bold, italic, fixed-width text or inline URLs in the media caption. See the constants in telegram. ParseMode for the available modes.
- **caption\_entities** (List[[telegram.MessageEntity](#page-207-0)], optional) List of special entities that appear in the caption, which can be specified instead of [parse\\_mode](#page-249-1).
- **reply\_markup** ([telegram.InlineKeyboardMarkup](#page-173-0), optional) Inline keyboard attached to the message.
- **input\_message\_content** ([telegram.InputMessageContent](#page-269-0), optional) Content of the message to be sent instead of the photo.
- **\*\*kwargs** (dict) Arbitrary keyword arguments.

# **type**

'photo'.

Type str

# **id**

Unique identifier for this result, 1-64 bytes.

#### Type str

### **photo\_file\_id**

A valid file identifier of the photo.

Type str

# **title**

Optional. Title for the result.

Type str

# **description**

Optional. Short description of the result.

Type str

### **caption**

Optional. Caption of the photo to be sent, 0-1024 characters after entities parsing.

Type str

## <span id="page-249-1"></span>**parse\_mode**

Optional. Send Markdown or HTML, if you want Telegram apps to show bold, italic, fixed-width text or inline URLs in the media caption. See the constants in  $telegram$ . ParseMode for the available modes.

Type str

# **caption\_entities**

Optional. List of special entities that appear in the caption, which can be specified instead of parse mode.

Type List[[telegram.MessageEntity](#page-207-0)]

## **reply\_markup**

Optional. Inline keyboard attached to the message.

Type telegram. InlineKeyboardMarkup

### <span id="page-249-0"></span>**input\_message\_content**

Optional. Content of the message to be sent instead of the photo.

Type telegram. InputMessageContent

# **telegram.InlineQueryResultCachedSticker**

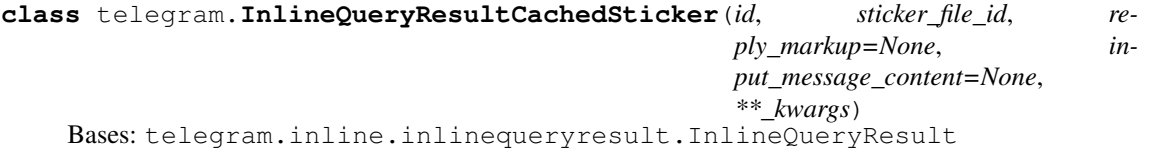

Represents a link to a sticker stored on the Telegram servers. By default, this sticker will be sent by the user. Alternatively, you can use [input\\_message\\_content](#page-250-0) to send a message with the specified content instead of the sticker.

### Parameters

- **id** (str) Unique identifier for this result, 1-64 bytes.
- **sticker file id** (str) A valid file identifier of the sticker.
- **reply\_markup** ([telegram.InlineKeyboardMarkup](#page-173-0), optional) Inline keyboard attached to the message.
- **input\_message\_content** ([telegram.InputMessageContent](#page-269-0), optional) Content of the message to be sent instead of the sticker.
- **\*\*kwargs** (dict) Arbitrary keyword arguments.

## **type**

'sticker`.

Type str

**id**

Unique identifier for this result, 1-64 bytes.

Type str

# **sticker\_file\_id**

A valid file identifier of the sticker.

Type str

#### **reply\_markup**

Optional. Inline keyboard attached to the message.

Type telegram. InlineKeyboardMarkup

## <span id="page-250-0"></span>**input\_message\_content**

Optional. Content of the message to be sent instead of the sticker.

Type telegram. InputMessageContent

# **telegram.InlineQueryResultCachedVideo**

```
class telegram.InlineQueryResultCachedVideo(id, video_file_id, title, description=None,
                                               caption=None, reply_markup=None,
                                               input_message_content=None,
                                               parse_mode=None, cap-
                                               tion_entities=None, **_kwargs)
 Bases: telegram.inline.inlinequeryresult.InlineQueryResult
```
Represents a link to a video file stored on the Telegram servers. By default, this video file will be sent by the user with an optional caption. Alternatively, you can use *input* message content to send a message with the specified content instead of the video.

# **Parameters**

- **id** (str) Unique identifier for this result, 1-64 bytes.
- **video** file id (str) A valid file identifier for the video file.
- **title** (str) Title for the result.
- **description** (str, optional) Short description of the result.
- **caption** (str, optional) Caption of the video to be sent, 0-1024 characters after entities parsing.
- **parse\_mode** (str, optional) Send Markdown or HTML, if you want Telegram apps to show bold, italic, fixed-width text or inline URLs in the media caption. See the constants in telegram. ParseMode for the available modes.
- **caption\_entities** (List[[telegram.MessageEntity](#page-207-0)], optional) List of special entities that appear in the caption, which can be specified instead of parse mode.
- **reply\_markup** ([telegram.InlineKeyboardMarkup](#page-173-0), optional) Inline keyboard attached to the message.
- **input\_message\_content** ([telegram.InputMessageContent](#page-269-0), optional) Content of the message to be sent instead of the video.
- **\*\*kwargs** (dict) Arbitrary keyword arguments.

### **type**

'video'.

Type str

## **id**

Unique identifier for this result, 1-64 bytes.

Type str

## **video\_file\_id**

A valid file identifier for the video file.

Type str

### **title**

Title for the result.

Type str

## **description**

Optional. Short description of the result.

Type str

# **caption**

Optional. Caption of the video to be sent, 0-1024 characters after entities parsing.

Type str

# <span id="page-251-1"></span>**parse\_mode**

Optional. Send Markdown or HTML, if you want Telegram apps to show bold, italic, fixed-width text or inline URLs in the media caption. See the constants in  $telegram$ . ParseMode for the available modes.

Type str

## **caption\_entities**

Optional. List of special entities that appear in the caption, which can be specified instead of [parse\\_mode](#page-251-1).

Type List[[telegram.MessageEntity](#page-207-0)]

# **reply\_markup**

Optional. Inline keyboard attached to the message.

Type telegram. InlineKeyboardMarkup

# <span id="page-251-0"></span>**input\_message\_content**

Optional. Content of the message to be sent instead of the video.

Type telegram. InputMessageContent

#### **telegram.InlineQueryResultCachedVoice**

```
class telegram.InlineQueryResultCachedVoice(id, voice_file_id, title, cap-
                                            tion=None, reply_markup=None,
                                            input_message_content=None,
                                            parse_mode=None, cap-
                                            tion_entities=None, **_kwargs)
 Bases: telegram.inline.inlinequeryresult.InlineQueryResult
```
Represents a link to a voice message stored on the Telegram servers. By default, this voice message will be sent by the user. Alternatively, you can use [input\\_message\\_content](#page-252-0) to send a message with the specified content instead of the voice message.

- **id** (str) Unique identifier for this result, 1-64 bytes.
- **voice\_file\_id** (str) A valid file identifier for the voice message.
- **title** (str) Voice message title.
- **caption** (str, optional) Caption, 0-1024 characters after entities parsing.
- **parse\_mode** (str, optional) Send Markdown or HTML, if you want Telegram apps to show bold, italic, fixed-width text or inline URLs in the media caption. See the constants in telegram. ParseMode for the available modes.
- **caption\_entities** (List[[telegram.MessageEntity](#page-207-0)], optional) List of special entities that appear in the caption, which can be specified instead of parse mode.
- **reply\_markup** ([telegram.InlineKeyboardMarkup](#page-173-0), optional) Inline keyboard attached to the message.
- **input\_message\_content** ([telegram.InputMessageContent](#page-269-0), optional) Content of the message to be sent instead of the voice message.
- **\*\*kwargs** (dict) Arbitrary keyword arguments.

### **type**

'voice'.

Type str

#### **id**

Unique identifier for this result, 1-64 bytes.

Type str

# **voice\_file\_id**

A valid file identifier for the voice message.

Type str

# **title**

Voice message title.

Type str

#### **caption**

Optional. Caption, 0-1024 characters after entities parsing.

Type str

# <span id="page-252-0"></span>**parse\_mode**

Optional. Send Markdown or HTML, if you want Telegram apps to show bold, italic, fixed-width text or inline URLs in the media caption. See the constants in  $telegram$ . ParseMode for the available modes.

Type str

# **caption\_entities**

Optional. List of special entities that appear in the caption, which can be specified instead of [parse\\_mode](#page-252-0).

Type List[[telegram.MessageEntity](#page-207-0)]

### **reply\_markup**

Optional. Inline keyboard attached to the message.

Type telegram. InlineKeyboardMarkup

### **input\_message\_content**

Optional. Content of the message to be sent instead of the voice message.

Type telegram. InputMessageContent

### **telegram.InlineQueryResultContact**

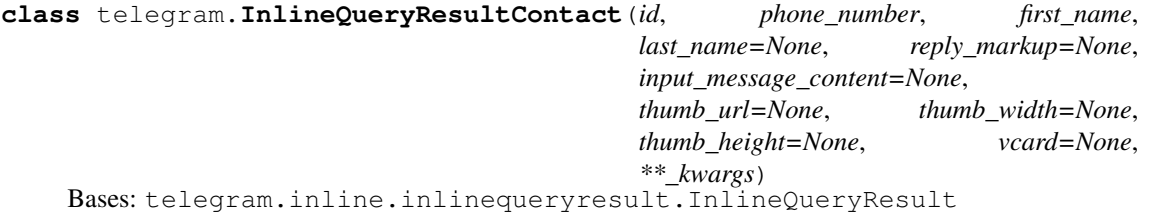

Represents a contact with a phone number. By default, this contact will be sent by the user. Alternatively, you can use input message content to send a message with the specified content instead of the contact.

**Parameters** 

- **id** (str) Unique identifier for this result, 1-64 bytes.
- **phone** number  $(\text{str})$  Contact's phone number.
- **first\_name** (str) Contact's first name.
- **last\_name** (str, optional) Contact's last name.
- **vcard** (str, optional) Additional data about the contact in the form of a vCard, 0-2048 bytes.
- **reply\_markup** ([telegram.InlineKeyboardMarkup](#page-173-0), optional) Inline keyboard attached to the message.
- **input\_message\_content** ([telegram.InputMessageContent](#page-269-0), optional) Content of the message to be sent instead of the contact.
- **thumb\_url** (str, optional) Url of the thumbnail for the result.
- **thumb\_width** (int, optional) Thumbnail width.
- **thumb\_height** (int, optional) Thumbnail height.
- **\*\*kwargs** (dict) Arbitrary keyword arguments.

#### **type**

'contact'.

Type str

#### **id**

Unique identifier for this result, 1-64 bytes.

Type str

#### **phone\_number**

Contact's phone number.

Type str

### **first\_name**

Contact's first name.

# Type str

### **last\_name**

Optional. Contact's last name.

Type str

### **vcard**

Optional. Additional data about the contact in the form of a vCard, 0-2048 bytes.

Type str

# **reply\_markup**

Optional. Inline keyboard attached to the message.

### Type telegram. InlineKeyboardMarkup

#### <span id="page-253-0"></span>**input\_message\_content**

Optional. Content of the message to be sent instead of the contact.

Type telegram. InputMessageContent

### **thumb\_url**

Optional. Url of the thumbnail for the result.

Type str

#### **thumb\_width**

Optional. Thumbnail width.

Type int

**thumb\_height**

Optional. Thumbnail height.

Type int

### **telegram.InlineQueryResultDocument**

```
class telegram.InlineQueryResultDocument(id, document_url, title, mime_type,
                                            caption=None, description=None,
                                            reply_markup=None, in-
                                            put_message_content=None,
                                            thumb_url=None, thumb_width=None,
                                            thumb_height=None, parse_mode=None,
                                            caption_entities=None, **_kwargs)
    Bases: telegram.inline.inlinequeryresult.InlineQueryResult
```
Represents a link to a file. By default, this file will be sent by the user with an optional caption. Alternatively, you can use input message content to send a message with the specified content instead of the file. Currently, only .PDF and .ZIP files can be sent using this method.

### Parameters

- **id** (str) Unique identifier for this result, 1-64 bytes.
- **title** (str) Title for the result.
- **caption** (str, optional) Caption of the document to be sent, 0-1024 characters after entities parsing.
- **parse\_mode** (str, optional) Send Markdown or HTML, if you want Telegram apps to show bold, italic, fixed-width text or inline URLs in the media caption. See the constants in telegram. ParseMode for the available modes.
- **caption\_entities** (List[[telegram.MessageEntity](#page-207-0)], optional) List of special entities that appear in the caption, which can be specified instead of [parse\\_mode](#page-255-1).
- **document**  $ur1(str) A$  valid URL for the file.
- **mime\_type** (str) Mime type of the content of the file, either "application/pdf" or "application/zip".
- **description** (str, optional) Short description of the result.
- **reply\_markup** ([telegram.InlineKeyboardMarkup](#page-173-0), optional) Inline keyboard attached to the message.
- **input\_message\_content** ([telegram.InputMessageContent](#page-269-0), optional) Content of the message to be sent instead of the file.
- **thumb\_url** (str, optional) URL of the thumbnail (jpeg only) for the file.
- **thumb\_width** (int, optional) Thumbnail width.
- **thumb\_height** (int, optional) Thumbnail height.
- **\*\*kwargs** (dict) Arbitrary keyword arguments.

#### **type**

'document'.

Type str

**id**

Unique identifier for this result, 1-64 bytes.

### **title**

Title for the result.

Type str

# **caption**

Optional. Caption of the document to be sent, 0-1024 characters after entities parsing.

Type str

### <span id="page-255-1"></span>**parse\_mode**

Optional. Send Markdown or HTML, if you want Telegram apps to show bold, italic, fixed-width text or inline URLs in the media caption. See the constants in  $telegram$ . ParseMode for the available modes.

Type str

#### **caption\_entities**

Optional. List of special entities that appear in the caption, which can be specified instead of [parse\\_mode](#page-255-1).

Type List[[telegram.MessageEntity](#page-207-0)]

# **document\_url**

A valid URL for the file.

Type str

# **mime\_type**

Mime type of the content of the file, either "application/pdf" or "application/zip".

Type str

### **description**

Optional. Short description of the result.

Type str

#### **reply\_markup**

Optional. Inline keyboard attached to the message.

Type telegram. InlineKeyboardMarkup

### <span id="page-255-0"></span>**input\_message\_content**

Optional. Content of the message to be sent instead of the file.

Type telegram. InputMessageContent

# **thumb\_url**

Optional. URL of the thumbnail (jpeg only) for the file.

Type str

#### **thumb\_width**

Optional. Thumbnail width.

Type int

# **thumb\_height**

Optional. Thumbnail height.

Type int

### **telegram.InlineQueryResultGame**

```
class telegram.InlineQueryResultGame(id, game_short_name, reply_markup=None,
                                        **_kwargs)
```
Bases: telegram.inline.inlinequeryresult.InlineQueryResult

Represents a [telegram.Game](#page-280-0).

### Parameters

- **id** (str) Unique identifier for this result, 1-64 bytes.
- **game\_short\_name** (str) Short name of the game.
- **reply\_markup** ([telegram.InlineKeyboardMarkup](#page-173-0), optional) Inline keyboard attached to the message.
- **\*\*kwargs** (dict) Arbitrary keyword arguments.

#### **type**

'game'.

```
Type str
```
#### **id**

Unique identifier for this result, 1-64 bytes.

Type str

**game\_short\_name**

Short name of the game.

Type str

#### **reply\_markup**

Optional. Inline keyboard attached to the message.

Type telegram. InlineKeyboardMarkup

### **telegram.InlineQueryResultGif**

**class** telegram.**InlineQueryResultGif**(*id*, *gif\_url*, *thumb\_url*, *gif\_width=None*, *gif\_height=None*, *title=None*, *caption=None*, *reply\_markup=None*, *input\_message\_content=None*, *gif\_duration=None*, *parse\_mode=None*, *thumb\_mime\_type=None*, *caption\_entities=None*, *\*\*\_kwargs*)

Bases: telegram.inline.inlinequeryresult.InlineQueryResult

Represents a link to an animated GIF file. By default, this animated GIF file will be sent by the user with optional caption. Alternatively, you can use [input\\_message\\_content](#page-258-0) to send a message with the specified content instead of the animation.

#### Parameters

- **id** (str) Unique identifier for this result, 1-64 bytes.
- **gif\_url** (str) A valid URL for the GIF file. File size must not exceed 1MB.
- **gif\_width** (int, optional) Width of the GIF.
- **gif\_height** (int, optional) Height of the GIF.
- **gif\_duration** (int, optional) Duration of the GIF
- **thumb\_url** (str) URL of the static (JPEG or GIF) or animated (MPEG4) thumbnail for the result.
- **thumb** mime type (str, optional) MIME type of the thumbnail, must be one of 'image/jpeg', 'image/gif', or 'video/mp4'. Defaults to 'image/ jpeg'.
- **title** (str, optional) Title for the result.
- **caption** (str, optional) Caption of the GIF file to be sent, 0-1024 characters after entities parsing.
- **parse\_mode** (str, optional) Send Markdown or HTML, if you want Telegram apps to show bold, italic, fixed-width text or inline URLs in the media caption. See the constants in [telegram.ParseMode](#page-209-0) for the available modes.
- **caption\_entities** (List[[telegram.MessageEntity](#page-207-0)], optional) List of special entities that appear in the caption, which can be specified instead of [parse\\_mode](#page-258-1).
- **reply\_markup** ([telegram.InlineKeyboardMarkup](#page-173-0), optional) Inline keyboard attached to the message.
- **input\_message\_content** ([telegram.InputMessageContent](#page-269-0), optional) Content of the message to be sent instead of the GIF animation.
- **\*\*kwargs** (dict) Arbitrary keyword arguments.

### **type**

'gif'.

Type str

#### **id**

Unique identifier for this result, 1-64 bytes.

Type str

### **gif\_url**

A valid URL for the GIF file. File size must not exceed 1MB.

Type str

### **gif\_width**

Optional. Width of the GIF.

Type int

### **gif\_height**

Optional. Height of the GIF.

Type int

#### **gif\_duration**

Optional. Duration of the GIF.

Type int

### **thumb\_url**

URL of the static (JPEG or GIF) or animated (MPEG4) thumbnail for the result.

Type str

# **thumb\_mime\_type**

Optional. MIME type of the thumbnail.

Type str

### **title**

Optional. Title for the result.

### **caption**

Optional. Caption of the GIF file to be sent, 0-1024 characters after entities parsing.

Type str

# <span id="page-258-1"></span>**parse\_mode**

Optional. Send Markdown or HTML, if you want Telegram apps to show bold, italic, fixed-width text or inline URLs in the media caption. See the constants in  $teleqram$ . ParseMode for the available modes.

Type str

### **caption\_entities**

Optional. List of special entities that appear in the caption, which can be specified instead of [parse\\_mode](#page-258-1).

Type List[[telegram.MessageEntity](#page-207-0)]

#### **reply\_markup**

Optional. Inline keyboard attached to the message.

Type telegram. InlineKeyboardMarkup

#### <span id="page-258-0"></span>**input\_message\_content**

Optional. Content of the message to be sent instead of the GIF animation.

Type telegram. InputMessageContent

# **telegram.InlineQueryResultLocation**

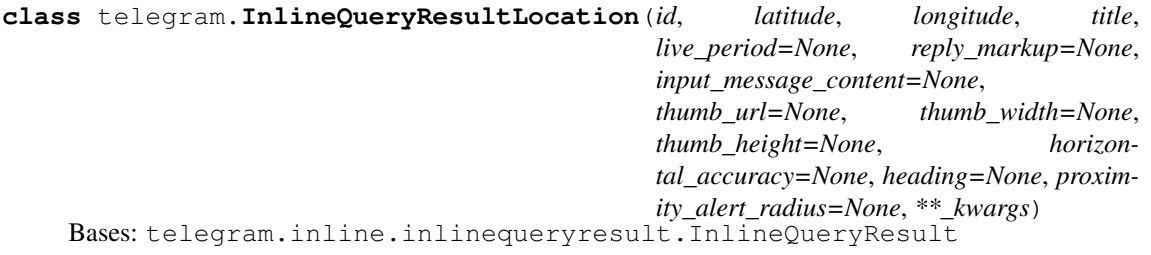

Represents a location on a map. By default, the location will be sent by the user. Alternatively, you can use input message content to send a message with the specified content instead of the location.

#### Parameters

- **id** (str) Unique identifier for this result, 1-64 bytes.
- **latitude** (float) Location latitude in degrees.
- **longitude** (float) Location longitude in degrees.
- **title** (str) Location title.
- **horizontal\_accuracy** (float, optional) The radius of uncertainty for the location, measured in meters; 0-1500.
- **live\_period** (int, optional) Period in seconds for which the location can be updated, should be between 60 and 86400.
- **heading** (int, optional) For live locations, a direction in which the user is moving, in degrees. Must be between 1 and 360 if specified.
- **proximity\_alert\_radius** (int, optional) For live locations, a maximum distance for proximity alerts about approaching another chat member, in meters. Must be between 1 and 100000 if specified.
- **reply\_markup** ([telegram.InlineKeyboardMarkup](#page-173-0), optional) Inline keyboard attached to the message.
- **input\_message\_content** ([telegram.InputMessageContent](#page-269-0), optional) Content of the message to be sent instead of the location.
- **thumb\_url** (str, optional) Url of the thumbnail for the result.
- **thumb\_width** (int, optional) Thumbnail width.
- **thumb\_height** (int, optional) Thumbnail height.
- **\*\*kwargs** (dict) Arbitrary keyword arguments.

### **type**

'location'.

Type str

### **id**

Unique identifier for this result, 1-64 bytes.

Type str

#### **latitude**

Location latitude in degrees.

Type float

# **longitude**

Location longitude in degrees.

Type float

# **title**

Location title.

Type str

# **horizontal\_accuracy**

Optional. The radius of uncertainty for the location, measured in meters.

Type float

#### **live\_period**

Optional. Period in seconds for which the location can be updated, should be between 60 and 86400.

Type int

#### **heading**

Optional. For live locations, a direction in which the user is moving, in degrees.

Type int

# **proximity\_alert\_radius**

Optional. For live locations, a maximum distance for proximity alerts about approaching another chat member, in meters.

Type int

# **reply\_markup**

Optional. Inline keyboard attached to the message.

Type telegram. InlineKeyboardMarkup

# <span id="page-259-0"></span>**input\_message\_content**

Optional. Content of the message to be sent instead of the location.

Type telegram. InputMessageContent

### **thumb\_url**

Optional. Url of the thumbnail for the result.

### **thumb\_width**

Optional. Thumbnail width.

Type int

**thumb\_height**

Optional. Thumbnail height.

Type int

# **telegram.InlineQueryResultMpeg4Gif**

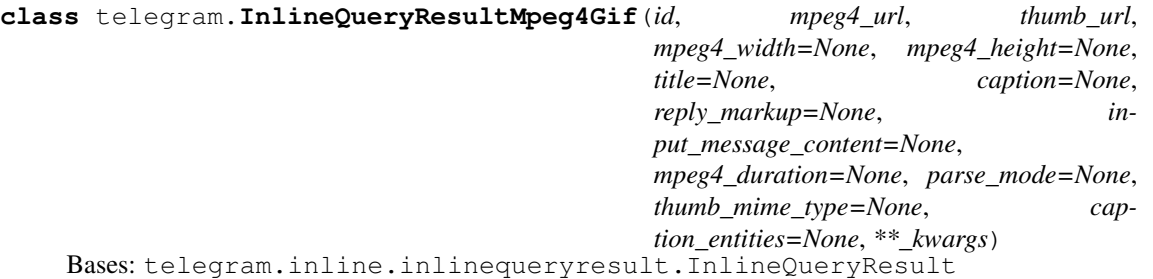

Represents a link to a video animation (H.264/MPEG-4 AVC video without sound). By default, this animated MPEG-4 file will be sent by the user with optional caption. Alternatively, you can use input message content to send a message with the specified content instead of the animation.

# Parameters

- **id** (str) Unique identifier for this result, 1-64 bytes.
- **mpeg4**  $url$  (str) A valid URL for the MP4 file. File size must not exceed 1MB.
- **mpeg4\_width** (int, optional) Video width.
- **mpeg4\_height** (int, optional) Video height.
- **mpeg4\_duration** (int, optional) Video duration.
- **thumb\_url** (str) URL of the static thumbnail (jpeg or gif) for the result.
- **thumb\_mime\_type** (str) Optional. MIME type of the thumbnail, must be one of 'image/jpeg', 'image/gif', or 'video/mp4'. Defaults to 'image/ jpeg'.
- **title** (str, optional) Title for the result.
- **caption** (str, optional) Caption of the MPEG-4 file to be sent, 0-1024 characters after entities parsing.
- **parse\_mode** (str, optional) Send Markdown or HTML, if you want Telegram apps to show bold, italic, fixed-width text or inline URLs in the media caption. See the constants in telegram. ParseMode for the available modes.
- **caption\_entities** (List[[telegram.MessageEntity](#page-207-0)], optional) List of special entities that appear in the caption, which can be specified instead of [parse\\_mode](#page-261-1).
- **reply\_markup** ([telegram.InlineKeyboardMarkup](#page-173-0), optional) Inline keyboard attached to the message.
- **input\_message\_content** ([telegram.InputMessageContent](#page-269-0), optional) Content of the message to be sent instead of the video animation.
- **\*\*kwargs** (dict) Arbitrary keyword arguments.

**type**

'mpeg4\_gif'.

Type str

### **id**

Unique identifier for this result, 1-64 bytes.

Type str

# **mpeg4\_url**

A valid URL for the MP4 file. File size must not exceed 1MB.

Type str

# **mpeg4\_width**

Optional. Video width.

Type int

#### **mpeg4\_height**

Optional. Video height.

Type int

#### **mpeg4\_duration**

Optional. Video duration.

Type int

### **thumb\_url**

URL of the static (JPEG or GIF) or animated (MPEG4) thumbnail for the result.

Type str

# **thumb\_mime\_type**

Optional. MIME type of the thumbnail.

Type str

#### **title**

Optional. Title for the result.

Type str

### **caption**

Optional. Caption of the MPEG-4 file to be sent, 0-1024 characters after entities parsing.

Type str

#### <span id="page-261-1"></span>**parse\_mode**

Optional. Send Markdown or HTML, if you want Telegram apps to show bold, italic, fixed-width text or inline URLs in the media caption. See the constants in  $telegram.ParseMode$  for the available modes.

Type str

### **caption\_entities**

Optional. List of special entities that appear in the caption, which can be specified instead of [parse\\_mode](#page-261-1).

Type List[[telegram.MessageEntity](#page-207-0)]

#### **reply\_markup**

Optional. Inline keyboard attached to the message.

Type telegram. InlineKeyboardMarkup

# <span id="page-261-0"></span>**input\_message\_content**

Optional. Content of the message to be sent instead of the video animation.

Type telegram. InputMessageContent

### **telegram.InlineQueryResultPhoto**

**class** telegram.**InlineQueryResultPhoto**(*id*, *photo\_url*, *thumb\_url*, *photo\_width=None*, *photo\_height=None*, *title=None*, *description=None*, *caption=None*, *reply\_markup=None*, *input\_message\_content=None*, *parse\_mode=None*, *caption\_entities=None*, *\*\*\_kwargs*) Bases: telegram.inline.inlinequeryresult.InlineQueryResult

Represents a link to a photo. By default, this photo will be sent by the user with optional caption. Alternatively, you can use [input\\_message\\_content](#page-263-0) to send a message with the specified content instead of the photo.

#### Parameters

- **id** (str) Unique identifier for this result, 1-64 bytes.
- **photo\_url**  $(str) A$  valid URL of the photo. Photo must be in jpeg format. Photo size must not exceed 5MB.
- **thumb\_url** (str) URL of the thumbnail for the photo.
- **photo\_width** (int, optional) Width of the photo.
- **photo\_height** (int, optional) Height of the photo.
- **title** (str, optional) Title for the result.
- **description** (str, optional) Short description of the result.
- **caption** (str, optional) Caption of the photo to be sent, 0-1024 characters after entities parsing.
- **parse\_mode** (str, optional) Send Markdown or HTML, if you want Telegram apps to show bold, italic, fixed-width text or inline URLs in the media caption. See the constants in telegram. ParseMode for the available modes.
- **caption\_entities** (List[[telegram.MessageEntity](#page-207-0)], optional) List of special entities that appear in the caption, which can be specified instead of [parse\\_mode](#page-263-1).
- **reply\_markup** ([telegram.InlineKeyboardMarkup](#page-173-0), optional) Inline keyboard attached to the message.
- **input\_message\_content** ([telegram.InputMessageContent](#page-269-0), optional) Content of the message to be sent instead of the photo.
- **\*\*kwargs** (dict) Arbitrary keyword arguments.

#### **type**

'photo'.

```
Type str
```
#### **id**

Unique identifier for this result, 1-64 bytes.

Type str

#### **photo\_url**

A valid URL of the photo. Photo must be in jpeg format. Photo size must not exceed 5MB.

Type str

### **thumb\_url**

URL of the thumbnail for the photo.

### **photo\_width**

Optional. Width of the photo.

Type int

# **photo\_height**

Optional. Height of the photo.

Type int

### **title**

Optional. Title for the result.

### Type str

### **description**

Optional. Short description of the result.

Type str

# **caption**

Optional. Caption of the photo to be sent, 0-1024 characters after entities parsing.

Type str

### <span id="page-263-1"></span>**parse\_mode**

Optional. Send Markdown or HTML, if you want Telegram apps to show bold, italic, fixed-width text or inline URLs in the media caption. See the constants in  $telegram$ . ParseMode for the available modes.

Type str

### **caption\_entities**

Optional. List of special entities that appear in the caption, which can be specified instead of [parse\\_mode](#page-263-1).

Type List[[telegram.MessageEntity](#page-207-0)]

#### **reply\_markup**

Optional. Inline keyboard attached to the message.

Type telegram. InlineKeyboardMarkup

#### <span id="page-263-0"></span>**input\_message\_content**

Optional. Content of the message to be sent instead of the photo.

Type telegram. InputMessageContent

# **telegram.InlineQueryResultVenue**

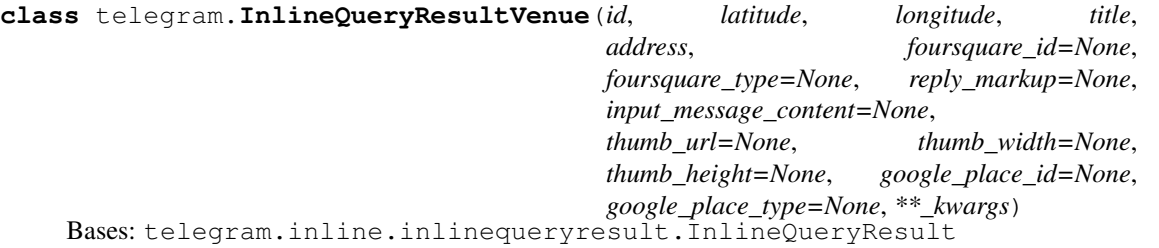

Represents a venue. By default, the venue will be sent by the user. Alternatively, you can use [input\\_message\\_content](#page-265-0) to send a message with the specified content instead of the venue.

Note: Foursquare details and Google Pace details are mutually exclusive. However, this behaviour is undocumented and might be changed by Telegram.

### Parameters

- **id** (str) Unique identifier for this result, 1-64 Bytes.
- **latitude** (float) Latitude of the venue location in degrees.
- **longitude** (float) Longitude of the venue location in degrees.
- **title** (str) Title of the venue.
- **address** (str) Address of the venue.
- **foursquare\_id** (str, optional) Foursquare identifier of the venue if known.
- **foursquare\_type** (str, optional) Foursquare type of the venue, if known. (For example, "arts\_entertainment/default", "arts\_entertainment/aquarium" or "food/icecream".)
- **google\_place\_id** (str, optional) Google Places identifier of the venue.
- **google\_place\_type** (str, optional) Google Places type of the venue. (See [sup](https://developers.google.com/places/web-service/supported_types)[ported types.](https://developers.google.com/places/web-service/supported_types))
- **reply\_markup** ([telegram.InlineKeyboardMarkup](#page-173-0), optional) Inline keyboard attached to the message.
- **input\_message\_content** ([telegram.InputMessageContent](#page-269-0), optional) Content of the message to be sent instead of the location.
- **thumb\_url** (str, optional) Url of the thumbnail for the result.
- **thumb\_width** (int, optional) Thumbnail width.
- **thumb\_height** (int, optional) Thumbnail height.
- **\*\*kwargs** (dict) Arbitrary keyword arguments.

### **type**

'venue'.

```
Type str
```
### **id**

Unique identifier for this result, 1-64 Bytes.

Type str

### **latitude**

Latitude of the venue location in degrees.

#### Type float

#### **longitude**

Longitude of the venue location in degrees.

Type float

#### **title**

Title of the venue.

Type str

### **address**

Address of the venue.

#### Type str

**foursquare\_id**

Optional. Foursquare identifier of the venue if known.

### **foursquare\_type**

Optional. Foursquare type of the venue, if known.

Type str

# **google\_place\_id**

Optional. Google Places identifier of the venue.

Type str

**google\_place\_type**

Optional. Google Places type of the venue.

Type str

# **reply\_markup**

Optional. Inline keyboard attached to the message.

Type telegram. InlineKeyboardMarkup

### <span id="page-265-0"></span>**input\_message\_content**

Optional. Content of the message to be sent instead of the venue.

Type telegram. InputMessageContent

# **thumb\_url**

Optional. Url of the thumbnail for the result.

Type str

**thumb\_width**

Optional. Thumbnail width.

Type int

**thumb\_height**

Optional. Thumbnail height.

Type int

# **telegram.InlineQueryResultVideo**

```
class telegram.InlineQueryResultVideo(id, video_url, mime_type, thumb_url, ti-
                                            tle, caption=None, video_width=None,
                                            video_height=None, video_duration=None,
                                            description=None, reply_markup=None, in-
                                           put_message_content=None, parse_mode=None,
                                            caption_entities=None, **_kwargs)
    Bases: telegram.inline.inlinequeryresult.InlineQueryResult
```
Represents a link to a page containing an embedded video player or a video file. By default, this video file will be sent by the user with an optional caption. Alternatively, you can use [input\\_message\\_content](#page-267-0) to send a message with the specified content instead of the video.

Note: If an InlineQueryResultVideo message contains an embedded video (e.g., YouTube), you must replace its content using [input\\_message\\_content](#page-267-0).

### Parameters

- **id** (str) Unique identifier for this result, 1-64 bytes.
- **video\_url**  $(str) A$  valid URL for the embedded video player or video file.
- **mime type** (str) Mime type of the content of video url, "text/html" or "video/mp4".
- **thumb**  $ur1$  (str) URL of the thumbnail (jpeg only) for the video.
- **title** (str) Title for the result.
- **caption** (str, optional) Caption, 0-1024 characters after entities parsing.
- **parse\_mode** (str, optional) Send Markdown or HTML, if you want Telegram apps to show bold, italic, fixed-width text or inline URLs in the media caption. See the constants in telegram. ParseMode for the available modes.
- **caption\_entities** (List[[telegram.MessageEntity](#page-207-0)], optional) List of special entities that appear in the caption, which can be specified instead of [parse\\_mode](#page-266-0).
- **video\_width** (int, optional) Video width.
- **video\_height** (int, optional) Video height.
- **video\_duration** (int, optional) Video duration in seconds.
- **description** (str, optional) Short description of the result.
- **reply\_markup** ([telegram.InlineKeyboardMarkup](#page-173-0), optional) Inline keyboard attached to the message.
- **input\_message\_content** ([telegram.InputMessageContent](#page-269-0), optional) Content of the message to be sent instead of the video. This field is required if Inline-QueryResultVideo is used to send an HTML-page as a result (e.g., a YouTube video).
- **\*\*kwargs** (dict) Arbitrary keyword arguments.

#### **type**

'video'.

Type str

#### **id**

Unique identifier for this result, 1-64 bytes.

Type str

#### **video\_url**

A valid URL for the embedded video player or video file.

Type str

#### **mime\_type**

Mime type of the content of video url, "text/html" or "video/mp4".

Type str

### **thumb\_url**

URL of the thumbnail (jpeg only) for the video.

Type str

#### **title**

Title for the result.

Type str

### **caption**

Optional. Caption of the video to be sent, 0-1024 characters after entities parsing.

Type str

### <span id="page-266-0"></span>**parse\_mode**

Optional. Send Markdown or HTML, if you want Telegram apps to show bold, italic, fixed-width text or inline URLs in the media caption. See the constants in  $teleqgram$ , ParseMode for the available modes.

Type str

# **caption\_entities**

Optional. List of special entities that appear in the caption, which can be specified instead of [parse\\_mode](#page-266-0).

Type List[[telegram.MessageEntity](#page-207-0)]

#### **video\_width**

Optional. Video width.

Type int

# **video\_height**

Optional. Video height.

Type int

# **video\_duration**

Optional. Video duration in seconds.

Type int

### **description**

Optional. Short description of the result.

Type str

# **reply\_markup**

Optional. Inline keyboard attached to the message.

Type telegram. InlineKeyboardMarkup

#### <span id="page-267-0"></span>**input\_message\_content**

Optional. Content of the message to be sent instead of the video. This field is required if Inline-QueryResultVideo is used to send an HTML-page as a result (e.g., a YouTube video).

Type telegram. InputMessageContent

## **telegram.InlineQueryResultVoice**

```
class telegram.InlineQueryResultVoice(id, voice_url, title, voice_duration=None,
                                           caption=None, reply_markup=None, in-
                                           put_message_content=None, parse_mode=None,
                                           caption_entities=None, **_kwargs)
    Bases: telegram.inline.inlinequeryresult.InlineQueryResult
```
Represents a link to a voice recording in an .ogg container encoded with OPUS. By default, this voice recording will be sent by the user. Alternatively, you can use [input\\_message\\_content](#page-268-0) to send a message with the specified content instead of the the voice message.

### Parameters

- **id** (str) Unique identifier for this result, 1-64 bytes.
- **voice\_url** (str) A valid URL for the voice recording.
- **title** (str) Recording title.
- **caption** (str, optional) Caption, 0-1024 characters after entities parsing.
- **parse\_mode** (str, optional) Send Markdown or HTML, if you want Telegram apps to show bold, italic, fixed-width text or inline URLs in the media caption. See the constants in telegram. ParseMode for the available modes.
- **caption entities** (List[[telegram.MessageEntity](#page-207-0)], optional) List of special entities that appear in the caption, which can be specified instead of [parse\\_mode](#page-268-1).
- **voice** duration (int, optional) Recording duration in seconds.
- **reply\_markup** ([telegram.InlineKeyboardMarkup](#page-173-0), optional) Inline keyboard attached to the message.
- **input\_message\_content** ([telegram.InputMessageContent](#page-269-0), optional) Content of the message to be sent instead of the voice recording.
- **\*\*kwargs** (dict) Arbitrary keyword arguments.

#### **type**

'voice'.

Type str

#### **id**

Unique identifier for this result, 1-64 bytes.

Type str

#### **voice\_url**

A valid URL for the voice recording.

Type str

#### **title**

Recording title.

Type str

# **caption**

Optional. Caption, 0-1024 characters after entities parsing.

Type str

### <span id="page-268-1"></span>**parse\_mode**

Optional. Send Markdown or HTML, if you want Telegram apps to show bold, italic, fixed-width text or inline URLs in the media caption. See the constants in  $telegram$ . ParseMode for the available modes.

Type str

#### **caption\_entities**

Optional. List of special entities that appear in the caption, which can be specified instead of parse mode.

Type List[[telegram.MessageEntity](#page-207-0)]

## **voice\_duration**

Optional. Recording duration in seconds.

Type int

# **reply\_markup**

Optional. Inline keyboard attached to the message.

Type telegram. InlineKeyboardMarkup

### <span id="page-268-0"></span>**input\_message\_content**

Optional. Content of the message to be sent instead of the voice recording.

Type telegram. InputMessageContent

# **telegram.InputMessageContent**

### <span id="page-269-0"></span>**class** telegram.**InputMessageContent**

Bases: telegram.base.TelegramObject

Base class for Telegram InputMessageContent Objects.

See: [telegram.InputContactMessageContent](#page-272-0), [telegram.](#page-270-0) [InputLocationMessageContent](#page-270-0), telegram. InputTextMessageContent and telegram. InputVenueMessageContent for more details.

# **telegram.InputTextMessageContent**

<span id="page-269-1"></span>**class** telegram.**InputTextMessageContent**(*message\_text*, *parse\_mode=None*, *disable\_web\_page\_preview=None*, *entities=None*, *\*\*\_kwargs*)

Bases: telegram.inline.inputmessagecontent. InputMessageContent

Represents the content of a text message to be sent as the result of an inline query.

Objects of this class are comparable in terms of equality. Two objects of this class are considered equal, if their [message\\_text](#page-269-2) is equal.

#### Parameters

- **message\_text** (str) Text of the message to be sent, 1-4096 characters after entities parsing. Also found as [telegram.constants.MAX\\_MESSAGE\\_LENGTH](#page-161-0).
- **parse** mode (str, optional) Send Markdown or HTML, if you want Telegram apps to show bold, italic, fixed-width text or inline URLs in your bot's message. See the constants in telegram. ParseMode for the available modes.
- **entities** (List [ $telegram$ . Message Entity], optional) List of special entities that appear in the caption, which can be specified instead of  $parse$  mode.
- **disable web page preview** (bool, optional) Disables link previews for links in the sent message.
- **\*\*kwargs** (dict) Arbitrary keyword arguments.

### <span id="page-269-2"></span>**message\_text**

Text of the message to be sent, 1-4096 characters after entities parsing.

Type str

# <span id="page-269-3"></span>**parse\_mode**

Optional. Send Markdown or HTML, if you want Telegram apps to show bold, italic, fixed-width text or inline URLs in your bot's message. See the constants in  $teleqram$ . ParseMode for the available modes.

Type str

### **entities**

Optional. List of special entities that appear in the caption, which can be specified instead of [parse\\_mode](#page-269-3).

Type List[[telegram.MessageEntity](#page-207-0)]

# **disable\_web\_page\_preview**

Optional. Disables link previews for links in the sent message.

Type bool

### **telegram.InputLocationMessageContent**

<span id="page-270-0"></span>**class** telegram.**InputLocationMessageContent**(*latitude*, *longitude*, *live\_period=None*, *horizontal\_accuracy=None*, *heading=None*, *proximity\_alert\_radius=None*, *\*\*\_kwargs*)

Bases: telegram.inline.inputmessagecontent.InputMessageContent

Represents the content of a location message to be sent as the result of an inline query.

Objects of this class are comparable in terms of equality. Two objects of this class are considered equal, if their [latitude](#page-270-1) and [longitude](#page-270-2) are equal.

# Parameters

- **latitude** (float) Latitude of the location in degrees.
- **longitude** (float) Longitude of the location in degrees.
- **horizontal\_accuracy** (float, optional) The radius of uncertainty for the location, measured in meters; 0-1500.
- **live\_period** (int, optional) Period in seconds for which the location can be updated, should be between 60 and 86400.
- **heading** (int, optional) For live locations, a direction in which the user is moving, in degrees. Must be between 1 and 360 if specified.
- **proximity\_alert\_radius** (int, optional) For live locations, a maximum distance for proximity alerts about approaching another chat member, in meters. Must be between 1 and 100000 if specified.
- **\*\*kwargs** (dict) Arbitrary keyword arguments.

#### <span id="page-270-1"></span>**latitude**

Latitude of the location in degrees.

#### Type float

### <span id="page-270-2"></span>**longitude**

Longitude of the location in degrees.

Type float

#### **horizontal\_accuracy**

Optional. The radius of uncertainty for the location, measured in meters.

Type float

#### **live\_period**

Optional. Period in seconds for which the location can be updated.

Type int

#### **heading**

Optional. For live locations, a direction in which the user is moving, in degrees.

Type int

# **proximity\_alert\_radius**

Optional. For live locations, a maximum distance for proximity alerts about approaching another chat member, in meters.

Type int

### **telegram.InputVenueMessageContent**

<span id="page-271-0"></span>**class** telegram.**InputVenueMessageContent**(*latitude*, *longitude*, *title*, *address*, *foursquare\_id=None*, *foursquare\_type=None*, *google\_place\_id=None*, *google\_place\_type=None*, *\*\*\_kwargs*) Bases: telegram.inline.inputmessagecontent.InputMessageContent

Represents the content of a venue message to be sent as the result of an inline query.

Objects of this class are comparable in terms of equality. Two objects of this class are considered equal, if their [latitude](#page-271-1), [longitude](#page-271-2) and [title](#page-271-3) are equal.

Note: Foursquare details and Google Pace details are mutually exclusive. However, this behaviour is undocumented and might be changed by Telegram.

#### Parameters

- **latitude** (float) Latitude of the location in degrees.
- **longitude** (float) Longitude of the location in degrees.
- **title** (str) Name of the venue.
- **address** (str) Address of the venue.
- **foursquare** id (str, optional) Foursquare identifier of the venue, if known.
- **foursquare type** (str, optional) Foursquare type of the venue, if known. (For example, "arts\_entertainment/default", "arts\_entertainment/aquarium" or "food/icecream".)
- **google** place id (str, optional) Google Places identifier of the venue.
- **google\_place\_type** (str, optional) Google Places type of the venue. (See [sup](https://developers.google.com/places/web-service/supported_types)[ported types.](https://developers.google.com/places/web-service/supported_types))
- **\*\*kwargs** (dict) Arbitrary keyword arguments.

# <span id="page-271-1"></span>**latitude**

Latitude of the location in degrees.

Type float

#### <span id="page-271-2"></span>**longitude**

Longitude of the location in degrees.

Type float

#### <span id="page-271-3"></span>**title**

Name of the venue.

Type str

# **address**

Address of the venue.

Type str

**foursquare\_id**

Optional. Foursquare identifier of the venue, if known.

Type str

#### **foursquare\_type**

Optional. Foursquare type of the venue, if known.

# **google\_place\_id**

Optional. Google Places identifier of the venue.

Type str

#### **google\_place\_type**

Optional. Google Places type of the venue.

Type str

### **telegram.InputContactMessageContent**

<span id="page-272-0"></span>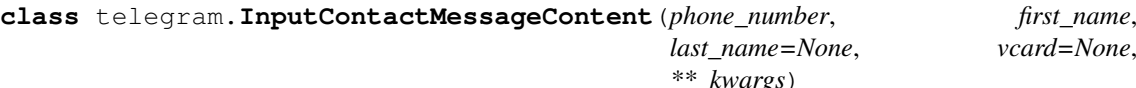

Bases: telegram.inline.inputmessagecontent.InputMessageContent

Represents the content of a contact message to be sent as the result of an inline query.

Objects of this class are comparable in terms of equality. Two objects of this class are considered equal, if their phone number is equal.

### Parameters

- **phone\_number** (str) Contact's phone number.
- **first** name  $(str)$  Contact's first name.
- **last\_name** (str, optional) Contact's last name.
- **vcard** (str, optional) Additional data about the contact in the form of a vCard, 0-2048 bytes.
- **\*\*kwargs** (dict) Arbitrary keyword arguments.

# <span id="page-272-1"></span>**phone\_number**

Contact's phone number.

Type str

### **first\_name**

Contact's first name.

Type str

#### **last\_name**

Optional. Contact's last name.

#### Type str

#### **vcard**

Optional. Additional data about the contact in the form of a vCard, 0-2048 bytes.

Type str

# **telegram.ChosenInlineResult**

**class** telegram.**ChosenInlineResult**(*result\_id*, *from\_user*, *query*, *location=None*, *inline\_message\_id=None*, *\*\*\_kwargs*)

Bases: telegram.base.TelegramObject

Represents a result of an inline query that was chosen by the user and sent to their chat partner.

Objects of this class are comparable in terms of equality. Two objects of this class are considered equal, if their  $result$  id is equal.

#### Note:

- In Python from is a reserved word, use from user instead.
- It is necessary to enable inline feedback via [@Botfather](https://t.me/BotFather) in order to receive these objects in updates.

#### Parameters

- **result\_id** (str) The unique identifier for the result that was chosen.
- **from\_user** (telegram. User) The user that chose the result.
- **location** (telegram. Location, optional) Sender location, only for bots that require user location.
- **inline\_message\_id** (str, optional) Identifier of the sent inline message. Available only if there is an inline keyboard attached to the message. Will be also received in callback queries and can be used to edit the message.
- **query**  $(str)$  The query that was used to obtain the result.
- **\*\*kwargs** (dict) Arbitrary keyword arguments.

### <span id="page-273-0"></span>**result\_id**

The unique identifier for the result that was chosen.

Type str

### **from\_user**

The user that chose the result.

Type telegram. User

### **location**

Optional. Sender location.

Type telegram. Location

# **inline\_message\_id**

Optional. Identifier of the sent inline message.

Type str

#### **query**

The query that was used to obtain the result.

Type str

# **3.2.61 Payments**

#### **telegram.LabeledPrice**

<span id="page-273-1"></span>**class** telegram.**LabeledPrice**(*label*, *amount*, *\*\*\_kwargs*)

Bases: telegram.base.TelegramObject

This object represents a portion of the price for goods or services.

Objects of this class are comparable in terms of equality. Two objects of this class are considered equal, if their [label](#page-274-0) and [amount](#page-274-1) are equal.

# Parameters

- **label** (str) Portion label.
- **amount** (int) Price of the product in the smallest units of the currency (integer, not float/double). For example, for a price of US\$ 1.45 pass amount  $= 145$ . See the exp parameter in [currencies.json,](https://core.telegram.org/bots/payments/currencies.json) it shows the number of digits past the decimal point for each currency (2 for the majority of currencies).

• **\*\*kwargs** (dict) – Arbitrary keyword arguments.

# <span id="page-274-0"></span>**label**

Portion label.

Type str

### <span id="page-274-1"></span>**amount**

Price of the product in the smallest units of the currency.

Type int

# **telegram.Invoice**

**class** telegram.**Invoice**(*title*, *description*, *start\_parameter*, *currency*, *total\_amount*, *\*\*\_kwargs*) Bases: telegram.base.TelegramObject

This object contains basic information about an invoice.

Objects of this class are comparable in terms of equality. Two objects of this class are considered equal, if their [title](#page-274-2), [description](#page-274-3), [start\\_parameter](#page-274-4), [currency](#page-274-5) and [total\\_amount](#page-274-6) are equal.

#### Parameters

- **title** (str) Product name.
- **description** (str) Product description.
- **start** parameter  $(s \text{tr})$  Unique bot deep-linking parameter that can be used to generate this invoice.
- **currency** (str) Three-letter ISO 4217 currency code.
- **total\_amount** (int) Total price in the smallest units of the currency (integer, not float/double). For example, for a price of US\$ 1.45 pass amount = 145. See the exp parameter in [currencies.json,](https://core.telegram.org/bots/payments/currencies.json) it shows the number of digits past the decimal point for each currency (2 for the majority of currencies).
- **\*\*kwargs** (dict) Arbitrary keyword arguments.

# <span id="page-274-2"></span>**title**

Product name.

Type str

### <span id="page-274-3"></span>**description**

Product description.

# Type str

### <span id="page-274-4"></span>**start\_parameter**

Unique bot deep-linking parameter.

Type str

#### <span id="page-274-5"></span>**currency**

Three-letter ISO 4217 currency code.

Type str

# <span id="page-274-6"></span>**total\_amount**

Total price in the smallest units of the currency.

Type int

### **telegram.ShippingAddress**

<span id="page-275-5"></span>**class** telegram.**ShippingAddress**(*country\_code*, *state*, *city*, *street\_line1*, *street\_line2*, *post\_code*, *\*\*\_kwargs*) Bases: telegram.base.TelegramObject

This object represents a Telegram ShippingAddress.

Objects of this class are comparable in terms of equality. Two objects of this class are considered equal, if their country code, [state](#page-275-1), [city](#page-275-2), street line1, street line2 and post cod are equal.

#### Parameters

- **country\_code** (str) ISO 3166-1 alpha-2 country code.
- **state** (str) State, if applicable.
- **city** (str) City.
- **street\_line1** (str) First line for the address.
- **street** line2 (str) Second line for the address.
- **post\_code** (str) Address post code.
- **\*\*kwargs** (dict) Arbitrary keyword arguments.

#### <span id="page-275-0"></span>**country\_code**

ISO 3166-1 alpha-2 country code.

Type str

#### <span id="page-275-1"></span>**state**

State, if applicable.

Type str

# <span id="page-275-2"></span>**city**

City.

Type str

## <span id="page-275-3"></span>**street\_line1**

First line for the address.

Type str

<span id="page-275-4"></span>**street\_line2**

Second line for the address.

### Type str

**post\_code**

Address post code.

Type str

## **telegram.OrderInfo**

<span id="page-275-6"></span>**class** telegram.**OrderInfo**(*name=None*, *phone\_number=None*, *email=None*, *shipping\_address=None*, *\*\*\_kwargs*) Bases: telegram.base.TelegramObject

This object represents information about an order.

Objects of this class are comparable in terms of equality. Two objects of this class are considered equal, if their [name](#page-276-0), [phone\\_number](#page-276-1), [email](#page-276-2) and [shipping\\_address](#page-276-3) are equal.

#### Parameters

• **name** (str, optional) – User name.

- **phone** number  $(\text{str}, \text{optional}) \text{User's phone number.}$
- **email** (str, optional) User email.
- **shipping\_address** ([telegram.ShippingAddress](#page-275-5), optional) User shipping address.
- **\*\*kwargs** (dict) Arbitrary keyword arguments.

### <span id="page-276-0"></span>**name**

Optional. User name.

Type str

### <span id="page-276-1"></span>**phone\_number**

Optional. User's phone number.

Type str

### <span id="page-276-2"></span>**email**

Optional. User email.

Type str

# <span id="page-276-3"></span>**shipping\_address**

Optional. User shipping address.

Type telegram. ShippingAddress

# **telegram.ShippingOption**

```
class telegram.ShippingOption(id, title, prices, **_kwargs)
```
Bases: telegram.base.TelegramObject

This object represents one shipping option.

Objects of this class are comparable in terms of equality. Two objects of this class are considered equal, if their  $id$  is equal.

### Parameters

- **id** (str) Shipping option identifier.
- **title** (str) Option title.
- **prices** (List[[telegram.LabeledPrice](#page-273-1)]) List of price portions.
- **\*\*kwargs** (dict) Arbitrary keyword arguments.

<span id="page-276-4"></span>**id**

Shipping option identifier.

#### Type str

# **title**

Option title.

Type str

#### **prices**

List of price portions.

Type List[[telegram.LabeledPrice](#page-273-1)]

### **telegram.SuccessfulPayment**

**class** telegram.**SuccessfulPayment**(*currency*, *total\_amount*, *invoice\_payload*, *telegram\_payment\_charge\_id*, *provider\_payment\_charge\_id*, *shipping\_option\_id=None*, *order\_info=None*, *\*\*\_kwargs*)

Bases: telegram.base.TelegramObject

This object contains basic information about a successful payment.

Objects of this class are comparable in terms of equality. Two objects of this class are considered equal, if their [telegram\\_payment\\_charge\\_id](#page-277-0) and [provider\\_payment\\_charge\\_id](#page-277-1) are equal.

# Parameters

- **currency** (str) Three-letter ISO 4217 currency code.
- **total\_amount** (int) Total price in the smallest units of the currency (integer, not float/double). For example, for a price of US\$ 1.45 pass amount =  $145$ . See the exp parameter in [currencies.json,](https://core.telegram.org/bots/payments/currencies.json) it shows the number of digits past the decimal point for each currency (2 for the majority of currencies).
- **invoice\_payload** (str) Bot specified invoice payload.
- **shipping\_option\_id** (str, optional) Identifier of the shipping option chosen by the user.
- **order** info (telegram. OrderInfo, optional) Order info provided by the user.
- **telegram** payment charge id  $(str)$  Telegram payment identifier.
- **provider payment charge id** (str) Provider payment identifier.
- **\*\*kwargs** (dict) Arbitrary keyword arguments.

#### **currency**

Three-letter ISO 4217 currency code.

Type str

#### **total\_amount**

Total price in the smallest units of the currency.

Type int

# **invoice\_payload**

Bot specified invoice payload.

Type str

# **shipping\_option\_id**

Optional. Identifier of the shipping option chosen by the user.

Type str

# **order\_info**

Optional. Order info provided by the user.

Type telegram. OrderInfo

### <span id="page-277-0"></span>**telegram\_payment\_charge\_id** Telegram payment identifier.

Type str

<span id="page-277-1"></span>**provider\_payment\_charge\_id** Provider payment identifier.

# **telegram.ShippingQuery**

**class** telegram.**ShippingQuery**(*id*, *from\_user*, *invoice\_payload*, *shipping\_address*, *bot=None*, *\*\*\_kwargs*)

Bases: telegram.base.TelegramObject

This object contains information about an incoming shipping query.

Objects of this class are comparable in terms of equality. Two objects of this class are considered equal, if their  $id$  is equal.

Note: In Python from is a reserved word, use from\_user instead.

#### Parameters

- **id** (str) Unique query identifier.
- **from\_user** (telegram. User) User who sent the query.
- **invoice\_payload** (str) Bot specified invoice payload.
- **shipping\_address** ([telegram.ShippingAddress](#page-275-5)) User specified shipping address.
- **bot** (*telegram. Bot*, optional) The Bot to use for instance methods.
- **\*\*kwargs** (dict) Arbitrary keyword arguments.

#### <span id="page-278-0"></span>**id**

Unique query identifier.

Type str

### **from\_user**

User who sent the query.

Type telegram. User

#### **invoice\_payload**

Bot specified invoice payload.

Type str

### **shipping\_address**

User specified shipping address.

Type telegram. ShippingAddress

#### **bot**

Optional. The Bot to use for instance methods.

Type telegram. Bot

**answer**(*ok*, *shipping\_options=None*, *error\_message=None*, *timeout=None*, *api\_kwargs=None*) Shortcut for:

bot.answer\_shipping\_query(update.shipping\_query.id, \*args, \*\*kwargs)

For the documentation of the arguments, please see telegram. Bot. [answer\\_shipping\\_query\(\)](#page-89-0).

### **telegram.PreCheckoutQuery**

**class** telegram.**PreCheckoutQuery**(*id*, *from\_user*, *currency*, *total\_amount*, *invoice\_payload*, *shipping\_option\_id=None*, *order\_info=None*, *bot=None*, *\*\*\_kwargs*)

Bases: telegram.base.TelegramObject

This object contains information about an incoming pre-checkout query.

Objects of this class are comparable in terms of equality. Two objects of this class are considered equal, if their  $id$  is equal.

Note: In Python from is a reserved word, use from\_user instead.

# Parameters

- **id** (str) Unique query identifier.
- **from\_user** ([telegram.User](#page-221-0)) User who sent the query.
- **currency** (str) Three-letter ISO 4217 currency code.
- **total\_amount** (int) Total price in the smallest units of the currency (integer, not float/double). For example, for a price of US\$ 1.45 pass amount =  $145$ . See the exp parameter in [currencies.json,](https://core.telegram.org/bots/payments/currencies.json) it shows the number of digits past the decimal point for each currency (2 for the majority of currencies).
- **invoice** payload  $(str)$  Bot specified invoice payload.
- **shipping** option id (str, optional) Identifier of the shipping option chosen by the user.
- **order** info (telegram. OrderInfo, optional) Order info provided by the user.
- **bot** (*telegram. Bot*, optional) The Bot to use for instance methods.
- **\*\*kwargs** (dict) Arbitrary keyword arguments.

### <span id="page-279-0"></span>**id**

Unique query identifier.

Type str

# **from\_user**

User who sent the query.

Type telegram. User

#### **currency**

Three-letter ISO 4217 currency code.

Type str

#### **total\_amount**

Total price in the smallest units of the currency.

Type int

**invoice\_payload**

Bot specified invoice payload.

Type str

#### **shipping\_option\_id**

Optional. Identifier of the shipping option chosen by the user.

#### **order\_info**

Optional. Order info provided by the user.

Type telegram. OrderInfo

#### **bot**

Optional. The Bot to use for instance methods.

Type telegram. Bot

**answer**(*ok*, *error\_message=None*, *timeout=None*, *api\_kwargs=None*)

Shortcut for:

```
bot.answer_pre_checkout_query(update.pre_checkout_query.id, *args,
˓→**kwargs)
```
For the documentation of the arguments, please see telegram. Bot. [answer\\_pre\\_checkout\\_query\(\)](#page-89-1).

# **3.2.62 Games**

# **telegram.Game**

```
class telegram.Game(title, description, photo, text=None, text_entities=None, animation=None,
                          **_kwargs)
```
Bases: telegram.base.TelegramObject

This object represents a game. Use [BotFather](https://t.me/BotFather) to create and edit games, their short names will act as unique identifiers.

Objects of this class are comparable in terms of equality. Two objects of this class are considered equal, if their [title](#page-280-1), [description](#page-280-2) and [photo](#page-280-3) are equal.

#### Parameters

- **title** (str) Title of the game.
- **description** (str) Description of the game.
- **photo** (List [ $teleqram$ .  $PhotoSize$ ] Photo that will be displayed in the game message in chats.
- **text** (str, optional) Brief description of the game or high scores included in the game message. Can be automatically edited to include current high scores for the game when the bot calls telegram. Bot. set\_game\_score(), or manually edited using telegram. Bot.edit\_message\_text(). 1-4096 characters. Also found as telegram.constants.MAX\_MESSAGE\_LENGTH.
- **text\_entities** (List[[telegram.MessageEntity](#page-207-0)], optional) Special entities that appear in text, such as usernames, URLs, bot commands, etc.
- **animation** (telegram. Animation, optional) Animation that will be displayed in the game message in chats. Upload via [BotFather.](https://t.me/BotFather)

### <span id="page-280-1"></span>**title**

Title of the game.

Type str

### <span id="page-280-2"></span>**description**

Description of the game.

Type str

#### <span id="page-280-3"></span>**photo**

Photo that will be displayed in the game message in chats.

Type List[telegram. PhotoSize]

#### $t$ ext

Optional. Brief description of the game or high scores included in the game message. Can be automatically edited to include current high scores for the game when the bot calls  $t = legram. Bot.$ [set\\_game\\_score\(\)](#page-130-0), or manually edited using telegram. Bot.edit\_message\_text().

Type str

#### <span id="page-281-0"></span>**text\_entities**

Optional. Special entities that appear in text, such as usernames, URLs, bot commands, etc.

**Type** List[ $telegram.MessageEntity$ ]

#### **animation**

Optional. Animation that will be displayed in the game message in chats. Upload via [BotFather.](https://t.me/BotFather)

Type telegram. Animation

#### **parse\_text\_entities**(*types=None*)

Returns a dict that maps telegram. MessageEntity to str. It contains entities from this message filtered by their  $type$  attribute as the key, and the text that each entity belongs to as the value of the dict.

Note: This method should always be used instead of the  $text$ <sub>c</sub>entities attribute, since it calculates the correct substring from the message text based on UTF-16 codepoints. See [parse\\_text\\_entity](#page-281-1) for more info.

**Parameters types** (List[str], optional) – List of MessageEntity types as strings. If the type attribute of an entity is contained in this list, it will be returned. Defaults to [telegram.MessageEntity.ALL\\_TYPES](#page-208-0).

Returns A dictionary of entities mapped to the text that belongs to them, calculated based on UTF-16 codepoints.

Return type Dict[[telegram.MessageEntity](#page-207-0), str]

### <span id="page-281-1"></span>**parse\_text\_entity**(*entity*)

Returns the text from a given telegram. MessageEntity.

Note: This method is present because Telegram calculates the offset and length in UTF-16 codepoint pairs, which some versions of Python don't handle automatically. (That is, you can't just slice Message.text with the offset and length.)

**Parameters entity** (telegram. MessageEntity) – The entity to extract the text from. It must be an entity that belongs to this message.

Returns The text of the given entity.

Return type str

Raises **RuntimeError** – If this game has no text.

## **telegram.Callbackgame**

```
class telegram.CallbackGame
```
Bases: telegram.base.TelegramObject

A placeholder, currently holds no information. Use BotFather to set up your game.

# **telegram.GameHighScore**

```
class telegram.GameHighScore(position, user, score)
```
Bases: telegram.base.TelegramObject

This object represents one row of the high scores table for a game.

Objects of this class are comparable in terms of equality. Two objects of this class are considered equal, if their [position](#page-282-0), [user](#page-282-1) and [score](#page-282-2) are equal.

#### Parameters

- **position** (int) Position in high score table for the game.
- **user** ([telegram.User](#page-221-0)) User.
- **score** (int) Score.

#### <span id="page-282-0"></span>**position**

Position in high score table for the game.

Type int

<span id="page-282-1"></span>**user**

User.

Type telegram. User

### <span id="page-282-2"></span>**score**

Score.

Type int

# **3.2.63 Passport**

### **telegram.PassportElementError**

```
class telegram.PassportElementError(source, type, message, **_kwargs)
    Bases: telegram.base.TelegramObject
```
Baseclass for the PassportElementError\* classes.

Objects of this class are comparable in terms of equality. Two objects of this class are considered equal, if their [source](#page-282-3) and [type](#page-282-4) are equal.

Parameters

- **source** (str) Error source.
- **type**  $(str)$  The section of the user's Telegram Passport which has the error.
- **\*\*kwargs** (dict) Arbitrary keyword arguments.

#### <span id="page-282-3"></span>**source**

Error source.

Type str

<span id="page-282-4"></span>**type**

The section of the user's Telegram Passport which has the error.

Type str

**message**

Error message.

Type str

# **telegram.PassportElementErrorFile**

```
class telegram.PassportElementErrorFile(type, file_hash, message, **_kwargs)
```
Bases: telegram.passport.passportelementerrors.PassportElementError

Represents an issue with a document scan. The error is considered resolved when the file with the document scan changes.

Objects of this class are comparable in terms of equality. Two objects of this class are considered equal, if their source, [type](#page-283-0), [file\\_hash](#page-283-1), data\_hash and [message](#page-283-2) are equal.

# Parameters

- **type** (str) The section of the user's Telegram Passport which has the issue, one of "utility\_bill", "bank\_statement", "rental\_agreement", "passport\_registration", "temporary registration".
- file hash (str) Base64-encoded file hash.
- **message** (str) Error message.
- **\*\*kwargs** (dict) Arbitrary keyword arguments.

#### <span id="page-283-0"></span>**type**

The section of the user's Telegram Passport which has the issue, one of "utility\_bill", "bank\_statement", "rental\_agreement", "passport\_registration", "temporary\_registration".

Type str

# <span id="page-283-1"></span>**file\_hash**

Base64-encoded file hash.

Type str

### <span id="page-283-2"></span>**message**

Error message.

Type str

# **telegram.PassportElementErrorReverseSide**

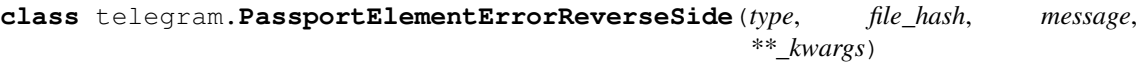

Bases: telegram.passport.passportelementerrors.PassportElementError

Represents an issue with the front side of a document. The error is considered resolved when the file with the reverse side of the document changes.

Objects of this class are comparable in terms of equality. Two objects of this class are considered equal, if their source, [type](#page-284-0), [file\\_hash](#page-284-1), data\_hash and [message](#page-284-2) are equal.

### **Parameters**

- **type** (str) The section of the user's Telegram Passport which has the issue, one of "driver\_license", "identity\_card".
- **file\_hash** (str) Base64-encoded hash of the file with the reverse side of the document.
- **message** (str) Error message.

• **\*\*kwargs** (dict) – Arbitrary keyword arguments.

#### <span id="page-284-0"></span>**type**

The section of the user's Telegram Passport which has the issue, one of "passport", "driver\_license", "identity\_card", "internal\_passport".

Type str

### <span id="page-284-1"></span>**file\_hash**

Base64-encoded hash of the file with the reverse side of the document.

Type str

### <span id="page-284-2"></span>**message**

Error message.

Type str

### **telegram.PassportElementErrorFrontSide**

```
class telegram.PassportElementErrorFrontSide(type, file_hash, message, **_kwargs)
    Bases: telegram.passport.passportelementerrors.PassportElementError
```
Represents an issue with the front side of a document. The error is considered resolved when the file with the front side of the document changes.

Objects of this class are comparable in terms of equality. Two objects of this class are considered equal, if their source, [type](#page-284-3), file hash, data hash and [message](#page-284-5) are equal.

#### **Parameters**

- **type** (str) The section of the user's Telegram Passport which has the issue, one of "passport", "driver\_license", "identity\_card", "internal\_passport".
- **file\_hash** (str) Base64-encoded hash of the file with the front side of the document.
- **message** (str) Error message.
- **\*\*kwargs** (dict) Arbitrary keyword arguments.

#### <span id="page-284-3"></span>**type**

The section of the user's Telegram Passport which has the issue, one of "passport", "driver\_license", "identity\_card", "internal\_passport".

Type str

### <span id="page-284-4"></span>**file\_hash**

Base64-encoded hash of the file with the front side of the document.

Type str

### <span id="page-284-5"></span>**message**

Error message.

### **telegram.PassportElementErrorFiles**

```
class telegram.PassportElementErrorFiles(type, file_hashes, message, **_kwargs)
```
Bases: telegram.passport.passportelementerrors.PassportElementError

Represents an issue with a list of scans. The error is considered resolved when the file with the document scan changes.

Objects of this class are comparable in terms of equality. Two objects of this class are considered equal, if their source, [type](#page-285-0), [file\\_hashes](#page-285-1), data\_hash and [message](#page-285-2) are equal.

### Parameters

- **type** (str) The section of the user's Telegram Passport which has the issue, one of "utility bill", "bank statement", "rental agreement", "passport registration", "temporary\_registration".
- **file hashes** (List $[s \text{tr}])$  List of base64-encoded file hashes.
- **message** (str) Error message.
- **\*\*kwargs** (dict) Arbitrary keyword arguments.

#### <span id="page-285-0"></span>**type**

The section of the user's Telegram Passport which has the issue, one of "utility\_bill", "bank\_statement", "rental\_agreement", "passport\_registration", "temporary\_registration".

Type str

### <span id="page-285-1"></span>**file\_hashes**

List of base64-encoded file hashes.

Type List[str]

#### <span id="page-285-2"></span>**message**

Error message.

Type str

### **telegram.PassportElementErrorDataField**

```
class telegram.PassportElementErrorDataField(type, field_name, data_hash, message,
```
*\*\*\_kwargs*) Bases: telegram.passport.passportelementerrors.PassportElementError

Represents an issue in one of the data fields that was provided by the user. The error is considered resolved when the field's value changes.

Objects of this class are comparable in terms of equality. Two objects of this class are considered equal, if their source, [type](#page-285-3), [field\\_name](#page-286-0), [data\\_hash](#page-286-1) and [message](#page-286-2) are equal.

#### **Parameters**

- **type** (str) The section of the user's Telegram Passport which has the error, one of "personal\_details", "passport", "driver\_license", "identity\_card", "internal\_passport", "address".
- **field** name  $(str)$  Name of the data field which has the error.
- **data\_hash** (str) Base64-encoded data hash.
- **message** (str) Error message.
- **\*\*kwargs** (dict) Arbitrary keyword arguments.

#### <span id="page-285-3"></span>**type**

The section of the user's Telegram Passport which has the error, one of "personal\_details", "passport", "driver\_license", "identity\_card", "internal\_passport", "address".

Type str

# <span id="page-286-0"></span>**field\_name**

Name of the data field which has the error.

Type str

# <span id="page-286-1"></span>**data\_hash**

Base64-encoded data hash.

Type str

### <span id="page-286-2"></span>**message**

Error message.

Type str

# **telegram.Credentials**

```
class telegram.Credentials(secure_data, nonce, bot=None, **_kwargs)
    Bases: telegram.base.TelegramObject
```
# **secure\_data**

Credentials for encrypted data

Type telegram. SecureData

**nonce**

Bot-specified nonce

Type str

### **telegram.DataCredentials**

```
class telegram.DataCredentials(data_hash, secret, **_kwargs)
```
Bases: telegram.passport.credentials.\_CredentialsBase

These credentials can be used to decrypt encrypted data from the data field in EncryptedPassportData.

### **Parameters**

- **data\_hash** (str) Checksum of encrypted data
- **secret** (str) Secret of encrypted data

#### **hash**

Checksum of encrypted data

Type str

#### **secret**

Secret of encrypted data

### **telegram.SecureData**

<span id="page-287-0"></span>**class** telegram.**SecureData**(*personal\_details=None*, *passport=None*, *internal\_passport=None*, *driver\_license=None*, *identity\_card=None*, *address=None*, *utility\_bill=None*, *bank\_statement=None*, *rental\_agreement=None*, *passport\_registration=None*, *temporary\_registration=None*, *bot=None*, *\*\*\_kwargs*)

Bases: telegram.base.TelegramObject

This object represents the credentials that were used to decrypt the encrypted data. All fields are optional and depend on fields that were requested.

#### **personal\_details**

Credentials for encrypted personal details.

Type telegram. SecureValue, optional

### **passport**

Credentials for encrypted passport.

Type telegram. SecureValue, optional

### **internal\_passport**

Credentials for encrypted internal passport.

Type telegram. SecureValue, optional

### **driver\_license**

Credentials for encrypted driver license.

Type telegram. SecureValue, optional

### **identity\_card**

Credentials for encrypted ID card

Type telegram. SecureValue, optional

# **address**

Credentials for encrypted residential address.

Type telegram. SecureValue, optional

#### **utility\_bill**

Credentials for encrypted utility bill.

Type telegram. SecureValue, optional

### **bank\_statement**

Credentials for encrypted bank statement.

Type telegram. SecureValue, optional

#### **rental\_agreement**

Credentials for encrypted rental agreement.

Type telegram. SecureValue, optional

### **passport\_registration**

Credentials for encrypted registration from internal passport.

Type telegram. SecureValue, optional

#### **temporary\_registration**

Credentials for encrypted temporary registration.

Type telegram. SecureValue, optional
### **telegram.SecureValue**

**class** telegram.**SecureValue**(*data=None*, *front\_side=None*, *reverse\_side=None*, *selfie=None*,

*files=None*, *translation=None*, *bot=None*, *\*\*\_kwargs*)

Bases: telegram.base.TelegramObject

This object represents the credentials that were used to decrypt the encrypted value. All fields are optional and depend on the type of field.

#### **data**

Credentials for encrypted Telegram Passport data. Available for "personal\_details", "passport", "driver\_license", "identity\_card", "identity\_passport" and "address" types.

Type [telegram.DataCredentials](#page-286-0), optional

#### **front\_side**

Credentials for encrypted document's front side. Available for "passport", "driver\_license", "identity\_card" and "internal\_passport".

Type telegram. FileCredentials, optional

#### **reverse\_side**

Credentials for encrypted document's reverse side. Available for "driver\_license" and "identity\_card".

Type telegram. FileCredentials, optional

#### **selfie**

Credentials for encrypted selfie of the user with a document. Can be available for "passport", "driver\_license", "identity\_card" and "internal\_passport".

Type telegram. FileCredentials, optional

### **translation**

Credentials for an encrypted translation of the document. Available for "passport", "driver\_license", "identity card", "internal passport", "utility bill", "bank statement", "rental agreement", "passport\_registration" and "temporary\_registration".

Type List[[telegram.FileCredentials](#page-288-0)], optional

#### **files**

Credentials for encrypted files. Available for "utility\_bill", "bank\_statement", "rental\_agreement", "passport\_registration" and "temporary\_registration" types.

Type List[[telegram.FileCredentials](#page-288-0)], optional

### **telegram.FileCredentials**

```
class telegram.FileCredentials(file_hash, secret, **_kwargs)
```
Bases: telegram.passport.credentials.\_CredentialsBase

These credentials can be used to decrypt encrypted files from the front\_side, reverse\_side, selfie and files fields in EncryptedPassportData.

### Parameters

- **file hash**  $(str)$  Checksum of encrypted file
- **secret** (str) Secret of encrypted file

### **hash**

Checksum of encrypted file

Type str

#### **secret**

Secret of encrypted file

Type str

### **telegram.IdDocumentData**

**class** telegram.**IdDocumentData**(*document\_no*, *expiry\_date*, *bot=None*, *\*\*\_kwargs*) Bases: telegram.base.TelegramObject

This object represents the data of an identity document.

#### **document\_no**

Document number.

Type str

#### **expiry\_date** Optional. Date of expiry, in DD.MM.YYYY format.

Type str

#### **telegram.PersonalDetails**

<span id="page-289-0"></span>**class** telegram.**PersonalDetails**(*first\_name*, *last\_name*, *birth\_date*, *gender*, *country\_code*, *residence\_country\_code*, *first\_name\_native=None*, *last\_name\_native=None*, *middle\_name=None*, *middle\_name\_native=None*, *bot=None*, *\*\*\_kwargs*)

Bases: telegram.base.TelegramObject

This object represents personal details.

### **first\_name**

First Name.

Type str

#### **middle\_name**

Optional. First Name.

#### Type str

#### **last\_name**

Last Name.

Type str

#### **birth\_date**

Date of birth in DD.MM.YYYY format.

Type str

#### **gender**

Gender, male or female.

### Type str

#### **country\_code**

Citizenship (ISO 3166-1 alpha-2 country code).

Type str

#### **residence\_country\_code**

Country of residence (ISO 3166-1 alpha-2 country code).

Type str

#### **first\_name\_native**

First Name in the language of the user's country of residence.

Type str

#### **middle\_name\_native**

Optional. Middle Name in the language of the user's country of residence.

```
Type str
```
#### **last\_name\_native**

Last Name in the language of the user's country of residence.

Type str

#### **telegram.ResidentialAddress**

```
class telegram.ResidentialAddress(street_line1, street_line2, city, state, country_code,
                                          post_code, bot=None, **_kwargs)
```

```
Bases: telegram.base.TelegramObject
```
This object represents a residential address.

#### **street\_line1**

First line for the address.

Type str

```
street_line2
```
Optional. Second line for the address.

Type str

### **city**

City.

Type str

**state**

Optional. State.

Type str

#### **country\_code**

ISO 3166-1 alpha-2 country code.

Type str

#### **post\_code**

Address post code.

Type str

#### **telegram.PassportData**

```
class telegram.PassportData(data, credentials, bot=None, **_kwargs)
    Bases: telegram.base.TelegramObject
```
Contains information about Telegram Passport data shared with the bot by the user.

Note: To be able to decrypt this object, you must pass your private key to either telegram. Updater or telegram. Bot. Decrypted data is then found in [decrypted\\_data](#page-291-0) and the payload can be found in [decrypted\\_credentials](#page-291-1)'s attribute telegram. Credentials.payload.

### Parameters

- **data** (List[[telegram.EncryptedPassportElement](#page-292-0)]) Array with encrypted information about documents and other Telegram Passport elements that was shared with the bot.
- **credentials** ([telegram.EncryptedCredentials](#page-294-0))) Encrypted credentials.
- **bot** (telegram. Bot, optional) The Bot to use for instance methods.
- **\*\*kwargs** (dict) Arbitrary keyword arguments.

#### **data**

Array with encrypted information about documents and other Telegram Passport elements that was shared with the bot.

Type List[[telegram.EncryptedPassportElement](#page-292-0)]

#### **credentials**

Encrypted credentials.

Type telegram. EncryptedCredentials

#### **bot**

The Bot to use for instance methods.

Type telegram. Bot, optional

### <span id="page-291-1"></span>**property decrypted\_credentials**

- Lazily decrypt and return credentials that were used to decrypt the data. This object also contains the user specified payload as *decrypted\_data.payload*.
	- Raises **telegram.TelegramDecryptionError** Decryption failed. Usually due to bad private/public key but can also suggest malformed/tampered data.

Type telegram. Credentials

#### <span id="page-291-0"></span>**property decrypted\_data**

- Lazily decrypt and return information about documents and other Telegram Passport elements which were shared with the bot.
	- Raises **telegram.TelegramDecryptionError** Decryption failed. Usually due to bad private/public key but can also suggest malformed/tampered data.

Type List[[telegram.EncryptedPassportElement](#page-292-0)]

### **telegram.PassportFile**

#### <span id="page-291-2"></span>**class** telegram.**PassportFile**(*file\_id*, *file\_unique\_id*, *file\_date*, *file\_size=None*, *bot=None*, *credentials=None*, *\*\*\_kwargs*)

Bases: telegram.base.TelegramObject

This object represents a file uploaded to Telegram Passport. Currently all Telegram Passport files are in JPEG format when decrypted and don't exceed 10MB.

Objects of this class are comparable in terms of equality. Two objects of this class are considered equal, if their [file\\_unique\\_id](#page-292-1) is equal.

#### Parameters

- **file\_id** (str) Identifier for this file, which can be used to download or reuse the file.
- **file\_unique\_id** (str) Unique identifier for this file, which is supposed to be the same over time and for different bots. Can't be used to download or reuse the file.
- **file\_size** (int) File size.
- **file date** (int) Unix time when the file was uploaded.
- **bot** (*telegram. Bot*, optional) The Bot to use for instance methods.
- **\*\*kwargs** (dict) Arbitrary keyword arguments.

#### **file\_id**

Identifier for this file.

Type str

#### <span id="page-292-1"></span>**file\_unique\_id**

Unique identifier for this file, which is supposed to be the same over time and for different bots. Can't be used to download or reuse the file.

Type str

### **file\_size**

File size.

Type int

### **file\_date**

Unix time when the file was uploaded.

Type int

#### **bot**

Optional. The Bot to use for instance methods.

Type telegram. Bot

#### **get\_file**(*timeout=None*, *api\_kwargs=None*)

Wrapper over  $telegram.Bot.get_file.$  $telegram.Bot.get_file.$  Will automatically assign the correct credentials to the returned telegram. File if originating from telegram. PassportData. [decrypted\\_data](#page-291-0).

For the documentation of the arguments, please see telegram. Bot.get\_file().

Returns [telegram.File](#page-170-0)

Raises **[telegram.error.TelegramError](#page-169-0)** –

#### **telegram.EncryptedPassportElement**

```
class telegram.EncryptedPassportElement(type, data=None, phone_number=None,
                                               email=None, files=None, front_side=None,
                                               reverse_side=None, selfie=None, transla-
                                               tion=None, hash=None, bot=None, creden-
                                               tials=None, **_kwargs)
```
Bases: telegram.base.TelegramObject

Contains information about documents or other Telegram Passport elements shared with the bot by the user. The data has been automatically decrypted by python-telegram-bot.

Objects of this class are comparable in terms of equality. Two objects of this class are considered equal, if their [type](#page-293-0), [data](#page-293-1), [phone\\_number](#page-293-2), [email](#page-293-3), [files](#page-293-4), [front\\_side](#page-294-1), [reverse\\_side](#page-294-2) and [selfie](#page-294-3) are equal.

Note: This object is decrypted only when originating from telegram. PassportData. [decrypted\\_data](#page-291-0).

### Parameters

• **type** (str) – Element type. One of "personal\_details", "passport", "driver\_license", "identity\_card", "internal\_passport", "address", "utility\_bill", "bank\_statement", "rental\_agreement", "passport\_registration", "temporary\_registration", "phone\_number", "email".

- **data** ([telegram.PersonalDetails](#page-289-0) | telegram.IdDocument | telegram. ResidentialAddress | str, optional) - Decrypted or encrypted data, available for "personal\_details", "passport", "driver\_license", "identity\_card", "identity\_passport" and "address" types.
- **phone\_number** (str, optional) User's verified phone number, available only for "phone\_number" type.
- **email** (str, optional) User's verified email address, available only for "email" type.
- **files** (List[[telegram.PassportFile](#page-291-2)], optional) Array of encrypted/decrypted files with documents provided by the user, available for "utility bill", "bank statement", "rental agreement", "passport registration" and "temporary registration" types.
- **front\_side** ([telegram.PassportFile](#page-291-2), optional) Encrypted/decrypted file with the front side of the document, provided by the user. Available for "passport", "driver\_license", "identity\_card" and "internal\_passport".
- **reverse\_side** ([telegram.PassportFile](#page-291-2), optional) Encrypted/decrypted file with the reverse side of the document, provided by the user. Available for "driver\_license" and "identity\_card".
- **selfie** ([telegram.PassportFile](#page-291-2), optional) Encrypted/decrypted file with the selfie of the user holding a document, provided by the user; available for "passport", "driver\_license", "identity\_card" and "internal\_passport".
- **translation** (List[[telegram.PassportFile](#page-291-2)], optional) Array of encrypted/decrypted files with translated versions of documents provided by the user. Available if requested for "passport", "driver\_license", "identity\_card", "internal\_passport", "utility\_bill", "bank\_statement", "rental\_agreement", "passport\_registration" and "temporary\_registration" types.
- **hash** (str) Base64-encoded element hash for using in telegram. PassportElementErrorUnspecified.
- **bot** (telegram. Bot, optional) The Bot to use for instance methods.
- **\*\*kwargs** (dict) Arbitrary keyword arguments.

#### <span id="page-293-0"></span>**type**

Element type. One of "personal details", "passport", "driver license", "identity card", "internal\_passport", "address", "utility\_bill", "bank\_statement", "rental\_agreement", "passport\_registration", "temporary\_registration", "phone\_number", "email".

Type str

#### <span id="page-293-1"></span>**data**

Optional. Decrypted or encrypted data, available for "personal\_details", "passport", "driver\_license", "identity\_card", "identity\_passport" and "address" types.

Type [telegram.](#page-290-0) PersonalDetails | telegram. IdDocument | telegram. [ResidentialAddress](#page-290-0) | str

#### <span id="page-293-2"></span>**phone\_number**

Optional. User's verified phone number, available only for "phone\_number" type.

Type str

#### <span id="page-293-3"></span>**email**

Optional. User's verified email address, available only for "email" type.

Type str

### <span id="page-293-4"></span>**files**

Optional. Array of encrypted/decrypted files with documents provided by the user, avail-

able for "utility bill", "bank statement", "rental agreement", "passport registration" and "temporary registration" types.

Type List[telegram. PassportFile]

#### <span id="page-294-1"></span>**front\_side**

Optional. Encrypted/decrypted file with the front side of the document, provided by the user. Available for "passport", "driver\_license", "identity\_card" and "internal\_passport".

Type telegram. PassportFile

#### <span id="page-294-2"></span>**reverse\_side**

Optional. Encrypted/decrypted file with the reverse side of the document, provided by the user. Available for "driver\_license" and "identity\_card".

Type telegram. PassportFile

#### <span id="page-294-3"></span>**selfie**

Optional. Encrypted/decrypted file with the selfie of the user holding a document, provided by the user; available for "passport", "driver license", "identity card" and "internal passport".

Type telegram. PassportFile

### **translation**

Optional. Array of encrypted/decrypted files with translated versions of documents provided by the user. Available if requested for "passport", "driver\_license", "identity\_card", "internal\_passport", "utility\_bill", "bank\_statement", "rental\_agreement", "passport\_registration" and "temporary\_registration" types.

Type List[telegram. PassportFile]

#### **hash**

Base64-encoded element hash for using in telegram.PassportElementErrorUnspecified.

Type str

**bot**

Optional. The Bot to use for instance methods.

Type telegram. Bot

#### **telegram.EncryptedCredentials**

<span id="page-294-0"></span>**class** telegram.**EncryptedCredentials**(*data*, *hash*, *secret*, *bot=None*, *\*\*\_kwargs*)

Bases: telegram.base.TelegramObject

Contains data required for decrypting and authenticating EncryptedPassportElement. See the Telegram Passport Documentation for a complete description of the data decryption and authentication processes.

Objects of this class are comparable in terms of equality. Two objects of this class are considered equal, if their [data](#page-295-0), [hash](#page-295-1) and [secret](#page-295-2) are equal.

Note: This object is decrypted only when originating from telegram. PassportData. decrypted credentials.

#### Parameters

- **data** ([telegram.Credentials](#page-286-1) or str) Decrypted data with unique user's nonce, data hashes and secrets used for EncryptedPassportElement decryption and authentication or base64 encrypted data.
- **hash** (str) Base64-encoded data hash for data authentication.
- **secret** (str) Decrypted or encrypted secret used for decryption.

• **\*\*kwargs** (dict) – Arbitrary keyword arguments.

#### <span id="page-295-0"></span>**data**

Decrypted data with unique user's nonce, data hashes and secrets used for EncryptedPassportElement decryption and authentication or base64 encrypted data.

Type telegram. Credentials or str

#### <span id="page-295-1"></span>**hash**

Base64-encoded data hash for data authentication.

Type str

#### <span id="page-295-2"></span>**secret**

Decrypted or encrypted secret used for decryption.

Type str

### **property decrypted\_data**

Lazily decrypt and return credentials data. This object also contains the user specified nonce as *decrypted\_data.nonce*.

Raises **telegram.TelegramDecryptionError** – Decryption failed. Usually due to bad private/public key but can also suggest malformed/tampered data.

Type telegram. Credentials

### **property decrypted\_secret**

Lazily decrypt and return secret.

Raises **telegram.TelegramDecryptionError** – Decryption failed. Usually due to bad private/public key but can also suggest malformed/tampered data.

Type str

# **3.3 telegram.utils package**

# **3.3.1 telegram.utils.helpers Module**

This module contains helper functions.

```
telegram.utils.helpers.DEFAULT_20: telegram.utils.helpers.DefaultValue = 20
    Default 20
```
Type [DefaultValue](#page-295-3)

telegram.utils.helpers.**DEFAULT\_FALSE: [telegram.utils.helpers.DefaultValue](#page-295-3) = False** Default False

Type [DefaultValue](#page-295-3)

telegram.utils.helpers.**DEFAULT\_NONE: [telegram.utils.helpers.DefaultValue](#page-295-3) = None** Default None

Type [DefaultValue](#page-295-3)

<span id="page-295-3"></span>**class** telegram.utils.helpers.**DefaultValue**(*value=None*) Bases: Generic[telegram.utils.helpers.DVType]

Wrapper for immutable default arguments that allows to check, if the default value was set explicitly. Usage:

```
DefaultOne = DefaultValue(1)def f(arg=DefaultOne):
   if arg is DefaultOne:
       print('`arg` is the default')
       arg = arg.value
   else:
       print('`arg` was set explicitly')
   print(f'`arg` = {str(arg)}')
```
This yields:

```
>>> f()
`arg` is the default
'arg' = 1\Rightarrow f(1)`arg` was set explicitly
'arg' = 1\Rightarrow f(2)`arg` was set explicitly
arg^{\circ} = 2
```
Also allows to evaluate truthiness:

```
default = DefaultValue(value)
if default:
    ...
```
### is equivalent to:

```
default = DefaultValue(value)
if value:
    ...
```
repr(DefaultValue(value)) returns repr(value) and str(DefaultValue(value)) returns f'DefaultValue({value})'.

**Parameters value** (obj) – The value of the default argument

#### **value**

The value of the default argument

Type obj

```
static get_value(obj)
```
Shortcut for:

**return** obj.value **if** isinstance(obj, DefaultValue) **else** obj

**Parameters obj** (object) – The object to process

Returns The value

Return type Same type as input, or the value of the input

```
telegram.utils.helpers.create_deep_linked_url(bot_username, payload=None,
```
*group=False*) Creates a deep-linked URL for this bot\_username with the specified payload. See [https://core.](https://core.telegram.org/bots#deep-linking) [telegram.org/bots#deep-linking](https://core.telegram.org/bots#deep-linking) to learn more.

The payload may consist of the following characters:  $A - Z$ ,  $a - z$ ,  $0 - 9$ ,  $I$ 

Note: Works well in conjunction with CommandHandler("start", callback, filters = Filters.regex('payload'))

#### Examples

create\_deep\_linked\_url(bot.get\_me().username, "some-params")

#### **Parameters**

- **bot\_username** (str) The username to link to
- **payload** (str, optional) Parameters to encode in the created URL
- **group** (bool, optional) If True the user is prompted to select a group to add the bot to. If False, opens a one-on-one conversation with the bot. Defaults to False.

Returns An URL to start the bot with specific parameters

Return type str

```
telegram.utils.helpers.decode_conversations_from_json(json_string)
```
Helper method to decode a conversations dict (that uses tuples as keys) from a JSON-string created with encode conversations to json().

Parameters **json\_string** (str) - The conversations dict as JSON string.

Returns The conversations dict after decoding

```
Return type dict
```
telegram.utils.helpers.**decode\_user\_chat\_data\_from\_json**(*data*)

Helper method to decode chat or user data (that uses ints as keys) from a JSON-string.

Parameters data (str) – The user/chat\_data dict as JSON string.

Returns The user/chat\_data defaultdict after decoding

Return type dict

telegram.utils.helpers.**effective\_message\_type**(*entity*)

Extracts the type of message as a string identifier from a telegram. Message or a telegram. Update.

Parameters **entity** ([telegram.Update](#page-218-0) | [telegram.Message](#page-185-0)) – The update or message to extract from.

Returns One of Message.MESSAGE\_TYPES

Return type str

<span id="page-297-0"></span>telegram.utils.helpers.**encode\_conversations\_to\_json**(*conversations*)

Helper method to encode a conversations dict (that uses tuples as keys) to a JSON-serializable way. Use [decode\\_conversations\\_from\\_json\(\)](#page-297-1) to decode.

Parameters **conversations** (dict) – The conversations dict to transform to JSON.

Returns The JSON-serialized conversations dict

Return type str

```
telegram.utils.helpers.escape_markdown(text, version=1, entity_type=None)
     Helper function to escape telegram markup symbols.
```
#### Parameters

• **text** (str) – The text.

- **version** (int  $|\text{str}|$  Use to specify the version of telegrams Markdown. Either 1 or 2. Defaults to 1.
- **entity\_type** (str, optional) For the entity types PRE, CODE and the link part of TEXT\_LINKS, only certain characters need to be escaped in MarkdownV2. See the official API documentation for details. Only valid in combination with version=2, will be ignored else.

telegram.utils.helpers.**from\_timestamp**(*unixtime*, *tzinfo=<UTC>*)

Converts an (integer) unix timestamp to a timezone aware datetime object. None s are left alone (i.e. from\_timestamp(None) is None).

#### **Parameters**

- **unixtime** (int) Integer POSIX timestamp.
- **tzinfo** (datetime.tzinfo, optional) The timezone to which the timestamp is to be converted to. Defaults to UTC.

Returns Timezone aware equivalent datetime.datetime value if unixtime is not None; else None.

telegram.utils.helpers.**get\_signal\_name**(*signum*) Returns the signal name of the given signal number.

telegram.utils.helpers.**is\_local\_file**(*obj*) Checks if a given string is a file on local system.

**Parameters**  $obj$  (str) – The string to check.

telegram.utils.helpers.**mention\_html**(*user\_id*, *name*)

#### Parameters

- **user\_id** (int) The user's id which you want to mention.
- **name** (str) The name the mention is showing.

Returns The inline mention for the user as HTML.

#### Return type str

telegram.utils.helpers.**mention\_markdown**(*user\_id*, *name*, *version=1*)

#### Parameters

- **user**  $id$  (int) The user's id which you want to mention.
- **name** (str) The name the mention is showing.
- **version** (int | str) Use to specify the version of Telegram's Markdown. Either 1 or 2. Defaults to 1.

*name=None*)

Returns The inline mention for the user as Markdown.

#### Return type str

telegram.utils.helpers.**parse\_file\_input**(*file\_input*, *tg\_type=None*, *attach=None*, *file-*

Parses input for sending files:

- For string input, if the input is an absolute path of a local file, adds the file:// prefix. If the input is a relative path of a local file, computes the absolute path and adds the  $file://prefix. Returns the$ input unchanged, otherwise.
- pathlib.Path objects are treated the same way as strings.
- For IO and bytes input, returns an  $telearam$ . InputFile.
- If  $tg_t$  type is specified and the input is of that type, returns the  $file_id$  attribute.

#### **Parameters**

- **file input** (str | bytes | *filelike object* | Telegram media object) The input to parse.
- **tg\_type** (type, optional) The Telegram media type the input can be. E.g. [telegram.Animation](#page-83-0).
- **attach** (bool, optional) Whether this file should be send as one file or is part of a collection of files. Only relevant in case an  $telegram$ . InputFile is returned.
- **filename** (str, optional) The filename. Only relevant in case an  $teleqram$ . [InputFile](#page-174-0) is returned.

**Returns** The parsed input or the untouched  $\text{file\_input}$ , in case it's no valid file input.

Return type str | telegram. InputFile | object

#### <span id="page-299-0"></span>telegram.utils.helpers.**to\_float\_timestamp**(*time\_object*, *reference\_timestamp=None*, *tzinfo=None*)

Converts a given time object to a float POSIX timestamp. Used to convert different time specifications to a common format. The time object can be relative (i.e. indicate a time increment, or a time of day) or absolute. object objects from the datetime module that are timezone-naive will be assumed to be in UTC, if bot is not passed or bot.defaults is None.

#### Parameters

- **time\_object** (int | float | datetime.timedelta | datetime.datetime | datetime.time) – Time value to convert. The semantics of this parameter will depend on its type:
	- int or float will be interpreted as "seconds from reference\_t"
	- datetime.timedelta will be interpreted as "time increment from reference\_t"
	- datetime.datetime will be interpreted as an absolute date/time value
	- datetime.time will be interpreted as a specific time of day
- **reference\_timestamp** (float, optional) POSIX timestamp that indicates the absolute time from which relative calculations are to be performed (e.g. when t is given as an int, indicating "seconds from reference\_t"). Defaults to now (the time at which this function is called).

If t is given as an absolute representation of date  $\&$  time (i.e. a datetime. datetime object), reference\_timestamp is not relevant and so its value should be None. If this is not the case, a ValueError will be raised.

• **tzinfo** (pytz.BaseTzInfo, optional) – If t is a naive object from the datetime module, it will be interpreted as this timezone. Defaults to  $pvtz$ ,  $utc$ .

Note: Only to be used by telegram.ext.

#### Returns

The return value depends on the type of argument  $t$ . If  $t$  is given as a time increment (i.e. as a int, float or datetime.timedelta), then the return value will be reference t  $+ t.$ 

Else if it is given as an absolute date/time value (i.e. a datetime.datetime object), the equivalent value as a POSIX timestamp will be returned.

Finally, if it is a time of the day without date (i.e. a datetime.time object), the return value is the nearest future occurrence of that time of day.

Return type float | None

#### Raises

- **TypeError** If t's type is not one of those described above.
- **ValueError** If t is a datetime.datetime and reference\_timestamp is not None.

telegram.utils.helpers.**to\_timestamp**(*dt\_obj*, *reference\_timestamp=None*, *tzinfo=None*) Wrapper over  $to_{\text{float}\_\text{t} \_\text{t}}$  imestamp() which returns an integer (the float value truncated down to the nearest integer).

See the documentation for  $to_f$  *Loat\_timestamp()* for more details.

# **3.3.2 telegram.utils.promise.Promise**

```
class telegram.utils.promise.Promise
```
Shortcut for [telegram.ext.utils.promise.Promise](#page-82-0).

Deprecated since version 13.2: Use [telegram.ext.utils.promise.Promise](#page-82-0) instead.

# **3.3.3 telegram.utils.request.Request**

**class** telegram.utils.request.**Request**(*con\_pool\_size=1*, *proxy\_url=None*, *urllib3\_proxy\_kwargs=None*, *connect\_timeout=5.0*, *read\_timeout=5.0*)

Bases: object

Helper class for python-telegram-bot which provides methods to perform POST & GET towards telegram servers.

#### Parameters

- **con\_pool\_size** (int) Number of connections to keep in the connection pool.
- **proxy** url (str) The URL to the proxy server. For example: *http://127.0.0.1:3128*.
- **urllib3\_proxy\_kwargs** (dict) Arbitrary arguments passed as-is to *urllib3.ProxyManager*. This value will be ignored if proxy\_url is not set.
- **connect** timeout  $(int \mid float) -$  The maximum amount of time (in seconds) to wait for a connection attempt to a server to succeed. None will set an infinite timeout for connection attempts. (default: 5.)
- **read timeout**  $(int / float) -$  The maximum amount of time (in seconds) to wait between consecutive read operations for a response from the server. None will set an infinite timeout. This value is usually overridden by the various  $teleqram.Bot$  methods. (default: 5.)

#### **property con\_pool\_size**

The size of the connection pool used.

**download**(*url*, *filename*, *timeout=None*)

# Download a file by its URL.

#### Parameters

- **url**  $(str)$  The web location we want to retrieve.
- **timeout** (int | float) If this value is specified, use it as the read timeout from the server (instead of the one specified during creation of the connection pool).
- **filename** (str) The filename within the path to download the file.

**post**(*url*, *data*, *timeout=None*) Request an URL.

#### **Parameters**

- **url** (str) The web location we want to retrieve.
- **data** (dict [str, str|int], optional) A dict of key/value pairs.
- **timeout** (int | float, optional) If this value is specified, use it as the read timeout from the server (instead of the one specified during creation of the connection pool).

Returns A JSON object.

**retrieve**(*url*, *timeout=None*)

Retrieve the contents of a file by its URL.

#### **Parameters**

- **url** (str) The web location we want to retrieve.
- **timeout** (int | float) If this value is specified, use it as the read timeout from the server (instead of the one specified during creation of the connection pool).

# **3.3.4 telegram.utils.types Module**

This module contains custom typing aliases.

```
telegram.utils.types.ConversationDict
```
Dicts as maintained by the [telegram.ext.ConversationHandler](#page-36-0).

alias of Dict[Tuple[int, . . . ], Optional[object]]

```
telegram.utils.types.DVInput
```
Generic type for bot method parameters which can have defaults. DVInput [type] is the same as Union[DefaultValue, type].

alias of Union[DefaultValue[DVType], DVType]

```
telegram.utils.types.FileInput
```
Valid input for passing files to Telegram. Either a file id as string, a file like object, a local file path as string, pathlib.Path or the file contents as bytes.

alias of Union[str, bytes, IO, InputFile, pathlib.Path]

telegram.utils.types.**FileLike** Either an open file handler or a telegram. InputFile.

alias of Union[IO, InputFile]

telegram.utils.types.**JSONDict**

Dictionary containing response from Telegram or data to send to the API.

alias of Dict[str, Any]

```
telegram.utils.types.ODVInput
```
Generic type for bot method parameters which can have defaults. ODVInput [type] is the same as Optional[Union[DefaultValue, type]].

alias of Optional[Union[DefaultValue[DVType], DVType]]

telegram.utils.types.**SLT**

Single instance or list/tuple of instances.

alias of Union[RT, List[RT], Tuple[RT,  $\dots$ ]]

# **3.4 Changelog**

# **3.4.1 Changelog**

# **Version 13.4**

# *Released 2021-03-14*

# Major Changes:

• Full support of Bot API 5.1 [\(#2424\)](https://github.com/python-telegram-bot/python-telegram-bot/pull/2424)

# Minor changes, CI improvements, doc fixes and type hinting:

- Improve Updater.set\_webhook [\(#2419\)](https://github.com/python-telegram-bot/python-telegram-bot/pull/2419)
- Doc Fixes [\(#2404\)](https://github.com/python-telegram-bot/python-telegram-bot/pull/2404)
- Type Hinting Fixes [\(#2425\)](https://github.com/python-telegram-bot/python-telegram-bot/pull/2425)
- Update pre-commit Settings [\(#2415\)](https://github.com/python-telegram-bot/python-telegram-bot/pull/2415)
- Fix Logging for Vendored urllib3 [\(#2427\)](https://github.com/python-telegram-bot/python-telegram-bot/pull/2427)
- Stabilize Tests [\(#2409\)](https://github.com/python-telegram-bot/python-telegram-bot/pull/2409)

# **Version 13.3**

# *Released 2021-02-19*

# Major Changes:

- Make cryptography Dependency Optional & Refactor Some Tests [\(#2386,](https://github.com/python-telegram-bot/python-telegram-bot/pull/2386) [#2370\)](https://github.com/python-telegram-bot/python-telegram-bot/pull/2370)
- Deprecate MessageQueue [\(#2393\)](https://github.com/python-telegram-bot/python-telegram-bot/pull/2393)

# Bug Fixes:

- Refactor Defaults Integration [\(#2363\)](https://github.com/python-telegram-bot/python-telegram-bot/pull/2363)
- Add Missing telegram.SecureValue to init and Docs [\(#2398\)](https://github.com/python-telegram-bot/python-telegram-bot/pull/2398)

### Minor changes:

• Doc Fixes [\(#2359\)](https://github.com/python-telegram-bot/python-telegram-bot/pull/2359)

# **Version 13.2**

### *Released 2021-02-02*

### Major Changes:

- Introduce python-telegram-bot-raw [\(#2324\)](https://github.com/python-telegram-bot/python-telegram-bot/pull/2324)
- Explicit Signatures for Shortcuts [\(#2240\)](https://github.com/python-telegram-bot/python-telegram-bot/pull/2240)

### New Features:

- Add Missing Shortcuts to Message [\(#2330\)](https://github.com/python-telegram-bot/python-telegram-bot/pull/2330)
- Rich Comparison for Bot [\(#2320\)](https://github.com/python-telegram-bot/python-telegram-bot/pull/2320)
- Add run\_async Parameter to ConversationHandler [\(#2292\)](https://github.com/python-telegram-bot/python-telegram-bot/pull/2292)
- Add New Shortcuts to Chat [\(#2291\)](https://github.com/python-telegram-bot/python-telegram-bot/pull/2291)
- Add New Constant MAX\_ANSWER\_CALLBACK\_QUERY\_TEXT\_LENGTH [\(#2282\)](https://github.com/python-telegram-bot/python-telegram-bot/pull/2282)
- Allow Passing Custom Filename For All Media [\(#2249\)](https://github.com/python-telegram-bot/python-telegram-bot/pull/2249)

• Handle Bytes as File Input [\(#2233\)](https://github.com/python-telegram-bot/python-telegram-bot/pull/2233)

# Bug Fixes:

- Fix Escaping in Nested Entities in Message Properties [\(#2312\)](https://github.com/python-telegram-bot/python-telegram-bot/pull/2312)
- Adjust Calling of Dispatcher.update\_persistence [\(#2285\)](https://github.com/python-telegram-bot/python-telegram-bot/pull/2285)
- Add quote kwarg to Message.reply\_copy [\(#2232\)](https://github.com/python-telegram-bot/python-telegram-bot/pull/2232)
- ConversationHandler: Docs & edited\_channel\_post behavior [\(#2339\)](https://github.com/python-telegram-bot/python-telegram-bot/pull/2339)

# Minor changes, CI improvements, doc fixes and type hinting:

- Doc Fixes [\(#2253,](https://github.com/python-telegram-bot/python-telegram-bot/pull/2253) [#2225\)](https://github.com/python-telegram-bot/python-telegram-bot/pull/2225)
- Reduce Usage of typing.Any [\(#2321\)](https://github.com/python-telegram-bot/python-telegram-bot/pull/2321)
- Extend Deeplinking Example [\(#2335\)](https://github.com/python-telegram-bot/python-telegram-bot/pull/2335)
- Add pyupgrade to pre-commit Hooks [\(#2301\)](https://github.com/python-telegram-bot/python-telegram-bot/pull/2301)
- Add PR Template [\(#2299\)](https://github.com/python-telegram-bot/python-telegram-bot/pull/2299)
- Drop Nightly Tests & Update Badges [\(#2323\)](https://github.com/python-telegram-bot/python-telegram-bot/pull/2323)
- Update Copyright [\(#2289,](https://github.com/python-telegram-bot/python-telegram-bot/pull/2289) [#2287\)](https://github.com/python-telegram-bot/python-telegram-bot/pull/2287)
- Change Order of Class DocStrings [\(#2256\)](https://github.com/python-telegram-bot/python-telegram-bot/pull/2256)
- Add macOS to Test Matrix [\(#2266\)](https://github.com/python-telegram-bot/python-telegram-bot/pull/2266)
- Start Using Versioning Directives in Docs [\(#2252\)](https://github.com/python-telegram-bot/python-telegram-bot/pull/2252)
- Improve Annotations & Docs of Handlers [\(#2243\)](https://github.com/python-telegram-bot/python-telegram-bot/pull/2243)

# **Version 13.1**

### *Released 2020-11-29*

### Major Changes:

• Full support of Bot API 5.0 [\(#2181,](https://github.com/python-telegram-bot/python-telegram-bot/pull/2181) [#2186,](https://github.com/python-telegram-bot/python-telegram-bot/pull/2186) [#2190,](https://github.com/python-telegram-bot/python-telegram-bot/pull/2190) [#2189,](https://github.com/python-telegram-bot/python-telegram-bot/pull/2189) [#2183,](https://github.com/python-telegram-bot/python-telegram-bot/pull/2183) [#2184,](https://github.com/python-telegram-bot/python-telegram-bot/pull/2184) [#2188,](https://github.com/python-telegram-bot/python-telegram-bot/pull/2188) [#2185,](https://github.com/python-telegram-bot/python-telegram-bot/pull/2185) [#2192,](https://github.com/python-telegram-bot/python-telegram-bot/pull/2192) [#2196,](https://github.com/python-telegram-bot/python-telegram-bot/pull/2196) [#2193,](https://github.com/python-telegram-bot/python-telegram-bot/pull/2193) [#2223,](https://github.com/python-telegram-bot/python-telegram-bot/pull/2223) [#2199,](https://github.com/python-telegram-bot/python-telegram-bot/pull/2199) [#2187,](https://github.com/python-telegram-bot/python-telegram-bot/pull/2187) [#2147,](https://github.com/python-telegram-bot/python-telegram-bot/pull/2147) [#2205\)](https://github.com/python-telegram-bot/python-telegram-bot/pull/2205)

### New Features:

- Add Defaults.run\_async [\(#2210\)](https://github.com/python-telegram-bot/python-telegram-bot/pull/2210)
- Improve and Expand CallbackQuery Shortcuts [\(#2172\)](https://github.com/python-telegram-bot/python-telegram-bot/pull/2172)
- Add XOR Filters and make Filters.name a Property [\(#2179\)](https://github.com/python-telegram-bot/python-telegram-bot/pull/2179)
- Add Filters.document.file\_extension [\(#2169\)](https://github.com/python-telegram-bot/python-telegram-bot/pull/2169)
- Add Filters.caption regex [\(#2163\)](https://github.com/python-telegram-bot/python-telegram-bot/pull/2163)
- Add Filters.chat\_type [\(#2128\)](https://github.com/python-telegram-bot/python-telegram-bot/pull/2128)
- Handle Non-Binary File Input [\(#2202\)](https://github.com/python-telegram-bot/python-telegram-bot/pull/2202)

#### Bug Fixes:

- Improve Handling of Custom Objects in BasePersistence.insert/replace\_bot [\(#2151\)](https://github.com/python-telegram-bot/python-telegram-bot/pull/2151)
- Fix bugs in replace/insert\_bot [\(#2218\)](https://github.com/python-telegram-bot/python-telegram-bot/pull/2218)

### Minor changes, CI improvements, doc fixes and type hinting:

- Improve Type hinting [\(#2204,](https://github.com/python-telegram-bot/python-telegram-bot/pull/2204) [#2118,](https://github.com/python-telegram-bot/python-telegram-bot/pull/2118) [#2167,](https://github.com/python-telegram-bot/python-telegram-bot/pull/2167) [#2136\)](https://github.com/python-telegram-bot/python-telegram-bot/pull/2136)
- Doc Fixes & Extensions [\(#2201,](https://github.com/python-telegram-bot/python-telegram-bot/pull/2201) [#2161\)](https://github.com/python-telegram-bot/python-telegram-bot/pull/2161)
- Use F-Strings Where Possible [\(#2222\)](https://github.com/python-telegram-bot/python-telegram-bot/pull/2222)
- Rename kwargs to kwargs where possible [\(#2182\)](https://github.com/python-telegram-bot/python-telegram-bot/pull/2182)
- Comply with PEP561 [\(#2168\)](https://github.com/python-telegram-bot/python-telegram-bot/pull/2168)
- Improve Code Quality [\(#2131\)](https://github.com/python-telegram-bot/python-telegram-bot/pull/2131)
- Switch Code Formatting to Black [\(#2122,](https://github.com/python-telegram-bot/python-telegram-bot/pull/2122) [#2159,](https://github.com/python-telegram-bot/python-telegram-bot/pull/2159) [#2158\)](https://github.com/python-telegram-bot/python-telegram-bot/pull/2158)
- Update Wheel Settings [\(#2142\)](https://github.com/python-telegram-bot/python-telegram-bot/pull/2142)
- Update timerbot.py to v13.0 [\(#2149\)](https://github.com/python-telegram-bot/python-telegram-bot/pull/2149)
- Overhaul Constants [\(#2137\)](https://github.com/python-telegram-bot/python-telegram-bot/pull/2137)
- Add Python 3.9 to Test Matrix [\(#2132\)](https://github.com/python-telegram-bot/python-telegram-bot/pull/2132)
- Switch Codecov to GitHub Action [\(#2127\)](https://github.com/python-telegram-bot/python-telegram-bot/pull/2127)
- Specify Required pytz Version [\(#2121\)](https://github.com/python-telegram-bot/python-telegram-bot/pull/2121)

### **Version 13.0**

### *Released 2020-10-07*

### For a detailed guide on how to migrate from v12 to v13, see this [wiki page.](https://github.com/python-telegram-bot/python-telegram-bot/wiki/Transition-guide-to-Version-13.0)

### Major Changes:

- Deprecate old-style callbacks, i.e. set use\_context=True by default [\(#2050\)](https://github.com/python-telegram-bot/python-telegram-bot/pull/2050)
- Refactor Handling of Message VS Update Filters [\(#2032\)](https://github.com/python-telegram-bot/python-telegram-bot/pull/2032)
- Deprecate Message.default\_quote [\(#1965\)](https://github.com/python-telegram-bot/python-telegram-bot/pull/1965)
- Refactor persistence of Bot instances [\(#1994\)](https://github.com/python-telegram-bot/python-telegram-bot/pull/1994)
- Refactor JobQueue [\(#1981\)](https://github.com/python-telegram-bot/python-telegram-bot/pull/1981)
- Refactor handling of kwargs in Bot methods [\(#1924\)](https://github.com/python-telegram-bot/python-telegram-bot/pull/1924)
- Refactor Dispatcher.run\_async, deprecating the @run\_async decorator [\(#2051\)](https://github.com/python-telegram-bot/python-telegram-bot/pull/2051)

### New Features:

- Type Hinting [\(#1920\)](https://github.com/python-telegram-bot/python-telegram-bot/pull/1920)
- Automatic Pagination for answer\_inline\_query [\(#2072\)](https://github.com/python-telegram-bot/python-telegram-bot/pull/2072)
- Defaults.tzinfo [\(#2042\)](https://github.com/python-telegram-bot/python-telegram-bot/pull/2042)
- Extend rich comparison of objects [\(#1724\)](https://github.com/python-telegram-bot/python-telegram-bot/pull/1724)
- Add Filters.via bot [\(#2009\)](https://github.com/python-telegram-bot/python-telegram-bot/pull/2009)
- Add missing shortcuts [\(#2043\)](https://github.com/python-telegram-bot/python-telegram-bot/pull/2043)
- Allow DispatcherHandlerStop in ConversationHandler [\(#2059\)](https://github.com/python-telegram-bot/python-telegram-bot/pull/2059)
- Make Errors picklable [\(#2106\)](https://github.com/python-telegram-bot/python-telegram-bot/pull/2106)

#### Minor changes, CI improvements, doc fixes or bug fixes:

- Fix Webhook not working on Windows with Python 3.8+ [\(#2067\)](https://github.com/python-telegram-bot/python-telegram-bot/pull/2067)
- Fix setting thumbs with send\_media\_group [\(#2093\)](https://github.com/python-telegram-bot/python-telegram-bot/pull/2093)
- Make MessageHandler filter for Filters.update first [\(#2085\)](https://github.com/python-telegram-bot/python-telegram-bot/pull/2085)
- Fix PicklePersistence.flush() with only bot\_data [\(#2017\)](https://github.com/python-telegram-bot/python-telegram-bot/pull/2017)
- Add test for clean argument of Updater.start\_polling/webhook [\(#2002\)](https://github.com/python-telegram-bot/python-telegram-bot/pull/2002)
- Doc fixes, refinements and additions [\(#2005,](https://github.com/python-telegram-bot/python-telegram-bot/pull/2005) [#2008,](https://github.com/python-telegram-bot/python-telegram-bot/pull/2008) [#2089,](https://github.com/python-telegram-bot/python-telegram-bot/pull/2089) [#2094,](https://github.com/python-telegram-bot/python-telegram-bot/pull/2094) [#2090\)](https://github.com/python-telegram-bot/python-telegram-bot/pull/2090)
- CI fixes [\(#2018,](https://github.com/python-telegram-bot/python-telegram-bot/pull/2018) [#2061\)](https://github.com/python-telegram-bot/python-telegram-bot/pull/2061)
- Refine pollbot.py example [\(#2047\)](https://github.com/python-telegram-bot/python-telegram-bot/pull/2047)
- Refine Filters in examples [\(#2027\)](https://github.com/python-telegram-bot/python-telegram-bot/pull/2027)
- Rename echobot examples [\(#2025\)](https://github.com/python-telegram-bot/python-telegram-bot/pull/2025)
- Use Lock-Bot to lock old threads [\(#2048,](https://github.com/python-telegram-bot/python-telegram-bot/pull/2048) [#2052,](https://github.com/python-telegram-bot/python-telegram-bot/pull/2052) [#2049,](https://github.com/python-telegram-bot/python-telegram-bot/pull/2049) [#2053\)](https://github.com/python-telegram-bot/python-telegram-bot/pull/2053)

# **Version 12.8**

### *Released 2020-06-22*

### Major Changes:

- Remove Python 2 support [\(#1715\)](https://github.com/python-telegram-bot/python-telegram-bot/pull/1715)
- Bot API 4.9 support [\(#1980\)](https://github.com/python-telegram-bot/python-telegram-bot/pull/1980)
- IDs/Usernames of Filters.user and Filters.chat can now be updated [\(#1757\)](https://github.com/python-telegram-bot/python-telegram-bot/pull/1757)

### Minor changes, CI improvements, doc fixes or bug fixes:

- Update contribution guide and stale bot [\(#1937\)](https://github.com/python-telegram-bot/python-telegram-bot/pull/1937)
- Remove NullHandlers [\(#1913\)](https://github.com/python-telegram-bot/python-telegram-bot/pull/1913)
- Improve and expand examples  $(\#1943, \#1995, \#1983, \#1997)$  $(\#1943, \#1995, \#1983, \#1997)$  $(\#1943, \#1995, \#1983, \#1997)$  $(\#1943, \#1995, \#1983, \#1997)$  $(\#1943, \#1995, \#1983, \#1997)$  $(\#1943, \#1995, \#1983, \#1997)$
- Doc fixes [\(#1940,](https://github.com/python-telegram-bot/python-telegram-bot/pull/1940) [#1962\)](https://github.com/python-telegram-bot/python-telegram-bot/pull/1962)
- Add User.send poll() shortcut [\(#1968\)](https://github.com/python-telegram-bot/python-telegram-bot/pull/1968)
- Ignore private attributes en TelegramObject.to\_dict() [\(#1989\)](https://github.com/python-telegram-bot/python-telegram-bot/pull/1989)
- Stabilize CI [\(#2000\)](https://github.com/python-telegram-bot/python-telegram-bot/pull/2000)

# **Version 12.7**

### *Released 2020-05-02*

### Major Changes:

- Bot API 4.8 support. Note: The Dice object now has a second positional argument emoji. This is relevant, if you instantiate Dice objects manually. [\(#1917\)](https://github.com/python-telegram-bot/python-telegram-bot/pull/1917)
- Added tzinfo argument to helpers.from\_timestamp. It now returns an timezone aware object. This is relevant for Message. {date, forward\_date, edit\_date}, Poll.close\_date and ChatMember.until\_date [\(#1621\)](https://github.com/python-telegram-bot/python-telegram-bot/pull/1621)

#### New Features:

- New method run\_monthly for the JobQueue [\(#1705\)](https://github.com/python-telegram-bot/python-telegram-bot/pull/1705)
- Job.next\_t now gives the datetime of the jobs next execution [\(#1685\)](https://github.com/python-telegram-bot/python-telegram-bot/pull/1685)

# Minor changes, CI improvements, doc fixes or bug fixes:

- Stabalize CI [\(#1919,](https://github.com/python-telegram-bot/python-telegram-bot/pull/1919) [#1931\)](https://github.com/python-telegram-bot/python-telegram-bot/pull/1931)
- Use ABCs @abstractmethod instead of raising NotImplementedError for Handler, BasePersistence and BaseFilter [\(#1905\)](https://github.com/python-telegram-bot/python-telegram-bot/pull/1905)
- Doc fixes [\(#1914,](https://github.com/python-telegram-bot/python-telegram-bot/pull/1914) [#1902,](https://github.com/python-telegram-bot/python-telegram-bot/pull/1902) [#1910\)](https://github.com/python-telegram-bot/python-telegram-bot/pull/1910)

### **Version 12.6.1**

*Released 2020-04-11*

### Bug fixes:

• Fix serialization of reply\_markup in media messages [\(#1889\)](https://github.com/python-telegram-bot/python-telegram-bot/pull/1889)

# **Version 12.6**

#### *Released 2020-04-10*

### Major Changes:

• Bot API 4.7 support. Note: In Bot.create\_new\_sticker\_set and Bot. add\_sticker\_to\_set, the order of the parameters had be changed, as the png\_sticker parameter is now optional. [\(#1858\)](https://github.com/python-telegram-bot/python-telegram-bot/pull/1858)

### Minor changes, CI improvements or bug fixes:

- Add tests for swtich\_inline\_query(\_current\_chat) with empty string [\(#1635\)](https://github.com/python-telegram-bot/python-telegram-bot/pull/1635)
- Doc fixes [\(#1854,](https://github.com/python-telegram-bot/python-telegram-bot/pull/1854) [#1874,](https://github.com/python-telegram-bot/python-telegram-bot/pull/1874) [#1884\)](https://github.com/python-telegram-bot/python-telegram-bot/pull/1884)
- Update issue templates [\(#1880\)](https://github.com/python-telegram-bot/python-telegram-bot/pull/1880)
- Favor concrete types over "Iterable" [\(#1882\)](https://github.com/python-telegram-bot/python-telegram-bot/pull/1882)
- Pass last valid CallbackContext to TIMEOUT handlers of ConversationHandler [\(#1826\)](https://github.com/python-telegram-bot/python-telegram-bot/pull/1826)
- Tweak handling of persistence and update persistence after job calls [\(#1827\)](https://github.com/python-telegram-bot/python-telegram-bot/pull/1827)
- Use [checkout@v2](mailto:checkout@v2) for GitHub actions [\(#1887\)](https://github.com/python-telegram-bot/python-telegram-bot/pull/1887)

### **Version 12.5.1**

#### *Released 2020-03-30*

#### Minor changes, doc fixes or bug fixes:

- Add missing docs for *PollHandler* and *PollAnswerHandler* [\(#1853\)](https://github.com/python-telegram-bot/python-telegram-bot/pull/1853)
- Fix wording in *Filters* docs [\(#1855\)](https://github.com/python-telegram-bot/python-telegram-bot/pull/1855)
- Reorder tests to make them more stable [\(#1835\)](https://github.com/python-telegram-bot/python-telegram-bot/pull/1835)
- Make *ConversationHandler* attributes immutable [\(#1756\)](https://github.com/python-telegram-bot/python-telegram-bot/pull/1756)
- Make *PrefixHandler* attributes *command* and *prefix* editable [\(#1636\)](https://github.com/python-telegram-bot/python-telegram-bot/pull/1636)
- Fix UTC as default *tzinfo* for *Job* [\(#1696\)](https://github.com/python-telegram-bot/python-telegram-bot/pull/1696)

# **Version 12.5**

#### *Released 2020-03-29*

### New Features:

• *Bot.link* gives the *t.me* link of the bot [\(#1770\)](https://github.com/python-telegram-bot/python-telegram-bot/pull/1770)

#### Major Changes:

• Bot API 4.5 and 4.6 support. [\(#1508,](https://github.com/python-telegram-bot/python-telegram-bot/pull/1508) [#1723\)](https://github.com/python-telegram-bot/python-telegram-bot/pull/1723)

#### Minor changes, CI improvements or bug fixes:

- Remove legacy CI files [\(#1783,](https://github.com/python-telegram-bot/python-telegram-bot/pull/1783) [#1791\)](https://github.com/python-telegram-bot/python-telegram-bot/pull/1791)
- Update pre-commit config file [\(#1787\)](https://github.com/python-telegram-bot/python-telegram-bot/pull/1787)
- Remove builtin names [\(#1792\)](https://github.com/python-telegram-bot/python-telegram-bot/pull/1792)
- CI improvements [\(#1808,](https://github.com/python-telegram-bot/python-telegram-bot/pull/1808) [#1848\)](https://github.com/python-telegram-bot/python-telegram-bot/pull/1848)
- Support Python 3.8 [\(#1614,](https://github.com/python-telegram-bot/python-telegram-bot/pull/1614) [#1824\)](https://github.com/python-telegram-bot/python-telegram-bot/pull/1824)
- Use stale bot for auto closing stale issues [\(#1820,](https://github.com/python-telegram-bot/python-telegram-bot/pull/1820) [#1829,](https://github.com/python-telegram-bot/python-telegram-bot/pull/1829) [#1840\)](https://github.com/python-telegram-bot/python-telegram-bot/pull/1840)
- Doc fixes [\(#1778,](https://github.com/python-telegram-bot/python-telegram-bot/pull/1778) [#1818\)](https://github.com/python-telegram-bot/python-telegram-bot/pull/1818)
- Fix typo in *edit\_message\_media* [\(#1779\)](https://github.com/python-telegram-bot/python-telegram-bot/pull/1779)
- In examples, answer CallbackQueries and use *edit\_message\_text* shortcut [\(#1721\)](https://github.com/python-telegram-bot/python-telegram-bot/pull/1721)
- Revert accidental change in vendored urllib3 [\(#1775\)](https://github.com/python-telegram-bot/python-telegram-bot/pull/1775)

# **Version 12.4.2**

### *Released 2020-02-10*

### Bug Fixes

- Pass correct parse\_mode to InlineResults if bot.defaults is None [\(#1763\)](https://github.com/python-telegram-bot/python-telegram-bot/pull/1763)
- Make sure PP can read files that dont have bot data [\(#1760\)](https://github.com/python-telegram-bot/python-telegram-bot/pull/1760)

# **Version 12.4.1**

### *Released 2020-02-08*

This is a quick release for [#1744](https://github.com/python-telegram-bot/python-telegram-bot/pull/1744) which was accidently left out of v12.4.0 though mentioned in the release notes.

### **Version 12.4.0**

#### *Released 2020-02-08*

#### New features:

- Set default values for arguments appearing repeatedly. We also have a [wiki page for the new defaults.](https://github.com/python-telegram-bot/python-telegram-bot/wiki/Adding-defaults-to-your-bot) [\(#1490\)](https://github.com/python-telegram-bot/python-telegram-bot/pull/1490)
- Store data in CallbackContext.bot data to access it in every callback. Also persists. [\(#1325\)](https://github.com/python-telegram-bot/python-telegram-bot/pull/1325)
- Filters.poll allows only messages containing a poll [\(#1673\)](https://github.com/python-telegram-bot/python-telegram-bot/pull/1673)

#### Major changes:

- Filters.text now accepts messages that start with a slash, because CommandHandler checks for MessageEntity.BOT\_COMMAND since v12. This might lead to your MessageHandlers receiving more updates than before [\(#1680\)](https://github.com/python-telegram-bot/python-telegram-bot/pull/1680).
- Filters.command new checks for MessageEntity.BOT\_COMMAND instead of just a leading slash. Also by Filters.command(False) you can now filters for messages containing a command *anywhere* in the text [\(#1744\)](https://github.com/python-telegram-bot/python-telegram-bot/pull/1744).

### Minor changes, CI improvements or bug fixes:

- Add disptacher argument to Updater to allow passing a customized Dispatcher [\(#1484\)](https://github.com/python-telegram-bot/python-telegram-bot/pull/1484)
- Add missing names for Filters [\(#1632\)](https://github.com/python-telegram-bot/python-telegram-bot/pull/1632)
- Documentation fixes [\(#1624,](https://github.com/python-telegram-bot/python-telegram-bot/pull/1624) [#1647,](https://github.com/python-telegram-bot/python-telegram-bot/pull/1647) [#1669,](https://github.com/python-telegram-bot/python-telegram-bot/pull/1669) [#1703,](https://github.com/python-telegram-bot/python-telegram-bot/pull/1703) [#1718,](https://github.com/python-telegram-bot/python-telegram-bot/pull/1718) [#1734,](https://github.com/python-telegram-bot/python-telegram-bot/pull/1734) [#1740,](https://github.com/python-telegram-bot/python-telegram-bot/pull/1740) [#1642,](https://github.com/python-telegram-bot/python-telegram-bot/pull/1642) [#1739,](https://github.com/python-telegram-bot/python-telegram-bot/pull/1739) [#1746\)](https://github.com/python-telegram-bot/python-telegram-bot/pull/1746)
- CI improvements [\(#1716,](https://github.com/python-telegram-bot/python-telegram-bot/pull/1716) [#1731,](https://github.com/python-telegram-bot/python-telegram-bot/pull/1731) [#1738,](https://github.com/python-telegram-bot/python-telegram-bot/pull/1738) [#1748,](https://github.com/python-telegram-bot/python-telegram-bot/pull/1748) [#1749,](https://github.com/python-telegram-bot/python-telegram-bot/pull/1749) [#1750,](https://github.com/python-telegram-bot/python-telegram-bot/pull/1750) [#1752\)](https://github.com/python-telegram-bot/python-telegram-bot/pull/1752)
- Fix spelling issue for encode\_conversations\_to\_json [\(#1661\)](https://github.com/python-telegram-bot/python-telegram-bot/pull/1661)
- Remove double assignement of Dispatcher.job\_queue [\(#1698\)](https://github.com/python-telegram-bot/python-telegram-bot/pull/1698)
- Expose dispatcher as property for CallbackContext [\(#1684\)](https://github.com/python-telegram-bot/python-telegram-bot/pull/1684)
- Fix None check in JobQueue. put () [\(#1707\)](https://github.com/python-telegram-bot/python-telegram-bot/pull/1707)
- Log datetimes correctly in JobQueue [\(#1714\)](https://github.com/python-telegram-bot/python-telegram-bot/pull/1714)
- Fix false Message.link creation for private groups [\(#1741\)](https://github.com/python-telegram-bot/python-telegram-bot/pull/1741)
- Add option --with-upstream-urllib3 to *setup.py* to allow using non-vendored version [\(#1725\)](https://github.com/python-telegram-bot/python-telegram-bot/pull/1725)
- Fix persistence for nested ConversationHandlers [\(#1679\)](https://github.com/python-telegram-bot/python-telegram-bot/pull/1679)
- Improve handling of non-decodable server responses [\(#1623\)](https://github.com/python-telegram-bot/python-telegram-bot/pull/1623)
- Fix download for files without file path [\(#1591\)](https://github.com/python-telegram-bot/python-telegram-bot/pull/1591)
- test\_webhook\_invalid\_posts is now considered flaky and retried on failure [\(#1758\)](https://github.com/python-telegram-bot/python-telegram-bot/pull/1484)

### **Version 12.3.0**

### *Released 2020-01-11*

### New features:

- *Filters.caption* allows only messages with caption [\(#1631\)](https://github.com/python-telegram-bot/python-telegram-bot/pull/1631).
- Filter for exact messages/captions with new capability of *Filters.text* and *Filters.caption*. Especially useful in combination with ReplyKeyboardMarkup. [\(#1631\)](https://github.com/python-telegram-bot/python-telegram-bot/pull/1631).

### Major changes:

• Fix inconsistent handling of naive datetimes [\(#1506\)](https://github.com/python-telegram-bot/python-telegram-bot/pull/1506).

### Minor changes, CI improvements or bug fixes:

- Documentation fixes [\(#1558,](https://github.com/python-telegram-bot/python-telegram-bot/pull/1558) [#1569,](https://github.com/python-telegram-bot/python-telegram-bot/pull/1569) [#1579,](https://github.com/python-telegram-bot/python-telegram-bot/pull/1579) [#1572,](https://github.com/python-telegram-bot/python-telegram-bot/pull/1572) [#1566,](https://github.com/python-telegram-bot/python-telegram-bot/pull/1566) [#1577,](https://github.com/python-telegram-bot/python-telegram-bot/pull/1577) [#1656\)](https://github.com/python-telegram-bot/python-telegram-bot/pull/1656).
- Add mutex protection on *ConversationHandler* [\(#1533\)](https://github.com/python-telegram-bot/python-telegram-bot/pull/1533).
- Add *MAX\_PHOTOSIZE\_UPLOAD* constant [\(#1560\)](https://github.com/python-telegram-bot/python-telegram-bot/pull/1560).
- Add args and kwargs to *Message.forward()* [\(#1574\)](https://github.com/python-telegram-bot/python-telegram-bot/pull/1574).
- Transfer to GitHub Actions CI [\(#1555,](https://github.com/python-telegram-bot/python-telegram-bot/pull/1555) [#1556,](https://github.com/python-telegram-bot/python-telegram-bot/pull/1556) [#1605,](https://github.com/python-telegram-bot/python-telegram-bot/pull/1605) [#1606,](https://github.com/python-telegram-bot/python-telegram-bot/pull/1606) [#1607,](https://github.com/python-telegram-bot/python-telegram-bot/pull/1607) [#1612,](https://github.com/python-telegram-bot/python-telegram-bot/pull/1612) [#1615,](https://github.com/python-telegram-bot/python-telegram-bot/pull/1615) [#1645\)](https://github.com/python-telegram-bot/python-telegram-bot/pull/1645).
- Fix deprecation warning with Py3.8 by vendored urllib3 [\(#1618\)](https://github.com/python-telegram-bot/python-telegram-bot/pull/1618).
- Simplify assignements for optional arguments [\(#1600\)](https://github.com/python-telegram-bot/python-telegram-bot/pull/1600)
- Allow private groups for *Message.link* [\(#1619\)](https://github.com/python-telegram-bot/python-telegram-bot/pull/1619).
- Fix wrong signature call for *ConversationHandler.TIMEOUT* handlers [\(#1653\)](https://github.com/python-telegram-bot/python-telegram-bot/pull/1653).

# **Version 12.2.0**

#### *Released 2019-10-14*

#### New features:

• Nested ConversationHandlers [\(#1512\)](https://github.com/python-telegram-bot/python-telegram-bot/pull/1512).

#### Minor changes, CI improvments or bug fixes:

- Fix CI failures due to non-backward compat attrs depndency [\(#1540\)](https://github.com/python-telegram-bot/python-telegram-bot/pull/1540).
- travis.yaml: TEST\_OFFICIAL removed from allowed\_failures.
- Fix typos in examples [\(#1537\)](https://github.com/python-telegram-bot/python-telegram-bot/pull/1537).
- Fix Bot.to\_dict to use proper first\_name [\(#1525\)](https://github.com/python-telegram-bot/python-telegram-bot/pull/1525).
- Refactor test\_commandhandler.py [\(#1408\)](https://github.com/python-telegram-bot/python-telegram-bot/pull/1408).
- Add Python 3.8 (RC version) to Travis testing matrix [\(#1543\)](https://github.com/python-telegram-bot/python-telegram-bot/pull/1543).
- test bot.py: Add to dict test  $(\text{\#1544}).$
- Flake config moved into setup.cfg [\(#1546\)](https://github.com/python-telegram-bot/python-telegram-bot/pull/1546).

# **Version 12.1.1**

*Released 2019-09-18*

# Hot fix release

Fixed regression in the vendored urllib3 [\(#1517\)](https://github.com/python-telegram-bot/python-telegram-bot/pull/1517).

# **Version 12.1.0**

# *Released 2019-09-13*

# Major changes:

- Bot API 4.4 support [\(#1464,](https://github.com/python-telegram-bot/python-telegram-bot/pull/1464) [#1510\)](https://github.com/python-telegram-bot/python-telegram-bot/pull/1510)
- Add *get\_file* method to *Animation* & *ChatPhoto*. Add, *get\_small\_file* & *get\_big\_file* methods to *ChatPhoto* [\(#1489\)](https://github.com/python-telegram-bot/python-telegram-bot/pull/1489)
- Tools for deep linking [\(#1049\)](https://github.com/python-telegram-bot/python-telegram-bot/pull/1049)

### Minor changes and/or bug fixes:

- Documentation fixes [\(#1500,](https://github.com/python-telegram-bot/python-telegram-bot/pull/1500) [#1499\)](https://github.com/python-telegram-bot/python-telegram-bot/pull/1499)
- Improved examples [\(#1502\)](https://github.com/python-telegram-bot/python-telegram-bot/pull/1502)

# **Version 12.0.0**

### *Released 2019-08-29*

Well... This felt like decades. But here we are with a new release.

Expect minor releases soon (mainly complete Bot API 4.4 support)

### Major and/or breaking changes:

- Context based callbacks
- Persistence
- PrefixHandler added (Handler overhaul)
- Deprecation of RegexHandler and edited\_messages, channel\_post, etc. arguments (Filter overhaul)
- Various ConversationHandler changes and fixes
- Bot API 4.1, 4.2, 4.3 support
- Python 3.4 is no longer supported
- Error Handler now handles all types of exceptions [\(#1485\)](https://github.com/python-telegram-bot/python-telegram-bot/pull/1485)
- Return UTC from from\_timestamp() [\(#1485\)](https://github.com/python-telegram-bot/python-telegram-bot/pull/1485)

# See the wiki page at https://git.io/fxJuV for a detailed guide on how to migrate from version 11 to version 12.

# **Context based callbacks (#1100)**

- Use of pass in handlers is deprecated.
- Instead use use\_context=True on Updater or Dispatcher and change callback from (bot, update, others. . . ) to (update, context).
- This also applies to error handlers Dispatcher.add error handler and JobQueue jobs (change (bot, job) to (context) here).
- For users with custom handlers subclassing Handler, this is mostly backwards compatible, but to use the new context based callbacks you need to implement the new collect\_additional\_context method.
- Passing bot to JobQueue.\_\_init\_\_ is deprecated. Use JobQueue.set\_dispatcher with a dispatcher instead.
- Dispatcher makes sure to use a single *CallbackContext* for a entire update. This means that if an update is handled by multiple handlers (by using the group argument), you can add custom arguments to the *Callback-Context* in a lower group handler and use it in higher group handler. NOTE: Never use with @run\_async, see docs for more info. [\(#1283\)](https://github.com/python-telegram-bot/python-telegram-bot/pull/1283)
- If you have custom handlers they will need to be updated to support the changes in this release.
- Update all examples to use context based callbacks.

# **Persistence (#1017)**

- Added PicklePersistence and DictPersistence for adding persistence to your bots.
- BasePersistence can be subclassed for all your persistence needs.
- Add a new example that shows a persistent ConversationHandler bot

### **Handler overhaul (#1114)**

- CommandHandler now only triggers on actual commands as defined by telegram servers (everything that the clients mark as a tabable link).
- PrefixHandler can be used if you need to trigger on prefixes (like all messages starting with a "/" (old CommandHandler behaviour) or even custom prefixes like "#" or "!").

### **Filter overhaul (#1221)**

- RegexHandler is deprecated and should be replaced with a MessageHandler with a regex filter.
- Use update filters to filter update types instead of arguments (message\_updates, channel\_post\_updates and edited\_updates) on the handlers.
- Completely remove allow\_edited argument it has been deprecated for a while.
- data\_filters now exist which allows filters that return data into the callback function. This is how the regex filter is implemented.
- All this means that it no longer possible to use a list of filters in a handler. Use bitwise operators instead!

# **ConversationHandler**

- Remove run\_async\_timeout and timed\_out\_behavior arguments [\(#1344\)](https://github.com/python-telegram-bot/python-telegram-bot/pull/1344)
- Replace with WAITING constant and behavior from states [\(#1344\)](https://github.com/python-telegram-bot/python-telegram-bot/pull/1344)
- Only emit one warning for multiple CallbackQueryHandlers in a ConversationHandler [\(#1319\)](https://github.com/python-telegram-bot/python-telegram-bot/pull/1319)
- Use warnings.warn for ConversationHandler warnings [\(#1343\)](https://github.com/python-telegram-bot/python-telegram-bot/pull/1343)
- Fix unresolvable promises [\(#1270\)](https://github.com/python-telegram-bot/python-telegram-bot/pull/1270)

### **Bug fixes & improvements**

- Handlers should be faster due to deduped logic.
- Avoid compiling compiled regex in regex filter. [\(#1314\)](https://github.com/python-telegram-bot/python-telegram-bot/pull/1314)
- Add missing left\_chat\_member to Message.MESSAGE\_TYPES [\(#1336\)](https://github.com/python-telegram-bot/python-telegram-bot/pull/1336)
- Make custom timeouts actually work properly [\(#1330\)](https://github.com/python-telegram-bot/python-telegram-bot/pull/1330)
- Add convenience classmethods (from\_button, from\_row and from\_column) to InlineKeyboardMarkup
- Small typo fix in setup.py [\(#1306\)](https://github.com/python-telegram-bot/python-telegram-bot/pull/1306)
- Add Conflict error (HTTP error code 409) [\(#1154\)](https://github.com/python-telegram-bot/python-telegram-bot/pull/1154)
- Change MAX\_CAPTION\_LENGTH to 1024 [\(#1262\)](https://github.com/python-telegram-bot/python-telegram-bot/pull/1262)
- Remove some unnecessary clauses [\(#1247,](https://github.com/python-telegram-bot/python-telegram-bot/pull/1247) [#1239\)](https://github.com/python-telegram-bot/python-telegram-bot/pull/1239)
- Allow filenames without dots in them when sending files [\(#1228\)](https://github.com/python-telegram-bot/python-telegram-bot/pull/1228)
- Fix uploading files with unicode filenames [\(#1214\)](https://github.com/python-telegram-bot/python-telegram-bot/pull/1214)
- Replace http.server with Tornado [\(#1191\)](https://github.com/python-telegram-bot/python-telegram-bot/pull/1191)
- Allow SOCKSConnection to parse username and password from URL [\(#1211\)](https://github.com/python-telegram-bot/python-telegram-bot/pull/1211)
- Fix for arguments in passport/data.py [\(#1213\)](https://github.com/python-telegram-bot/python-telegram-bot/pull/1213)
- Improve message entity parsing by adding text\_mention [\(#1206\)](https://github.com/python-telegram-bot/python-telegram-bot/pull/1206)
- Documentation fixes [\(#1348,](https://github.com/python-telegram-bot/python-telegram-bot/pull/1348) [#1397,](https://github.com/python-telegram-bot/python-telegram-bot/pull/1397) [#1436\)](https://github.com/python-telegram-bot/python-telegram-bot/pull/1436)
- Merged filters short-circuit [\(#1350\)](https://github.com/python-telegram-bot/python-telegram-bot/pull/1350)
- Fix webhook listen with tornado [\(#1383\)](https://github.com/python-telegram-bot/python-telegram-bot/pull/1383)
- Call task\_done() on update queue after update processing finished [\(#1428\)](https://github.com/python-telegram-bot/python-telegram-bot/pull/1428)
- Fix send location() latitude may be 0 [\(#1437\)](https://github.com/python-telegram-bot/python-telegram-bot/pull/1437)
- Make MessageEntity objects comparable [\(#1465\)](https://github.com/python-telegram-bot/python-telegram-bot/pull/1465)
- Add prefix to thread names [\(#1358\)](https://github.com/python-telegram-bot/python-telegram-bot/pull/1358)

# **Buf fixes since v12.0.0b1**

- Fix setting bot on ShippingQuery [\(#1355\)](https://github.com/python-telegram-bot/python-telegram-bot/pull/1355)
- Fix \_trigger\_timeout() missing 1 required positional argument: 'job' [\(#1367\)](https://github.com/python-telegram-bot/python-telegram-bot/pull/1367)
- Add missing message.text check in PrefixHandler check\_update [\(#1375\)](https://github.com/python-telegram-bot/python-telegram-bot/pull/1375)
- Make updates persist even on DispatcherHandlerStop [\(#1463\)](https://github.com/python-telegram-bot/python-telegram-bot/pull/1463)
- Dispatcher force updating persistence object's chat data attribute[\(#1462\)](https://github.com/python-telegram-bot/python-telegram-bot/pull/1462)

# **Internal improvements**

- Finally fix our CI builds mostly (too many commits and PRs to list)
- Use multiple bots for CI to improve testing times significantly.
- Allow pypy to fail in CI.
- Remove the last CamelCase CheckUpdate methods from the handlers we missed earlier.
- test\_official is now executed in a different job

# **Version 11.1.0**

# *Released 2018-09-01*

Fixes and updates for Telegram Passport: [\(#1198\)](https://github.com/python-telegram-bot/python-telegram-bot/pull/1198)

- Fix passport decryption failing at random times
- Added support for middle names.
- Added support for translations for documents
- Add errors for translations for documents
- Added support for requesting names in the language of the user's country of residence
- Replaced the payload parameter with the new parameter nonce
- Add hash to EncryptedPassportElement

### **Version 11.0.0**

*Released 2018-08-29*

Fully support Bot API version 4.0! (also some bugfixes :))

Telegram Passport [\(#1174\)](https://github.com/python-telegram-bot/python-telegram-bot/pull/1174):

- Add full support for telegram passport.
	- New types: PassportData, PassportFile, EncryptedPassportElement, EncryptedCredentials, PassportElementError, PassportElementErrorDataField, PassportElementErrorFrontSide, PassportElementErrorReverseSide, PassportElementErrorSelfie, PassportElementErrorFile and PassportElementErrorFiles.
	- New bot method: set\_passport\_data\_errors
	- New filter: Filters.passport\_data
	- Field passport\_data field on Message
	- PassportData can be easily decrypted.
	- PassportFiles are automatically decrypted if originating from decrypted PassportData.
- See new passportbot.py example for details on how to use, or go to [our telegram passport wiki page](https://git.io/fAvYd) for more info
- NOTE: Passport decryption requires new dependency *cryptography*.

Inputfile rework [\(#1184\)](https://github.com/python-telegram-bot/python-telegram-bot/pull/1184):

- Change how Inputfile is handled internally
- This allows support for specifying the thumbnails of photos and videos using the thumb= argument in the different send\_ methods.
- Also allows Bot.send\_media\_group to actually finally send more than one media.
- Add thumb to Audio, Video and Videonote
- Add Bot.edit\_message\_media together with InputMediaAnimation, InputMediaAudio, and inputMediaDocument.

Other Bot API 4.0 changes:

- Add forusquare type to Venue, InlineQueryResultVenue, InputVenueMessageContent, and Bot.send\_venue. [\(#1170\)](https://github.com/python-telegram-bot/python-telegram-bot/pull/1170)
- Add vCard support by adding vcard field to Contact, InlineQueryResultContact, InputContactMessageContent, and Bot.send\_contact. [\(#1166\)](https://github.com/python-telegram-bot/python-telegram-bot/pull/1166)
- Support new message entities: CASHTAG and PHONE\_NUMBER. [\(#1179\)](https://github.com/python-telegram-bot/python-telegram-bot/pull/1179)
	- Cashtag seems to be things like *\$USD* and *\$GBP*, but it seems telegram doesn't currently send them to bots.
	- Phone number also seems to have limited support for now
- Add Bot.send animation, add width, height, and duration to Animation, and add Filters.animation. [\(#1172\)](https://github.com/python-telegram-bot/python-telegram-bot/pull/1172)

Non Bot API 4.0 changes:

- Minor integer comparison fix [\(#1147\)](https://github.com/python-telegram-bot/python-telegram-bot/pull/1147)
- Fix Filters.regex failing on non-text message [\(#1158\)](https://github.com/python-telegram-bot/python-telegram-bot/pull/1158)
- Fix ProcessLookupError if process finishes before we kill it [\(#1126\)](https://github.com/python-telegram-bot/python-telegram-bot/pull/1126)
- Add t.me links for User, Chat and Message if available and update User.mention\_\* [\(#1092\)](https://github.com/python-telegram-bot/python-telegram-bot/pull/1092)
- Fix mention markdown/html on py2  $(\text{\#}1112)$

# **Version 10.1.0**

*Released 2018-05-02*

Fixes changing previous behaviour:

- Add urllib3 fix for socks5h support [\(#1085\)](https://github.com/python-telegram-bot/python-telegram-bot/pull/1085)
- Fix send sticker() timeout=20  $(\text{\#1088})$

### Fixes:

- Add a caption\_entity filter for filtering caption entities [\(#1068\)](https://github.com/python-telegram-bot/python-telegram-bot/pull/1068)
- Inputfile encode filenames [\(#1086\)](https://github.com/python-telegram-bot/python-telegram-bot/pull/1086)
- InputFile: Fix proper naming of file when reading from subprocess. PIPE [\(#1079\)](https://github.com/python-telegram-bot/python-telegram-bot/pull/1079)
- Remove pytest-catchlog from requirements [\(#1099\)](https://github.com/python-telegram-bot/python-telegram-bot/pull/1099)
- Documentation fixes [\(#1061,](https://github.com/python-telegram-bot/python-telegram-bot/pull/1061) [#1078,](https://github.com/python-telegram-bot/python-telegram-bot/pull/1078) [#1081,](https://github.com/python-telegram-bot/python-telegram-bot/pull/1081) [#1096\)](https://github.com/python-telegram-bot/python-telegram-bot/pull/1096)

### **Version 10.0.2**

*Released 2018-04-17*

Important fix:

• Handle utf8 decoding errors [\(#1076\)](https://github.com/python-telegram-bot/python-telegram-bot/pull/1076)

New features:

- Added Filter.regex [\(#1028\)](https://github.com/python-telegram-bot/python-telegram-bot/pull/1028)
- Filters for Category and file types [\(#1046\)](https://github.com/python-telegram-bot/python-telegram-bot/pull/1046)
- Added video note filter [\(#1067\)](https://github.com/python-telegram-bot/python-telegram-bot/pull/1067)

### Fixes:

- Fix in telegram. Message [\(#1042\)](https://github.com/python-telegram-bot/python-telegram-bot/pull/1042)
- Make chat\_id a positional argument inside shortcut methods of Chat and User classes [\(#1050\)](https://github.com/python-telegram-bot/python-telegram-bot/pull/1050)
- Make Bot.full\_name return a unicode object. [\(#1063\)](https://github.com/python-telegram-bot/python-telegram-bot/pull/1063)
- CommandHandler faster check [\(#1074\)](https://github.com/python-telegram-bot/python-telegram-bot/pull/1074)
- Correct documentation of Dispatcher.add\_handler [\(#1071\)](https://github.com/python-telegram-bot/python-telegram-bot/pull/1071)
- Various small fixes to documentation.

### **Version 10.0.1**

#### *Released 2018-03-05*

### Fixes:

- Fix conversationhandler timeout (PR [#1032\)](https://github.com/python-telegram-bot/python-telegram-bot/pull/826)
- Add missing docs utils (PR [#912\)](https://github.com/python-telegram-bot/python-telegram-bot/pull/826)

### **Version 10.0.0**

### *Released 2018-03-02*

Non backward compatabile changes and changed defaults

- JobQueue: Remove deprecated prevent autostart  $&$  put() (PR [#1012\)](https://github.com/python-telegram-bot/python-telegram-bot/pull/1012)
- Bot, Updater: Remove deprecated network delay (PR [#1012\)](https://github.com/python-telegram-bot/python-telegram-bot/pull/1012)
- Remove deprecated Message.new\_chat\_member (PR [#1012\)](https://github.com/python-telegram-bot/python-telegram-bot/pull/1012)
- Retry bootstrap phase indefinitely (by default) on network errors (PR [#1018\)](https://github.com/python-telegram-bot/python-telegram-bot/pull/1018)

### New Features

- Support v3.6 API (PR  $\#1006$ )
- User.full\_name convinience property (PR [#949\)](https://github.com/python-telegram-bot/python-telegram-bot/pull/949)
- Add *send\_phone\_number\_to\_provider* and *send\_email\_to\_provider* arguments to send\_invoice (PR [#986\)](https://github.com/python-telegram-bot/python-telegram-bot/pull/986)
- Bot: Add shortcut methods reply\_{markdown,html} (PR [#827\)](https://github.com/python-telegram-bot/python-telegram-bot/pull/827)
- Bot: Add shortcut method reply\_media\_group (PR [#994\)](https://github.com/python-telegram-bot/python-telegram-bot/pull/994)
- Added utils.helpers.effective message type (PR [#826\)](https://github.com/python-telegram-bot/python-telegram-bot/pull/826)
- Bot.get\_file now allows passing a file in addition to file\_id (PR [#963\)](https://github.com/python-telegram-bot/python-telegram-bot/pull/963)
- Add .get file() to Audio, Document, PhotoSize, Sticker, Video, VideoNote and Voice (PR [#963\)](https://github.com/python-telegram-bot/python-telegram-bot/pull/963)
- Add .send  $*($ ) methods to User and Chat (PR [#963\)](https://github.com/python-telegram-bot/python-telegram-bot/pull/963)
- Get jobs by name (PR [#1011\)](https://github.com/python-telegram-bot/python-telegram-bot/pull/1011)
- Add Message caption html/markdown methods (PR [#1013\)](https://github.com/python-telegram-bot/python-telegram-bot/pull/1013)
- File.download\_as\_bytearray new method to get a d/led file as bytearray (PR [#1019\)](https://github.com/python-telegram-bot/python-telegram-bot/pull/1019)
- File.download(): Now returns a meaningful return value (PR [#1019\)](https://github.com/python-telegram-bot/python-telegram-bot/pull/1019)
- Added conversation timeout in ConversationHandler (PR [#895\)](https://github.com/python-telegram-bot/python-telegram-bot/pull/895)

#### Changes

- Store bot in PreCheckoutQuery (PR [#953\)](https://github.com/python-telegram-bot/python-telegram-bot/pull/953)
- Updater: Issue INFO log upon received signal (PR [#951\)](https://github.com/python-telegram-bot/python-telegram-bot/pull/951)
- JobQueue: Thread safety fixes (PR [#977\)](https://github.com/python-telegram-bot/python-telegram-bot/pull/977)
- WebhookHandler: Fix exception thrown during error handling (PR [#985\)](https://github.com/python-telegram-bot/python-telegram-bot/pull/985)
- Explicitly check update.effective\_chat in ConversationHandler.check\_update (PR [#959\)](https://github.com/python-telegram-bot/python-telegram-bot/pull/959)
- Updater: Better handling of timeouts during get updates (PR [#1007\)](https://github.com/python-telegram-bot/python-telegram-bot/pull/1007)
- Remove unnecessary to dict() (PR [#834\)](https://github.com/python-telegram-bot/python-telegram-bot/pull/834)
- CommandHandler ignore strings in entities and "/" followed by whitespace (PR [#1020\)](https://github.com/python-telegram-bot/python-telegram-bot/pull/1020)
- Documentation & style fixes (PR [#942,](https://github.com/python-telegram-bot/python-telegram-bot/pull/942) PR [#956,](https://github.com/python-telegram-bot/python-telegram-bot/pull/956) PR [#962,](https://github.com/python-telegram-bot/python-telegram-bot/pull/962) PR [#980,](https://github.com/python-telegram-bot/python-telegram-bot/pull/980) PR [#983\)](https://github.com/python-telegram-bot/python-telegram-bot/pull/983)

# **Version 9.0.0**

*Released 2017-12-08*

Breaking changes (possibly)

• Drop support for python 3.3 (PR [#930\)](https://github.com/python-telegram-bot/python-telegram-bot/pull/930)

New Features

• Support Bot API 3.5 (PR [#920\)](https://github.com/python-telegram-bot/python-telegram-bot/pull/920)

#### Changes

- Fix race condition in dispatcher start/stop [\(#887\)](https://github.com/python-telegram-bot/python-telegram-bot/pull/887)
- Log error trace if there is no error handler registered [\(#694\)](https://github.com/python-telegram-bot/python-telegram-bot/pull/694)
- Update examples with consistent string formatting [\(#870\)](https://github.com/python-telegram-bot/python-telegram-bot/pull/870)
- Various changes and improvements to the docs.

# **Version 8.1.1**

#### *Released 2017-10-15*

• Fix Commandhandler crashing on single character messages (PR [#873\)](https://github.com/python-telegram-bot/python-telegram-bot/pull/871).

# **Version 8.1.0**

*Released 2017-10-14*

New features - Support Bot API 3.4 (PR [#865\)](https://github.com/python-telegram-bot/python-telegram-bot/pull/865).

Changes - MessageHandler & RegexHandler now consider channel\_updates. - Fix command not recognized if it is directly followed by a newline (PR  $#869$ ). - Removed Bot. message wrapper (PR  $#822$ ). - Unitests are now also running on AppVeyor (Windows VM). - Various unitest improvements. - Documentation fixes.

# **Version 8.0.0**

*Released 2017-09-01*

New features

- Fully support Bot Api 3.3 (PR [#806\)](https://github.com/python-telegram-bot/python-telegram-bot/pull/806).
- DispatcherHandlerStop [\(see docs\)](http://python-telegram-bot.readthedocs.io/en/stable/telegram.ext.dispatcher.html#telegram.ext.Dispatcher.add_handler).
- Regression fix for text\_html & text\_markdown (PR [#777\)](https://github.com/python-telegram-bot/python-telegram-bot/pull/777).
- Added effective\_attachment to message (PR [#766\)](https://github.com/python-telegram-bot/python-telegram-bot/pull/766).

Non backward compatible changes

- Removed Botan support from the library (PR [#776\)](https://github.com/python-telegram-bot/python-telegram-bot/pull/776).
- Fully support Bot Api 3.3 (PR [#806\)](https://github.com/python-telegram-bot/python-telegram-bot/pull/806).
- Remove de\_json() (PR [#789\)](https://github.com/python-telegram-bot/python-telegram-bot/pull/789).

#### Changes

- Sane defaults for tcp socket options on linux (PR [#754\)](https://github.com/python-telegram-bot/python-telegram-bot/pull/754).
- Add RESTRICTED as constant to ChatMember (PR [#761\)](https://github.com/python-telegram-bot/python-telegram-bot/pull/761).
- Add rich comparison to CallbackQuery (PR [#764\)](https://github.com/python-telegram-bot/python-telegram-bot/pull/764).
- Fix get game high scores (PR [#771\)](https://github.com/python-telegram-bot/python-telegram-bot/pull/771).
- Warn on small con pool size during custom initalization of Updater (PR [#793\)](https://github.com/python-telegram-bot/python-telegram-bot/pull/793).
- Catch exceptions in error handlerfor errors that happen during polling (PR [#810\)](https://github.com/python-telegram-bot/python-telegram-bot/pull/810).
- For testing we switched to pytest (PR [#788\)](https://github.com/python-telegram-bot/python-telegram-bot/pull/788).
- Lots of small improvements to our tests and documentation.

# **Version 7.0.1**

#### *Released 2017-07-28*

- Fix TypeError exception in RegexHandler (PR #751).
- Small documentation fix (PR #749).

# **Version 7.0.0**

*Released 2017-07-25*

- Fully support Bot API 3.2.
- New filters for handling messages from specific chat/user id (PR #677).
- Add the possibility to add objects as arguments to send\_\* methods (PR #742).
- Fixed download of URLs with UTF-8 chars in path (PR #688).
- Fixed URL parsing for Message text properties (PR #689).
- Fixed args dispatching in MessageQueue's decorator (PR #705).
- Fixed regression preventing IPv6 only hosts from connnecting to Telegram servers (Issue #720).
- ConvesationHandler check if a user exist before using it (PR #699).
- Removed deprecated telegram.Emoji.
- Removed deprecated Botan import from utils (Botan is still available through contrib).
- Removed deprecated ReplyKeyboardHide.
- Removed deprecated edit\_message argument of bot.set\_game\_score.
- Internal restructure of files.
- Improved documentation.
- Improved unitests.

### **Pre-version 7.0**

### 2017-06-18

*Released 6.1.0*

- Fully support Bot API 3.0
- Add more fine-grained filters for status updates
- Bug fixes and other improvements

#### 2017-05-29

*Released 6.0.3*

• Faulty PyPI release

### 2017-05-29

*Released 6.0.2*

• Avoid confusion with user's urllib3 by renaming vendored urllib3 to ptb\_urllib3

### 2017-05-19

*Released 6.0.1*

- Add support for User.language\_code
- Fix Message.text\_html and Message.text\_markdown for messages with emoji

### 2017-05-19

*Released 6.0.0*

- Add support for Bot API 2.3.1
- Add support for deleteMessage API method
- New, simpler API for JobQueue <https://github.com/python-telegram-bot/python-telegram-bot/pull/484>
- Download files into file-like objects [https://github.com/python-telegram-bot/python-telegram-bot/pull/](https://github.com/python-telegram-bot/python-telegram-bot/pull/459) [459](https://github.com/python-telegram-bot/python-telegram-bot/pull/459)
- Use vendor urllib3 to address issues with timeouts The default timeout for messages is now 5 seconds. For sending media, the default timeout is now 20 seconds.
- String attributes that are not set are now None by default, instead of empty strings
- Add text\_markdown and text\_html properties to Message [https://github.com/](https://github.com/python-telegram-bot/python-telegram-bot/pull/507) [python-telegram-bot/python-telegram-bot/pull/507](https://github.com/python-telegram-bot/python-telegram-bot/pull/507)
- Add support for Socks5 proxy <https://github.com/python-telegram-bot/python-telegram-bot/pull/518>
- Add support for filters in CommandHandler [https://github.com/python-telegram-bot/](https://github.com/python-telegram-bot/python-telegram-bot/pull/536) [python-telegram-bot/pull/536](https://github.com/python-telegram-bot/python-telegram-bot/pull/536)
- Add the ability to invert (not) filters <https://github.com/python-telegram-bot/python-telegram-bot/pull/552>
- Add Filters.group and Filters.private
- Compatibility with GAE via urllib3.contrib package [https://github.com/python-telegram-bot/](https://github.com/python-telegram-bot/python-telegram-bot/pull/583) [python-telegram-bot/pull/583](https://github.com/python-telegram-bot/python-telegram-bot/pull/583)
- Add equality rich comparision operators to telegram objects [https://github.com/python-telegram-bot/](https://github.com/python-telegram-bot/python-telegram-bot/pull/604) [python-telegram-bot/pull/604](https://github.com/python-telegram-bot/python-telegram-bot/pull/604)
- Several bugfixes and other improvements
- Remove some deprecated code

#### 2017-04-17

*Released 5.3.1*

• Hotfix release due to bug introduced by urllib3 version 1.21

# 2016-12-11

*Released 5.3*

- Implement API changes of November 21st (Bot API 2.3)
- JobQueue now supports datetime.timedelta in addition to seconds
- JobQueue now supports running jobs only on certain days
- New Filters.reply filter
- Bugfix for Message.edit reply markup
- Other bugfixes

#### 2016-10-25

*Released 5.2*

- Implement API changes of October 3rd (games update)
- Add Message.edit\_\* methods
- Filters for the MessageHandler can now be combined using bitwise operators ( $\&$  and )
- Add a way to save user- and chat-related data temporarily
- Other bugfixes and improvements

### 2016-09-24

#### *Released 5.1*

- Drop Python 2.6 support
- Deprecate telegram.Emoji
- Use ujson if available
- Add instance methods to Message, Chat, User, InlineQuery and CallbackQuery
- RegEx filtering for CallbackQueryHandler and InlineQueryHandler
- New MessageHandler filters: forwarded and entity
- Add Message.get\_entity to correctly handle UTF-16 codepoints and MessageEntity offsets
- Fix bug in ConversationHandler when first handler ends the conversation
- Allow multiple Dispatcher instances
- Add ChatMigrated Exception
- Properly split and handle arguments in CommandHandler

# 2016-07-15

*Released 5.0*

- Rework JobQueue
- Introduce ConversationHandler
- Introduce telegram.constants [https://github.com/python-telegram-bot/python-telegram-bot/pull/](https://github.com/python-telegram-bot/python-telegram-bot/pull/342) [342](https://github.com/python-telegram-bot/python-telegram-bot/pull/342)

# 2016-07-12

# *Released 4.3.4*

• Fix proxy support with urllib3 when proxy requires auth

# 2016-07-08

*Released 4.3.3*

• Fix proxy support with urllib3

### 2016-07-04

*Released 4.3.2*

• Fix: Use timeout parameter in all API methods

# 2016-06-29

*Released 4.3.1*

• Update wrong requirement: urllib3>=1.10

### 2016-06-28

*Released 4.3*

- Use urllib3.PoolManager for connection re-use
- Rewrite run\_async decorator to re-use threads
- New requirements: urllib3 and certifi

# 2016-06-10

*Released 4.2.1*

- Fix CallbackQuery.to\_dict() bug (thanks to @jlmadurga)
- Fix editMessageText exception when receiving a CallbackQuery

# 2016-05-28

# *Released 4.2*

• Implement Bot API 2.1

- Move botan module to telegram.contrib
- New exception type: BadRequest

# 2016-05-22

# *Released 4.1.2*

• Fix MessageEntity decoding with Bot API 2.1 changes

# 2016-05-16

# *Released 4.1.1*

• Fix deprecation warning in Dispatcher

# 2016-05-15

# *Released 4.1*

- Implement API changes from May 6, 2016
- Fix bug when start\_polling with clean=True
- Methods now have snake case equivalent, for example telegram.Bot.send message is the same as telegram.Bot.sendMessage

# 2016-05-01

# *Released 4.0.3*

• Add missing attribute location to InlineQuery

# 2016-04-29

# *Released 4.0.2*

- Bugfixes
- KeyboardReplyMarkup now accepts str again

# 2016-04-27

# *Released 4.0.1*

- Implement Bot API 2.0
- Almost complete recode of Dispatcher
- Please read the [Transition Guide to 4.0](https://github.com/python-telegram-bot/python-telegram-bot/wiki/Transition-guide-to-Version-4.0)
- Changes from 4.0rc1
	- The syntax of filters for MessageHandler (upper/lower cases)
	- Handler groups are now identified by int only, and ordered
- Note: v4.0 has been skipped due to a PyPI accident

# 2016-04-22

# *Released 4.0rc1*

- Implement Bot API 2.0
- Almost complete recode of Dispatcher
- Please read the [Transistion Guide to 4.0](https://github.com/python-telegram-bot/python-telegram-bot/wiki/Transistion-guide-to-Version-4.0)

# 2016-03-22

# *Released 3.4*

- Move Updater, Dispatcher and JobQueue to new telegram.ext submodule (thanks to @rahiel)
- Add disable notification parameter (thanks to @aidarbiktimirov)
- Fix bug where commands sent by Telegram Web would not be recognized (thanks to @shelomentsevd)
- Add option to skip old updates on bot startup
- Send files from BufferedReader

### 2016-02-28

*Released 3.3*

- Inline bots
- Send any file by URL
- Specialized exceptions: Unauthorized, InvalidToken, NetworkError and TimedOut
- Integration for botan.io (thanks to @ollmer)
- HTML Parsemode (thanks to @jlmadurga)
- Bugfixes and under-the-hood improvements

### Very special thanks to Noam Meltzer (@tsnoam) for all of his work!

### 2016-01-09

*Released 3.3b1*

• Implement inline bots (beta)

### 2016-01-05

### *Released 3.2.0*

- Introducing JobQueue (original author: @franciscod)
- Streamlining all exceptions to TelegramError (Special thanks to @tsnoam)
- Proper locking of Updater and Dispatcher start and stop methods
- Small bugfixes

# 2015-12-29

#### *Released 3.1.2*

- Fix custom path for file downloads
- Don't stop the dispatcher thread on uncaught errors in handlers

#### 2015-12-21

*Released 3.1.1*

- Fix a bug where asynchronous handlers could not have additional arguments
- Add groups and groupdict as additional arguments for regex-based handlers

### 2015-12-16

### *Released 3.1.0*

- The chat-field in Message is now of type Chat. (API update Oct 8 2015)
- Message now contains the optional fields supergroup\_chat\_created, migrate\_to\_chat\_id, migrate\_from\_chat\_id and channel\_chat\_created. (API update Nov 2015)

### 2015-12-08

*Released 3.0.0*

• Introducing the Updater and Dispatcher classes

### 2015-11-11

*Released 2.9.2*

• Error handling on request timeouts has been improved

# 2015-11-10

*Released 2.9.1*

• Add parameter network\_delay to Bot.getUpdates for slow connections

### 2015-11-10

*Released 2.9*

- Emoji class now uses bytes\_to\_native\_str from future 3rd party lib
- Make user\_from optional to work with channels
- Raise exception if Telegram times out on long-polling

*Special thanks to @jh0ker for all hard work*

# 2015-10-08

*Released 2.8.7*

• Type as optional for GroupChat class

#### 2015-10-08

*Released 2.8.6*

• Adds type to User and GroupChat classes (pre-release Telegram feature)

#### 2015-09-24

*Released 2.8.5*

- Handles HTTP Bad Gateway (503) errors on request
- Fixes regression on Audio and Document for unicode fields

### 2015-09-20

*Released 2.8.4*

• getFile and File.download is now fully supported

#### 2015-09-10

*Released 2.8.3*

- Moved Bot.\_requestURL to its own class (telegram.utils.request)
- Much better, such wow, Telegram Objects tests
- Add consistency for str properties on Telegram Objects
- Better design to test if chat\_id is invalid
- Add ability to set custom filename on Bot.sendDocument (.., filename='')
- Fix Sticker as InputFile
- Send JSON requests over urlencoded post data
- Markdown support for Bot.sendMessage(..., parse\_mode=ParseMode.MARKDOWN)
- Refactor of TelegramError class (no more handling IOError or URLError)

#### 2015-09-05

*Released 2.8.2*

- Fix regression on Telegram ReplyMarkup
- Add certificate to is inputfile method

### 2015-09-05

*Released 2.8.1*

• Fix regression on Telegram objects with thumb properties

# 2015-09-04

*Released 2.8*

- TelegramError when chat\_id is empty for send\* methods
- setWebhook now supports sending self-signed certificate
- Huge redesign of existing Telegram classes
- Added support for PyPy
- Added docstring for existing classes

# 2015-08-19

*Released 2.7.1*

• Fixed JSON serialization for message

# 2015-08-17

*Released 2.7*

- Added support for Voice object and sendVoice method
- Due backward compatibility performer or/and title will be required for sendAudio
- Fixed JSON serialization when forwarded message

# 2015-08-15

*Released 2.6.1*

• Fixed parsing image header issue on < Python 2.7.3

# 2015-08-14

### *Released 2.6.0*

- Depreciation of require\_authentication and clearCredentials methods
- Giving AUTHORS the proper credits for their contribution for this project
- Message.date and Message.forward\_date are now datetime objects

### 2015-08-12

*Released 2.5.3*

• telegram.Bot now supports to be unpickled

### 2015-08-11

### *Released 2.5.2*

- New changes from Telegram Bot API have been applied
- telegram.Bot now supports to be pickled
- Return empty str instead None when message.text is empty

### 2015-08-10

*Released 2.5.1*

• Moved from GPLv2 to LGPLv3

# 2015-08-09

*Released 2.5*
• Fixes logging calls in API

### 2015-08-08

### *Released 2.4*

- Fixes Emoji class for Python 3
- PEP8 improvements

#### 2015-08-08

### *Released 2.3*

- Fixes ForceReply class
- Remove logging.basicConfig from library

### 2015-07-25

### *Released 2.2*

• Allows debug=True when initializing telegram.Bot

### 2015-07-20

### *Released 2.1*

• Fix to\_dict for Document and Video

### 2015-07-19

### *Released 2.0*

- Fixes bugs
- Improves \_\_\_\_ str\_\_\_\_ over to\_json()
- Creates abstract class TelegramObject

### 2015-07-15

*Released 1.9*

- Python 3 officially supported
- PEP8 improvements

### 2015-07-12

*Released 1.8*

• Fixes crash when replying an unicode text message (special thanks to JRoot3D)

### 2015-07-11

#### *Released 1.7*

• Fixes crash when username is not defined on chat (special thanks to JRoot3D)

#### 2015-07-10

*Released 1.6*

• Improvements for GAE support

#### 2015-07-10

#### *Released 1.5*

• Fixes randomly unicode issues when using InputFile

#### 2015-07-10

### *Released 1.4*

• requests lib is no longer required

• Google App Engine (GAE) is supported

### 2015-07-10

### *Released 1.3*

• Added support to setWebhook (special thanks to macrojames)

### 2015-07-09

*Released 1.2*

- CustomKeyboard classes now available
- Emojis available
- PEP8 improvements

### 2015-07-08

*Released 1.1*

• PyPi package now available

### 2015-07-08

*Released 1.0*

• Initial checkin of python-telegram-bot

# **PYTHON MODULE INDEX**

## t

telegram.constants, [158](#page-161-0) telegram.error, [166](#page-169-0) telegram.ext.filters, [41](#page-44-0) telegram.utils.helpers, [292](#page-295-0) telegram.utils.types, [298](#page-301-0)

### **INDEX**

## Symbols

*tribute*), [21](#page-24-0)

\_\_call\_\_() (*telegram.ext.DelayQueue method*), [22](#page-25-0) \_\_call\_\_() (*telegram.ext.MessageQueue method*), [21](#page-24-0) \_\_init\_\_() (*telegram.ext.DelayQueue method*), [22](#page-25-0) \_\_init\_\_() (*telegram.ext.MessageQueue method*),  $21$ \_\_weakref\_\_ (*telegram.ext.MessageQueue at-*

## A

add\_bot\_ids() (*telegram.ext.filters.Filters.via\_bot method*), [54](#page-57-0)

add\_chat\_ids() (*telegram.ext.filters.Filters.chat method*), [44](#page-47-0)

add\_chat\_ids() (*telegram.ext.filters.Filters.sender\_chat method*), [50](#page-53-0)

- add\_error\_handler() (*telegram.ext.Dispatcher method*), [9](#page-12-0)
- add\_handler() (*telegram.ext.Dispatcher method*), [9](#page-12-0)
- add\_sticker\_to\_set() (*telegram.Bot method*), [83](#page-86-0)
- add\_user\_ids() (*telegram.ext.filters.Filters.user method*), [53](#page-56-0)
- add\_usernames() (*telegram.ext.filters.Filters.chat method*), [44](#page-47-0)
- add\_usernames() (*telegram.ext.filters.Filters.sender\_chat method*), [50](#page-53-0)
- add\_usernames() (*telegram.ext.filters.Filters.user method*), [53](#page-56-0)
- add\_usernames() (*telegram.ext.filters.Filters.via\_bot method*), [54](#page-57-0)
- address (*telegram.ChatLocation attribute*), [151](#page-154-0)
- address (*telegram.InlineQueryResultVenue attribute*), [261](#page-264-0)
- address (*telegram.InputVenueMessageContent attribute*), [268](#page-271-0)
- address (*telegram.SecureData attribute*), [284](#page-287-0)
- address (*telegram.Venue attribute*), [225](#page-228-0)
- addStickerToSet() (*telegram.Bot method*), [83](#page-86-0)
- ADMINISTRATOR (*telegram.ChatMember attribute*), [154](#page-157-0)
- all (*telegram.ext.filters.Filters attribute*), [42](#page-45-0)
- ALL\_EMOJI (*telegram.Dice attribute*), [165](#page-168-0)
- ALL\_TYPES (*telegram.MessageEntity attribute*), [205](#page-208-0)
- allow\_edited (*telegram.ext.CommandHandler attribute*), [32](#page-35-0)
- allow\_empty (*telegram.ext.filters.Filters.chat attribute*), [44](#page-47-0)
- allow empty (*telegram.ext.filters.Filters.sender\_chat attribute*), [50](#page-53-0)
- allow\_empty (*telegram.ext.filters.Filters.user attribute*), [53](#page-56-0)
- allow\_empty (*telegram.ext.filters.Filters.via\_bot attribute*), [54](#page-57-0)
- allow\_reentry (*telegram.ext.ConversationHandler attribute*), [35](#page-38-0)
- allow\_sending\_without\_reply (*telegram.ext.Defaults attribute*), [15](#page-18-0)
- allowed\_updates (*telegram.WebhookInfo attribute*), [231](#page-234-0)
- allows\_multiple\_answers (*telegram.Poll attribute*), [208](#page-211-0)
- amount (*telegram.LabeledPrice attribute*), [271](#page-274-0)
- Animation (*class in telegram*), [80](#page-83-0)
- animation (*telegram.ext.filters.Filters attribute*), [42](#page-45-0)
- animation (*telegram.Game attribute*), [278](#page-281-0)
- animation (*telegram.Message attribute*), [186](#page-189-0)
- ANONYMOUS\_ADMIN\_ID (*in module telegram.constants*), [159](#page-162-0)
- answer() (*telegram.CallbackQuery method*), [135](#page-138-0)
- answer() (*telegram.InlineQuery method*), [235](#page-238-0)
- answer() (*telegram.PreCheckoutQuery method*), [277](#page-280-0)
- answer() (*telegram.ShippingQuery method*), [275](#page-278-0)
- answer\_callback\_query() (*telegram.Bot method*), [84](#page-87-0)
- answer\_inline\_query() (*telegram.Bot method*), [85](#page-88-0)
- answer\_pre\_checkout\_query() (*telegram.Bot method*), [86](#page-89-0)
- answer\_shipping\_query() (*telegram.Bot method*), [86](#page-89-0)
- answerCallbackQuery() (*telegram.Bot method*), [84](#page-87-0)

answerInlineQuery() (*telegram.Bot method*), [84](#page-87-0) answerPreCheckoutQuery() (*telegram.Bot*

*method*), [84](#page-87-0) answerShippingQuery() (*telegram.Bot method*), [84](#page-87-0) ANY\_CHAT\_MEMBER (*telegram.ext.ChatMemberHandler attribute*), [30](#page-33-0) apk (*telegram.ext.filters.Filters attribute*), [46](#page-49-0) application (*telegram.ext.filters.Filters attribute*), [46](#page-49-0) args (*telegram.ext.CallbackContext attribute*), [13](#page-16-0) args (*telegram.ext.utils.promise.Promise attribute*), [79](#page-82-0) async\_args (*telegram.ext.CallbackContext attribute*), [13](#page-16-0) async\_kwargs (*telegram.ext.CallbackContext attribute*), [13](#page-16-0) attach (*telegram.InputFile attribute*), [171](#page-174-0) Audio (*class in telegram*), [81](#page-84-0) audio (*telegram.ext.filters.Filters attribute*), [42,](#page-45-0) [46](#page-49-0) audio (*telegram.Message attribute*), [186](#page-189-0) audio duration (*telegram.InlineQueryResultAudio attribute*), [239](#page-242-0) audio\_file\_id (*telegram.InlineQueryResultCachedAudio attribute*), [240](#page-243-0) audio\_url (*telegram.InlineQueryResultAudio attribute*), [239](#page-242-0) author\_signature (*telegram.Message attribute*), [188](#page-191-0)

## B

BadRequest, [166](#page-169-1)

- bank\_statement (*telegram.SecureData attribute*), [284](#page-287-0)
- BaseFilter (*class in telegram.ext.filters*), [41](#page-44-1)
- BasePersistence (*class in telegram.ext*), [72](#page-75-0)
- BASKETBALL (*telegram.Dice attribute*), [165](#page-168-0)
- basketball (*telegram.ext.filters.Filters attribute*), [45](#page-48-0)
- big\_file\_id (*telegram.ChatPhoto attribute*), [158](#page-161-1)
- big\_file\_unique\_id (*telegram.ChatPhoto attribute*), [158](#page-161-1)
- bio (*telegram.Chat attribute*), [140](#page-143-0)
- birth\_date (*telegram.PersonalDetails attribute*), [286](#page-289-0)
- BOLD (*telegram.MessageEntity attribute*), [205](#page-208-0)
- Bot (*class in telegram*), [83](#page-86-0)
- bot (*telegram.Animation attribute*), [81](#page-84-0)
- bot (*telegram.Audio attribute*), [82](#page-85-0)
- bot (*telegram.CallbackQuery attribute*), [135](#page-138-0)
- bot (*telegram.Document attribute*), [166](#page-169-1)
- bot (*telegram.EncryptedPassportElement attribute*), [291](#page-294-0)
- bot (*telegram.ext.Dispatcher attribute*), [8](#page-11-0)
- bot (*telegram.ext.JobQueue attribute*), [17](#page-20-0)
- bot (*telegram.ext.Updater attribute*), [6](#page-9-0)
- bot (*telegram.Message attribute*), [189](#page-192-0)
- bot (*telegram.PassportData attribute*), [288](#page-291-0)
- bot (*telegram.PassportFile attribute*), [289](#page-292-0)
- bot (*telegram.PhotoSize attribute*), [207](#page-210-0)
- bot (*telegram.PreCheckoutQuery attribute*), [277](#page-280-0)
- bot (*telegram.ShippingQuery attribute*), [275](#page-278-0)
- bot (*telegram.Sticker attribute*), [233](#page-236-0)
- bot (*telegram.User attribute*), [219](#page-222-0)
- bot (*telegram.Video attribute*), [227](#page-230-0)
- bot (*telegram.VideoNote attribute*), [228](#page-231-0)
- bot (*telegram.Voice attribute*), [229](#page-232-0)
- bot() (*telegram.Bot property*), [87](#page-90-0)
- bot() (*telegram.ext.CallbackContext property*), [13](#page-16-0)
- BOT\_API\_VERSION (*in module telegram.constants*), [158](#page-161-1)
- BOT\_COMMAND (*telegram.MessageEntity attribute*), [205](#page-208-0)
- bot\_data (*telegram.ext.CallbackContext attribute*), [12](#page-15-0)
- bot\_data (*telegram.ext.Dispatcher attribute*), [9](#page-12-0)
- bot\_data() (*telegram.ext.DictPersistence property*), [77](#page-80-0)
- bot\_data\_json() (*telegram.ext.DictPersistence property*), [77](#page-80-0)
- bot\_ids (*telegram.ext.filters.Filters.via\_bot attribute*), [54](#page-57-0)
- bot\_ids() (*telegram.ext.filters.Filters.via\_bot property*), [54](#page-57-0)
- bot\_username (*telegram.LoginUrl attribute*), [182](#page-185-0)
- BotCommand (*class in telegram*), [133](#page-136-0)
- BOWLING (*telegram.Dice attribute*), [165](#page-168-0)
- bowling (*telegram.ext.filters.Filters attribute*), [45](#page-48-0)
- burst\_limit (*telegram.ext.DelayQueue attribute*), [22](#page-25-0)

# C

- callback (*telegram.ext.CallbackQueryHandler attribute*), [26](#page-29-0)
- callback (*telegram.ext.ChatMemberHandler attribute*), [30](#page-33-0)
- callback (*telegram.ext.ChosenInlineResultHandler attribute*), [28](#page-31-0)
- callback (*telegram.ext.CommandHandler attribute*), [32](#page-35-0)
- callback (*telegram.ext.Handler attribute*), [24](#page-27-0)
- callback (*telegram.ext.InlineQueryHandler attribute*), [38](#page-41-0)
- callback (*telegram.ext.Job attribute*), [16](#page-19-0)
- callback (*telegram.ext.MessageHandler attribute*), [40](#page-43-0)
- callback (*telegram.ext.PollAnswerHandler attribute*), [57](#page-60-0)
- callback (*telegram.ext.PollHandler attribute*), [58](#page-61-0)
- callback (*telegram.ext.PreCheckoutQueryHandler attribute*), [60](#page-63-0)
- callback (*telegram.ext.PrefixHandler attribute*), [61](#page-64-0)
- callback (*telegram.ext.RegexHandler attribute*), [64](#page-67-0)
- callback (*telegram.ext.ShippingQueryHandler attribute*), [66](#page-69-0)

callback (*telegram.ext.StringCommandHandler attribute*), [67](#page-70-0) callback (*telegram.ext.StringRegexHandler attribute*), [69](#page-72-0) callback (*telegram.ext.TypeHandler attribute*), [71](#page-74-0) callback\_data (*telegram.InlineKeyboardButton attribute*), [170](#page-173-0) callback\_game (*telegram.InlineKeyboardButton attribute*), [170](#page-173-0) callback\_query (*telegram.Update attribute*), [216](#page-219-0) CallbackContext (*class in telegram.ext*), [12](#page-15-0) CallbackGame (*class in telegram*), [279](#page-282-0) CallbackQuery (*class in telegram*), [134](#page-137-0) CallbackQueryHandler (*class in telegram.ext*), [25](#page-28-0) can\_add\_web\_page\_previews (*telegram.ChatMember attribute*), [154](#page-157-0) can\_add\_web\_page\_previews (*telegram.ChatPermissions attribute*), [157](#page-160-0) can\_be\_edited (*telegram.ChatMember attribute*), [153](#page-156-0) can\_change\_info (*telegram.ChatMember attribute*), [153](#page-156-0) can\_change\_info (*telegram.ChatPermissions attribute*), [157](#page-160-0) can\_delete\_messages (*telegram.ChatMember attribute*), [153](#page-156-0) can\_edit\_messages (*telegram.ChatMember attribute*), [153](#page-156-0) can\_invite\_users (*telegram.ChatMember attribute*), [153](#page-156-0) can\_invite\_users (*telegram.ChatPermissions attribute*), [157](#page-160-0) can\_join\_groups (*telegram.User attribute*), [218](#page-221-0) can\_join\_groups() (*telegram.Bot property*), [87](#page-90-0) can\_manage\_chat (*telegram.ChatMember attribute*), [153](#page-156-0) can\_manage\_voice\_chats (*telegram.ChatMember attribute*), [153](#page-156-0) can\_pin\_messages (*telegram.ChatMember attribute*), [154](#page-157-0) can\_pin\_messages (*telegram.ChatPermissions attribute*), [157](#page-160-0) can\_post\_messages (*telegram.ChatMember attribute*), [153](#page-156-0) can\_promote\_members (*telegram.ChatMember attribute*), [154](#page-157-0) can\_read\_all\_group\_messages (*telegram.User attribute*), [219](#page-222-0) can\_read\_all\_group\_messages() (*telegram.Bot property*), [87](#page-90-0) can\_restrict\_members (*telegram.ChatMember attribute*), [153](#page-156-0) can\_send\_media\_messages (*telegram.ChatMember attribute*), [154](#page-157-0) can\_send\_media\_messages (*telegram.ChatPermissions attribute*), [156](#page-159-0) can\_send\_messages (*telegram.ChatMember at-* *tribute*), [154](#page-157-0)

- can\_send\_messages (*telegram.ChatPermissions attribute*), [156](#page-159-0) can\_send\_other\_messages (*tele-*
- *gram.ChatMember attribute*), [154](#page-157-0)
- can\_send\_other\_messages (*telegram.ChatPermissions attribute*), [156](#page-159-0)

can\_send\_polls (*telegram.ChatMember attribute*), [154](#page-157-0)

- can\_send\_polls (*telegram.ChatPermissions attribute*), [156](#page-159-0)
- can\_set\_sticker\_set (*telegram.Chat attribute*), [141](#page-144-0)
- caption (*telegram.ext.filters.Filters attribute*), [42](#page-45-0)
- caption (*telegram.InlineQueryResultAudio attribute*), [239](#page-242-0)
- caption (*telegram.InlineQueryResultCachedAudio attribute*), [240](#page-243-0)
- caption (*telegram.InlineQueryResultCachedDocument attribute*), [241](#page-244-0)
- caption (*telegram.InlineQueryResultCachedGif attribute*), [243](#page-246-0)
- caption (*telegram.InlineQueryResultCachedMpeg4Gif attribute*), [244](#page-247-0)
- caption (*telegram.InlineQueryResultCachedPhoto attribute*), [245](#page-248-0)
- caption (*telegram.InlineQueryResultCachedVideo attribute*), [248](#page-251-0)
- caption (*telegram.InlineQueryResultCachedVoice attribute*), [249](#page-252-0)
- caption (*telegram.InlineQueryResultDocument attribute*), [252](#page-255-0)
- caption (*telegram.InlineQueryResultGif attribute*), [254](#page-257-0)
- caption (*telegram.InlineQueryResultMpeg4Gif attribute*), [258](#page-261-0)
- caption (*telegram.InlineQueryResultPhoto attribute*), [260](#page-263-0)
- caption (*telegram.InlineQueryResultVideo attribute*), [263](#page-266-0)
- caption (*telegram.InlineQueryResultVoice attribute*), [265](#page-268-0)
- caption (*telegram.InputMediaAnimation attribute*), [173](#page-176-0)
- caption (*telegram.InputMediaAudio attribute*), [174](#page-177-0)
- caption (*telegram.InputMediaDocument attribute*), [176](#page-179-0)

caption (*telegram.InputMediaPhoto attribute*), [177](#page-180-0)

- caption (*telegram.InputMediaVideo attribute*), [178](#page-181-0)
- caption (*telegram.Message attribute*), [187](#page-190-0) caption\_entities (*telegram.InlineQueryResultAudio attribute*), [239](#page-242-0) caption\_entities (*tele-*
- *gram.InlineQueryResultCachedAudio attribute*), [240](#page-243-0)
- caption\_entities (*telegram.InlineQueryResultCachedDocument*

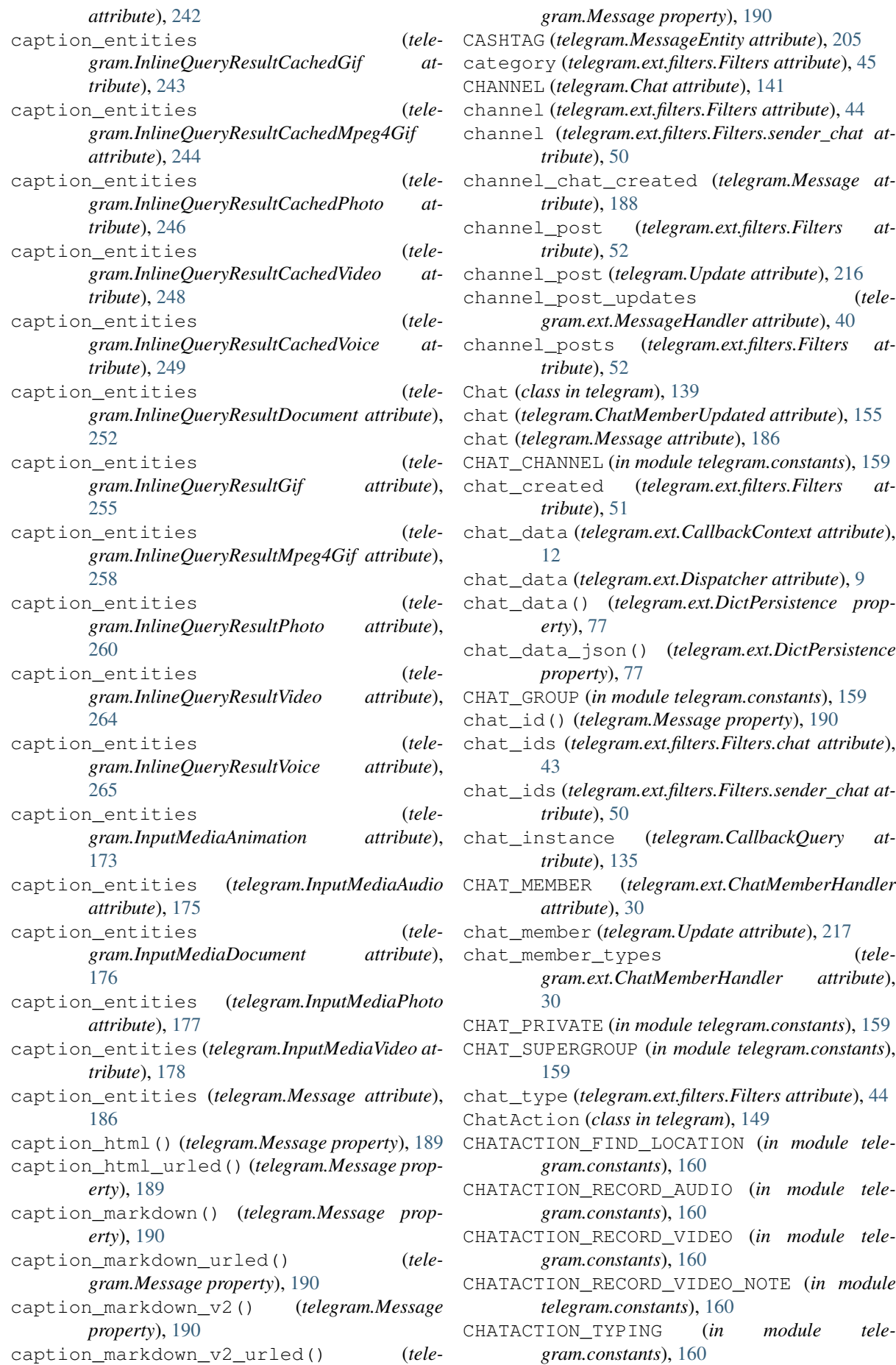

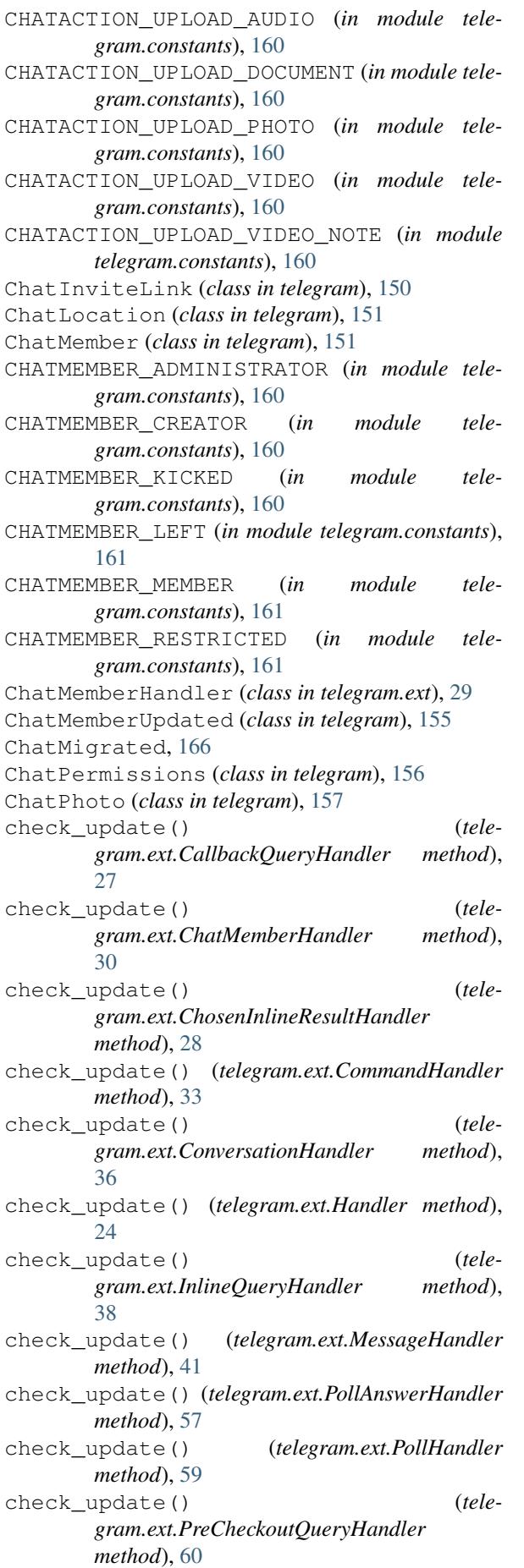

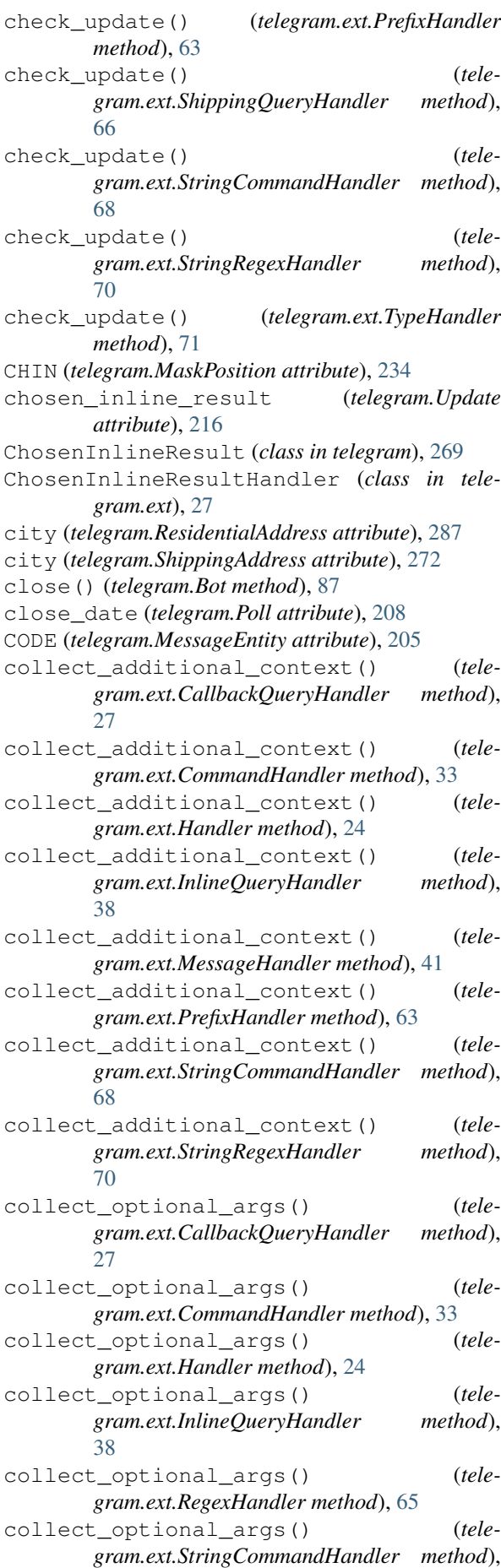

#### [68](#page-71-0)

- collect\_optional\_args() (*telegram.ext.StringRegexHandler method*), [70](#page-73-0) command (*telegram.BotCommand attribute*), [134](#page-137-0) command (*telegram.ext.CommandHandler attribute*), [32](#page-35-0) command (*telegram.ext.filters.Filters attribute*), [44](#page-47-0) command (*telegram.ext.StringCommandHandler attribute*), [67](#page-70-0) command() (*telegram.ext.PrefixHandler property*), [63](#page-66-0) CommandHandler (*class in telegram.ext*), [31](#page-34-0) commands() (*telegram.Bot property*), [87](#page-90-0) con\_pool\_size() (*telegram.utils.request.Request property*), [297](#page-300-0) Conflict, [166](#page-169-1) connected\_website (*telegram.ext.filters.Filters attribute*), [51](#page-54-0) connected\_website (*telegram.Message attribute*), [188](#page-191-0) Contact (*class in telegram*), [163](#page-166-0) contact (*telegram.ext.filters.Filters attribute*), [45](#page-48-0) contact (*telegram.Message attribute*), [187](#page-190-0) contains\_masks (*telegram.StickerSet attribute*), [233](#page-236-0) context (*telegram.ext.Job attribute*), [16](#page-19-0) conversation\_timeout (*telegram.ext.ConversationHandler attribute*), [35](#page-38-0) ConversationDict (*in module telegram.utils.types*), [298](#page-301-1) ConversationHandler (*class in telegram.ext*), [33](#page-36-0) conversations() (*telegram.ext.DictPersistence property*), [77](#page-80-0) conversations\_json() (*telegram.ext.DictPersistence property*), [77](#page-80-0) copy() (*telegram.Message method*), [191](#page-194-0) copy\_message() (*telegram.Bot method*), [87](#page-90-0) copy\_message() (*telegram.CallbackQuery method*), [135](#page-138-0) copy\_message() (*telegram.Chat method*), [141](#page-144-0) copy\_message() (*telegram.User method*), [219](#page-222-0) copyMessage() (*telegram.Bot method*), [87](#page-90-0) correct\_option\_id (*telegram.Poll attribute*), [208](#page-211-0) country\_code (*telegram.PersonalDetails attribute*), [286](#page-289-0) country\_code (*telegram.ResidentialAddress attribute*), [287](#page-290-0) country\_code (*telegram.ShippingAddress attribute*), [272](#page-275-0) create\_chat\_invite\_link() (*telegram.Bot method*), [88](#page-91-0) create\_deep\_linked\_url() (*in module telegram.utils.helpers*), [293](#page-296-0) create\_invite\_link() (*telegram.Chat method*), [142](#page-145-0) create\_new\_sticker\_set() (*telegram.Bot method*), [89](#page-92-0)
- createChatInviteLink() (*telegram.Bot method*), [88](#page-91-0) createNewStickerSet() (*telegram.Bot method*), [88](#page-91-0) creator (*telegram.ChatInviteLink attribute*), [150](#page-153-0) CREATOR (*telegram.ChatMember attribute*), [154](#page-157-0) Credentials (*class in telegram*), [283](#page-286-0) credentials (*telegram.PassportData attribute*), [288](#page-291-0) currency (*telegram.Invoice attribute*), [271](#page-274-0) currency (*telegram.PreCheckoutQuery attribute*), [276](#page-279-0) currency (*telegram.SuccessfulPayment attribute*), [274](#page-277-0)
- custom\_title (*telegram.ChatMember attribute*), [153](#page-156-0)

### D

- DARTS (*telegram.Dice attribute*), [165](#page-168-0)
- darts (*telegram.ext.filters.Filters attribute*), [45](#page-48-0)
- data (*telegram.CallbackQuery attribute*), [135](#page-138-0)
- data (*telegram.EncryptedCredentials attribute*), [292](#page-295-1)
- data (*telegram.EncryptedPassportElement attribute*), [290](#page-293-0)
- data (*telegram.PassportData attribute*), [288](#page-291-0)
- data (*telegram.SecureValue attribute*), [285](#page-288-0)
- data\_filter (*telegram.ext.filters.BaseFilter attribute*), [42](#page-45-0)
- data\_filter (*telegram.ext.filters.MessageFilter attribute*), [55](#page-58-0)
- data\_filter (*telegram.ext.filters.UpdateFilter attribute*), [56](#page-59-0)
- data\_hash (*telegram.PassportElementErrorDataField attribute*), [283](#page-286-0)
- DataCredentials (*class in telegram*), [283](#page-286-0)
- date (*telegram.ChatMemberUpdated attribute*), [155](#page-158-0)
- date (*telegram.Message attribute*), [185](#page-188-0)
- de\_json() (*telegram.Update class method*), [217](#page-220-0)
- decode\_conversations\_from\_json() (*in module telegram.utils.helpers*), [294](#page-297-0)
- decode\_user\_chat\_data\_from\_json() (*in module telegram.utils.helpers*), [294](#page-297-0)
- decrypted\_credentials() (*telegram.PassportData property*), [288](#page-291-0)
- decrypted\_data() (*telegram.EncryptedCredentials property*), [292](#page-295-1)
- decrypted\_data() (*telegram.PassportData property*), [288](#page-291-0)
- decrypted\_secret() (*telegram.EncryptedCredentials property*), [292](#page-295-1)
- DEFAULT\_20 (*in module telegram.utils.helpers*), [292](#page-295-1) DEFAULT\_FALSE (*in module telegram.utils.helpers*), [292](#page-295-1)
- DEFAULT\_NONE (*in module telegram.utils.helpers*), [292](#page-295-1)
- Defaults (*class in telegram.ext*), [14](#page-17-0)

DefaultValue (*class in telegram.utils.helpers*), [292](#page-295-1) DelayQueue (*class in telegram.ext*), [21](#page-24-0) delete() (*telegram.Message method*), [191](#page-194-0) delete\_chat\_photo (*telegram.ext.filters.Filters attribute*), [51](#page-54-0) delete\_chat\_photo (*telegram.Message attribute*), [188](#page-191-0) delete\_chat\_photo() (*telegram.Bot method*), [90](#page-93-0) delete\_chat\_sticker\_set() (*telegram.Bot method*), [90](#page-93-0) delete\_message() (*telegram.Bot method*), [91](#page-94-0) delete\_message() (*telegram.CallbackQuery method*), [136](#page-139-0) delete\_sticker\_from\_set() (*telegram.Bot method*), [91](#page-94-0) delete\_webhook() (*telegram.Bot method*), [91](#page-94-0) deleteChatPhoto() (*telegram.Bot method*), [90](#page-93-0) deleteChatStickerSet() (*telegram.Bot method*), [90](#page-93-0) deleteMessage() (*telegram.Bot method*), [90](#page-93-0) deleteStickerFromSet() (*telegram.Bot method*), [90](#page-93-0) deleteWebhook() (*telegram.Bot method*), [90](#page-93-0) description (*telegram.BotCommand attribute*), [134](#page-137-0) description (*telegram.Chat attribute*), [140](#page-143-0) description (*telegram.Game attribute*), [277](#page-280-0) description (*telegram.InlineQueryResultArticle attribute*), [237](#page-240-0) description (*telegram.InlineQueryResultCachedDocument attribute*), [241](#page-244-0) description (*telegram.InlineQueryResultCachedPhoto attribute*), [245](#page-248-0) description (*telegram.InlineQueryResultCachedVideo attribute*), [247](#page-250-0) description (*telegram.InlineQueryResultDocument attribute*), [252](#page-255-0) description (*telegram.InlineQueryResultPhoto attribute*), [260](#page-263-0) description (*telegram.InlineQueryResultVideo attribute*), [264](#page-267-0) description (*telegram.Invoice attribute*), [271](#page-274-0) Dice (*class in telegram*), [164](#page-167-0) DICE (*telegram.Dice attribute*), [165](#page-168-0) dice (*telegram.ext.filters.Filters attribute*), [45](#page-48-0) dice (*telegram.Message attribute*), [189](#page-192-0) DICE\_ALL\_EMOJI (*in module telegram.constants*), [161](#page-164-0) DICE\_BASKETBALL (*in module telegram.constants*), [161](#page-164-0) DICE\_BOWLING (*in module telegram.constants*), [161](#page-164-0) DICE\_DARTS (*in module telegram.constants*), [161](#page-164-0) DICE\_DICE (*in module telegram.constants*), [161](#page-164-0) DICE\_FOOTBALL (*in module telegram.constants*),

[161](#page-164-0) DICE\_SLOT\_MACHINE (*in module telegram.constants*), [161](#page-164-0) DictPersistence (*class in telegram.ext*), [76](#page-79-0) disable\_content\_type\_detection (*telegram.InputMediaDocument attribute*), [176](#page-179-0) disable\_notification (*telegram.ext.Defaults attribute*), [14](#page-17-0) disable\_web\_page\_preview (*telegram.ext.Defaults attribute*), [14](#page-17-0) disable\_web\_page\_preview (*telegram.InputTextMessageContent attribute*), [266](#page-269-0) dispatch\_error() (*telegram.ext.Dispatcher method*), [10](#page-13-0) Dispatcher (*class in telegram.ext*), [8](#page-11-0) dispatcher (*telegram.ext.Updater attribute*), [6](#page-9-0) dispatcher() (*telegram.ext.CallbackContext property*), [13](#page-16-0) DispatcherHandlerStop (*class in telegram.ext*), [12](#page-15-0) distance (*telegram.ProximityAlertTriggered attribute*), [211](#page-214-0) doc (*telegram.ext.filters.Filters attribute*), [46](#page-49-0) Document (*class in telegram*), [165](#page-168-0) document (*telegram.ext.filters.Filters attribute*), [45](#page-48-0) document (*telegram.Message attribute*), [186](#page-189-0) document\_file\_id (*telegram.InlineQueryResultCachedDocument attribute*), [241](#page-244-0) document\_no (*telegram.IdDocumentData attribute*), [286](#page-289-0) document\_url (*telegram.InlineQueryResultDocument attribute*), [252](#page-255-0) docx (*telegram.ext.filters.Filters attribute*), [46](#page-49-0) done (*telegram.ext.utils.promise.Promise attribute*), [79](#page-82-0) download() (*telegram.File method*), [167](#page-170-0) download() (*telegram.utils.request.Request method*), [297](#page-300-0) download\_as\_bytearray() (*telegram.File method*), [168](#page-171-0) driver\_license (*telegram.SecureData attribute*), [284](#page-287-0) duration (*telegram.Animation attribute*), [80](#page-83-0) duration (*telegram.Audio attribute*), [82](#page-85-0) duration (*telegram.InputMediaAnimation attribute*), [173](#page-176-0) duration (*telegram.InputMediaAudio attribute*), [175](#page-178-0) duration (*telegram.InputMediaVideo attribute*), [178](#page-181-0) duration (*telegram.Video attribute*), [227](#page-230-0) duration (*telegram.VideoNote attribute*), [228](#page-231-0) duration (*telegram.Voice attribute*), [229](#page-232-0) duration (*telegram.VoiceChatEnded attribute*), [230](#page-233-0) DVInput (*in module telegram.utils.types*), [298](#page-301-1)

### E

edit\_caption() (*telegram.Message method*), [191](#page-194-0)

edit\_chat\_invite\_link() (*telegram.Bot method*), [92](#page-95-0) edit\_date (*telegram.Message attribute*), [186](#page-189-0) edit\_invite\_link() (*telegram.Chat method*), [142](#page-145-0) edit\_live\_location() (*telegram.Message method*), [191](#page-194-0) edit\_media() (*telegram.Message method*), [192](#page-195-0) edit\_message\_caption() (*telegram.Bot method*), [93](#page-96-0) edit\_message\_caption() (*telegram.CallbackQuery method*), [136](#page-139-0) edit\_message\_live\_location() (*telegram.Bot method*), [93](#page-96-0) edit\_message\_live\_location() (*telegram.CallbackQuery method*), [136](#page-139-0) edit\_message\_media() (*telegram.Bot method*), [94](#page-97-0) edit message media() (*telegram.CallbackQuery method*), [136](#page-139-0) edit\_message\_reply\_markup() (*telegram.Bot method*), [95](#page-98-0) edit\_message\_reply\_markup() (*telegram.CallbackQuery method*), [137](#page-140-0) edit\_message\_text() (*telegram.Bot method*), [95](#page-98-0) edit\_message\_text() (*telegram.CallbackQuery method*), [137](#page-140-0) edit\_reply\_markup() (*telegram.Message method*), [192](#page-195-0) edit\_text() (*telegram.Message method*), [192](#page-195-0) editChatInviteLink() (*telegram.Bot method*), [92](#page-95-0) edited\_channel\_post (*telegram.ext.filters.Filters attribute*), [52](#page-55-0) edited\_channel\_post (*telegram.Update attribute*), [216](#page-219-0) edited\_message (*telegram.ext.filters.Filters attribute*), [52](#page-55-0) edited\_message (*telegram.Update attribute*), [216](#page-219-0) edited\_updates (*telegram.ext.MessageHandler attribute*), [40](#page-43-0) editMessageCaption() (*telegram.Bot method*), [92](#page-95-0) editMessageLiveLocation() (*telegram.Bot method*), [92](#page-95-0) editMessageMedia() (*telegram.Bot method*), [92](#page-95-0) editMessageReplyMarkup() (*telegram.Bot method*), [92](#page-95-0) editMessageText() (*telegram.Bot method*), [92](#page-95-0) effective\_attachment() (*telegram.Message property*), [193](#page-196-0) effective\_chat() (*telegram.Update property*), [217](#page-220-0) effective\_message() (*telegram.Update property*), [217](#page-220-0) effective\_message\_type() (*in module telegram.utils.helpers*), [294](#page-297-0) effective\_user() (*telegram.Update property*),

[217](#page-220-0)

- email (*telegram.EncryptedPassportElement attribute*), [290](#page-293-0)
- EMAIL (*telegram.MessageEntity attribute*), [205](#page-208-0)
- email (*telegram.OrderInfo attribute*), [273](#page-276-0)
- emoji (*telegram.Dice attribute*), [165](#page-168-0)
- emoji (*telegram.Sticker attribute*), [232](#page-235-0)
- enabled() (*telegram.ext.Job property*), [16](#page-19-0)
- encode\_conversations\_to\_json() (*in module telegram.utils.helpers*), [294](#page-297-0)
- EncryptedCredentials (*class in telegram*), [291](#page-294-0)
- EncryptedPassportElement (*class in telegram*), [289](#page-292-0)

END (*telegram.ext.ConversationHandler attribute*), [36](#page-39-0)

- entities (*telegram.InputTextMessageContent attribute*), [266](#page-269-0)
- entities (*telegram.Message attribute*), [186](#page-189-0)
- entry\_points (*telegram.ext.ConversationHandler attribute*), [35](#page-38-0)
- error (*telegram.ext.CallbackContext attribute*), [13](#page-16-0)
- error\_handlers (*telegram.ext.Dispatcher attribute*), [10](#page-13-0)
- error\_handling (*telegram.ext.utils.promise.Promise attribute*), [79](#page-82-0)
- escape\_markdown() (*in module telegram.utils.helpers*), [294](#page-297-0)
- exc\_route (*telegram.ext.DelayQueue attribute*), [22](#page-25-0)
- exception() (*telegram.ext.utils.promise.Promise property*), [79](#page-82-0)
- exe (*telegram.ext.filters.Filters attribute*), [46](#page-49-0)
- expire\_date (*telegram.ChatInviteLink attribute*), [151](#page-154-0)
- expiry\_date (*telegram.IdDocumentData attribute*), [286](#page-289-0)
- explanation (*telegram.Poll attribute*), [208](#page-211-0)
- explanation\_entities (*telegram.Poll attribute*), [208](#page-211-0)
- explanation\_parse\_mode (*telegram.ext.Defaults attribute*), [14](#page-17-0)
- export\_chat\_invite\_link() (*telegram.Bot method*), [96](#page-99-0)

export\_invite\_link() (*telegram.Chat method*), [142](#page-145-0)

- exportChatInviteLink() (*telegram.Bot method*), [96](#page-99-0)
- EYES (*telegram.MaskPosition attribute*), [234](#page-237-0)

### F

fallbacks (*telegram.ext.ConversationHandler attribute*), [35](#page-38-0) field\_name (*telegram.PassportElementErrorDataField attribute*), [283](#page-286-0)

File (*class in telegram*), [167](#page-170-0)

file\_date (*telegram.PassportFile attribute*), [289](#page-292-0)

file\_extension (*telegram.ext.filters.Filters attribute*), [47](#page-50-0)

file hash (*telegram.PassportElementErrorFile at-* filter() *tribute*), [280](#page-283-0) file\_hash (*telegram.PassportElementErrorFrontSide* filter() (*telegram.ext.filters.MergedFilter method*), *attribute*), [281](#page-284-0) file\_hash (*telegram.PassportElementErrorReverseSide attribute*), [281](#page-284-0) file\_hashes (*telegram.PassportElementErrorFiles* filter() (*telegram.ext.filters.UpdateFilter method*), *attribute*), [282](#page-285-0) file\_id (*telegram.Animation attribute*), [80](#page-83-0) file\_id (*telegram.Audio attribute*), [81](#page-84-0) file\_id (*telegram.Document attribute*), [165](#page-168-0) file\_id (*telegram.File attribute*), [167](#page-170-0) file\_id (*telegram.PassportFile attribute*), [288](#page-291-0) file\_id (*telegram.PhotoSize attribute*), [207](#page-210-0) file\_id (*telegram.Sticker attribute*), [232](#page-235-0) file\_id (*telegram.Video attribute*), [226](#page-229-0) file\_id (*telegram.VideoNote attribute*), [228](#page-231-0) file\_id (*telegram.Voice attribute*), [229](#page-232-0) file\_name (*telegram.Animation attribute*), [81](#page-84-0) file\_name (*telegram.Audio attribute*), [82](#page-85-0) file\_name (*telegram.Document attribute*), [166](#page-169-1) file\_name (*telegram.Video attribute*), [227](#page-230-0) file\_path (*telegram.File attribute*), [167](#page-170-0) file\_size (*telegram.Animation attribute*), [81](#page-84-0) file\_size (*telegram.Audio attribute*), [82](#page-85-0) file\_size (*telegram.Document attribute*), [166](#page-169-1) file\_size (*telegram.File attribute*), [167](#page-170-0) file\_size (*telegram.PassportFile attribute*), [289](#page-292-0) file\_size (*telegram.PhotoSize attribute*), [207](#page-210-0) file\_size (*telegram.Sticker attribute*), [233](#page-236-0) file\_size (*telegram.Video attribute*), [227](#page-230-0) file\_size (*telegram.VideoNote attribute*), [228](#page-231-0) file\_size (*telegram.Voice attribute*), [229](#page-232-0) file\_unique\_id (*telegram.Animation attribute*), [80](#page-83-0) file\_unique\_id (*telegram.Audio attribute*), [82](#page-85-0) file\_unique\_id (*telegram.Document attribute*), [165](#page-168-0) file\_unique\_id (*telegram.File attribute*), [167](#page-170-0) file\_unique\_id (*telegram.PassportFile attribute*), [289](#page-292-0) file\_unique\_id (*telegram.PhotoSize attribute*), [207](#page-210-0) file\_unique\_id (*telegram.Sticker attribute*), [232](#page-235-0) file\_unique\_id (*telegram.Video attribute*), [226](#page-229-0) file\_unique\_id (*telegram.VideoNote attribute*), [228](#page-231-0) file\_unique\_id (*telegram.Voice attribute*), [229](#page-232-0) FileCredentials (*class in telegram*), [285](#page-288-0) FileInput (*in module telegram.utils.types*), [298](#page-301-1) FileLike (*in module telegram.utils.types*), [298](#page-301-1) filename (*telegram.ext.PicklePersistence attribute*), [75](#page-78-0) filename (*telegram.InputFile attribute*), [171](#page-174-0) files (*telegram.EncryptedPassportElement attribute*), [290](#page-293-0) files (*telegram.SecureValue attribute*), [285](#page-288-0)

filter() (*telegram.ext.filters.InvertedFilter method*), [55](#page-58-0) [55](#page-58-0) filter() (*telegram.ext.filters.MessageFilter method*), [55](#page-58-0) [56](#page-59-0) filter() (*telegram.ext.filters.XORFilter method*), [56](#page-59-0) Filters (*class in telegram.ext.filters*), [42](#page-45-0) filters (*telegram.ext.CommandHandler attribute*), [32](#page-35-0) filters (*telegram.ext.MessageHandler attribute*), [40](#page-43-0) filters (*telegram.ext.PrefixHandler attribute*), [61](#page-64-0) Filters.caption\_entity (*class in telegram.ext.filters*), [42](#page-45-0) Filters.caption\_regex (*class in telegram.ext.filters*), [43](#page-46-0) Filters.chat (*class in telegram.ext.filters*), [43](#page-46-0) Filters.entity (*class in telegram.ext.filters*), [47](#page-50-0) Filters.language (*class in telegram.ext.filters*), [48](#page-51-0) Filters.regex (*class in telegram.ext.filters*), [48](#page-51-0) Filters.sender\_chat (*class in telegram.ext.filters*), [49](#page-52-0) Filters.user (*class in telegram.ext.filters*), [52](#page-55-0) Filters.via\_bot (*class in telegram.ext.filters*), [53](#page-56-0) FIND\_LOCATION (*telegram.ChatAction attribute*), [149](#page-152-0) first\_name (*telegram.Chat attribute*), [140](#page-143-0) first\_name (*telegram.Contact attribute*), [164](#page-167-0) first\_name (*telegram.InlineQueryResultContact attribute*), [250](#page-253-0) first\_name (*telegram.InputContactMessageContent attribute*), [269](#page-272-0) first\_name (*telegram.PersonalDetails attribute*), [286](#page-289-0) first\_name (*telegram.User attribute*), [218](#page-221-0) first\_name() (*telegram.Bot property*), [96](#page-99-0) first\_name\_native (*telegram.PersonalDetails attribute*), [286](#page-289-0) flush() (*telegram.ext.BasePersistence method*), [73](#page-76-0) flush() (*telegram.ext.PicklePersistence method*), [75](#page-78-0) FOOTBALL (*telegram.Dice attribute*), [165](#page-168-0) football (*telegram.ext.filters.Filters attribute*), [45](#page-48-0) force\_reply (*telegram.ForceReply attribute*), [168](#page-171-0) ForceReply (*class in telegram*), [168](#page-171-0) FOREHEAD (*telegram.MaskPosition attribute*), [234](#page-237-0) forward() (*telegram.Message method*), [193](#page-196-0) forward\_date (*telegram.Message attribute*), [186](#page-189-0) forward\_from (*telegram.Message attribute*), [186](#page-189-0) forward\_from\_chat (*telegram.Message attribute*), [186](#page-189-0) forward\_from\_message\_id (*telegram.Message attribute*), [186](#page-189-0) forward\_message() (*telegram.Bot method*), [97](#page-100-0)

forward\_sender\_name (*telegram.Message attribute*), [188](#page-191-0)

forward\_signature (*telegram.Message at-*

*tribute*), [188](#page-191-0) forward\_text (*telegram.LoginUrl attribute*), [181](#page-184-0) forwarded (*telegram.ext.filters.Filters attribute*), [48](#page-51-0) forwardMessage() (*telegram.Bot method*), [96](#page-99-0) foursquare\_id (*telegram.InlineQueryResultVenue attribute*), [261](#page-264-0) foursquare\_id (*telegram.InputVenueMessageContent attribute*), [268](#page-271-0) foursquare\_id (*telegram.Venue attribute*), [225](#page-228-0) foursquare\_type (*telegram.InlineQueryResultVenue attribute*), [261](#page-264-0) foursquare\_type (*telegram.InputVenueMessageContent attribute*), [268](#page-271-0) foursquare\_type (*telegram.Venue attribute*), [225](#page-228-0) from\_button() (*telegram.InlineKeyboardMarkup class method*), [170](#page-173-0) from\_button() (*telegram.ReplyKeyboardMarkup class method*), [213](#page-216-0) from\_column() (*telegram.InlineKeyboardMarkup class method*), [171](#page-174-0) from\_column() (*telegram.ReplyKeyboardMarkup class method*), [213](#page-216-0) from\_row() (*telegram.InlineKeyboardMarkup class method*), [171](#page-174-0) from\_row() (*telegram.ReplyKeyboardMarkup class method*), [214](#page-217-0) from\_timestamp() (*in module telegram.utils.helpers*), [295](#page-298-0) from\_user (*telegram.CallbackQuery attribute*), [135](#page-138-0) from\_user (*telegram.ChatMemberUpdated attribute*), [155](#page-158-0) from\_user (*telegram.ChosenInlineResult attribute*), [270](#page-273-0) from\_user (*telegram.InlineQuery attribute*), [235](#page-238-0) from\_user (*telegram.Message attribute*), [185](#page-188-0) from\_user (*telegram.PreCheckoutQuery attribute*), [276](#page-279-0) from\_user (*telegram.ShippingQuery attribute*), [275](#page-278-0) front\_side (*telegram.EncryptedPassportElement attribute*), [291](#page-294-0) front\_side (*telegram.SecureValue attribute*), [285](#page-288-0) full\_name() (*telegram.Chat property*), [142](#page-145-0) full\_name() (*telegram.User property*), [219](#page-222-0) G Game (*class in telegram*), [277](#page-280-0) game (*telegram.ext.filters.Filters attribute*), [48](#page-51-0) game (*telegram.Message attribute*), [187](#page-190-0) game\_short\_name (*telegram.CallbackQuery attribute*), [135](#page-138-0) game\_short\_name (*telegram.InlineQueryResultGame attribute*), [253](#page-256-0) GameHighScore (*class in telegram*), [279](#page-282-0)

gender (*telegram.PersonalDetails attribute*), [286](#page-289-0) get\_administrators() (*telegram.Chat method*), [142](#page-145-0) get\_big\_file() (*telegram.ChatPhoto method*), [158](#page-161-1) get\_bot\_data() (*telegram.ext.BasePersistence method*), [73](#page-76-0) get\_bot\_data() (*telegram.ext.DictPersistence method*), [77](#page-80-0) get\_bot\_data() (*telegram.ext.PicklePersistence method*), [75](#page-78-0) get\_chat() (*telegram.Bot method*), [98](#page-101-0) get\_chat\_administrators() (*telegram.Bot method*), [98](#page-101-0) get\_chat\_data() (*telegram.ext.BasePersistence method*), [73](#page-76-0) get\_chat\_data() (*telegram.ext.DictPersistence method*), [77](#page-80-0) get\_chat\_data() (*telegram.ext.PicklePersistence method*), [75](#page-78-0) get\_chat\_member() (*telegram.Bot method*), [98](#page-101-0) get\_chat\_members\_count() (*telegram.Bot method*), [98](#page-101-0) get\_chat\_or\_user() (*telegram.ext.filters.Filters.chat method*), [44](#page-47-0) get\_chat\_or\_user() (*telegram.ext.filters.Filters.sender\_chat method*), [50](#page-53-0) get\_chat\_or\_user() (*telegram.ext.filters.Filters.user method*), [53](#page-56-0) get\_chat\_or\_user() (*telegram.ext.filters.Filters.via\_bot method*), [54](#page-57-0) get\_conversations() (*telegram.ext.BasePersistence method*), [73](#page-76-0) get\_conversations() (*telegram.ext.DictPersistence method*), [78](#page-81-0) get\_conversations() (*telegram.ext.PicklePersistence method*), [75](#page-78-0) get\_file() (*telegram.Animation method*), [81](#page-84-0) get\_file() (*telegram.Audio method*), [82](#page-85-0) get\_file() (*telegram.Bot method*), [99](#page-102-0) get\_file() (*telegram.Document method*), [166](#page-169-1) get\_file() (*telegram.PassportFile method*), [289](#page-292-0) get\_file() (*telegram.PhotoSize method*), [207](#page-210-0) get\_file() (*telegram.Sticker method*), [233](#page-236-0) get\_file() (*telegram.Video method*), [227](#page-230-0) get\_file() (*telegram.VideoNote method*), [228](#page-231-0) get\_file() (*telegram.Voice method*), [229](#page-232-0) get\_game\_high\_scores() (*telegram.Bot method*), [99](#page-102-0) get\_game\_high\_scores() (*telegram.CallbackQuery method*), [137](#page-140-0) get\_game\_high\_scores() (*telegram.Message method*), [193](#page-196-0) get\_instance() (*telegram.ext.Dispatcher class method*), [10](#page-13-0) get\_jobs\_by\_name() (*telegram.ext.JobQueue*

*method*), [17](#page-20-0) get\_me() (*telegram.Bot method*), [100](#page-103-0) get\_member() (*telegram.Chat method*), [143](#page-146-0) get\_members\_count() (*telegram.Chat method*), [143](#page-146-0) get\_my\_commands() (*telegram.Bot method*), [100](#page-103-0) get\_profile\_photos() (*telegram.User method*), [219](#page-222-0) get\_signal\_name() (*in module telegram.utils.helpers*), [295](#page-298-0) get\_small\_file() (*telegram.ChatPhoto method*), [158](#page-161-1) get\_sticker\_set() (*telegram.Bot method*), [100](#page-103-0) get\_updates() (*telegram.Bot method*), [100](#page-103-0) get\_user\_data() (*telegram.ext.BasePersistence method*), [73](#page-76-0) get\_user\_data() (*telegram.ext.DictPersistence method*), [78](#page-81-0) get\_user\_data() (*telegram.ext.PicklePersistence method*), [75](#page-78-0) get\_user\_profile\_photos() (*telegram.Bot method*), [101](#page-104-0) get\_value() (*telegram.utils.helpers.DefaultValue static method*), [293](#page-296-0) get\_webhook\_info() (*telegram.Bot method*), [101](#page-104-0) getChat() (*telegram.Bot method*), [97](#page-100-0) getChatAdministrators() (*telegram.Bot method*), [97](#page-100-0) getChatMember() (*telegram.Bot method*), [97](#page-100-0) getChatMembersCount() (*telegram.Bot method*), [97](#page-100-0) getFile() (*telegram.Bot method*), [97](#page-100-0) getGameHighScores() (*telegram.Bot method*), [97](#page-100-0) getMe() (*telegram.Bot method*), [97](#page-100-0) getMyCommands() (*telegram.Bot method*), [97](#page-100-0) getStickerSet() (*telegram.Bot method*), [97](#page-100-0) getUpdates() (*telegram.Bot method*), [97](#page-100-0) getUserProfilePhotos() (*telegram.Bot method*), [97](#page-100-0) getWebhookInfo() (*telegram.Bot method*), [97](#page-100-0) gif (*telegram.ext.filters.Filters attribute*), [46](#page-49-0) gif\_duration (*telegram.InlineQueryResultGif attribute*), [254](#page-257-0) gif\_file\_id (*telegram.InlineQueryResultCachedGif attribute*), [243](#page-246-0) gif\_height (*telegram.InlineQueryResultGif attribute*), [254](#page-257-0) gif\_url (*telegram.InlineQueryResultGif attribute*), [254](#page-257-0) gif\_width (*telegram.InlineQueryResultGif attribute*), [254](#page-257-0) google\_place\_id (*telegram.InlineQueryResultVenue attribute*), [262](#page-265-0) google\_place\_id (*telegram.InputVenueMessageContent attribute*), [268](#page-271-0)

google\_place\_id (*telegram.Venue attribute*), [226](#page-229-0) google\_place\_type (*telegram.InlineQueryResultVenue attribute*), [262](#page-265-0) google\_place\_type (*telegram.InputVenueMessageContent attribute*), [269](#page-272-0) google\_place\_type (*telegram.Venue attribute*), [226](#page-229-0) GROUP (*telegram.Chat attribute*), [141](#page-144-0) group (*telegram.ext.filters.Filters attribute*), [44,](#page-47-0) [48](#page-51-0) group\_chat\_created (*telegram.Message attribute*), [188](#page-191-0) groups (*telegram.ext.Dispatcher attribute*), [10](#page-13-0) groups (*telegram.ext.filters.Filters attribute*), [44](#page-47-0) H handle update() (*telegram.ext.ConversationHandler method*), [36](#page-39-0) handle\_update() (*telegram.ext.Handler method*), [25](#page-28-0) Handler (*class in telegram.ext*), [23](#page-26-0) handlers (*telegram.ext.Dispatcher attribute*), [10](#page-13-0) has\_custom\_certificate (*telegram.WebhookInfo attribute*), [231](#page-234-0) hash (*telegram.DataCredentials attribute*), [283](#page-286-0) hash (*telegram.EncryptedCredentials attribute*), [292](#page-295-1) hash (*telegram.EncryptedPassportElement attribute*), [291](#page-294-0) hash (*telegram.FileCredentials attribute*), [285](#page-288-0) HASHTAG (*telegram.MessageEntity attribute*), [205](#page-208-0) heading (*telegram.InlineQueryResultLocation attribute*), [256](#page-259-0) heading (*telegram.InputLocationMessageContent attribute*), [267](#page-270-0) heading (*telegram.Location attribute*), [181](#page-184-0) height (*telegram.Animation attribute*), [80](#page-83-0) height (*telegram.InputMediaAnimation attribute*), [173](#page-176-0) height (*telegram.InputMediaVideo attribute*), [178](#page-181-0) height (*telegram.PhotoSize attribute*), [207](#page-210-0) height (*telegram.Sticker attribute*), [232](#page-235-0) height (*telegram.Video attribute*), [226](#page-229-0) hide\_url (*telegram.InlineQueryResultArticle attribute*), [237](#page-240-0) horizontal\_accuracy (*telegram.InlineQueryResultLocation attribute*), [256](#page-259-0) horizontal\_accuracy (*telegram.InputLocationMessageContent attribute*), [267](#page-270-0)

horizontal\_accuracy (*telegram.Location attribute*), [180](#page-183-0)

HTML (*telegram.ParseMode attribute*), [206](#page-209-0)

### I

id (*telegram.CallbackQuery attribute*), [134](#page-137-0)

id (*telegram.Chat attribute*), [140](#page-143-0) id (*telegram.InlineQuery attribute*), [235](#page-238-0) id (*telegram.InlineQueryResult attribute*), [236](#page-239-0) id (*telegram.InlineQueryResultArticle attribute*), [237](#page-240-0) id (*telegram.InlineQueryResultAudio attribute*), [238](#page-241-0) id (*telegram.InlineQueryResultCachedAudio attribute*), [240](#page-243-0) id (*telegram.InlineQueryResultCachedDocument attribute*), [241](#page-244-0) id (*telegram.InlineQueryResultCachedGif attribute*), [243](#page-246-0) id (*telegram.InlineQueryResultCachedMpeg4Gif attribute*), [244](#page-247-0) id (*telegram.InlineQueryResultCachedPhoto attribute*), [245](#page-248-0) id (*telegram.InlineQueryResultCachedSticker attribute*), [246](#page-249-0) id (*telegram.InlineQueryResultCachedVideo attribute*), [247](#page-250-0) id (*telegram.InlineQueryResultCachedVoice attribute*), [249](#page-252-0) id (*telegram.InlineQueryResultContact attribute*), [250](#page-253-0) id (*telegram.InlineQueryResultDocument attribute*), [251](#page-254-0) id (*telegram.InlineQueryResultGame attribute*), [253](#page-256-0) id (*telegram.InlineQueryResultGif attribute*), [254](#page-257-0) id (*telegram.InlineQueryResultLocation attribute*), [256](#page-259-0) id (*telegram.InlineQueryResultMpeg4Gif attribute*), [258](#page-261-0) id (*telegram.InlineQueryResultPhoto attribute*), [259](#page-262-0) id (*telegram.InlineQueryResultVenue attribute*), [261](#page-264-0) id (*telegram.InlineQueryResultVideo attribute*), [263](#page-266-0) id (*telegram.InlineQueryResultVoice attribute*), [265](#page-268-0) id (*telegram.Poll attribute*), [207](#page-210-0) id (*telegram.PreCheckoutQuery attribute*), [276](#page-279-0) id (*telegram.ShippingOption attribute*), [273](#page-276-0) id (*telegram.ShippingQuery attribute*), [275](#page-278-0) id (*telegram.User attribute*), [218](#page-221-0) id() (*telegram.Bot property*), [102](#page-105-0) IdDocumentData (*class in telegram*), [286](#page-289-0) identity\_card (*telegram.SecureData attribute*), [284](#page-287-0) idle() (*telegram.ext.Updater method*), [7](#page-10-0) image (*telegram.ext.filters.Filters attribute*), [46](#page-49-0) inline\_keyboard (*telegram.InlineKeyboardMarkup attribute*), [170](#page-173-0) inline\_message\_id (*telegram.CallbackQuery attribute*), [135](#page-138-0) inline\_message\_id (*telegram.ChosenInlineResult attribute*), [270](#page-273-0) inline\_query (*telegram.Update attribute*), [216](#page-219-0) InlineKeyboardButton (*class in telegram*), [169](#page-172-0) InlineKeyboardMarkup (*class in telegram*), [170](#page-173-0) InlineQuery (*class in telegram*), [235](#page-238-0) InlineQueryHandler (*class in telegram.ext*), [37](#page-40-0) InlineQueryResult (*class in telegram*), [236](#page-239-0)

- InlineQueryResultArticle (*class in telegram*), [237](#page-240-0)
- InlineQueryResultAudio (*class in telegram*), [238](#page-241-0)
- InlineQueryResultCachedAudio (*class in telegram*), [239](#page-242-0)
- InlineQueryResultCachedDocument (*class in telegram*), [241](#page-244-0)
- InlineQueryResultCachedGif (*class in telegram*), [242](#page-245-0)
- InlineQueryResultCachedMpeg4Gif (*class in telegram*), [243](#page-246-0)
- InlineQueryResultCachedPhoto (*class in telegram*), [245](#page-248-0)
- InlineQueryResultCachedSticker (*class in telegram*), [246](#page-249-0)
- InlineQueryResultCachedVideo (*class in telegram*), [247](#page-250-0)
- InlineQueryResultCachedVoice (*class in telegram*), [248](#page-251-0)
- InlineQueryResultContact (*class in telegram*), [249](#page-252-0)
- InlineQueryResultDocument (*class in telegram*), [251](#page-254-0)

```
InlineQueryResultGame (class in telegram), 253
```
- InlineQueryResultGif (*class in telegram*), [253](#page-256-0)
- InlineQueryResultLocation (*class in telegram*), [255](#page-258-0)
- InlineQueryResultMpeg4Gif (*class in telegram*), [257](#page-260-0)
- InlineQueryResultPhoto (*class in telegram*), [259](#page-262-0)
- InlineQueryResultVenue (*class in telegram*), [260](#page-263-0)
- InlineQueryResultVideo (*class in telegram*), [262](#page-265-0)
- InlineQueryResultVoice (*class in telegram*), [264](#page-267-0)
- input\_file\_content (*telegram.InputFile attribute*), [171](#page-174-0)
- input\_message\_content (*telegram.InlineQueryResultArticle attribute*), [237](#page-240-0)
- input\_message\_content (*telegram.InlineQueryResultAudio attribute*), [239](#page-242-0)
- input\_message\_content (*telegram.InlineQueryResultCachedAudio attribute*), [240](#page-243-0)
- input\_message\_content (*telegram.InlineQueryResultCachedDocument attribute*), [242](#page-245-0)
- input\_message\_content (*telegram.InlineQueryResultCachedGif attribute*), [243](#page-246-0)
- input\_message\_content (*telegram.InlineQueryResultCachedMpeg4Gif attribute*), [244](#page-247-0)

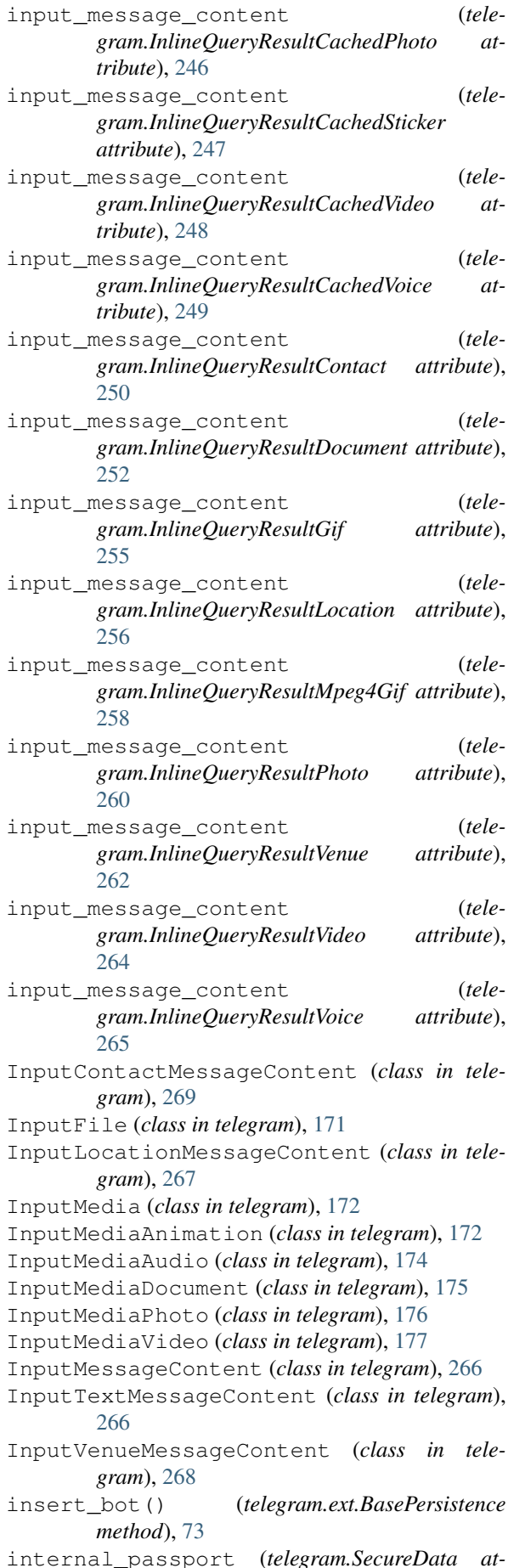

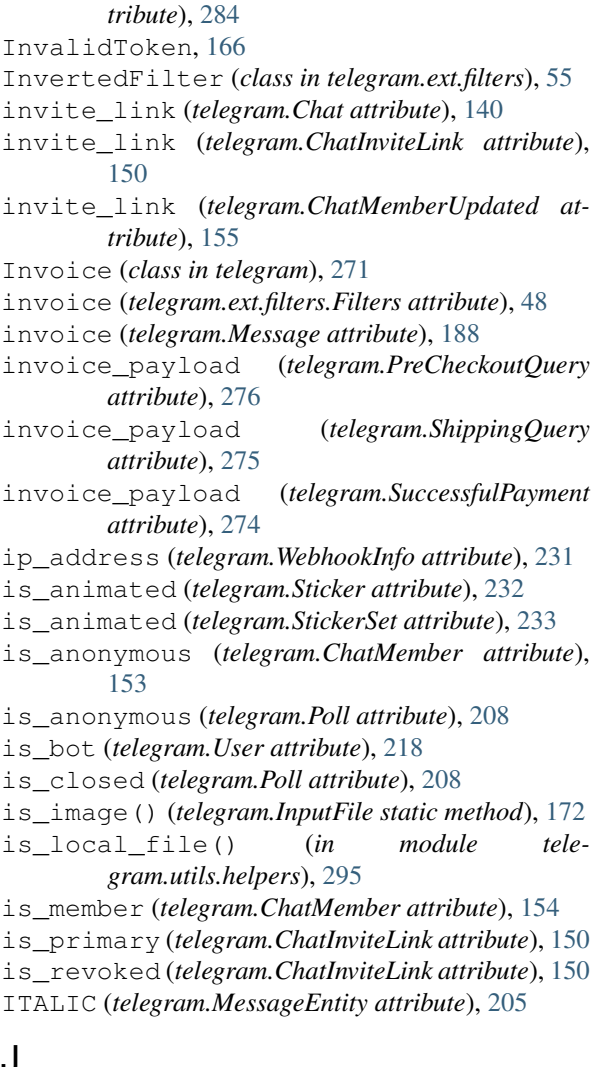

### J

Job (*class in telegram.ext*), [15](#page-18-0) job (*telegram.ext.CallbackContext attribute*), [13](#page-16-0) job (*telegram.ext.Job attribute*), [16](#page-19-0) job\_queue (*telegram.ext.Dispatcher attribute*), [9](#page-12-0) job\_queue (*telegram.ext.Job attribute*), [16](#page-19-0) job\_queue (*telegram.ext.Updater attribute*), [6](#page-9-0) job\_queue() (*telegram.ext.CallbackContext property*), [13](#page-16-0) JobQueue (*class in telegram.ext*), [17](#page-20-0) jobs() (*telegram.ext.JobQueue method*), [17](#page-20-0) jpg (*telegram.ext.filters.Filters attribute*), [46](#page-49-0) JSONDict (*in module telegram.utils.types*), [298](#page-301-1)

### K

keyboard (*telegram.ReplyKeyboardMarkup attribute*), [212](#page-215-0) KeyboardButton (*class in telegram*), [179](#page-182-0) KeyboardButtonPollType (*class in telegram*), [180](#page-183-0) kick\_chat\_member() (*telegram.Bot method*), [102](#page-105-0) kick\_member() (*telegram.Chat method*), [143](#page-146-0) kickChatMember() (*telegram.Bot method*), [102](#page-105-0) KICKED (*telegram.ChatMember attribute*), [154](#page-157-0)

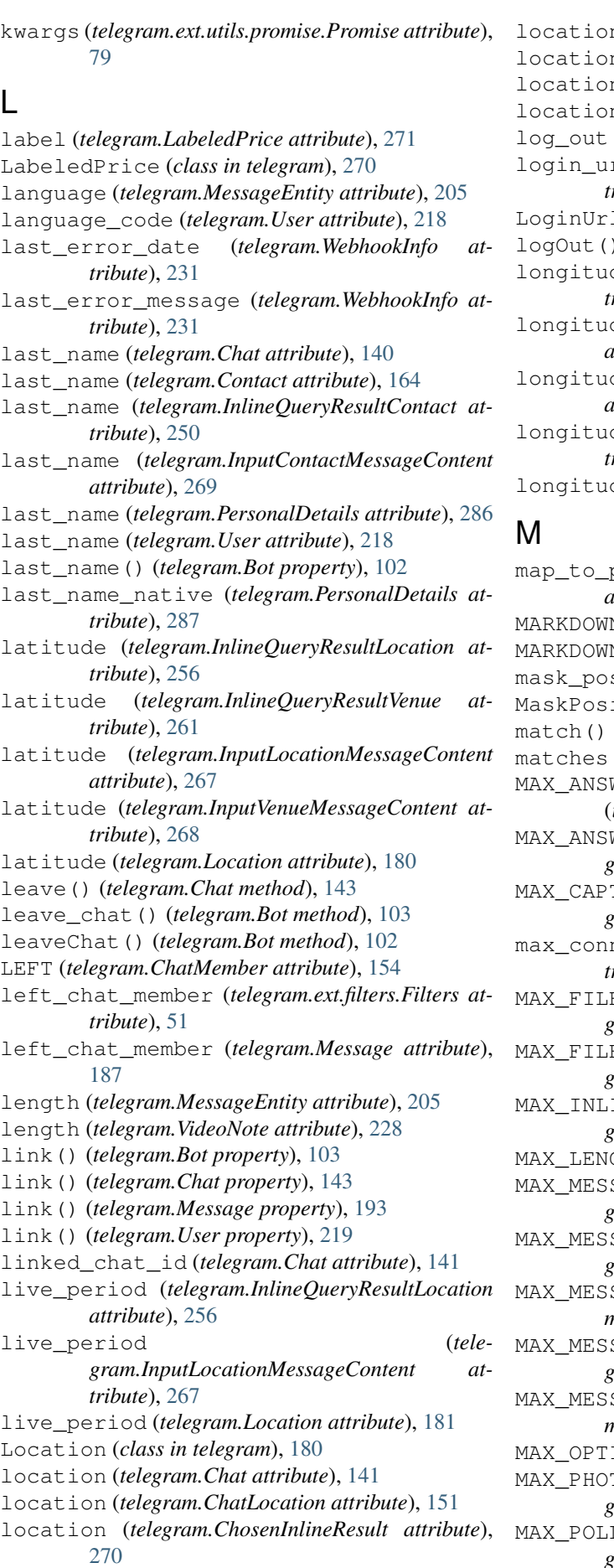

![](_page_341_Picture_902.jpeg)

- n (*telegram.InlineQuery attribute*), [235](#page-238-0)
- n (*telegram.Message attribute*), [187](#page-190-0)
- n (*telegram.Venue attribute*), [225](#page-228-0)
- (*)* (*telegram.Bot method*), [103](#page-106-0)
- rl (*telegram.InlineKeyboardButton attribute*), [170](#page-173-0)
- 1 (*class in telegram*), [181](#page-184-0)
- ) (*telegram.Bot method*), [103](#page-106-0)
- de (*telegram.InlineQueryResultLocation attribute*), [256](#page-259-0)
- longitude (*telegram.InlineQueryResultVenue attribute*), [261](#page-264-0)
- de (*telegram.InputLocationMessageContent attribute*), [267](#page-270-0)
- de (*telegram.InputVenueMessageContent attribute*), [268](#page-271-0)
- de (*telegram.Location attribute*), [180](#page-183-0)
- parent (*telegram.ext.ConversationHandler attribute*), [36](#page-39-0) M (telegram.ParseMode attribute), [206](#page-209-0) M\_V2 (*telegram.ParseMode attribute*), [206](#page-209-0)
- sition (*telegram.Sticker attribute*), [232](#page-235-0)
- ition (*class in telegram*), [234](#page-237-0)
- (*telegram.ext.CallbackContext property*), [13](#page-16-0)
- (*telegram.ext.CallbackContext attribute*), [13](#page-16-0)
- WER\_CALLBACK\_QUERY\_TEXT\_LENGTH
	- (*in module telegram.constants*), [159](#page-162-0)
- MAX\_ANSWER\_TEXT\_LENGTH (*telegram.CallbackQuery attribute*), [135](#page-138-0)
- MAX\_CAPTION\_LENGTH (*in module telegram.constants*), [158](#page-161-1)
- max\_connections (*telegram.WebhookInfo attribute*), [231](#page-234-0)
- MAX\_FILESIZE\_DOWNLOAD (*in module telegram.constants*), [158](#page-161-1)
- MAX\_FILESIZE\_UPLOAD (*in module telegram.constants*), [158](#page-161-1)
- MAX\_INLINE\_QUERY\_RESULTS (*in module telegram.constants*), [159](#page-162-0)
- GTH (*telegram.PollOption attribute*), [210](#page-213-0)
- SAGE\_ENTITIES (in module tele*gram.constants*), [159](#page-162-0)
- SAGE LENGTH (in module tele*gram.constants*), [158](#page-161-1)
- MAX\_MESSAGES\_PER\_MINUTE\_PER\_GROUP (*in module telegram.constants*), [159](#page-162-0)
- MAX\_MESSAGES\_PER\_SECOND (*in module telegram.constants*), [159](#page-162-0)
- MAX\_MESSAGES\_PER\_SECOND\_PER\_CHAT (*in module telegram.constants*), [159](#page-162-0)
- ION\_LENGTH (*telegram.Poll attribute*), [209](#page-212-0)
- MAX\_PHOTOSIZE\_UPLOAD (*in module telegram.constants*), [159](#page-162-0)
- MAX\_POLL\_OPTION\_LENGTH (*in module telegram.constants*), [163](#page-166-0)

MAX\_POLL\_QUESTION\_LENGTH (*in module telegram.constants*), [163](#page-166-0) MAX\_QUESTION\_LENGTH (*telegram.Poll attribute*), [209](#page-212-0) MAX\_RESULTS (*telegram.InlineQuery attribute*), [235](#page-238-0) media (*telegram.InputMediaAnimation attribute*), [173](#page-176-0) media (*telegram.InputMediaAudio attribute*), [174](#page-177-0) media (*telegram.InputMediaDocument attribute*), [176](#page-179-0) media (*telegram.InputMediaPhoto attribute*), [177](#page-180-0) media (*telegram.InputMediaVideo attribute*), [178](#page-181-0) media\_group\_id (*telegram.Message attribute*), [186](#page-189-0) MEMBER (*telegram.ChatMember attribute*), [154](#page-157-0) member\_limit (*telegram.ChatInviteLink attribute*), [151](#page-154-0) MENTION (*telegram.MessageEntity attribute*), [206](#page-209-0) mention\_html() (*in module telegram.utils.helpers*), [295](#page-298-0) mention\_html() (*telegram.User method*), [219](#page-222-0) mention\_markdown() (*in module telegram.utils.helpers*), [295](#page-298-0) mention\_markdown() (*telegram.User method*), [219](#page-222-0) mention\_markdown\_v2() (*telegram.User method*), [220](#page-223-0) MergedFilter (*class in telegram.ext.filters*), [55](#page-58-0) Message (*class in telegram*), [182](#page-185-0) message (*telegram.CallbackQuery attribute*), [135](#page-138-0) message (*telegram.ext.filters.Filters attribute*), [52](#page-55-0) message (*telegram.PassportElementError attribute*), [280](#page-283-0) message (*telegram.PassportElementErrorDataField attribute*), [283](#page-286-0) message (*telegram.PassportElementErrorFile attribute*), [280](#page-283-0) message (*telegram.PassportElementErrorFiles attribute*), [282](#page-285-0) message (*telegram.PassportElementErrorFrontSide attribute*), [281](#page-284-0) message (*telegram.PassportElementErrorReverseSide attribute*), [281](#page-284-0) message (*telegram.Update attribute*), [216](#page-219-0) message\_auto\_delete\_time (*telegram.Chat attribute*), [141](#page-144-0) message\_auto\_delete\_time (*telegram.MessageAutoDeleteTimerChanged attribute*), [204](#page-207-0) message\_auto\_delete\_timer\_changed (*telegram.ext.filters.Filters attribute*), [51](#page-54-0) message\_auto\_delete\_timer\_changed (*telegram.Message attribute*), [188](#page-191-0) message\_id (*telegram.Message attribute*), [185](#page-188-0) message\_id (*telegram.MessageId attribute*), [204](#page-207-0) message\_text (*telegram.InputTextMessageContent attribute*), [266](#page-269-0) message\_updates (*telegram.ext.MessageHandler attribute*), [40](#page-43-0) MessageAutoDeleteTimerChanged (*class in telegram*), [204](#page-207-0)

MessageEntity (*class in telegram*), [204](#page-207-0)

- MESSAGEENTITY\_ALL\_TYPES (*in module telegram.constants*), [162](#page-165-0)
- MESSAGEENTITY\_BOLD (*in module telegram.constants*), [162](#page-165-0)
- MESSAGEENTITY\_BOT\_COMMAND (*in module telegram.constants*), [162](#page-165-0)
- MESSAGEENTITY\_CASHTAG (*in module telegram.constants*), [161](#page-164-0)
- MESSAGEENTITY\_CODE (*in module telegram.constants*), [162](#page-165-0)
- MESSAGEENTITY\_EMAIL (*in module telegram.constants*), [162](#page-165-0)
- MESSAGEENTITY\_HASHTAG (*in module telegram.constants*), [161](#page-164-0)
- MESSAGEENTITY\_ITALIC (*in module telegram.constants*), [162](#page-165-0)
- MESSAGEENTITY\_MENTION (*in module telegram.constants*), [161](#page-164-0)
- MESSAGEENTITY\_PHONE\_NUMBER (*in module telegram.constants*), [161](#page-164-0)
- MESSAGEENTITY\_PRE (*in module telegram.constants*), [162](#page-165-0)
- MESSAGEENTITY\_STRIKETHROUGH (*in module telegram.constants*), [162](#page-165-0)
- MESSAGEENTITY\_TEXT\_LINK (*in module telegram.constants*), [162](#page-165-0)
- MESSAGEENTITY\_TEXT\_MENTION (*in module telegram.constants*), [162](#page-165-0)
- MESSAGEENTITY\_UNDERLINE (*in module telegram.constants*), [162](#page-165-0)
- MESSAGEENTITY\_URL (*in module telegram.constants*), [162](#page-165-0)
- MessageFilter (*class in telegram.ext.filters*), [55](#page-58-0)
- MessageHandler (*class in telegram.ext*), [39](#page-42-0)
- MessageId (*class in telegram*), [204](#page-207-0)
- MessageQueue (*class in telegram.ext*), [20](#page-23-0)
- messages (*telegram.ext.filters.Filters attribute*), [52](#page-55-0)
- middle\_name (*telegram.PersonalDetails attribute*), [286](#page-289-0)
- middle\_name\_native (*telegram.PersonalDetails attribute*), [286](#page-289-0)
- migrate (*telegram.ext.filters.Filters attribute*), [51](#page-54-0)
- migrate\_from\_chat\_id (*telegram.Message attribute*), [188](#page-191-0)
- migrate\_to\_chat\_id (*telegram.Message attribute*), [188](#page-191-0)
- mime\_type (*telegram.Animation attribute*), [81](#page-84-0)
- mime\_type (*telegram.Audio attribute*), [82](#page-85-0)
- mime\_type (*telegram.Document attribute*), [166](#page-169-1)
- mime\_type (*telegram.ext.filters.Filters attribute*), [46](#page-49-0)
- mime\_type (*telegram.InlineQueryResultDocument attribute*), [252](#page-255-0)
- mime\_type (*telegram.InlineQueryResultVideo attribute*), [263](#page-266-0)
- mime\_type (*telegram.Video attribute*), [227](#page-230-0)
- mime\_type (*telegram.Voice attribute*), [229](#page-232-0) module

telegram.constants, [158](#page-161-1) telegram.error, [166](#page-169-1) telegram.ext.filters, [41](#page-44-1) telegram.utils.helpers, [292](#page-295-1) telegram.utils.types, [298](#page-301-1) MOUTH (*telegram.MaskPosition attribute*), [234](#page-237-0) mp3 (*telegram.ext.filters.Filters attribute*), [46](#page-49-0) mpeg4 duration (*telegram.InlineQueryResultMpeg4Gif attribute*), [258](#page-261-0) mpeg4\_file\_id (*telegram.InlineQueryResultCachedMpeg4Gif attribute*), [244](#page-247-0) mpeg4\_height (*telegram.InlineQueryResultMpeg4Gif attribute*), [258](#page-261-0) mpeg4\_url (*telegram.InlineQueryResultMpeg4Gif attribute*), [258](#page-261-0) mpeg4\_width (*telegram.InlineQueryResultMpeg4Gif attribute*), [258](#page-261-0) MY\_CHAT\_MEMBER (*telegram.ext.ChatMemberHandler attribute*), [30](#page-33-0) my\_chat\_member (*telegram.Update attribute*), [217](#page-220-0)

## N

name (*telegram.ext.ConversationHandler attribute*), [36](#page-39-0) name (*telegram.ext.DelayQueue attribute*), [22](#page-25-0) name (*telegram.ext.filters.BaseFilter attribute*), [42](#page-45-0) name (*telegram.ext.filters.MessageFilter attribute*), [55](#page-58-0) name (*telegram.ext.filters.UpdateFilter attribute*), [56](#page-59-0) name (*telegram.ext.Job attribute*), [16](#page-19-0) name (*telegram.OrderInfo attribute*), [273](#page-276-0) name (*telegram.StickerSet attribute*), [233](#page-236-0) name() (*telegram.Bot property*), [103](#page-106-0) name() (*telegram.User property*), [220](#page-223-0) NetworkError, [166](#page-169-1) new\_chat\_member (*telegram.ChatMemberUpdated attribute*), [155](#page-158-0) new\_chat\_members (*telegram.ext.filters.Filters attribute*), [51](#page-54-0) new\_chat\_members (*telegram.Message attribute*), [187](#page-190-0) new\_chat\_photo (*telegram.ext.filters.Filters attribute*), [51](#page-54-0) new\_chat\_photo (*telegram.Message attribute*), [187](#page-190-0) new\_chat\_title (*telegram.ext.filters.Filters attribute*), [51](#page-54-0) new\_chat\_title (*telegram.Message attribute*), [187](#page-190-0) next\_t() (*telegram.ext.Job property*), [16](#page-19-0) nonce (*telegram.Credentials attribute*), [283](#page-286-0)

## $\Omega$

ODVInput (*in module telegram.utils.types*), [298](#page-301-1) offset (*telegram.InlineQuery attribute*), [235](#page-238-0) offset (*telegram.MessageEntity attribute*), [205](#page-208-0)

![](_page_343_Picture_704.jpeg)

parse\_caption\_entities() (*telegram.Message method*), [194](#page-197-0) parse\_caption\_entity() (*telegram.Message method*), [194](#page-197-0) parse\_entities() (*telegram.Message method*), [194](#page-197-0) parse\_entity() (*telegram.Message method*), [194](#page-197-0) parse\_explanation\_entities() (*telegram.Poll method*), [209](#page-212-0) parse\_explanation\_entity() (*telegram.Poll method*), [209](#page-212-0) parse\_file\_input() (*in module telegram.utils.helpers*), [295](#page-298-0) parse\_mode (*telegram.ext.Defaults attribute*), [14](#page-17-0) parse\_mode (*telegram.InlineQueryResultAudio attribute*), [239](#page-242-0) parse\_mode (*telegram.InlineQueryResultCachedAudio attribute*), [240](#page-243-0) parse\_mode (*telegram.InlineQueryResultCachedDocument attribute*), [242](#page-245-0) parse\_mode (*telegram.InlineQueryResultCachedGif attribute*), [243](#page-246-0) parse\_mode (*telegram.InlineQueryResultCachedMpeg4Gif attribute*), [244](#page-247-0) parse\_mode (*telegram.InlineQueryResultCachedPhoto attribute*), [246](#page-249-0) parse\_mode (*telegram.InlineQueryResultCachedVideo attribute*), [248](#page-251-0) parse\_mode (*telegram.InlineQueryResultCachedVoice attribute*), [249](#page-252-0) parse\_mode (*telegram.InlineQueryResultDocument attribute*), [252](#page-255-0) parse\_mode (*telegram.InlineQueryResultGif attribute*), [255](#page-258-0) parse\_mode (*telegram.InlineQueryResultMpeg4Gif attribute*), [258](#page-261-0) parse\_mode (*telegram.InlineQueryResultPhoto attribute*), [260](#page-263-0)

parse\_mode (*telegram.InlineQueryResultVideo attribute*), [263](#page-266-0)

![](_page_344_Picture_589.jpeg)

![](_page_344_Picture_590.jpeg)

[68](#page-71-0) pass\_job\_queue (*telegram.ext.StringRegexHandler attribute*), [69](#page-72-0) pass\_job\_queue (*telegram.ext.TypeHandler attribute*), [71](#page-74-0) pass\_update\_queue (*telegram.ext.CallbackQueryHandler attribute*), [26](#page-29-0) pass\_update\_queue (*telegram.ext.ChatMemberHandler attribute*), [30](#page-33-0) pass\_update\_queue (*telegram.ext.ChosenInlineResultHandler attribute*), [28](#page-31-0) pass\_update\_queue (*telegram.ext.CommandHandler attribute*), [32](#page-35-0) pass\_update\_queue (*telegram.ext.Handler attribute*), [24](#page-27-0) pass\_update\_queue (*telegram.ext.InlineQueryHandler attribute*), [38](#page-41-0) pass\_update\_queue (*telegram.ext.MessageHandler attribute*), [40](#page-43-0) pass\_update\_queue (*telegram.ext.PollAnswerHandler attribute*), [57](#page-60-0) pass\_update\_queue (*telegram.ext.PollHandler attribute*), [58](#page-61-0) pass\_update\_queue (*telegram.ext.PreCheckoutQueryHandler attribute*), [60](#page-63-0) pass\_update\_queue (*telegram.ext.PrefixHandler attribute*), [61](#page-64-0) pass\_update\_queue (*telegram.ext.RegexHandler attribute*), [64](#page-67-0) pass\_update\_queue (*telegram.ext.ShippingQueryHandler attribute*), [66](#page-69-0) pass\_update\_queue (*telegram.ext.StringCommandHandler attribute*), [68](#page-71-0) pass\_update\_queue (*telegram.ext.StringRegexHandler attribute*), [69](#page-72-0) pass\_update\_queue (*telegram.ext.TypeHandler attribute*), [71](#page-74-0) pass\_user\_data (*telegram.ext.CallbackQueryHandler attribute*), [27](#page-30-0) pass\_user\_data (*telegram.ext.ChatMemberHandler attribute*), [30](#page-33-0) pass\_user\_data (*telegram.ext.ChosenInlineResultHandler attribute*), [28](#page-31-0)

pass\_user\_data (*telegram.ext.CommandHandler*

pass\_user\_data (*telegram.ext.Handler attribute*), [24](#page-27-0) pass\_user\_data (*telegram.ext.InlineQueryHandler attribute*), [38](#page-41-0) pass\_user\_data (*telegram.ext.MessageHandler attribute*), [40](#page-43-0) pass\_user\_data (*telegram.ext.PollAnswerHandler attribute*), [57](#page-60-0) pass\_user\_data (*telegram.ext.PollHandler attribute*), [59](#page-62-0) pass\_user\_data (*telegram.ext.PreCheckoutQueryHandler attribute*), [60](#page-63-0) pass\_user\_data (*telegram.ext.PrefixHandler attribute*), [61](#page-64-0) pass\_user\_data (*telegram.ext.RegexHandler attribute*), [65](#page-68-0) pass\_user\_data (*telegram.ext.ShippingQueryHandler attribute*), [66](#page-69-0) passport (*telegram.SecureData attribute*), [284](#page-287-0) passport\_data (*telegram.ext.filters.Filters attribute*), [48](#page-51-0) passport\_data (*telegram.Message attribute*), [189](#page-192-0) passport\_registration (*telegram.SecureData attribute*), [284](#page-287-0) PassportData (*class in telegram*), [287](#page-290-0) PassportElementError (*class in telegram*), [279](#page-282-0) PassportElementErrorDataField (*class in telegram*), [282](#page-285-0) PassportElementErrorFile (*class in telegram*), [280](#page-283-0) PassportElementErrorFiles (*class in telegram*), [282](#page-285-0) PassportElementErrorFrontSide (*class in telegram*), [281](#page-284-0) PassportElementErrorReverseSide (*class in telegram*), [280](#page-283-0) PassportFile (*class in telegram*), [288](#page-291-0) pattern (*telegram.ext.CallbackQueryHandler attribute*), [26](#page-29-0) pattern (*telegram.ext.InlineQueryHandler attribute*), [38](#page-41-0) pattern (*telegram.ext.RegexHandler attribute*), [64](#page-67-0) pattern (*telegram.ext.StringRegexHandler attribute*), [69](#page-72-0) pay (*telegram.InlineKeyboardButton attribute*), [170](#page-173-0) pdf (*telegram.ext.filters.Filters attribute*), [47](#page-50-0) pending\_update\_count (*telegram.WebhookInfo attribute*), [231](#page-234-0) per\_chat (*telegram.ext.ConversationHandler attribute*), [35](#page-38-0) per\_message (*telegram.ext.ConversationHandler attribute*), [35](#page-38-0)

*attribute*), [32](#page-35-0)

per\_user (*telegram.ext.ConversationHandler attribute*), [35](#page-38-0)

performer (*telegram.Audio attribute*), [82](#page-85-0) performer (*telegram.InlineQueryResultAudio attribute*), [239](#page-242-0) performer (*telegram.InputMediaAudio attribute*), [175](#page-178-0) permissions (*telegram.Chat attribute*), [141](#page-144-0) persistence (*telegram.ext.Dispatcher attribute*), [9](#page-12-0) persistence (*telegram.ext.Updater attribute*), [6](#page-9-0) persistent (*telegram.ext.ConversationHandler attribute*), [36](#page-39-0) personal\_details (*telegram.SecureData attribute*), [284](#page-287-0) PersonalDetails (*class in telegram*), [286](#page-289-0) phone\_number (*telegram.Contact attribute*), [164](#page-167-0) phone\_number (*telegram.EncryptedPassportElement attribute*), [290](#page-293-0) phone\_number (*telegram.InlineQueryResultContact attribute*), [250](#page-253-0) phone\_number (*telegram.InputContactMessageContent attribute*), [269](#page-272-0) PHONE\_NUMBER (*telegram.MessageEntity attribute*), [206](#page-209-0) phone\_number (*telegram.OrderInfo attribute*), [273](#page-276-0) photo (*telegram.Chat attribute*), [140](#page-143-0) photo (*telegram.ext.filters.Filters attribute*), [48](#page-51-0) photo (*telegram.Game attribute*), [277](#page-280-0) photo (*telegram.Message attribute*), [187](#page-190-0) photo\_file\_id (*telegram.InlineQueryResultCachedPhoto attribute*), [245](#page-248-0) photo\_height (*telegram.InlineQueryResultPhoto attribute*), [260](#page-263-0) photo\_url (*telegram.InlineQueryResultPhoto attribute*), [259](#page-262-0) photo\_width (*telegram.InlineQueryResultPhoto attribute*), [259](#page-262-0) photos (*telegram.UserProfilePhotos attribute*), [225](#page-228-0) PhotoSize (*class in telegram*), [206](#page-209-0) PicklePersistence (*class in telegram.ext*), [74](#page-77-0) pin() (*telegram.Message method*), [195](#page-198-0) pin\_chat\_message() (*telegram.Bot method*), [103](#page-106-0) pin\_message() (*telegram.CallbackQuery method*), [138](#page-141-0) pin\_message() (*telegram.Chat method*), [143](#page-146-0) pin\_message() (*telegram.User method*), [220](#page-223-0) pinChatMessage() (*telegram.Bot method*), [103](#page-106-0) pinned\_message (*telegram.Chat attribute*), [141](#page-144-0) pinned\_message (*telegram.ext.filters.Filters attribute*), [51](#page-54-0) pinned\_message (*telegram.Message attribute*), [188](#page-191-0) point (*telegram.MaskPosition attribute*), [234](#page-237-0) Poll (*class in telegram*), [207](#page-210-0) poll (*telegram.ext.filters.Filters attribute*), [48](#page-51-0) poll (*telegram.Message attribute*), [189](#page-192-0) poll (*telegram.Update attribute*), [217](#page-220-0) poll\_answer (*telegram.Update attribute*), [217](#page-220-0)

poll\_id (*telegram.PollAnswer attribute*), [210](#page-213-0) POLL\_QUIZ (*in module telegram.constants*), [163](#page-166-0) POLL\_REGULAR (*in module telegram.constants*), [163](#page-166-0) PollAnswer (*class in telegram*), [210](#page-213-0) PollAnswerHandler (*class in telegram.ext*), [56](#page-59-0) PollHandler (*class in telegram.ext*), [58](#page-61-0) PollOption (*class in telegram*), [210](#page-213-0) pooled\_function (*telegram.ext.utils.promise.Promise attribute*), [79](#page-82-0) position (*telegram.GameHighScore attribute*), [279](#page-282-0) post() (*telegram.utils.request.Request method*), [297](#page-300-0) post\_code (*telegram.ResidentialAddress attribute*), [287](#page-290-0) post\_code (*telegram.ShippingAddress attribute*), [272](#page-275-0) PRE (*telegram.MessageEntity attribute*), [206](#page-209-0) pre\_checkout\_query (*telegram.Update attribute*), [216](#page-219-0) PreCheckoutQuery (*class in telegram*), [276](#page-279-0) PreCheckoutQueryHandler (*class in telegram.ext*), [59](#page-62-0) prefix() (*telegram.ext.PrefixHandler property*), [63](#page-66-0) PrefixHandler (*class in telegram.ext*), [61](#page-64-0) prices (*telegram.ShippingOption attribute*), [273](#page-276-0) PRIVATE (*telegram.Chat attribute*), [141](#page-144-0) private (*telegram.ext.filters.Filters attribute*), [44,](#page-47-0) [48](#page-51-0) process\_update() (*telegram.ext.Dispatcher method*), [10](#page-13-0) Promise (*class in telegram.ext.utils.promise*), [79](#page-82-0) promote\_chat\_member() (*telegram.Bot method*), [104](#page-107-0) promote\_member() (*telegram.Chat method*), [144](#page-147-0) promoteChatMember() (*telegram.Bot method*), [104](#page-107-0) provider\_payment\_charge\_id (*telegram.SuccessfulPayment attribute*), [274](#page-277-0) proximity\_alert\_radius (*telegram.InlineQueryResultLocation attribute*), [256](#page-259-0) proximity\_alert\_radius (*telegram.InputLocationMessageContent attribute*), [267](#page-270-0) proximity\_alert\_radius (*telegram.Location attribute*), [181](#page-184-0) proximity\_alert\_triggered (*telegram.ext.filters.Filters attribute*), [51](#page-54-0) proximity\_alert\_triggered (*telegram.Message attribute*), [189](#page-192-0) ProximityAlertTriggered (*class in telegram*), [211](#page-214-0) py (*telegram.ext.filters.Filters attribute*), [47](#page-50-0)

## Q

query (*telegram.ChosenInlineResult attribute*), [270](#page-273-0) query (*telegram.InlineQuery attribute*), [235](#page-238-0) question (*telegram.Poll attribute*), [207](#page-210-0) QUIZ (*telegram.Poll attribute*), [209](#page-212-0)

quote (*telegram.ext.Defaults attribute*), [15](#page-18-0) R RECORD\_AUDIO (*telegram.ChatAction attribute*), [149](#page-152-0) RECORD\_VIDEO (*telegram.ChatAction attribute*), [149](#page-152-0) RECORD\_VIDEO\_NOTE (*telegram.ChatAction attribute*), [149](#page-152-0) RegexHandler (*class in telegram.ext*), [63](#page-66-0) REGULAR (*telegram.Poll attribute*), [209](#page-212-0) remove\_bot\_ids() (*telegram.ext.filters.Filters.via\_bot method*), [54](#page-57-0) remove\_chat\_ids() (*telegram.ext.filters.Filters.chat method*), [44](#page-47-0) remove\_chat\_ids() (*telegram.ext.filters.Filters.sender\_chat method*), [50](#page-53-0) remove\_error\_handler() (*telegram.ext.Dispatcher method*), [11](#page-14-0) remove\_handler() (*telegram.ext.Dispatcher method*), [11](#page-14-0) remove\_keyboard (*telegram.ReplyKeyboardRemove attribute*), [212](#page-215-0) remove\_user\_ids() (*telegram.ext.filters.Filters.user method*), [53](#page-56-0) remove\_usernames() (*telegram.ext.filters.Filters.chat method*), [44](#page-47-0) remove\_usernames() (*telegram.ext.filters.Filters.sender\_chat method*), [50](#page-53-0) remove\_usernames() (*telegram.ext.filters.Filters.user method*), [53](#page-56-0) remove\_usernames() (*telegram.ext.filters.Filters.via\_bot method*), [54](#page-57-0) removed() (*telegram.ext.Job property*), [16](#page-19-0) rental\_agreement (*telegram.SecureData attribute*), [284](#page-287-0) replace\_bot() (*telegram.ext.BasePersistence class method*), [73](#page-76-0) REPLACED\_BOT (*telegram.ext.BasePersistence attribute*), [73](#page-76-0) reply (*telegram.ext.filters.Filters attribute*), [49](#page-52-0) reply\_animation() (*telegram.Message method*), [195](#page-198-0) reply\_audio() (*telegram.Message method*), [195](#page-198-0) reply\_chat\_action() (*telegram.Message method*), [196](#page-199-0) reply\_contact() (*telegram.Message method*), [196](#page-199-0) reply\_copy() (*telegram.Message method*), [196](#page-199-0) reply\_dice() (*telegram.Message method*), [196](#page-199-0) reply\_document() (*telegram.Message method*), [197](#page-200-0) reply\_game() (*telegram.Message method*), [197](#page-200-0) reply\_html() (*telegram.Message method*), [197](#page-200-0)

![](_page_347_Picture_627.jpeg)

reply\_markup (*telegram.InlineQueryResultVoice*

*attribute*), [265](#page-268-0) reply\_markup (*telegram.Message attribute*), [189](#page-192-0) reply\_media\_group() (*telegram.Message method*), [199](#page-202-0) reply\_photo() (*telegram.Message method*), [199](#page-202-0) reply\_poll() (*telegram.Message method*), [200](#page-203-0) reply\_sticker() (*telegram.Message method*), [200](#page-203-0) reply\_text() (*telegram.Message method*), [200](#page-203-0) reply\_to\_message (*telegram.Message attribute*), [186](#page-189-0) reply\_venue() (*telegram.Message method*), [200](#page-203-0) reply\_video() (*telegram.Message method*), [201](#page-204-0) reply\_video\_note() (*telegram.Message method*), [201](#page-204-0) reply\_voice() (*telegram.Message method*), [201](#page-204-0) ReplyKeyboardMarkup (*class in telegram*), [212](#page-215-0) ReplyKeyboardRemove (*class in telegram*), [211](#page-214-0) ReplyMarkup (*class in telegram*), [214](#page-217-0) Request (*class in telegram.utils.request*), [297](#page-300-0) request\_contact (*telegram.KeyboardButton attribute*), [179](#page-182-0) request\_location (*telegram.KeyboardButton attribute*), [179](#page-182-0) request\_poll (*telegram.KeyboardButton attribute*), [180](#page-183-0) request\_write\_access (*telegram.LoginUrl attribute*), [182](#page-185-0) residence\_country\_code (*telegram.PersonalDetails attribute*), [286](#page-289-0) ResidentialAddress (*class in telegram*), [287](#page-290-0) resize\_keyboard (*telegram.ReplyKeyboardMarkup attribute*), [212](#page-215-0) restrict\_chat\_member() (*telegram.Bot method*), [105](#page-108-0) restrict\_member() (*telegram.Chat method*), [144](#page-147-0) restrictChatMember() (*telegram.Bot method*), [105](#page-108-0) RESTRICTED (*telegram.ChatMember attribute*), [154](#page-157-0) result() (*telegram.ext.utils.promise.Promise method*), [79](#page-82-0) result\_id (*telegram.ChosenInlineResult attribute*), [270](#page-273-0) retrieve() (*telegram.utils.request.Request method*), [298](#page-301-1) RetryAfter, [166](#page-169-1) reverse\_side (*telegram.EncryptedPassportElement attribute*), [291](#page-294-0) reverse\_side (*telegram.SecureValue attribute*), [285](#page-288-0) revoke\_chat\_invite\_link() (*telegram.Bot method*), [106](#page-109-0) revoke\_invite\_link() (*telegram.Chat method*), [144](#page-147-0) revokeChatInviteLink() (*telegram.Bot method*), [106](#page-109-0)

- run() (*telegram.ext.DelayQueue method*), [23](#page-26-0)
- run() (*telegram.ext.Job method*), [16](#page-19-0)
- run() (*telegram.ext.utils.promise.Promise method*), [79](#page-82-0)
- run\_async (*telegram.ext.CallbackQueryHandler attribute*), [27](#page-30-0)
- run\_async (*telegram.ext.ChatMemberHandler attribute*), [30](#page-33-0)
- run\_async (*telegram.ext.ChosenInlineResultHandler attribute*), [28](#page-31-0)
- run\_async (*telegram.ext.CommandHandler attribute*), [33](#page-36-0)
- run\_async (*telegram.ext.ConversationHandler attribute*), [36](#page-39-0)
- run\_async (*telegram.ext.Defaults attribute*), [15](#page-18-0)
- run\_async (*telegram.ext.Handler attribute*), [24](#page-27-0)
- run\_async (*telegram.ext.InlineQueryHandler attribute*), [38](#page-41-0)
- run\_async (*telegram.ext.MessageHandler attribute*), [41](#page-44-1)
- run\_async (*telegram.ext.PollAnswerHandler attribute*), [57](#page-60-0)
- run\_async (*telegram.ext.PollHandler attribute*), [59](#page-62-0)
- run\_async (*telegram.ext.PreCheckoutQueryHandler attribute*), [60](#page-63-0)
- run\_async (*telegram.ext.PrefixHandler attribute*), [62](#page-65-0)
- run\_async (*telegram.ext.RegexHandler attribute*), [65](#page-68-0)
- run\_async (*telegram.ext.ShippingQueryHandler attribute*), [66](#page-69-0)
- run\_async (*telegram.ext.StringCommandHandler attribute*), [68](#page-71-0)
- run\_async (*telegram.ext.StringRegexHandler attribute*), [70](#page-73-0)
- run\_async (*telegram.ext.TypeHandler attribute*), [71](#page-74-0)
- run\_async() (*telegram.ext.Dispatcher method*), [11](#page-14-0)
- run\_custom() (*telegram.ext.JobQueue method*), [17](#page-20-0)
- run\_daily() (*telegram.ext.JobQueue method*), [17](#page-20-0)
- run\_monthly() (*telegram.ext.JobQueue method*), [18](#page-21-0)
- run\_once() (*telegram.ext.JobQueue method*), [18](#page-21-0) run\_repeating() (*telegram.ext.JobQueue method*), [19](#page-22-0)
- running (*telegram.ext.Dispatcher attribute*), [11](#page-14-0) running (*telegram.ext.Updater attribute*), [6](#page-9-0)

### S

scale (*telegram.MaskPosition attribute*), [234](#page-237-0) schedule\_removal() (*telegram.ext.Job method*), [16](#page-19-0) scheduler (*telegram.ext.JobQueue attribute*), [17](#page-20-0)

- score (*telegram.GameHighScore attribute*), [279](#page-282-0)
- secret (*telegram.DataCredentials attribute*), [283](#page-286-0)
- secret (*telegram.EncryptedCredentials attribute*), [292](#page-295-1)

secret (*telegram.FileCredentials attribute*), [285](#page-288-0) secure\_data (*telegram.Credentials attribute*), [283](#page-286-0) SecureData (*class in telegram*), [284](#page-287-0) SecureValue (*class in telegram*), [285](#page-288-0) selective (*telegram.ForceReply attribute*), [169](#page-172-0) selective (*telegram.ReplyKeyboardMarkup attribute*), [213](#page-216-0) selective (*telegram.ReplyKeyboardRemove attribute*), [212](#page-215-0) selfie (*telegram.EncryptedPassportElement attribute*), [291](#page-294-0) selfie (*telegram.SecureValue attribute*), [285](#page-288-0) send\_action() (*telegram.Chat method*), [144](#page-147-0) send\_action() (*telegram.User method*), [220](#page-223-0) send\_animation() (*telegram.Bot method*), [108](#page-111-0) send\_animation() (*telegram.Chat method*), [144](#page-147-0) send\_animation() (*telegram.User method*), [220](#page-223-0) send\_audio() (*telegram.Bot method*), [109](#page-112-0) send\_audio() (*telegram.Chat method*), [145](#page-148-0) send\_audio() (*telegram.User method*), [220](#page-223-0) send chat action() (*telegram.Bot method*), [110](#page-113-0) send chat action() (*telegram.Chat method*), [145](#page-148-0) send\_chat\_action() (*telegram.User method*), [220](#page-223-0) send\_contact() (*telegram.Bot method*), [111](#page-114-0) send\_contact() (*telegram.Chat method*), [145](#page-148-0) send\_contact() (*telegram.User method*), [221](#page-224-0) send\_copy() (*telegram.Chat method*), [145](#page-148-0) send\_copy() (*telegram.User method*), [221](#page-224-0) send\_dice() (*telegram.Bot method*), [111](#page-114-0) send\_dice() (*telegram.Chat method*), [145](#page-148-0) send\_dice() (*telegram.User method*), [221](#page-224-0) send\_document() (*telegram.Bot method*), [112](#page-115-0) send\_document() (*telegram.Chat method*), [146](#page-149-0) send\_document() (*telegram.User method*), [221](#page-224-0) send\_game() (*telegram.Bot method*), [113](#page-116-0) send\_game() (*telegram.Chat method*), [146](#page-149-0) send\_game() (*telegram.User method*), [221](#page-224-0) send\_invoice() (*telegram.Bot method*), [114](#page-117-0) send\_invoice() (*telegram.Chat method*), [146](#page-149-0) send\_invoice() (*telegram.User method*), [222](#page-225-0) send\_location() (*telegram.Bot method*), [115](#page-118-0) send\_location() (*telegram.Chat method*), [146](#page-149-0) send\_location() (*telegram.User method*), [222](#page-225-0) send\_media\_group() (*telegram.Bot method*), [116](#page-119-0) send\_media\_group() (*telegram.Chat method*), [146](#page-149-0) send\_media\_group() (*telegram.User method*), [222](#page-225-0) send\_message() (*telegram.Bot method*), [116](#page-119-0) send\_message() (*telegram.Chat method*), [147](#page-150-0) send\_message() (*telegram.User method*), [222](#page-225-0) send\_photo() (*telegram.Bot method*), [117](#page-120-0) send\_photo() (*telegram.Chat method*), [147](#page-150-0) send\_photo() (*telegram.User method*), [222](#page-225-0) send\_poll() (*telegram.Bot method*), [118](#page-121-0) send\_poll() (*telegram.Chat method*), [147](#page-150-0) send\_poll() (*telegram.User method*), [223](#page-226-0) send sticker() (*telegram.Bot method*), [119](#page-122-0)

send\_sticker() (*telegram.Chat method*), [147](#page-150-0) send\_sticker() (*telegram.User method*), [223](#page-226-0) send\_venue() (*telegram.Bot method*), [120](#page-123-0) send\_venue() (*telegram.Chat method*), [147](#page-150-0) send\_venue() (*telegram.User method*), [223](#page-226-0) send\_video() (*telegram.Bot method*), [121](#page-124-0) send\_video() (*telegram.Chat method*), [148](#page-151-0) send\_video() (*telegram.User method*), [223](#page-226-0) send\_video\_note() (*telegram.Bot method*), [122](#page-125-0) send\_video\_note() (*telegram.Chat method*), [148](#page-151-0) send\_video\_note() (*telegram.User method*), [223](#page-226-0) send\_voice() (*telegram.Bot method*), [123](#page-126-0) send\_voice() (*telegram.Chat method*), [148](#page-151-0) send\_voice() (*telegram.User method*), [224](#page-227-0) sendAnimation() (*telegram.Bot method*), [106](#page-109-0) sendAudio() (*telegram.Bot method*), [106](#page-109-0) sendChatAction() (*telegram.Bot method*), [106](#page-109-0) sendContact() (*telegram.Bot method*), [106](#page-109-0) sendDice() (*telegram.Bot method*), [106](#page-109-0) sendDocument() (*telegram.Bot method*), [106](#page-109-0) sender\_chat (*telegram.Message attribute*), [185](#page-188-0) sendGame() (*telegram.Bot method*), [106](#page-109-0) sendInvoice() (*telegram.Bot method*), [107](#page-110-0) sendLocation() (*telegram.Bot method*), [107](#page-110-0) sendMediaGroup() (*telegram.Bot method*), [107](#page-110-0) sendMessage() (*telegram.Bot method*), [107](#page-110-0) sendPhoto() (*telegram.Bot method*), [107](#page-110-0) sendPoll() (*telegram.Bot method*), [107](#page-110-0) sendSticker() (*telegram.Bot method*), [107](#page-110-0) sendVenue() (*telegram.Bot method*), [107](#page-110-0) sendVideo() (*telegram.Bot method*), [107](#page-110-0) sendVideoNote() (*telegram.Bot method*), [107](#page-110-0) sendVoice() (*telegram.Bot method*), [108](#page-111-0) SERVICE\_CHAT\_ID (*in module telegram.constants*), [159](#page-162-0) set\_administrator\_custom\_title() (*telegram.Chat method*), [148](#page-151-0) set\_bot() (*telegram.ext.BasePersistence method*), [74](#page-77-0) set\_chat\_administrator\_custom\_title() (*telegram.Bot method*), [125](#page-128-0) set\_chat\_description() (*telegram.Bot method*), [125](#page-128-0) set\_chat\_permissions() (*telegram.Bot method*), [126](#page-129-0) set\_chat\_photo() (*telegram.Bot method*), [126](#page-129-0) set\_chat\_sticker\_set() (*telegram.Bot method*), [126](#page-129-0) set\_chat\_title() (*telegram.Bot method*), [127](#page-130-0) set\_dispatcher() (*telegram.ext.JobQueue method*), [20](#page-23-0) set\_game\_score() (*telegram.Bot method*), [127](#page-130-0) set\_game\_score() (*telegram.CallbackQuery method*), [138](#page-141-0) set\_game\_score() (*telegram.Message method*), [201](#page-204-0) set\_my\_commands() (*telegram.Bot method*), [128](#page-131-0)

set\_name (*telegram.Sticker attribute*), [232](#page-235-0)

set\_passport\_data\_errors() (*telegram.Bot method*), [128](#page-131-0) set\_permissions() (*telegram.Chat method*), [149](#page-152-0) set\_sticker\_position\_in\_set() (*telegram.Bot method*), [128](#page-131-0) set\_sticker\_set\_thumb() (*telegram.Bot method*), [129](#page-132-0) set\_webhook() (*telegram.Bot method*), [129](#page-132-0) setChatAdministratorCustomTitle() (*telegram.Bot method*), [124](#page-127-0) setChatDescription() (*telegram.Bot method*), [124](#page-127-0) setChatPermissions() (*telegram.Bot method*), [124](#page-127-0) setChatPhoto() (*telegram.Bot method*), [125](#page-128-0) setChatStickerSet() (*telegram.Bot method*), [125](#page-128-0) setChatTitle() (*telegram.Bot method*), [125](#page-128-0) setGameScore() (*telegram.Bot method*), [125](#page-128-0) setMyCommands() (*telegram.Bot method*), [125](#page-128-0) setPassportDataErrors() (*telegram.Bot method*), [125](#page-128-0) setStickerPositionInSet() (*telegram.Bot method*), [125](#page-128-0) setStickerSetThumb() (*telegram.Bot method*), [125](#page-128-0) setWebhook() (*telegram.Bot method*), [125](#page-128-0) shipping\_address (*telegram.OrderInfo attribute*), [273](#page-276-0) shipping\_address (*telegram.ShippingQuery attribute*), [275](#page-278-0) shipping\_option\_id (*telegram.PreCheckoutQuery attribute*), [276](#page-279-0) shipping\_option\_id (*telegram.SuccessfulPayment attribute*), [274](#page-277-0) shipping\_query (*telegram.Update attribute*), [216](#page-219-0) ShippingAddress (*class in telegram*), [272](#page-275-0) ShippingOption (*class in telegram*), [273](#page-276-0) ShippingQuery (*class in telegram*), [275](#page-278-0) ShippingQueryHandler (*class in telegram.ext*), [65](#page-68-0) single\_file (*telegram.ext.PicklePersistence attribute*), [75](#page-78-0) SLOT\_MACHINE (*telegram.Dice attribute*), [165](#page-168-0) slot\_machine (*telegram.ext.filters.Filters attribute*), [45](#page-48-0) slow\_mode\_delay (*telegram.Chat attribute*), [141](#page-144-0) SLT (*in module telegram.utils.types*), [298](#page-301-1) small\_file\_id (*telegram.ChatPhoto attribute*), [157](#page-160-0) small\_file\_unique\_id (*telegram.ChatPhoto attribute*), [157](#page-160-0) source (*telegram.PassportElementError attribute*), [279](#page-282-0) start() (*telegram.ext.Dispatcher method*), [11](#page-14-0) start() (*telegram.ext.JobQueue method*), [20](#page-23-0) start() (*telegram.ext.MessageQueue method*), [21](#page-24-0) start\_parameter (*telegram.Invoice attribute*), [271](#page-274-0)

start\_polling() (*telegram.ext.Updater method*), [7](#page-10-0) start\_webhook() (*telegram.ext.Updater method*), [7](#page-10-0) state (*telegram.ext.DispatcherHandlerStop attribute*), [12](#page-15-0) state (*telegram.ResidentialAddress attribute*), [287](#page-290-0) state (*telegram.ShippingAddress attribute*), [272](#page-275-0) states (*telegram.ext.ConversationHandler attribute*), [35](#page-38-0) status (*telegram.ChatMember attribute*), [153](#page-156-0) status\_update (*telegram.ext.filters.Filters attribute*), [50](#page-53-0) Sticker (*class in telegram*), [231](#page-234-0) sticker (*telegram.ext.filters.Filters attribute*), [51](#page-54-0) sticker (*telegram.Message attribute*), [187](#page-190-0) STICKER\_CHIN (*in module telegram.constants*), [163](#page-166-0) STICKER\_EYES (*in module telegram.constants*), [163](#page-166-0) sticker\_file\_id (*telegram.InlineQueryResultCachedSticker attribute*), [246](#page-249-0) STICKER\_FOREHEAD (*in module telegram.constants*), [163](#page-166-0) STICKER\_MOUTH (*in module telegram.constants*), [163](#page-166-0) sticker\_set\_name (*telegram.Chat attribute*), [141](#page-144-0) stickers (*telegram.StickerSet attribute*), [233](#page-236-0) StickerSet (*class in telegram*), [233](#page-236-0) stop() (*telegram.ext.DelayQueue method*), [23](#page-26-0) stop() (*telegram.ext.Dispatcher method*), [11](#page-14-0) stop() (*telegram.ext.JobQueue method*), [20](#page-23-0) stop() (*telegram.ext.MessageQueue method*), [21](#page-24-0) stop() (*telegram.ext.Updater method*), [8](#page-11-0) stop\_live\_location() (*telegram.Message method*), [202](#page-205-0) stop\_message\_live\_location() (*telegram.Bot method*), [130](#page-133-0) stop\_message\_live\_location() (*telegram.CallbackQuery method*), [138](#page-141-0) stop\_poll() (*telegram.Bot method*), [131](#page-134-0) stop\_poll() (*telegram.Message method*), [202](#page-205-0) stopMessageLiveLocation() (*telegram.Bot method*), [130](#page-133-0) stopPoll() (*telegram.Bot method*), [130](#page-133-0) store\_bot\_data (*telegram.ext.BasePersistence attribute*), [72](#page-75-0) store\_bot\_data (*telegram.ext.DictPersistence attribute*), [77](#page-80-0) store\_bot\_data (*telegram.ext.PicklePersistence attribute*), [75](#page-78-0) store\_chat\_data (*telegram.ext.BasePersistence attribute*), [72](#page-75-0) store\_chat\_data (*telegram.ext.DictPersistence attribute*), [77](#page-80-0) store\_chat\_data (*telegram.ext.PicklePersistence attribute*), [75](#page-78-0)

store\_user\_data (*telegram.ext.DictPersistence* telegram.utils.types *attribute*), [77](#page-80-0) store\_user\_data (*telegram.ext.PicklePersistence attribute*), [75](#page-78-0) street\_line1 (*telegram.ResidentialAddress attribute*), [287](#page-290-0) street\_line1 (*telegram.ShippingAddress attribute*), [272](#page-275-0) street\_line2 (*telegram.ResidentialAddress attribute*), [287](#page-290-0) street\_line2 (*telegram.ShippingAddress attribute*), [272](#page-275-0) strict (*telegram.ext.TypeHandler attribute*), [71](#page-74-0) STRIKETHROUGH (*telegram.MessageEntity attribute*), [206](#page-209-0) StringCommandHandler (*class in telegram.ext*), [67](#page-70-0) StringRegexHandler (*class in telegram.ext*), [68](#page-71-0) successful\_payment (*telegram.ext.filters.Filters attribute*), [51](#page-54-0) successful\_payment (*telegram.Message attribute*), [188](#page-191-0) SuccessfulPayment (*class in telegram*), [274](#page-277-0) super\_group (*telegram.ext.filters.Filters.sender\_chat attribute*), [50](#page-53-0) SUPERGROUP (*telegram.Chat attribute*), [141](#page-144-0) supergroup (*telegram.ext.filters.Filters attribute*), [44](#page-47-0) supergroup\_chat\_created (*telegram.Message attribute*), [188](#page-191-0) SUPPORTED\_WEBHOOK\_PORTS (*in module telegram.constants*), [158](#page-161-1) supports\_inline\_queries (*telegram.User attribute*), [219](#page-222-0) supports\_inline\_queries() (*telegram.Bot property*), [131](#page-134-0) supports\_streaming (*telegram.InputMediaVideo attribute*), [179](#page-182-0) svg (*telegram.ext.filters.Filters attribute*), [47](#page-50-0) switch\_inline\_query (*telegram.InlineKeyboardButton attribute*), [170](#page-173-0) switch\_inline\_query\_current\_chat (*telegram.InlineKeyboardButton attribute*), [170](#page-173-0) T

targz (*telegram.ext.filters.Filters attribute*), [47](#page-50-0) telegram.constants module, [158](#page-161-1) telegram.error module, [166](#page-169-1) telegram.ext.filters module, [41](#page-44-1) telegram.utils.helpers module, [292](#page-295-1) telegram.utils.promise.Promise (*built-in class*), [297](#page-300-0)

module, [298](#page-301-1) telegram\_payment\_charge\_id (*telegram.SuccessfulPayment attribute*), [274](#page-277-0) TelegramError, [166](#page-169-1) TelegramObject (*class in telegram*), [215](#page-218-0) temporary\_registration (*telegram.SecureData attribute*), [284](#page-287-0) text (*telegram.ext.filters.Filters attribute*), [46,](#page-49-0) [51](#page-54-0) text (*telegram.Game attribute*), [278](#page-281-0) text (*telegram.InlineKeyboardButton attribute*), [169](#page-172-0) text (*telegram.KeyboardButton attribute*), [179](#page-182-0) text (*telegram.Message attribute*), [186](#page-189-0) text (*telegram.PollOption attribute*), [210](#page-213-0) text\_entities (*telegram.Game attribute*), [278](#page-281-0) text\_html() (*telegram.Message property*), [202](#page-205-0) text\_html\_urled() (*telegram.Message property*), [202](#page-205-0) TEXT\_LINK (*telegram.MessageEntity attribute*), [206](#page-209-0) text\_markdown() (*telegram.Message property*), [203](#page-206-0) text\_markdown\_urled() (*telegram.Message property*), [203](#page-206-0) text\_markdown\_v2() (*telegram.Message property*), [203](#page-206-0) text\_markdown\_v2\_urled() (*telegram.Message property*), [203](#page-206-0) TEXT\_MENTION (*telegram.MessageEntity attribute*), [206](#page-209-0) thumb (*telegram.Animation attribute*), [80](#page-83-0) thumb (*telegram.Audio attribute*), [82](#page-85-0) thumb (*telegram.Document attribute*), [166](#page-169-1) thumb (*telegram.InputMediaAnimation attribute*), [173](#page-176-0) thumb (*telegram.InputMediaAudio attribute*), [175](#page-178-0) thumb (*telegram.InputMediaDocument attribute*), [176](#page-179-0) thumb (*telegram.InputMediaVideo attribute*), [179](#page-182-0) thumb (*telegram.Sticker attribute*), [232](#page-235-0) thumb (*telegram.StickerSet attribute*), [233](#page-236-0) thumb (*telegram.Video attribute*), [227](#page-230-0) thumb (*telegram.VideoNote attribute*), [228](#page-231-0) thumb\_height (*telegram.InlineQueryResultArticle attribute*), [238](#page-241-0) thumb\_height (*telegram.InlineQueryResultContact attribute*), [251](#page-254-0) thumb\_height (*telegram.InlineQueryResultDocument attribute*), [252](#page-255-0) thumb\_height (*telegram.InlineQueryResultLocation attribute*), [257](#page-260-0) thumb\_height (*telegram.InlineQueryResultVenue attribute*), [262](#page-265-0) thumb\_mime\_type (*telegram.InlineQueryResultGif attribute*), [254](#page-257-0) thumb\_mime\_type (*telegram.InlineQueryResultMpeg4Gif attribute*), [258](#page-261-0) thumb\_url (*telegram.InlineQueryResultArticle at-*

![](_page_352_Picture_755.jpeg)

title (*telegram.InlineQueryResultPhoto attribute*), title (*telegram.InlineQueryResultVenue attribute*), title (*telegram.InlineQueryResultVideo attribute*), title (*telegram.InlineQueryResultVoice attribute*), title (*telegram.InputMediaAudio attribute*), [175](#page-178-0) title (*telegram.InputVenueMessageContent attribute*), [268](#page-271-0) title (*telegram.Invoice attribute*), [271](#page-274-0) title (*telegram.ShippingOption attribute*), [273](#page-276-0) title (*telegram.StickerSet attribute*), [233](#page-236-0) tue attribute), [225](#page-228-0) tamp() (*in module telegram.utils.helpers*), [296](#page-299-0) tomgram.TelegramObject method), [215](#page-218-0)  $(in \t modele \t tele$ *gram.utils.helpers*), [297](#page-300-0)  $legram.$ *Invoice attribute*), [271](#page-274-0) telegram.PreCheckoutQuery at*tribute*), [276](#page-279-0) total\_amount (*telegram.SuccessfulPayment attribute*), [274](#page-277-0) total\_count (*telegram.UserProfilePhotos attribute*), [225](#page-228-0) ant (*telegram.Poll attribute*), [208](#page-211-0) translation (*telegram.EncryptedPassportElement attribute*), [291](#page-294-0) translation (*telegram.SecureValue attribute*), [285](#page-288-0) traveler (*telegram.ProximityAlertTriggered attribute*), [211](#page-214-0)  $\textit{ers. Filters attribute}$ ), [47](#page-50-0) *attribute*), [140](#page-143-0) type (*telegram.EncryptedPassportElement attribute*), type (*telegram.ext.TypeHandler attribute*), [71](#page-74-0) type (*telegram.InlineQueryResult attribute*), [236](#page-239-0) type (*telegram.InlineQueryResultArticle attribute*),  $timeQueryResultAudio attribute),$ type (*telegram.InlineQueryResultCachedAudio attribute*), [240](#page-243-0)  $line QueryResultCachedDocument$ *attribute*), [241](#page-244-0)

type (*telegram.InlineQueryResultCachedGif at-*

type (*telegram.InlineQueryResultCachedMpeg4Gif attribute*), [244](#page-247-0)

ineQueryResultCachedPhoto at-

type (*telegram.InlineQueryResultCachedSticker attribute*), [246](#page-249-0)

type (*telegram.InlineQueryResultCachedVideo attribute*), [247](#page-250-0)

![](_page_353_Picture_772.jpeg)

- type (*telegram.InlineQueryResultContact attribute*), [250](#page-253-0)
- type (*telegram.InlineQueryResultDocument attribute*), [251](#page-254-0)
- type (*telegram.InlineQueryResultGame attribute*), [253](#page-256-0)
- type (*telegram.InlineQueryResultGif attribute*), [254](#page-257-0)
- type (*telegram.InlineQueryResultLocation attribute*), [256](#page-259-0)
- type (*telegram.InlineQueryResultMpeg4Gif attribute*), [257](#page-260-0)
- type (*telegram.InlineQueryResultPhoto attribute*), [259](#page-262-0)
- type (*telegram.InlineQueryResultVenue attribute*), [261](#page-264-0)
- type (*telegram.InlineQueryResultVideo attribute*), [263](#page-266-0)
- type (*telegram.InlineQueryResultVoice attribute*), [265](#page-268-0)
- type (*telegram.InputMediaAnimation attribute*), [173](#page-176-0)
- type (*telegram.InputMediaAudio attribute*), [174](#page-177-0)
- type (*telegram.InputMediaDocument attribute*), [176](#page-179-0)
- type (*telegram.InputMediaPhoto attribute*), [177](#page-180-0)
- type (*telegram.InputMediaVideo attribute*), [178](#page-181-0)
- type (*telegram.KeyboardButtonPollType attribute*), [180](#page-183-0)
- type (*telegram.MessageEntity attribute*), [205](#page-208-0)
- type (*telegram.PassportElementError attribute*), [279](#page-282-0)
- type (*telegram.PassportElementErrorDataField attribute*), [282](#page-285-0)
- type (*telegram.PassportElementErrorFile attribute*), [280](#page-283-0)
- type (*telegram.PassportElementErrorFiles attribute*), [282](#page-285-0)
- type (*telegram.PassportElementErrorFrontSide attribute*), [281](#page-284-0)
- type (*telegram.PassportElementErrorReverseSide attribute*), [281](#page-284-0)

type (*telegram.Poll attribute*), [208](#page-211-0)

- TypeHandler (*class in telegram.ext*), [70](#page-73-0)
- TYPING (*telegram.ChatAction attribute*), [150](#page-153-0)
- tzinfo (*telegram.ext.Defaults attribute*), [15](#page-18-0)

## U

Unauthorized, [167](#page-170-0) unban\_chat\_member() (*telegram.Bot method*), [131](#page-134-0) unban\_member() (*telegram.Chat method*), [149](#page-152-0) unbanChatMember() (*telegram.Bot method*), [131](#page-134-0) UNDERLINE (*telegram.MessageEntity attribute*), [206](#page-209-0) unpin() (*telegram.Message method*), [203](#page-206-0) unpin\_all\_chat\_messages() (*telegram.Bot method*), [132](#page-135-0) unpin\_all\_messages() (*telegram.Chat method*), [149](#page-152-0) unpin\_all\_messages() (*telegram.User method*), [224](#page-227-0)

unpin\_chat\_message() (*telegram.Bot method*), [132](#page-135-0) unpin\_message() (*telegram.CallbackQuery method*), [138](#page-141-0) unpin\_message() (*telegram.Chat method*), [149](#page-152-0) unpin\_message() (*telegram.User method*), [224](#page-227-0) unpinAllChatMessages() (*telegram.Bot method*), [132](#page-135-0) unpinChatMessage() (*telegram.Bot method*), [132](#page-135-0) until\_date (*telegram.ChatMember attribute*), [153](#page-156-0) Update (*class in telegram*), [215](#page-218-0) update (*telegram.ext.filters.Filters attribute*), [52](#page-55-0) update (*telegram.ext.utils.promise.Promise attribute*), [79](#page-82-0) update\_bot\_data() (*telegram.ext.BasePersistence method*), [74](#page-77-0) update\_bot\_data() (*telegram.ext.DictPersistence method*), [78](#page-81-0) update\_bot\_data() (*telegram.ext.PicklePersistence method*), [76](#page-79-0) update\_chat\_data() (*telegram.ext.BasePersistence method*), [74](#page-77-0) update\_chat\_data() (*telegram.ext.DictPersistence method*), [78](#page-81-0) update\_chat\_data() (*telegram.ext.PicklePersistence method*), [76](#page-79-0) update\_conversation() (*telegram.ext.BasePersistence method*), [74](#page-77-0) update\_conversation() (*telegram.ext.DictPersistence method*), [78](#page-81-0) update\_conversation() (*telegram.ext.PicklePersistence method*), [76](#page-79-0) update\_id (*telegram.Update attribute*), [216](#page-219-0) update\_persistence() (*telegram.ext.Dispatcher method*), [11](#page-14-0) update\_queue (*telegram.ext.Dispatcher attribute*), [9](#page-12-0) update\_queue (*telegram.ext.Updater attribute*), [6](#page-9-0) update\_queue() (*telegram.ext.CallbackContext property*), [14](#page-17-0) update\_user\_data() (*telegram.ext.BasePersistence method*), [74](#page-77-0) update\_user\_data() (*telegram.ext.DictPersistence method*), [78](#page-81-0) update\_user\_data() (*telegram.ext.PicklePersistence method*), [76](#page-79-0) UpdateFilter (*class in telegram.ext.filters*), [55](#page-58-0) Updater (*class in telegram.ext*), [5](#page-8-0) UPLOAD\_AUDIO (*telegram.ChatAction attribute*), [150](#page-153-0) UPLOAD\_DOCUMENT (*telegram.ChatAction attribute*), [150](#page-153-0) UPLOAD\_PHOTO (*telegram.ChatAction attribute*), [150](#page-153-0) upload\_sticker\_file() (*telegram.Bot method*), [133](#page-136-0) UPLOAD\_VIDEO (*telegram.ChatAction attribute*), [150](#page-153-0)

UPLOAD\_VIDEO\_NOTE (*telegram.ChatAction attribute*), [150](#page-153-0)

uploadStickerFile() (*telegram.Bot method*),

[133](#page-136-0) url (*telegram.InlineKeyboardButton attribute*), [170](#page-173-0) url (*telegram.InlineQueryResultArticle attribute*), [237](#page-240-0) url (*telegram.LoginUrl attribute*), [181](#page-184-0) URL (*telegram.MessageEntity attribute*), [206](#page-209-0) url (*telegram.MessageEntity attribute*), [205](#page-208-0) url (*telegram.WebhookInfo attribute*), [231](#page-234-0) use\_context (*telegram.ext.Updater attribute*), [6](#page-9-0) User (*class in telegram*), [218](#page-221-0) user (*telegram.ChatMember attribute*), [153](#page-156-0) user (*telegram.GameHighScore attribute*), [279](#page-282-0) user (*telegram.MessageEntity attribute*), [205](#page-208-0) user (*telegram.PollAnswer attribute*), [210](#page-213-0) user\_data (*telegram.ext.CallbackContext attribute*), [13](#page-16-0) user\_data (*telegram.ext.Dispatcher attribute*), [9](#page-12-0) user\_data() (*telegram.ext.DictPersistence property*), [78](#page-81-0) user\_data\_json() (*telegram.ext.DictPersistence property*), [78](#page-81-0) user\_id (*telegram.Contact attribute*), [164](#page-167-0) user\_ids (*telegram.ext.filters.Filters.user attribute*), [53](#page-56-0) user\_ids() (*telegram.ext.filters.Filters.user property*), [53](#page-56-0) user\_sig\_handler (*telegram.ext.Updater attribute*), [6](#page-9-0) username (*telegram.Chat attribute*), [140](#page-143-0) username (*telegram.User attribute*), [218](#page-221-0) username() (*telegram.Bot property*), [133](#page-136-0) usernames (*telegram.ext.filters.Filters.chat attribute*), [43](#page-46-0) usernames (*telegram.ext.filters.Filters.sender\_chat attribute*), [50](#page-53-0) usernames (*telegram.ext.filters.Filters.user attribute*), [53](#page-56-0) usernames (*telegram.ext.filters.Filters.via\_bot attribute*), [54](#page-57-0) UserProfilePhotos (*class in telegram*), [224](#page-227-0) users (*telegram.VoiceChatParticipantsInvited attribute*), [230](#page-233-0) utility\_bill (*telegram.SecureData attribute*), [284](#page-287-0)  $\mathsf{V}$ value (*telegram.Dice attribute*), [164](#page-167-0) value (*telegram.utils.helpers.DefaultValue attribute*), [293](#page-296-0) vcard (*telegram.Contact attribute*), [164](#page-167-0)

vcard (*telegram.InlineQueryResultContact attribute*), [250](#page-253-0) vcard (*telegram.InputContactMessageContent attribute*), [269](#page-272-0) Venue (*class in telegram*), [225](#page-228-0) venue (*telegram.ext.filters.Filters attribute*), [53](#page-56-0) venue (*telegram.Message attribute*), [187](#page-190-0) via\_bot (*telegram.Message attribute*), [189](#page-192-0) Video (*class in telegram*), [226](#page-229-0) video (*telegram.ext.filters.Filters attribute*), [46,](#page-49-0) [54](#page-57-0)

video (*telegram.Message attribute*), [187](#page-190-0) video\_duration (*telegram.InlineQueryResultVideo attribute*), [264](#page-267-0) video\_file\_id (*telegram.InlineQueryResultCachedVideo attribute*), [247](#page-250-0) video\_height (*telegram.InlineQueryResultVideo attribute*), [264](#page-267-0) video\_note (*telegram.ext.filters.Filters attribute*), [55](#page-58-0) video\_note (*telegram.Message attribute*), [187](#page-190-0) video\_url (*telegram.InlineQueryResultVideo attribute*), [263](#page-266-0) video\_width (*telegram.InlineQueryResultVideo attribute*), [264](#page-267-0) VideoNote (*class in telegram*), [227](#page-230-0) Voice (*class in telegram*), [228](#page-231-0) voice (*telegram.ext.filters.Filters attribute*), [55](#page-58-0) voice (*telegram.Message attribute*), [187](#page-190-0) voice\_chat\_ended (*telegram.ext.filters.Filters attribute*), [51](#page-54-0) voice\_chat\_ended (*telegram.Message attribute*), [189](#page-192-0) voice\_chat\_participants\_invited (*telegram.ext.filters.Filters attribute*), [51](#page-54-0) voice\_chat\_participants\_invited (*telegram.Message attribute*), [189](#page-192-0) voice\_chat\_started (*telegram.ext.filters.Filters attribute*), [51](#page-54-0) voice\_chat\_started (*telegram.Message attribute*), [189](#page-192-0) voice\_duration (*telegram.InlineQueryResultVoice attribute*), [265](#page-268-0) voice\_file\_id (*telegram.InlineQueryResultCachedVoice attribute*), [249](#page-252-0) voice\_url (*telegram.InlineQueryResultVoice attribute*), [265](#page-268-0) VoiceChatEnded (*class in telegram*), [230](#page-233-0) VoiceChatParticipantsInvited (*class in telegram*), [230](#page-233-0) VoiceChatStarted (*class in telegram*), [229](#page-232-0) voter\_count (*telegram.PollOption attribute*), [210](#page-213-0) W

WAITING (*telegram.ext.ConversationHandler attribute*), [36](#page-39-0) watcher (*telegram.ProximityAlertTriggered attribute*), [211](#page-214-0) wav (*telegram.ext.filters.Filters attribute*), [47](#page-50-0) WebhookInfo (*class in telegram*), [230](#page-233-0) width (*telegram.Animation attribute*), [80](#page-83-0) width (*telegram.InputMediaAnimation attribute*), [173](#page-176-0) width (*telegram.InputMediaVideo attribute*), [178](#page-181-0) width (*telegram.PhotoSize attribute*), [207](#page-210-0) width (*telegram.Sticker attribute*), [232](#page-235-0)

width (*telegram.Video attribute*), [226](#page-229-0) workers (*telegram.ext.Dispatcher attribute*), [9](#page-12-0)

# X

x\_shift (*telegram.MaskPosition attribute*), [234](#page-237-0) xml (*telegram.ext.filters.Filters attribute*), [47](#page-50-0) XORFilter (*class in telegram.ext.filters*), [56](#page-59-0)

# Y

y\_shift (*telegram.MaskPosition attribute*), [234](#page-237-0)

## Z

zip (*telegram.ext.filters.Filters attribute*), [47](#page-50-0)